# O. N. Pandey

# **Electronics Engineering Second Edition**

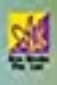

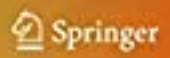

Electronics Engineering

O. N. Pandey

# Electronics Engineering

Second Edition

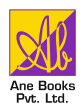

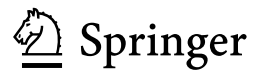

O. N. Pandey JSS Academy of Technical Education Noida, India

ISBN 978-3-030-78994-7 ISBN 978-3-030-78995-4 (eBook) <https://doi.org/10.1007/978-3-030-78995-4>

Jointly published with ANE Books India ISBN of the ANE Books India's edition: 978-9-382-12780-2

1st edition: © Ane Books Pvt. Ltd. 2016

 $2<sup>nd</sup>$  edition:  $\odot$  The Editor(s) (if applicable) and The Author(s), under exclusive license to Springer Nature Switzerland AG 2022

This work is subject to copyright. All rights are solely and exclusively licensed by the Publisher, whether the whole or part of the material is concerned, specifically the rights of reprinting, reuse of illustrations, recitation, broadcasting, reproduction on microfilms or in any other physical way, and transmission or information storage and retrieval, electronic adaptation, computer software, or by similar or dissimilar methodology now known or hereafter developed.

The use of general descriptive names, registered names, trademarks, service marks, etc. in this publication does not imply, even in the absence of a specific statement, that such names are exempt from the relevant protective laws and regulations and therefore free for general use.

The publishers, the authors, and the editors are safe to assume that the advice and information in this book are believed to be true and accurate at the date of publication. Neither the publishers nor the authors or the editors give a warranty, express or implied, with respect to the material contained herein or for any errors or omissions that may have been made. The publishers remain neutral with regard to jurisdictional claims in published maps and institutional affiliations.

This Springer imprint is published by the registered company Springer Nature Switzerland AG The registered company address is: Gewerbestrasse 11, 6330 Cham, Switzerland

Dedicated to my Parents Smt. Kalavati Devi and Shri. Deo Murti Pandey Who have given so much to me

# Preface to Second Edition

I am very thankful to the students and faculty members who have made it one of the most popular books. There has been a need to add one more chapter on Personal Simulation Program with Integrated Circuit Emphasis (PSPICE); therefore, one chapter on PSPICE has been included in this edition. PSPICE is quite vast topic as such it is treated in its basic and simplified manner. Needless to say that all the errors found and reported have been corrected. Six more latest university question papers have been added for the benefit of the students.

I appreciate and thank the students and faculty members for giving their encouraging feedbacks. I am also thankful to Dr. T. N. Nagabhushan, Principal of JSS Academy of Technical Education, Noida, for all the encouragements given during the second edition period.

Noida, India Dr. O. N. Pandey

# Preface to First Edition

Development in Electronics Engineering are taking place today at an awesome place. Therefore, it has become essential to understand the fundamentals of Electronics. This book presents fundamentals of electronics.

The book has been written after going through a large number of references. The objective has been to present the matter in simple, straight forward and easy form without losing any important information and detail. Appendices have been added to cover electronic symbols, abbreviations, diagrammatic symbols, various parameter units, conversion factors, periodic table of elements, conduction properties round copper conductor data, standard resistors and capacitors, electronic formulae, equivalent circuits and characteristics. Glossary of electronic terms has been added for quick understanding of electronic terms. Two examination papers with solutions have also been added.

I am very thankful to Dr. Narendra Kumar and Prof. Dinesh Chandra of JSS Academy of Technical Education, Noida for encouragement leading to such technical contribution.

I appreciate the cooperation and help extended by my wife Mrs. Ranjana Pandey, Son Nishith Pandey, relatives and friends. I also appreciate the efforts and help extended by Mrs. Shilpi Gadi, Mrs. Amita Rana, Ms. Paro Bajpai, Mr. Rahul Gupta and others.

Noida, India Dr. O. N. Pandey

# **Contents**

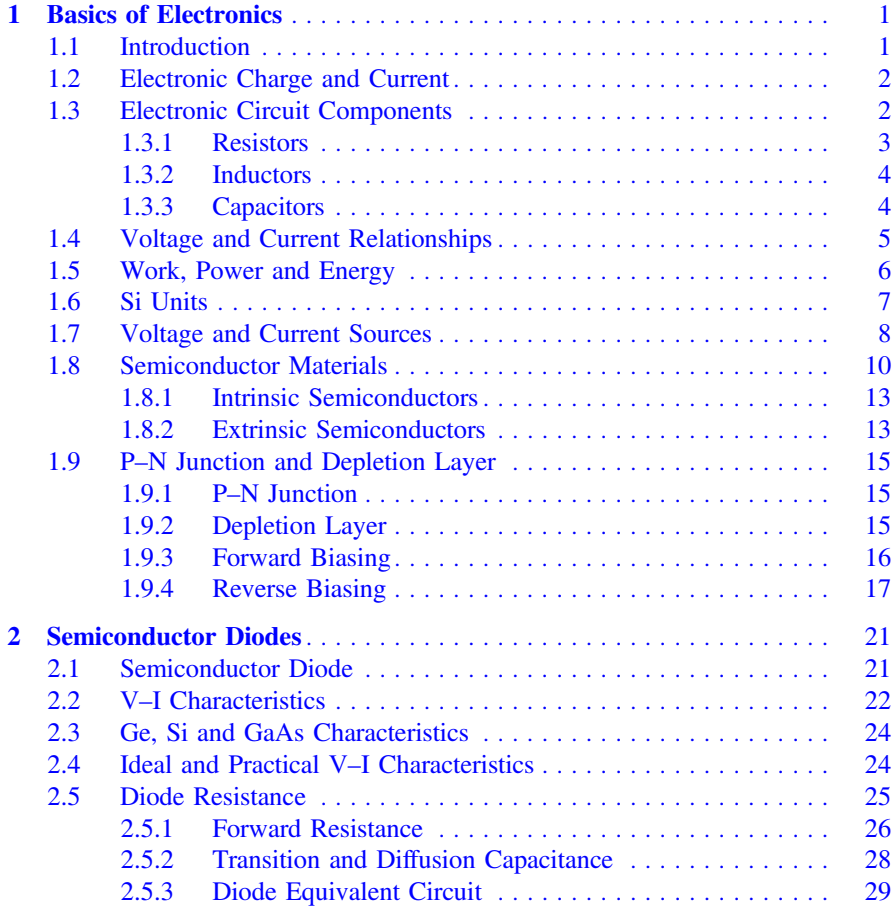

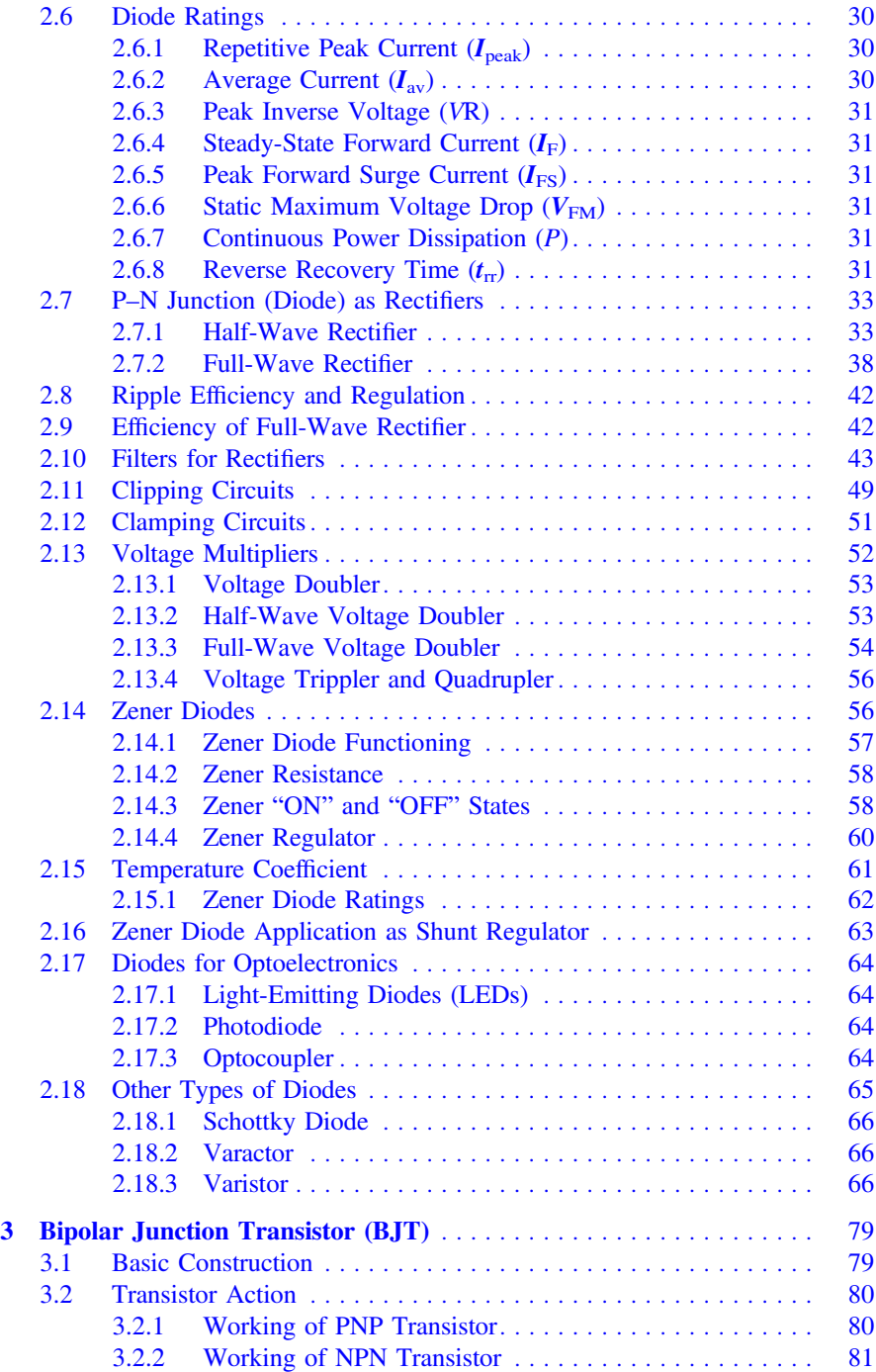

#### **Contents** xiii

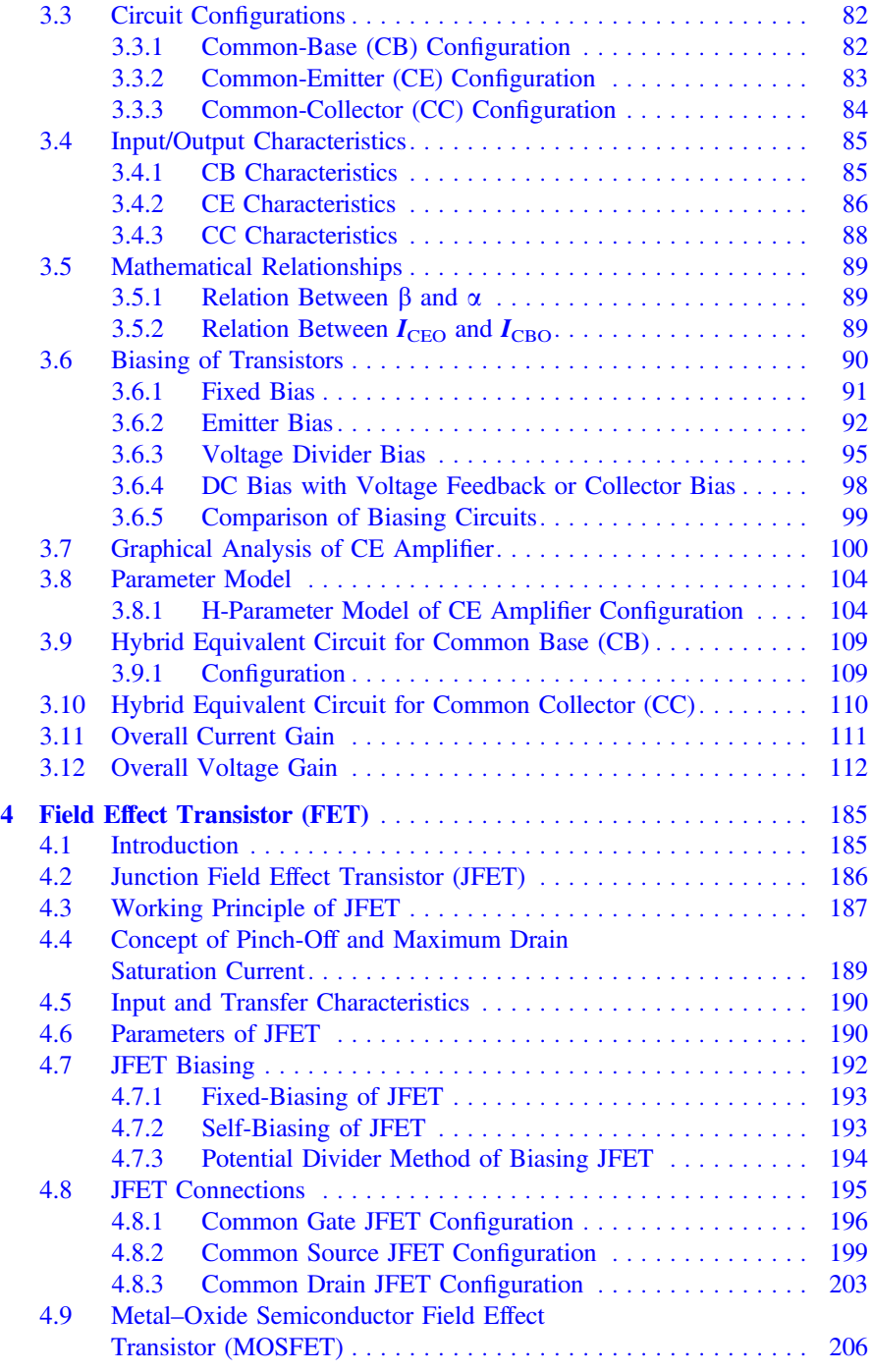

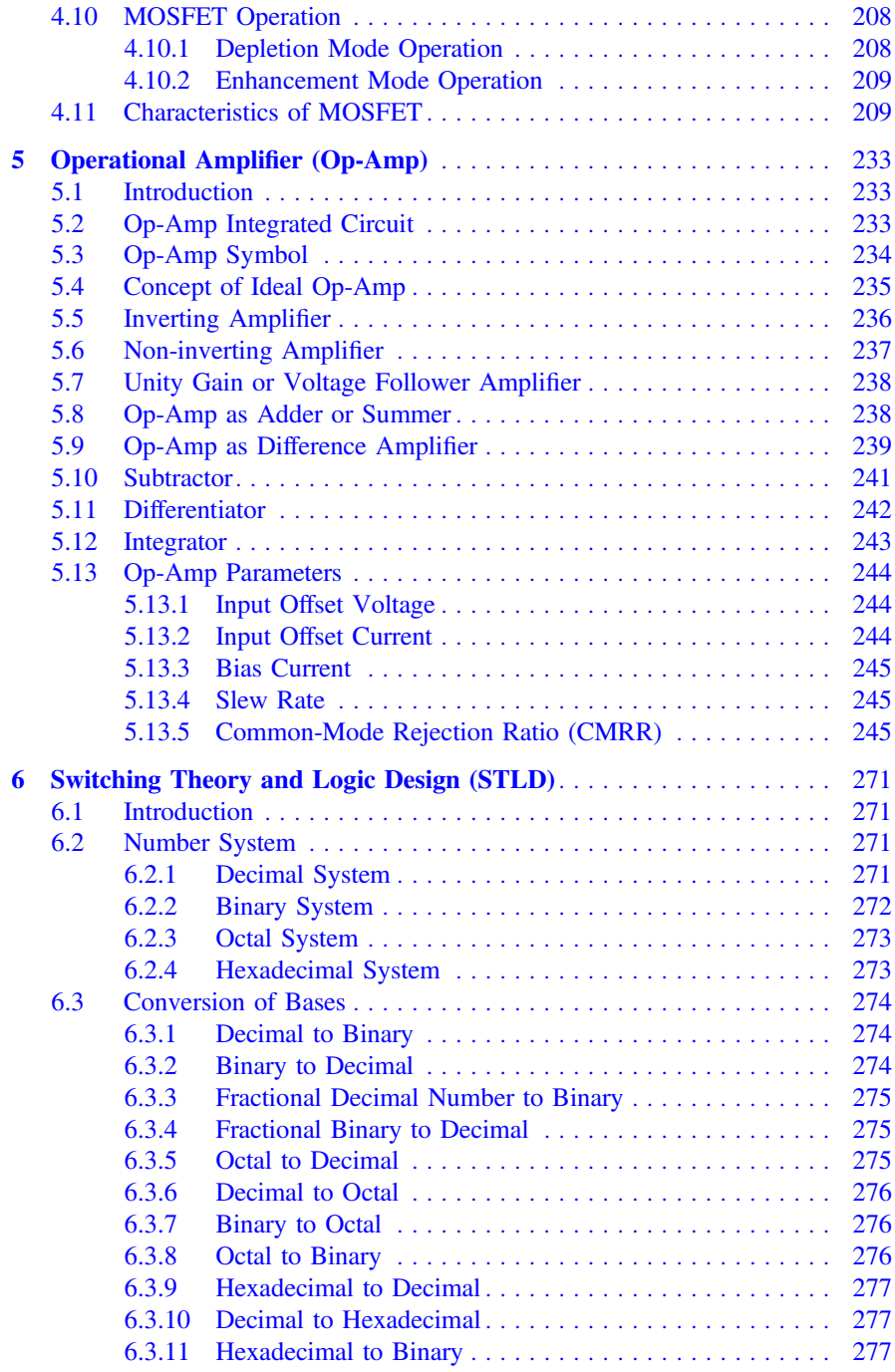

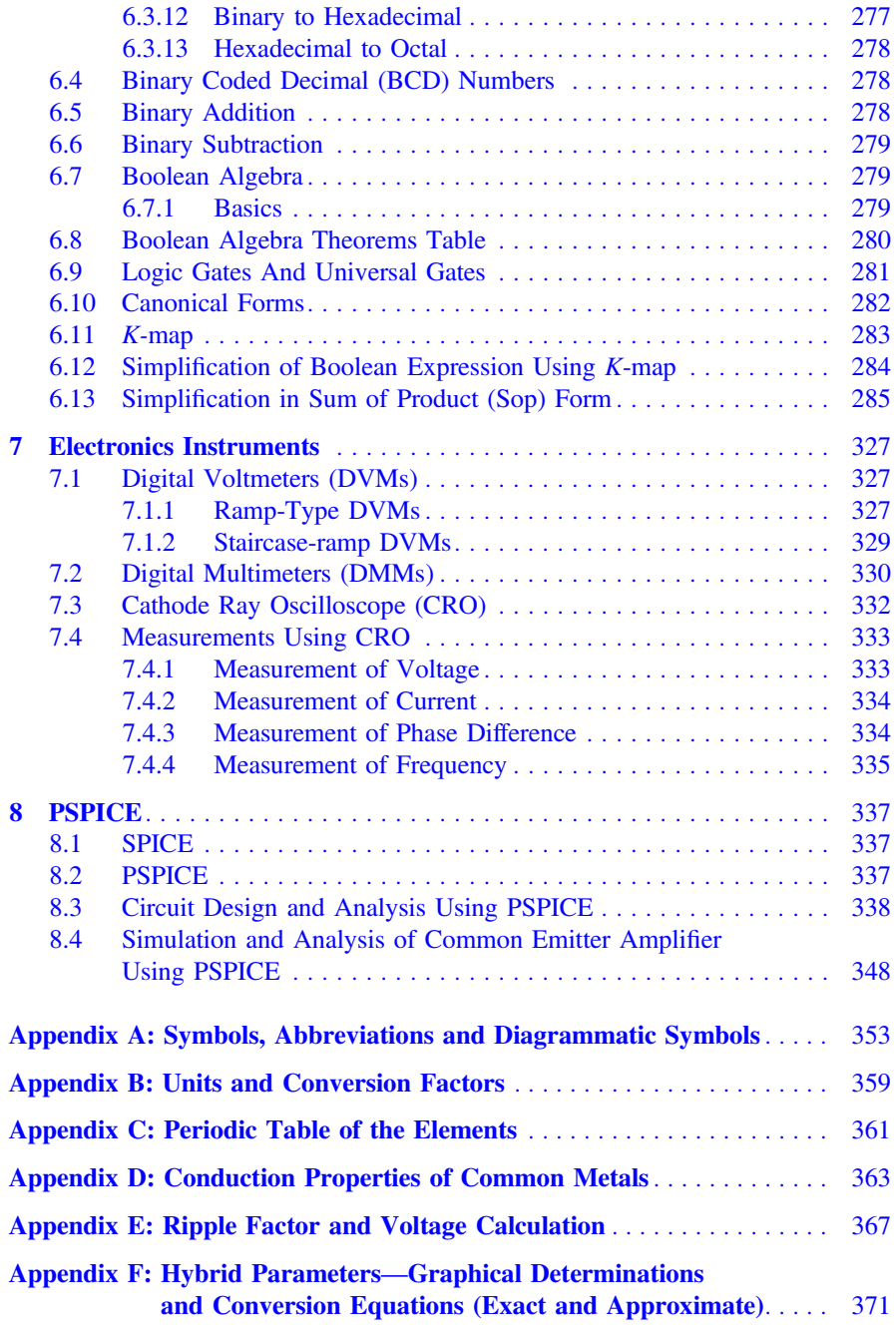

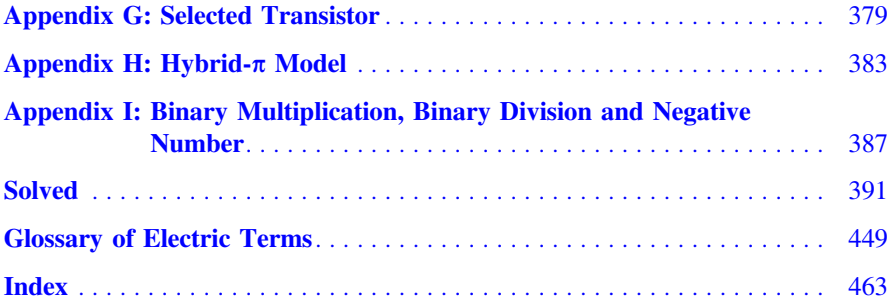

# About the Author

O. N. Pandey was a Professor and Head of the instrumentation and control engineering department at the JSS Academy of Technical Education, Noida. He retired in the year 2017. He obtained his B.Tech., M.E. and Ph.D. degrees from IIT Kanpur and the University of Roorkee (presently known as IIT Roorkee. Dr. Pandey received a UNIDO fellowship and specialization in the field of instrumentation, control, and industrial automation in the USA. He presented several technical papers and also participated in various national and international conferences. Dr. Pandey served as a senior technical officer in CMTI-Bangalore for 12 years. He has been responsible for the development of technologies related to the automation of manufacturing industries.

# <span id="page-14-0"></span>Chapter 1 Basics of Electronics

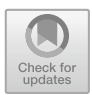

## 1.1 Introduction

Electron mechanics is known as electronics. Electronics puts electrons to work using the science and technology of the electron motion. The advancement of electronics has been very fast. Electronics has given tremendous growth in computer science, communication, control, instrumentation, information technology. Although electronic devices such as computer, cellular phone or television are well-known, but inside of these devices are a mystery. Electronics engineering is the knowledge related with functioning of electronic devices.

Development of electronics started with vacuum diode in 1897 and vacuum triode in 1906. Semiconductor electronics started with the invention of transistor in

1948 and this replaced tube-based electronics. The electronic components developed are diode, transistor, field effect transistor (FET).

Integrated circuits (ICs) were developed in 1958. ICs are basically an entire electronic circuit on a single semiconductor chip. A single chip has all active and passive components and their interconnections integrated during manufacturing process. ICs drastically reduced the size, weight and cost of the electronic devices.

The design and fabrication of high density ICs is known as microelectronics. The small-scale integration (SSI) have components less than 100, medium-scale integration (MSI) have 100 to 1000 components, large-scale integration have 1000 to 10,000 components and very large-scale integration (VLSI) have more than 10,000 components. New IC concepts resulted in new computer architecture which is based on speed, power consumption and component density. Thus, digital integrated circuits came into existence leading to transistor–transistor logic (TTL), emitter-coupled logic ECL, etc. The latest electronic component fabrication uses complementary metal–oxide semiconductor (CMOS) technology.

The memories based on electronics are random access memories (RAMs) which are capable of both storing and retrieving data. RAMs store about 100 bits of information. 1600-bit, 64,000-bit and 288,000-bit RAMs have been developed

<sup>©</sup> The Author(s), under exclusive license to Springer Nature Switzerland AG 2022 O. N. Pandey, Electronics Engineering,

<span id="page-15-0"></span>using metal–oxide semiconductor (MOS) technology. More than a billion-bit RAM chips are available now. Further, read-only memories (ROMs), programmable ROMs (PROMs), erasable PROMs (EPROMs) are also available. Microprocessor (MP) development led to the "computer on a chip." Other developments due to MOS technology are charge-coupled device (CCD) which are being used in camera manufacturing, image processing and communication. Analog integrated circuits developed are operational amplifier (op-amp), digital-to-analog (D/A), analog-to-digital (A/D) converters, analog multiplexer and active filters.

Electronics engineering developments are taking place today at an awesome pace; therefore, it has become essential to understand the fundamentals of electronics.

## 1.2 Electronic Charge and Current

The smallest particle of any material is a molecule and subdivision of molecules are atoms. An atom consists of electrons, protons and neutrons. Electrons have negative charge, protons have positive charge and neutrons have no charge at all. An atom is electrically neutral, as the number of its electrons is equal to number of protons. Bonding together has some loosely bound electrons, i.e., free electrons, silver, copper, aluminum and zinc materials have free electrons; therefore, it is easy to make them move. Such materials are known as **conductors**. There are materials like glass, mica and porcelain which have closely bound atoms and movement of electrons from atoms is very difficult. Such materials are non-metallic and are known as insulators.

An electric current is the movement of electrons along a definite path in a conductor. It is defined as:

Current,  $i(t) = \frac{dq}{dt}$ where  $i(t)$  = instantaneous current in amperes.  $q$  = electric charge in coulombs.  $t =$  time in seconds.

#### 1.3 Electronic Circuit Components

Electronic circuit components are of two types: active and passive. Active components are semiconductor devices such as diodes, transistors, SCRs and FETs. e components are resistors, inductors and capacitors. The active components shall be discussed in subsequent chapters, but passive components need to be discussed here itself.

## <span id="page-16-0"></span>1.3.1 Resistors

Resistance is a property of a conductor which opposes the flow of an electric current, and it is denoted by R.

$$
R = \rho \frac{l}{a}
$$
 ohm or  $\Omega$ 

where  $l =$  length of the conductor in meter.

 $a = \text{area of cross section in meter}^2$ 

 $r =$  specific resistance or resistivity of the material in ohm-meter.

**Conductance**,  $G = \frac{1}{R}$  mho or  $\Omega$ .

Most common resistors are molded-carbon composition type. These are available in wattage ratings  $\frac{1}{4}W$ ,  $\frac{1}{2}W$  and 1 W with values from few ohms to 22 MΩ. It has 5– 20% tolerance. There are some resistors which are known as metal film resistors which have accuracy of  $\pm 1\%$ . These are also known as precision type. All these resistors are of very small size wherein printing of the ratings not feasible. Hence, color coding done is as per Fig. 1.1.

The color codes are given in three bands with fourth band for tolerance. The color coding is given in Table [1.1](#page-17-0).

The above color coding can be memorized as follows: all capital letters stand for colors.

#### B B ROY went to Great Britain and brought a Very Good Wife.

Suppose first, second, third and fourth colors are yellow, violet, orange and silver, respectively. What is the resistance value? The resistance value is given by:

Resistance value,

$$
R = 47 \times 10^3 \ \Omega \pm 10\%
$$

or

$$
R = 4.7 \text{ k}\Omega \pm 10\%
$$

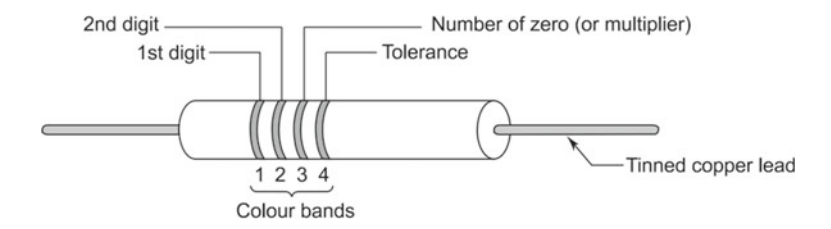

Fig. 1.1 Color coding for resistor values

| S. No.         | Color        | Digit          | Multiplier      | Tolerance | S. No. | Color    | Digit | Multiplier      | Tolerance  |
|----------------|--------------|----------------|-----------------|-----------|--------|----------|-------|-----------------|------------|
| 01             | <b>Black</b> | $\Omega$       | 10 <sup>0</sup> |           | 8      | Violet   | 7     | $10^{7}$        |            |
|                | <b>Brown</b> | -1             | 10 <sup>1</sup> |           | 9      | Gray     | 8     | 10 <sup>8</sup> |            |
| $\overline{2}$ | Red          | $\overline{2}$ | $10^{2}$        |           | 10     | White    | 9     | 10 <sup>9</sup> |            |
| 3              | Orange       | 3              | $10^3$          |           | 11     | Cold     |       |                 | $\pm 5\%$  |
| $\overline{4}$ | Yellow       | $\overline{4}$ | 10 <sup>4</sup> |           | 12     | Silver   |       |                 | $\pm 10\%$ |
|                | Green        | 5              | 10 <sup>5</sup> |           | 13     | No-color |       |                 | 205%       |
| 6              | Blue         | 6              | $10^{6}$        |           |        |          |       |                 |            |

<span id="page-17-0"></span>Table 1.1 Color coding of resistors

The above were fixed resistors, but there are variable resistors in the form of Rheostats and Potentiometers. The resistors discussed so far have positive temperature coefficients, i.e., resistance value increases if the surrounding temperature increases. But, there are resistors which have negative temperature coefficients, i.e., resistance value decreases if the surrounding temperature increases. Such type of resistors are known as thermistors. These are made of semiconductor such as germanium (Ge) or silicon (Si). Other resistor types are light-dependent resistor (LDR) and voltage-dependent resistor (VDR). LDR resistance value depends on the intensity of light falling on it; therefore, it is also known as photoresistive cell or photoresistor. LDR is made of cadmium sulfide (CDS) or cadmium selenide (CdSe). VDR is based on junction field effect transistor (JFET) which has three terminals, namely drain (D), source (S) and gate (G). The resistance between drain and source terminals is dependent on the gate voltage.

## 1.3.2 Inductors

Inductors store energy in the form of magnetic field. It has a winding of a conducting wire over a core which can be made of iron or just air itself. The current flowing through the coil establishes a magnetic field through the core. Inductor field reacts so as to oppose any change in current. The unit of inheritance is henry  $(H)$ .

There are various types of inductors based on usage such as filter chokes which smoothens pulsating current produced by a rectifier. Audio-frequency chokes provide high impedance audio frequencies, i.e., between 60 Hz to 5 KHz. Variable inductors are used in turning circuits for radio frequencies.

## 1.3.3 Capacitors

A capacitor stores energy in the form of electric field. A capacitor consists of two conducting plates separated by an insulating material called dielectric. Capacitors

<span id="page-18-0"></span>can be of fixed value or variable value. The unit of capacitance is Farad  $(F)$ . A capacitor opposes any change in the potential difference or voltage applied across its terminals.

There are mica capacitors which can be used up to 500 V and are available in the range from 5 to 10,000 pF. There are ceramic capacitors which can be used in the range of 3–6000 V. The capacitance value ranges from 3 pF to 3 µF.

Such capacitors can be used in ac as well as dc circuits. Another type in paper capacitor which can be used from 100 V to several thousand volts. The capacitance values range from  $0.0005 \mu$ F to several mF. Such capacitors can be used for both ac and dc circuits. Electrolytic capacitors are also available which can be used from 1 V to 500 V or more. The values may range from 1  $\mu$ F to several thousand  $\mu$ F.

These are marked with positive and negative terminals as such used mostly for dc circuits. Variable capacitors are also available wherein dielectric is air-gap and its variation leads to variation in the capacitance value.

## 1.4 Voltage and Current Relationships

The relationships between potential difference across passive elements and the current through them are given here in Table 1.2

Resistor dissipates energy in the form of heat, inductor stores energy in the form of magnetic field and capacitor stores energy in the form of electric field. The voltage and current in the case of resistors are in phase, whereas in the case of inductors, current lags voltage, and in the case of capacitors, current leads the voltage.

Heat produced by resistors,  $H = I^2Rt$  Joules where  $I = rms$  value of current in amperes  $(A)$ 

| S. No. | Passive Element | Relationship                | Symbolic Circuits |
|--------|-----------------|-----------------------------|-------------------|
| 1.     | Resistor $(R)$  | $v = iR$                    |                   |
| 2.     | Inductor        | $v =$<br>dt                 | +                 |
| 3.     | Capacitor       | $i = C \frac{dv}{dt}$<br>dt |                   |

Table 1.2 Relationships between voltages and currents

<span id="page-19-0"></span> $R$  = resistance in ohms ( $\Omega$ )  $t =$  time in seconds  $(s)$ Energy stored in Inductor,  $E = \frac{1}{2}LI^2$  Joules where  $L =$  inductance in Farads  $(F)$ Energy stored in capacitor,  $E = \frac{1}{2}CV^2$  Joules where  $V =$  voltage across the capacitor in volts  $(V)$ .  $C =$  capacitance in Farads  $(F)$ . Conversion of Joule and Calorie:

1 calorie  $=$  4.18 J.

## 1.5 Work, Power and Energy

Workdone = Force  $\times$  distance  $W = F \times d$  J. where  $W =$  work done in Joules (J)  $F =$  force applied in Newtons (N)  $d =$  distance moved in meters  $(M)$ 

Power = Rate of work done in Joules/second or watts  $(W)$ .

or

$$
P = \frac{\mathrm{d}W}{\mathrm{d}t}
$$

$$
W = VQ
$$
 Joules

where

 $V =$  voltage in volts  $(V)$  $Q$  = electric charge in columbs  $(C)$ 

Power 
$$
=
$$
  $\frac{\text{Energy}}{\text{time}} = \frac{W}{t} = \frac{VQ}{t}$  watts

Current,  $I = \frac{Q}{t}$  Amperes.

 $\therefore$  Power,  $P = VI = I^2 R = \frac{V^2}{R}$  watts. Important conversions are: 1 hp (British) =  $746$  watts 1 hp (Metric) =  $735.5$  watts

Kinetic energy  $= \frac{1}{2}mv^2$ 

<span id="page-20-0"></span>where  $m =$  mass of the material

 $v =$  velocity of the mass

Gravitational potential energy =  $mgh$ 

where  $m =$  mass of the material  $g =$  gravitational acceleration, i.e., 9.81 m/s<sup>2</sup>  $h$  = height by which mass is lifted.

$$
Electric - energy = power \times time
$$

or

$$
W = VIt = I^2Rt = \frac{V^2}{R}t
$$

Electrical energy conversions are:

1 unit = 1 kWh = 
$$
\frac{\text{Watts} \times \text{hour}}{1000}
$$
  
1 kWh = 3.6 × 10<sup>6</sup> J = 3.6 MJ.

## 1.6 Si Units

The SI units are as per international system of units which are commonly used. The basic SI units are given in Table 1.3.

Temperature in Kelvin  $= 273 +$  temperature  $\degree$ C and the unit change in both units are  $1 \text{ K}$  and  $1 \text{ }^{\circ}$ C respectively.

Complete revolution  $= 2\pi$  radians or 360° ∴  $2\pi$  radians = 360°. The various prefixes used in units are given in Table 1.4. Some derived SI units are given in Table [1.5](#page-21-0).

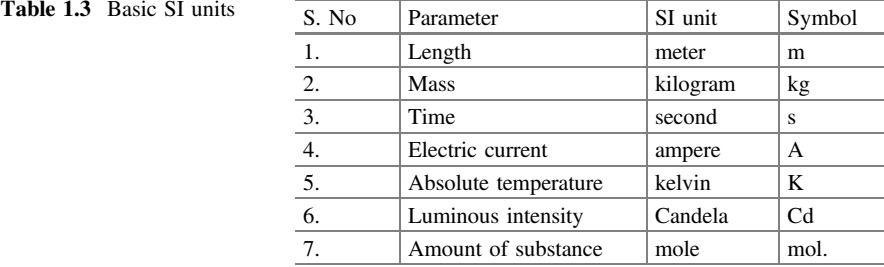

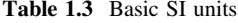

| S. No | Prefix | Multiplication factor | Symbol |
|-------|--------|-----------------------|--------|
|       |        |                       |        |
| 1.    | pico   | $10^{-12}$            | p      |
| 2.    | nano   | $\overline{10^{-9}}$  | n      |
| 3.    | micro  | $10^{-6}$             | m      |
| 4.    | milli  | $10^{-3}$             | m      |
| 5.    | kilo   | 10 <sup>3</sup>       | k      |
| 6.    | mega   | 10 <sup>6</sup>       | M      |
| 7.    | giga   | 10 <sup>9</sup>       | G      |
| 8.    | tera   | $10^{12}$             | T      |

<span id="page-21-0"></span>Table 1.4 Prefixes used in units

Table 1.5 Derived SI units

| S. No. | Parameter                                                                        | S.I. Unit                                     | Symbol                |
|--------|----------------------------------------------------------------------------------|-----------------------------------------------|-----------------------|
| -1.    | Area                                                                             | square meter                                  | m <sup>2</sup>        |
| 2.     | Volume                                                                           | cubic meter                                   | m <sup>3</sup>        |
| 3.     | Linear velocity                                                                  | meter per second                              | m/s                   |
| 4.     | Angular velocity                                                                 | radian per second                             | rad/s                 |
| 5.     | Linear acceleration                                                              | meter/second square                           | $m/s^2$               |
| 6.     | Angular acceleration                                                             | radian/second square                          | rad/ $s^2$            |
| 7.     | Force                                                                            | kilogram meter per second<br>square or Newton | $kg \, m/s^2$<br>or N |
| 8.     | Weight = mass $\times$ gravitational<br>acceleration $g = 9.81$ m/s <sup>2</sup> | kilogram force or 9.81<br><b>Newtons</b>      | kgf or<br>9.81 N      |

## 1.7 Voltage and Current Sources

Voltage sources are power supplies such as batteries, alternators and dynamos. Metadyne generators, photoelectric cells, collector circuits of transistors are current sources. All these are known as independent voltage and current sources, respectively. The ideal voltage and current sources are shown in Fig. 1.2. Ideal

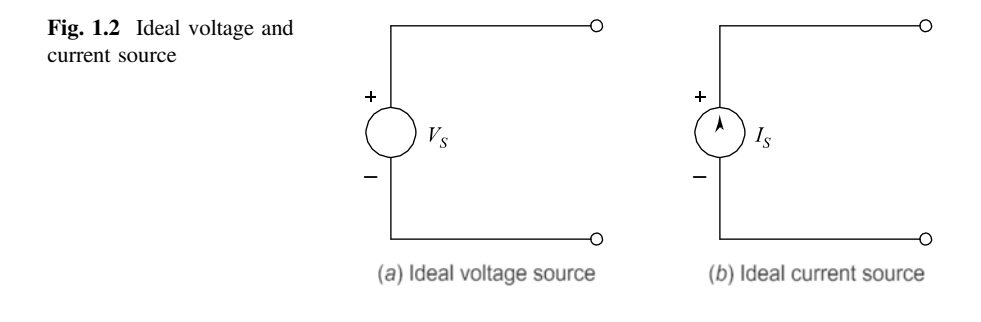

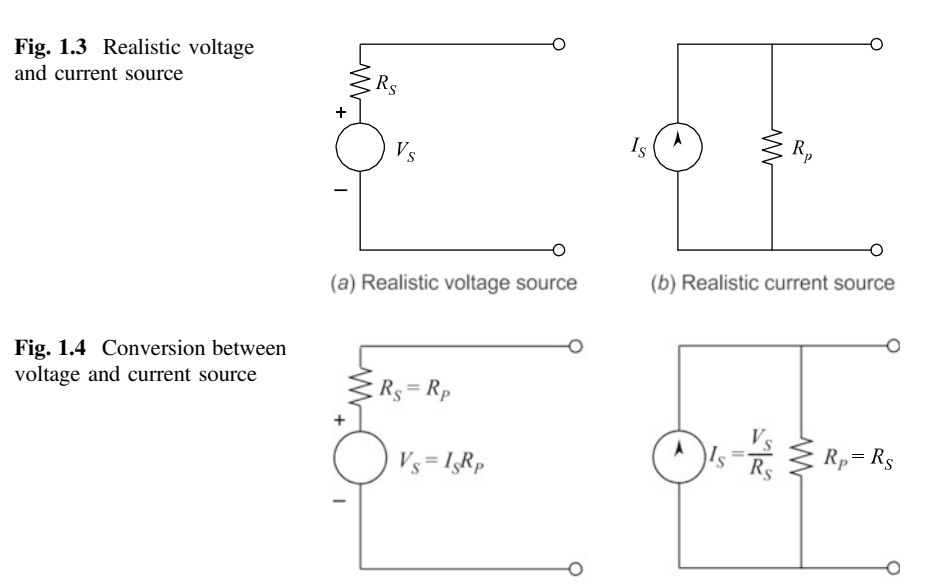

voltage source has zero internal resistance in series, whereas ideal current source has infinite resistance in parallel with the current source.

(a) Voltage source

The realistic voltage source has an internal resistance in series, and realistic current source has a resistance in parallel as shown in Fig. 1.3.

Conversion of voltage source to current source is shown in Fig. 1.4. It can be observed that:

When voltage source is converted into current source, then current source values are:

$$
I_S = \frac{V_S}{R_s} \text{ and } R_P = R_{\xi}
$$

when current source is converted into voltage source, then voltage source values are:

$$
V_s = I_S R_p
$$
 and  $R_S = R_P$ 

when voltage or current source values are dependent on voltage or current values of a branch, then the voltage or current source are known as dependent voltage and current source as shown in Fig. 1.5.

Fig. 1.5 Dependent voltage and current source

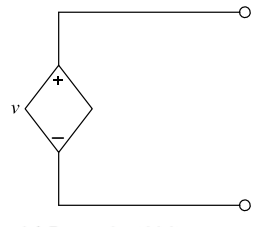

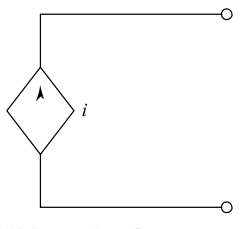

(b) Current source

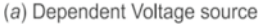

(b) Dependent Current source

## <span id="page-23-0"></span>1.8 Semiconductor Materials

A material is made up of one or more elements and an element is a substance composed entirely of atoms. The atoms of different elements differ in their structures; therefore, different elements have different characteristics.

An atom is comprised of a relatively massive core or nucleus carrying a positive charge, around which electrons move in orbits at distances which are great compared with the size of the nucleus. The electron mass is  $9.11 \times 10^{-31}$  kg and electron charge is  $-1.602 \times 10^{-19}$  Coulomb =  $-e$ . The nucleus of every atom except that of hydrogen consists of protons and neutrons. Each proton carries a positive charge, e equal in magnitude to that of an electron and its mass is

 $1.673 \times 10^{-27}$  kg i.e., 1836 times that of electron. A neutron has no charge and its mass is almost same as that of a proton.

Hydrogen atom has the simplest structure as shown in Fig. 1.6. It consists of only a nucleus of one proton and one electron which revolves in an orbit, of  $10^{-10}$ m diameter around proton. Atomic number of hydrogen is 1. Fig. [1.7](#page-24-0) shows atomic structure of silicon (Si). Silicon's atomic number is 14. The electrons are arranged in orbits or shells. First orbit can have maximum of two electrons. The second orbit can have maximum of eight electrons. The third orbit can have maximum of eighteen electrons. The fourth orbit can have maximum thirty-two electrons. The uppermost orbit in an atom cannot have more than eight electrons.

The number of electrons present in the uppermost orbit is known as valence electrons. Silicon has four valence electrons. Fig. [1.8](#page-24-0) shows a germanium (Ge) atom structure which has four valence electrons.

Atoms that have four valence electrons are known as tetravalent, and those with three are known as trivalent. Atoms with five valence electrons are known as pentavalent. The term valance indicates that the ionization potential required to remove any one of these electrons from atomic structure is significantly lower than that required for any other electron in the structure.

#### Energy Levels

Within the atomic structure of each and every isolated atom, there are specific energy levels associated with each shell and orbiting electron as shown in Fig. [1.9](#page-25-0). The farther an electron is from the nucleus, the higher is the energy state, and any electron that has left its parent atom has a higher energy state than any electron in the atomic structure. Fig. [1.9a](#page-25-0) shows that in an isolated atom discrete energy levels

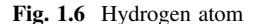

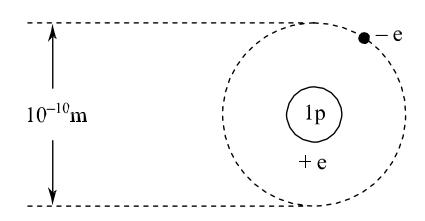

<span id="page-24-0"></span>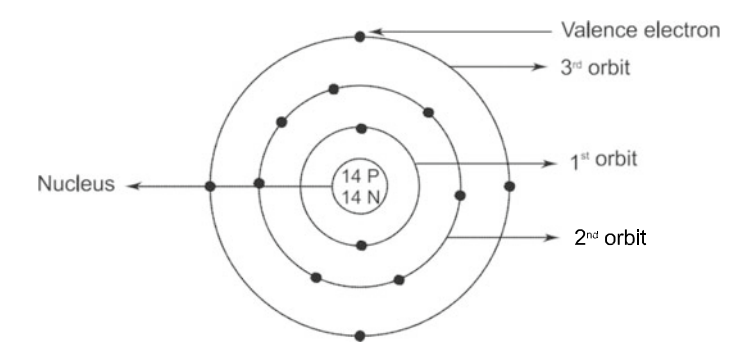

Fig. 1.7 Silicon atom

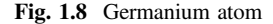

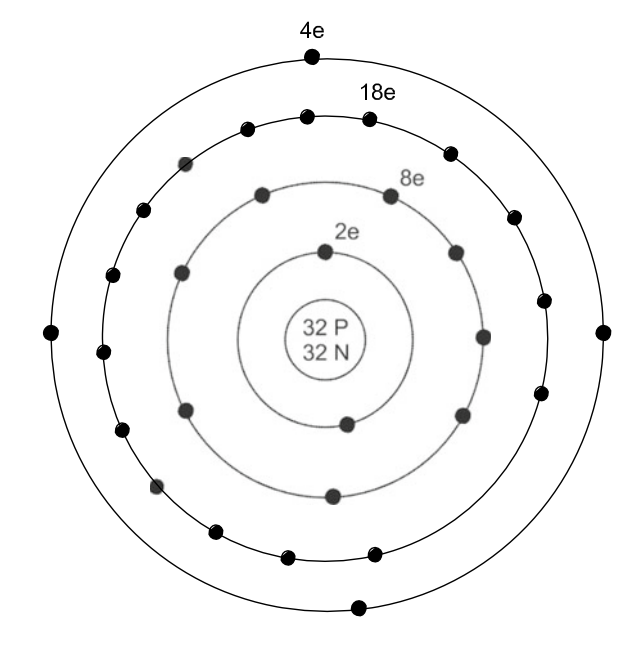

can exist. Fig. [1.9b](#page-25-0) shows a conductor wherein energy levels overlap, hence, electrons are free to move. Fig. [1.9c](#page-25-0) shows an insulator wherein the electrons require very high energy to bring them to conduction level. Fig. [1.9d](#page-25-0) shows insulators wherein a minimum energy level is associated with electrons in the conduction band and a maximum energy level of electrons bound to the valence shell of the atom. Between the two is an energy that the electron in valence band must overcome to become free carrier. This energy gap is different for Ge, Si and GaAs. Ge has the smallest gap and GaAs the largest gap. In short, an electron in the valence band of silicon must absorb more energy than one in the valence band of germanium to become a free carrier. Similarly, an electron in the valence band of

<span id="page-25-0"></span>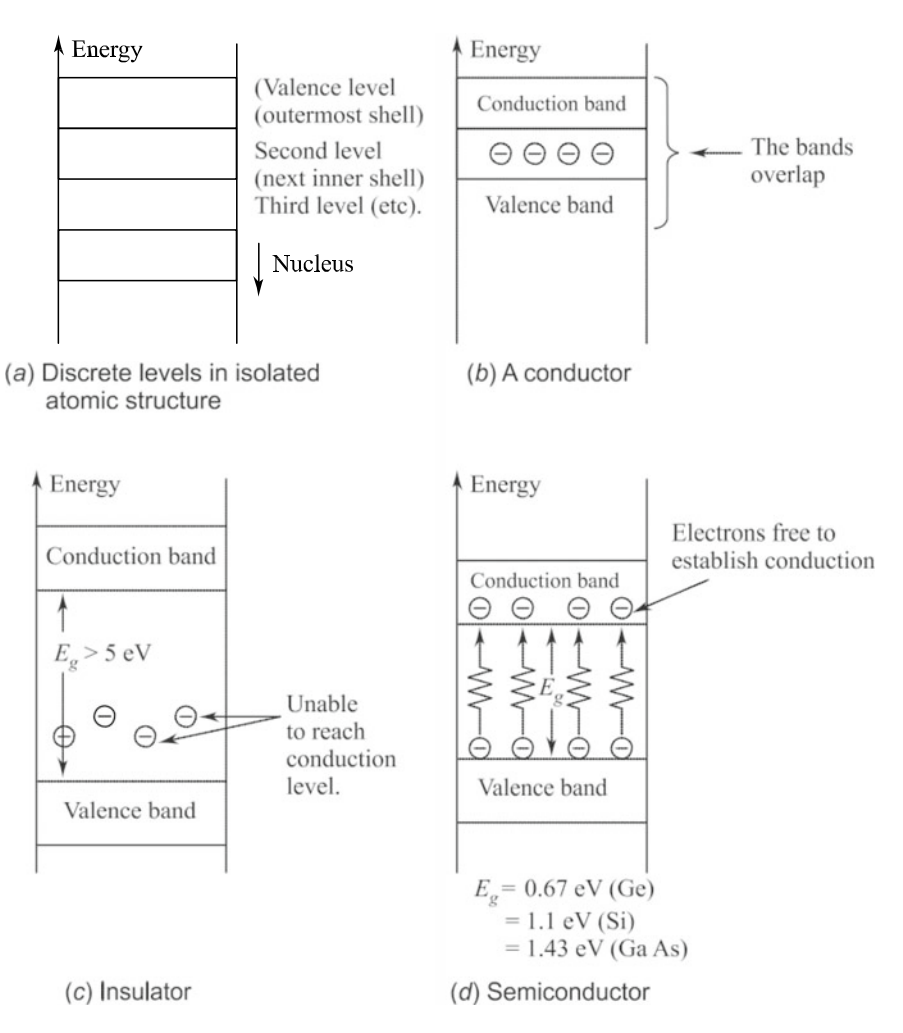

Fig. 1.9 Energy levels

gallium arsenide must gain more energy than one in silicon or germanium to enter the conduction band.

Thus, we can see that semiconductors are a special class of elements having a conductivity between that of a good conductor and that of an insulator. A semiconductor is an element with a valence of four, i.e., an isolated atom of the material has four electrons in its outer or valance orbit. The number of electrons in the valence orbit is the key to electrical conductivity. Conductors have one valence electron and insulators have eight valence electrons. The valance electrons get themselves detached from the nucleus on the application of small electric field. These free electrons constituting the flow of current are called conduction electrons.

<span id="page-26-0"></span>There are two types of semiconductors. One is pure type, known as intrinsic type and other is impure type, known as extrinsic type. The conductivity of intrinsic semiconductor is poor at room temperature. Therefore, it is not used in electronic devices. Intrinsic semiconductors properties can be varied by adding impurities, and their conduction properly can be varied by varying temperature.

## 1.8.1 Intrinsic Semiconductors

In intrinsic semiconductors even at room temperature, some of the valance electrons may acquire enough energy to cross over to conduction band from valence band, thereby becoming free electrons. As the electrons leave the valance band, it creates a vacant space in it. This is known as "hole." Thermal energy produces free electrons and holes in pairs. In Fig. 1.10, a dc voltage is applied which will force the free electrons to move left and the holes to flow right. When the free electrons arrive at left end of the semiconductor crystal, they enter the external wire and flow to the positive battery terminal. On the other hand, the free electrons at the negative battery terminal will flow to the right end of the crystal. At this point, they enter the crystal and recombine with holes that arrive at the right end of the crystal. In this way, a steady flow of free electrons and holes occur inside the semiconductor. The current in a semiconductor is the combined effect of the flow of free electrons in one direction and the flow of holes in the other direction. Free electrons and holes are called carriers as they carry a charge from one place to another.

## 1.8.2 Extrinsic Semiconductors

Extrinsic semiconductors are created by a process of adding impurities deliberately to an intrinsic semiconductor. The process is known as doping. The added impurity is known as doping agent. When doped with a trivalent impurity, the impurity accepts one electron to achieve stable state. This type of doping agent is

Fig. 1.10 Intrinsic semiconductors

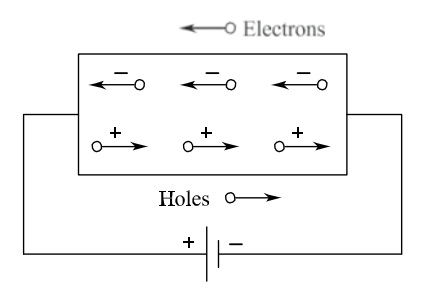

known as an acceptor. When doped with a pentavalent impurity, the impurity donates one electron to the conduction band. This type of doping agent is known as donor.

There are three semiconductors most frequently used in the construction of electronic devices namely Si (silicon), Ge (germanium) and GaAs (gallium arsenide) Si and Ge are single crystals, whereas GaAs is a compound crystal. Initially, Ge was easily available and refinement, i.e., process of purity was easy. Therefore, Ge was used for first few decades. However, it was found that Ge was very sensitive to changes in temperature. In 1954, the trial of Se was done which was less sensitive to temperature and available in abundance. Therefore, Si became most popular choice. When speed of operation and communication on computers became the basic requirement, GaAs became very handy in 1970s. Thus, GaAs is used as the basic material for new high-speed and very large-scale integrated circuits (VLSI).

#### 1.8.2.1 N-type Semiconductor

A pentavalent (phosphorous) impurity addition to an intrinsic semiconductor (silicon) gives N-type semiconductor. Phosphorus has five valance electrons and silicon has four valance therefore; in this case, one free electron is available as shown in Fig. 1.11.

Thus, every phosphorus atom contributes one free electron without creating a hole. Consequently, number of free electrons becomes far greater than the number of holes. Such extrinsic semiconductor is known as N-type semiconductor.

#### 1.8.2.2 P-type of Semiconductor

A trivalent (boron, aluminum, etc.) impurity addition to an intrinsic semiconductor (silicon), gives P-type semiconductor.

Fig. 1.11 N-type semiconductor, i.e., one free electron without a hole

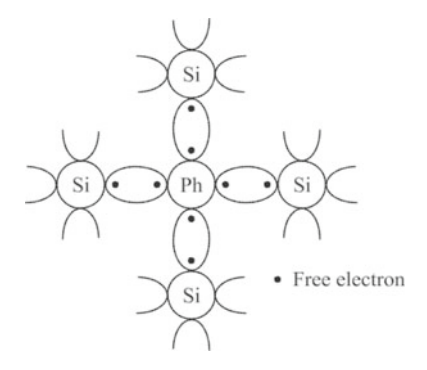

<span id="page-28-0"></span>Fig. 1.12 P-type semiconductor, i.e., one hole is available per atom of boron

Boron has three valance electrons and silicon has four valance electrons; therefore, the deficiency of an electron around the boron atom gives rise to a hole, see Fig. 1.12. Thus, every boron atom contributes one hole. Hence, number of holes become far greater than the number of electrons. This results in P-type semiconductor.

## 1.9 P–N Junction and Depletion Layer

## 1.9.1 P–N Junction

 $P-N$  junction is formed by a special fabrication technology. To make a  $P-N$  junction, the N-type and P-type semiconductor crystals are cut into thin slices called wafers.

If a wafer of P-type semiconductor is joined to a wafer of N-type semiconductor in such a manner that the crystal structure remains continuous at the boundary, then a new structure called P–N junction is formed.

## 1.9.2 Depletion Layer

In a P–N junction, the P-region has holes and negatively charged impurity ions. Nregion has free electrons and positively charged impurity ions. Electrons and holes are mobile charges whereas the ions are immobile. When a  $P-N$  junction is formed, the holes in the  $P$ -region diffuse into  $N$ -region and the electrons in the  $N$ -region diffuse into P-region. This process is called diffusion which happens for a short time as soon as the  $P-N$  junction is formed. After a few combinations of holes and electrons, a restraining force is developed which is known as potential barrier. This potential barrier prevents further diffusion of holes and electrons. The barrier force development can be easily explained. That is, each recombination of hole and

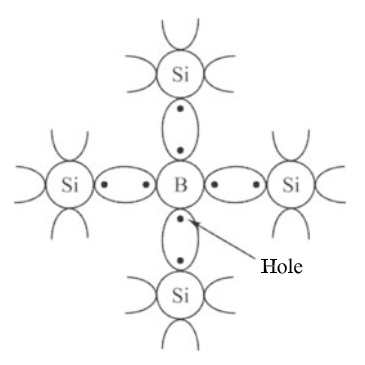

<span id="page-29-0"></span>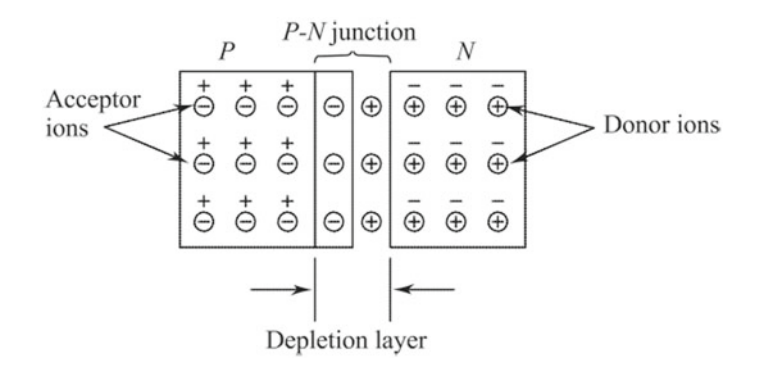

Fig. 1.13 Formation of P–N junction and depletion layer

electron eliminates hole and electron. During this process the negative acceptor ions in the P-region and positive donor ions in the N-region are left uncompensated. The additional holes trying to diffuse into N-region and additional electrons trying to diffuse into P-region are repelled by these negative and positive charges respectively. The region containing this uncompensated acceptor and donor ions is called depletion layer, see Fig. 1.13.

## 1.9.3 Forward Biasing

When an external voltage is applied to the  $P-N$  junction in such a direction that it cancels the potential barrier which permits current flow, it is called forward biasing.

Figure 1.14 shows forward biasing connections. Positive terminal of battery is connected to P-type and negative terminal to N-type. The applied forward potential establishes an electric field which acts against the field due to depletion (potential) barrier. Thus, the depletion (potential) barrier is reduced and allows the flow of

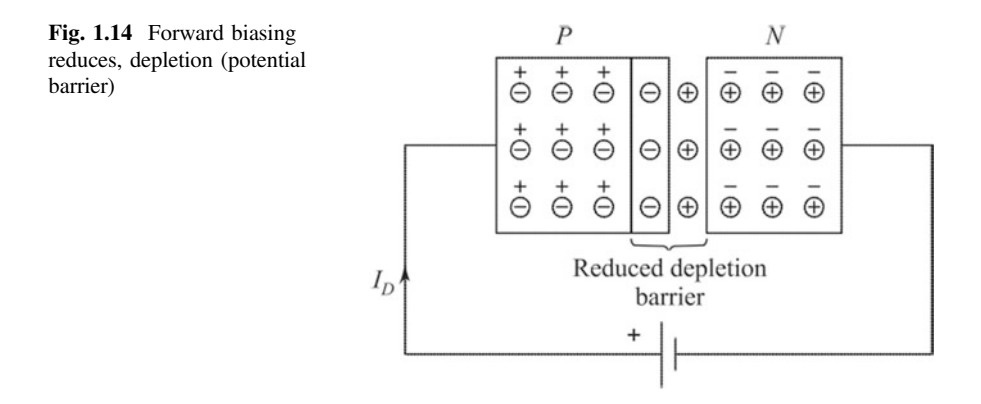

<span id="page-30-0"></span>Fig. 1.15 Reverse bias increases depletion barrier (potential barrier)

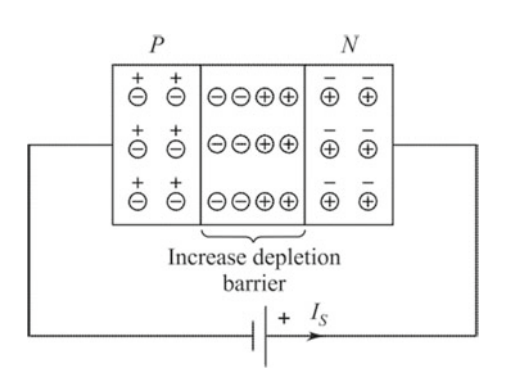

charged carriers across the barrier. In effect, a small forward voltage is sufficient to make the depletion barrier insignificant. Once the depletion barrier is made insignificant by the forward voltage, junction resistance becomes too small and a high current flows in the circuit.

## 1.9.4 Reverse Biasing

When the external voltage applied to the  $P-N$  junction is in such a direction that depletion (potential) barrier is increased, it is called reverse biasing.

Figure 1.15 shows reverse biasing connection. Negative terminal of battery is connected to P-type and positive terminal to N-type. The reverse biasing establishes an electric field which acts in the same direction as the field due to depletion (potential) barrier. Thus, depletion (potential) barrier is increased and prevents the flow of charge carriers across the junction. In effect, a high resistance path is established for the circuit; hence, the current flow is insignificant.

#### Summary

1. Semiconductor Devices: Semiconductor devices are diode, transistor and integrated circuits (ICs), ICs are known as microelectronics. ICs can be small-scale integration (SI), medium-scale integration (MSI), large-scale integration (LSI) and very large-scale integration (VLSI). There are digital as well as analog ICs. Digital logic can be based on transistor–transistor logic (TTL), emitter-coupled logic (ECL), etc. Latest electronic components use complementary metal–oxide semiconductor (CMOS) technology. The semiconductor memories are random access memory (RAM), read-only memory (ROM), programmable ROM (PROM) and erasable PROM (EPROM). Microprocessor (MP) has given bite to "computer on chip." Operational amplifier (op-amp) is an analog IC. Other electronic devices are digital to analog (D/A) converter, analog-to-digital (A/D) converter, analog multiplexers and active filters.

- 2. Electronic Circuit Components: There are two types of electronic circuit components. One type of components are active components such as diodes, transistors, silicon controlled rectifiers (SCRs), field effect transistors (FETs), etc. Other type of components are passive components such as resistors inductors and capacitors.
- 3. SI Units: SI units are as per international system of units. The basic SI units are meter, kilogram, second, ampere, kelvin, candela and mole. Temperature in Kelvin =  $273$  + temperature in  $°C$ .
- 4. Voltage and Current Sources: Voltage source has very small internal resistance and ideal voltage source has zero internal resistance. Current source has very large resistance across it, and ideal current has infinite resistance across it. Voltage and current sources can be converted from one to other or vice-versa for circuit analysis purposes.
- 5. Semiconductor Materials: Number of electrons in uppermost orbit of an atom of a material is known as valence. Conductors have one valance electron, insulators have eight valence electrons and semiconductors have four valence electrons. Each silicon atom in a crystal has its four valence electrons plus four more electrons that are shared by the neighboring atoms.
- 6. Intrinsic Semiconductors: It is a pure semiconductor. When an external voltage is applied to the intrinsic semiconductor, the free electrons flow toward the positive battery terminal and the holes flow toward the negative battery terminal.
- 7. Extrinsic Semiconductors: When an intrinsic semiconductor is doped with pentavalent donor atoms, it has more free electrons than holes. When an intrinsic semiconductor is doped with trivalent acceptor atoms, it has more holes than free electrons.
- 8. N-type and P-type semiconductors: In an N-type semiconductor, the free electrons are the majority carriers, while the holes are the minority carriers. In a P-type semiconductor, the holes are the majority carriers, while the free electrons are the minority carriers.
- 9. Forward and Reverse Biasing: When a battery is connected across the P–N junction, then this process is known as biasing of the P–N junction. In forward biasing of a P–N junction, positive terminal of the battery is connected to the P-side and the negative terminal to the N-side. In reverse biasing, the positive terminal of battery is connected to N-side and negative side is connected to P-side of the P–N junction.
- 10. Important Formulae:

$$
i \quad v = iR
$$

$$
\text{ii} \quad v = L \frac{\mathrm{d}i}{\mathrm{d}t}
$$

iii. 
$$
i = C \frac{di}{dt}
$$

 $\mathrm{d}t$ iv. Heat produced by resistor =  $I^2Rt$  Joules.

- v. Energy stored *in an inductor*  $= \frac{1}{R}LI^2$  Joules.
- vi. Energy stored *in a capacitor* =  $\frac{1}{2}CV^2$  Joules.
- vii. 1 calorle  $=$  4.18 Joules.
- viii. Power  $= VI = l^2 R = \frac{V^2}{n}$  watts.
- ix. 1 hp (Brttish)  $= 746$  watts.
- x. 1hp( Metric  $= 735.5$  watts
- xi. 1 unit energy  $= 1$  kWh  $= 3.6$  MJ.

#### Exercises

- 1. What do you understand by electronics? Explain its utility in our daily life.
- 2. Explain latest trends in electronics.
- 3. What do you understand by electric current?
- 4. What are active components? Name three active components.
- 5. What is a resistor? What is the relationship of resistance value with length and of cross section of a conductor?
- 6. Explain color coding of a resistor with an example.
- 7. Explain inductors and capacitors. What are their relationships with current through and voltage across there?
- 8. Explain electrical power, energy and their relationships with current and voltages.
- 9. What is SI unit? Explain basic and derived SI units.
- 10. Write short note on voltage and current sources.
- 11. Explain an atom with a diagram.
- 12. What do you understand by valence of a material? Give valences of conductor, insulator and semiconductor.
- 13. What is an intrinsic semiconductor?
- 14. Explain extrinsic semiconductor.
- 15. What are N-type and P-type semiconductors?
- 16. Explain a P–N junction and depletion layer.
- 17. What do you understand by forward and reverse biasings?

# <span id="page-33-0"></span>Chapter 2 Semiconductor Diodes

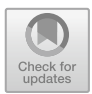

## 2.1 Semiconductor Diode

A P–N junction is known as semiconducto diode. A semiconductor diode is represented by the schematic symbol shown in Fig. [2.1](#page-34-0). The arrow indicates the direction of forward bias current flow. It has two terminals.

If the dc power supply pushes current in the direction of arrow, it is **foward** biased; if the current is trying to flow opposite to arrow direction, it is reverse biased. Figure [2.2](#page-34-0) shows forward and reverse-biased circuits.

The general characteristics of a semiconductor diode can be demonstrated through the use of solid-state physics. Shockley's equation represents these characteristics. For the forward and reverse bias regions, the equation is:

$$
I_{\rm F}=I_{\rm S}\Big(e^{V_{\rm F}/\eta V_{\rm T}}-1\Big)
$$

where

 $V_F$  = applied forward bias voltage across the diode.

 $I_F$  = forward bias current through the diode.

 $I<sub>S</sub>$  = reverse bias saturation current.

 $\eta$  = a factor representing operating conditions, for germanium diode.

 $\eta = 1$  and for silicon diode  $\eta = 2$ .  $V_T$  = thermal voltage determined by  $V_T = \frac{kT}{q}$ . where  $k =$  Boltzmann's constant = 1.38  $\times$  10<sup>-23</sup> J/Kelvin.  $T =$  absolute temperature in kelvins = 273 + temperature in  $°C$ .  $q =$  magnitude of electronic charge = 1.6  $\times$  10<sup>-19</sup> C.

<span id="page-34-0"></span>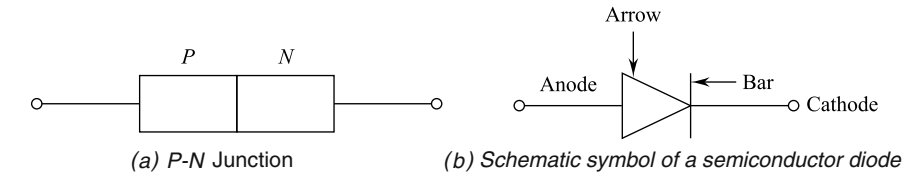

Fig. 2.1 P–N junction and schematic symbol of a diode

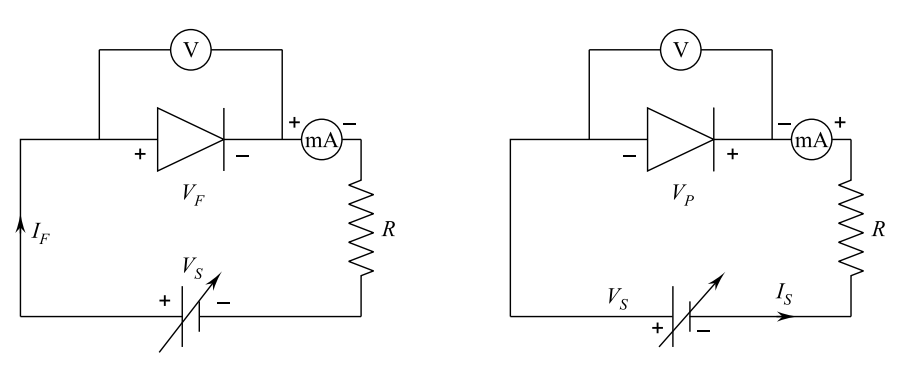

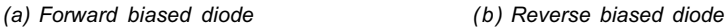

Fig. 2.2 Forward and reverse-biased diodes

At room temperature  $(T = 300 \text{ K})$ ,  $V_T = 26 \text{ mV}$ . Thus, at room temperature,  $I_F = I_S (e^{40VF \eta} - 1)$ .

## 2.2 V–I Characteristics

From Eq. (2.1), for forward bias  $V_F$  will be positive and current equation is given by:

$$
I_{\rm F}=I_{\rm S}e^{V_{\rm F}/\eta V_{\rm T}}-I_{\rm S}
$$

The first term in the equation is very high as compared to  $I<sub>S</sub>$ ; hence, the forward current is

$$
I_{\rm F} \cong I_{\rm S} e^{V_{\rm F}/\eta V_{\rm T}}
$$

The forward bias current for theoretical case is shown in Fig. [2.3](#page-35-0) by dotted lines for a silicon diode.

<span id="page-35-0"></span>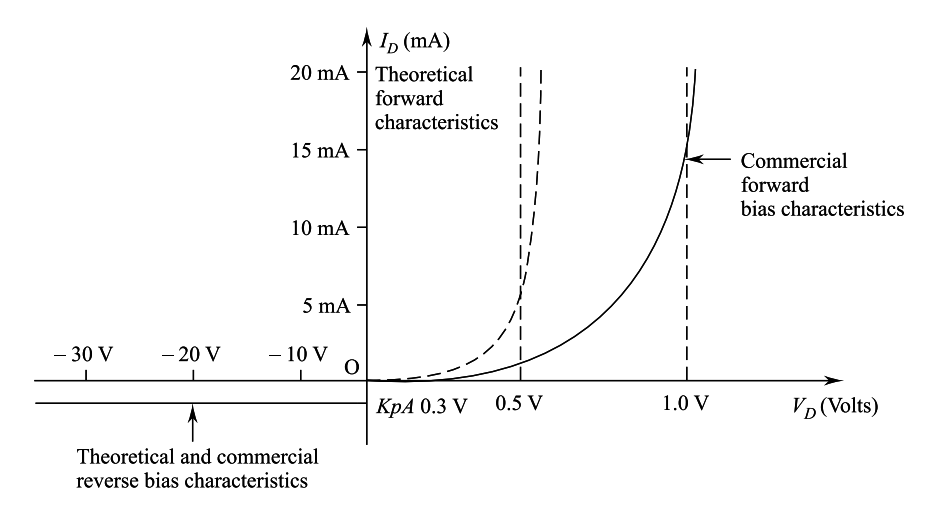

Fig. 2.3 V–I characteristics of ideal and practical diode

For a voltage  $V_F = 0$ , the equation for current is

$$
I_{\rm F} = I_{\rm S}(e^0 - 1) = 0.
$$

For a negative  $V_F$  (reverse bias), the equation for current is

$$
I_{\rm F}=I_{\rm s}e^{-V_{\rm F}/\eta V_{\rm T}}-I_{\rm s}
$$

The first term will be too small as compared to  $I_{S+}$ ; hence, current becomes

$$
I_{\rm F} \cong -I_{\rm S}
$$

The theoretical characteristics are again shown in Fig. 2.3 by dotted line for  $V_D = 0$  and reverse bias. However, commercially available diode forward-bias diode characteristics differ from the theoretical due to internal body resistance and external contact resistance of diode, etc. Thus, commercial forward bias diode characteristics are shown by continuous line in Fig. 2.3. The theoretical and commercial diode current in the reverse bias case is too small, i.e., 10 pA to 1 µA; therefore, characteristics for negative  $V<sub>D</sub>$  (reverse bias) are almost same.

**Example 2.1** The reverse saturation current at room temperature is  $0.4 \mu A$  when a reverse bias is applied to a Ge diode. What is value of current flowing in the diode, if 0.15 V forward bias is applied at room temperature?
### Solution: Given:

$$
I_{\rm S}=0.4\,\mu\rm A
$$

Forward bias voltage,

 $V_{\rm F} = 0.15$  V

∴ The current flowing through the diode under forward bias at room temperature is:

$$
I_{\rm F} = I_{\rm S} \left( e^{40V_{\rm F}/\eta} - 1 \right)
$$
  

$$
h = 1 \text{ for germanium diode}
$$
  

$$
\therefore I_{\rm F} = 0.4 \times 10^{-6} \left( e^{40 \times 015} - 1 \right)
$$

or

$$
I_{\rm F}=160.87\,\mu\rm A.
$$

### 2.3 Ge, Si and GaAs Characteristics

The V–I characteristics considered so far have been for silicon diodes. The V–I characteristics for the three materials are shown in Fig. [2.4.](#page-37-0) The center of the knee of the curve, i.e., barrier potential, is about  $0.3 \text{ V}$  for Ge,  $0.7 \text{ V}$  for Si and 1.2 V for GaAs. It can be seen that best characteristics are for GaAs and next good one is for Si; the Ge is the last one, i.e., least desirable. It is important to note in the reverse bias case, there is a voltage  $V_Z$  at which reverse bias current suddenly jumps to very high current.  $V_Z$  is known as zero potential. The zero voltages for Ge, Si and GaAs are  $-50$  V,  $-100$  V and  $-1$  kV, respectively.

### 2.4 Ideal and Practical V–I Characteristics

An ideal diode characteristic should be such that it allows full current to flow in forward bias condition and zero current in reverse bias condition. In other words, an ideal diode will act as a closed switch in forward bias condition, whereas as an open switch in reverse bias condition. Figure [2.5](#page-37-0) shows an ideal semiconductor diode in forward bias and reverse bias condition.

<span id="page-37-0"></span>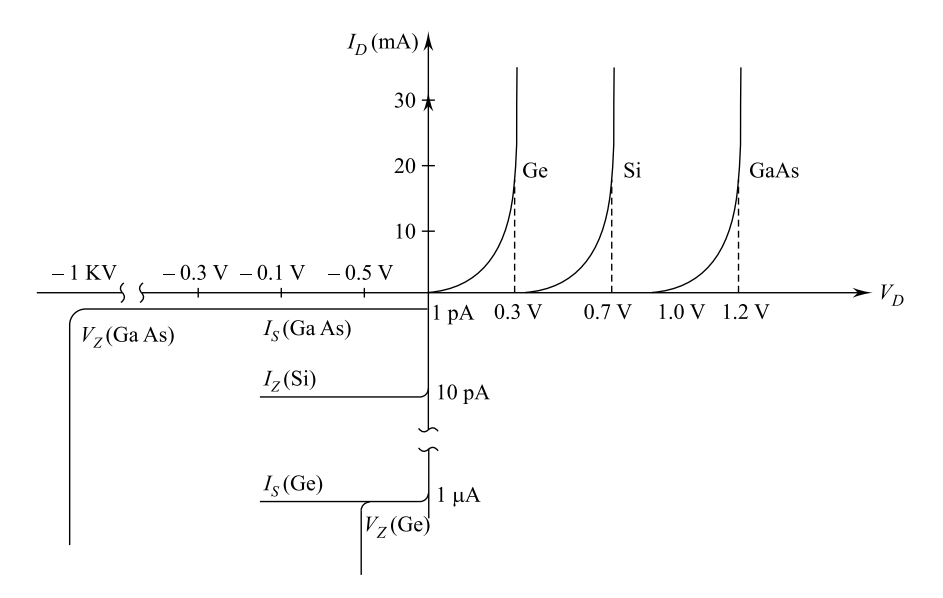

Fig. 2.4 V–I characteristics of Ge, Si and GaAs

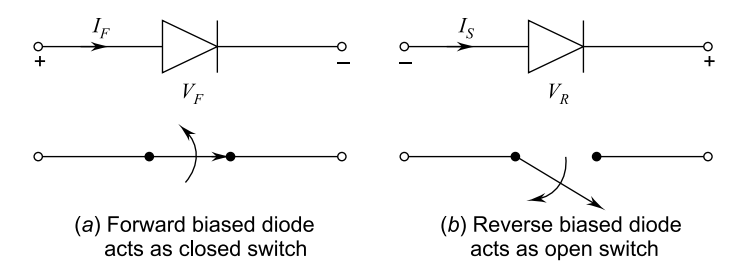

Fig. 2.5 An ideal semiconductor diode

The ideal semiconductor V–I characteristics are shown in Fig. [2.6](#page-38-0). The semiconductor diode has zero resistance in forward bias and infinite resistance in reverse bias condition. The actual  $V-I$  characteristics will be as explained earlier for theoretical or commercial cases.

### 2.5 Diode Resistance

It is clear by now that a forward-biased diode conducts easily, whereas reversebiased diode conduction is negligible. In other words, forward resistance of a diode is very small as compared to its reverse resistance.

<span id="page-38-0"></span>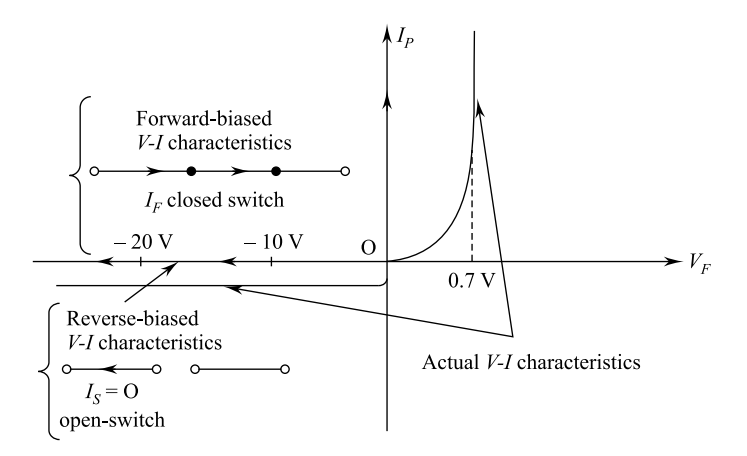

Fig. 2.6 An ideal and actual V–I characteristic of a semiconductor diode

## 2.5.1 Forward Resistance

Forward-biased diode resistance changes with the changing current; thus, it can be de forward resistance or *ac* forward resistance.

#### 2.5.1.1 DC Forward Resistance or Static Resistance  $(R_F)$

In the case of application where direct current flows, the forward diode resistance can be explained by Fig.  $2.7$ . Suppose voltage applied is *OA* and *dc* current *OB* is flowing through the diode, then

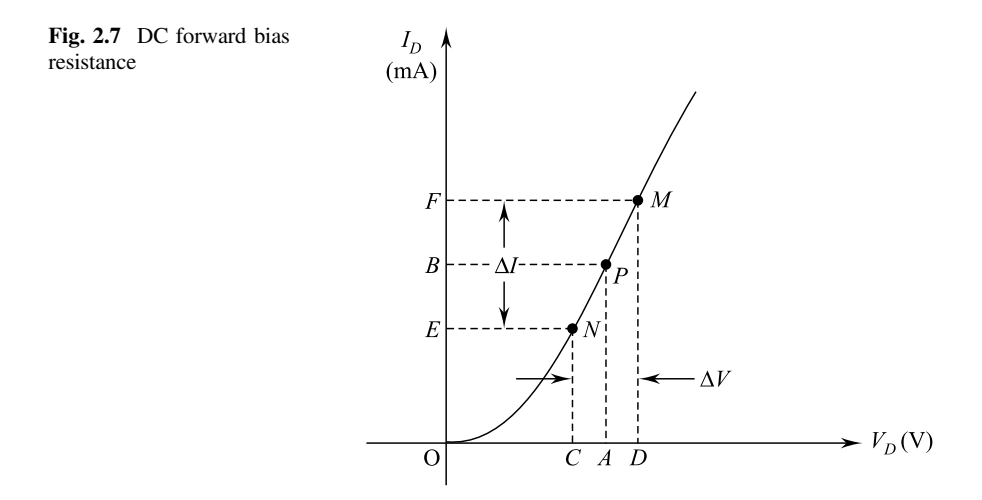

### DC forward resistance

$$
R_{\rm F}=\frac{OA}{OB}
$$

#### 2.5.1.2 AC Forward Resistance  $(r_F)$  or Dynamic Resistance

AC forward resistance is the resistance offered by the diode due to the changing current. Consider Fig. [2.7](#page-38-0).

AC forward resistance,

$$
r_{\rm F} = \frac{\text{Change in voltage across the diode}}{\text{Corresponding change in current}}
$$

or

$$
r_{\rm F} = \frac{OD - OC}{OF - OE} = \frac{CD}{EF} = \frac{\Delta V_{\rm F}}{\Delta I_{\rm F}}
$$

AC forward resistance is significant as diodes are generally used with ac voltages. AC forward resistance of diode is very small in the range of  $1-25$  Ω.

The diode current equation is given by:

$$
I_{\rm F}=I_{\rm S}\Big(e^{V_{\rm F}/\eta V_{\rm T}}-1\Big)
$$

By differentiating, we get

$$
\frac{\mathrm{d}I_{\mathrm{F}}}{\mathrm{d}V_{\mathrm{F}}} = I_{\mathrm{S}} \times \frac{V_{\mathrm{F}}}{\eta V_{\mathrm{T}}} \times e^{V_{\mathrm{F}}/\eta V_{\mathrm{T}}}
$$

or

$$
\frac{dV_F}{dI_F} = \frac{\eta V_T}{I_S e^{V_F/\eta V_T}} = \frac{\eta V_T}{I_F + I_S}
$$

$$
\therefore r_F = \frac{\eta V_T}{I_F + I_S}
$$

or

diode resistance,

$$
r_{\rm F} = \frac{\eta V_{\rm T}}{I_{\rm F}} \text{ as } I_{\rm S} \ll I_{\rm F}
$$

Thus, for forward bias,  $r_F$  is inversely proportional to  $I_F$ . At room temperature, i.e., 27° (300 K), we have:

$$
r_{\rm F} = \frac{1 \times 26 \,\mathrm{mV}}{I_F \cdot \mathrm{mA}}
$$
 taking  $\eta = 1$  (germanium and  $V_{\rm T} = 26 \,\mathrm{mV}$ )

Example 2.2 Determine the dynamic resistance of a P–N junction diode at forward current of 2 mA. Assume that  $\frac{kT}{e} = 2.5$  mV.

Solution: Given: Forward current,

$$
I_{\rm F}=2\,\mathrm{mA}
$$

Voltage equivalent of temperature,

$$
V_{\rm T} = \frac{kT}{e} = 2.5 \,\mathrm{mV}
$$

We know that: Dynamic resistance

$$
r_{\rm F}=\frac{\eta V_{\rm T}}{I_{\rm F}}
$$

$$
r_{\rm F} = \frac{1 \times 2.5 \,\text{mV}}{2 \,\text{mA}}
$$
 taking  $\eta = 1$ 

or

$$
r_{\rm F}=1.25\,\Omega.
$$

#### 2.5.1.3 Reverse Resistance  $(R_R)$

The resistance of diode due to reverse bias is known as reverse resistance. The reverse resistance is too high, nearly infinite.

**Reverse resistance**  $R_R \simeq 40,000 R_F$  for germanium.

## 2.5.2 Transition and Diffusion Capacitance

An electronic circuit is sensitive to frequency. At high frequencies for the diode, stray capacitive effects are considerable. Forward bias condition has the effect of Fig. 2.8 Effect of capacitance on the semiconductor diode

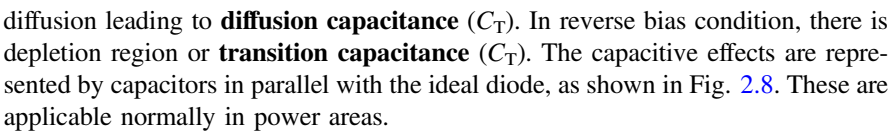

The diffusion capacitance is given by the formula:

$$
C_{\rm D} = \frac{I_{\rm F}}{\eta V_{\rm T}}
$$

where

 $\eta$  = constant ( $\eta$  = 1 for Ge and  $\eta$  = 2 for Si).  $V_T$  = volt equivalent of temperature.  $T =$  mean lifetime of current.  $I<sub>F</sub>$  = forward current.

The depletion or transition capacitance is given by formula:

 $C_T = \frac{K}{\sqrt{V}}$  where  $V$  = applied bias voltage.

The capacitance  $V<sub>S</sub>$  applied bias voltage plot is given below:

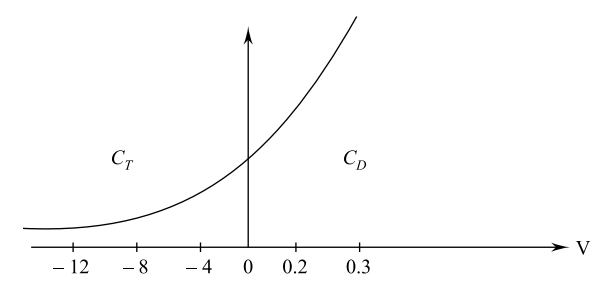

## 2.5.3 Diode Equivalent Circuit

The diode linear characteristic of forward bias gives:

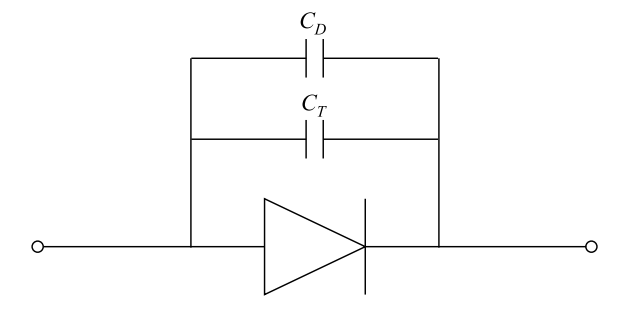

$$
V_{\rm F}=V_{\rm T}+I_{\rm F}r_{\rm F}
$$

The actual and linear characteristics along with equivalent circuit are as follows:

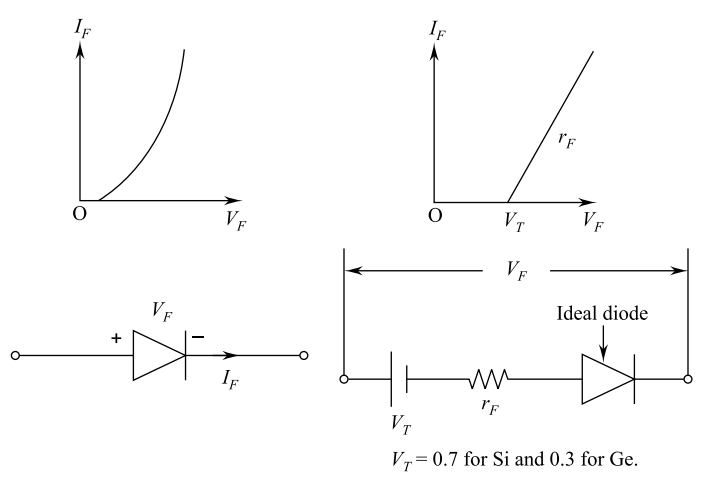

## 2.6 Diode Ratings

Data sheets of diode specify several useful parameters, and some of these are explained here.

# 2.6.1 Repetitive Peak Current  $(I_{peak})$

It is the maximum instantaneous value of repetitive forward bias current.

## 2.6.2 Average Current  $(I_{av})$

It is an average forward bias current value and is defined by  $I_{\text{av}} = 0.318 I_{\text{peak}}$ .

### 2.6.3 Peak Inverse Voltage (VR)

It is the absolute peak voltage which must be applied in reverse bias across the diode.

### 2.6.4 Steady-State Forward Current  $(I_F)$

It is the maximum current which can be passed continuously through the diode.

## 2.6.5 Peak Forward Surge Current  $(I_{FS})$

It is a current which may flow briefly when a circuit in switch is first switched on.  $I_{FS}$  is very much higher than  $I_{F}$ .

## 2.6.6 Static Maximum Voltage Drop  $(V_{FM})$

It is a maximum forward voltage drop for a forward current at the device temperature.

### 2.6.7 Continuous Power Dissipation (P)

It is the maximum power which can be dissipated continuously in free air.

## 2.6.8 Reverse Recovery Time  $(t_{rr})$

It is the maximum time for the device to switch from ON to OFF.

Example 2.3 What is the current in the circuit shown below:

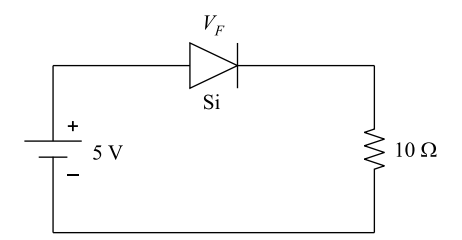

**Solution:** For silicon diode,  $V_F = 0.7$  V. Using KVL in the circuit, we get:

$$
5 = V_{\rm F} + I \times 10
$$

or

$$
I = \frac{5 - 0.7}{10} = \frac{4.3}{10} = 0.43 \text{ A}
$$

Thus, current in the circuit,  $I = 0.43$  A.

**Example 2.4** Find the voltage  $V_A$  and the current in the circuit shown in figure given below:

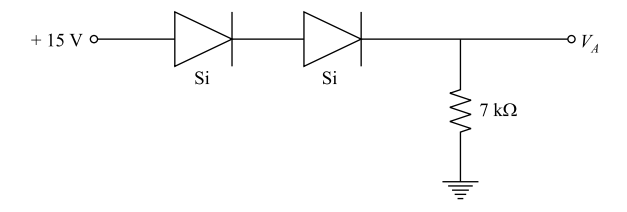

Solution: For silicon diode,

$$
V_{\rm F}=0.7\,\rm{V}
$$

Voltage,

$$
V_{\rm A} = 15 - (0.7 \times 2) = 13.6 \,\rm{V}
$$

and current,

$$
I = \frac{13.6}{7 \times 10^3} = 1.942 \times 10^{-3} \text{ A} \quad \text{or} \quad 1.942 \text{ mA}
$$

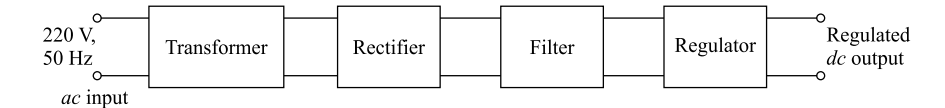

Fig. 2.9 Block diagram of a dc supply

### 2.7 P–N Junction (Diode) as Rectifiers

The electrical power supply to Indian homes and industries is in the form of ac voltage. It is 220 V rms at 50 Hz for domestic usage. The electronic equipment is operated by  $dc$  supply. It can be dry cells or **battery eliminator**. A battery eliminator gets *ac* voltage as input and converts it into *dc* supply. Battery eliminator is also known as  $dc$  power supply. The individual units in a  $dc$  power supply are input step-down transformer, rectifier, filter and regulator. Figure 2.9 shows the block diagram of a dc power supply.

### 2.7.1 Half-Wave Rectifier

A half-wave rectifier is shown in Fig. 2.10. The  $ac$  supply is input to a step-down transformer. The secondary has a diode which is connected across the load as shown. Suppose secondary voltage is given as:

$$
V_{\rm o}=V_{\rm m}\sin\,\omega t
$$

Then, half-wave rectifier waveforms will be shown in Fig. [2.11.](#page-46-0)

The *ac* voltage across the secondary winding of the transformer changes polarity after every half-cycle. During positive half-cycle, the diode is forward biased, and hence, current flows through the load. In other words, during positive half-cycle voltage across the load is also positive half-cycle. During negative half-cycle, the diode is subjected to reverse bias, and hence, negligible current flows through the

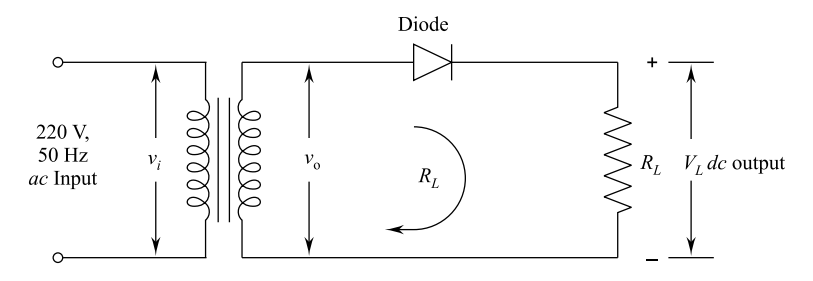

Fig. 2.10 Half-wave rectifier

<span id="page-46-0"></span>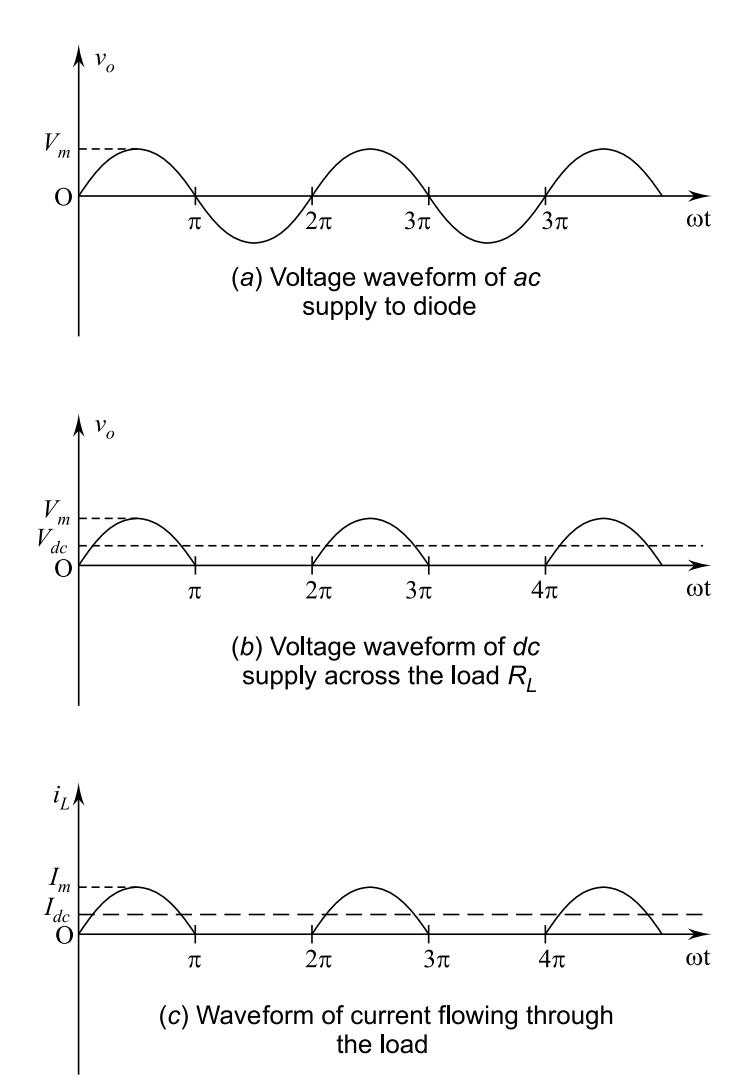

Fig. 2.11 Half-wave rectifier waveforms

load; i.e., there is no voltage across the load. Thus, output across the load is pulsating dc.

The current through the load is given by:

$$
i_{\text{L}} = I_{\text{m}} \sin \omega t \text{ for } 0 \le \omega t \le \pi
$$

$$
= 0 \text{ for } \pi \le \omega t \le 2\pi
$$

#### 2.7 **P**–N Junction (Diode) as Rectifiers 35

Peak value of current,

$$
I_{\rm m}=\frac{V_{\rm L}}{R_{\rm L}}
$$

The average value of load current,

$$
I_{\text{av}} = I_{\text{dc}} = \frac{\text{Area of wave for a cycle}}{\text{Duration of a cycle}} = \frac{\text{area}}{\text{base}}
$$

We know that:

Area 
$$
=
$$
  $\int_{0}^{2\pi} i_{L}d(\omega t)$   
\n $= \int_{0}^{\pi} I_{m} \sin \omega t d(\omega t) + \int_{\pi}^{2\pi} 0 d(\omega t)$   
\n $= I_{m}[-\cos \omega t]_{0}^{\pi} + 0$   
\n $= I_{m}[-\cos \pi - (-\cos 0)]$   
\n $= I_{m}[1 + 1] = 2I_{m}$   
\n $\therefore I_{dc} = \frac{\text{area}}{\text{base}} = \frac{2I_{m}}{2\pi}$ 

or

$$
I_{\text{dc}} = \frac{I_{\text{m}}}{\pi}.
$$

The voltage across the load  $R<sub>L</sub>$  is given by:

$$
V_{\rm dc}=I_{\rm dc}\times R_{\rm L}=\frac{I_{\rm m}}{\pi}R_{\rm L}
$$

So far, it was considered that diode forward resistance is zero, but if actual Fresistance  $r_F$  is considered, then we get:

$$
I_{\rm m} = \frac{V_{\rm m}}{(R_{\rm L} + r_{\rm F})}
$$

#### 36 2 Semiconductor Diodes

$$
\therefore V_{\text{dc}} = \frac{V_{\text{m}}}{\pi (R_{\text{L}} + r_{\text{F}})} \times R_{\text{L}}
$$

$$
= \frac{V_{\text{m}}}{\pi \left(1 + \frac{r_{\text{F}}}{R_{\text{L}}}\right)}
$$

or

$$
V_{\rm dc} = \frac{V_{\rm m}}{\pi} \text{ for } r_{\rm F} \ll R_{\rm L}.
$$

Rectifier efficiency,

$$
\eta = \frac{dc \text{ power output}}{ac \text{ power input}}
$$

$$
= \frac{\rho_{dc}}{\rho_{ac}} = \frac{(I_m/\pi)^2 \times R_L}{(I_m/2)^2 \times (r_F + R_L)} \text{ as } I_{rms} = \frac{I_m}{2}
$$

$$
\therefore \quad \eta = \frac{0.406R_L}{r_F + R_L}
$$

$$
= \frac{0.406}{1 + \left(\frac{r_F}{R_L}\right)}
$$

or

$$
\eta = 0.406 \text{ for } r_{\rm F} \ll R_{\rm L}.
$$

Thus, in half-wave rectification, a maximum of 0.6% of ac power is converted into dc power.

#### Peak Inverse Voltage (PIV) Diode.

The diode is subjected to voltage  $V_m$  in the reverse bias situation; therefore, **peak inverse voltage** (*PIV*) in this case is  $V_m$ .

Thus, the diode must be able to withstand maximum voltage  $V_m$  in the negative half-cycle.

Example 2.5 A half-wave rectifier employs a diode having a forward resistance of 10 Ω. If the input voltage to the rectifier circuit is 12 V(rms), find the dc output voltage at a load 100 mA and PIV.

#### Solution:

Given: Forward resistance,

$$
r_{\rm F}=10\,\rm W
$$

Load Current,

$$
I_{\rm L}=100\,\mathrm{mA}
$$

rms value of supply voltage,

$$
V_{\rm rms}=12\,\rm{V}
$$

Maximum supply voltage,

$$
V_{\text{SM}} = \sqrt{2} V_{\text{rms}}
$$

$$
= \sqrt{2} \times 12 = 16.97
$$

dc output voltage for half-wave rectifier,

$$
V_{\rm dc} = \frac{V_{\rm SM}}{\pi} - I_{\rm dc} r_{\rm F}
$$

or

$$
V_{\text{dc}} = \frac{17}{\pi} - 0.1 \times 10 = 4.4 \text{ V}.
$$
  
 
$$
PIV = V_{\text{SM}} = 17 \text{ V}.
$$

Example 2.6 A half-wave rectifier uses a diode with an equivalent forward resistance of 0.3  $Ω$ . If the input ac voltage is 10 V(rms) and the load is a resistance of 2.0 Ω, calculate  $I_{dc}$  and  $I_{rms}$  in the load.

#### Solution:

Given: Supply voltage,  $V_{\text{rms}} = 10 \text{ V}$ , forward resistance,

$$
r_{\rm F} = 0.3 \Omega
$$
 and load resistance  $R_{\rm L} = 20 \Omega$ 

The peak value of supply voltage,

$$
V_m = 10\sqrt{2}\,\mathrm{V}
$$

The peak value of current,

$$
I_{\rm m} = \frac{V_{\rm m}}{R_{\rm L} + r_{\rm F}} = \frac{10\sqrt{2}}{2 + 0.3} = 6.15 \,\mathrm{A}
$$

dc output current,

$$
I_{\rm dc} = \frac{I_{\rm m}}{\pi} = \frac{6.15}{\pi} = 1.958 \,\mathrm{A}.
$$

<span id="page-50-0"></span>rms value of output current,

$$
I_{\text{rms}} = \frac{I_{\text{m}}}{2} = \frac{6.15}{2} = 3.075 \text{ A}.
$$

### 2.7.2 Full-Wave Rectifier

Half-wave rectifier utilizes only one half-cycle of the input wave. Full-wave rectifier utilizes both the half-cycles. A unidirectional local current is achieved by inverting alternate half-cycles. Full-wave rectifier can be divided into two categories. One is known as center tap rectifier which uses two diodes. The other is known as bridge rectifier which uses four diodes.

### 2.7.2.1 Center Tap Rectifier

In this case, the secondary winding is center tapped and load along with two diodes is connected as shown in Fig. 2.12a. The secondary winding is divided into two

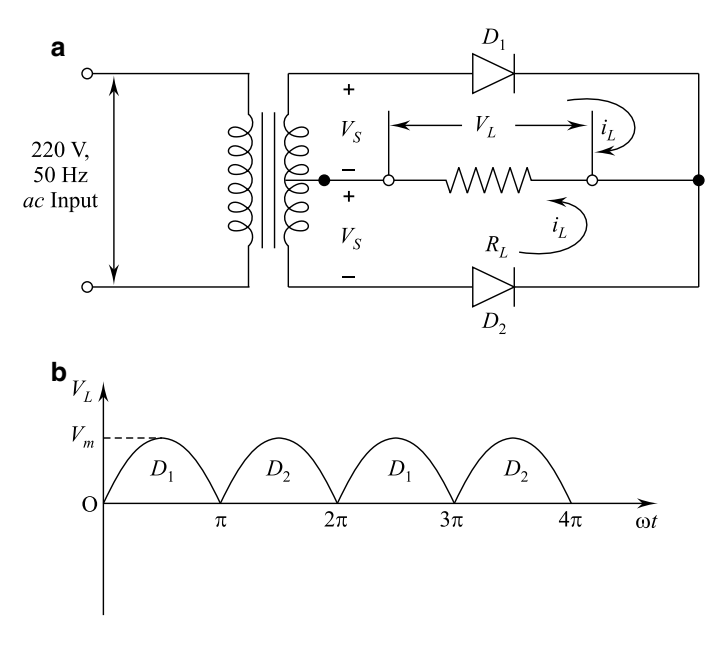

Fig. 2.12 a Center-tapped full-wave rectifier and b center-tapped full-wave rectifier waveform

equal parts, and a tapping is done and used in circuit as shown. The waveform of  $dc$ voltage across the load will be shown in Fig. [2.12b](#page-50-0). Diode  $D<sub>I</sub>$  conducts during positive half-cycle, whereas diode  $D_2$  conducts during negative half-cycle.

Thus, load current through load is always in one direction only. Hence, it is full-wave rectified dc output.

#### Peak Inverse Voltage (PIV) of Diode

The voltage  $V_m$  is the maximum voltage across half of the secondary winding. When diode  $D_1$  is conducting, resistance of diode is almost zero. Hence, full peak voltage  $V_m$  appears across the load resistor  $R_L$ . Thus, reverse voltage which appears the diode  $D_2$  summation of voltage across  $D_2$  and that load  $R_L$ . Hence,  $V_m$  voltage appears across diode  $D_2$ ; i.e., 2  $V_m$  voltage appears across the non-conducting diodes,  $D_1$  or  $D_2$ .

∴ Peak inverse voltage of diode

$$
PIV = 2 V_{\text{m}}
$$

Center tapping is difficult, dc power output is small as secondary winding is divided, and diodes should have high PIV.

#### 2.7.2.2 Bridge Rectifier

It uses four diodes instead of two as shown in Fig. 2.13. But, it does not need a center-tapped transformer.

A simplified circuit diagram of the **bridge rectifier** is shown in Fig. [2.14a](#page-52-0). Diodes  $D_2$  and  $D_4$  conduct during positive half-cycle of the supply, whereas diodes  $D_1$  and  $D_3$  are non-conducting as shown in Fig. [2.14b](#page-52-0). Hence, current flows through the load resistor  $R_L$  and diodes  $D_2$  and  $D_4$ . Diodes  $D_1$  and  $D_3$  conduct during negative half-cycle of the supply, whereas diodes  $D_2$  and  $D_4$  are non-conducting as shown in Fig. [2.14](#page-52-0)c. Thus, current flows in the same direction through the load resistor  $R_L$  and diodes  $D_1$  and  $D_3$ . Hence, an alternating bidirectional voltage waveform is converted into unidirectional voltage waveform across the load resistor.

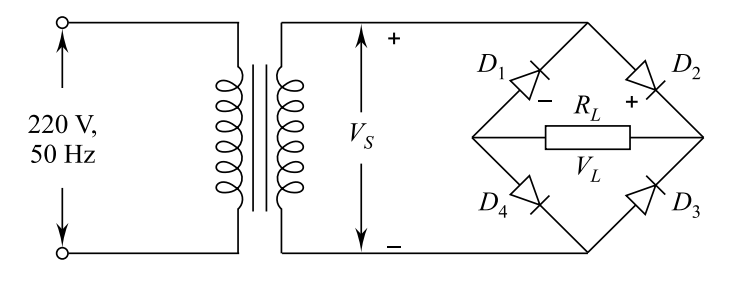

Fig. 2.13 Bridge rectifier

<span id="page-52-0"></span>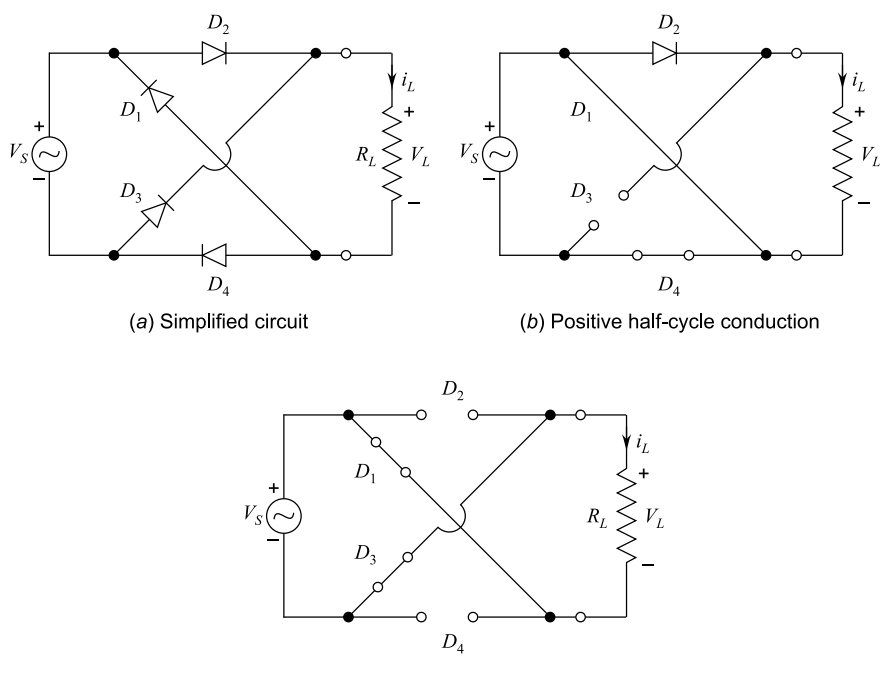

(c) Negative half-cycle conduction

Fig. 2.14 Simplified circuit and conduction of bridge rectifier

The waveform of the supply voltage is shown in Fig. [2.15](#page-53-0)a. The current waveform through the load resistor  $R<sub>L</sub>$  during positive half-cycle of the supply is shown in Fig. [2.15](#page-53-0)b. Similarly, the current waveform through the load resistor during negative half-cycle of the supply is shown in Fig. [2.15c](#page-53-0). The net current wave during full cycle of the supply through the load resistor  $R_L$  is shown in Fig. [2.15](#page-53-0)d. Thus, voltage waveform during full cycle of supply across the load is as shown in Fig. [2.15d](#page-53-0)e, i.e., fully rectified waveform of the supply.

The peak inverse voltage (PIV) across each non-conducting diodes in a bridge rectifier is just the peak value of the voltage supply, i.e.,  $V_m$ . Thus, the diodes used for bridge rectifier are cheaper as compared to the ones used for center-tapped rectifiers.

It is important to note that the need for center tapping of supply transformer secondary is eliminated in bridge rectifier. The output is twice that of the center-tapped circuit for the same secondary voltage. For the same dc output voltage, PIV of bridge rectifier circuit is half that of center-tapped circuit. It requires four diodes, each half-cycle of ac input two diodes that conduct are in series, therefore, voltage drop in the internal resistance of the rectifying unit will be twice as great as in the centre-tapped circuit. This is undesirable when the secondary voltage is small.

<span id="page-53-0"></span>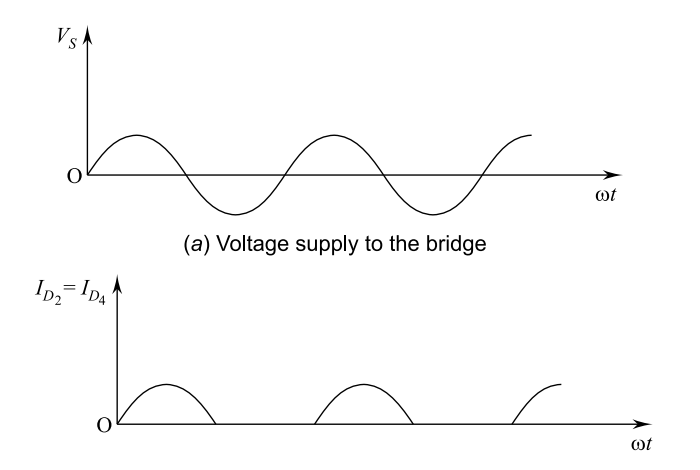

(b) Current waveform during positive half-cycle supply through the load resistor  $R_L$ 

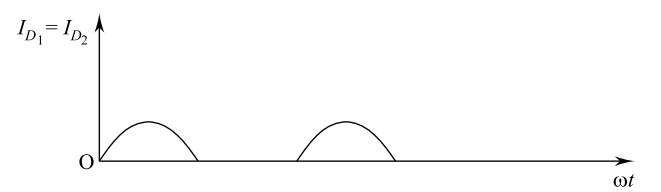

(c) Current waveform during negative half-cycle of the supply through the load resistor  $R_L$ 

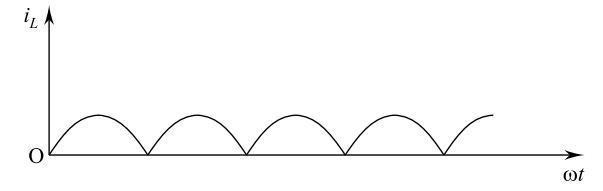

(d) Net current waveform during full-cycle of the supply through the load resistor  $R_l$ 

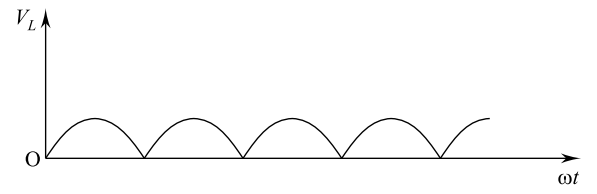

(e) Voltage waveform during full-cycle of supply across load resistor  $R_L$ 

Fig. 2.15 Bridge rectifier waveforms

## 2.8 Ripple Efficiency and Regulation

A measure of purity of the  $dc$  output of a rectifier is ripple factor which is defined as follows:

Ripple factor,

$$
r = \frac{rms \text{ value of the components of wave}}{\text{average or } dc \text{ value}}
$$

Rectification efficiency is defined as:

$$
\eta = \frac{dc \text{ power delivered to load}}{ac \text{ input power from transformer secondary}}
$$

or

$$
\eta = \frac{P_{dc}}{P_{ac}}
$$

It may be noted that  $P_{ac}$  is the power which would be indicated by a wattmeter connected in the rectifying circuit with its voltage terminates placed across the secondary winding and  $P_{dc}$  is the dc output power.

The degree of constancy is measured by load voltage regulation defined as:

**Load Regulation**  $=$   $\frac{No - load$  average voltage  $- Full - load$  average voltage  $\frac{Full - load$  average voltage Full - load average voltage

## 2.9 Efficiency of Full-Wave Rectifier

Take  $V = V_{\text{m}}$  sin  $\omega t$  as the *ac* voltage given for rectification.  $R_{\text{L}}$  and  $r_{\text{F}}$  are load resistance and diode resistance, respectively.

Then,

$$
P_{\rm dc}=(I_{\rm dc})^2\times R_{\rm L}
$$

for

$$
I_{\text{dc}} = \frac{2I_{\text{m}}}{\pi}
$$
 and  $I_{\text{m}} = \frac{V_{\text{m}}}{r_{\text{F}} + R_{\text{L}}}$ 

i.e.,

$$
P_{\rm dc} = \left(\frac{2I_{\rm m}}{\pi}\right)^2 \times R_{\rm L}
$$

and

$$
P_{\rm ac} = (I_{\rm rs})^2 \times (r_{\rm F} + R_{\rm L})
$$

or

$$
P_{\rm ac} = \left(\frac{I_{\rm m}}{\sqrt{2}}\right)^2 \times (r_{\rm F} + R_{\rm L}) \text{ as } I_{\rm rms} = \frac{I_{\rm m}}{\sqrt{2}}
$$

Thus,

$$
\eta = \frac{P_{dc}}{P_{ac}} = \frac{(2I_m/\pi)^2 \times R_L}{(I_m/\sqrt{2})^2 \times (r_F + r_L)} = \frac{0.812R_L}{r_F + R_L}
$$

or

$$
\eta = \frac{0.812}{1+\left(\frac{r_F}{R_L}\right)}
$$

i.e., the efficiency will be maximum if  $r_F \ll R_L$ .

Hence, maximum efficiency of a full-wave rectifier is 81.2% which is double of half-wave rectifier.

### 2.10 Filters for Rectifiers

Rectifier output should be similar to a battery output. The rectifier output is pulsating  $dc$  which can be smoothened out using filter circuits. Figure [2.16](#page-56-0) shows schematic of a rectifier with a shunt capacitor filter. Input and output waveforms of the filter are also shown.

There are several types of filters which are in use, but shunt capacitor serving as a filter is most common. As shown in Fig. [2.16](#page-56-0)a, it is basically just a large value capacitor which is connected across the full-wave rectifier and the load  $R_L$ . The pulsating input voltage is applied across the capacitor, and filter output is smoothened. The capacitor changes the conditions under which the diodes conduct as shown in Fig. [2.17](#page-56-0). When the rectifier output is increasing, the capacitor charges to peak value voltage  $V_{\rm m}$ . Soon after, the rectifier voltage output tries to fall. As soon as the source voltage becomes slightly less than  $V<sub>m</sub>$ , the capacitor will try to send current back through the diode. This reverse biases the diode; i.e., it becomes

<span id="page-56-0"></span>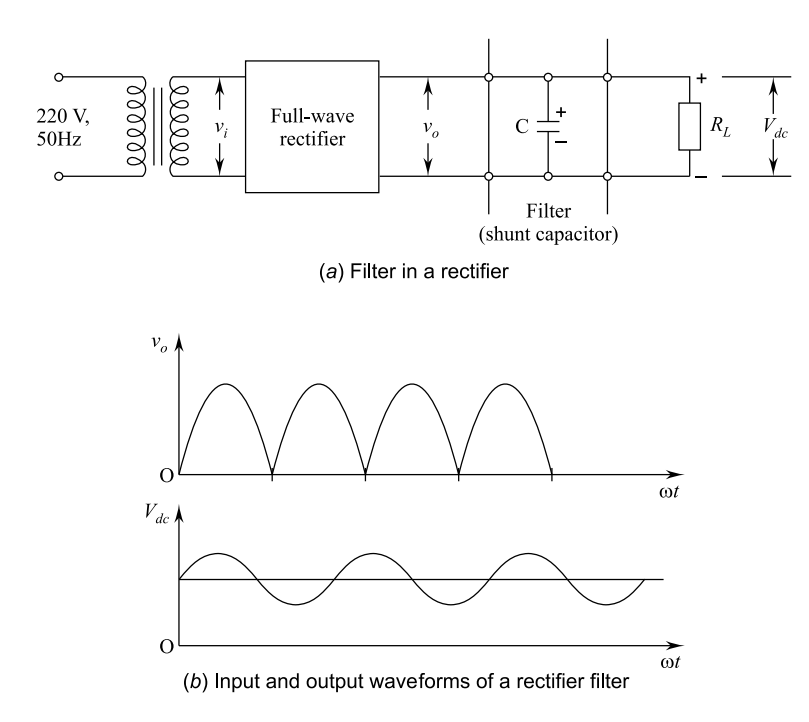

Fig. 2.16 Full-wave rectifier with a shunt capacitance filter

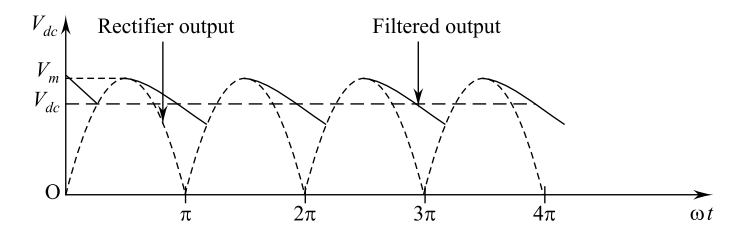

Fig. 2.17 Waveform output of shunt capacitor filter

open circuited. Thus, power source gets separated from the load. The capacitor starts to discharge through the load which prevents the load voltage from falling to zero. This continues to discharge until the source voltage becomes more than the capacitor voltage. This cycle keeps on repeating. The rectifier supplies the charging current through the capacitor branch as well as the load  $R_L$ . Thus, current is maintained through the load all the time at almost a constant value.

**Example 2.7** Sketch the output voltage  $\nu$  for the circuit given in the following figure. Assume diodes  $D_1$  and  $D_2$  to be ideal diodes.

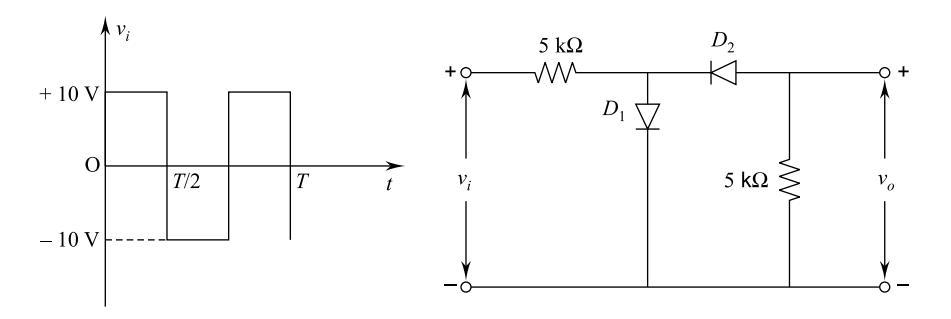

**Solution:** During positive half-cycles of input voltage, diode  $D_1$  is forward biased and  $D_2$  is reverse biased. In this case, current flows through only one diode  $D_1$ . Thus, output  $v_0$  is zero. During negative half-cycles of input voltage, diode  $D_1$ is reverse biased and diode  $D_2$  is forward biased; i.e., current flows through only one diode  $D_2$ . The voltage  $v_0$  is given by:

Output voltage,

$$
v_{\rm o} = \frac{v_{\rm i} \times 5 \,\rm k\Omega}{(5 \,\rm k\Omega + 5 \,\rm k\Omega)}
$$

or

$$
\nu_o=\frac{\nu_i}{2}=5\,V
$$

Thus, the output waveform sketch is as follows:

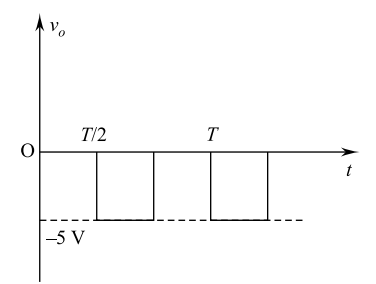

Example 2.8 Sketch the output voltage waveform for the circuit given below. Assume the diode is ideal.

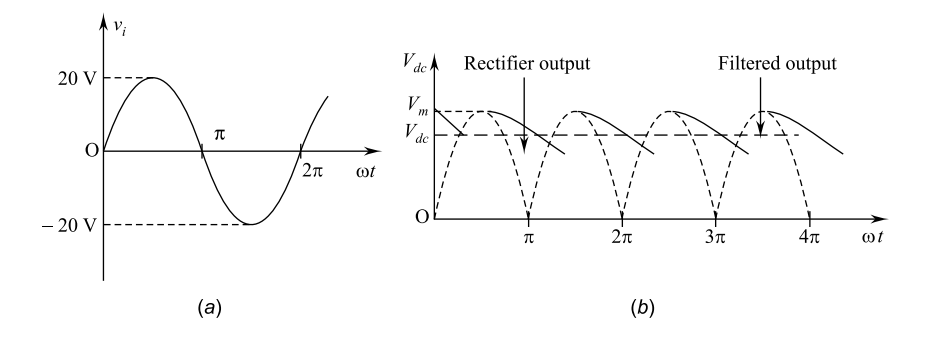

#### Solution:

(a) For positive half-cycle: The input waveform circuit behavior and output waveform are as follows:

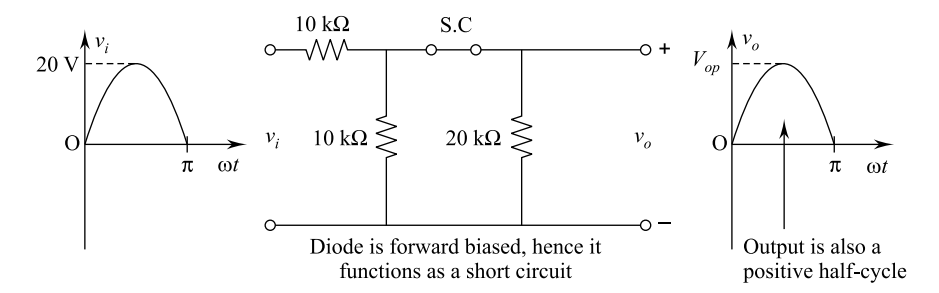

The peak value of output

$$
V_{\text{op}} = 20 \times \frac{(101120)}{10 + (101120)} = 20 \times \frac{6.67}{10 + 6.67}
$$

or

$$
V_{\text{op}} = 8.0 \,\text{volts}.
$$

#### (b) For negative half-cycle: The waveforms and circuit are as follows:

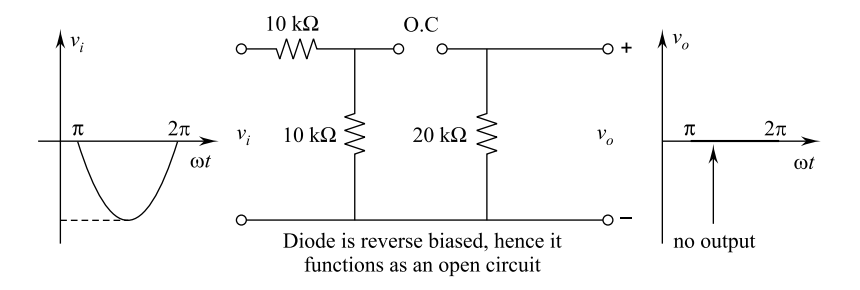

Example 2.9 In the given circuit, calculate and sketch the waveform of current, over one period of the input voltage. Assume the diodes to be ideal.

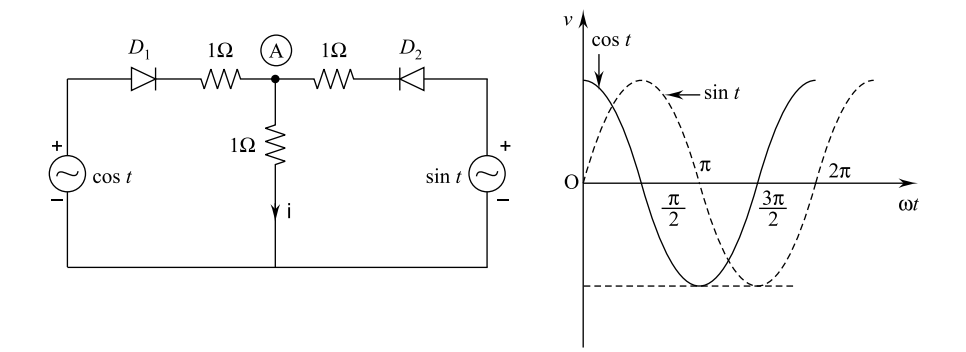

#### Solution:

Both  $D_1$  and  $D_2$  diodes conduct  $0 \le \omega t \le \frac{\pi}{2}$ , where  $\omega = 1$  rad./sec. If the voltage at node is  $V$ , then by applying  $KCL$ , we get

$$
\frac{V_A - \cos t}{1} + \frac{V_A - \sin t}{1} + \frac{V_A}{1} = 0
$$

or

$$
3V_A = \cos t + \sin t
$$

or

$$
V_A = \frac{\cos t + \sin t}{3}
$$

or

$$
i = \frac{V_A}{1} = \frac{\cos t + \sin t}{3} \dots (i)
$$

During  $\frac{\pi}{2} \leq \omega t \leq \pi$ , only diode  $D_2$  conducts as sin t is in positive half-cycle.<br>Thus Thus,

$$
i = \frac{\sin t}{2} \dots (ii)
$$

During  $\pi \leq \omega t \leq \frac{3\pi}{2}$ , none of the diodes conduct.

$$
\therefore \qquad i=0
$$

During  $\frac{3\pi}{2} \leq \omega t \leq 2\pi$ ,  $D_1$  conducts and  $D_2$  does not conduct.

$$
\therefore \qquad i = \frac{\cos t}{2}.
$$

The output waveform is given below:

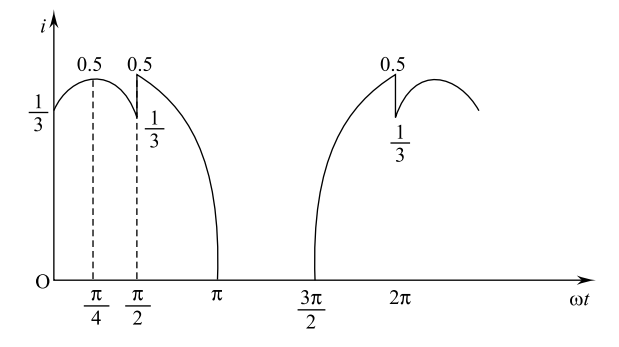

$$
i = \frac{\cos t + \sin t}{3} = \frac{\cos 0 + \sin 0}{3} = \frac{1}{3} \text{ for } \omega t = 0
$$

$$
= \frac{\cos \frac{\pi}{4} + \sin \frac{\pi}{4}}{3} = \frac{\frac{\sqrt{2}}{2} + \frac{\sqrt{2}}{2}}{3} = \frac{2\sqrt{2}}{2 \times 3} = 0.5 \text{ for } \omega t = \frac{\pi}{4}
$$

$$
i = \frac{\sin t}{2} = \frac{\sin \frac{\pi}{2}}{2} = \frac{1}{2} = 0.5
$$
 for  $\omega t = \frac{\pi}{2}$  etc.

Example 2.10 What is the ripple factor having rms value of 2 V on average of 50 V?

Solution: rms value of *ac*,

$$
V_{\rm rms}=2
$$

Average value of voltage output,

$$
V_{\text{ac}} = 50 \text{ V}
$$
  
\n
$$
\therefore \text{ Ripple factor} = \frac{V_{\text{rms}}}{V_{\text{dc}}} = \frac{2}{50} = 0.04
$$

**Example 2.11** In a power supply, the dc output voltage drops from 44 V with no-load to 42 V at full load. Calculate the percentage of voltage regulation.

Solution: Given: No-load voltage,

$$
V_{\rm NL} = 44 \,\rm V
$$

Full-load voltage,  $V_{\text{FL}} = 42 \text{ V}$ 

∴ % Voltage regulation = 
$$
\frac{V_{\text{NL}} - V_{\text{FL}}}{V_{\text{FL}}} \times 100 = \frac{44 - 42}{42} \times 100
$$
  
=  $\frac{2}{42} \times 100$   
= 4.76%.

### 2.11 Clipping Circuits

Diode clipping circuits or clippers separate an input signal at a particular  $dc$  level and pass the output without distortion, desired upper or lower portion of the original waveform. Clippers are used to eliminate amplitude noise or to fabricate new waveforms from an existing signal. There are two types of clippers—series and parallel.

A simple series clipper is a half-wave rectifier as shown in Fig. [2.18a](#page-62-0), wherein input and output waveforms are also shown. It can be seen that the series configuration has the diode in series with load. The orientation of diode decides whether positive or negative region of the applied voltage is "clipped off." The addition of a dc supply to the network has pronounced effect on the clipper output, i.e., can aid or work against the source voltage. The  $dc$  supply gives biasing effect. Biased series

<span id="page-62-0"></span>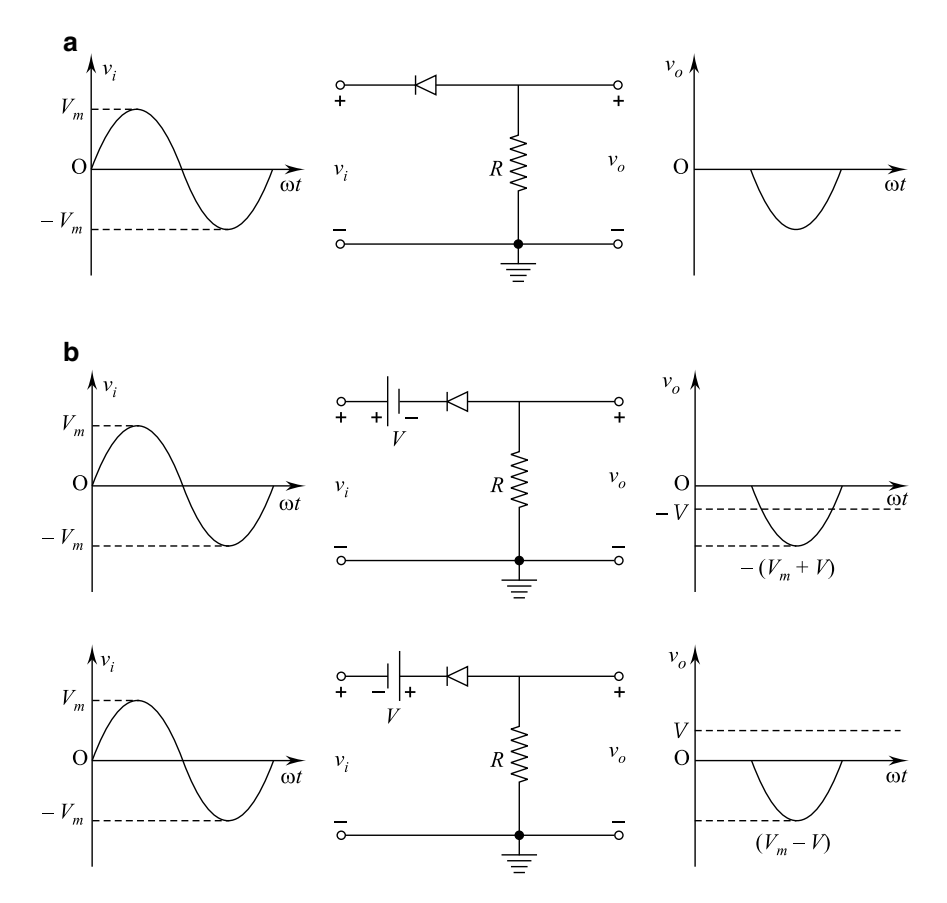

Fig. 2.18 a Positive simple series clipper and input/output waveforms and b positive biased series clipper and input/output waveforms

clippers with input and output waveforms are shown in Fig. 2.18b. A negative simple series clipper with input/output waveforms is shown in Fig. [2.19](#page-63-0)a. Negative biased series clippers with input/output waveforms are shown in Fig. [2.19b](#page-63-0).

A parallel clipper has the diode in a branch parallel to the load. A positive simple parallel clipper with input/output waveforms is shown in Fig. [2.20a](#page-64-0). Positive biased parallel clipper with input/output waveforms is shown in Fig. [2.20b](#page-64-0).

A negative simple parallel clipper with input/output waveforms is shown in Fig. [2.21](#page-65-0)a. Negative biased parallel clippers with input/output waveforms are shown in Fig. [2.21b](#page-65-0).

<span id="page-63-0"></span>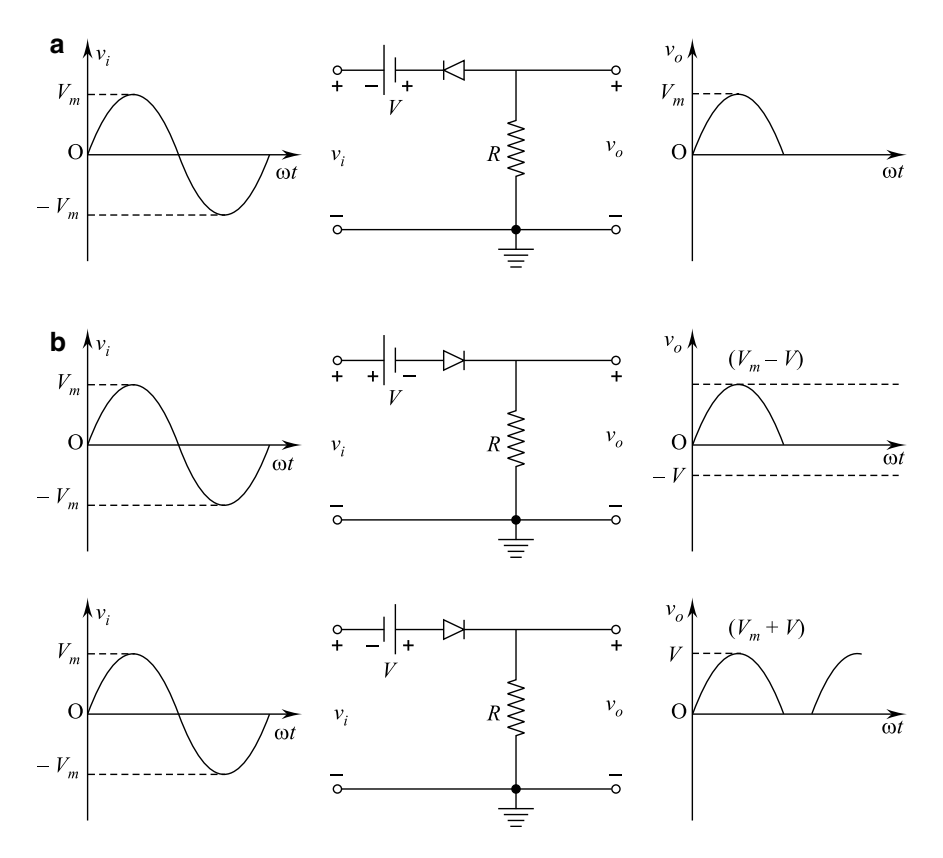

Fig. 2.19 a A negative biased series clipper with input/output waveforms and b negative biased series clippers with input/output waveforms

## 2.12 Clamping Circuits

A clamping circuit or clamper is a network made of a diode, a resistor and a capacitor which shifts a waveform to a different dc level without changing the appearance of the applied signal. Clamping circuits have a capacitor connected directly from input to output with a resistive element in parallel with output signal. Although diode is also in parallel with the output signal, it may or may not have a series dc supply as an added element. A simple negative clamping circuit with input/output waveforms is shown in Fig. [2.22](#page-66-0)a. Negative biased clamping circuits with input/output waveforms are shown in Fig. [2.22b](#page-66-0).

A simple positive clamping circuit with input/output waveforms is shown in Fig. [2.23](#page-67-0)a. Positive biased clamping circuits with input/output waveforms are shown in Fig. [2.23b](#page-67-0).

<span id="page-64-0"></span>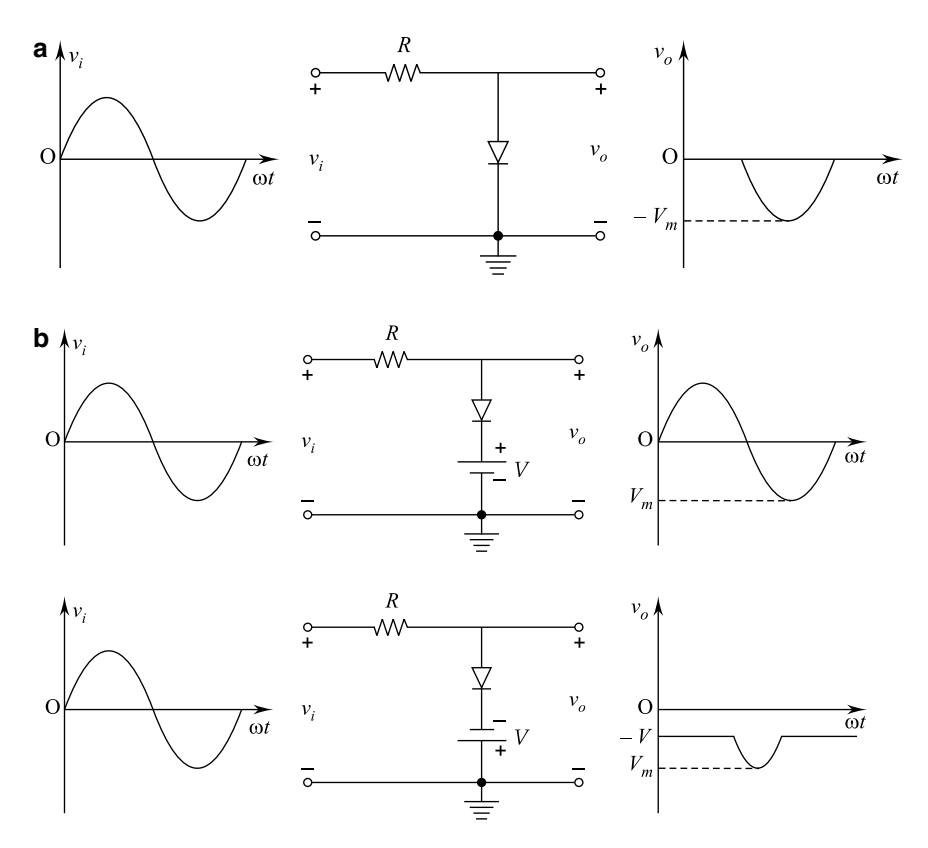

Fig. 2.20 a A positive simple parallel clipper with input/output waveform and b positive biased parallel clippers with input/output waveforms

## 2.13 Voltage Multipliers

A **voltage multiplier** helps in giving  $dc$  output having multiple of peak of  $ac$  input. A voltage multiplier circuit is a combination of two or more peak rectifiers. Voltage multipliers can raise voltage level to hundreds or thousands of volts. Voltage multipliers are classified as:

- (i) Voltage doubler
	- (a) Half-wave voltage doubler
	- (b) Full-wave voltage doubler
- (ii) Voltage trippler
- (iii) Voltage quadrupler.

<span id="page-65-0"></span>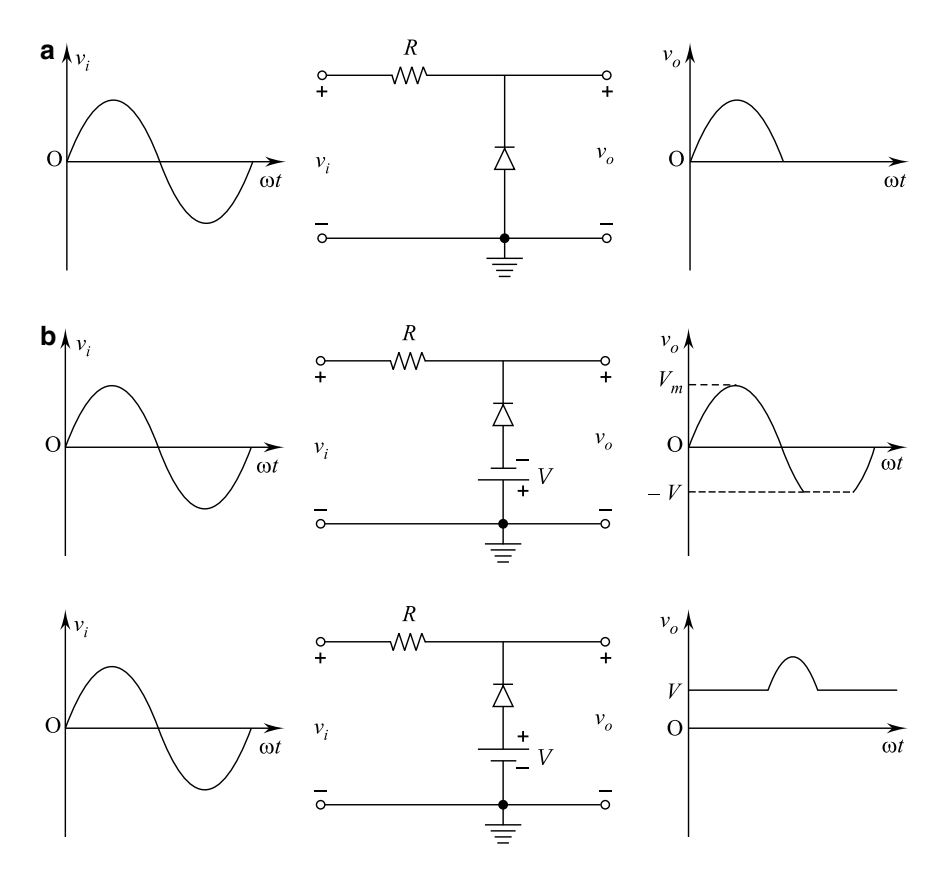

Fig. 2.21 a Negative simple parallel clippers with input/output waveforms and b negative biased parallel clippers with input/output waveforms

## 2.13.1 Voltage Doubler

The circuit gives  $dc$  output voltage which is double of the peak of  $ac$  input voltage. It can be half-wave voltage doubler or full-wave voltage doubler.

### 2.13.2 Half-Wave Voltage Doubler

A half-wave voltage doubler circuit is shown in Fig. [2.24.](#page-67-0) The elements  $D_1$ ,  $C_1$  and  $D_2$ ,  $C_2$  are used in the rectifier.

When during positive half-cycle  $D_1$  conducts and  $D_2$  is not conducting, capacitor  $C_1$  changes up to dc peak value (V<sub>m</sub>). But, during negative half-cycle  $D_2$  conducts and  $D_1$  is not conducting, hence, capacitor  $C_2$  charges. During negative half-cycle,

<span id="page-66-0"></span>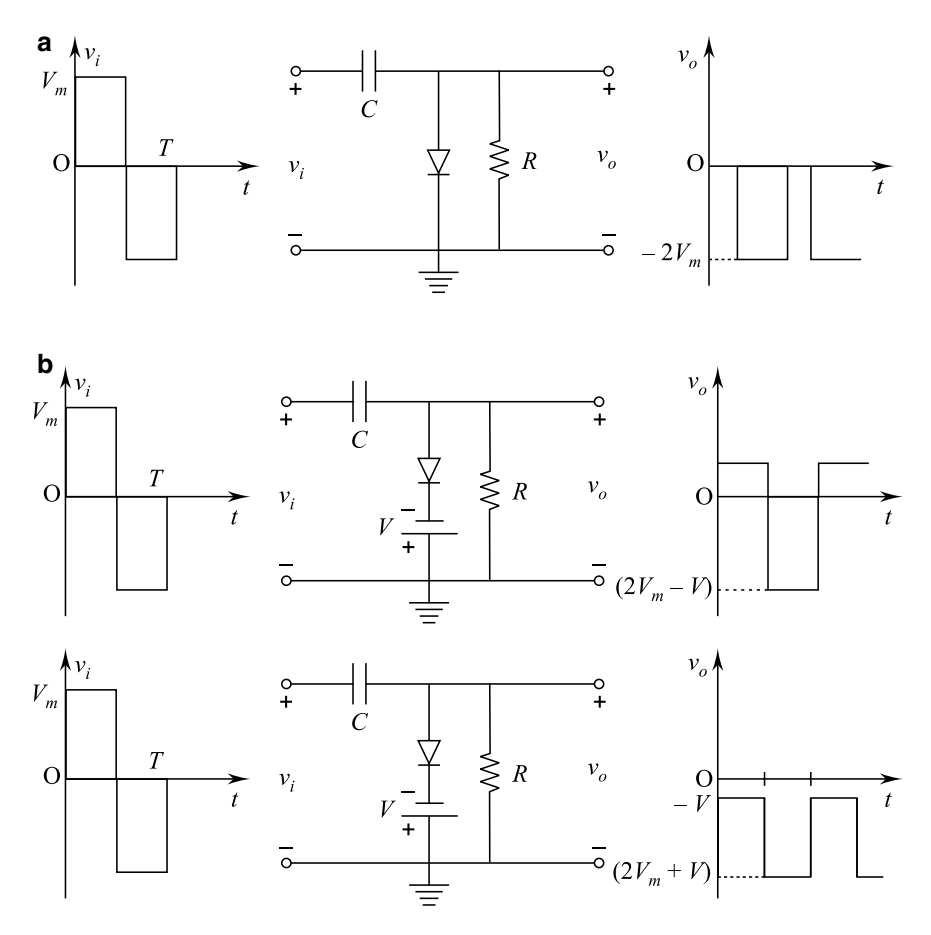

Fig. 2.22 a A simple negative clamping circuit with input/output waveforms and b negative biased clamping circuits with input/output waveforms

the voltage across  $C_1$  is in series with the input voltage, and hence, the total voltage across capacitor  $C_2$  is  $2V_m$ . Thus, capacitor  $C_2$  charges to the voltage  $2V_m$ .

In the next positive half-cycle,  $D_2$  is not conducting, and hence, capacitor  $C_2$  will discharge through the load. Both the diodes  $D_1$  and  $D_2$  should have a peak inverse voltage ( $PIV$ ) of  $2V<sub>m</sub>$  each.

### 2.13.3 Full-Wave Voltage Doubler

A full-wave voltage doubler circuit is shown in Fig. [2.25.](#page-68-0) During positive half-cycle, diode  $D_1$  conducts and charges capacitor  $C_1$  to a peak voltage  $V_m$ . Diode  $D_2$  does not conduct during this period. Diode  $D_2$  conducts during negative

<span id="page-67-0"></span>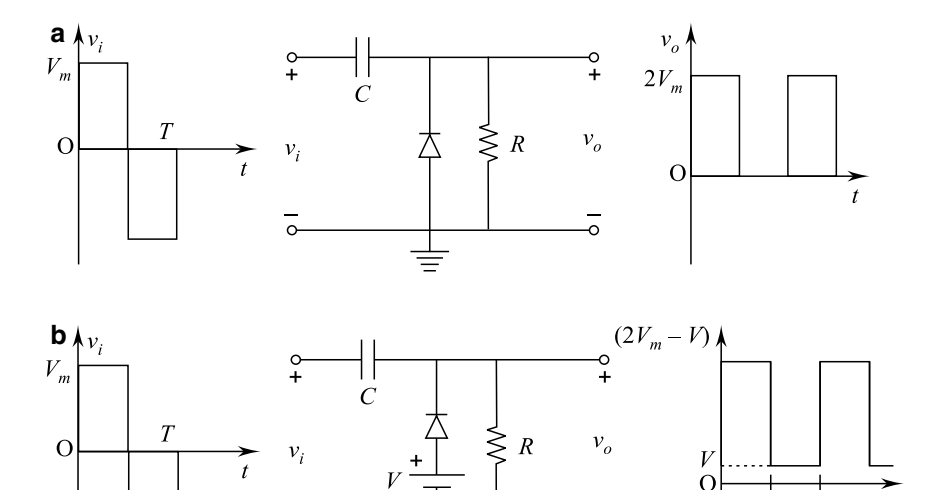

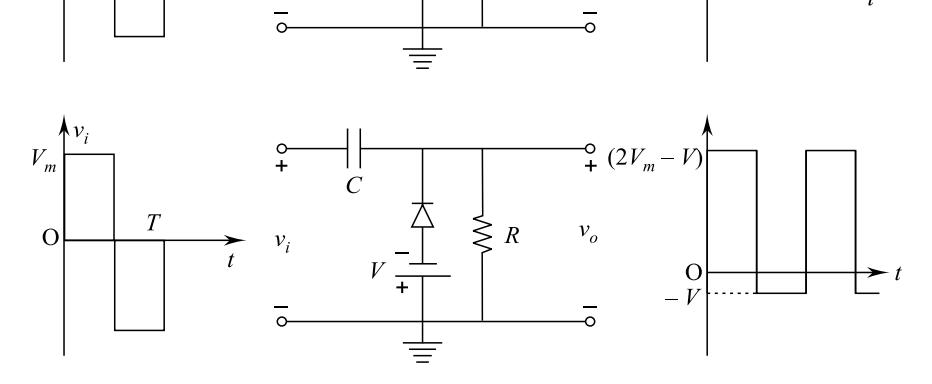

Fig. 2.23 a A simple positive clamping circuit with input/output waveforms and b positive biased clamping circuits with input/output waveforms

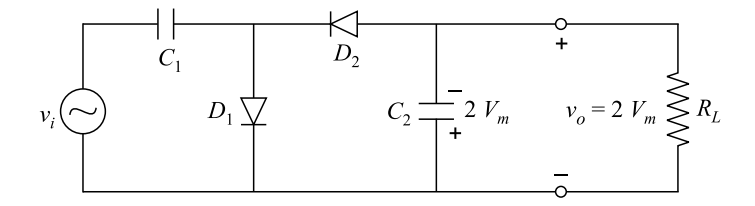

Fig. 2.24 A half-wave voltage doubler

half-cycle, and capacitor  $C_2$  charges to peak voltage  $V_{\text{m}}$ . Diode  $D_1$  does not conduct during this period. Thus, peak voltage  $2V_m$  is supplied to load  $R_L$ . The peak inverse voltage (PIV) of each diode in this case is equal to  $2V_m$ . It may be noted that center-tapped transformer is not needed in this circuit.

<span id="page-68-0"></span>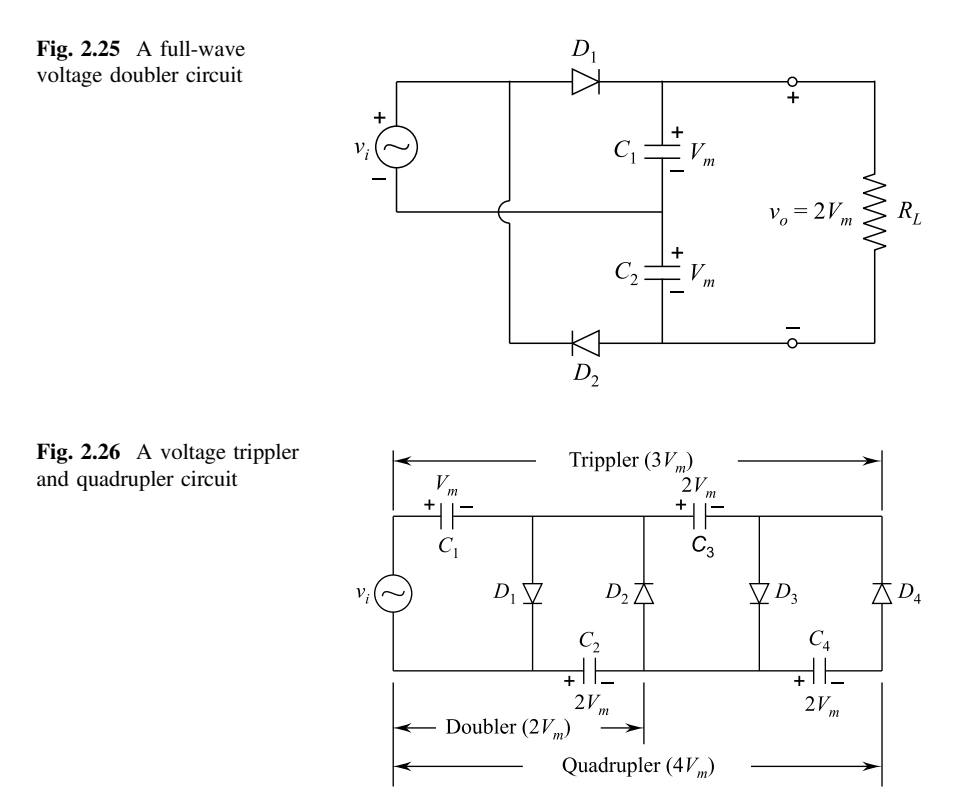

## 2.13.4 Voltage Trippler and Quadrupler

A voltage trippler and quadrupler circuit are shown in Fig. 2.26. It can be seen that conduction of  $D_1$  charges  $C_1$  during positive half-cycle  $V_m$  peak value. Conduction of  $D_2$  charges  $C_2$  to peak value  $2V_m$  produced by sum of source and capacitor  $C_1$  voltage. During the second positive half-cycle,  $D_3$  will conduct and peak voltages  $C_1$  and source  $V_1$  will charge  $C_3$  to  $2V_m$  peak voltage. During second negative half-cycle, diodes  $D_2$  and  $D_4$  will conduct leading to  $C_3$  charging  $C_4$  to the same peak value  $2V_{\text{m}}$ .

Thus, it can be seen that voltage across  $C_1$ ,  $C_1$ ;  $C_3$ ,  $C_2$ ; and  $C_4$  are  $2V_{\text{m}}$ ,  $3V_{\text{m}}$  and  $4V<sub>m</sub>$ , respectively; i.e., voltage multiplied is 2, 3 and 4. Each diode PIV will be  $2V<sub>m</sub>$ .

## 2.14 Zener Diodes

Zener diodes operate in the breakdown region without damage, and these are available from about 2 V to 200 V.

#### 2.14 Zener Diodes 57

Fig. 2.27 Zener breakdown characteristics

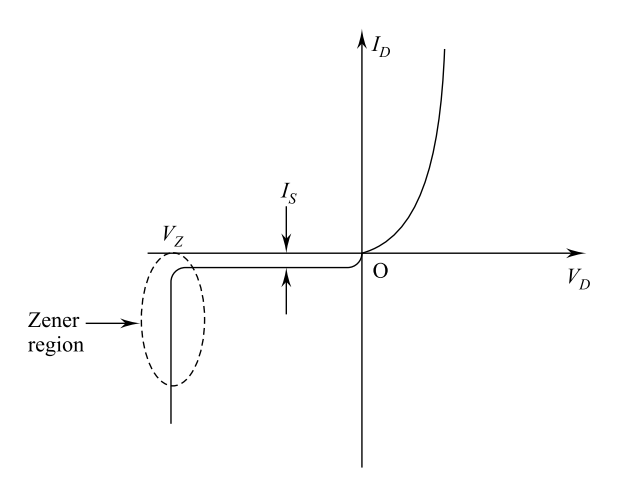

There is a point where the application of too negative a voltage will result in a sharp change in the characteristics of a diode as shown in Fig. 2.27. The current increases rapidly in a direction opposite to that of positive voltage region. The reverse bias potential which gives this dynamic change in characteristics is known as the zener potential  $(V<sub>7</sub>)$ .

The breakdown or zener voltage depends upon the amount of doping. Heavy doping gives thin depletion layer, and breakdown of the junction will occur at a lower reverse voltage. Light doping gives higher breakdown voltage.

If the voltage of the zener bias region increases, the reverse saturation current  $I_s$ will also increase. This aids the ionization process to the point where a high avalanche current is established which establishes avalanche breakdown region. Avalanche effect occurs due to accumulative action.

The external applied voltage accelerates the minority carriers in the depletion region. They achieve sufficient kinetic energy to ionize atoms by collision. This creates new electrons which are again accelerated to high-enough velocities to ionize more atoms. This way, an avalanche of free electrons is obtained.

Thus, reverse current increases sharply. The avalanche region depends on the doping as already discussed.

## 2.14.1 Zener Diode Functioning

It is a silicon junction diode which is operated under reverse bias and arranged to breakdown when a specific reverse bias voltage is applied. Zener diode is a crystal diode which is properly doped to have a sharp breakdown voltage. Figure [2.28](#page-70-0) shows the symbol of a zener diode. It is like an ordinary diode except that the bar is turned into Z-shape.

<span id="page-70-0"></span>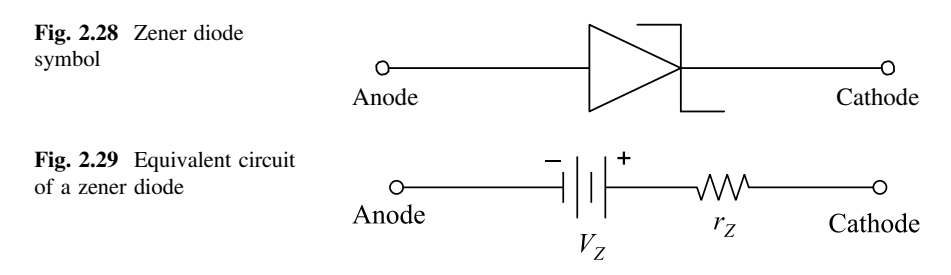

### 2.14.2 Zener Resistance

The current through a zener diode produces a small voltage drop in addition to the breakdown voltage. In breakdown region, variation of current through zener does not give appreciable change in the voltage drop. Hence, it is generally ignored.

**Zener diode equivalent circuit** is shown in Fig. 2.29. It is equivalent to a battery of voltage  $V_Z$  in series with a resistance  $r_Z$ . Resistance  $r_Z$  is called dynamic resistance or zener resistance of a zener diode. Zener resistance is zero for an ideal diode. The value of dynamic resistance is:

$$
r_{\rm Z} = \frac{\Delta V_{\rm Z}}{\Delta l_{\rm Z}}.
$$

The zener resistance value lies in the range of few ohms to several hundred ohms.

### 2.14.3 Zener "ON" and "OFF" States

In case reverse bias voltage across a zener diode is equal to or more than breakdown voltage  $V_z$ , the current increases sharply. The curve will be almost vertical in this region. This implies that the voltage across zener diode is constant at  $V_Z$  even if the current through it changes. Thus, breakdown region of an ideal zener diode will be represented by a battery of voltage  $V_z$ ; see Fig. 2.30. Zener diode is said to be in "ON" condition in such situation.

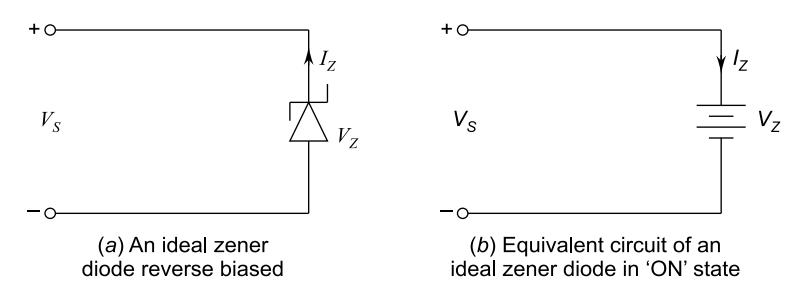

Fig. 2.30 Zener is in "ON" state

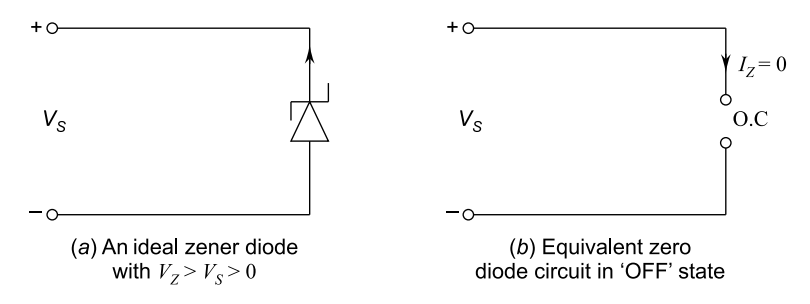

Fig. 2.31 Zener is in "OFF" state

In case the reverse bias voltage across the zener diode is less than  $V_Z$  but greater than zero volt, the zener diode will be in "OFF" state. This case is represented by an open circuit as shown in Fig. 2.31.

Example 2.13 A zener diode has a breakdown voltage of 10 V in the given circuit. What are the minimum and maximum zener currents?

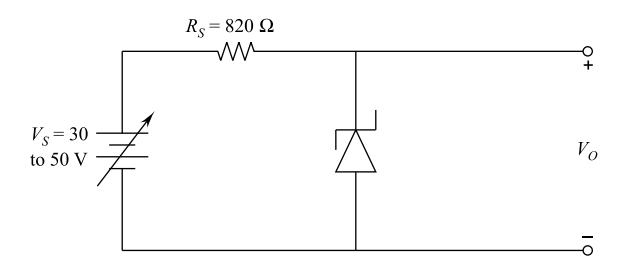

**Solution:** Minimum zener current  $I_S^{\text{MIN}} = \frac{(30-10)\text{ V}}{820 \Omega}$  as voltage across the zener shall be 10 V to breakdown voltage.

$$
\therefore I_{\rm s}^{\rm MIN} = \frac{20}{820} = 24.4 \,\mathrm{mA}.
$$

Maximum zener current,

$$
I_{\rm S}^{\rm Max} = \frac{(50 - 10) \,\rm V}{820 \,\Omega}
$$

or

$$
I_s^{\text{MAX}} = \frac{40}{820 \,\Omega} = 48.8 \,\text{mA}.
$$
# 2.14.4 Zener Regulator

Zener diode maintains a constant output voltage even though the current through it as voltage regulator, see Fig. 2.32.

The current through resister  $R_s$  is

$$
I_{\rm S} = \frac{V_{\rm S} - V_{\rm Z}}{R_{\rm S}}
$$

The practical zener diode will have some resistance  $r_Z$ ; therefore,  $V_L$  is:

$$
V_{\rm L}=V_{\rm Z}+I_{\rm Z}r_{\rm Z}
$$

Normally,  $r_z$  can be neglected; hence,  $V_L$  is:

$$
V_{\rm L}=V_{\rm Z}
$$

The load current,

$$
I_{\rm L} = \frac{V_{\rm L}}{R_{\rm L}}
$$

Using KCL, we get:

$$
I_{\rm S}=I_{\rm Z}+I_{\rm L}
$$

or

$$
I_{\rm Z}=I_{\rm S}-I_{\rm L}.
$$

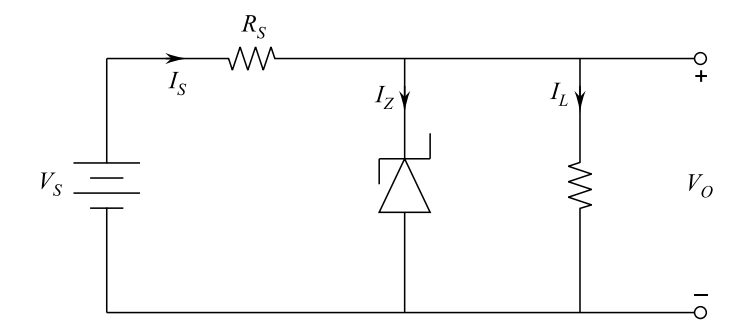

Fig. 2.32 Zener regulator

This means that the zener current no longer equals the series current as it does in an unloaded zener regulator. Due to load resistor, the zener current equals the series current minus the load current.

#### 2.15 Temperature Coefficient

Rise in the ambient temperature leads to slight changes in the zener voltage. The effect of temperature is represented by temperature coefficient, which is the percentage change per degree change. Thus, calculation of zener voltage change at the highest ambient temperature is essential. The temperature coefficient is negative for zener diodes having the breakdown voltages less than 5 V. The temperature coefficient is positive for zener diodes having the breakdown voltages more than 6 V. The temperature coefficient changes from negative to positive between 5 and 6 V. This implies that there is an operating point at which the temperature coefficient is zero. In case the zener voltage is to be kept constant over a large temperature range in some applications, temperature coefficient is very important.

Example 2.14 A zener diode has zener voltage of 12 V and temperature coefficient  $\alpha = 0.06\%/^{\circ}C$ . Calculate the change in zener voltage when ambient temperature of 25  $\degree$ C changes to 110  $\degree$ C.

Solution: Change in zener voltage,

$$
\Delta V = V \times \frac{\alpha}{100} \times \Delta T
$$

or

$$
\Delta V = 12 \times \frac{0.06}{100} \times (110 - 25)
$$

or

$$
\Delta V = 0.61 \,\mathrm{V}.
$$

Example 2.15 A zener diode has zener voltage of 3.3 V and temperature coefficient of a  $=$  – 0.062%/ $\degree$ C. Calculate the zener voltage when ambient temperature of 25 °C changes to 110 °C.

Solution: Change in zener voltage,

$$
\Delta V = V \times \frac{\alpha}{100} \times \Delta T
$$

or

$$
\Delta V = 3.3 \times \left(\frac{-0.062}{100}\right) \times (110 - 25)
$$

or

$$
\Delta V = -0.17 \,\mathrm{V}
$$

Zener voltage,

 $V = V + \Delta V$ 

or

$$
V = 3.3 - 0.17 = 3.13 \,\mathrm{V}.
$$

### 2.15.1 Zener Diode Ratings

The specification data of diodes are provided by the manufacturer in two forms. They give a brief description limited to one page. They may also give the characteristics using graphs, art work, tables, etc. The specifications or ratings of diode must include the parameters given below. Ratings of BAY 73 diode are written in the boards as an example of ambient temperature of 25 °C.

- (i) Forward voltage  $V_F$  at a specified current and temperature (0.60 0.68 V for  $I_F = 1.0$  mA at 25 °C)
- (ii) Maximum forward current  $I_F$  at a specified temperature (500 mA at 25 °C)
- (iii) Reverse saturation current  $I_R$  at a specified voltage and temperature (0.5 nA,  $V_R = 100 \text{ V}, T_A = 25 \text{ }^{\circ}\text{C}$
- (iv) Reverse voltage rating or peak inverse voltage (125 V at  $I_R = 100 \mu A$ )
- (v) Maximum power dissipation level at a particular temperature (500 mW at  $25^{\circ}$ C)
- (vi) Capacitance levels (8 pF at  $V_R = 0, f = 1.0$  MHz)
- (vii) Reverse recovery time  $t_{rr}$  (3 µs at  $I_F = 10$  mA,  $V_R = 35$  V,  $R_L = 1.0$  to 100  $k\Omega$
- (viii) Minimum reverse bias voltage (125 °C)
	- (ix) Operating temperature range (25  $\degree$ C to 125  $\degree$ C)
	- (x) Temperature coefficients
	- (xi) Dimensional specifications (diagram with dimensions).

#### 2.16 Zener Diode Application as Shunt Regulator

It can be used as a voltage regulator to obtain a constant voltage from a source voltage which may have large range of variation. The circuit diagram is shown in Fig. 2.33. The zener diode is reverse connected as a shunt across the load  $R_L$ .  $R_S$ .

Series resistance absorbs the output voltage fluctuation such that desired constant output voltage is maintained across the load  $R<sub>L</sub>$ . The zener will maintain a constant voltage equal to its breakdown voltage  $V_z$  across load  $R_L$  as long as input voltage  $V_i$ does not fall below  $V_{Z+}$ . The operating principle is as follows:

- (i) If the voltage across  $R_L$  is less than the zener breakdown voltage  $V_{Z+}$ , then the zener diode does not conduct; i.e., resistors  $R_s$  and  $R_L$  become a potential divider across Vi.
- (ii) When the  $V_i$  voltage goes above  $V_z$ , the zener operates in the breakdown region. Resistor  $R_s$  limits the zener current from exceeding its rated maximum current.
- (iii) Once zener diode conducts, the voltage across it remains almost constant although current  $I_z$  may vary appreciably.
- (iv) In case, the load current  $I_L$  increases, the current  $I_z$  reduces to maintain current  $I<sub>S</sub>$  constant and voltage across load  $R<sub>L</sub>$  remains constant. Thus, the current voltage  $V_{\Omega}$  remains constant.
- (v) However, if the load current  $I_L$  reduces, the current  $I_Z$  increases to maintain current. Thus, the output voltage  $V<sub>O</sub>$  remains constant.
- (vi) If the input voltage  $V_i$  increases, the zener diode passes larger current so that extra voltage is dropped across resistor  $R<sub>S</sub>$ . In case, the input voltage  $V<sub>i</sub>$ reduces, the zener diode current also reduces and the voltage drop across  $R<sub>S</sub>$ is reduced. Thus, the output voltage  $V<sub>O</sub>$  remains constant. Fluctuations of  $V<sub>i</sub>$ have very little on  $V_{\text{O}}$  as voltage drop across  $R_{\text{S}}$  is of self-adjusting nature.

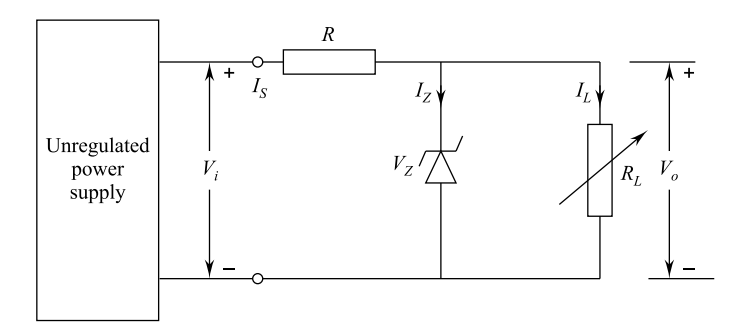

Fig. 2.33 Zener diode shunt voltage regulator

#### 2.17 Diodes for Optoelectronics

Optics and electronics combine to make optoelectronics. Some of the electronic components of optoelectronics are light-emitting diodes (LEDs), photodiodes, optocouplers, etc.

#### 2.17.1 Light-Emitting Diodes (LEDs)

When a  $P-N$  junction diode is forward biased, the potential barrier is lowered, and the electron and hole recombinations take place around the junction. Recombinations of electrons and holes radiate energy. In ordinary diodes, this energy is in the form of heat. However, semiconductor materials gallium arsenide phosphide (GaAsP) and gallium phosphite (GaP) can cause radiation of red, green or orange lights. A schematic diagram of LED and a seven-segment display using LEDs are shown in Fig. 2.34.

# 2.17.2 Photodiode

A photodiode is based on principle of reverse current, and it is optimized for its sensitivity to light. A window lets light pass through the package to junction. The incoming light produces free electrons and holes. Figure [2.35](#page-77-0) shows a circuit containing photodiode. The arrows indicate the incoming light. The reverse current is in tens of microamperes.

# 2.17.3 Optocoupler

Optocoupler or optoisolator combines a LED and photodiode in a single package. A circuit containing an optocoupler is shown in Fig. [2.36.](#page-77-0) LED is on input side and

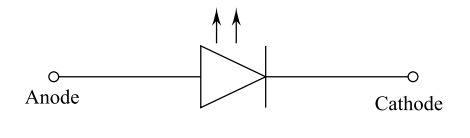

(a) Symbol of an LED

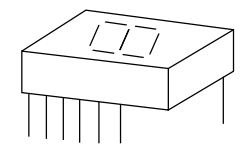

 $(b)$  A seven seament display unit using LEDs

Fig. 2.34 LED symbol and display

<span id="page-77-0"></span>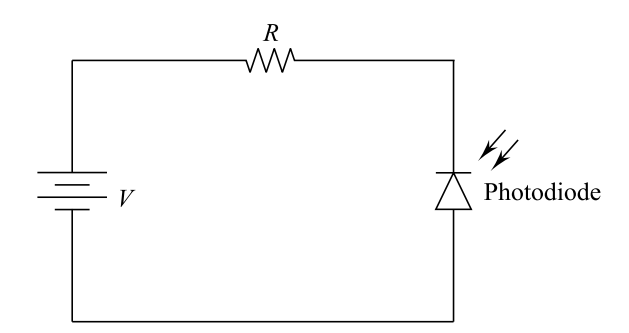

Fig. 2.35 Circuit with photodiode

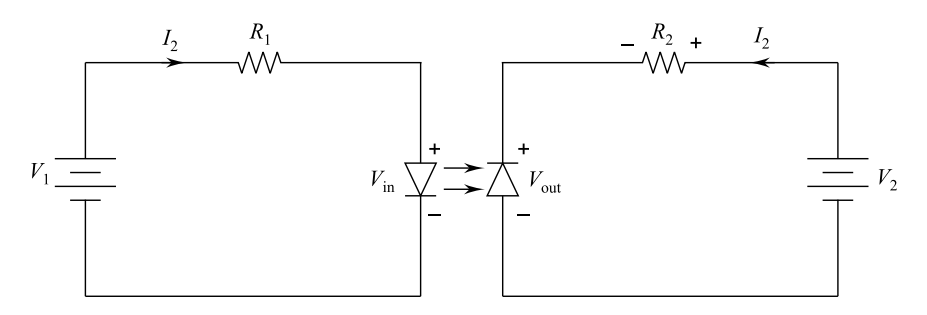

Fig. 2.36 Optocoupler circuit

photodiode on output side. In the input circuit, the source voltage and series resistor set up a current through LED. LED-emitted light hits the photodiode which set up a reverse current in the output circuit. The reverse current produces a voltage across the output resistor. Finally, the output voltage equals the output supply voltage minus the voltage across the resistor. The output voltage varies in step with the input voltage. Thus, combination of LED and photodiode, i.e., optocoupler, transfers input signal from first circuit to second circuit. The advantage is that input and output signals are electrically isolated from each other. With an optocoupler, the only contact between two circuits is a beam of light. This gives an insulation resistance between the two circuits in thousands of mega ohms. Optocouplers are used in high-voltage applications where potentials of two circuits may differ by several thousand volts or low-voltage computer signals are isolated from ac voltage circuits.

#### 2.18 Other Types of Diodes

Other important types of diodes are signal diodes, power diodes, Schottky diode, varactor and varistor. The signal diodes are normally having large reverse resistance/forward resistance ratio and a minimum junction capacitance. They handle small currents and/or voltages. Most types of signal diodes have a PIV rating in the range 30–150 V. The maximum forward current range may be from 40 mA to 250 mA.

Power diodes handle large currents and/or voltages and are mostly used in rectifiers. PIV rating is between 50 and 1000 V, and the maximum forward current can be 30 A or even more. Power diodes are normally silicon diodes which help in reducing the voltage drop across the diode when a large forward current flows. The forward resistance is about one or two ohms. The reverse resistance is very high so that almost no current flows through the diode when reverse biased.

#### 2.18.1 Schottky Diode

Schottky diodes are special purpose diodes which can easily rectify frequencies above 300 MHz. It does not have depletion layer which eliminates the stored charges at junction; i.e., switching "ON" and "OFF" is faster than ordinary diode. Schottky diodes are used in computers, and in fact, it is a backbone of low-power TTL groups of devices.

#### 2.18.2 Varactor

Varactor or varicap or epicap or tuning diode finds large applications in television receivers, FM receivers and other telecommunication receivers. It is used in reverse-biased condition. The depletion layer gets wider with more reverse voltage. The  $P$  and  $N$  regions work as two plates of a capacitor. Thus, when reverse bias voltage increases, the capacitor value reduces in short, at higher frequencies, and the varactor acts as a variable capacitor. Figure [2.37](#page-79-0) shows varactor symbol, equivalent circuit and plot of capacitance versus reverse bias voltage.

#### 2.18.3 Varistor

Varistor is a diode like two back-to-back zener diodes with a high breakdown voltage in both directions. Varistor works as a transient suppressor. It protects from lightening and power-line faults which can pollute the line voltage by superimposing dips, spikes and transients on normal 220 V supply. Dips are severe voltage drops of microsecond duration. Spikes are short overvoltages of 500 V to over 2000 V.

<span id="page-79-0"></span>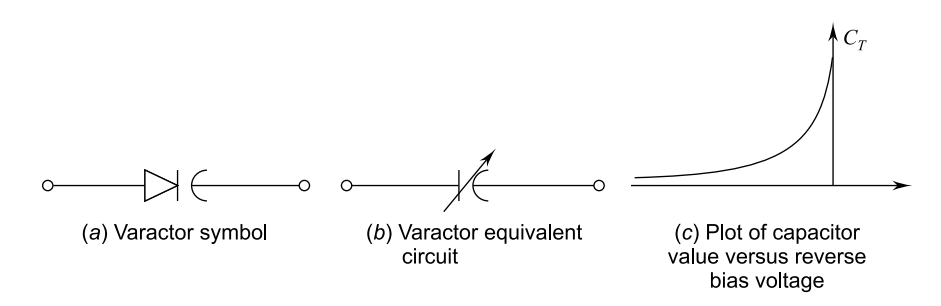

Fig. 2.37 Varactor

# Example 2.16 For the circuit of the given figure, find:

- (a) the output voltage
- (b) the voltage drop across  $R<sub>S</sub>$
- (c) the current through zener.

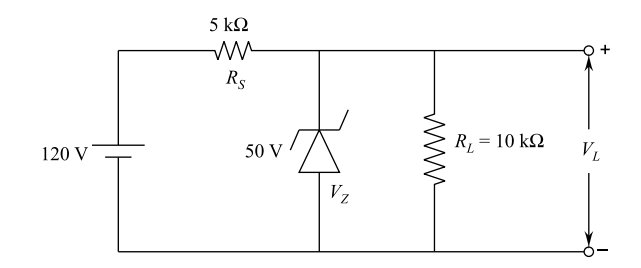

#### Solution:

(a) In output voltage,

$$
V_{\rm L}=V_{\rm Z}=50\,\rm V.
$$

(b) Voltage drop across

$$
R_{\rm s}=120-50=70\,\rm V.
$$

(c) The load current,

$$
I_L = \frac{50 \,\mathrm{V}}{10 \times 10^{-3} \,\Omega} = 5 \,\mathrm{mA}
$$

Current through resistor  $R<sub>S</sub>$ ,

$$
I_{\rm s} = \frac{70\,\mathrm{V}}{5\times10^{-3}\,\Omega} = 14\,\mathrm{mA}
$$

∴ Current through zener diode,

$$
I_{Z} = I_{S} - I_{L} = 14 - 5 = 9 \,\text{mA}.
$$

**Example 2.17** For the circuit shown below, find (a) the output voltage, (b) voltage across  $R_S$  and  $(c)$  the current through zener diode.

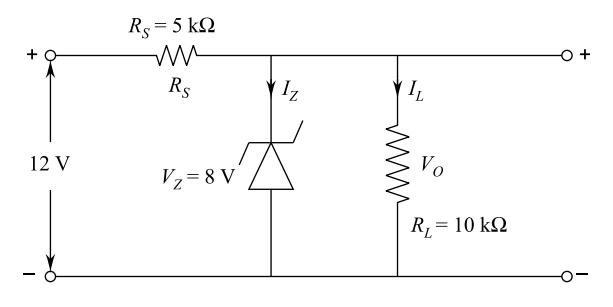

#### Solution:

(a) Output voltage,

$$
V_{\rm o}=V_{\rm Z}=8\,\rm V.
$$

(b) Voltage drop across

$$
R_{\rm S} = 12 - V_{\rm o} = 12 - 8 = 4 \,\rm V.
$$

(c) Current through zener diode,

$$
I_{\rm Z}=I_{\rm S}-I_{\rm L}
$$

Load current,

$$
I_{\rm L} = \frac{V_{\rm o}}{R_{\rm L}} = \frac{8 \text{ V}}{10 \text{ k}\Omega} = 0.8 \text{ mA}
$$

Current through series resistor  $R<sub>S</sub>$ ,

$$
I_{\rm S} = \frac{12 - 8}{R_{\rm S}}
$$
  
=  $\frac{4 \text{ V}}{5 \text{ k}\Omega}$  = 0.8 mA.

∴ Current through zener diode,

$$
I_Z = I_S - I_L
$$
  
= (0.8 - 0.8) mA = 0.

Example 2.18 For the circuit shown below, find the maximum and minimum values of zener diode current.

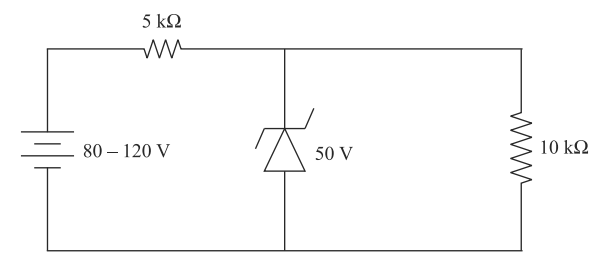

Solution: Voltage across 10 kΩ resistor Vo- =  $VZ = 50$  V. Current through 10 k $\Omega$  resistor,

$$
I_{\rm L} = \frac{50}{10 \times 10^{-3}} = 5 \,\text{mA}.
$$

Maximum current through 5 k $\Omega$  resistor,

$$
I_{\rm S}^{\rm max} = \frac{\text{Maximum source voltage} - V_o}{5 \text{ k}\Omega}
$$

$$
= \frac{120 - 50}{5 \times 10^{-3}} = 14 \text{ mA}
$$

∴ Maximum zener current,

$$
I_{Z}^{\max} = I_{S}^{\max} - I_{L} = 14 - 5 = 9 \,\text{mA}.
$$

Minimum current through 5 k $\Omega$  resistor,

#### 70 2 Semiconductor Diodes

$$
I_{\rm s}^{\rm min} = \frac{\text{Minimum source voltage} - V_{\rm o}}{5 \text{ k}\Omega}
$$

$$
= \frac{80 - 50}{5 \times 10^{-3}} = 6 \text{ mA}.
$$

∴ Minimum Zener current,

$$
I_{\rm Z}^{\rm min}=6-5=1\,\rm mA.
$$

**Example 2.19** Determine  $V_L$ ,  $I_Z$  and  $P_Z$  for the circuit shown below.

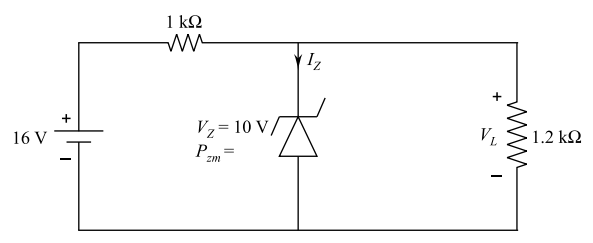

Solution: Suppose zener diode in the circuit is not conducting, then the circuit has zener diode like open. The circuit looks as follows:

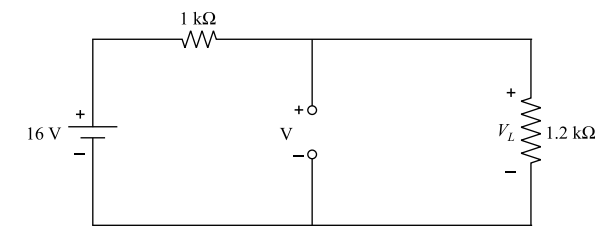

Load voltage,

$$
V_{\rm L} = \frac{16 \,\mathrm{V} \times 1.2 \,\mathrm{k}\Omega}{1 \,\mathrm{k}\Omega + 1.2 \,\mathrm{k}\Omega}
$$

or

$$
V_{\rm L} = \frac{16 \times 1.2}{2.2} = 8.73 \,\mathrm{V}.
$$

The load voltage  $V_L$  is less than zener breakdown voltage  $V_Z = 10$  V; therefore, zener diode does not conduct at all.

Thus,

 $I_{z} = 0.$ 

and

$$
P_Z = I_Z \times V_Z = 0 \times 8.73 = 0 \Omega.
$$

#### Summary

1. Diode Symbol: The diode symbol looks like an arrow which points in the easy direction of conventional current flow. The opposite way is the easy direction for electron flow. The P-side is known as anode, and the N-side is known as cathode.

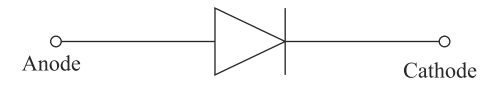

- 2. Diode Characteristics: V–I characteristic is a plot of forward bias and reverse bias currents versus external voltage applied across the diode. The characteristic is nonlinear. Very high current flows in the forward-biased diode, and only a small current flows in a reverse-biased diode.
- 3. Knee Voltage: The forward region has a segment known as knee voltage. This voltage is approximately equal to the barrier potential of the diode. A current-limiting resistor is always used to prevent the current from exceeding the maximum rating.
- 4. Diode Current Equation: The diode current equation is given by:

$$
I_{\rm F}=I_{\rm S}\left(e^{-\frac{V_{\rm F}}{\eta V_{\rm T}}}-1\right)
$$

where

 $I<sub>F</sub>$  = forward diode current.

 $I<sub>S</sub>$  = reverse diode current at room temperature.

 $V_F$  = external voltage applied to the diode.

 $h = a$  constant, 1 for Ge and 2 for Si, and the voltage equivalent of temperature is given by:

$$
V_{\rm T} = \frac{kT}{q}
$$

where

k = Boltzmann's constant =  $1.38 \times 10^{-23}$  J/K.

 $q =$  electronic charge = 1.6  $\times$  10<sup>-19</sup> C.

 $T =$  diode junction temperature in  $(K)$ .

5. Ideal Diode: The ideal diode is visualized as a switch which automatically closes when forward biased and opens when reverse biased.

$$
R = \frac{V_{\rm S} - V_{\rm F}}{I_{\rm F}}
$$

6. Forward Resistance:

$$
r_{\rm F} = \frac{\eta V_{\rm T}}{I_{\rm F}}
$$

7. Diode Approximation:

$$
V_{\rm F}=V_{\rm T}+I_{\rm F}r_{\rm F}
$$

where  $V_T$  = barrier potential, 0.7 V for Si, 0.3 V for Ge and 1.2 V for GaAs.

8. Current-Limiting Resistor:

$$
R = \frac{V_{\rm S} - V_{\rm F}}{I_{\rm F}}
$$

9. Forward Current Approximation:

$$
I_{\rm F} = \frac{V_{\rm S} - V_{\rm B}}{R + r_{\rm F}}.
$$

- 10. Data Sheet: It specifies the characteristics of semiconductor devices. The data sheet of a diode contains useful information such as breakdown voltage, maximum forward current, forward voltage drop and maximum reverse current.
- 11. Input Transformer: A step-down transformer is used in rectifiers. It may be center tapped in secondary winding.
- 12. RMS Voltage:

$$
V_{\rm rms}=0.707\,V_{\rm m}.
$$

13. Half-Wave Rectifier: It has a diode in series with a load resistor. The load voltage is a half-wave rectified sine wave with a peak value approximately equal to the peak secondary voltage.

$$
V_{\text{dc}}=0.318 V_{\text{m}}.
$$

14. Full-Wave Rectifier: It has a center-tapped transformer with two diodes and a load resistor. The load voltage is a full-wave rectified sine wave with a peak value approximately equal to half of the peak secondary voltage.

$$
V_{\text{dc}} = 0.636 V_{\text{mc}}
$$

15. Bridge Rectifier: It has four diodes. The load voltage is a full-wave rectified sine wave with a peak value approximately equal to peak secondary voltage.

$$
V_{\text{dc}} = 0.636 V_{\text{m}}
$$

$$
f_{\text{out}} = 2f_{\text{in}}
$$

- 16. Capacitor-Input Filter: It is a capacitor across the load resistor which charges to the peak voltage and supplies the current to the load when the diodes are not conducting. A large capacitor gives small ripple, and the load voltage is almost a pure dc voltage.
- 17. Diode Current for Full-Wave Rectifier:

$$
I_{\rm F}=0.5\,I_{\rm L}
$$

#### 18. Peak Inverse Voltage (PIV):

For a full-wave rectifier:

 $PIV =$  peak secondary voltage of the transformer.

#### 19. Ripple Factor (r):

$$
r = \sqrt{\left(\frac{I_{\rm rms}}{I_{\rm dc}}\right)^2 - 1}
$$

- 20. Clipper: A circuit which shapes the waveform by removing or clipping a portion of the applied input signal waveform without distorting the remaining part.
- 21. Chamber: A circuit which shifts or clamps a signal to different dc levels.
- 22. Voltage Multiplier: A circuit which produces dc output whose value is multiple of peak ac input voltage.
- 23. Zener Diode: A special diode optimized for operation in the breakdown region. It is used as voltage regulator.
- 24. Loaded Zener Regulator: Zener diode is connected in parallel with a load resistor. The current through the current-limiting resistor equals the sum of the zener current and the load current.
- 25. Optoelectronic Diodes: Light-emitting diodes (LEDs) radiate light when in breakdown condition. These are used as indicators. By combining seven LEDs in a package, a seven-segment indicator/display is created.

Photodiode is another optoelectronic diode. It is optimized for its sensitivity to light. Optocoupler is a combination of LED and photodiode in a light package which serves as electrical isolator for sensitive circuits.

- 26. Schottky Diode: It is a special diode which is useful at high frequencies where short switching times are needed. It is used generally for frequencies above 300 MHz.
- 27. Varactor: The reverse-biased P–N junction works like a plate of capacitor. The capacitance so created is varied by controlling the reverse voltage.
- 28. Varistor: It is like two back-to-back zener diodes with a high breakdown voltage in both directions. It is used as a spibe suppressor.

#### Exercises

- 2.1. Explain how a barrier potential is developed at the  $P-N$  junction.
- 2.2. Explain the action of  $P-N$  junction diode under forward bias and reverse bias.
- 2.3. Draw and explain the  $V-I$  characteristics of a  $P-N$  junction diode.
- 2:4. Differentiate between transition capacitance and diffusion capacitance of a P–N junction diode.
- 2:5. What is static resistance of diode? How will you find the dynamic resistance?
- 2.6. Explain the formation of potential barrier in  $P-N$  junction. Why is silicon preferred to germanium in the manufacturing of semiconductor device?
- 2:7. For a semiconductor diode, define static and dynamic resistance.
- 2:8. Plot the hole current, the electron current and the total current as a function of distance on both the sides of a  $P-N$  junction. Indicate the transition region.
- 2:9. When a reverse bias is applied to a germanium diode, the reverse saturation current at room temperature is  $0.3 \mu A$ . What is the value of current flowing in the diode when 0.15 V forward bias is applied at room temperature? [Ans. 120.73 µA].
- 2:10. A semiconductor diode has a forward 72 bias of 200 mV and reverse saturation current of 1 µA at room temperature. Find ac resistance of the diode [Ans. 11.86 Ω].
- 2:11. The figure given below shows the circuit of series diode configuration. What is the value of  $V_F$ ,  $V_R$  and  $I_F$ ? [Ans. 0.7 V, 7.3 V, 3.65 mA].

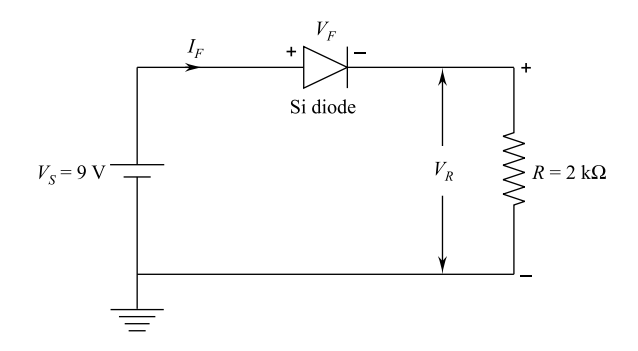

2.12. A series diode configuration circuit is given below. What is the value of  $V_R$ and IF ? [Ans. 11 V, 2.5 mA].

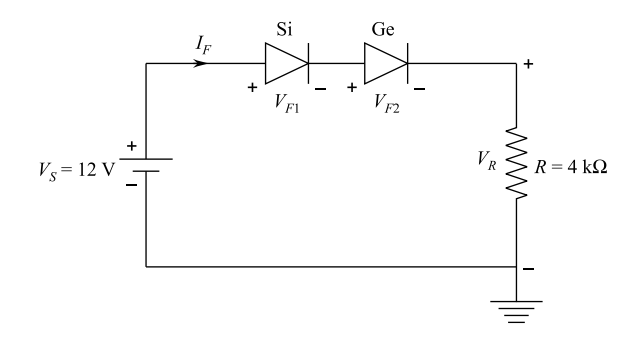

2.13. A series diode configuration circuit is given. What are the values of  $V_{RI}$ , VR2

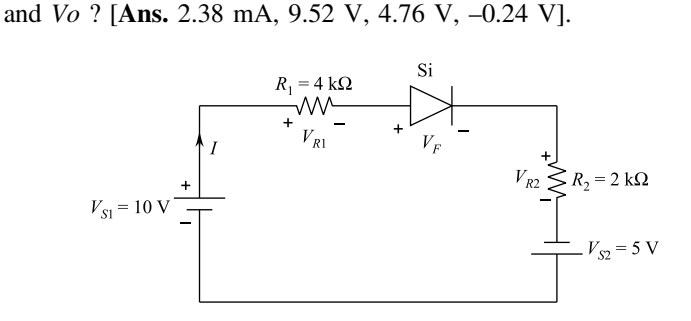

2:14. A parallel diode configuration circuit is shown in the figure given below. What are the values of  $V_o$ , I,  $I_{FI}$  and  $I_{F2}$  ? [Ans. 0.7 V, 33.1 mA, 16.5 mA, 16.5 mA].

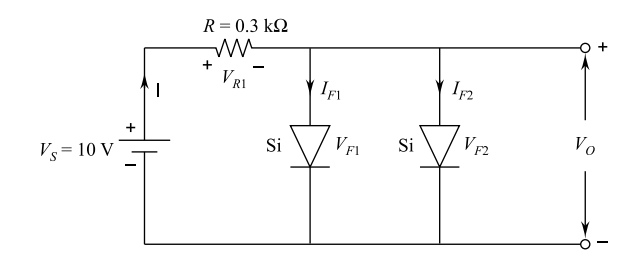

- 2:15. What is a resistance for a semiconductor diode with a forward bias of 0.25 V ? Reverse saturation current at room temperature is of 1.2  $\mu$ A [Ans. 1.445 W].
- 2:16. Determine the current flowing in the circuit shown below.

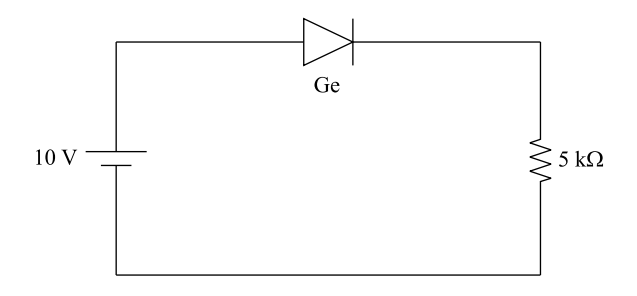

2.17. Determine the current through 2 k $\Omega$  resistor in the circuit given below [Ans. 1.205 mA].

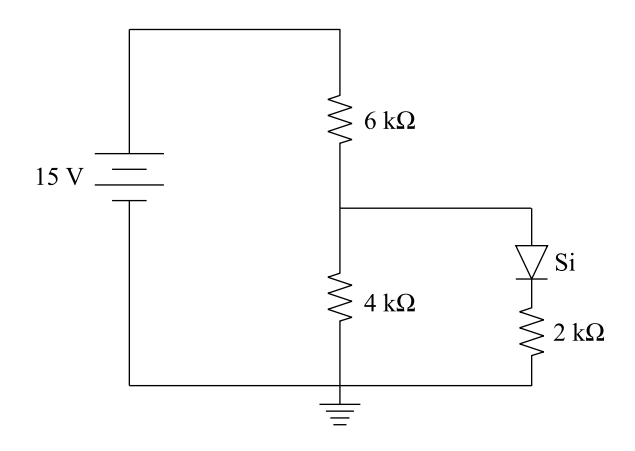

- 2:18. A half-wave rectifier uses a diode with an equivalent forward resistance of 0.3  $\Omega$ . If the input ac voltage is 10 V (rms) and the load is a resistance of 20  $Ω$ , calculate *I*dc and *Irms* in the load [Ans. 1.958 A, 3.075 A].
- 2:19. A zener diode shunt regulator circuit is shown in the figure given below. Find the zener current for the load resistances of 30 kΩ, 10 kΩ and 3 kΩ.

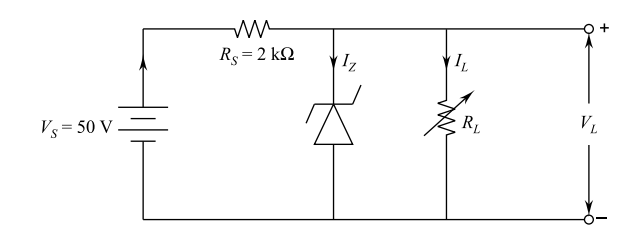

2:20. A 10 V regulated dc supply of 10 mA is required from a dc source of 12– 15 V by using a pair of zener diodes. Take  $I_{Z \text{min}} = 0.2 \text{ mA}$ ; during the circuit, find the value of  $R<sub>S</sub>$  and power rating of zener diodes [Ans.  $R_s = 196$  W, Power rating of zener = 255 mW.

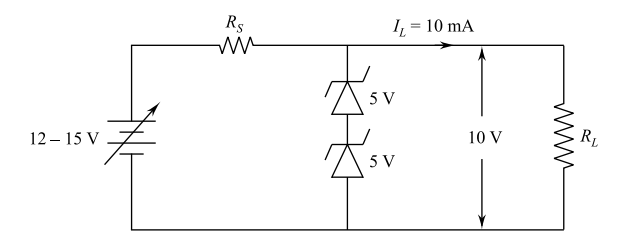

# Chapter 3 Bipolar Junction Transistor (BJT)

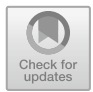

# 3.1 Basic Construction

Bipolar junction transistor (BJT) was invented by Shockley in 1951 to amplify radio and TV signals. BJT replaced the vacuum tube which needed heater for its internal filament requiring watt power. The word bipolar is an abbreviation for "two polarities". The word transistor is a combination of transfer and resistance as it transfers the resistance from one end of the device to the other end. We know that simple diodes are made up of two pieces of semiconductor either silicon or germanium to form a simple  $P-N$  junction. If we join together two individual diodes end to end giving two P–N junctions combined together in series, we now have a three-layer, two-junction, three-terminal device forming the basic bipolar junction transistor (BJT) as shown in Fig. [3.1.](#page-91-0) Thus, a construction of a transistor has three doped regions giving three terminals.

Outer two terminals are known as emitter and collector, whereas the middle terminal is known as base; there are two basic types of transistor construction, PNP and NPN, which basically describes the physical arrangement of the P-type and Ntype semiconductor materials from which they are made. Transistor construction is shown in Fig. [3.2](#page-91-0). Transistors are current amplifying and regulating devices. The principle of operation of the two transistor types PNP and NPN is exactly the same, only difference being in the biasing (base current) and the polarity of power supply for each type. Circuit symbols for both PNP and NPN transistors are shown in Fig. [3.3](#page-91-0). The arrow in the circuit symbol always shows the direction of conventional current flow between the base terminal and its emitter terminal. The direction of the arrow points from the positive  $P$ -type region to the negative  $N$ -type region, exactly same as for the standard diode symbol. Current direction can also be derived by treating terminals as positive–negative–positive (PNP) and negative– positive–negative (NPN).

<span id="page-91-0"></span>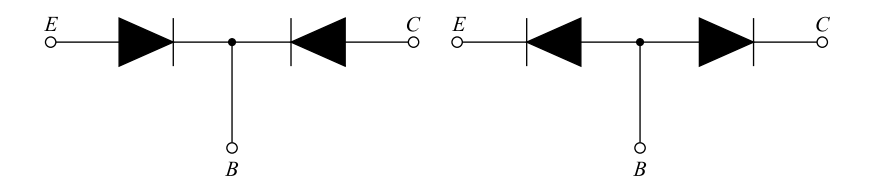

Fig. 3.1 Two individual diodes joined together

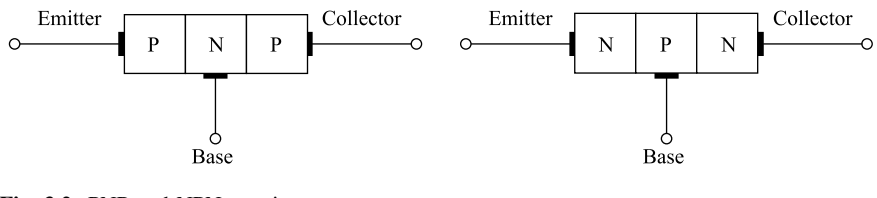

Fig. 3.2 PNP and NPN transistors

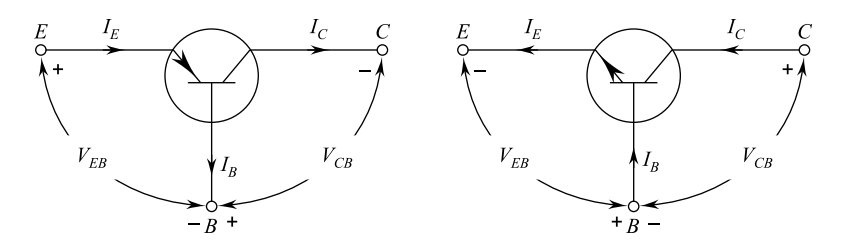

Fig. 3.3 Symbolic form

# 3.2 Transistor Action

The emitter base junction is forward-biased, whereas collector base junction is reverse-biased for active operating as shown in Fig. [3.4.](#page-92-0) The forward bias of the emitter base causes the emitter current to flow. It can be observed that almost all emitter current flows in the collector circuit. Thus, current in the collector circuit depends on the emitter current; i.e. when the emitter current is zero, the collector current is almost zero. Suppose the emitter current is 1 mA, then the collector current is also near about 1 mA. This is the basic function of a transistor.

#### 3.2.1 Working of PNP Transistor

Consider that a PNP transistor has a forward bias on emitter–base and reverse bias on collector–base junction as shown in Fig. [3.5.](#page-92-0) Forward bias on emitter base causes the holes in P-type emitter to flow towards the base. The holes cross into the

<span id="page-92-0"></span>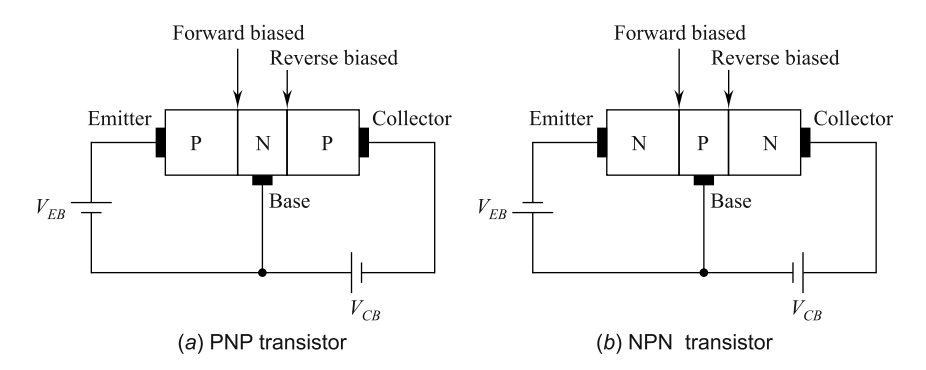

Fig. 3.4 PNP and NPN transistors biased for active operation

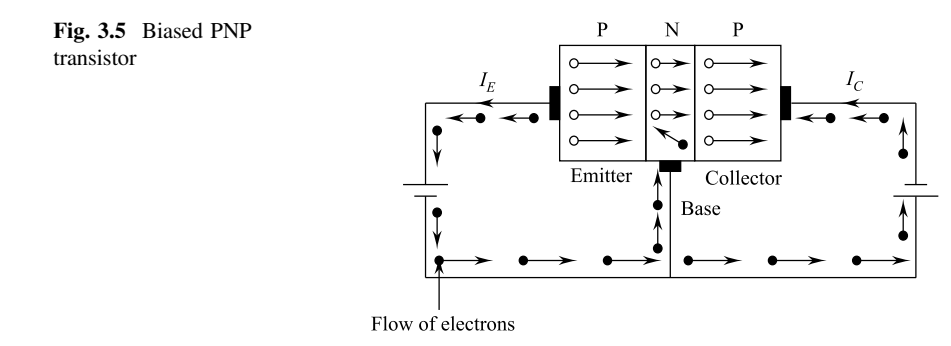

N-type base which constitutes the emitter current  $I<sub>E</sub>$ . They have tendency to combine with the electrons. The base is lightly doped and also very thin; hence, just few holes (less than 5%) combine with electrons. Remaining (more than 95%) cross into collector region to constitute collector current  $I_{\rm C}$ . Thus, almost all the emitter current flows into the collector circuit. It should be noted that current flow within PNP transistor is due to movement of holes, although current in external wires is by electrons. It can be observed that the emitter current is the sum of collector and base currents, i.e.  $I_{\rm E} = I_{\rm B} + I_{\rm C}$ .

# 3.2.2 Working of NPN Transistor

Consider that a NPN transistor has a forward bias on emitter–base and reverse bias on collector–base junction as shown in Fig. [3.6](#page-93-0). Due to forward bias, electrons in N-type emitter flow towards the base. This constitutes the emitter current  $I<sub>E</sub>$ . These electrons flow through the P-type base where they tend to combine with holes. The base is lightly doped and also is very thin; hence, just a few electrons (less than 5%) combine with the holes to constitute base current  $I<sub>B</sub>$ . Remaining electrons (more

<span id="page-93-0"></span>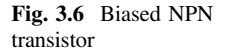

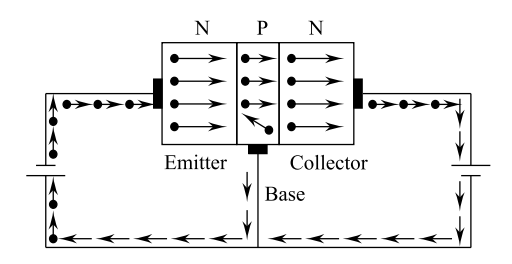

than 95%) cross over into the collector region which constitutes collector current  $I_c$ . It is clear that:  $I_{\rm E} = I_{\rm B} + I_{\rm C}$ .

#### 3.3 Circuit Configurations

There are three possible configurations to connect a transistor within an electronic circuit. Each configuration responds differently as the characteristics vary with each type of circuit arrangement with regard to the input signals. The configurations are common base having voltage gain but no current gain; common emitter having both voltage gain and current gain; and common collector having current gain but no voltage gain.

#### 3.3.1 Common-Base (CB) Configuration

Common-base or grounded base configuration is shown in Fig. 3.7. The base is common to both the input signal and output signal. The input signal is applied between base and emitter terminals. The output signal is taken from between the base and the collector terminals. The base terminal is grounded or connected to a fixed reference voltage point. The current flowing through the emitter is quite large as base and emitter junction is forward-biased. The flow through collector is very small as base and collector junction is reverse-biased. Thus, the collector current output is less than the emitter current input resulting in current gain less than one; i.e., it "attenuates" the input signal. Common-base configuration is non-inverting

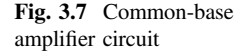

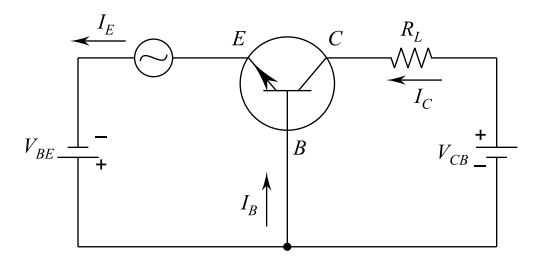

voltage amplifier circuit with input signal voltage and output voltage being on phase. This configuration is not very common due to its usually high-voltage characteristics. It has a high output to input resistance. The important aspect is that load resistance  $(R<sub>L</sub>)$  to input resistance  $(R<sub>in</sub>)$  gives gain value of "resistance gain". Thus, the voltage gain for common base can be written as:

$$
A_{\rm V} = \frac{I_{\rm C} \times R_{\rm L}}{I_{\rm E} \times R_{\rm IN}} = \alpha \times \frac{R_{\rm L}}{R_{\rm IN}} \tag{3.1}
$$

The common-base configuration is normally used in single state amplifier circuits such as microphoto amplifier or RF radio amplifiers as it has very good high frequency response.

#### 3.3.2 Common-Emitter (CE) Configuration

Common-emitter or grounded emitter configuration is shown in Fig. 3.8. The input signal is applied between base and emitter, while output signal is picked up between collector and emitter. This configuration is generally used for transistorbased current amplifiers; it produces the highest voltage–current and power gain of all of the three transistor configurations. The input impedance is low as the terminals are forward-biased, and output impedance is high as the terminals are reverse-biased.

From the circuit of Fig. [3.5](#page-92-0), we know:

$$
I_{\rm E}=I_{\rm C}+I_{\rm B}
$$

where  $I<sub>E</sub>$  is current flowing out of amplifier,  $I<sub>C</sub>$  is current flowing into the collector and  $I<sub>B</sub>$  is the current flowing into the base, and the current gains are given by:

$$
\alpha = \frac{I_{\rm C}}{I_{\rm E}}\tag{3.2}
$$

Fig. 3.8 Common-emitter amplifier circuit

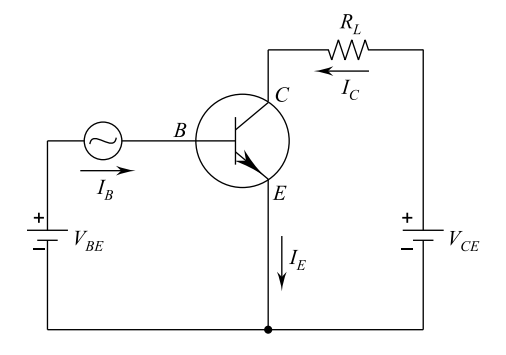

and

$$
\beta = \frac{I_{\rm C}}{I_{\rm B}}\tag{3.3}
$$

or

$$
\alpha = \frac{\beta}{\beta + 1} \tag{3.4}
$$

and

$$
\beta = \frac{\alpha}{1 - \alpha} \tag{3.5}
$$

In short, common-emitter configuration has greater input impedance, current and power gain than that of the common-base configuration but its voltage gain is much lower. It is an inverting amplifier circuit resulting in the output signal being 180° out of phase with the voltage signal.

# 3.3.3 Common-Collector (CC) Configuration

Common-collector or grounded collector configuration is shown in Fig. 3.9. The collector is common, the input signal is connected to the base, and the output is taken from the emitter load. This configuration is known as a voltage follower or emitter follower circuit. This configuration is very useful for impedance matching applications because of its high input impedance in the range of hundreds of thousands of ohms, and its output impedance is relatively low.

The current and gain relationships are as follows:

$$
I_{\rm E}=I_{\rm C}+I_{\rm B}
$$

Fig. 3.9 Common-collector amplifier circuit

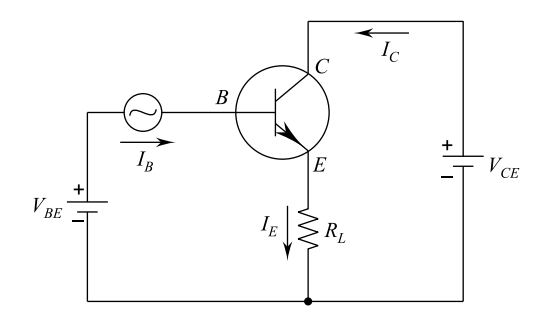

#### 3.3 Circuit Configurations 85

and

or

$$
A_{\rm i} = \frac{I_{\rm C}}{I_{\rm B}} + 1
$$

 $A_{\rm i} = \frac{I_{\rm E}}{I_{\rm B}} = \frac{I_{\rm C} + I_{\rm B}}{I_{\rm B}}$ 

or

$$
A_i = \beta + 1 \tag{3.6}
$$

The common-collector configuration is a non-inverting amplifier circuit, wherein the input signal is in phase with the output signal. In this case, voltage gain is always less than unity and provides good current amplification.

#### 3.4 Input/Output Characteristics

Characteristic curves give complete behaviour of a transistor. These are relationships of transistor current and voltages. The relationship of input current and input voltage (for a value of output voltage) is known as input characteristics. The relationship of output current and output voltage for a value of input current is known as output characteristics.

#### 3.4.1 CB Characteristics

The input characteristics for the common-base amplifier are shown in Fig. [3.10](#page-97-0) for a silicon transistor. It relates input current  $(I<sub>E</sub>)$  to an input voltage ( $V<sub>BE</sub>$ ) for various levels of output voltage.

The output characteristics for the common-base amplifier are shown in Fig. [3.11](#page-97-0). It relates output current  $(I_C)$  to an output voltage  $(V_{CB})$  for various levels of input current  $(I<sub>E</sub>)$ .

The output characteristics have three basic regions known as active, cut-off and saturation as shown in the figure. Active region is used for linear amplifiers. In this case, base–emitter is forward-biased and collector–base is reverse-biased.

In the cut-off region, the emitter current  $(I<sub>E</sub>)$  is zero and the collector current is not zero. It has a small value which is a leakage current  $I_{\text{cbo}}$ . In this region, both the functions are reverse biased, therefore, a small increase in  $V_{cb}$  results in a large increase in the collector current.

<span id="page-97-0"></span>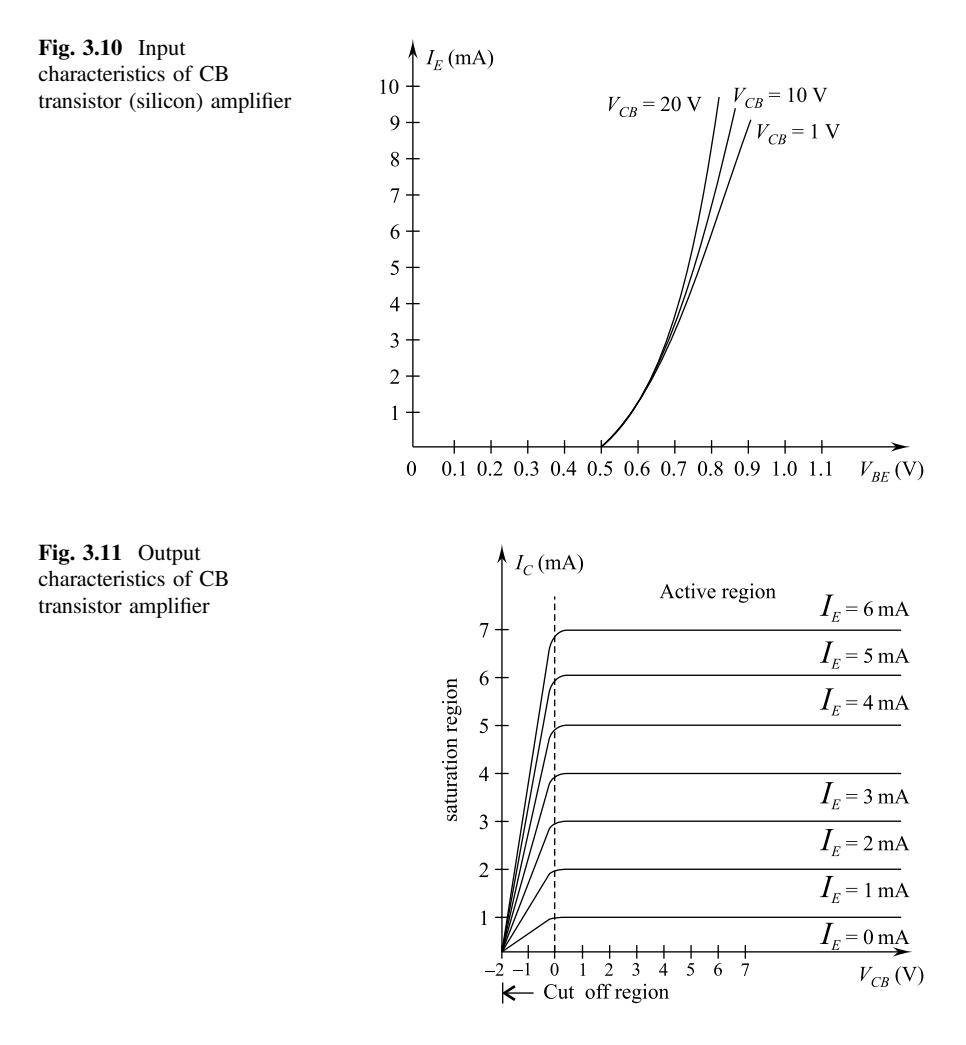

Current amplification factor,  $\alpha = \frac{\Delta I_C}{\Delta I_E} (\alpha = 0.9 \text{ to } 0.99)$ 

Total collector current,  $I_C = \alpha I_E + I_{CBO}$  (3.7)

where  $I_{\text{CBO}}$  = collector to base current where emitter is open and very small in mA, so may be ignored.

# 3.4.2 CE Characteristics

The input characteristics of the common-emitter amplifier are shown in Fig. [3.12](#page-98-0) for a silicon transistor. It relates input current  $(I<sub>B</sub>)$  to an input voltage  $(V<sub>BE</sub>)$  for various levels of output voltage. Input resistance,

<span id="page-98-0"></span>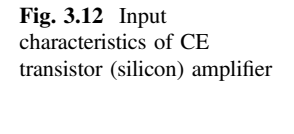

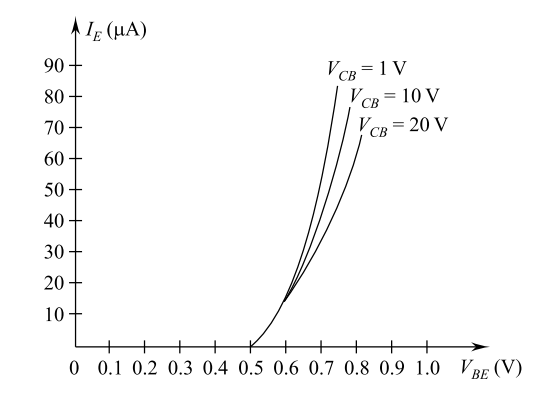

$$
r_{\rm i} = \frac{\Delta V_{\rm EB}}{\Delta I_{\rm E}}
$$
 at constant  $V_{\rm CB}$ .

(very small few ohms)  $V_{CB}$  and output resistance,

 $r_{\rm o} = \frac{\Delta V_{\rm CB}}{\Delta I_{\rm C}}$  at constant  $I_{\rm E}$  (very high in terms of k $\Omega$ ).

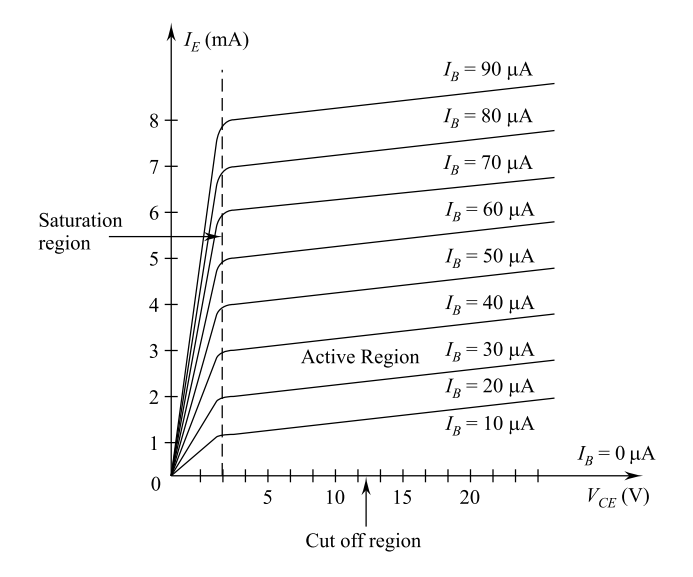

Fig. 3.13 Output characteristics of CE

The output characteristics for the common-emitter amplifier are shown in Fig. [3.13](#page-98-0). It relates output current  $(I_C)$  to an output voltage ( $V_{\text{CE}}$ ) for various levels of input current  $(I_{\rm B})$ , and saturation regions are marked.

In the active region of common-emitter amplifier, the base–emitter junction is forward-biased and the collector–emitter junction is reverse-biased.

Current amplification factor,

$$
\beta = \frac{\Delta I_C}{\Delta I_B} (20 - 500)
$$

For dc values,

$$
\beta_{\rm dc} = \frac{I_{\rm C}}{I_{\rm B}}.
$$

Input resistance,

$$
r_{\rm i} = \frac{\Delta V_{\rm BE}}{\Delta I_{\rm B}}
$$
 at constant  $V_{\rm CE}$  (few hundred ohms)

Output resistance,

$$
r_{\rm o} = \frac{\Delta V_{\rm CE}}{\Delta I_{\rm C}}
$$
 at constant  $I_{\rm B}$  (in the order of 50 k $\Omega$ )

Collector current

$$
I_{\rm C} = \beta I_{\rm B} + I_{\rm CEO}
$$

where  $I_{\text{CEO}}$  = collector to emitter current when base is open.

# 3.4.3 CC Characteristics

Common-collector configuration is used for impedance matching as it has a high input impedance and low output impedance, i.e. opposite to that of the CB and CE configurations. There is no need of CC characteristics from design point of view. The output characteristics of CC ( $I<sub>E</sub>$ versus  $V<sub>CE</sub>$ ) for a range of values  $I<sub>B</sub>$  are same as for CE configuration with  $I_E \simeq I_C$  (as  $\alpha \simeq 1$ ) and  $V_{CE}$  = negative of  $V_{CE}$  (in CE configuration). Input characteristics of CC configuration common-emitter base characteristics are capable of giving the required information.

Fig. 3.14 Transistor current relationships

# $\vert I_{C} \vert$  $\begin{picture}(120,110) \put(0,0){\vector(1,0){100}} \put(15,0){\vector(1,0){100}} \put(15,0){\vector(1,0){100}} \put(15,0){\vector(1,0){100}} \put(15,0){\vector(1,0){100}} \put(15,0){\vector(1,0){100}} \put(15,0){\vector(1,0){100}} \put(15,0){\vector(1,0){100}} \put(15,0){\vector(1,0){100}} \put(15,0){\vector(1,0){100}} \put(15,0){\vector(1,0){100$

# 3.5 Mathematical Relationships

# 3.5.1 Relation Between  $\beta$  and  $\alpha$

Transistor current relationships are shown in Fig. 3.14.

We know  $I_{\rm E} = I_{\rm B} + I_{\rm C}$ or

$$
\Delta I_{\rm E} = \Delta I_{\rm B} + \Delta I_{\rm C}
$$

but

$$
\beta = \frac{\Delta I_{\rm C}}{\Delta I_{\rm B}} = \frac{\Delta I_{\rm C}}{\Delta I_{\rm E} - \Delta I_{\rm C}}
$$

$$
= \frac{\Delta I_{\rm C}/\Delta I_{\rm E}}{(\Delta I_{\rm E}/\Delta I_{\rm E}) - (\Delta I_{\rm C}/\Delta I_{\rm E})}
$$

or

$$
\boxed{\beta = \frac{\alpha}{1 - \alpha}} \text{ as } \boxed{\alpha = \frac{\Delta I_C}{\Delta I_E}}
$$

i.e. if  $\alpha \to 1, \beta \to \infty$ . Thus, current gain in common emitter is very high.

# 3.5.2 Relation Between  $I_{CEO}$  and  $I_{CBO}$

We know

$$
I_{\rm C} = \alpha I_{\rm E} + I_{\rm CBO}
$$
  
=  $\alpha (I_{\rm B} + I_{\rm C}) + I_{\rm CBO}$ 

or

$$
(1 - \alpha)I_{\rm C} = \alpha I_{\rm B} + I_{\rm CBO}
$$

or

$$
I_{\rm C} = \frac{\alpha}{1 - \alpha} I_{\rm B} + \frac{I_{\rm CBO}}{1 - \alpha} \tag{3.8}
$$

and

$$
I_{\rm C} = \beta I_{\rm B} + I_{\rm CEO} \tag{3.9}
$$

From  $(3.8)$  and  $(3.9)$ , we get:

$$
I_{\rm CEO} = \frac{I_{\rm CBO}}{1 - \alpha} \tag{3.10}
$$

#### 3.6 Biasing of Transistors

Biasing of a transistor is application of dc voltages to establish a fixed level of current and voltage. It is also known as operating point or quiescent  $(Q)$  point. Consider use of a transistor as an amplifier. Normal requirement is that the output should be a faithful amplification of input signal without any change in the shape. Figure 3.15 shows conditions of proper biasing of the common-base amplifier in the active region wherein  $I_C \simeq I_E$ , i.e.  $I_B \simeq 0$ , i.e. as though base is open circuited. The dc supplies are then incorporated with a polarity that will support the resulting current direction.

Figure [3.16](#page-102-0) shows conditions of proper biasing of a common-emitter amplifier in the active region. The dc supplies are incorporated with polarities which will support the established direction of  $I<sub>E</sub>$  as per arrow of the transistor and other currents as per Kirchhoff's current law, i.e.

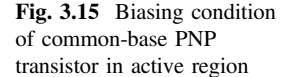

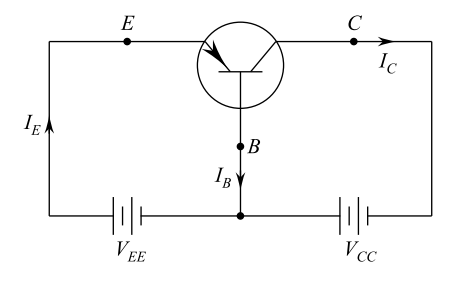

#### <span id="page-102-0"></span>3.6 Biasing of Transistors 91

Fig. 3.16 Proper biasing condition of a common-emitter NPN transistor

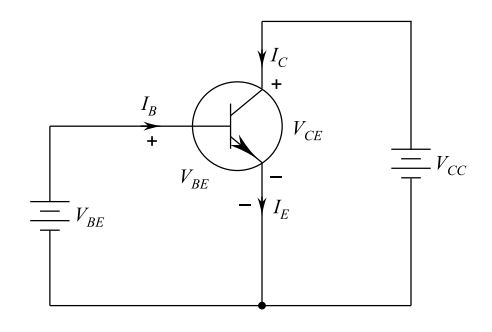

$$
I_{\rm C} + I_{\rm B} = I_{\rm E}
$$

The important relationship in each configuration is given by:

$$
V_{\text{BE}} = 0.7 \text{ V}
$$
  
\n
$$
I_{\text{E}} = (\beta + 1)I_{\text{B}} \simeq I_{\text{C}}
$$
  
\n
$$
I_{\text{C}} = \beta I_{\text{B}}
$$
  
\n(3.11)

# 3.6.1 Fixed Bias

It is the simplest transistor dc bias configuration as shown in Fig. 3.17. The capacitors in the circuit are treated as open for dc analysis, i.e.

 $X_{\text{C}} = \frac{1}{2\pi f C} = \infty$  as  $f = 0$  for dc analysis. The base-emitter loop gives:

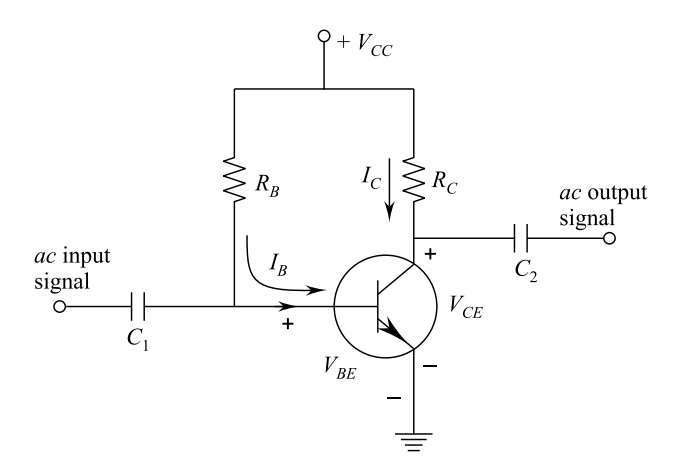

Fig. 3.17 Fixed-bias circuit of a NPN transistor

$$
V_{\rm CC} - I_{\rm B} R_{\rm B} - V_{\rm BE} = 0
$$

or

$$
I_{\rm B} = \frac{V_{\rm CC} - V_{\rm BE}}{R_{\rm B}}\tag{3.12}
$$

The collector–emitter loop gives:

 $I_{\rm C} = \beta I_{\rm B}$ 

It is also important to remember that the collector current is not dependent on the load in the active region. By KVL in the collector–emitter loop, we get:

$$
V_{\rm CE} + I_{\rm C}R_{\rm C} - V_{\rm CC} = 0
$$

or

 $V_{\text{CE}} = V_{\text{CC}} - I_{\text{C}}R_{\text{C}}.$ 

Consider the circuit of Fig. [3.17.](#page-102-0) It gives the equation for load line:

$$
V_{\rm CE} = V_{\rm CC} - I_{\rm C} R_{\rm C}
$$

or

$$
I_{\rm C} = \frac{V_{\rm CC} - V_{\rm CE}}{R_{\rm C}}\tag{3.13}
$$

The load line is superimposed on the output characteristics as shown in Fig. [3.18](#page-104-0).

We choose the curve for  $I_B$  current (say 20 mA) and the intersection point with load line as Q. Point Q is the operating point.

# 3.6.2 Emitter Bias

A dc bias circuit is shown in Fig. [3.19.](#page-104-0) It contains an emitter resistance to improve the stability level over that of the fixed-bias configuration.

By applying KVL in base–emitter loop, we get:

$$
V_{\rm CC} - I_{\rm B}R_{\rm B} - V_{\rm BE} - I_{\rm E}R_{\rm E} = 0
$$

We know that:

$$
I_{\rm E}=(\beta+1)I_{\rm B}
$$

<span id="page-104-0"></span>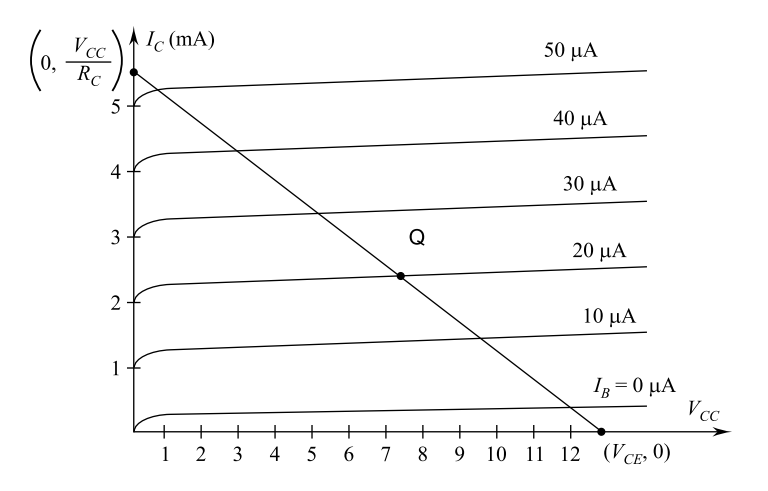

Fig. 3.18 Fixed-bias load line

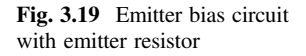

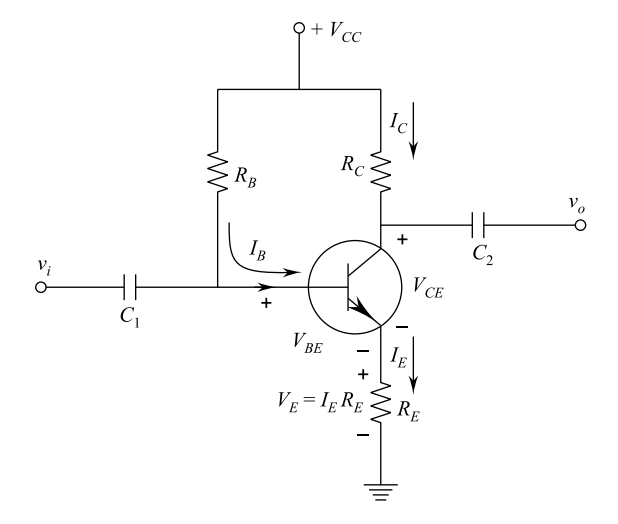

By substituting value of  $I<sub>E</sub>$  in the loop equation, we get:

$$
V_{\rm CC} - I_{\rm B}R_{\rm B} - V_{\rm BE} - (\vec{\beta} + 1)I_{\rm B}R_{\rm E} = 0
$$

or

$$
I_{\rm B} = \frac{V_{\rm CC} - V_{\rm BE}}{R_{\rm B} + (\beta + 1)R_{\rm E}}\tag{3.14}
$$

By applying KVL in collector–emitter loop, we get:

$$
I_{\rm E}R_{\rm E}+V_{\rm CE}+I_{\rm C}R_{\rm C}-V_{\rm CC}=0
$$

By taking  $I_{\rm E} \simeq I_{\rm C}$ , we get:

$$
V_{\rm CE} = V_{\rm CC} - I_{\rm C}(R_{\rm C} + R_{\rm E})
$$
\n(3.15)

The voltage from emitter to ground is:

$$
V_{\rm E}=I_{\rm E}R_{\rm E}
$$

and voltage from collector to ground is:

$$
V_{\rm C}=V_{\rm CE}-V_{\rm E}
$$

or

$$
V_{\rm C} = V_{\rm CC} - I_{\rm C} R_{\rm C} \tag{3.16}
$$

The voltage from base to ground is: or

$$
V_{\rm B} = V_{\rm BE} + V_{\rm E} \tag{3.17}
$$

#### Saturation Level

The collector current at or the collector saturation level for an emitter- bias circuit can be determined by applying short circuit between collector and emitter is  $V_{\text{CE}} = 0$ , we get:

$$
I_{\rm C\ sat} = \frac{V_{\rm CC}}{R_{\rm C} + R_{\rm E}}\tag{3.18}
$$

Load line analysis of the improved bias stability will be same except that it will follow the equation:

$$
I_{\rm C} = \frac{V_{\rm CC} - V_{\rm CE}}{R_{\rm C} + R_{\rm E}}\tag{3.19}
$$

#### 3.6.3 Voltage Divider Bias

The bias current  $I_{\text{CO}}$  and  $V_{\text{CEO}}$  are dependent on parameter b which is temperature sensitive, particularly for silicon transistors. Voltage divider bias circuit as shown in Fig.  $3.20$  is independent of b parameter as change in b is very small. The analysis of the circuit can be exact or approximate.

#### 3.6.3.1 Exact Analysis

The supply between base and ground, i.e. input side, can be represented as shown in Fig. 3.21.

The venin equivalent values are:

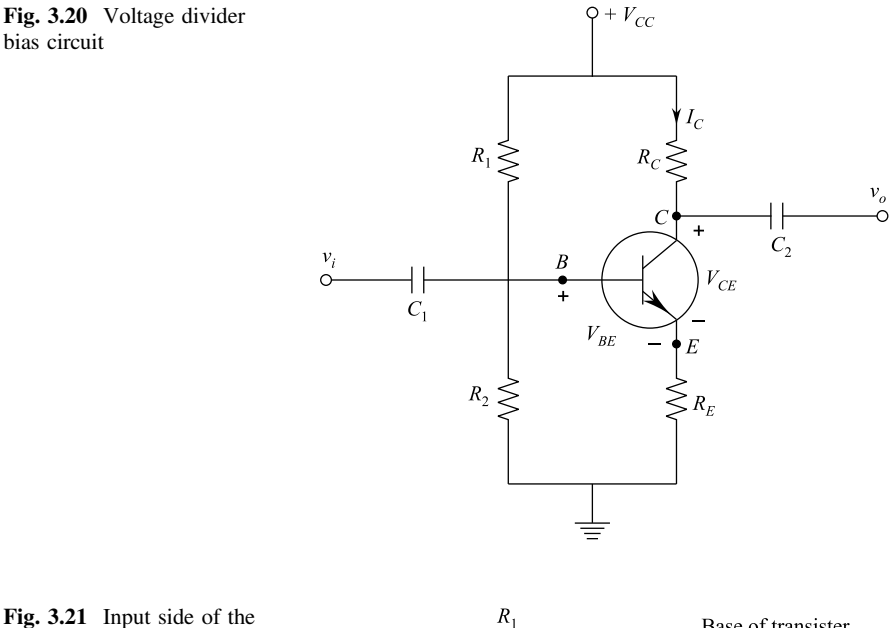

transistor

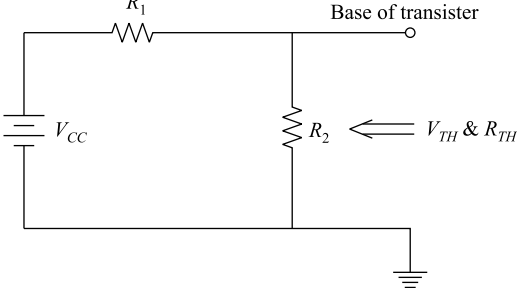

Fig. 3.22 Input portion circuit using Thevenin equivalent

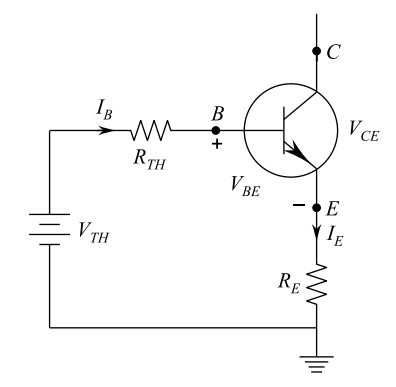

 $R_{\text{TH}} = R_1 \parallel R_2$ ,  $(V_{\text{CC}}$  is taken as short circuit)

$$
V_{\text{TH}} = \frac{R_2 V_{\text{CC}}}{R_1 + R_2} \tag{3.20}
$$

The input portion of circuit can be redrawn along with the transistor as shown in Fig. 3.22.

By applying KVL, we get:

$$
V_{\text{TH}} - I_{\text{B}}R_{\text{TH}} - V_{\text{BE}} - I_{\text{E}}R_{\text{E}} = 0
$$

The above equation after substituting  $I_{\text{E}} = (\beta + 1) I_{\text{B}}$  gives:

$$
I_{\rm B} = \frac{V_{\rm TH} - V_{\rm BE}}{R_{\rm TH} + (\beta + 1)R_{\rm E}}
$$
(3.21)

It can be observed that  $R_{TH}$  is large and effect of  $\beta$  is very much reduced.

By applying KVL from  $V_{CC}$  to ground through collector and emitter circuit, we get:

$$
V_{\rm CE} = V_{\rm CC} - I_{\rm C}(R_{\rm C} + R_{\rm E})
$$
\n(3.22)

#### 3.6.3.2 Approximate Analysis

The input circuit along with base to emitter and ground can be represented as shown in Fig. [3.23](#page-108-0).

Now, if  $R_i \gg R_2$ , then

$$
I_{\rm B} = 0
$$
, i.e.,  $I_1 \simeq I_2$ .
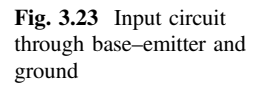

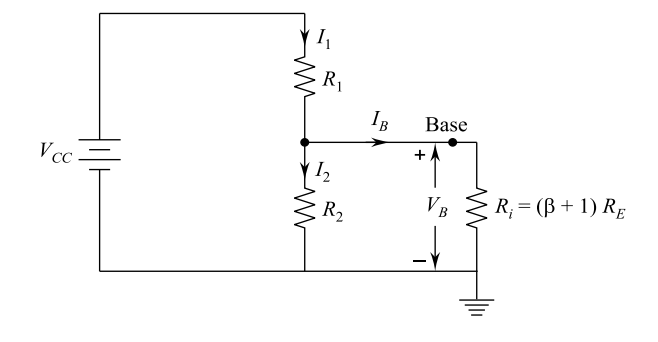

Hence,

$$
V_{\rm B} = \frac{R_2 \cdot V_{\rm CC}}{R_1 + R_2} \tag{3.23}
$$

Further,

$$
R_{\rm i}=(\beta+1)R_{\rm E}\simeq \beta R_{\rm E}.
$$

∴ The condition for  $R_1$  to be very large than  $R_2$  is taken as:

$$
\beta R_{\rm E} \ge 10 R_2
$$

We can also conclude:

$$
V_{\rm E} = V_{\rm B} - V_{\rm BE}
$$

$$
I_{\rm E} = \frac{V_{\rm E}}{R_{\rm E}}
$$

$$
I_{\rm CQ} \simeq I_{\rm E}
$$

$$
V_{\rm CE} = V_{\rm CC} - I_{\rm C}R_{\rm C} - I_{\rm E}R_{\rm E}
$$

Taking  $I_E \simeq I_C$ , we get:

$$
V_{\rm CEQ} = V_{\rm CC} - I_{\rm C}(R_{\rm C} + R_{\rm E})
$$
\n(3.24)

Transistor saturation equation is given by:

$$
I_{C\ \text{sat}} = I_{C\ \text{max}} = \frac{V_{CC}}{R_{C} + R_{E}}
$$

98 3 Bipolar Junction Transistor (BJT)

The load line equation is given by:

$$
I_{\rm C} = \frac{V_{\rm CC}}{R_{\rm C} + R_{\rm E}}\bigg|_{V_{\rm CE}=0}
$$

and

$$
V_{\rm CE} = V_{\rm CC}|_{I_{\rm C}=0\,\rm mA}
$$

## 3.6.4 DC Bias with Voltage Feedback or Collector Bias

A feedback path from collector to base improves level of stability. Consider circuit of Fig. 3.24 which is having a voltage feedback from collector.

It may be noted that it is dc analysis; hence,  $C_1$  and  $C_2$  look as though open

$$
\left(X_{\rm C} = \frac{1}{2\pi fC} = \infty \text{ for } f = 0\right).
$$

By KVL around the loop from  $V_{\text{CC}}$  to  $R_{\text{C}}$ ,  $R_{\text{B}}$ , base, emitter,  $R_{\text{E}}$  and ground, we get:

$$
V_{\rm CC} - I'_{\rm C} R_{\rm C} - I_{\rm B} R_{\rm B} - V_{\rm BE} - I_{\rm E} R_{\rm E} = 0
$$

We know that:

Fig. 3.24 DC bias circuit with voltage feedback

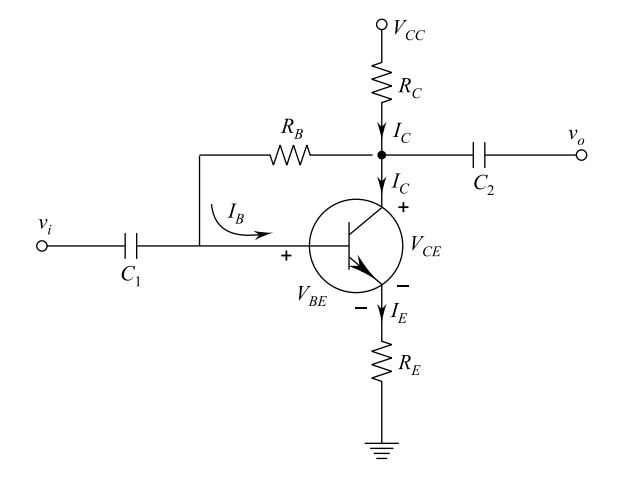

 $I'_{\rm C} = I_{\rm C} + I_{\rm B}$ , i.e.  $I'_{\rm C} = I_{\rm C}$  as  $I_{\rm B}$  is very small compared to  $I_{\rm C}$ 

and also

$$
I'_C \simeq I_C = \beta I_B
$$
 and  $I_E \simeq I_C$ .

Hence, the loop equation becomes:

$$
V_{\rm CC} - \beta I_{\rm B} R_{\rm C} - I_{\rm B} R_{\rm B} - V_{\rm BE} - \beta I_{\rm B} R_{\rm E} = 0
$$

or

$$
I_{\rm B} = \frac{V_{\rm CC} - V_{\rm BE}}{R_{\rm B} + \beta (I_{\rm C} + R_{\rm E})}
$$
(3.25)  

$$
I_{\rm CQ} = \beta I_{\rm B} = \frac{\beta (V_{\rm CC} - V_{\rm BE})}{R_{\rm B} + \beta (I_{\rm C} + R_{\rm E})}
$$

or

$$
I_{\rm CQ} = \frac{V_{\rm CC} - V_{\rm BE}}{I_{\rm C} + R_{\rm E}} \text{ for } R_{\rm B} \ll \beta (I_{\rm C} + R_{\rm E}) \tag{3.26}
$$

The collector–emitter loop through  $R_{\rm C}$  and  $R_{\rm E}$  gives:

$$
I_{\rm E}R_{\rm E} + V_{\rm CE} + I'_{\rm C}R_{\rm C} - V_{\rm CC} = 0
$$

Taking  $I'_C \simeq I_C$  and  $I_E \simeq I_C$ , we get:

$$
I_{\rm C}(R_{\rm C} + R_{\rm E}) + V_{\rm CE} - V_{\rm CC} = 0
$$

or

$$
V_{\rm CE} = V_{\rm CC} - I_{\rm C}(R_{\rm C} + R_{\rm E})
$$
\n(3.27)

# 3.6.5 Comparison of Biasing Circuits

1. Fixed-Bias Circuit: The values of collector current  $I_C$  and collector–emitter voltage  $V_{\text{CE}}$  are dependent upon the value of  $\beta$  which varies with temperature. This implies that operating point  $Q$  will change with change in  $\beta$  due to temperature variation. Thus, a stable Q-point cannot be achieved in a fixed-bias circuit. Therefore, it is rarely used.

- 2. Collector to Base Bias: Collector to base biasing has greater stability than fixed-bias circuit.
- 3. Voltage Divider Bias: The voltage divider or salt bias circuit gives stability in operating point Q as it is almost independent of  $\beta$  value. Further, even same type of transistor can have different values of  $\beta$  and this also does not affect the stability of point Q.
- 4. Emitter Bias Circuit: Similar to voltage divider bias, this circuit also provides almost same stability of operating point Q.

### 3.7 Graphical Analysis of CE Amplifier

This method requires output characteristics of the transistor which are supplied by the manufacturer. Application of the ac voltage to the input gives variations in base current. The corresponding collector current and collector voltage variation can be seen on the characteristics. The graphical method does not involve any approximations; therefore, the results obtained are more accurate than the equivalent circuit method. The maximum ac voltage which can be properly handled by the amplifier can also be visualized. Graphical method is the only suitable method for large signal amplifiers, i.e. power amplifiers.

In order to understand this method, a common-emitter (CE) amplifier circuit of Fig. 3.25 is considered.

The dc load line (circuit is shown in the figure) equation is given by (Fig. [3.26\)](#page-112-0):

$$
I_{\rm C} = \frac{V_{\rm CC} - V_{\rm CE}}{R_{\rm C} + R_{\rm E}} = \frac{V_{\rm CC} - V_{\rm CE}}{R_{\rm dc}},
$$
  

$$
R_{\rm dc} = 1 \text{ k}\Omega \text{ to } 0.1 \text{ k}\Omega = 1.1 \text{ k}\Omega
$$

For,  $V_{\text{CE}} = 0$ ,

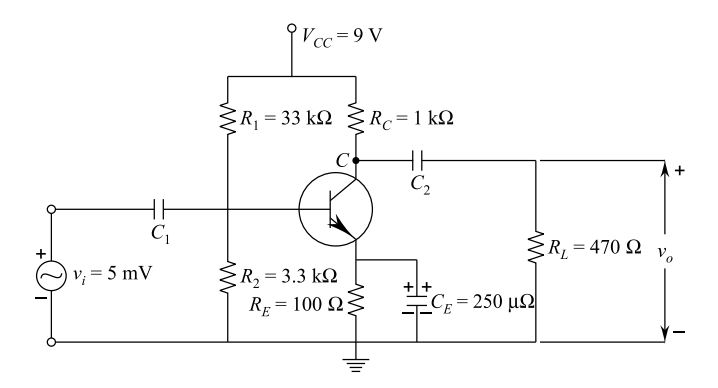

Fig. 3.25 A common-emitter amplifier circuit

<span id="page-112-0"></span>Fig. 3.26 CE amplifier circuit in dc condition

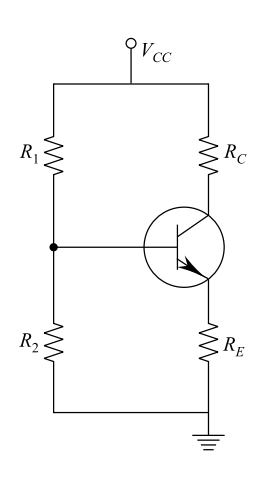

$$
I_{\rm C} = \frac{V_{\rm CC}}{R_{\rm dc}} = \frac{9 \text{ V}}{1.1 \text{ k}\Omega} = 8.2 \text{ mA}
$$

For,  $I_C = 0$ , we get:

$$
0 = \frac{V_{\text{CC}} - V_{\text{CE}}}{R_{\text{dc}}}
$$
 or  $V_{\text{CE}} = V_{\text{CC}} = 9$  V

The dc load line has a slope of  $\left(-\frac{1}{R_{dc}}\right)$  and is drawn using points (9 V, 0) and (0, 8.2 mA) on the transfer output characteristics in Fig. [3.27.](#page-113-0) The operating (quiescent) point  $Q$  is intersection of dc load line and the output characteristics of  $I_{\rm B}$  = 30 mA. The Q-point has the values  $I_{\rm C}$  = 4 mA and V<sub>CC</sub> = 4.5 V.

The circuit of Fig. [3.28](#page-113-0) is applicable in the case of ac input signal  $V_i$ . In this circuit, the load resistance in  $R_C$  is in parallel with  $R_L$ . The ac load resistance is given by:

$$
R_{\text{ac}} = 1 \text{ k}\Omega \parallel 470 \Omega = 320 \Omega
$$

The ac load line has a slope of  $-\frac{1}{R_{\text{ac}}}$  and passes through point Q as drawn on the output characteristics. The ac input signal is 5 mV, i.e.  $5 \times \sqrt{2} \times 2 = 14.14 \text{ mV}$ <br>peak to peak. Now, consider that the input characteristics of the transistor produce a peak to peak. Now, consider that the input characteristics of the transistor produce a 20 mA peak-to-peak variation in the base current corresponding to the given ac voltage input. 20–40 mA variation in the base current gives upper and lower operating points  $Q_1$  and  $Q_2$ . This gives collector current variation from 2.9 to 5.1 mA. The collector to emitter  $(V_{CE})$  voltage variation is between 4.1 and 4.9 V.

The current gain and voltage gain are calculated as: Current gain,

$$
A_{\rm i} = \frac{I_{\rm C \, max} - I_{\rm C \, min}}{I_{\rm B \, max} - I_{\rm B \, min}} \tag{3.28}
$$

<span id="page-113-0"></span>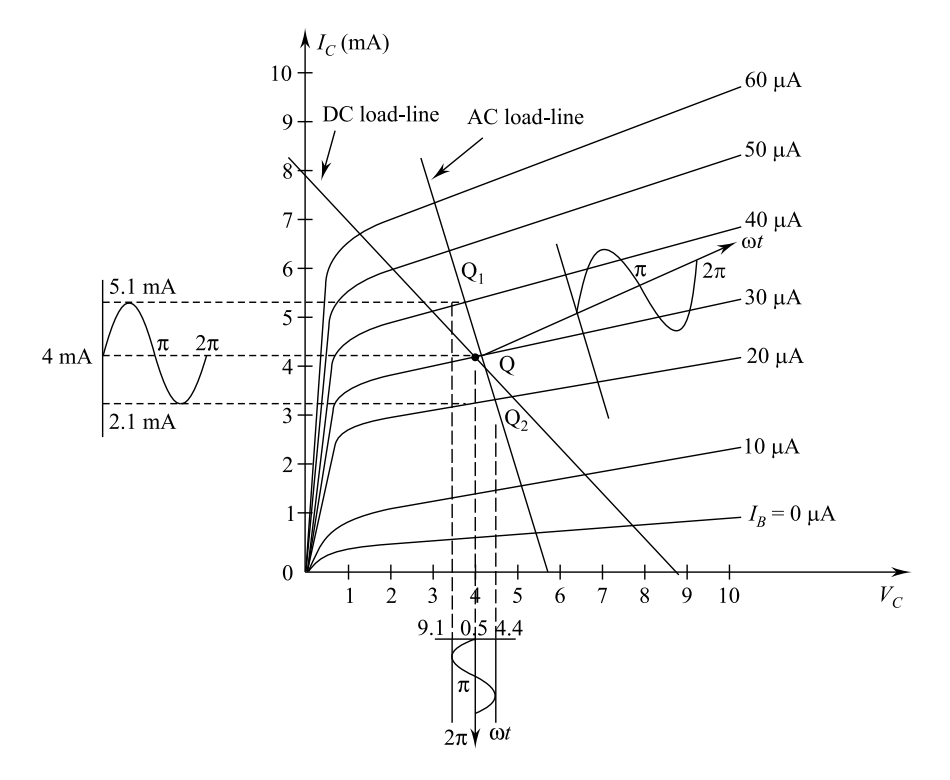

Fig. 3.27 Analysis by graphical method

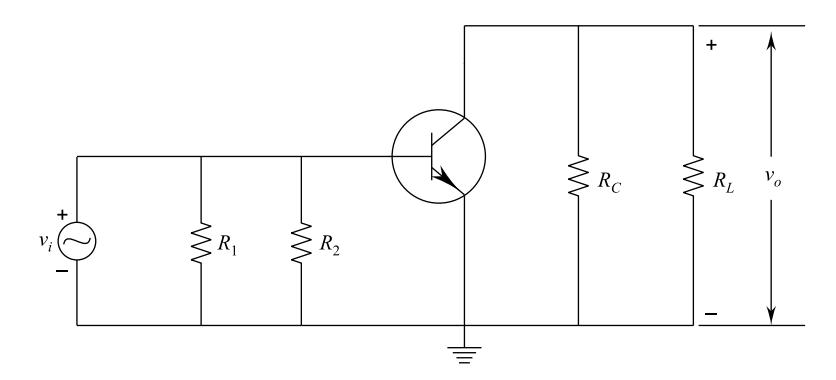

Fig. 3.28 CE amplifier circuit in ac condition

or

$$
A_i = \frac{(5.1 - 2.9) \text{ mA}}{(40 - 20) \text{ }\mu\text{A}} = 110
$$

#### 3.7 Graphical Analysis of CE Amplifier 103

and voltage gain,

$$
A_V = \frac{V_{\text{CE max}} - V_{\text{CE min}}}{V_{\text{i max}} - V_{\text{i min}}}
$$
  
= 
$$
\frac{(4.9 - 4.1) \text{ V}}{14.14 \text{ mV}}
$$
(3.29)

or

$$
A_{\rm V}=56.58.
$$

The input voltage–current is in phase, whereas collector current and collector to emitter voltage are out of phase by 180° as shown in Fig. 3.29.

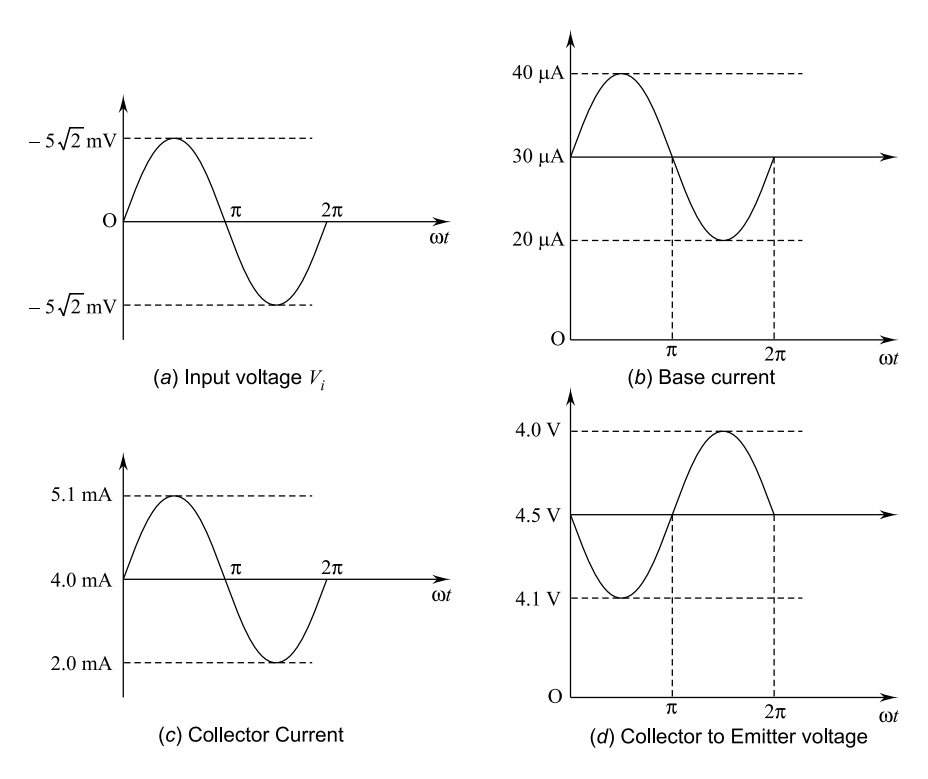

Fig. 3.29 Phase relationships between input and output voltages

### <span id="page-115-0"></span>3.8 Parameter Model

h (hybrid)-parameters are mixture of constants having different units. A transistor is a three-terminal device which can be represented as two-port network as shown in Fig. 3.30. The left side terminals  $(1 - 1')$  are input, and the right side terminals  $(2 - 2')$  are output. The two-part network voltage and current relationships in terms  $(2 - 2)$  are output. The two-part network voltage and current relationships in terms<br>of h-parameter are given by the following two equations: of h-parameter are given by the following two equations:

$$
v_1 = h_{11}i_1 + h_{12}v_2 \tag{3.30}
$$

$$
i_2 = h_{21}i_1 + h_{22}\nu_2\tag{3.31}
$$

where

$$
h_{11} = \frac{v_1}{i_1}\Big|_{v_2=0} = \text{input impedance} = h_i
$$
  

$$
h_{21} = \frac{i_2}{i_1}\Big|_{v_2=0} = \text{forward current ratio} = h_f
$$
  

$$
h_{12} = \frac{v_1}{v_2}\Big|_{v_2=0} = \text{reverse voltage ratio} = h_r
$$
  

$$
h_{22} = \frac{i_2}{v_2}\Big|_{i_1=0} = \text{output admittance} = h_o
$$

The h-parameter model of a transistor is shown in Fig. [3.31](#page-116-0).

# 3.8.1 H-Parameter Model of CE Amplifier Configuration

An additional suffix is added to the symbols of the h-parameters to indicate that the transistor is used in the CE mode. Hence, the terminal 1 is the base terminal, terminal 2 is the collector and terminals 1' and 2' combined are the emitter. Accordingly,  $v_1$ 

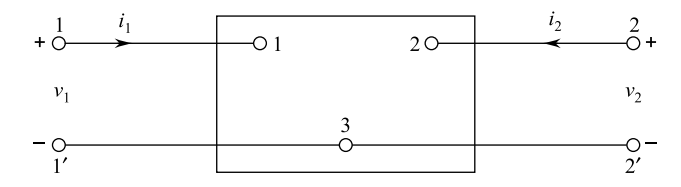

Fig. 3.30 Two-port network

<span id="page-116-0"></span>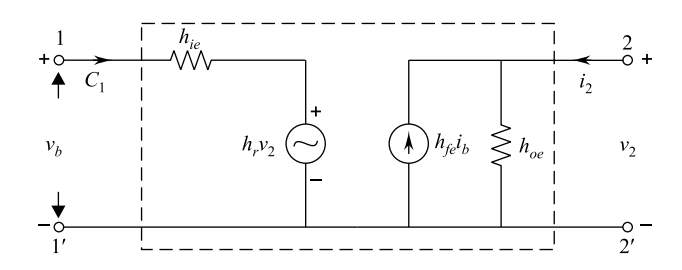

Fig. 3.31 *h*-parameter model of a transistor.

and  $i_1$  become  $v_b$  and  $i_b$ ;  $v_2$  and  $i_2$  become  $v_c$  and  $i_c$ . Thus, h-parameter model of the transistor in CE mode becomes as shown in Fig. 3.32.

Then, h-parameter-based circuit equation becomes:

$$
v_{\rm b} = h_{\rm ie}i_{\rm b} + h_{\rm re}v_{\rm c}
$$
\n(3.32)

$$
i_{\rm c} = h_{\rm fe} i_{\rm b} + h_{\rm oe} v_{\rm c} \tag{3.33}
$$

Figure 3.33 shows the complete h-parameter equivalent circuit of a transistor amplifier of CE configuration. It has small signal voltage source having low frequency. If the signal is small, the active region is linear; if the signal has low frequency, the capacitive effect is negligible. Thus, in such case the h-parameters remain constant.

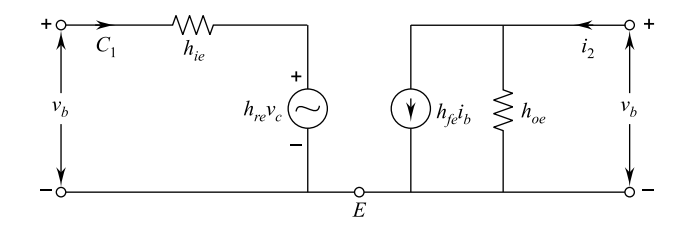

Fig. 3.32 h-parameter model of CE amplifier configuration

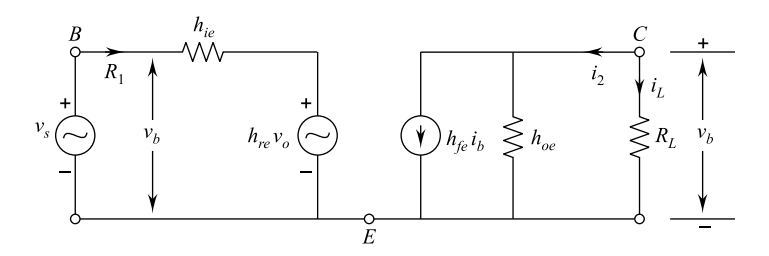

Fig. 3.33 Complete h-parameter model of CE configuration

## 3.8.1.1 Current Gain  $A_i$

The current gain of the circuit is given by:

$$
A_{i} = \frac{i_{L}}{i_{b}} = -\frac{i_{c}}{i_{b}}
$$
 as  $i_{L} = -i_{c}$ 

The voltage across the load is:  $v_c = i_L R_L = -i_c R_L$ . By substituting  $v_c$  in Eq. [\(3.33\)](#page-116-0), we get:

$$
i_{\rm c}=h_{\rm fe}i_{\rm b}-h_{\rm oe}i_{\rm c}R_{\rm L}
$$

or

$$
i_{\rm c}(1+h_{\rm oe}R_{\rm L})=h_{\rm fe}i_{\rm b}
$$

or

$$
\frac{i_{\rm c}}{i_{\rm b}} = \frac{h_{\rm fe}}{1 + h_{\rm oe}R_{\rm L}}
$$

∴ Current gain,

$$
A_{\rm i} = -\frac{h_{\rm fe}}{1 + h_{\rm oe}R_{\rm L}}\tag{3.34}
$$

## 3.8.1.2 Input Resistance

The input resistance,  $R_{\rm i} = \frac{v_{\rm c}}{i_{\rm b}}$ By substituting value of  $v_c = -i_c R_L$  in Eq. ([3.32](#page-115-0)), we get:

$$
v_{\rm b} = h_{\rm ie}i_{\rm b} + h_{\rm re}(-i_{\rm c}R_{\rm L})
$$

or

$$
v_{\rm b}=h_{\rm ie}i_{\rm b}-h_{\rm re}i_{\rm c}R_{\rm L}
$$

or

$$
\frac{v_{\rm b}}{i_{\rm b}} = h_{\rm ie} - h_{\rm re} \left(\frac{i_{\rm c}}{i_{\rm b}}\right) R_{\rm L}
$$

$$
\therefore R_{\rm i} = \frac{v_{\rm b}}{i_{\rm b}} = h_{\rm ie} - h_{\rm re} \left(\frac{i_{\rm c}}{i_{\rm b}}\right) R_{\rm L}
$$

<span id="page-118-0"></span>or

$$
R_{\rm i}=h_{\rm ie}-h_{\rm re}\times A_{\rm i}\times R_{\rm L}
$$

Now, by substituting value of  $A_i$  from Eq. ([3.34](#page-116-0)), we get:

$$
R_{\rm i} = h_{\rm ie} - h_{\rm re} \times \left( - \frac{h_{\rm fe}}{1 + h_{\rm oe} R_{\rm L}} \right) \times R_{\rm L}
$$

or

$$
R_{\rm i} = h_{\rm ie} - \frac{h_{\rm re} \cdot h_{\rm fe}}{h_{\rm oe} + \frac{1}{R_{\rm L}}}
$$
(3.35)

## 3.8.1.3 Voltage Gain  $A_v$

The voltage gain is defined as: 
$$
A_v = \frac{v_c}{v_i} = -\frac{i_c R_L}{v_i}
$$

As

$$
A_{i} = -\frac{i_{c}}{i_{b}} \text{ or } i_{c} = -A_{i}i_{b}
$$
  

$$
\therefore \qquad A_{v} = \frac{A_{i}i_{b}R_{L}}{v_{i}} = A_{i}R_{L}\left(\frac{i_{b}}{v_{b}}\right)
$$
(3.36)

We know that:

$$
\frac{v_{b}}{i_{b}} = R_{i}
$$

$$
\therefore \qquad A_{v} = \frac{A_{i}R_{L}}{R_{i}}
$$

By substituting,

$$
A_{\rm i} = -\frac{h_{\rm fe}}{1 + h_{\rm oe}R_{\rm L}}
$$

and

#### <span id="page-119-0"></span>108 3 Bipolar Junction Transistor (BJT)

$$
R_{\rm i} = h_{\rm ie} - \frac{h_{\rm re} \cdot h_{\rm fe}}{h_{\rm oe} + \frac{1}{R_{\rm L}}} = h_{\rm ie} - \frac{h_{\rm re} \cdot h_{\rm fe} R_{\rm L}}{1 + h_{\rm oe} R_{\rm L}}
$$

We get

$$
A_{\rm v} = -\frac{h_{\rm fe}}{1 + h_{\rm oe}R_{\rm L}} \times \frac{1}{h_{\rm oe} - \frac{h_{\rm re}h_{\rm ie}R_{\rm L}}{1 + h_{\rm oe}R_{\rm L}}}
$$
  
= 
$$
-\frac{h_{\rm fe}}{1 + h_{\rm oe}R_{\rm L}} \times \frac{1 + h_{\rm oe}R_{\rm L}}{h_{\rm ie} + h_{\rm ie}h_{\rm oe}R_{\rm L} - h_{\rm re}h_{\rm fe}R_{\rm L}}
$$
(3.37)  
= 
$$
-\frac{h_{\rm fe}}{h_{\rm ie} + \Delta h R_{\rm L}}
$$

where

$$
\Delta h = h_{\rm ie} h_{\rm oe} - h_{\rm re} h_{\rm fe}
$$

### 3.8.1.4 Output Resistance

The output resistance can be calculated by opening load  $R<sub>L</sub>$  and making the circuit signal as zero. Thus, the circuit of Fig. [3.33](#page-116-0) becomes as shown in Fig. 3.34.

Output resistance, 
$$
R_o = \frac{v_c}{i_c}
$$

From equation, we get:

$$
i_{\rm c} = h_{\rm fe}i_{\rm b} + h_{\rm oe}v_{\rm c}
$$
  

$$
\therefore \qquad R_{\rm o} = \frac{v_{\rm c}}{h_{\rm fe}i_{\rm b} + h_{\rm oe}v_{\rm c}} \tag{3.38}
$$

By writing KVL for input side of the circuit, we get:

$$
R_{\rm s}i_{\rm b}+h_{\rm re}v_{\rm c}+h_{\rm ie}i_{\rm b}=0
$$

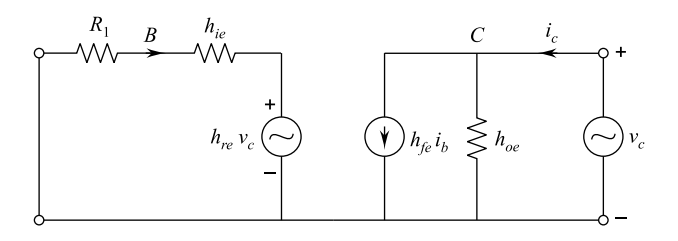

Fig. 3.34 Circuit for calculation of  $R_0$ 

or

$$
i_{\rm b} = -\frac{h_{\rm re}v_{\rm c}}{R_{\rm s} + h_{\rm ie}}\tag{3.39}
$$

Now, by substituting  $i<sub>b</sub>$  value from Eq. ([3.39](#page-119-0)) into Eq. ([3.38](#page-118-0)), we get:

$$
R_{\rm o} = \frac{v_{\rm c}}{h_{\rm fe} \left(\frac{-h_{\rm re}v_{\rm c}}{R_{\rm s} + h_{\rm ie}}\right) + h_{\rm oe}v_{\rm c}}
$$

or

$$
R_{\rm o} = \frac{R_{\rm s} + h_{\rm ie}}{h_{\rm oe}(R_{\rm s} + h_{\rm ie}) - h_{\rm fe}h_{\rm re}}
$$

or

$$
R_{\rm o} = \frac{R_{\rm s} + h_{\rm ie}}{R_{\rm s}h_{\rm oe} + (h_{\rm ie}h_{\rm oe} - h_{\rm fe}h_{\rm re})}
$$

or

$$
R_{\rm o} = \frac{R_{\rm s} + h_{\rm ie}}{R_{\rm s}h_{\rm oe} + \Delta h}
$$
 for  $\Delta h = h_{\rm ie}h_{\rm oe} - h_{\rm fe}h_{\rm re}$ 

or

$$
R_{\rm o} = \frac{h_{\rm ie}}{\Delta h} \tag{3.40}
$$

for input source resistance,  $R_s = 0$ .

# 3.9 Hybrid Equivalent Circuit for Common Base (CB)

### 3.9.1 Configuration

In the h-parameter, additional subscript shall be added in Fig. [3.35](#page-121-0) and the circuit becomes as shown in Fig. [3.34](#page-119-0). The h-parameter equations shall be given by:

$$
v_{\rm eb} = h_{\rm ib} i_{\rm e} + h_{\rm ob} v_{\rm cb}
$$
 (3.41)

$$
i_{\rm c} = h_{\rm fb} i_{\rm e} + v_{\rm cb} h_{\rm ob} \tag{3.42}
$$

<span id="page-121-0"></span>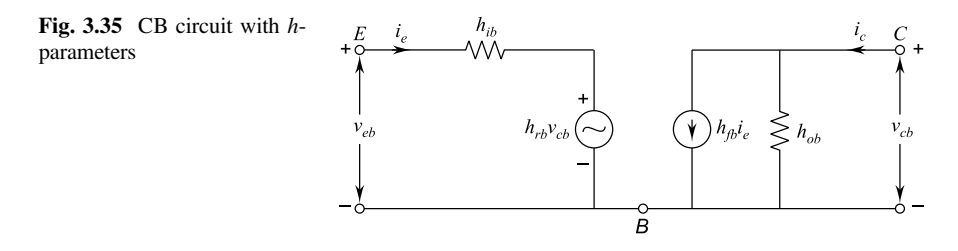

The current gain, input resistance, voltage gain and output resistance of the CB circuit can be derived similar to CE circuit, or it can be obtained from CE formula by replacing  $e$  with  $b$  in place of additional subscript.

$$
A_{\rm i} = -\frac{h_{\rm fb}}{1 + h_{\rm ob} R_{\rm L}}\tag{3.43}
$$

$$
R_{\rm i} = h_{\rm ib} - \frac{h_{\rm rb} h_{\rm fb}}{h_{\rm ob} + \frac{1}{R_{\rm L}}}
$$
\n(3.44)

$$
A_{\rm v} = -\frac{h_{\rm fb}R_{\rm L}}{h_{\rm ib} + \Delta h R_{\rm L}}\tag{3.45}
$$

and

$$
R_{\rm o} = \frac{R_{\rm s} + h_{\rm ib}}{R_{\rm s}h_{\rm ob} + \Delta h} \tag{3.46}
$$

where

$$
\Delta h = h_{\rm ib} h_{\rm ob} - h_{\rm rb} h_{\rm fb}
$$

# 3.10 Hybrid Equivalent Circuit for Common Collector (CC)

The hybrid equivalent circuit is shown in Fig. [3.36](#page-122-0). In this case, the additional subscript shall be  $c$ .

In this case, additional subscript shall be changed to  $c$  for current gain, input resistance, voltage gain and output resistance formulae

$$
A_{\rm i} = -\frac{h_{\rm fc}}{1 + h_{\rm oc} R_{\rm L}}\tag{3.47}
$$

<span id="page-122-0"></span>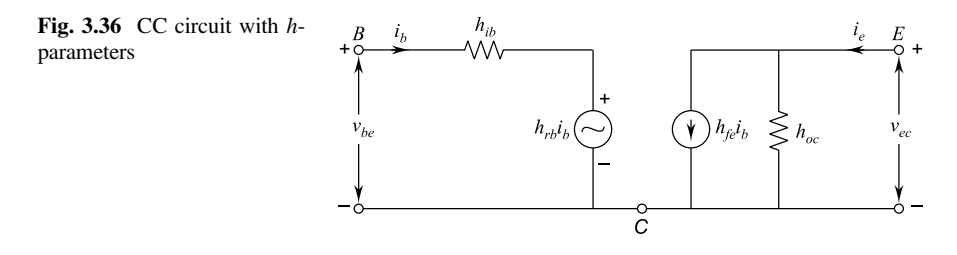

$$
R_{\rm i} = h_{\rm ic} - \frac{h_{\rm rc} h_{\rm fc}}{h_{\rm oc} + \frac{1}{R_{\rm L}}}
$$
(3.48)

$$
A_{\rm v} = -\frac{h_{\rm fc}R_{\rm L}}{h_{\rm ic} + \Delta h R_{\rm L}}\tag{3.49}
$$

$$
R_{\rm o} = \frac{R_{\rm s} + h_{\rm ic}}{R_{\rm s}h_{\rm oc} + \Delta h} \tag{3.50}
$$

where

$$
\Delta h = h_{\rm ic} h_{\rm oc}
$$
 and  $h_{\rm rc} h_{\rm fc}$ 

## 3.11 Overall Current Gain

In order to calculate current including source resistance, the source voltage is considered as source current and the circuit is shown in Fig. 3.37.

The current gain with source resistance,

$$
A_{\rm is} = \frac{i_{\rm L}}{i_{\rm s}} = \frac{-i_2}{i_{\rm s}} = \frac{-i_2}{i_1} \times \frac{i_1}{i_{\rm s}} = -A_{\rm i} \times \frac{i_1}{i_{\rm s}} \text{ as } \frac{i_2}{i_1} = A_{\rm i}
$$

From the circuit ([3.37\)](#page-119-0), we get:

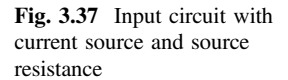

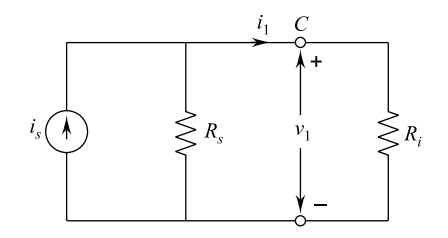

Fig. 3.38 Input circuit with voltage source and source resistance

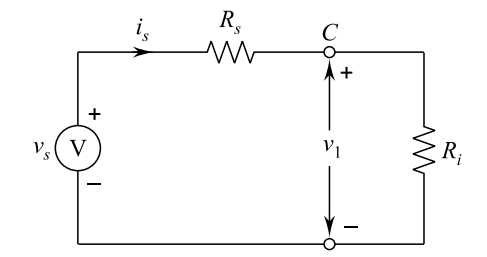

$$
i_1 = (R_{\rm s} \parallel R_{\rm i}) \times i_{\rm s} \times \frac{1}{R_{\rm i}}
$$

or

$$
i_1 = \frac{i_s}{R_i} \times \frac{R_s \times R_i}{R_s + R_i}
$$

or

$$
\frac{i_1}{i_s} = \frac{R_s}{R_s + R_i}
$$
  
\n
$$
\therefore \qquad A_{is} = -A_i \times \frac{R_s}{R_s + R_i}
$$
\n(3.51)

# 3.12 Overall Voltage Gain

The input part will contain source resistance, and the circuit becomes as shown in Fig. 3.38.

The voltage gain with source resistance, or

$$
A_{\rm vs} = A_{\rm v} \times \frac{v_{\rm b}}{v_{\rm s}} \text{ as } \frac{v_{\rm c}}{v_{\rm b}} = A_{\rm v}
$$

From the circuit ([3.38\)](#page-118-0), we get:

$$
\nu_{\rm b} = \frac{\nu_{\rm s}}{R_{\rm s} + R_{\rm i}} \times R_{\rm i} \quad \text{or} \quad \frac{\nu_{\rm b}}{\nu_{\rm s}} = \frac{R_{\rm i}}{R_{\rm s} + R_{\rm i}}
$$
\n
$$
\therefore \qquad A_{\rm vs} = A_{\rm v} \times \frac{R_{\rm i}}{R_{\rm i} + R_{\rm s}} \tag{3.52}
$$

#### SOLVED EXAMPLES

Example 3.1 A transistor is connected in CB configuration. When the emitter voltage is changed by 200 mV, the emitter current changes by 5 mA. During this variation, the collector to base voltage is kept fixed. Calculate the dynamic input resistance of transistor.

Solution The dynamic input resistance of transistor,

$$
r_{\rm i} = \frac{\Delta v_{\rm EB}}{\Delta i_{\rm E}}\bigg|_{V_{\rm CB=constant}}
$$

or

$$
r_{\rm i} = \frac{200 \text{ mV}}{5 \text{ mA}}
$$

or

$$
r_{\rm i}=40\ \Omega.
$$

**Example 3.2** The figure given shows the collector–base bias circuit with  $\beta = 100$ . Assuming  $V_{BE} = 0$ , determine the following:

- (i) The value of  $I_{\rm B}$
- (ii) The value of  $I_{\rm C}$
- (iii) The value of  $V_{\text{CE}}$
- (iv) The stability factor

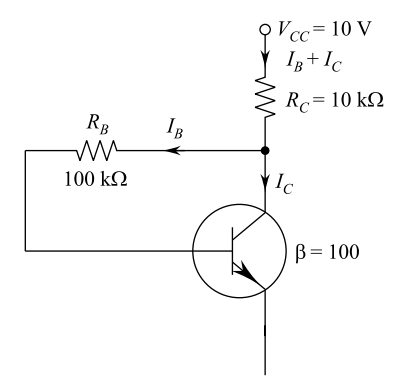

#### Solution

(i) The value of base current

$$
I_{\rm B} = \frac{V_{\rm CC} - V_{\rm BE}}{R_{\rm B} + \beta R_{\rm C}} = \frac{(10 - 0) \text{ V}}{(100 + 100 \times 10) \text{ k}\Omega}
$$

or

$$
I_{\rm B} = 0.09 \times 10^{-4}
$$
 mA.

(ii) The value of collector current

$$
I_{\rm C} = \beta I_{\rm B} = 100 \times 9 \text{ mA}
$$

or

$$
I_{\rm C}=0.9\ \rm mA.
$$

(iii) The value of voltage from collector to emitter

$$
V_{\text{CE}} = V_{\text{CC}} - I_{\text{C}} R_{\text{C}}
$$
  
=  $(10 - 0.9 \times 10^{-3} \times 10 \times 10^3) \text{V}$ 

or

 $V_{\text{CE}} = 1$  V.

(iv) The stability factor

$$
S = \frac{1+\beta}{1+\beta\left(\frac{R_{\rm C}}{R_{\rm C}+R_{\rm B}}\right)}
$$

or

$$
S = \frac{1 + 100}{1 + 100 \left(\frac{10}{10 + 100}\right)}
$$

or

$$
S = \frac{101}{1 + 0.09} = \frac{101}{1.09}
$$

or

 $S = 92.6.$ 

**Example 3.3** A transistor with  $\beta = 100$  is used in CE configuration. The collector circuit resistance is  $R_C = 1$  k $\Omega$  and  $V_{CC} = 20$  V. Assuming  $V_{BE} = 0$ , find the value of collector to base resistance, such that quiescent collector–emitter voltage is 4 V. Also, determine the stability factor in this case.

Solution Consider the figure shown:

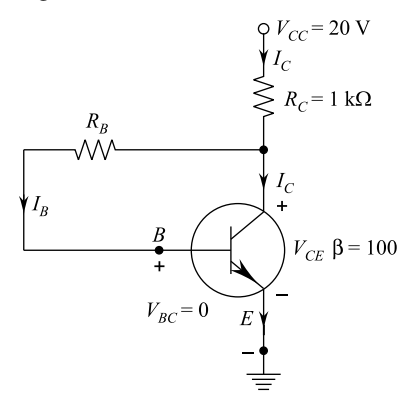

$$
I'_{\rm C}=I_{\rm C}+I_{\rm B}
$$

or

$$
I'_{\rm C} \simeq I_{\rm C} \text{ as } I_{\rm B} \ll I_{\rm C}
$$

From the figure, we get:

$$
V_{\rm CC} = I_{\rm C} R_{\rm C} + V_{\rm CE}
$$

or

$$
20 = I_{\rm C} \times 1 \times 10^{-3} + 4 \text{ V}
$$

or

$$
I_{\rm C}=16\;{\rm mA}
$$

We know that:  $I_C = \beta I_B$ 

$$
\therefore I_{\rm B} = \frac{I_{\rm C}}{\beta} = \frac{16 \times 10^{-3}}{100} = 160 \text{ mA}
$$

From figure, it is seen:

$$
V_{\rm CE} = I_{\rm B} R_{\rm B} + V_{\rm BE}
$$

or

$$
V_{\rm CE} = I_{\rm B} R_{\rm B} + 0
$$

or

 $R_{\rm B} = \frac{V_{\rm CE}}{I_{\rm B}} = \frac{4}{160 \times 10^{-6}}$ 

or

$$
R_{\rm B}=25\;{\rm k}\Omega.
$$

The stability factor,

$$
S = \frac{\beta + 1}{1 + \frac{\beta R_C}{R_B + R_C}} = \frac{100 + 1}{1 + \frac{100 \times 1}{25 + 1}} = \frac{101}{1 + \frac{100}{26}}
$$

or

$$
S = \frac{101}{4.84} = 20.86.
$$

Example 3.4 In common-emitter circuit as given below, an NPN transistor having a value of  $\beta = 50$  is used with  $V_{\text{CC}} = 10$  V and  $R = 2$  k $\Omega$ . If a 100 k $\Omega$  resistor is connected between collector and base and  $V_{BE} = 0$ , determine:

- (i) The position of quiescent point and
- (ii) Stability factor, S

#### Solution

(i) Consider the figure shown:

$$
I'_{\rm C}=I_{\rm C}+I_{\rm B}
$$

or

$$
I'_{\rm C} \simeq I_{\rm C} \text{ as } I_{\rm B} \ll I_{\rm C}
$$

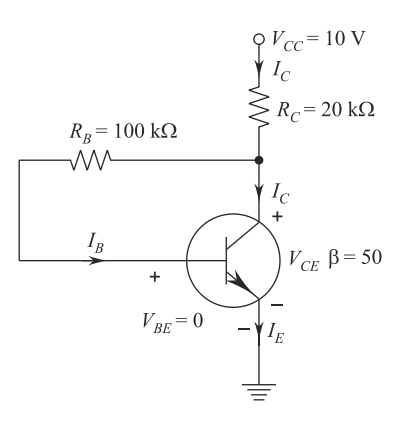

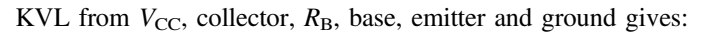

$$
V_{\rm CC} = I'_{\rm C} R_{\rm C} + I_{\rm B} R_{\rm B} + V_{\rm BE}
$$

or

$$
V_{\rm CC} = I_{\rm C} \times R_{\rm C} + \frac{I_{\rm C}}{\beta} \times R_{\rm B} + 0
$$
 as  $I_{\rm C}' \simeq I_{\rm C}$  and  $I_{\rm C} = bI_{\rm B}$ 

or

$$
V_{\rm CC} = I_{\rm C} \left[ R_{\rm C} + \frac{R_{\rm B}}{\beta} \right]
$$

or

$$
I_{\rm C} = \frac{V_{\rm CC}}{R_{\rm C} + \frac{R_{\rm B}}{\beta}} = \frac{10 \text{ V}}{\left(2 + \frac{100}{50}\right) \text{ k}\Omega}
$$

or

$$
I_{\rm C} = 2.5 \,\mathrm{mA}
$$

We know:

$$
I_{\rm C} = \beta I_{\rm B}
$$
  

$$
\therefore \qquad I_{\rm B} = \frac{I_{\rm C}}{\beta} = \frac{2.5 \text{ mA}}{50} = 0.05 \text{ mA}
$$

We can see that:

$$
V_{\rm CE}=I_{\rm B}R_{\rm B}+V_{\rm BE}
$$

or

$$
V_{\rm CE} = 0.05 \times 10^{-3} \times 100 \times 10^3 + 0
$$

or

$$
V_{\rm CE} = 5 \, \rm V
$$

 $\therefore$  Point,  $Q = (5 \text{ V}, 2.5 \text{ mA})$ . The stability factor,

$$
S = \frac{\beta + 1}{1 + \frac{\beta R_C}{R_B + R_C}}
$$

or

$$
S = \frac{50 + 1}{1 + \frac{50 \times 20}{100 + 20}} = \frac{51 \times 102}{102 + 100}
$$

or

 $S = 25.75.$ 

Example 3.5 In a NPN transistor amplifier stage, a 9 V battery, supply is to be used with collector to base biasing. Determine the values of  $R_B$  and  $R_C$  if  $I_{CBO}$  is negligible,  $\beta$  = 100, and if the quiescent point is specified by  $I_C$  = 0.2 A and  $V_{CE}$  = 5 V.

Solution Consider the circuit given in the figure.

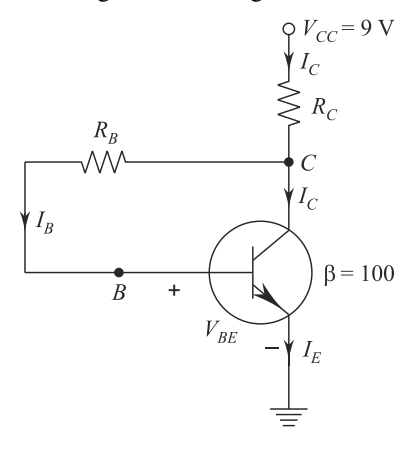

From the figure, we get:

$$
V_{\rm CC} = I'_{\rm C} R_{\rm C} + V_{\rm CE}
$$

or

$$
V_{\rm CC} = (I_{\rm C} + I_{\rm B})R_{\rm C} + V_{\rm CC}
$$

or

$$
V_{\text{CC}} = I_{\text{C}}R_{\text{C}} + V_{\text{CE}} \text{ as } I_{\text{B}} \ll I_{\text{C}}
$$
  

$$
\therefore \qquad I_{\text{C}}R_{\text{C}} = V_{\text{CC}} - V_{\text{CE}} = 9 - 5 = 4 \text{ V}
$$

as

$$
V_{\text{CC}} = 9 \text{ V} \text{ and } V_{\text{CE}} = 5 \text{ V}
$$
  

$$
\therefore R_{\text{C}} = \frac{4}{I_{\text{C}}} = \frac{4}{0.2} = 20 \ \Omega.
$$

It is known that:

$$
I_{\rm C}=\beta I_{\rm B}
$$

or

$$
I_{\rm B} = \frac{I_{\rm C}}{\beta} = \frac{0.2}{100} = 2 \text{ mA}
$$

From the figure, we get:

$$
V'_{\rm CE} = I_{\rm B} R_{\rm B} + V_{\rm BE}
$$

or

$$
5 V = 2 mA \times R_B \t taking V_{BE} = 0
$$

or

$$
R_{\rm B}=\frac{5\,\mathrm{V}}{2\,\mathrm{mA}}=2.5\,\mathrm{k}\Omega.
$$

**Example 3.6** In the given figure, a transistor with  $\beta = 45$  is used with collector to base resistor (R) biasing, with a quiescent value of 5 V for  $V_{\text{CE}}$ . If  $V_{\text{CC}} = 24 \text{ V}$ ,  $R_{\rm L}$  = 10 kW and  $R_{\rm E}$  = 270 W, find the value of (i) R and (ii) stability factor.

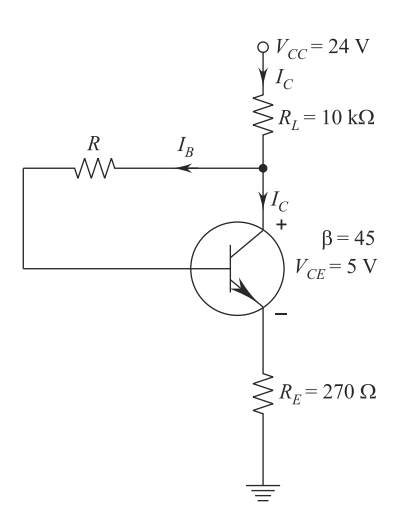

Solution Consider circuit of the figure given here. (i) By KVL in collector and emitter circuit, we get:

$$
V_{\rm CC} = I'_{\rm C} R_{\rm L} + V_{\rm CE} + I_{\rm E} R_{\rm E}
$$

or

$$
V_{\rm CC} = (I_{\rm C} + I_{\rm B})R_{\rm L} + V_{\rm CE} + (I_{\rm B} + I_{\rm C})R_{\rm E}
$$

as

$$
I'_{\rm C} = I_{\rm C} + I_{\rm B}
$$
 and  $I_{\rm E} = I_{\rm B} + I_{\rm C}$ 

or

$$
V_{\rm CC} = (\beta I_{\rm B} + I_{\rm B})R_{\rm L} + V_{\rm CE} + (\beta I_{\rm B} + I_{\rm B})R_{\rm E}
$$

or

$$
V_{\rm CC} = (\beta I_{\rm B} + I_{\rm B})(R_{\rm L} + R_{\rm E}) + V_{\rm CE}
$$

or

$$
24\,\text{V} = (45+1) \times I_B \times (10\,\text{k}\Omega + 0.2070\,\text{k}\Omega) + 5\,\text{V}
$$

or

$$
I_{\rm B} = \frac{19 \text{V}}{46 \times (10 + 0.27) \times 10^3 \Omega}
$$

or

$$
I_{\rm B} = \frac{19}{46 \times 10.27} \,\rm mA
$$

or

 $I_{\rm B} = 40 \,\rm mA$ 

We can see from the circuit of the figure that:

$$
V_{\rm CE} = V_{\rm BE} + \rm RI_B
$$

or

$$
R = \frac{V_{\text{CE}} - V_{\text{BE}}}{I_{\text{B}}} = \frac{5 - 0.6}{40 \times 10^{-6}} \Omega
$$

where

 $V_{BE} = 0.6$  is taken.

or

$$
R=110\ \mathrm{k}\Omega.
$$

(ii) Stability factor

$$
S = \frac{\beta + 1}{1 + \frac{\beta R_{\rm E}}{R_{\rm E} + R}}
$$
  
= 
$$
\frac{45 + 1}{1 + \frac{45 \times 270}{270 + 110 \times 10^3}}
$$
  
= 
$$
\frac{46}{1 + (\frac{12150}{110.270 \times 10^3})}
$$
  
= 
$$
\frac{46}{1 + 0.11} = \frac{46}{1.11}
$$

or

 $S = 41.44.$ 

Example 3.7 In a CE germanium transistor amplifier, self-bias is used. The various parameters are:  $V_{CC} = 16 \text{ V}$ ,  $R_C = 3 \text{k}\Omega$ ,  $R_E = 2 \text{k}\Omega$ ,  $R_1 = 56 \text{k}\Omega$ ,  $R_2 = 20 \text{k}\Omega$ and  $\alpha = 0.985$ . Determine the following:

- (i) Operating point
- (ii) The stability factor, S

Solution Consider the circuit of the figure being given here.

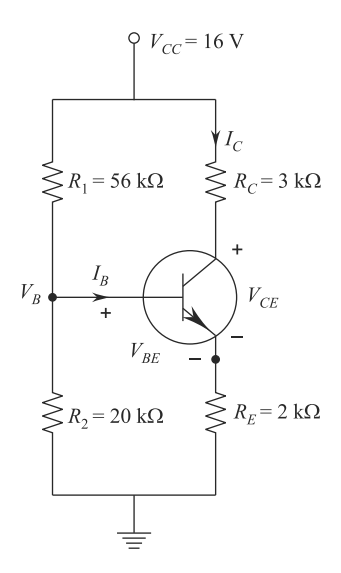

$$
\beta = \frac{\alpha}{1 - \alpha} = \frac{0.985}{1 - 0.985} \quad \text{as} \quad \alpha = 0.985.
$$

(i) Or  $\beta = 66$  from the circuit

$$
V_{\rm B} = \frac{V_{\rm CC} \times R_2}{R_1 + R_2} = \frac{16 \times 20 \times 10^3}{(56 + 20) \times 10^3} = 4.21 \text{ V}.
$$

$$
I_{\rm C} = \frac{V_{\rm B} - V_{\rm BE}}{R_{\rm E}}
$$

or

$$
I_{\rm C} = \frac{(4.21 - 0.3)\text{V}}{2 \times 10^3 \Omega}
$$
 as  $V_{\rm BE} = 0$  for germanium transistor

By application of KVL in the collector–emitter loop, we get:

$$
V_{\text{CE}} = V_{\text{CC}} - I_{\text{C}}(R_{\text{C}} + R_{\text{E}})
$$
  
= 16 V - 2.0 × 10<sup>-3</sup>(3 + 2) × 10<sup>3</sup> = 6 V

Thus, operating point,  $Q = (6 \text{ V}, 2 \text{ mA})$ .

# (ii) Stability factor

$$
S = \frac{1 + \beta \left(1 + \frac{R_{\text{TH}}}{R_{\text{E}}}\right)}{1 + \beta + \frac{R_{\text{TH}}}{R_{\text{E}}}}
$$

where

$$
R_{\text{TH}} = R_1 \parallel R_2 = \frac{R_1 \cdot R_2}{R_1 + R_2} = \frac{56 \times 10^3 \times 20 \times 10^3}{(56 + 20) \times 10^3} = 14.73 \text{ k}\Omega.
$$

$$
\therefore \qquad S = \frac{1 + 66\left(1 + \frac{14.73}{2}\right)}{1 + 66 + \frac{14.73}{2}}
$$

or

 $S = 7.5.$ 

Example 3.8 Calculate the collector current and collector to emitter voltage of the circuit figure assuming the following circuit components and transistor specifications.

$$
R_1 = 40 \text{ k}\Omega, R_2 = 4 \text{ k}\Omega, R_C = 10 \text{ k}\Omega, R_E = 1.5 \text{ k}\Omega
$$
  

$$
V_{\text{BE}} = 0.5 \text{ V}, B = 40, V_{\text{CC}} = 22 \text{ V}.
$$

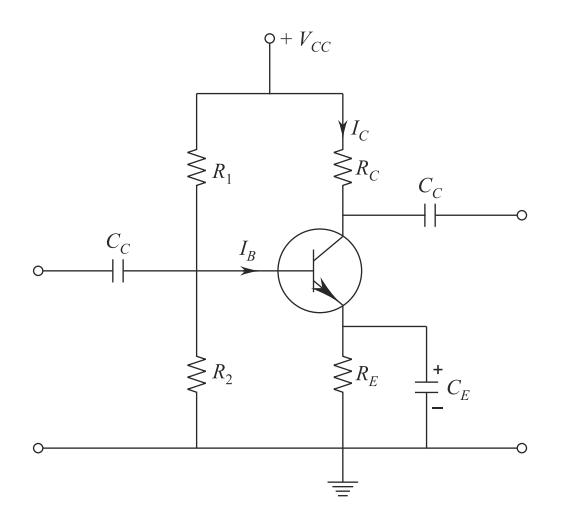

**Solution** For given self-bias circuit, the value of collector current  $I_C$  is given by

$$
I_{\rm C} = \frac{V_{\rm B} - V_{\rm BE}}{R_{\rm E}}\tag{3.1}
$$

But base voltage

$$
V_{\rm B} = V_{\rm CC} \times \frac{R_2}{R_1 + R_2}
$$
  
\n
$$
V_{\rm B} = 22 \times \frac{4 \times 10^3}{(40 + 4) \times 10^3}
$$
  
\n
$$
= \frac{22 \times 4}{44} = 2 \text{ V}
$$

Using equation  $(i)$ 

$$
I_{\rm C} = \frac{V_{\rm B} - V_{\rm BE}}{R_{\rm BE}}
$$
  
=  $\frac{2 - 0.5}{1.5 \times 10^3} = \frac{1.5}{1.5 \times 10^3} = 1 \text{ mA}$   
 $I_{\rm C} = 1 \text{ mA}.$ 

Now, collector to emitter voltage

$$
V_{\text{CE}} = V_{\text{CC}} - I_{\text{C}}(R_{\text{C}} + R_{\text{E}})
$$
  
= 22 - 1 × 10<sup>-3</sup>(10 + 1.5) × 10<sup>3</sup>  

$$
V_{\text{CE}} = 22 - 11.5 = 8.5 \text{V}
$$
  

$$
I_{\text{C}} = 1 \text{ mA}
$$
  

$$
V_{\text{CE}} = 8.5 \text{ V}.
$$

**Example 3.9** In a single state CE amplifier,  $V_{CC} = 20 \text{ V}, b = 50, R_{E} = 200 \text{ W}, R_{1}$  $= 60$  kW and  $R_2 = 30$  kW. Determine the dc voltage across  $R_E$ .

**Solution** The base voltage  $V_B$  (the voltage at base w.r.t. ground) is

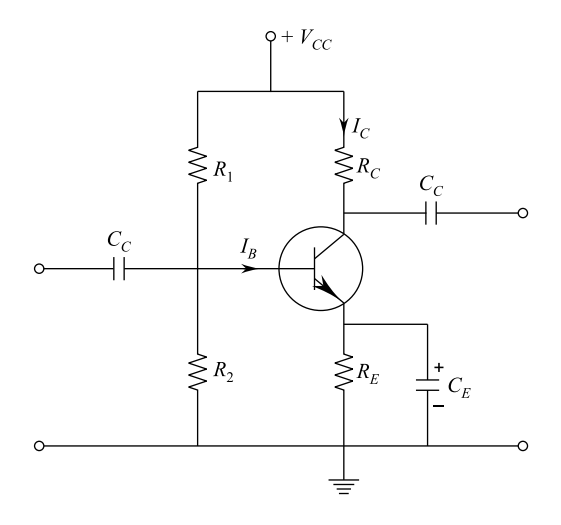

$$
V_{\rm B} = \frac{V_{\rm CC} \times R_2}{R_1 + R_2} \quad [\because V_{\rm B} \text{ is the voltage across } R_2]
$$
  
= 20 ×  $\frac{30 \times 10^3}{(60 + 30) \times 10^3}$   
=  $\frac{20 \times 30}{90}$   

$$
V_{\rm B} = \frac{20}{3} = 6.67 \text{ V}.
$$

The voltage across the emitter resistor  $R<sub>E</sub>$  is given by

$$
V_{\rm E}=V_{\rm B}-V_{\rm BE}
$$

Taking

$$
V_{BE} \approx 0.6 \text{ V}
$$
  
 $V_E = 7.66 - 0.6$   
 $V_E = 7.07 \text{ V}.$ 

**Example 3.10** A silicon transistor with  $V_{\text{BE}} = 0.8$ ,  $h_{\text{FE}} = 100$ ,  $V_{\text{CE}}$  sat = 0.2 V is used in the circuit shown in the given figure. Find the minimum value of  $R_C$  for which the transistor reaches its saturation.

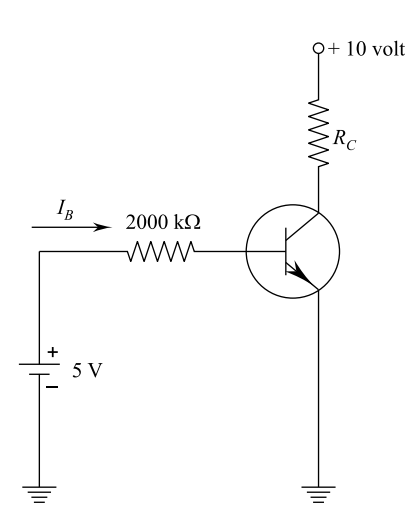

**Solution** Base current  $I_B$  is given by

$$
I_{\rm B} = \frac{5 \text{ V}}{200 \text{ k}\Omega} = \frac{5}{200 \times 10^3}
$$

$$
I_{\rm B} = \frac{5}{2} \times 10^{-5} = 25 \text{ mA}
$$

Collector current

$$
I_{\rm C} = \beta I_{\rm B} = 100 \times 25 \times 10^{-6}
$$

$$
= 25 \times 10^{-4} = 2.5
$$

From the figure,

$$
V_{\text{CC}} = V_{\text{CE}} + I_{\text{C}} R_{\text{C}}
$$
  
\n
$$
10 = 0.2 + 2.5 \times 10^{-3} \times R_{\text{C}(\text{min})}
$$
  
\n
$$
9.8 = 2.5 \times 10^{-3} \times R_{\text{C}(\text{min})}
$$
  
\n
$$
R_{\text{C}(\text{min})} = \frac{9.8}{2.5} \text{k}\Omega = 3.92 \text{k}\Omega.
$$

**Example 3.11** For the circuit shown in given figure, assume  $h_{FE} = 100$  and  $V_{BE} = 0.8 V$ .

- (a) Find if the silicon transistor is in cut-off, saturation or active region.
- (b) Find  $V_C$ .
- (c) Find the minimum value of the emitter resistance for which the transistor operates in active region.

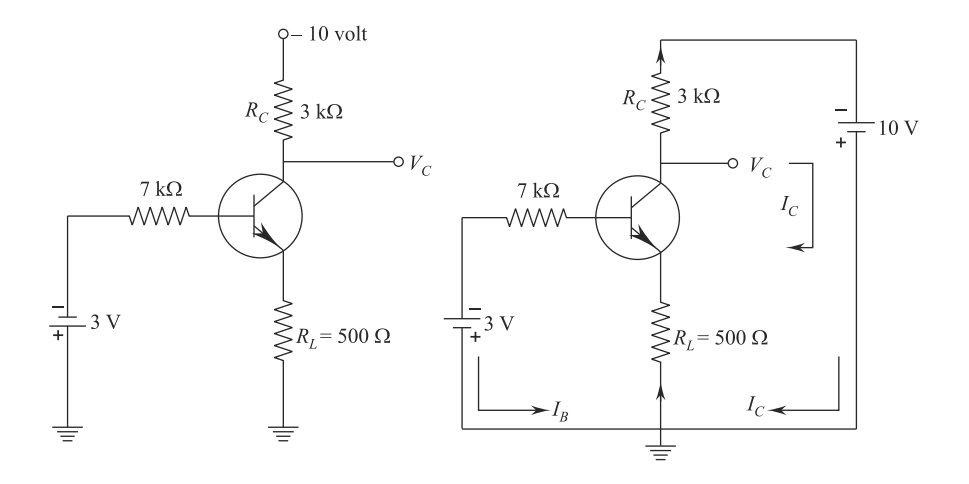

**Solution**  $R_C$  drawing the given circuit. Applying KVL to the input loop

$$
7 \times 10^3 I_{\rm B} + 0.8 + 500(I_{\rm B} + I_{\rm c}) = 3
$$

or

$$
7500I_{\rm B} + 500I_{\rm C} = 2.2\tag{i}
$$

Applying KVL to the output loop

$$
3 \times 10^3 I_C + V_{\rm CE} + 500(I_B + I_C) = 10
$$

Taking limiting value of  $V_{CE} = 0.2$  for saturation as in last question

$$
3000I_{\rm C} + 0.2 + 500I_{\rm B} + 500I_{\rm C} = 10
$$

or

$$
500I_{\rm B} + 3500I_{\rm C} = 9.8
$$
 (ii)

Solving (i) and (ii), we have

$$
I_{\rm C} = 2.78 \,\text{mA}, I_{\rm B} = 0.1 \,\text{mA}
$$

For saturation,

#### 128 3 Bipolar Junction Transistor (BJT)

$$
I_{B(\text{min})} = \frac{I_{\text{C}}}{h_{\text{FE}}} = -\frac{2.78 \text{ mA}}{100}
$$

$$
I_{\text{B}(\text{min})} = 0.0278 \text{ mA}.
$$

But,  $I_B = 0.1$  mA, which is greater than 0.0278 mA.

$$
I_{\rm B} = 0.1 \text{ mA} > I_{\rm B(min)} = 0.0278 \text{ mA}.
$$

Therefore, the transistor is in saturation region. (b) Since transistor is in saturation,

$$
V_{\rm C}=V_{\rm BE}=0.8~{\rm V}
$$

From circuit,

$$
V_{\text{CE}} = V_{\text{C}} - V_{\text{E}}
$$
  
=  $V_{\text{C}} - 500(I_{\text{C}} + I_{\text{B}})$   
= 0.8 - 500(2.78 × 10<sup>-3</sup> + 0.1 × 10<sup>-3</sup>)  

$$
V_{\text{CE}} = 0.8 - 500 × 2.88 × 10-3
$$
  
= 0.64 V.

Again from circuit,

$$
V_{\text{CE}} = V_{\text{CC}} - I_{\text{C}}(R_{\text{C}} + R_{\text{E}})
$$

$$
-0.64 = 10 - 2.78 \times 10^{-3} (3 \times 10^3 + R_{\text{E}})
$$

Solving above equation, we get

$$
R_{\rm E}=827\ \Omega.
$$

**Example 3.12** A CE amplifier employing an NPN transistor has load resistor  $R_C$ connected between collector and  $V_{CC}$  supply of +16 V. For biasing, a resistor  $R_1$  is connected between collector and base, resistor  $R_2 = 30 \text{ k}\Omega$  is connected between base and ground and resistor  $R_{\rm E} = 1 \text{ k}\Omega$  is connected between emitter and ground. Draw the circuit diagram. Calculate the values of  $R_1$  and  $R_C$  and the stability factor S if  $V_{\text{BE}} = 0.2 \text{ V}, I_{\text{E}} = 2 \text{ mA}, a_0 = 0.985 \text{ and } V_{\text{CE}} = 6 \text{ V}.$ 

**Solution** Given that emitter current  $I<sub>E</sub> = 2$  mA.

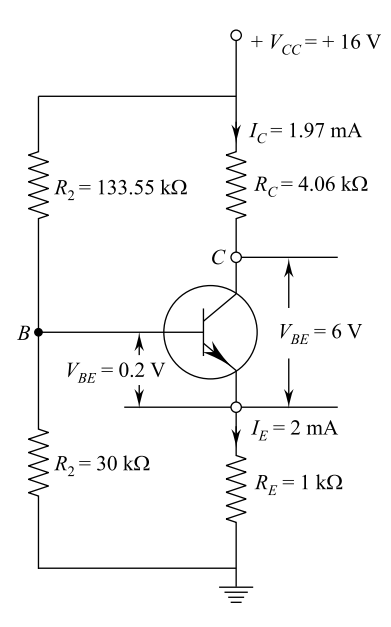

Collector current,

$$
I_{\rm C} = \alpha_0 I_{\rm E}
$$
  
 $I_{\rm C} = 0.985 \times 2 = 1.97 \,\text{mA}.$ 

Also, base current,

$$
I_{\rm B} = I_{\rm E} - I_{\rm C}
$$
  
= 2 - 1.97 = 0.03 mA

We know that

$$
\beta = \frac{\alpha}{1 - \alpha}
$$

Therefore,

$$
\beta = \frac{0.985}{1 - 0.985} = 65.6677
$$

Collector resistance,

$$
R_{\rm C} = \frac{V_{\rm CC} - V_{\rm CE} - I_{\rm E} R_{\rm E}}{I_{\rm C}}
$$
  

$$
R_{\rm C} = \frac{16 - 6 - 2 \text{ mA} \times 1 \text{ k}\Omega}{1.97 \text{ mA}} = 4.06 \text{ k}\Omega.
$$

#### 130 3 Bipolar Junction Transistor (BJT)

or voltage drop across resistor  $R_2$ 

$$
V_{\text{th}} = \frac{V_{\text{CC}} \times R_2}{R_1 + R_2} = \frac{30 \times 16}{30 + R_1} = \frac{480}{30 + R_1} \tag{i}
$$

Again, we know that

$$
R_{\text{th}} = \frac{R_1 \cdot R_2}{R_1 + R_2} = \frac{30R_1}{30 + R_1}
$$

and

$$
V_{\text{th}} = I_{\text{B}}R_{\text{th}} + V_{\text{BE}} + I_{\text{E}}R_{\text{E}}
$$

or

$$
\frac{480}{30 + R_1} = 0.03 \times \frac{30R_1}{30 + R_1} + 0.2 + 2 \text{ mA} \times 1 \text{ k}\Omega
$$

or

$$
480 = 0.9R_1 + 2.2(20 + R_1)
$$

Solving, we get  $R_1 = 133.55 \text{ k}\Omega$ ..

For voltage divider biasing, stability factor S is expressed as: Stability factor,

$$
S = \frac{1+\beta}{1+\frac{\beta R_{\rm E}}{R_{\rm TH}+R_{\rm E}}}
$$

Substituting all the values, we get

$$
S = \frac{1 + 65.667}{1 + 65.667 \frac{1}{133.55 \times 30} + 1} = 18.65.
$$

**Example 3.13** Assume that a silicon transistor with  $\beta_0 = 50$ ,  $V_{BE} = 0.6$  V and  $V_{\text{CC}} = 20$  V and  $R_{\text{C}} = 4.7$  k $\Omega$  is used in a self-bias circuit. It is designed to establish a Q pt at  $V_{\text{CE}} = 8$  V and  $I_{\text{C}} = 2$  mA and stability factor  $S \leq 5.0$ . Design the circuit with all component values the circuit with all component values.

Solution Given that:

Collector current,

$$
I_{\rm C}=2\ \rm mA
$$

and

$$
\beta_0 = 50
$$

Base current,

$$
I_{\rm B} = \frac{I_{\rm C}}{\beta_0} = \frac{2}{50}
$$

$$
I_{\rm B} = 0.04 \text{ mA}
$$

Emitter current is given as

$$
I_{\rm E} = I_{\rm B} + I_{\rm C} = 0.04 + 2 = 2.04 \,\text{mA}
$$
  

$$
V_{\rm CE} = 8 \,\text{V}
$$
  

$$
V_{\rm BE} = 0.6 \,\text{V}, V_{\rm CC} = 20 \,\text{V}
$$

We know that for a self-biased circuit: Emitter resistance

$$
R_{\rm E} = \frac{V_{\rm CC} - V_{\rm CE}}{I_{\rm C}} - R_{\rm C}
$$

Substituting all the values, we get

$$
R_{\rm E} = \frac{20 - 8}{2 \,\rm mA} - 4.7 = 1.3 \,\rm k\Omega
$$

Also, stability factor for self-bias circuit is given as

$$
S = (\beta + 1) \frac{1 + \frac{R_{\text{TH}}}{R_{\text{E}}}}{1 + \beta + \frac{R_{\text{TH}}}{R_{\text{E}}}}
$$

Substituting all the values, we get

$$
S = (1+50)\frac{1 + \frac{R_{\text{TH}}}{1.3}}{1 + 50 + \frac{R_{\text{TH}}}{1.3}}
$$

Solving, we get

$$
R_{\rm TH}=5.765\;\mathrm{k}\Omega
$$

Also,

$$
V_{\rm TH} = I_{\rm B}R_{\rm TH} + V_{\rm BE} + I_{\rm E}R_{\rm E}
$$

#### 132 3 Bipolar Junction Transistor (BJT)

or

$$
V_{\text{TH}} = 0.04 \times 5.765 + 0.6 + 2.04 \times 1.3
$$
  
= 3.486 V

Again,

$$
V_{\text{TH}} = \frac{V_{\text{CC}} \cdot R_2}{R_1 + R_2} = \frac{V_{\text{CC}} \cdot R_{\text{TH}}}{R_1}
$$

or

$$
R_1 = R_{\text{TH}} \cdot \frac{V_{\text{CC}}}{V_{\text{TH}}}
$$

Substituting given values, we get

$$
R_1 = 5.765 \times \frac{20}{3.4826} = 331.3 \,\mathrm{k}\Omega.
$$

Now since

$$
V_{\text{TH}} = \frac{V_{\text{CC}} \cdot R_2}{R_1 + R_2}
$$

Therefore,

$$
R_2 = \frac{V_{\text{TH}} \times R_1}{V_{\text{CC}} - V_{\text{TH}}} = \frac{3.4826 \times 33.1}{20 - 3.4826}
$$
  
= 7.98 kΩ.

Example 3.14 The given figure shows a self-biased transistor amplifier using a Si transistor with  $V_{\text{CC}} = 20 \text{ V}$ ,  $h_{\text{FE}} = 400$  and  $V_{\text{BE}} = 0.65 \text{ V}$ . The transistor should be biased at  $V_{\text{CE}} = 10$  V and  $I_{\text{C}} = 0.6$  mA. Find the value of  $R_{\text{C}}$ ,  $R_{\text{E}}$ ,  $R_1$  and  $R_2$  such that it meets the following specification over the temperature range 25–145 °C.

$$
\frac{\Delta I_C}{\Delta I_C} \le 10^\circ, V_{BE} \text{ at } 25^\circ \text{C} = 650 \pm 50 \text{ mA},
$$
  

$$
I_{CO} \text{ at } 25^\circ \text{C} = 5 \text{ nA} \text{ max}, I_{co} \text{ at } 145^\circ = 3.0 \text{ mA} \text{ max}
$$

Assume that percentage change in  $I_{\rm C}$  due to  $V_{\rm BE}$  and  $I_{\rm CO}$  is same (5%). **Solution** Change in  $I_C$  due to  $V_{BE}$  and  $I_{CO}$  is 5%.
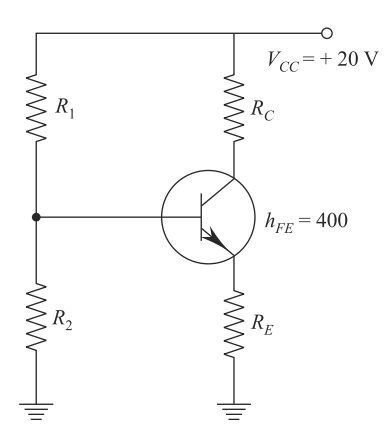

Change in collector current

$$
\Delta I_{\rm C} = \frac{5}{100} \times 0.6 = 0.03 \,\text{mA}
$$

Change in reverse saturation current

$$
\Delta I_{\rm CO} = 3 \times 10^{-6} - 0.005 \times 10^{-6} = 2.995 \,\text{mA}
$$

Stability factor,

$$
S = \frac{\Delta I_{\rm C}}{\Delta I_{\rm CO}}
$$

or

$$
S = \frac{0.03 \times 10^{-3}}{2.995 \times 10^{-6}} = 10
$$

For a  $S_i$  transistor,  $V_{BE}$  decreases at the rate of -2.5 mV/°C. Therefore,

$$
\Delta V_{\rm BE} = \frac{-2.5(145 - 25)}{-300 \text{ mV}}
$$

Now,

$$
S_{\rm V} = \frac{\Delta I_{\rm C}}{\Delta V_{\rm BE}}
$$

or

# 134 3 Bipolar Junction Transistor (BJT)

$$
S_{\rm V} = \frac{0.03 \times 10^{-3}}{-300 \times 10^{-3}} = -0.0001
$$
  

$$
\beta = h_{\rm FE} = 400
$$

and

$$
S_{\rm V} = \frac{-S}{R_{\rm TH} + R_{\rm E}} \times \frac{\beta}{\beta + 1}
$$

or

$$
-0.0001 = \frac{-10}{R_{\text{TH}} + R_{\text{E}}} \times \frac{400}{401}
$$

or

$$
R_{\rm TH} + R_{\rm E} = 99,750.6
$$

Again,

$$
S = \frac{R_{\rm E} + R_{\rm TH}}{R_{\rm E} + \frac{R_{\rm TH}}{\beta + 1}}
$$

or

$$
10 = \frac{R_{\rm E} + R_{\rm TH}}{R_{\rm E} + \frac{R_{\rm TH}}{\beta + 1}}
$$

$$
R_{\rm E} = \frac{391}{3609} R_{\rm TH}
$$

Solv[i](#page-138-0)ng equations (i) and ([ii](#page-138-0)), we get

$$
R_{\rm E}=9.75\,\rm k\Omega.
$$

and

$$
R_{\text{TH}} = 90 \text{ k}\Omega
$$
  

$$
\Delta I_{\text{C}} = SI_{\text{CO}} + S_{\text{V}}\Delta V_{\text{BE}} = 0.03 \times 10^{-3} + 0.03 \times 10^{-3} = 0.06 \text{ mA}
$$

For the given circuit, we have

$$
V_{\text{CC}} = I_{\text{C}}R_{\text{C}} + V_{\text{CE}} + I_{\text{E}}R_{\text{E}}
$$

$$
20 = 0.66R_{\text{C}} + 10 + \left[0.66 + \frac{0.66}{400}\right] \times 9.75
$$

or

$$
R_{\rm C}=5.377\,\rm k\Omega.
$$

Now,

$$
V_{\text{TH}} = I_{\text{B}} R_{\text{TH}} + V_{\text{BE}} + I_{\text{E}} R_{\text{E}}
$$

Substituting all the values, we get

$$
V_{\text{TH}} = \frac{0.66}{400} \times 90 + 0.65 + \left[ 0.66 + \frac{0.66}{400} \right] \times 9.75 = 7.25 \text{ V}
$$

Now since

$$
R_1 = R_{\text{TH}} \frac{V_{\text{CC}}}{V_{\text{TH}}} = 90 \times \frac{20}{7.25} = 248 \text{ k}\Omega.
$$

Also,

$$
R_2 = \frac{V_{\text{TH}} \times R_1}{V_{\text{CC}} - V_{\text{TH}}}
$$

Substituting values, we get

$$
R_2 = \frac{7.25 \times 2.48}{20 - 7.25} = 141 \,\text{k}\Omega.
$$

As  $R_1$ ,  $R_2$ ,  $R_C$  and  $R_E$  are designed for variation up to 145 °C, the variation of  $V_{BE}$  at 25°C of 650 $\pm$ 50 mV will be absorbed in the overall variation.

**Example 3.15** Find  $I_C$  and  $V_{CE}$  for the following circuit. What will happen to  $V_{CE}$ if  $\beta$  increases due to temperature?

Solution Applying KVL to the base–emitter loop:

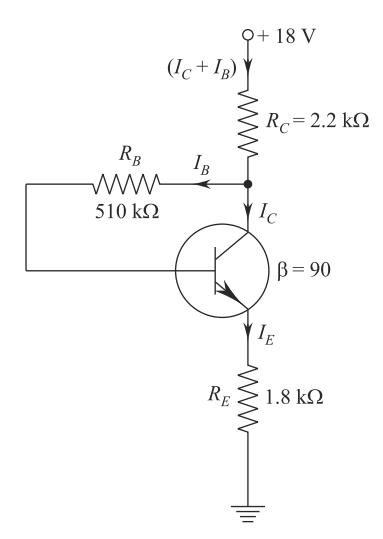

$$
V_{\rm CC} = (I_{\rm C} + I_{\rm B})R_{\rm C} + I_{\rm B} \times R_{\rm B} + V_{\rm BE} + I_{\rm E}R_{\rm E}
$$

$$
V_{\rm CC} = I_{\rm C}R_{\rm C} + I_{\rm B}R_{\rm B} + V_{\rm BE} + I_{\rm E}R_{\rm E}
$$

$$
\therefore \qquad (I_{\rm C} \gg I_{\rm B})
$$

But  $I_{\rm E} \cong I_{\rm C}$  and neglecting  $V_{\rm BE}$ , we have

$$
V_{\rm CC} = I_{\rm C}R_{\rm C} + I_{\rm B}R_{\rm B} + 0 + I_{\rm C}R_{\rm E}
$$

$$
= I_{\rm C}(R_{\rm C} + R_{\rm E}) + I_{\rm B}R_{\rm B}
$$

But

$$
I_{\rm C}=\beta I_{\rm B}
$$

Therefore,

$$
V_{\rm CC} = \beta I_{\rm B} (R_{\rm C} + R_{\rm E}) + I_{\rm B} R_{\rm B}
$$
  
=  $I_{\rm B} [b (R_{\rm C} + R_{\rm E}) + R_{\rm B}]$ 

$$
I_{\rm B} = \frac{V_{\rm CE}}{R_{\rm B} + \beta(R_{\rm C} + R_{\rm E})} = \frac{18}{510 \times 10^3 + 90(2.2 + 1.8)10^3}
$$

$$
= \frac{18 \times 10^{-3}}{870} = 0.02 \times 10^{-3}
$$

$$
I_{\rm B} = 20 \times 10^{-6} A = 20 \,\text{mA}
$$

 $I_{\rm C} = bI_{\rm B} = 90 \times 20 \times 10^6$ 

Hence,

$$
I_{\rm C} = 1800 \times 10^{-6} = 1.8 \times 10^{-3} = 1.8 \,\text{mA}
$$

Now,

$$
V_{\rm CE}=I_{\rm B}R_{\rm B}+V_{\rm BE}
$$

Taking

$$
V_{\text{BE}} \approx 0
$$
  
\n
$$
V_{\text{CE}} \approx I_{\text{B}} R_{\text{B}} = 20 \times 10^{-6} \times 510 \times 10^{3} = 20 \times 510 \times 10^{-3} = 102 \times 10^{-2}
$$
  
\n
$$
V_{\text{CE}} = 10.2 \text{ V}.
$$

Example 3.16 A transistor has an emitter current of 10 mA and a collector current of 9.95 mA. Calculate its base current.

Solution Given that

$$
I_{\rm E}=10\,\rm mA
$$

and

 $I_{C} = 9.95 \text{ mA}$ 

Emitter current is given by

$$
IE = IC + IB
$$
  
\n $IB = IE - IC = 10 - 9.95 = 0.05$  mA.  
\n $IB = 0.05$  mA

**Example 3.17** Draw N-P-N and P-N-P transistors. Label all the currents and show the direction of flow. How are all the currents of a transistor related?

Solution N-P-N transistor symbol and common-emitter circuit.

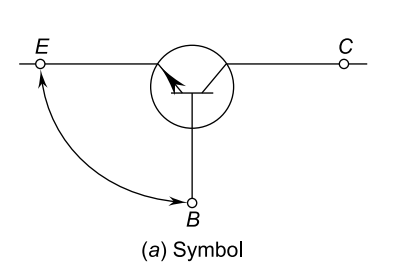

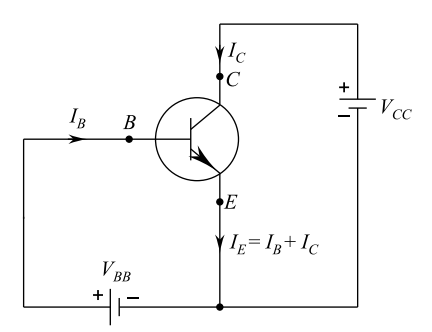

(b) Common emitter NPN transistor

P-N-P transistor and common-emitter circuit.

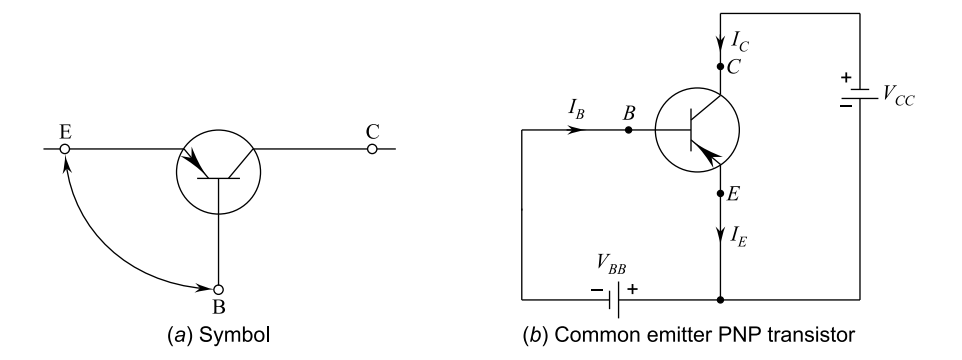

The currents of a transistor are related by the following relation:

$$
I_{\rm E}=I_{\rm B}+I_{\rm C}
$$

where

- $I_{\rm E}$  emitter current
- $I_{\rm C}$  collector current

 $I_{\rm B}$  base current

**Example 3.18** Find the value of  $\beta$ ,  $V_{CC}$  and  $R_B$  in the circuit shown below.

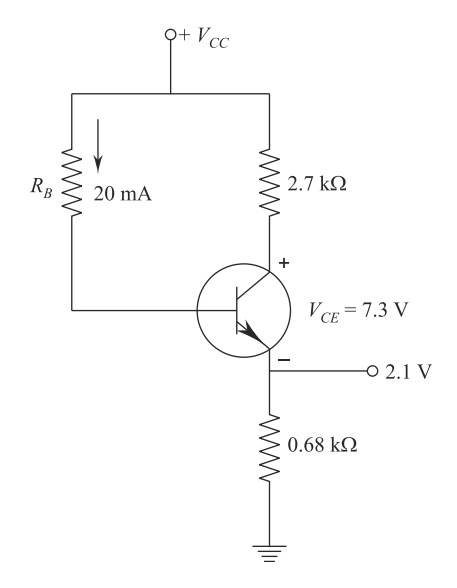

Solution Given that:

$$
IB = 20 mA = 0.02 mA
$$
  
\n
$$
RC = 2.7 kΩ
$$
  
\n
$$
VCE = 7.3 V, VE = 2.1 V
$$
  
\n
$$
RE = 0.68 kΩ
$$
  
\n
$$
VBE = 0.7 V (assumed)
$$

From the figure, we have

$$
I_{\rm E}R_{\rm E}=V_{\rm E}
$$

or

$$
I_{\rm E}=\frac{V_{\rm E}}{R_{\rm E}}
$$

Substituting values, we get

$$
I_{\rm E} = \frac{2.1}{0.68} = 3.09 \,\text{mA}
$$

Also, since

$$
I_{\rm E}=I_{\rm C}+I_{\rm B}
$$

Therefore,

$$
I_{\rm C} = I_{\rm E} - I_{\rm B} = 3.09 - 0.02
$$

or

$$
I_{\rm C} = 3.07 \,\mathrm{mA}
$$

Further,

$$
I_{\rm C} = \beta I_{\rm B}
$$
 so that  $\beta = \frac{I_{\rm C}}{I_{\rm B}} = \frac{3.07}{0.02}$ ,  
 $\beta = 154$ .

Applying KVL to the output side of the given circuit, we get

$$
V_{\rm CC} = I_{\rm C}R_{\rm C} + V_{\rm CE} + V_{\rm E}
$$

Substituting values, we get

$$
V_{\rm CC} = 3.07 \times 2.7 + 7.3 + 2.1
$$

$$
= 1.77 \,\mathrm{V}
$$

Also applying KVL to the input side, we obtain

$$
V_{\rm CC} = I_{\rm B} R_{\rm B} + V_{\rm BE} + V_{\rm E}
$$

or

$$
R_{\rm B} = \frac{V_{\rm CC} - V_{\rm BE} - V_{\rm E}}{I_{\rm B}}
$$

Putting values, we get

$$
R_{\rm B} = \frac{17.7 - 0.7 - 2.1}{0.02 \times 10^{-3}}
$$
  

$$
R_{\rm B} = 745 \text{ k}\Omega.
$$

**Example 3.19** Consider  $a$  dc bias circuit with voltage feedback as in the given figure. Determine the quiescent levels of  $I_{\text{CQ}}$  and  $V_{\text{CEQ}}$ . The  $\beta$  of the transistor is 1590, and cut in voltage is 0.7 V.

### Solution

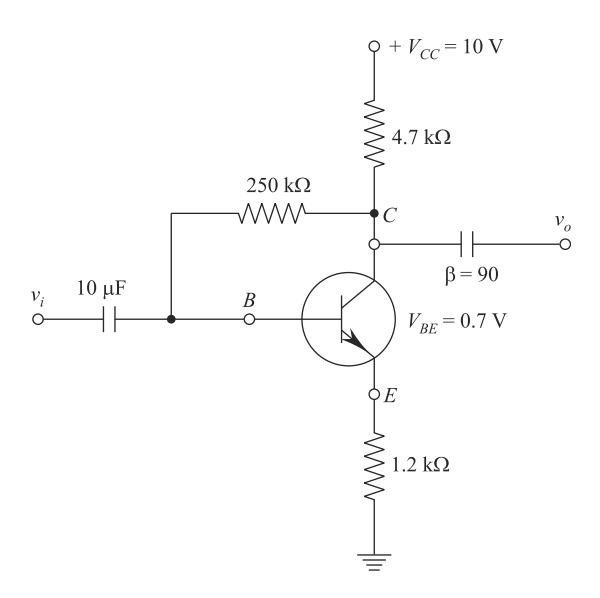

Now, applying KVL to the input side, we get

$$
V_{\rm CC} = (I_{\rm C} + I_{\rm B})R_{\rm C} + I_{\rm B}R_{\rm B} + V_{\rm BE} + I_{\rm E}R_{\rm E}
$$

or

$$
V_{\rm CC} = (I_{\rm C} + I_{\rm B})R_{\rm C} + I_{\rm B}R_{\rm B} + V_{\rm BE} + (I_{\rm C} + I_{\rm B})R_{\rm E}
$$

$$
V_{\rm CC} = (I_{\rm C} + I_{\rm B})(R_{\rm C} + R_{\rm B}) + I_{\rm B}R_{\rm B} + V_{\rm BE}
$$

But

$$
I_{\rm B}=\frac{I_{\rm C}}{\beta}
$$

Therefore, we have

$$
V_{\rm CC} = \left[ I_{\rm C} + \frac{I_{\rm C}}{\beta} \right] (R_{\rm C} + R_{\rm B}) + \frac{I_{\rm C}}{\beta} \cdot R_{\rm C} + V_{\rm BE}
$$

or

$$
V_{\rm CC} = \left(\frac{I_{\rm C}}{\beta}\right)(R_{\rm C} + R_{\rm E}) + \frac{I_{\rm C}}{\beta} \cdot R_{\rm B} + V_{\rm BE}
$$

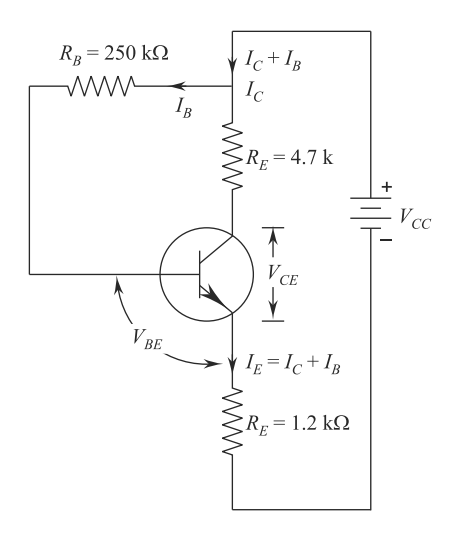

The *dc* equivalent circuit for the given circuit. Or

$$
V_{\rm CC} - V_{\rm BE} = I_{\rm C} \left[ \left( 1 + \frac{1}{\beta} \right) (R_{\rm C} + R_{\rm E}) + \frac{R_{\rm B}}{\beta} \right]
$$

Then, we have

$$
I_{\rm CQ} = \frac{\beta (V_{\rm CC} - V_{\rm BE})}{(1 + \beta)(R_{\rm C} + R_{\rm E}) + R_{\rm B}}
$$

Given

$$
\beta = 90^{\circ}, V_{\text{CC}} = 10 \text{ V}, V_{\text{BE}} = 0.7 \text{ V}
$$
  
R<sub>C</sub> = 4.7 K = 4700 ohm, R<sub>B</sub> = 250 K = 25,000 ohm

Substituting all these values in Eq. [\(i](#page-138-0)), we get

$$
I_{\text{CQ}} = \frac{90(10 - 0.7)}{(1 + 90)(4700 + 100) + 25,000}
$$

$$
I_{\text{CQ}} = \frac{90 \times 9.3}{91 \times 5900 + 25,000} = 1.06 \text{ mA}.
$$

Further, applying KVL to the output side, we get

$$
V_{\text{CEQ}} = V_{\text{CC}} - I_{\text{C}} + \frac{I_{\text{C}}}{\beta} (R_{\text{C}} + R_{\text{E}})
$$

Again, substituting given values, we obtain

$$
V_{\text{CEQ}} = 3.68 \text{ V}.
$$

Example 3.21 For the emitter bias circuit shown in the given figure, determine  $I_{\text{B}}$ ,  $I_{\text{C}}$ ,  $V_{\text{CE}}$ ,  $V_{\text{C}}$ ,  $V_{\text{B}}$  and  $V_{\text{C}}$ .

Solution Note that the dc equivalent circuit is obtained by making the capacitors open circuited.

Applying KVL to the input side, we get

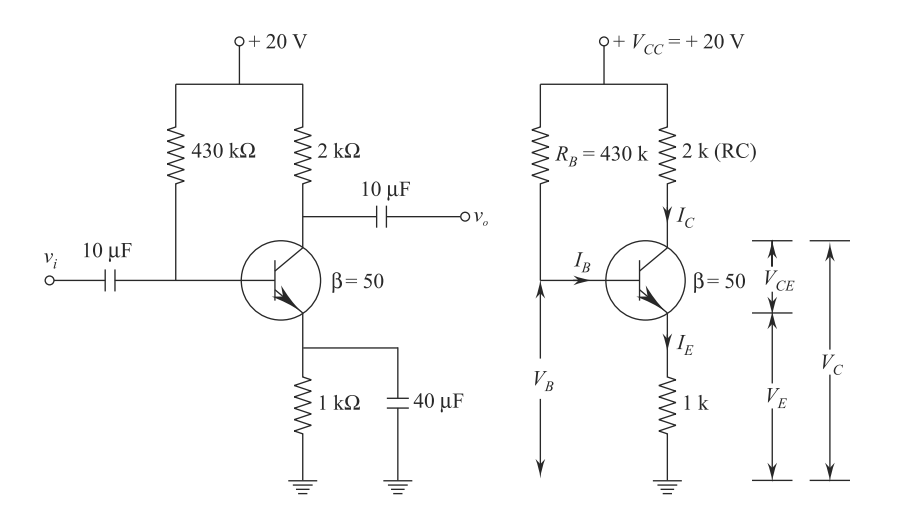

The dc equivalent circuit for the given circuit.

$$
V_{\rm CC} = I_{\rm B}R_{\rm B} + V_{\rm BE} + I_{\rm E}R_{\rm E}
$$
  
(i)  

$$
I_{\rm E} = I_{\rm B} + I_{\rm C}
$$
 and 
$$
I_{\rm C} = \beta I_{\rm B}
$$

With above two substitutions, Eq. (i) becomes

$$
V_{\rm CC} = I_{\rm B}R_{\rm B} + V_{\rm BE} + (I_{\rm B} + \beta I_{\rm B})R_{\rm E}
$$

Simplifying, we get

$$
I_{\rm B} = \frac{V_{\rm CC} - V_{\rm BE}}{R_{\rm B} + (\beta + 1)R_{\rm E}}
$$

 $V_{\text{BE}} \cong 0.7$  V for Si transistor

Substituting all the given values, we obtain

# 144 3 Bipolar Junction Transistor (BJT)

$$
I_{\rm B} = \frac{20 - 0.7}{430 \times 10^3 + (50 + 1) \times 1 \times 10^3}
$$

or

$$
I_{\rm B}=4\times10^{-5}{\rm amp}.
$$

Also,

$$
I_{\rm C} = \beta I_{\rm B} = 50 \times 4 \times 10^{-5}
$$
  

$$
I_{\rm C} = 2 \text{ mA.}
$$

Now, applying KVL to the output side, we get

$$
V_{\rm CC} = I_{\rm C}R_{\rm C} + V_{\rm CE} + I_{\rm E}R_{\rm E}
$$

or

$$
V_{\rm CC} = I_{\rm C}R_{\rm C} + V_{\rm CE} + (I_{\rm C} + I_{\rm B})R_{\rm E}
$$

or

$$
V_{\rm CE} = V_{\rm CC} - I_{\rm C}R_{\rm C} - (I_{\rm C} + I_{\rm B})R_{\rm E}
$$

or

$$
V_{\rm CE} = 20 - 2 \times 10^{-3} \times 2 \times 10^{3} - (2 \times 10^{-3} + 4 \times 10^{-6}) \times 1 \times 10^{3}.
$$

Solving, we get

$$
V_{\text{CE}} = 13.96 \text{ V}.
$$

$$
\therefore \qquad V_{\text{E}} = I_{\text{E}} R_{\text{E}}
$$

or

$$
V_{\rm E} = (I_{\rm C} + I_{\rm B})R_{\rm E} = (2 \times 10^{-3} + 40 \times 10^{-6}) \times 1 \times 10^{3}
$$

or

$$
V_{\rm E}=2.04\,\mathrm{V}.
$$

Again,

$$
V_{\rm B} = V_{\rm CC} - I_{\rm B} R_{\rm B} = 20 - 40 \times 10^{-6} \times 430 \times 10^3
$$

<span id="page-156-0"></span>or

$$
V_{\rm B} = 2.8 \text{ V}.
$$
  
 
$$
V_{\rm C} = V_{\rm CE} + V_{\rm E} = 13.96 + 2.04
$$
  
 
$$
V_{\rm C} = 16 \text{ V}.
$$

**Example 3.22** In the given circuit shown  $h_{FE} = 100$ ,  $V_{BE} = 0.8$  V,  $V_{CE} = 0.2$  V. Determine whether or not the Si transistor is in saturation and find  $I_B$  and  $I_C$ .

**Solution** As  $V_{CE} = 0.2$  V for the Si transistor which is in saturation state, applying KVL to the input side, we have

$$
5 = 5 \times 10^3 I_B + V_{BE} + (I_C + I_B) \times 2 \times 10^3
$$
 (i)

But

 $I_{\rm C} = \beta I_{\rm B}$ 

or

$$
I_{\rm C}=h_{\rm FE}\times I_{\rm B}
$$

or

$$
I_{\rm C} = 100I_{\rm B} \tag{ii}
$$

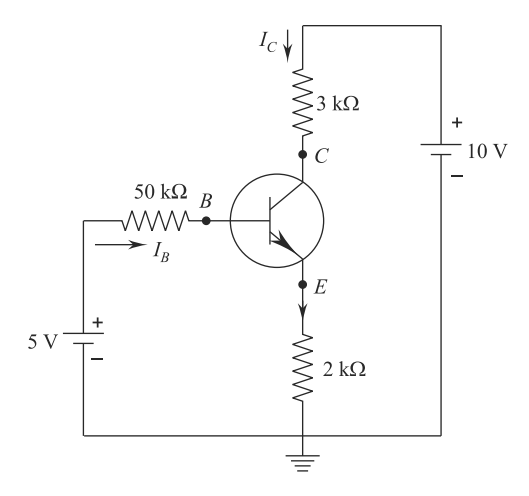

#### 146 3 Bipolar Junction Transistor (BJT)

Us[i](#page-156-0)ng Eqs.  $(i)$  and  $(ii)$  $(ii)$  $(ii)$ , we get

$$
I_{\rm B} = \frac{5 - 0.8}{5000 + 101 \times 2 \times 10^3}
$$

or

$$
I_{\rm B}=16.67\;{\rm mA}.
$$

Also,

$$
I_{\rm C} = 100I_{\rm B}
$$
  

$$
I_{\rm C} = 100 \times 16.67 \times 10^{-6}
$$
  

$$
= 1.67 \text{ mA.}
$$

Now applying KVL to the output side, we get

$$
10 = I_{\rm C} \times 3000 + V_{\rm CE} + (I_{\rm C} + I_{\rm B}) \times 2 \times 10^3
$$

or

$$
V_{\rm CE} = 10 - 3000 \times 1.67 \times 10^{-3} - (1.67 \times 10^{-3} + 16.67 \times 10^{-6}) \times 2 \times 10^{3}
$$

Solving, we get

$$
V_{\text{CE}} = 1.617 \text{ V}.
$$

Thus, in the given circuit, we have

$$
V_{\rm CE} = 1.617 \, \text{V} > 0.2 \, \text{V}.
$$

Therefore, the transistor is not working in saturation region; rather, it is inactive region.

Example 3.23 An Si transistor with  $(V_{\text{BE}})_{\text{sat}} = 0.8 \text{ V}$ ,  $\beta = h_{\text{FE}} = 100$ ,  $(V_{\text{CE}})_{\text{sat}} =$ 0.2 V is used in the circuit shown in the given figure. Find the minimum value of  $R<sub>C</sub>$  for which the transistor remains in saturation.

Solution Using KVL in base circuit for saturation, we have

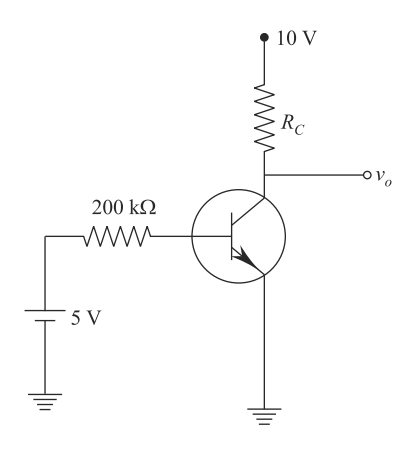

$$
V_{\text{BB}} = (I_{\text{B}})_{\text{sat}} R_{\text{B}} + (V_{\text{BE}})_{\text{sat}}
$$
  
\n
$$
5 = (I_{\text{B}})_{\text{sat}} \times 200 \times 10^{3} + 0.8
$$
  
\n
$$
(I_{\text{B}})_{\text{sat}} = \frac{5 - 0.8}{200 \times 10^{3}}
$$
  
\n
$$
= \frac{4.2}{200 \times 10^{3}} = 21 \times 10^{-6}
$$
amp

Now, we have

$$
(I_{\rm C})_{\rm sat} = \beta (I_{\rm B})_{\rm sat}
$$
  
= 100 × 21 × 10<sup>-6</sup> = 2.1 Amp.

Again, using KVL in collector circuit, we get

$$
V_{\rm CC} = (I_{\rm C})_{\rm sat} \times R_{\rm C} + (V_{\rm CE})_{\rm sat}
$$

$$
10 = 2.1 \times 10^{-3} \times R_{\rm C} + 0.2
$$

Simplifying, we get

$$
R_{\rm C} = \frac{10 - 0.2}{2.1 \times 10^{-3}} = \frac{9.8 \times 10^3}{2.1} = 4666 \text{ ohms.}
$$

**Example 3.24** A transistor with  $\beta = 100$  is used in  $C_E$  configuration. The collector circuit resistance is  $R_C = 1 \text{ k}\Omega$  and  $V_{CC} = 20 \text{ V}$ . Assuming  $V_{BE} = 0$ , find the value of collector to base resistance, such that quiescent collector–emitter voltage is 4 V.

Solution From the figure, it may be observed that

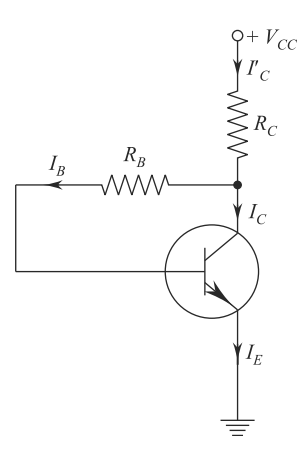

$$
I'_{\rm C} = I_{\rm C} + I_{\rm B}
$$
  

$$
\therefore \qquad I_{\rm C} \gg I_{\rm B}
$$

Therefore,

 $I'_{\rm C}=I_{\rm C}$ 

Again from the figure, we have

 $V_{\text{CC}} = I_{\text{C}}R_{\text{C}} + V_{\text{CE}}$ 

Substituting values, we shall have

$$
20 = I_{\rm C} \times 1 \times 10^3 + 4
$$

or

 $16 = I_{\rm C} \times 10^3$ 

or

 $I_{\rm C} = 16$  mA

We know that

 $I_{\rm C} = \beta I_{\rm B}$ 

or

$$
I_{\rm B} = \frac{I_{\rm C}}{\beta} = \frac{16 \times 10^{-3}}{100} = 160 \,\text{mA}
$$

<span id="page-160-0"></span>From the figure,

$$
V_{CE} = I_B R_B + V_{BE}
$$
  
\n
$$
V_{CE} = I_B R_B + 0
$$
  
\n
$$
R_B = \frac{V_{CE}}{I_B} = \frac{4}{160 \times 10^{-6}} = \frac{4}{16 \times 10^{-5}}
$$
  
\n
$$
R_B = \frac{1}{4} \times 10^5 = 0.25 \times 10^5
$$
  
\n
$$
R_B = 25 \times 10^3
$$
  
\n
$$
R_B = 25 \times 10^3
$$

**Example 3.25** Find  $I_C$  and  $V_{CE}$  for the following circuit. What will happen to  $V_{CE}$ if  $\beta$  increases due to temperature?

Solution Applying KVL to the input side, we get

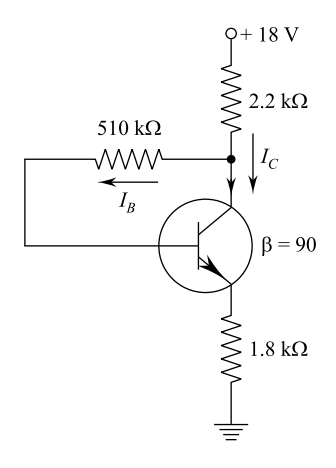

$$
V_{\rm CC} = I_{\rm C}R_{\rm C} + I_{\rm B}R_{\rm B} + V_{\rm BE} + I_{\rm E}R_{\rm E}
$$

Substituting values, we get

$$
18 = 2.23 \times 10^3 I_C + 510 \times 10^3 I_B + 0 + 1.8 \times 10^3 I_E
$$

or

150 3 Bipolar Junction Transistor (BJT)

$$
\frac{18}{1000} = 4I_{E} + 510I_{B} + 0
$$
 (i)  

$$
\therefore I_{E} \approx I_{C} \text{ and } V_{BE} = 0 \text{ (assuming)}
$$

$$
\frac{18}{1000} = 4(I_{C} + I_{B}) + 510I_{B}
$$

But,

$$
\beta = \frac{I_C}{I_B} = 90 \text{ or } I_C = 90I_B \tag{ii}
$$

Substituting the value of  $I_{\rm C}$  in Eq. [\(i\)](#page-160-0), we have

$$
\frac{18}{1000} = 4 \times 90I_{B} + 514I_{B}
$$

$$
I_{B} = \frac{18}{1000 \times 874} = 20.595 \text{ }\mu\text{A}
$$

Now, value of  $I_C$  will be (using Eq. ii)

$$
I_C = 90 \times 20.95 \text{ m Amp}
$$
  
 $I_C = 1.85 \times 10^{-3} \text{ m amp} = 1.85 \text{ mA}.$ 

Again applying KVL to the output side, we get

$$
V_{\rm CC} = 18 = 2.2 \times 10^3 I_{\rm E} + V_{\rm CE} + 1.8 I_{\rm E}
$$

$$
18 = 4 \times 10^3 I_{\rm E} + V_{\rm CE}
$$

or

$$
18 - 4 \times 10^3 (1.85 \times 10^{-3} + 20.595 \times 10^{-6}) = V_{\text{CE}}
$$

or

$$
18 - 7.4824 = V_{\rm CE}
$$

or

$$
V_{\text{CE}} = 10.52 \text{ V}.
$$

If  $B$  increases due to temperature, then  $V_{\text{CE}}$  will decrease.

**Example 3.26** If  $I_C = 5$  mA and  $I_B = 0.02$  mA, what is current gain?

### Solution Given

 $I_{\rm C} = 5$  mA

and

$$
I_{\rm B}=0.02\;{\rm mA}
$$

Current gain

$$
\beta = \frac{I_{\rm C}}{I_{\rm B}} = \frac{5 \times 10^{-3}}{0.02 \times 10^{-3}}
$$
  

$$
\beta = 250.
$$

**Example 3.27** Draw the load line for the following figure. What is  $I_c$  at saturation point? Find  $V_{CE}$  at cut-off point.

Solution We know that

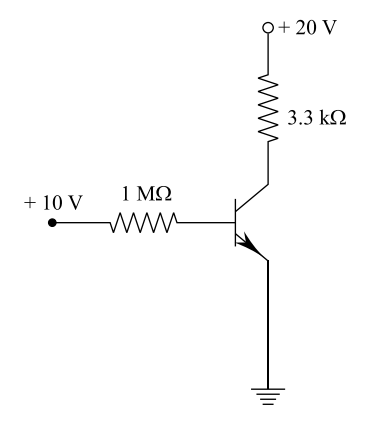

$$
V_{\rm CC} = I_{\rm C} R_{\rm C} + V_{\rm CE}
$$

or

$$
I_{\rm C} = -\frac{1}{R_{\rm C}}V_{\rm CE} + \frac{V_{\rm CC}}{R_{\rm C}}
$$

It cuts the X-axis on output characteristic at

$$
V_{\text{CE}} = V_{\text{CC}} \{ V_{\text{CE}} \text{ at cut - off } \}
$$
  

$$
V_{\text{CE}} = 20 \text{ V}
$$

It cuts the Y-axis on output characteristic

$$
I_{\rm C} = \frac{V_{\rm CC}}{R_{\rm C}} = \frac{20}{3.3 \,\mathrm{k}}
$$
  

$$
I_{\rm C} = 6.06 \,\mathrm{mA}.
$$

Load line can be drawn by joining two points having coordinates  $\left(0, \frac{V_{CC}}{R_{C}}\right)$  and  $(V_{CC}, 0)$ , i.e. $(0, 6.06 \text{ mA})$  and  $(20 \text{ V}, 0)$ .

Here, we can plot load line as shown in below figure and slope of load line is

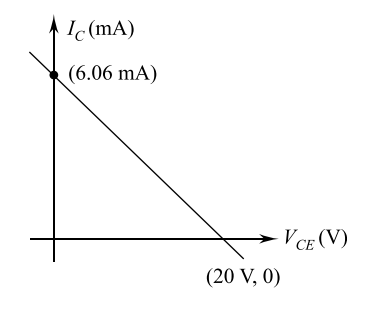

$$
= -\frac{1}{R_{\rm C}}
$$
  
=  $\frac{-1}{3.3} = -0.3$ .

Here, the coordinates at Y-axis and X-axis represent the saturation of  $I_c$  and cut-off of  $V_C$ , respectively.

**Example 3.28** Find  $V_{CE}$  and  $I_E$  in the given figure.

Solution This is potential divider biasing of transistors, so first let us calculate the  $R_{\text{TH}}$  and  $V_{\text{TH}}$  input circuit, where

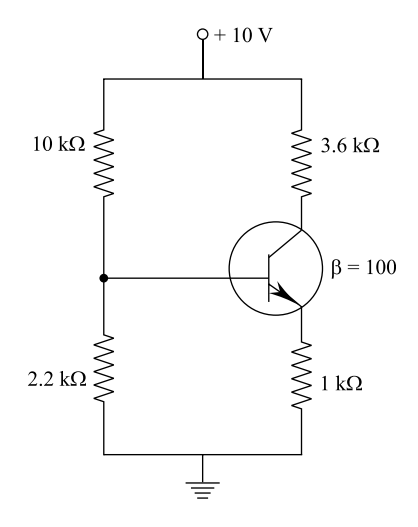

 $R_{\text{TH}} = \frac{R_1 \times R_2}{R_1 + R_2}$  $\frac{R_1 \times R_2}{R_1 + R_2}$  and  $V_{\text{TH}} = \frac{V_{\text{CC}} \times R_2}{R_1 + R_2}$  $R_1 + R_2$ 

Now,

$$
R_{\rm TH} = \frac{10 \times 2.2}{12.2} = 1.8 \text{ k}\Omega
$$

and

$$
V_{\text{TH}} = \frac{10 \times 2.2}{12.2} = 1.8 \text{ V}
$$

Applying KVL to input side, we get

$$
V_{\text{TH}} = I_{\text{B}} R_{\text{TH}} + V_{\text{BE}} + I_{\text{E}} R_{\text{E}}
$$

We know that

$$
I_{\rm E} = (\beta + 1)I_{\rm B}
$$

$$
V_{\rm TH} = \frac{I_{\rm E}}{\beta_{\rm H}}R_{\rm TH} + V_{\rm BE} + I_{\rm E}R_{\rm E}
$$

or

$$
I_{\rm E} = \frac{V_{\rm TH} - V_{\rm BE}}{R_{\rm E} + \frac{R_{\rm TH}}{\beta + 1}}
$$

Here,  $V_{\text{TH}} = 1.8 \text{ V}, V_{\text{BE}} = 0.7 \text{ V}, R_{\text{E}} = 1 \text{ k}\Omega, R_{\text{TH}} = 1.8 \text{ k}\Omega, \beta = 100.$ Therefore, we have So,

$$
I_{\rm E} = \frac{18 - 0.7}{1000 + \frac{1800}{101}} = 1.081 \,\text{mA}
$$

Now,

$$
I_{\rm C} = \beta I_{\rm B} = 100 \times 10.7 \,\text{mA} = 107 \,\text{mA}.
$$

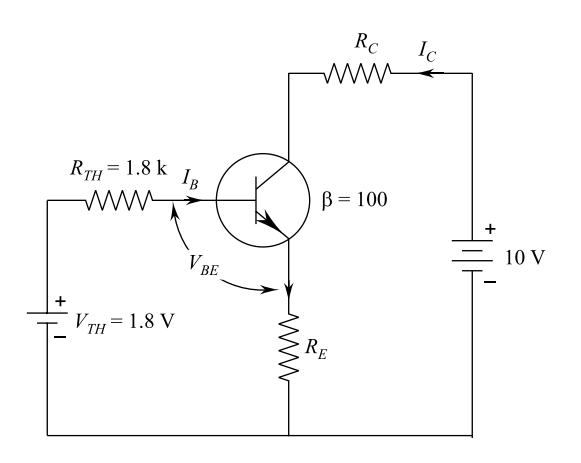

Further, KVL in output loop will yield

$$
V_{\rm CC} = I_{\rm C} R_{\rm C} - V_{\rm CE} + I_{\rm E} R_{\rm E}
$$

or

$$
V_{\rm CE} = V_{\rm CC} - I_{\rm C} R_{\rm C} - I_{\rm E} R_{\rm E}
$$

or

$$
V_{\text{CE}} = 10 - 1.07 \times 10^{-3} \times 3.6 \times 10^{-3} - 1.081 \times 10^{-3}
$$
  

$$
V_{\text{CE}} = 5.067 \text{ V.}
$$

**Example 3.29** Determine  $V_C$  and  $I_B$  for the following network in the given figure.

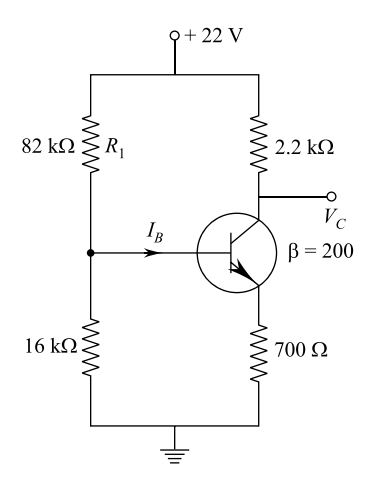

# Solution Here,

$$
V_{\text{TH}} = \frac{V_{\text{CC}} \times R_2}{R_1 + R_2} = \frac{16 \,\text{k}\Omega}{82 \,\text{k}\Omega + 16 \,\text{k}\Omega} \times (+22)
$$

or

$$
V_{\rm TH} = +3.59 \, \rm V.
$$

and

$$
R_{\text{TH}} = \frac{R_1 \cdot R_2}{R_1 + R_2} = \frac{16 \times 82}{16 + 32} \text{ (k}\Omega)
$$
  
= 13.39 k\Omega.

Kirchoff's law in input loop will yield

$$
V_{\text{TH}} = I_{\text{E}}R_{\text{E}} + V_{\text{BE}} + I_{\text{B}}R_{\text{TH}}
$$

We know that

$$
I_{\rm E}=(\beta+1)I_{\rm B}
$$

and  $V_{\text{BE}}$  for Si transistor

$$
= 0.7 V
$$

So,

$$
V_{\text{TH}} = (\beta + 1)I_{\text{B}}R_{\text{E}} + V_{\text{BE}} + I_{\text{B}}R_{\text{TH}}
$$

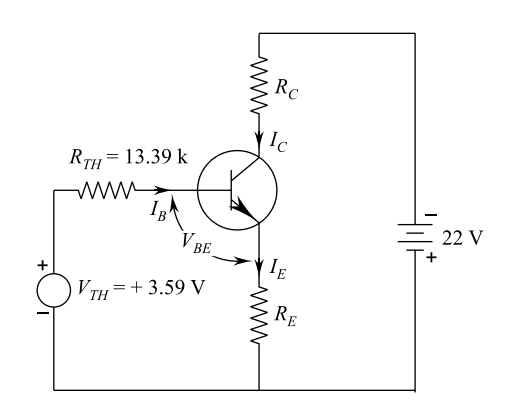

Thevenin's equivalent circuit or

$$
I_{\rm B} = \frac{V_{\rm TH} - V_{\rm BE}}{R_{\rm TH} + (\beta + 1)R_{\rm E}}.
$$

Here,

$$
V_{\text{TH}} = +3.59 \text{ V}, R_{\text{TH}} = 13.39 \text{ k}
$$
  
\n
$$
R_{\text{E}} = 750 \text{ }\Omega
$$
  
\n
$$
\beta = 200
$$
  
\n
$$
V_{\text{EB}} = 0.7 \text{ V}
$$

So,

$$
I_{\rm B} = \frac{3.59 - 0.7}{13.39 \times 10^3 + (200 + 1)750}
$$

or,

$$
I_{\rm B} = 17.61 \ \mu A(\text{in the shown direction})
$$

We know that

 $I_{\rm C} = I_{\rm B} = 200 \times 17.61 \times 10^{-6} = 3.52 \text{ mA}.$  (in the shown direction)

KVL in the output loop will yield

$$
V_{\rm CC} = -I_{\rm C}R_{\rm C} + V_{\rm C}
$$

So,

$$
V_{\rm C} = V_{\rm CC} + I_{\rm C} R_{\rm C}
$$

Here,

$$
V_{\rm CC} = -22 \text{ V}, R_{\rm C} = 2.2 \text{ K}, I_{\rm C} = 3.52 \text{ mA}
$$

So,

$$
V_{\rm C} = -22 + 3.52 \times 10^{-3} \times 2.2 \times 10^{3}
$$
  
= -14.256 V.

**Example 3.30** For the emitter follower with  $R_s = 0.5 \text{ k}\Omega$  and  $R_L = 5 \text{ k}\Omega$ , calculate  $A_I$ ,  $R_i$ ,  $A_V$ . Assume  $h_{fe} = 50 \text{ k}\Omega$ ,  $h_{ie} = 1 \text{ k}\Omega$ ,  $h_{oe} = 25 \text{ microamp/volt.}$ 

Solution For emitter follower,

(i) The current gain

$$
A_{I} = \frac{1 + h_{\text{fe}}}{1 + h_{\text{oe}} \cdot R_{\text{L}}} = \frac{1 + 50}{1 + 25 \times 10^{-6} \times 5 \times 10^{3}}
$$
  

$$
A_{I} = \frac{51}{1.125} = 45.33.
$$

(ii) Input resistance

$$
R_{\rm i} = h_{\rm ie} + h_{\rm re} A_{\rm I} \times R_{\rm L}
$$

$$
R_{\rm i} = h_{\rm ie} + 1 \times A_{\rm I} \times R_{\rm L}
$$

$$
R_{\rm i} = h_{\rm ie} + A_{\rm I} \times R_{\rm L}
$$

Putting all the values,

$$
R_{i} = 1 \times 10^{3} + 45.33 \times 5 \times 10^{3}
$$
  
\n
$$
R_{i} = (1 + 226.6)10^{3} = 227.6 \text{ k}\Omega.
$$

(iii)  
\n
$$
A_V = \frac{V_o}{V_i} = \frac{A_1 \cdot R_L}{R_i}
$$
\n
$$
= \frac{45.33 \times 5}{227.6} = \frac{226.6}{227.6} = 0.9958.
$$

Example 3.31 Find the values of voltage gain, current gain, input resistance and power gain for a common-emitter transistor amplifier with  $R_L$  = 1600 Ω and  $R_s$  = 1 k $\Omega$ . The transistor has  $h_{ie} = 1100 \Omega$ ,  $h_{fe} = 2.5 \times 10^{-4}$ ,  $h_{oe} = 25$  microamp/V.

Solution For common-emitter transistor amplifier,

(i) Current gain

$$
A_{\rm I} = -\frac{h_{\rm fe}}{1 + h_{\rm oe} \cdot R_{\rm L}} = -\frac{2.5 \times 10^{-4}}{1 + 25 \times 10^{-6} \times 1600}
$$

$$
A_{\rm I} = -\frac{2.5 \times 10^{-4}}{1.04} = -2.4 \times 10^{-4}.
$$

(ii) Input resistance

$$
R_{\text{i}} = h_{\text{ie}} + h_{\text{re}} \times A_{\text{I}} \times R_{\text{L}}
$$
  
\n
$$
\cong h_{\text{ie}} \text{(neglecting the factor } h_{\text{re}} \times A_{\text{I}} \times R_{\text{L}})
$$
  
\n
$$
R_{\text{i}} \cong 1100 \text{ ohm}.\mathbf{Ans.}
$$

(iii) Voltage gain

$$
A_V = A_I \cdot \frac{R_L}{R_i} = \frac{-2.4 \times 10^{-4} \times 1600}{1100}
$$
  

$$
A_V = -\frac{38.4 \times 10^{-4}}{11} = -3.49 \times 10^{-4}.
$$

(iv) Power gain

= 
$$
A_I \times A_V
$$
  
\n=  $(-2.4 \times 10^{-4}) \times (-3.49 \times 10^{-4})$   
\n=  $8.37 \times 10^{-8}$ .

**Example 3.32** In the following circuit given,  $\beta_{dc} = h_{FE} = 130$ .

(a) Find  $I_{\text{CO}}$  and  $V_{\text{CEO}}$ .

(b) Find  $A_V$  and  $R_{in}$  for the circuit of part (a) if  $h_{fe} = 50$ ,  $h_{ie} = 1$  kW,  $h_{re} = 0$  and  $h_{\text{oe}} = 0.$ 

#### Solution

(a) ∵ Base voltage

$$
V_{\rm B} = V_{\rm CC} \times \frac{R_2}{R_1 + R_2}
$$
  

$$
V_{\rm B} = \frac{8 \times 510}{510 + 510}
$$
  

$$
V_{\rm B} = \frac{18}{2} = 9 \text{ V}
$$

Value of  $I_{\rm C}$  is given by

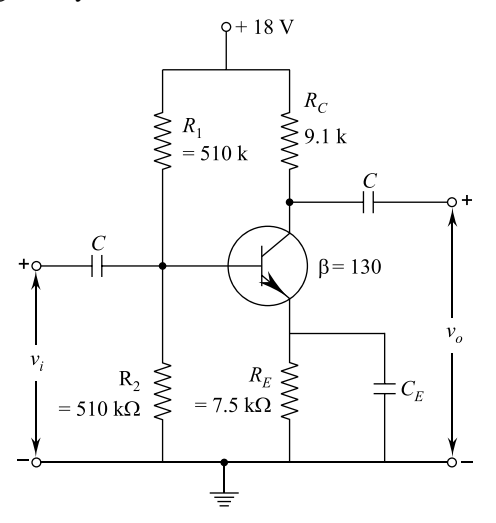

$$
I_{\rm C} = \frac{V_{\rm B} - V_{\rm BE}}{R_{\rm E}} = \frac{V_{\rm B} - 0}{R_{\rm E}}
$$
 (neglecting  $V_{\rm BE}$ )  

$$
I_{\rm C} = \frac{V_{\rm B}}{R_{\rm E}}
$$

$$
= \frac{9}{7.5 \times 10^3} = \frac{9 \times 10^{-3}}{7.5}
$$

$$
I_{\rm C} = 1.2 \text{ mA}
$$

or

$$
I_{\rm CQ}=1.2\,\rm mA.
$$

Now,

$$
V_{\text{CE}} = V_{\text{CC}} - I_{\text{C}}(R_{\text{C}} + R_{\text{E}})
$$
  
= 18 - 1.2 × 10<sup>-3</sup>(9.1 + 8.5) × 10<sup>3</sup>  

$$
V_{\text{CE}} = 18 - 1.2 × 16.6 = 18 - 19.9
$$
  

$$
V_{\text{CE}} = -1.9 \text{ V or } V_{\text{CEQ}} = -1.9 \text{ V}.
$$

160 3 Bipolar Junction Transistor (BJT)

#### (b) Input resistance

$$
R_{\rm i}\cong h_{\rm ie}\cong 1\,\,\rm k\Omega.
$$

Input resistance of amplifier stage

$$
R_{\text{in}} = R_{\text{i}} \parallel (R_1 \parallel R_2) = \parallel (510 \parallel 510)
$$
  

$$
R_{\text{in}} = \parallel 255 = 0.99 \,\text{k}\Omega.
$$

Current gain

$$
A_{\rm I} \cong h_{\rm fe} = -50
$$

Voltage gain

$$
A_{\rm V} = \frac{A_{\rm I} \cdot R_{\rm L}}{R_{\rm i}} = \frac{A_{\rm I} \cdot R_{\rm C}}{R_{\rm i}} = \frac{-50 \times 9.1}{1} = -455.
$$

**Example 3.33** Given that  $h_{fe} = 50$ ,  $h_{ie} = 0.83$  kQ. Find out the current gain  $(h_{fb})$ and input impedance  $(h_{ib})$  for a transistor in CB configuration.

Solution We know that

$$
h_{\text{fb}} = \frac{-h_{\text{fe}}}{1 + h_{\text{fe}}}
$$
, substituting the given values,

we have

$$
h_{\text{fb}} = \frac{-50}{1+50} = -0.98.
$$

Also,

$$
h_{\text{ie}} = \frac{h_{\text{ie}}}{1 + h_{\text{fe}}} = \frac{0.83 \times 10^3}{1 + 50} = 16.27 \text{ }\Omega.
$$

**Example 3.34** The *h*-parameters for a CE configuration are  $h_{ie} = 2600 \Omega$ ,  $h_{fe} =$  $100, h_{\text{re}} = 0.02 \times 10^{-2}$  and  $h_{\text{oe}} = 5 \times 10^{-6}$  S. Find *h*-parameters for CC configuration configuration.

**Solution** We know that  $h_{ic} = h_{ie}$ . It is given that  $h_{ie} = 2600 \Omega$ . Therefore,  $h_{ic} = h_{ie} = 2600 \Omega$ . Also,

$$
h_{\rm fc} = -(1 + h_{\rm fe}) = -(1 + 100)
$$

or

and

$$
h_{\rm rc} = 1 - h_{\rm rc} \cong 1.
$$
  

$$
h_{\rm oc} = h_{\rm oe} = 5 \times 10^{-6} \text{ S}.
$$

 $h_{\rm fc} = -101.$ 

**Example 3.35** A bipolar junction transistor has the following h-parameters:  $h_{ie}$  = 2000  $\Omega$ ,  $h_{\text{re}} = 1.6 \times 10^{-4}$ ,  $h_{\text{fe}} = 49$ ,  $h_{\text{oe}} = 50 \text{ mA/V}$ . Determine the current gain, voltage gain, input resistance and output resistance of the CE amplifier, if the load voltage gain, input resistance and output resistance of the CE amplifier, if the load resistance is 30 kW and the source resistance is 600  $\Omega$ .

Solution We know that

current gain

$$
A_{\rm i} = \frac{-h_{\rm fe}}{1 + h_{\rm oe}R_{\rm L}}
$$

Substituting the given values, we get

$$
A_{\rm i} = \frac{-49}{1 + 50 \times 10^{-6} \times 30 \times 10^{3}} = -19.6
$$

Input resistance,

$$
R_{\rm i} = h_{\rm ie} - \frac{h_{\rm re} \cdot h_{\rm fe}}{h_{\rm oe} + \frac{1}{R_{\rm L}}}
$$

Substituting the given values, we get

$$
R_{\rm in} = 2000 - \frac{1.6 \times 10^{-4} \times 49}{50 \times 10^{-6} + \frac{1}{30 \times 10^3}} = 1.9062.
$$

Also, voltage gain,

$$
A_V = \frac{-h_{fe}}{\left[h_{oe} + \frac{1}{R_L}\right]R_{in}} = \frac{-h_{fe} \cdot R_L}{(1 + h_{oe}R_L)R_{in}} = \frac{A_iR_L}{R_{in}}
$$

Substituting the given values, we get

$$
A_{\rm V} = \frac{-19.6 \times 30 \times 10^3}{1.906} = -308.5.
$$

Overall voltage gain

#### 162 3 Bipolar Junction Transistor (BJT)

$$
A_{\rm VS} = \frac{A_{\rm V} \cdot R_{\rm in}}{R_{\rm in} + R_{\rm S}}
$$

or

$$
A_{\rm VS} = \frac{-308.5 \times 1.906}{1.906 + 600} = -235.
$$

Overall current gain

$$
A_{\rm iS} = A_{\rm i} \frac{R_{\rm S}}{R_{\rm in} + R_{\rm S}}
$$

or

$$
A_{\rm iS} = \frac{-19.6 \times 600}{1.906 + 600} = -4.7.
$$

Output conductance,

$$
G_{\text{out}} = h_{\text{oe}} - \frac{h_{\text{fe}} \cdot h_{\text{re}}}{h_{\text{ie}} + R_{\text{S}}}
$$

or

$$
G_{\text{out}} = 50 \times 10^{-6} - \frac{49 \times 1.6 \times 10^{-4}}{21000 + 600}
$$
  

$$
G_{\text{out}} = 46.985 \times 10^{-6} \text{ s.}
$$

Output resistance,

$$
R_{\text{out}} = \frac{1}{G_{\text{out}}} = \frac{1}{46.985 \times 10^{-6}}
$$

or

$$
R_{\text{out}} = 21,283 \Omega \text{ or } 21.283 \text{ k}\Omega.
$$

**Example 3.36** A BJT has  $h_{ie} = 2k\Omega$ ,  $h_{fe} = 100$ ,  $h_{re} = 2.5 \times 10^{-4}$  and  $h_{oe} = 25 \text{ mA/V}$  as parameter in CE configuration. It is used as an emitter follower 25 mA/V as parameter in CE configuration. It is used as an emitter follower amplifier with  $R_s = 1 \text{ k}\Omega$  and  $R_L = 500 \Omega$ . Determine for the amplifier the voltage gain  $AV_s = \frac{V_o}{V_s}$ , the current gain  $A_{is} = \frac{I_o}{I_s}$ , the input resistance  $R_i$  and output resistance  $R_0$ .

Solution For emitter follower (i.e. common-collector amplifier), transistor parameters are given as under:

$$
h_{ic} = h_{ie} = 2 \text{ k}\Omega
$$
  
\n
$$
h_{fc} = -(1 - h_{fe}) = -(1 + 100) = -101
$$
  
\n
$$
h_{rc} = 1 - h_{re} = 1 - 2.5 \times 10^{-4} = 0.99975 \approx 1
$$
  
\n
$$
h_{oc} = h_{oe} = 25 \times 10^{-6} \text{ s}
$$

Current gain,

$$
A_{\rm i} = \frac{-h_{\rm fc}}{1 + h_{\rm oc}R_{\rm L}} = \frac{-(-101)}{1 + 25 \times 10^{-6} \times 500} = 99.75
$$

Input resistance,

$$
R_{\rm in} = \frac{h_{\rm ic} - h_{\rm rc} \cdot h_{\rm fc}}{h_{\rm oc} + \frac{1}{R_{\rm L}}}
$$

or

$$
R_{\rm in} = 2 \times 10^3 \frac{-1 \times (-101)}{25 \times 10^{-6} + \frac{1}{500}} = 51.876 \,\text{k}\Omega.
$$

Voltage gain

$$
A_{\rm v} = \frac{-h_{\rm fc}}{\left[h_{\rm oc} + \frac{1}{R_{\rm L}}\right]R_{\rm in}} = \frac{-(-101)}{\left[25 \times 10^{-6} + \frac{1}{500}\right] \times 51.876 \times 10^3} = 0.9432
$$

Overall current gain

$$
A_{\rm is} = A_{\rm i} - \frac{R_{\rm s}}{R_{\rm in} + R_{\rm s}}
$$

or

$$
A_{\rm vs} = 99.75 \times \frac{1}{51.876 + 1} = 1.886
$$

Output conductance

$$
G_{o} = h_{oc} \frac{-h_{fc} \cdot h_{rc}}{h_{ic} + R_s} = 25 \times \frac{10^{-6} - (-101) \times 1}{2 \times 10^3 + 1 \times 10^3}
$$
  

$$
G_{o} = 33.69 \times 10^{-3} \text{s}
$$

Output resistance,

$$
R_{\rm o} = \frac{1}{G_{\rm o}} = \frac{1}{33.69 \times 10^{-3}} = 29.68 \ \Omega.
$$

**Example 3.37** Find  $A_v$  and  $R_{in}$  for the given circuit as below, if  $h_{fe} = 50$ ,  $h_\mathrm{ie} = 1\,\mathrm{k}\Omega, h_\mathrm{re} = 0$  and  $h_\mathrm{oe} = 0.$ 

Solution From the figure, we have

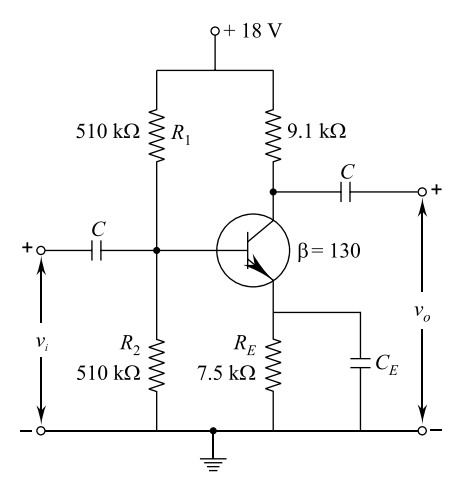

Base voltage

$$
V_{\rm B} = \frac{V_{\rm CC} \times R_2}{R_1 + R_2}
$$

or

$$
V_{\rm B} = \frac{18 \times 510}{510 + 510}
$$

$$
V_{\rm B} = \frac{18}{2} = 9 \text{ V}
$$

Value of current  $I_C$  is given by

$$
I_{\rm C} = \frac{V_{\rm B} - V_{\rm BE}}{R_{\rm E}} = \frac{V_{\rm B} - 0}{R_{\rm E}}
$$
 (neglecting  $V_{\rm BE}$ )

or

$$
I_{\rm C} = \frac{V_{\rm B}}{R_{\rm E}} = \frac{9}{7.5 \times 10^3} = \frac{9 \times 10^{-3}}{7.5}
$$

or

$$
I_{\rm C} = 1.2 \text{ mA}
$$

$$
I_{\rm CQ} = 1.2 \text{ mA}
$$

Again from figure, we have

$$
V_{\rm CE} = V_{\rm CC} - I_{\rm C} \times (R_{\rm C} + R_{\rm E})
$$

Substituting values, we get

$$
V_{\text{CE}} = 18 - 1.2 \times 10^{-3} (9.1 + 7.5) \times 10^{3}
$$
  
= 18 - 1.2 \times 16.6 = -1.9 V  

$$
V_{\text{CEQ}} = -1.9 \text{ V}.
$$

Also, input resistance

$$
R_{\rm i}\cong h_{\rm ie}\cong 1\,\rm k\Omega.
$$

Further, input resistance of amplifier stage is given by

$$
R_{\text{in}} = R_{\text{i}} \parallel (R_1 \parallel R_2) = 1 \parallel (510 \parallel 510) = 1 \parallel 255
$$
  
= 0.99 kΩ

or current gain is given by

$$
A_{\rm i}=-h_{\rm fe}=-50
$$

Voltage gain,

$$
A_{\rm V} = \frac{A_{\rm i}R_{\rm L}}{R_{\rm i}}
$$
 but  $R_{\rm L} = R_{\rm C}$ , therefore  

$$
A_{\rm V} = \frac{A_{\rm i}R_{\rm C}}{R_{\rm i}} = \frac{-50 \times 9.1}{1} = -455
$$

$$
A_{\rm V} = -455.
$$

**Example 3.38** Find  $I_{CQ}$  and  $I_{CEQ}$  for the given circuit shown below, given that  $\beta_{dc} = h_{FE} = 130.$ 

Solution From figure, we have

$$
R_{\text{TH}} = \frac{R_1 \times R_2}{R_1 + R_2} = \frac{510 \times 510}{510 + 510} \quad [\because R_1 \text{ and } R_2 \text{ in } ||]
$$

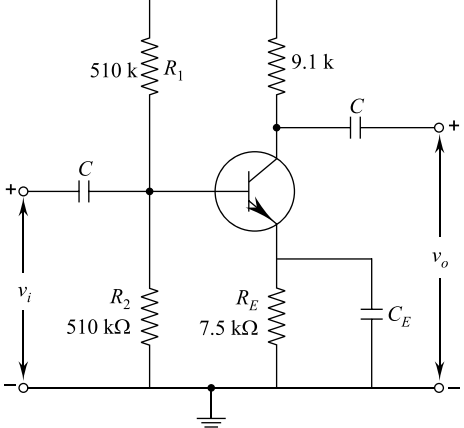

or

$$
R_{\rm TH}=255\,\rm k\Omega
$$

and

$$
V_{\text{TH}} = \frac{V_{\text{CC}} \times R_2}{R_1 + R_2} = \frac{510 \times 18}{510 + 510} = 9 \text{ V}
$$

Therefore, we have

$$
I_{\rm B} = \frac{9 - 0.7}{255 + (130 + 1) \times 7.5} = \frac{8.3}{255 + 131 \times 7.5}
$$

or

$$
I_{\rm B} = \frac{8.3}{1237.5}
$$

or

$$
I_{\rm B}=0.00670\;{\rm mA}
$$

We know that

$$
I_{\rm C} = \beta I_{\rm B} = 130 \times 6.7 \times 10^{-3}
$$
  

$$
I_{\rm C} = 0.8719 \text{ mA}.
$$

Again, from figure, we get

$$
V_{\text{CE}} = V_{\text{CC}} - I_{\text{C}} \times R_{\text{C}} - I_{\text{E}} R_{\text{E}}
$$
  
\n
$$
V_{\text{CE}} = 18 - 0.8719 \times 91 - (0.8719 + 0.0067) \times 7.5
$$
  
\n
$$
V_{\text{CE}} = 3.476 \text{ V}.
$$

**Example 3.39** A transistor has  $\alpha_{dc}$  of 0.98 and a collector leakage current  $I_{\text{CO}}$  of 1 mA.

Calculate the collector and the base current when  $I_E = I$  mA.

### Solution Width

$$
I_{\rm E}=1\ \rm mA
$$

We can use equation

$$
I_{\rm C} = \alpha_{\rm dc} I_{\rm E} + I_{\rm CO}
$$
  
= 0.98 \times 1 \times 10^{-3} + 1 \times 10^{-6} = 0.981 \times 10^{-3}  
= 0.981 mA

Now using equation

$$
I_{\rm B} = I_{\rm E} - I_{\rm C}
$$
  
= 1 × 10<sup>-3</sup> - 0.981 × 10<sup>-3</sup>  
= 0.019 × 10<sup>-3</sup> = 0.019 mA  
= 19 mA

Note that  $I_C$  and  $I_E$  are almost equal and  $I_B$  is very small.

Example 3.40 In a transistor, a change in emitter current of 1 mA produces a change in collector current of 0.99 mA. Determine the short-circuit current gain of the transistor.

Solution The short-circuit current gain of the transistor is given as

$$
\alpha
$$
 or  $h_{\text{fb}} = \frac{\Delta_{\text{iC}}}{\Delta_{\text{iE}}} = \frac{0.99 \times 10^{-3}}{1 \times 10^{-3}} = 0.99.$ 

Example 3.41 When the emitter current of transistor is changed by 1 mA, its collector current changes by  $0.995$  mA. Calculate (*a*) its common-base short-circuit current gain  $\alpha$  and (b) its common emitter short-circuit current gain  $\beta$ .

#### Solution

(a) Common-base short-circuit current gain is given by

$$
\alpha = \frac{\Delta_{\rm iC}}{\Delta_{\rm iE}} = \frac{0.995 \times 10^{-3}}{1 \times 10^{-3}} = 0.995
$$

(b) Common-emitter short-circuit current gain is

$$
\beta = \frac{\alpha}{1 - \alpha} = \frac{0.995}{1 - 0.995} = 199.
$$

Example 3.42 The dc current gain of a transistor in common-emitter configuration is 100. Find its dc current gain in common-base configuration.

Solution We can use the given equation to calculate the dc current gain in common-base configuration.

$$
\alpha_{\rm dc} = \frac{\beta_{\rm dc}}{\beta_{\rm dc} + 1} = \frac{100}{100 + 1} = 0.99
$$

Example 3.43 Calculate the collector current and the collector to emitter voltage for the circuit given as follows:

### Solution

(a) The base current  $I_B$  is given as

$$
I_{\rm B} = \frac{(V_{\rm CC} - V_{\rm BE})}{R_{\rm B}} \approx \frac{V_{\rm CC}}{R_{\rm B}} = \frac{9}{300 \times 10^{-3}}
$$
  
= 3 × 10<sup>-5</sup> A = 30 µA.

(b) The collector current  $I_{\rm C}$  is given as

$$
I_C = \beta I_B = 50 \times 30 \times 10^{-6} A
$$
  
= 1.5 mA.
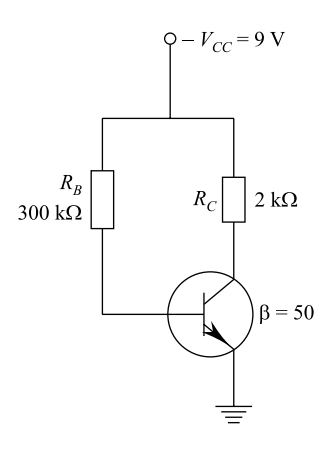

Let us check if this current is less than the collector saturation current

$$
I_{\text{C(sat)}} = \frac{V_{\text{CC}}}{R_{\text{C}}} = \frac{9}{2 \times 10^3} = 4.5 \times 10^{-3} \text{ A} = 4.5 \text{ mA}
$$

Thus, the transistor is not saturated.

(c) The collector to emitter voltage

$$
V_{\rm CE} = V_{\rm CC} - I_{\rm C} R_{\rm C} = 9 - 1.5 \times 10^{-3} \times 2 \times 10^3 = 6 \,\mathrm{V}
$$

Example 3.44 Calculate the coordinates of the operating point as fixed in the given circuit shown below. Given  $R_C = 1 \text{ k}\Omega$ ,  $R_B = 100 \text{ k}\Omega$ .

#### Solution

(a) The base current is

$$
I_{\rm B} = \frac{V_{\rm CC} - V_{\rm BE}}{R_{\rm B}} \simeq \frac{V_{\rm CC}}{R_{\rm B}} = \frac{10}{100 \times 10^3} \text{ A} = 100 \text{ }\mu\text{A}
$$

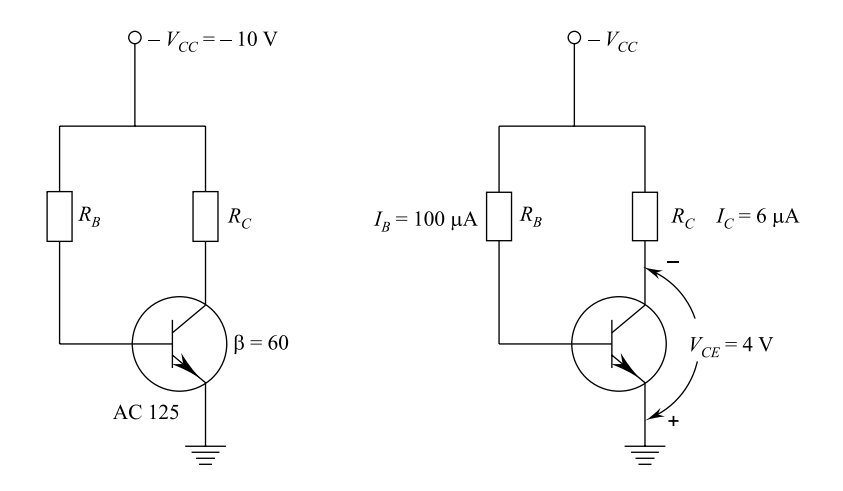

(b) The collector current is

$$
I_{\rm C} = \beta I_{\rm B} = 60 \times 100 \times 10^{-6} \rm A = 6 \text{ mA}
$$

We shall not check if this current is less than the collector saturation current

$$
I_{\text{C(sat)}} = \frac{V_{\text{CC}}}{R_{\text{C}}} = \frac{10}{1 \times 10^3} \text{ A} = 10 \text{ mA}.
$$

Therefore, the transistor is not in saturation.

(c) The voltage between the collector and emitter terminals is

$$
V_{\rm CE} = V_{\rm CC} - I_{\rm C} R_{\rm C} = 10 - 6 \times 10^{-3} \times 10^3 = 4 \text{ V}
$$

The figure shows the value and the direction of base current  $I_B$ , collector current  $I_{\rm C}$  and collector–emitter voltage  $V_{\rm CE}$ .

Example 3.45 In the given circuit following the figure, the transistor is replaced by another unit of ac 125. This new transistor has  $\beta = 150$  instead of 60. Determine the quiescent operating point.

### Solution

- (a) The base current remains the same, i.e. 100 mA.
- (b) The collector current is

$$
I_{\rm C} = \beta I_{\rm B} = 150 \times 100 \times 10^{-6} \rm A = 15 \,\rm mA
$$

The collector saturation current was 10 mA in the last example. Here also, this current remains the same. But the calculated current  $I_{\rm C}$  is seen to be greater than  $I_{\text{C (sat)}}$ . Hence, the transistor is now in saturation. In this case, the operating point is specified as

$$
I_{\rm C} = I_{\rm C(sat)} = 10 \,\text{mA}
$$

$$
V_{\rm CE} = 0 \,\text{V}.
$$

$$
\bigg\{\n\begin{aligned}\n& -V_{\rm CC} = -10 \,\text{V}\n\end{aligned}\n\bigg\}
$$

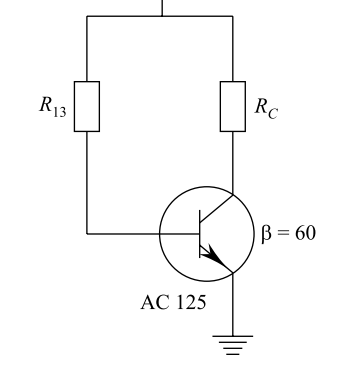

Example 3.46 How much is the emitter current in the following circuit, and also calculate  $V_{\rm C}$ .

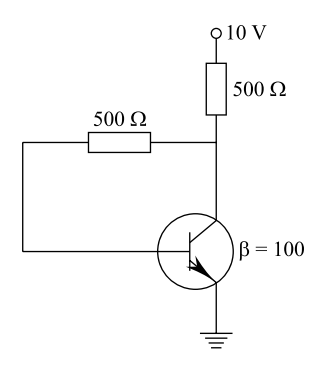

Solution From given equation, the base current is given as

### 172 3 Bipolar Junction Transistor (BJT)

$$
I_{\rm B} = \frac{V_{\rm CC}}{R_{\rm B} + \beta R_{\rm C}}
$$

Here,

$$
V_{\rm CC} = 10 \text{ V}; R_{\rm B} = 500 \times 10^3 \ \Omega
$$
  

$$
R_{\rm C} = 500 \ \Omega, \beta = 100
$$

Therefore,

$$
I_{\rm B} = \frac{10}{500 \times 10^3 + 100 \times 500}
$$
  
= 18 × 10<sup>-6</sup> A ≠ 18 mA

The emitter current is then given as

$$
I_{\rm C} \approx I_{\rm C} = \beta I_{\rm B} = 100 \times 18 \times 10^{-6} = 1.8 \times 10^{-3} A = 1.8 \,\text{mA}
$$

The collector voltage

$$
V_{\rm C} = V_{\rm CE} = V_{\rm CC} - I_{\rm C} R_{\rm C} = 10 - 1.8 \times 10^{-3} \times 500 = 9.1 \text{ V}.
$$

Example 3.47 Calculate the value of the 3 currents in the following circuit:

Solution From the equation given, the base current is given as

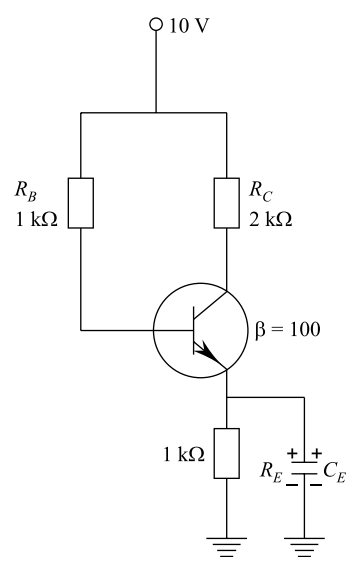

$$
I_{\rm B} = \frac{V_{\rm CC}}{R_{\rm B} + (\beta + 1)R_{\rm E}}
$$

Here,

$$
V_{\rm CC} = 10 \text{ V}, R_{\rm B} = 1 \text{ M}\Omega = 1 \times 10^6 \text{ }\Omega
$$
  

$$
R_{\rm E} = 1 \text{ k}\Omega = 1 \times 10^3 \text{ }\Omega, \beta = 100
$$

Therefore,

$$
I_{\rm B} = \frac{10}{1 \times 10^6 + (100 + 1) \times 1 \times 10^3}
$$
  
= 9.09 × 10<sup>-6</sup> A  
= 9.09 mA

Now, the collector current

$$
I_{\rm c} = \beta I_{\rm B} = 100 \times 9.09 \times 10^{-6}
$$
  
= 0.909 × 10<sup>-3</sup> A  
= 0.909 µA

The emitter current

$$
I_{\rm E} = I_{\rm C} + I_{\rm B} \simeq I_{\rm C} = 0.909 \,\text{mA}.
$$

**Example 3.48** If the collector resistance  $R_C$  in given circuit is changed to 1 kW, determine the new Q-points for the minimum and maximum values of  $\beta$ .

Solution Since the value of the emitter current does not depend upon the value of  $R_C$  Eq. ([i\)](#page-154-0), the emitter current  $I_E$  remains the same as calculated in previous example. That is,

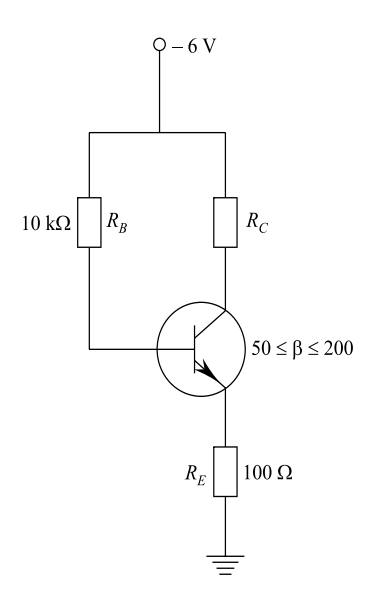

$$
I_{\rm E} = \frac{(V_{\rm CC} - V_{\rm BE})(\beta + 1)}{R_{\rm B} + (\beta + 1)R_{\rm E}}
$$

- (i) For  $\beta = 50, I_{\rm E} = 19.25 \text{ mA}$ <br>
(i) For  $\beta = 200 \text{ J}_{\rm E} = 38.2 \text{ mA}$
- (ii) For  $\beta = 200, I_{\text{E}} = 38.2 \text{ mA}.$

In case  $(i)$  $(i)$ , the collector to emitter vol. is given by

$$
V_{\text{CE}} = V_{\text{CC}} - (R_{\text{C}} + R_{\text{E}})I_{\text{E}} = 6 - (1000 + 100) \times 19.25 \times 10^{-3}
$$

$$
= 6 - 21.17 = -15.17 \text{ V}
$$

The above result is not acceptable as sum of V drop across  $R_C$  and  $R_E$  cannot be greater than the supply vol.  $V_{CC}$ . Is our calculation wrong? Certainly not, we face such difficulties when the transistor is in saturation. The maximum possible current that can be supplied by the battery  $V_{\text{CC}}$  to the output section is

$$
I_{\text{C(sat)}} = \frac{V_{\text{CC}}}{R_{\text{C}} + R_{\text{E}}} = \frac{6}{1000 + 100} = 5.45 \times 10^{-3} \text{A} = 5.45 \text{ mA}
$$

Under saturation, the collector to emitter vol. is

$$
V_{\text{CE(sat)}} = 0 \,\text{V}
$$

(ii) We have seen that the transistor is in saturation when its  $\beta = 50$ . In case  $\beta$  = 200, there is all the more reason for the transistor to be in saturation. So, the Q-point will be the same as calculated earlier, i.e.

$$
I_{C(sat)} = 5.45\,\text{mA}, V_{C(sat)} = 0\,\text{V}
$$

**Example 3.49** Calculate the value of  $R_B$  in the biasing circuit of given below circuit so that the Q-point is fixed at  $I_C = 8$  mA and  $V_{CE} = 3$  V.

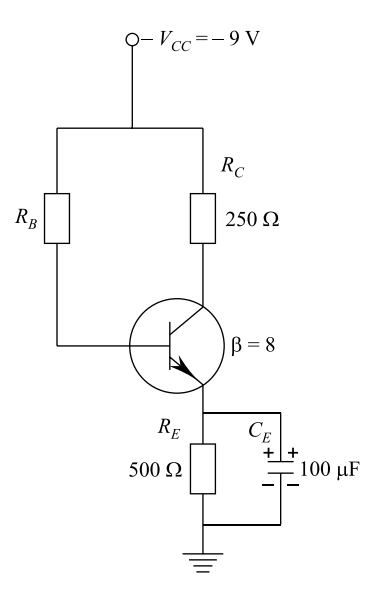

**Solution** The current  $I_B$  is given as

$$
I_{\rm B}=\frac{I_{\rm C}}{\beta}
$$

Here,

$$
I_C = 8 \text{ mA} = 8 \times 10^{-3} \text{A}
$$
 and  $\beta = 80$ 

Therefore,

$$
I_{\rm B} = \frac{8 \times 10^{-3}}{80} = 1 \times 10^{-4} \,\rm A = 100 \,\rm mA
$$

From equation,

$$
I_{\rm B} = \frac{V_{\rm CC} - V_{\rm BE}}{R_{\rm B} + (\beta + 1)R_{\rm E}} \simeq \frac{V_{\rm CC}}{R_{\rm B} + \beta R_{\rm E}}
$$

We have

$$
I_{\rm B}R_{\rm B} + (\beta + 1)I_{\rm B}R_{\rm E} = V_{\rm CC} - V_{\rm BE} \simeq V_{\rm CC}
$$

or

$$
R_{\rm B} = \frac{V_{\rm CC} - (\beta + 1)I_{\rm B}R_{\rm E}}{I_{\rm B}}
$$

Here,

$$
V_{\rm CC} = 9 \,\text{V}, \beta = 80, I_{\rm B} = 1 \times 10^{-4} \,\text{A}, R_{\rm E} = 500 \,\Omega
$$

Therefore,

$$
R_{\rm B} = \frac{9 - (80 + 1) \times 1 \times 10^{-4} \times 500}{1 \times 10^{-4}} = \frac{4.95}{1 \times 10^{-4}} \ \Omega
$$
  
= 49.5 kΩ.

Example 3.50 To set up 100 mA of emitter current in the power amplifier circuit of given figure.

Calculate the value of the resistor  $R_{\rm E}$ . Also, calculate  $V_{\rm CE}$ . The dc resistance of the primary of the output transformer is  $20 \Omega$ .

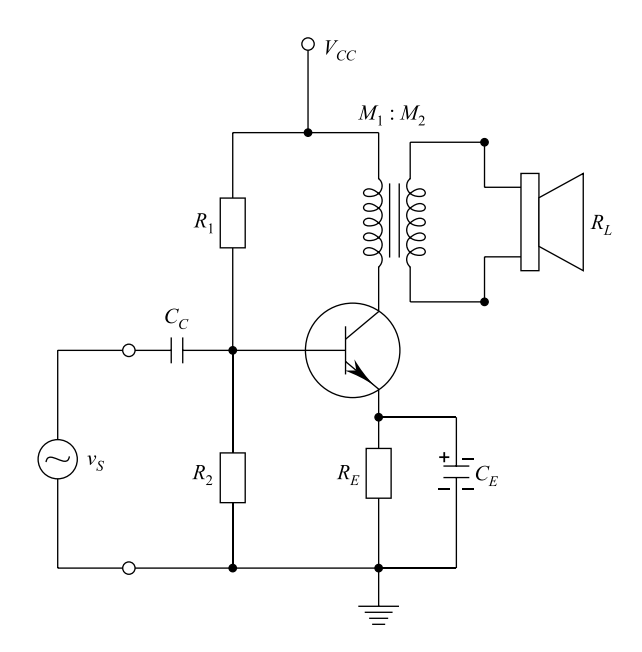

Solution Given

$$
R_1 = 200 \Omega, R_2 = 100 \Omega, R_C = 20 \Omega, V_{CC} = 15 V;
$$
  
 $I_C \simeq I_E = 100 mA = 0.1 A$ 

From equivalent

$$
V_{\rm B} = \frac{V_{\rm CC} \times R_2}{R_1 + R_2}
$$

the base voltage is

$$
=\frac{100}{200+100} \times 15 = 5 \text{ V}
$$

Neglecting  $V_{BE}$ ,

$$
V_{\rm E}=5\,\rm{V}
$$

From equivalent

$$
I_{\rm E} = \frac{V_{\rm E}}{I_{\rm E}}
$$
  
=  $\frac{5}{0.1}$  = 50  $\Omega$ 

The collector to emitter voltage is then calculated using equation

$$
V_{\text{CE}} = V_{\text{CC}} - (R_{\text{C}} + R_{\text{E}})I_{\text{C}}
$$
  
= 15 - (20 + 50) × 0.1 = 8 V.

**Example 3.51** Calculate  $I_C$  and  $V_{CE}$  the emitter bias circuit of given figure, where  $V_{\text{CC}} = 12 \text{ V}, V_{\text{BE}} = 15 \text{ V}, R_{\text{C}} = 5 \text{ k}\Omega, R_{\text{E}} = 10 \text{ k}\Omega, R_{\text{B}} = 10 \text{ k}\Omega, \beta = 100.$ 

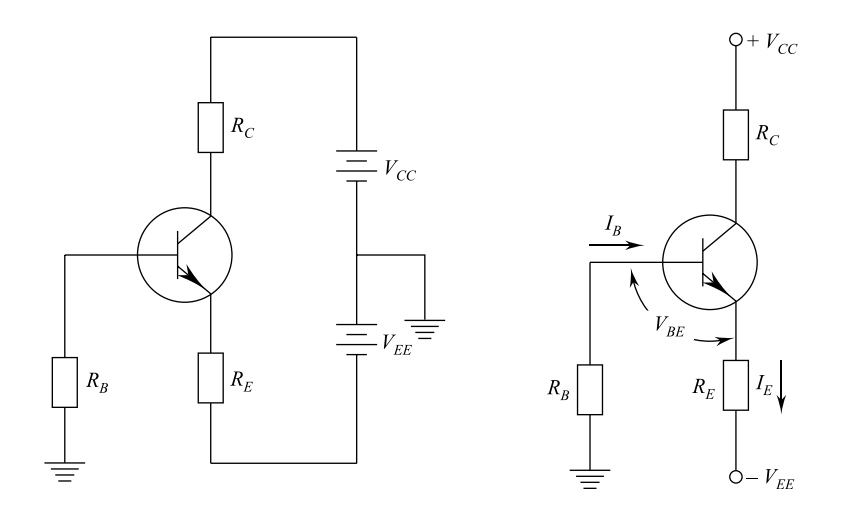

**Solution** From equation,  $I_E = \frac{V_{EE}}{R_E}$ , the emitter current is

$$
I_{\rm E} = \frac{V_{\rm EE}}{R_{\rm E}} = \frac{15}{10 \times 10^3} = 1.5 \times 10^{-3} \,\text{A} = 1.5 \,\text{mA}
$$

The collector current is

$$
I_{\rm C} \cong I_{\rm E} = 1.5 \,\mathrm{mA}
$$

Using equation

$$
V_{\text{CE}} = V_{\text{CC}} - I_{\text{C}}R_{\text{c}}, \text{ the voltage } V_{\text{CE}} \text{ is}
$$
  
= 12 - 1.5 × 10<sup>-3</sup> × 5 × 10<sup>3</sup>  
= 12 - 7.5 = 4.5 V.

#### Summary

1. Basics: Bipolar junction transistor (BJT) is just called a transistor. It is a three-terminal device, namely emitter, base and collector. It has three semiconductor layers having a base or centre layer, a great deal thinner than the other two layers. The outer two layers are both of either N- or P-type material, and the sandwiched layer the opposite type. The arrow in the transistor symbol defines the direction of conventional current flow for the emitter current and thereby defines the direction for the other currents of the device. The arrow in the symbol of an NPN transistor points out of the device, whereas the arrow points into the centre of symbol for PNP transistor.

- 2. Biasing: In the active region of a transistor, the base–emitter junction is forward-biased and the collector–base junction is reverse-biased. In the cut-off region, the base–emitter and collector–base junctions of a transistor are both reverse-biased. In the saturation region, the base–emitter and collector–base junctions are forward-biased.
- 3. Currents: The dc emitter current is always the largest current of a transistor, and the base current is always the smallest. The emitter current is always the sum of the other two. The collector current is made up of two components—the majority component and the minority current also called the leakage current.
- 4.  $V_{BE}$ ,  $\alpha$  and  $\beta$ : Base to emitter voltage (V<sub>BE</sub>) is 0.7 V approximately.  $\alpha$  is always close to one.  $\beta$  is usually between 50 and 400.
- 5. Impedance between transistor terminals: The impedance between terminals of forward-biased junction is always relatively small, whereas the impedance between terminals of reverse-biased junction is usually quite large.
- 6. Important Formulae:

(i) 
$$
I_{\rm E} = I_{\rm C} + I_{\rm B}
$$

(ii)  $V_{\text{BE}} \approx 0.7$  V for silicon transistor

 $\approx 0.3$  V for germanium transistor

(iii)  $\alpha = \alpha_{dc} = \frac{I_C}{I_E}$  $I_{\rm E}$ (iv)  $\alpha_{\text{ac}} = \frac{\Delta I_C}{\Delta I_E}\Big|_{V_{\text{CB}} = \text{constant}}$ (v)  $I_{\text{CEO}} = \frac{I_{\text{CBO}}}{1-\alpha} \big|_{I_{\text{B}}=0\mu\text{A}}$  $1-\alpha$ (vi)  $\beta = \beta_{dc} = \frac{I_C}{I_B}$  $I_{\rm B}$ (vii)  $\beta_{ac} = \frac{\Delta I_C}{\Delta I_B}\Big|_{V_{CE} = \text{constant}}$ (viii)  $\alpha = \frac{\beta}{\beta + 1}$  $\frac{\beta + 1}{\rho}$ (ix)  $I_C = \beta I_B + I_{CEO} \approx \beta I_B$  for  $I_{CEO} \ll I_B$ <br>(x)  $I_B = (\beta + 1)I_B$ (x)  $I_{E} = (\beta + 1)I_{B}$ <br>(xi)  $P_{C \text{ max}} = V_{CE}I_{C}$ (xi)  $P_{\text{C max}} = V_{\text{CE}}I_{\text{C}}$ (xii)  $r_i = \frac{\Delta V_{EB}}{\Delta I_E}\Big|_{V_{CB} = \text{constant for CB configuration}}$ (xiii)  $r_{\text{o}} = \frac{\Delta V_{\text{CB}}}{\Delta I_{\text{C}}} \Big|_{I_{\text{E}} = \text{constant}}$  for CB configuration  $\overline{\phantom{a}}$ 

$$
\begin{array}{ll}\n\text{(xiv)} & r_{\rm i} = \frac{\Delta V_{\rm BE}}{\Delta I_{\rm B}} \Big|_{V_{\rm CE} = \text{constant for CE configuration}} \\
\text{(xv)} & r_{\rm o}^{\prime} = \frac{\Delta V_{\rm CE}}{\Delta I_{\rm C}} \Big|_{P}.\n\end{array}
$$

$$
\begin{array}{ll}\n\text{(xv)} & r_o' = \frac{\Delta V_{\text{CE}}}{\Delta I_{\text{C}}}\Big|_{I_{\text{B}} = \text{constant}} \\
\text{(x, y, z)} & \text{V}_{\text{CC}} = V_{\text{DE}} \text{C} \\
\end{array}
$$

(xvi)  $R_B = \frac{V_{CC} - V_{BE}}{I_B}$  for base resistor method. (xvii)  $R_B = \frac{V_{CC} - V_{BE} - \beta I_B I_C}{I_B}$  for feedback resistor

(xviii) 
$$
I_C = \frac{V_2 - V_{BE}}{R_E}
$$
,

where 
$$
V_2 = \left(\frac{V_{CC}}{R_1 + R_2}\right) R_2
$$
.

and  $V_{\text{CE}} = V_{\text{CC}} - I_{\text{C}}(R_{\text{C}} + R_{\text{B}})$  for potential divider

 $(xix)$  $A_{\rm v} = \beta \times \frac{R_{\rm AC}}{R_{\rm i}}$  $\frac{R}{R_i}$ , where  $R_{AC}$  = ac load  $R_C$  if no load connected  $= R_{\rm C} \parallel R_{\rm L}$  if load  $R_{\rm L}$  connected. (xx)  $A_p = \beta^2 \times \frac{R_{AC}}{R_i} =$  current gain  $\times$  voltage gain

(xxi) AC load line is between  $V_{\text{CE max}}$  and  $I_{\text{C max}}$ 

$$
V_{\text{CE max}} = V_{\text{CE}} + I_{\text{C}} R_{\text{AC}}
$$

$$
I_{\text{C max}} = I_{\text{C}} + \frac{V_{\text{CE}}}{R_{\text{AC}}}
$$

#### Exercises

- 3:1 Why is an ordinary transistor called BJT? Explain basic construction and operation of a transistor.
- 3:2 Give brief operations of input/output characteristics of a transistor.
- 3.3 Derive the relationship between  $\alpha$  and  $\beta$ .
- 3:4 What are the factors responsible for the stability of operating point?
- 3:5 Draw a self-bias circuit and derive an expression for stability factor.
- 3:6 State various methods of improving stability.
- 3:7 Define stability factor w.r.t. transistor biasing.
- 3:8 Explain the function of emitter in the operation of a junction transistor.
- 3:9 Derive the hybrid or h-parameters for a two-port network.
- 3.10 Find the  $h_{ic}$  in terms of the CB h-parameters.
- 3:11 In a common-base connection, current amplification factor is 0.9. If the emitter current is 1 mA, determine the base current. [Ans. 0.1 mA].
- 3:12 In a common-base connection, the emitter current is 1 mA. If the emitter circuit is open, the collector current is  $50 \mu A$ . Find the total collector current given that  $\alpha = 0.92$ . [Ans. 0.97 mA]
- 3.13 Find the value of  $\beta$  if
	- (i)  $\alpha = 0.9$
	- (ii)  $\alpha = 0.98$
	- (iii)  $\alpha = 0.99$  [Ans. 9,49,99]
- 3:14 The base current in a transistor is 0.01 mA, and emitter current is 1 mA.

Calculate the values of  $\alpha$  and  $\beta$ . [Ans. 0.99,99].

3.15. The collector leakage current in a transistor is 300  $\mu$ A in *CE* arrangement.

If the transistor is now connected in  $CB$  arrangement, what will be the leakage current? Given that  $\beta = 120$ . [Ans. 2.4 µA].

- 3.16 For a certain transistor,  $I_B = 20 \mu A$ ,  $I_C = 2 \mu A$  and  $\beta = 80$ . Calculate  $I_{CBO}$ . [Ans. 0.0008 mA].
- 3.17 In the following circuit, find the operating point given that  $\beta = 100$ . Neglect  $V_{BE}$ .

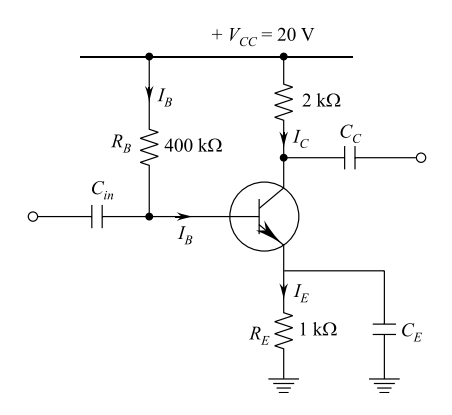

[Ans. 8 V, 4 mA].

3:18 The given figure shows a silicon transistor biased by feedback resistor method. Determine the operating point. Given that  $\beta = 100$ .

[Ans. 10.4 V, 9.6 mA].

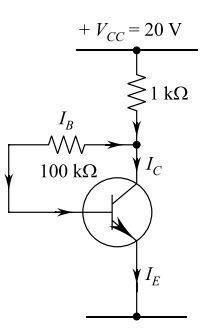

3.19 Find the operating point in the circuit shown below. Assume  $\beta = 75$  and  $V_{BE} = 0.7$  V. [Ans. 10.59 V, 2.47 mA].

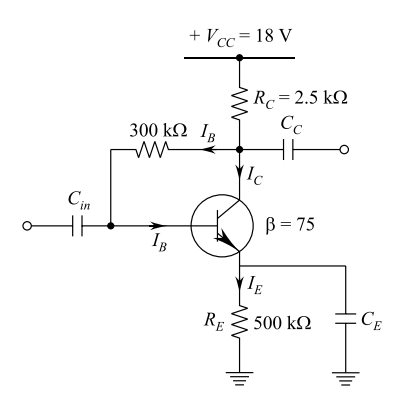

3:20 Given figure shows the voltage divider bias method. Draw the dc load line and determine the operating point. Assume the transistor to be of silicon. [Ans. 8.55 V, 2.15 mA].

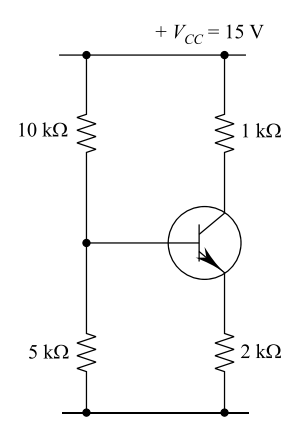

3.21 An NPN transistor circuit has  $\alpha = 0.985$  and  $V_{BE} = 0.3$  V. If  $V_{CC} = 16$  V, calculate  $R_1$  and  $R_C$  to place Q-point at  $I_C = 2$  mA,  $V_{CE} = 6$  V.

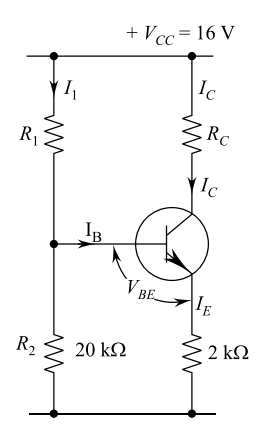

- :22 What are CB, CE and CC configurations of a transistor? Explain with circuit diagram.
- :23 What do you understand by biasing of a transistor? Explain various methods for biasing a transistor.
- :24 Give comparison of various methods of biasing a transistor.
- :25 What is graphical analysis of a transistor? Describe in detail.
- :26 Give the concept of voltage gain and current gain of a transistor.

# Chapter 4 Field Effect Transistor (FET)

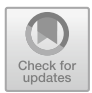

# 4.1 Introduction

In the bipolar junction transistor, the output collector current is dependent on the amount of current flowing into the base terminal; therefore, it is known as a current-operated device. Field effect transistors or FETs use the voltage which is applied to the gate and source terminals to control the output current. Hence, FET is a voltage-operated device. The operation relies on the electric field generated by the input voltage; hence, the name is field effect transistor (FET), and it also implies that FET is voltage-operated device. As it is voltage-controlled device similar to a vacuum tube, hence, others are replaced by vacuum tubes.

FETs are unipolar devices which have very similar properties as that of BJTs. FETs also have high efficiency and instant operation, and they are also robust, cheap and can be used in most of the applications where BJTs are used. FETs can be made much smaller than an equivalent BJT. It also has lower power consumption and dissipation; hence, they are ideal for use in integrated circuits and computer circuit chips. As an amplifier, the JFET offers a higher input impedance than JBT, generates less self-noise and has greater resistance to nuclear radiations. Thus, JFETs have also replaced vacuum tubes.

FETs have extremely high input impedance; hence, these are very sensitive. This also implies that FETs can be damaged by static electricity. FETs are of two major types: the junction field effect transistor (JFET) and the metal–oxide semiconductor field effect transistor (MOSFET) which are also called the insulated gate field effect transistor (IGFET).

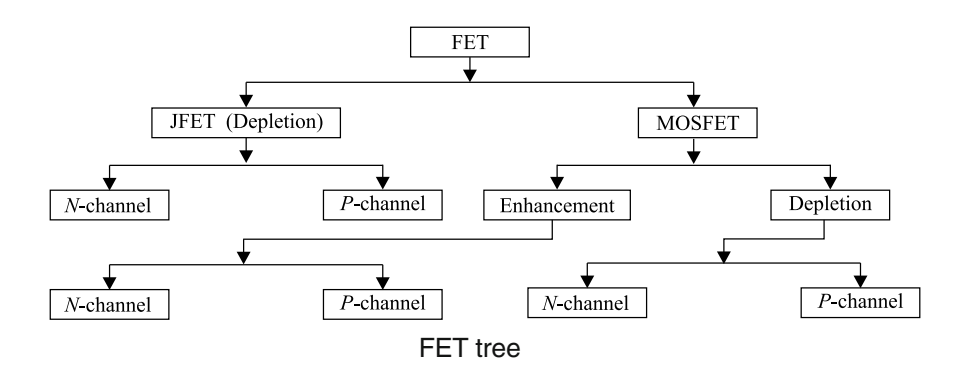

### 4.2 Junction Field Effect Transistor (JFET)

A BJT is constructed using P–N junctions on the current path between emitter and collector terminals. The FET has no junction instead has a narrow "channel" of Ntype or P-type silicon with electrical connections at either and commonly called the drain and the source. Figure [4.1](#page-197-0) shows the basic construction of the N-channel JFET. The major part of the structure is then-type material which forms the channel between the embedded layers of P-type material. The top of the N-type channel is enacted through an ohmic intact to a terminal known as the drain (D). The lower end of the same material is enacted through an ohmic intact to a terminal known as sure (5). Both P-type materials are connected together and both through the gate (G). In short, the drain and the source are connected to the ends of the N-type channel and the gate to the two layers of  $P$ -type materials. If no potential is applied, there are no-bias renditions. This loads to a depletion region at each junction which looks similar to the same region of a diode under no-bias renditions. Similarly, Pchannel JFET is as per Fig. [4.2](#page-197-0), please bite-that in this case the major part of construction is the *P*-type material. Further, the two  $P-N$  junctions in terming diodes are connected internally and gate. The important analogy between BJT and JFET is as follows:

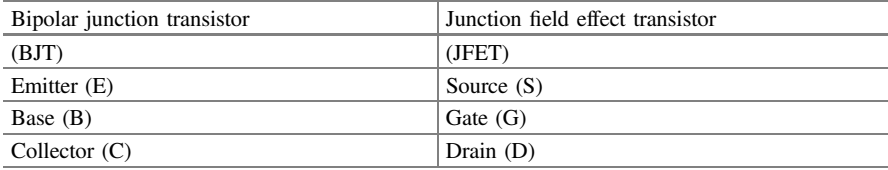

Instead of an ac current, a JFET has a dc source current  $I_s$ ; instead of a dc base current  $I_{\rm B}$ , it has a dc drain current  $I_{\rm D}$ .

In a JFET, there is only one type of carrier, holes in P-type channel and electrons in N-type channel. Hence, FET is also known as unipolar. In the ordinary transistor,

<span id="page-197-0"></span>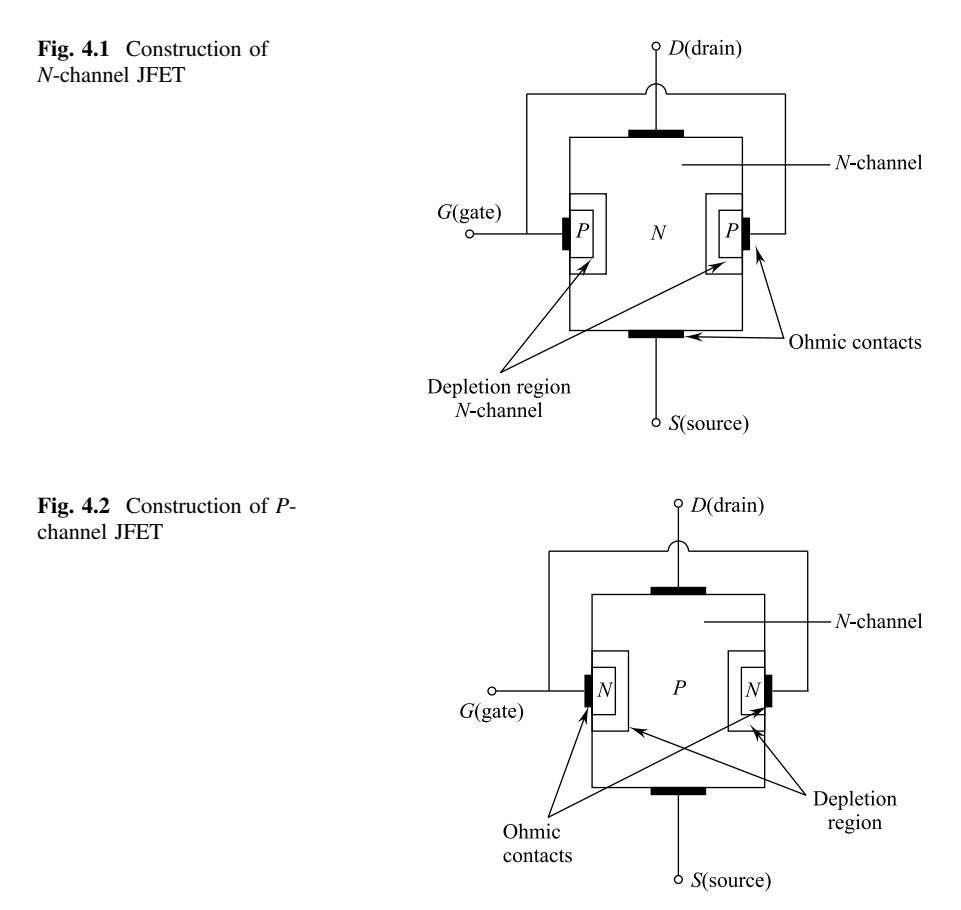

both holes and electrons play its part in construction. Therefore, ordinary transistors are also known as bipolar transistor.

### 4.3 Working Principle of JFET

Polarities of N-channel JFET and P-channel JFET are shown in Fig. [4.3](#page-198-0).

The voltage between the gate and source is as such that the gate is reverse biased. The drain and source terminals are interchangeable. D and S terminals are interchangeable. That is why, polarity of bias voltage between D and S has not changed in both types of JFET.

Suppose a  $V_{DS}$  voltage is applied between drain and source terminals while there is no voltage on the gate as shown in Fig.  $4.4a$  $4.4a$ , the two  $P-N$  junctions at the sides of the bar establish depletion layers. Hence, electrons will flow from source to drain through a channel between the depletion layers, the size of the depletion layers

<span id="page-198-0"></span>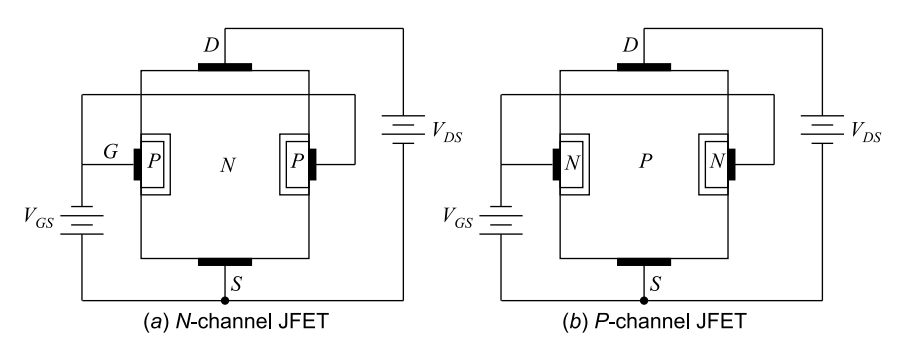

Fig. 4.3 Biased JFET

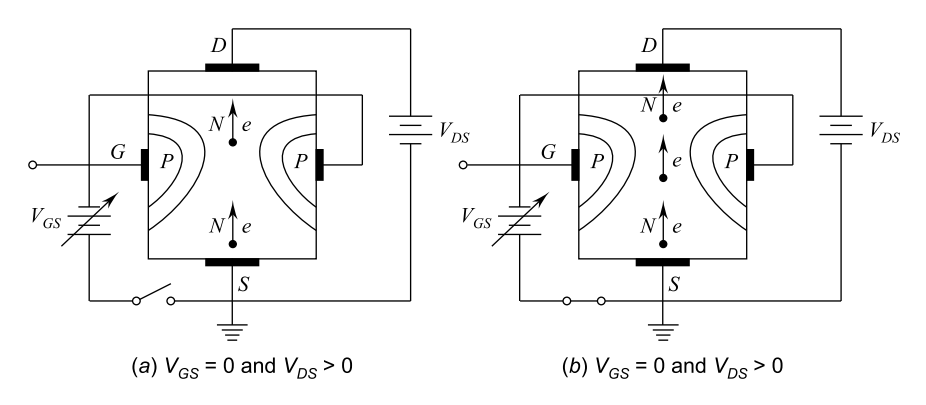

Fig. 4.4 Working of JFET

determines the width of the channel, and therefore, the amount of electron flow through the channel. If a reverse voltage  $V_{GS}$  is applied between gate and source as shown in Fig. 4.4b, the width of the depletion layer is increased. In turn, the width of conducting channel is reduced and as such the resistance of N-type bar is increased. This leads to reduction in current from source to drain. However, if the reverse voltage on the gate is decreased, the width of depletion is also reduced, thereby increasing the width of the conducting channel. This in turn decreases the resistance of N-type bar which increases the current from source to drain.

In short, the current from source to drain can be controlled by applying voltage on the gate. A P-channel JFET operates similar to an N-channel JFET with only one exception that the current carrier will be holes instead of electrons, and also the polarities of  $V_{GS}$  and  $V_{DS}$  are reversed.

JFET symbols are shown in Fig. [4.5](#page-199-0).

The arrow points in the direction  $I_G$  current would flow of the  $P-N$  junction which is forward biased. The arrow points in for *N*-channel JFET, whereas arrow points out for P-channel.

#### <span id="page-199-0"></span>Fig. 4.5 JFET symbols

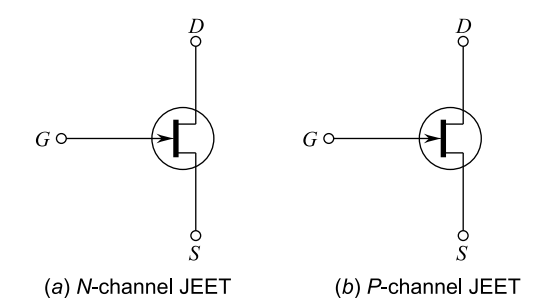

# 4.4 Concept of Pinch-Off and Maximum Drain Saturation Current

Consider JFET of Fig. 4.6, when  $V_{DS}$  voltage is increased from zero to a few volts, the current will increase linearly as per Ohm's law. The plot of  $I_D$  versus  $V_{DS}$  for  $V_{GS} = 0$  is shown in Fig. [4.7,](#page-200-0) when  $V_{DS}$  approaches a level  $V_P$  of.

In Fig. [4.7,](#page-200-0) the depletion regions widen causing reduction in channel width. This increases the resistance of the current, and finally there is a situation that when  $V_{DS}$ goes beyond a value of  $V_{P}$ , the width of conduction does not reduce further and current density is very high. Further increase of  $V_{DS}$  does not affect the channel width, and the  $I_D$  remains at saturation level. The voltage  $V_P$  is known as **pinch-off** voltage.  $I_{\text{DSS}}$  is the maximum drain current for a JFET defined by the conditions  $V_{GS} = 0$  and  $V_{Ds} > |V_p|$ .

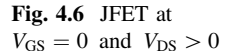

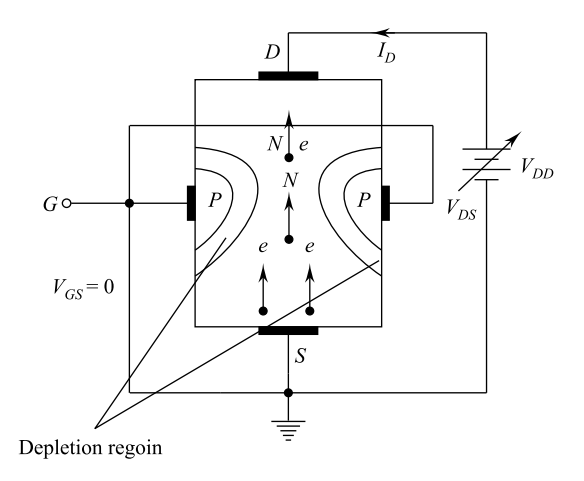

<span id="page-200-0"></span>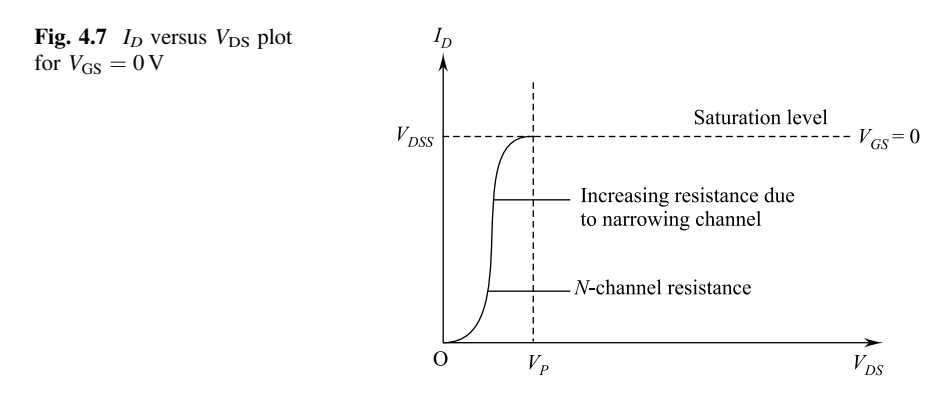

### 4.5 Input and Transfer Characteristics

The relationship between input and output of JFET is not linear. The relationship between  $V_{GS}$  (input) and  $I_D$  (output) is defined by Shockley's characteristics equation given under:

$$
I_{\rm D} = I_{\rm DsS} \left( 1 - \frac{V_{\rm GS}}{V_{\rm p}} \right)^2 \tag{4.1}
$$

where

 $I_{\text{DSS}} = a$  constant value  $V_{\rm P}$  = a constant value

The squared term in the equation gives a nonlinear relationship between  $V_{GS}$  and  $I<sub>D</sub>$ . This produces a curve.  $I<sub>D</sub>$  increases exponentially with decreasing magnitude of  $V_{\text{GS}}$ . The transfer characteristics given by the equation are unaffected by the network in which the device is employed. The input  $V_{\text{GS}}$  and transfer characteristics are shown in Fig. [4.8](#page-201-0).  $I_D$  is maximum ( $I_{DSS}$ ) when  $V_{GS} = 0$ .  $I_D$  is zero when  $V_{\text{GS}} = 4$  V. The transfer characteristics are obtained for various values of  $V_{\text{GS}}$  as shown in the right-hand side of the plot in Fig. [4.8](#page-201-0).

The important aspects of the characteristics may be noted, i.e., initially, the drain current  $I_D$  increases rapidly with drain–source voltage  $V_{DS}$  but finally it becomes constants.

The gate–source voltage where the channel is completely cutoff and drain current becomes zero is known as gate–source cutoff voltage  $(V_{\text{GsOFF}})$ .

### 4.6 Parameters of JFET

The main parameters of JFET are ac drain resistance, transconductance and amplification factor.

<span id="page-201-0"></span>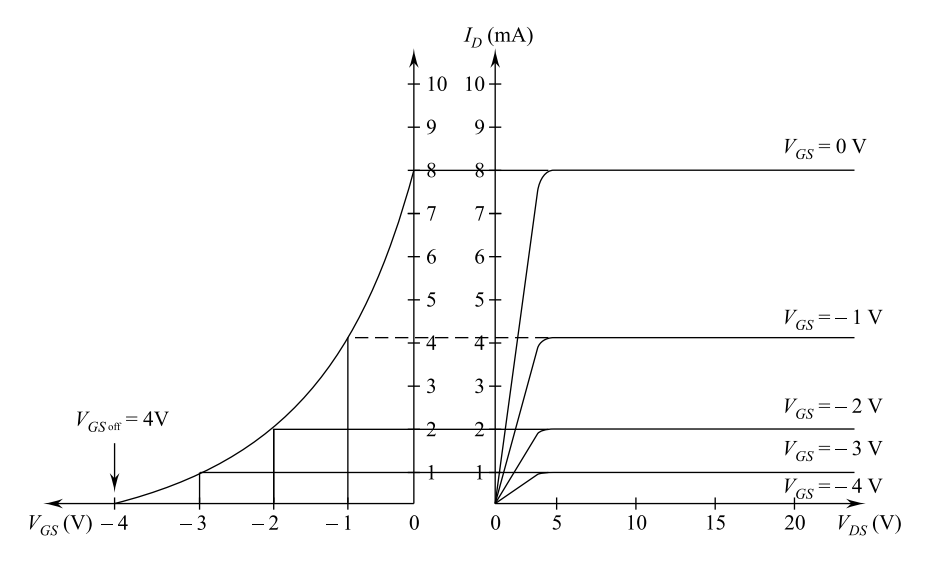

Fig. 4.8 Input and transfer characteristics

#### (i) AC Drain Resistance  $(r_d)$

The ratio of change in drain–source voltage  $(\Delta V_{DS})$  to the corresponding change in drain current  $(\Delta I_D)$  at constant gate–source voltage is known as ac drain resistance  $(r_d)$ .

ac drain resistance, 
$$
r_d = \frac{\Delta V_{DS}}{\Delta I_D}
$$
 at a constant  $V_{GS}$ . (4.2)

It is expressed in  $k\Omega$  or  $M\Omega$ .

#### (ii) **Transconductance** ( $g_m$ )

The ratio of change in drain current  $(\Delta I_o)$  to the corresponding change in gate– source voltage  $(V_{GS})$  at a constant drain–source voltage  $V_{DS}$  is known as transconductance  $(g_m)$ .

$$
Tranconductance, g_m = \frac{\Delta I_D}{\Delta V_{GS}} \text{ at a constant } V_{DS} \tag{4.3}
$$

It is expressed in ma/V, millimhos or micromhos.

#### (iii) Amplification Factor ( $\mu$ )

The ratio of change in drain–source voltage  $(\Delta V_{DS})$  to the change in gate—source voltage  $(\Delta V_{\text{Gs}})$  at a constant drain current is known as amplification factor ( $\mu$ ).

Amplification factor, 
$$
\mu = \frac{\Delta V_{\text{DS}}}{\Delta V_{\text{GS}}}
$$
 at a constant  $I_{\text{D}}$  (4.4)

Basically, it gives gate voltage effectiveness compared to the drain voltage in controlling the drain current. It can also be expressed in terms of ac drain resistance and transconductance.

It is known that

$$
\mu = \frac{\Delta V_{\text{DS}}}{\Delta V_{\text{GS}}}
$$

$$
I_{\text{D}} = I_{\text{DSS}} \left( 1 - \frac{V_{\text{GS}}}{V_{\text{P}}} \right)^2
$$

The above expression can be manipulated as follows:

$$
\frac{\partial I_D}{\partial V_{GS}} = 2I_{DS} \left( 1 - \frac{V_{GS}}{V_P} \right) \left( -\frac{1}{V_P} \right)
$$
  

$$
\mu = \frac{\Delta V_{DS}}{\Delta V_{GS}} \times \frac{\Delta I_D}{\Delta I_D} = \frac{2}{|V_P|} I_{DSS} \left( \frac{I_D}{I_{DSS}} \right)^{1/2}
$$
  

$$
= \frac{\Delta V_{DS}}{\Delta I_D} \times \frac{\Delta I_D}{\Delta V_{GS}} = \frac{2}{|V_P|} (I_D I_{DSS})^{1/2}
$$
  

$$
\therefore \quad \mu = r_d \times g_m \text{ as } \frac{\Delta V_{DS}}{\Delta I_D} = r_d \quad \text{and} \quad \frac{\Delta F_D}{\Delta V_{GS}} = g_m
$$
  

$$
g_m = g_{m_0} \left( 1 - \frac{V_{GS}}{V_P} \right)
$$

where

$$
g_{m_0} = \frac{2I_{DSS}}{V_P}
$$

### 4.7 JFET Biasing

JFET gate must be negative with respect to source for the proper operation. A battery in gate circuit or a biasing circuit is essential. JFET biasing circuit is preferred as batteries are costly and require frequent replacement.

#### 4.7 JFET Biasing 193

Fig. 4.9 Fixed biasing of a N-channel JFET

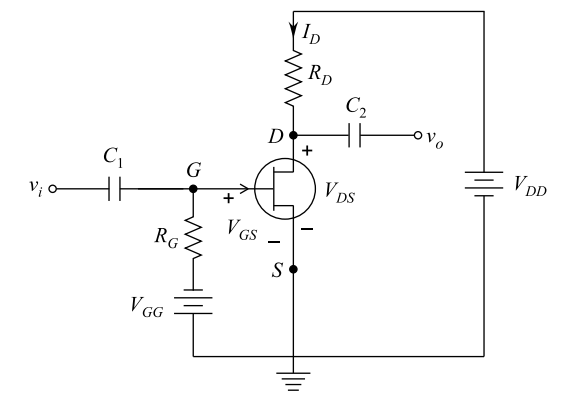

### 4.7.1 Fixed-Biasing of JFET

Proper gate–source voltage  $V_{GS}$  is required to give desired drain current  $I_D$ . A fixed biasing is achieved through batteries as shown in Fig. 4.9.

For dc analysis, capacitors work as open circuit  $(X_c = \frac{1}{2\pi fC} = \infty \text{ as } f = 0)$ . From the gate–source voltage circuit, we get

$$
V_{\rm GS} = -V_{\rm G} - V_{\rm S} = -V_{\rm GG} - 0
$$

or

$$
V_{\rm GS} = -V_{\rm GG} \tag{4.5}
$$

The drain current gets fixed by equation ([1\)](#page-200-0), i.e.,

$$
I_{\rm D} = I_{\rm DSS} \left( 1 - \frac{V_{\rm GS}}{V_{\rm P}} \right)^2
$$

The voltage drop drain resistor  $R_D$  is

$$
V_{\rm RD}=I_{\rm D}R_{\rm D}
$$

: Output voltage,

$$
V_0 = V_{\rm DD} - I_{\rm D} R_{\rm D} \tag{4.6}
$$

# 4.7.2 Self-Biasing of JFET

A self-biasing circuit is shown in Fig.  $4.10$ , and  $R<sub>S</sub>$  is the bias resistor.

<span id="page-204-0"></span>Fig. 4.10 Self-biasing of JFET

 $C_{2}$  $V_{DS}$  $V_{GS}$  $\begin{cases} V_G & V_S \end{cases}$ 

The drain current dc component flowing through resistor  $R<sub>S</sub>$  creates the desired biasing voltage. The ac component of drain current gets bypassed through  $C<sub>S</sub>$ capacitor voltage across source resistor  $R<sub>S</sub>$  is given by

$$
V_{\rm S}=I_{\rm D}R_{\rm S}
$$

 $\mathcal{L}_{\mathcal{A}}$ 

 $V_{GS} = V_G - V_S = 0 - V_S$  as gate current is negligible  $V_G = 0$ .

or 
$$
V_{GS} - I_D R_S
$$
.

The above equation keeps the gate negative w.r.t. source to terminal.

The dc operating, i.e., zero signal  $I_D$  and  $V_{DS}$  can be determined by following equations:

$$
I_{\rm D} = I_{\rm DSS} \left( 1 - \frac{V_{\rm GS}}{V_{\rm P}} \right)^2
$$

and

$$
V_{\rm DS}=V_{\rm DD}-I_{\rm D}(R_{\rm D}+R_{\rm S}).
$$

### 4.7.3 Potential Divider Method of Biasing JFET

Potential divider method of biasing JFET is shown in the circuit of Fig. [4.11.](#page-205-0) The resistors  $R_1$  and  $R_2$  form a potential divider across drain power supply  $V_{DD}$ . <span id="page-205-0"></span>Fig. 4.11 Potential divider method of biasing of JFET

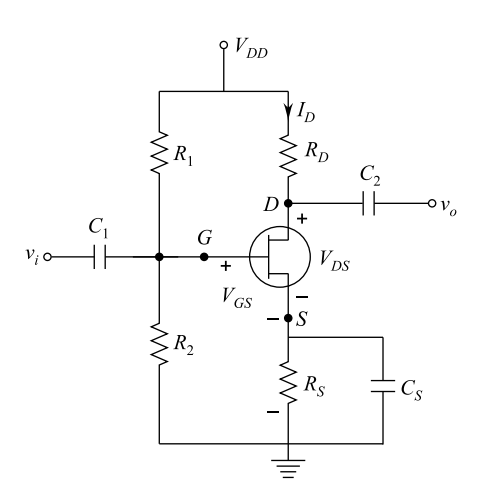

$$
V_2 = \frac{V_{\rm DD}}{R_1 + R_2} \times R_2
$$

and

 $V_2 = V_{GS} + I_D R_S$ 

or

$$
V_{\rm GS} = V_2 - I_{\rm D} R_{\rm S}
$$

 $V_2$  is smaller than  $I_D$   $R_S$  as per design to keep  $V_{GS}$  negative for proper biasing. From above equation, we get

$$
I_{\rm D} = \frac{V_{\rm DD} - V_{\rm D}}{R_{\rm D}}
$$

and

$$
V_{\rm DS}=V_{\rm DD}-I_{\rm D}(R_{\rm D}+R_{\rm S}).
$$

# 4.8 JFET Connections

It can be connected in three configurations, namely common gate  $(CG)$ , common source (CS and common drain (CD).

### 4.8.1 Common Gate JFET Configuration

Figure 4.12 shows the circuit of a common gate amplifier. The equivalent circuit of the same is shown in Fig. 4.13.

The last JEET configuration to be analyzed in detailed is the common gate configuration of Fig. which parallel the common base configuration employed with BJT transistors.

The network of interest is redrawn in Fig. [4.14](#page-207-0). The voltage  $V' = V_{GS}$ . Applying Kirchhoff's voltage around the output parameter of the network results in

$$
V' - V_{\text{RD}} - V_{\text{RD}} = 0
$$
  

$$
V_{\text{RD}} = V' - V_{\text{RD}}
$$
  

$$
= V' - I_{\text{RD}}
$$

Applying Kirchhoff's current law at mode results in

$$
I' + g_m V_{GS} = I_{RD}
$$

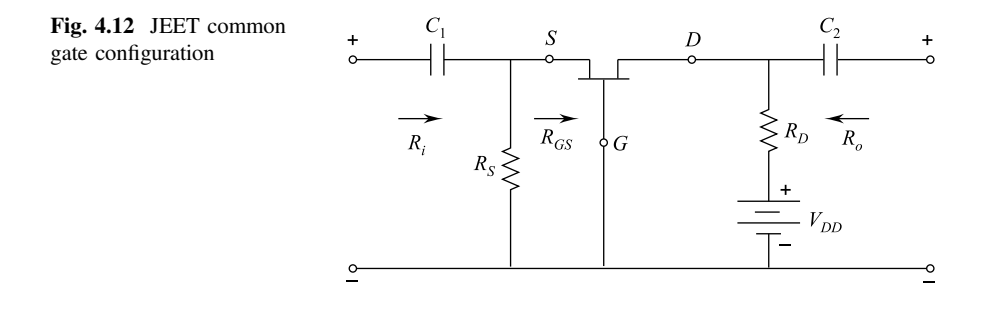

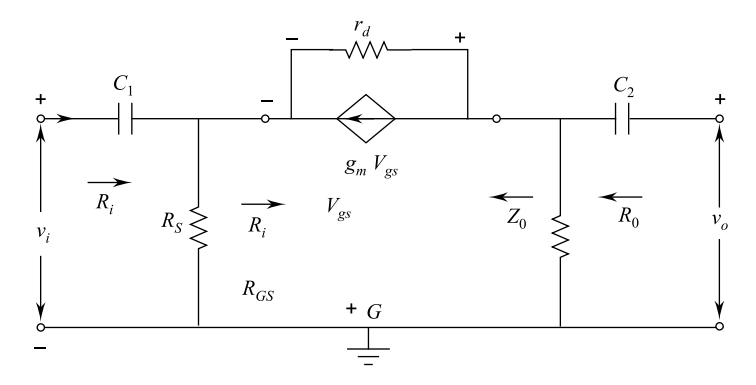

Fig. 4.13 JEET ac equivalent model

<span id="page-207-0"></span>Fig. 4.14 Determining Zi for the network

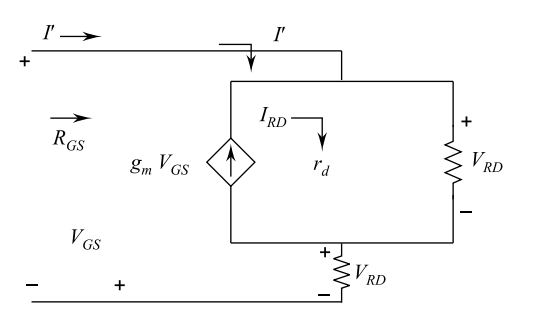

and

$$
I' = g_{\rm m} V_{\rm GS}
$$

$$
= \frac{V' - I'R_{\rm D}}{R_{\rm D}} - g_{\rm m} V_{\rm GS}
$$

or

 $I' = \frac{V'}{R_{\rm D}} - \frac{I'R_{\rm D}}{R_{\rm D}}$  $\frac{P_{\text{D}}}{R_{\text{D}}} - g_{\text{m}}[-V']$ 

so that

$$
I' = \left[1 + \frac{R_{\rm D}}{r_{\rm d}}\right]
$$

$$
= V' \left[\frac{1}{r_{\rm d}} + g_{\rm m}\right]
$$

and

$$
R_{\rm GS} = \frac{V'}{I'} = \frac{\left[1 + \frac{R_{\rm D}}{r_{\rm d}}\right]}{\left[g_{\rm m} + \frac{1}{r_{\rm d}}\right]}
$$

or

$$
R_{\rm GS} = \frac{V'}{I'} = \frac{r_{\rm d} + R_{\rm D}}{1 + g_{\rm m} r_{\rm d}}
$$

$$
R_{\rm GS} = \frac{V'}{I'} = \frac{r_{\rm d} + R_{\rm D}}{1 + g_{\rm m} r_{\rm d}}
$$

and

$$
R_{\rm in}=R_{\rm S}\|R_{\rm CS}
$$

which results in

$$
R_{\rm in}=R_{\rm S}\Big\|\Big[\tfrac{r_{\rm d}+R_{\rm D}}{1+g_{\rm m}r_{\rm d}}\Big]
$$

If  $r_d \ge 10R_D$ , Eq. permits the following approximation since  $\frac{R_D}{V_d}$  < 1 and  $\frac{1}{r_d} \ll g_m$ 

$$
R_{\rm GS} = \frac{\left[1 + \frac{R_{\rm D}}{r_{\rm d}}\right]}{g_{\rm m} + \frac{1}{r_{\rm d}}} \cong \frac{1}{g_{\rm m}}
$$

and

$$
R_{\rm i}\cong R_{\rm S}\left\|\frac{1}{g_{\rm m}}\right\|
$$

 $Z_0$  substitutions  $V_i = OV$  in figure will "short-out" the effects of  $R_s$  and get  $V_{GS}$ to OV. The results are  $g_m$   $V_{Gs} = 0$ , and  $r_d$  will be in parallel with  $R_D$ . There are

$$
R_0=R_{\rm D}\|r_{\rm d}
$$

For

$$
r_{\rm d} \ge 10R_{\rm D}
$$

$$
R_0 \cong R_{\rm D}
$$

Figure reveals that

$$
v_{\rm i}=-V_{\rm GS}
$$

and

$$
v_{\rm o}=I_{\rm D}R_{\rm D}
$$

The voltage across  $r_d$  is

 $V_{RD} = v_{o} - v_{i}$ 

#### 4.8 JFET Connections 199

and

$$
I_{\rm RD} = \frac{v_{\rm o}-v_{\rm i}}{f_{\rm r}}
$$

Applying Kirchhoff's current law and note b in figure results in

$$
I_{\rm RD} + I_{\rm D} + g_{\rm m} V_{\rm GS} = 0
$$
  

$$
I_{\rm D} = -I_{\rm RD} - g_{\rm m} V_{GS}
$$
  

$$
= -\left[\frac{v_{\rm o} - v_{\rm i}}{r_{\rm d}}\right] - g_{\rm m}[-v_{\rm i}]
$$
  

$$
I_n = \frac{v_{\rm i} - v_{\rm e}}{r_{\rm d}} + g_{\rm m} v_{\rm i}
$$

So that

$$
v_{o} = I_{D}R_{D}
$$
  
\n
$$
= \left[\frac{v_{i} - v_{o}}{r_{d}} + g_{m}v_{i}\right]R_{D}
$$
  
\n
$$
= \frac{v_{i} - v_{o}}{r_{d}} - \frac{v_{o}R_{D}}{r_{d}} + g_{m}v_{i}R_{D}
$$
  
\n
$$
v_{o}\left[1 + \frac{R_{D}}{r_{d}}\right] = v_{i}\left[\frac{R_{D}}{r_{d}} + g_{m}R_{D}\right]
$$
  
\n
$$
A_{v} = \frac{\frac{R_{D}}{r_{d}} + g_{m}R_{D}}{1 + \frac{R_{D}}{r_{d}}}
$$

for  $r_{\rm d} \ge 10R_{\rm D}$ 

$$
A_{\rm v}\cong g_{\rm m}R_{\rm D}
$$

# 4.8.2 Common Source JFET Configuration

Common source JFET configuration is shown in Fig. [4.15](#page-210-0), and the equivalent circuit of the same is shown in Fig. [4.16](#page-210-0).

Z<sup>i</sup> Due to open circuit condition between the gate and output network, the input remains the following:

$$
R_{\rm i}=R_{\rm G}
$$

Z<sup>o</sup> The output impedance is defined by

### <span id="page-210-0"></span>Fig. 4.15 Common source JFET configuration

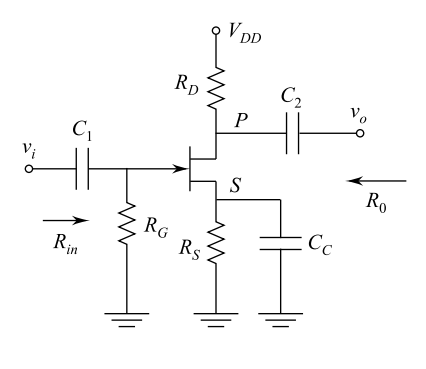

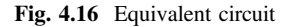

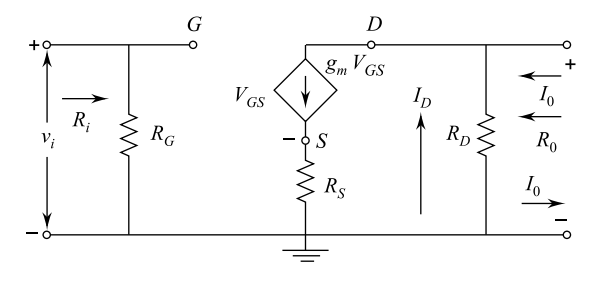

$$
R_0 = \frac{v_{\rm o}}{I_0}\bigg|_{v_{\rm i}=0}
$$

Setting  $v_i = OV$  in figure results in the gate terminal being at around potential (OV). The voltage across  $R_G$  is then OV, and  $R_G$  has been effectively "sorted out" of the picture.

Applying Kirchhoff's current law results in

$$
I_0 + I_{\rm D} = g_{\rm m} V_{\rm GS}
$$

With

$$
V_{\rm GS} = -(I_0 + I_0)R_{\rm S}
$$

so that

$$
I_0 + I_D = -g_m (I_O + I_D) R_S = -g_m I_o R_S - g_m I_D R_S
$$

or

$$
I_{o}[1+g_{m}R_{S}]=-I_{0}[1+g_{m}R_{S}]
$$

<span id="page-211-0"></span>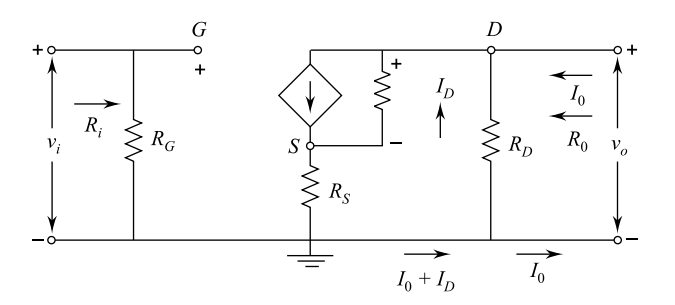

Fig. 4.17 Equivalent circuit if  $R_D$  is included in the network

and  $I_0 = -I_D$  (the controlled current source gm  $V_{GS} = OA$  for the applied conditions)

$$
v_{o} = I_{D}R_{D}
$$

$$
v_{o} = (-I_{o})R_{D} = I_{0}R_{D}
$$

$$
R_{0} = \frac{v_{o}}{v_{o}} = R_{D}
$$

If  $R_D$  is included in the network, the equivalent will appear as shown in Fig. 4.17.

Since

$$
R_0 = \frac{v_{\rm o}}{I_0}\bigg|_{v_{\rm i}=0} = -\frac{I_{\rm D}R_{\rm D}}{I_0}
$$

We shortly try to find an expression for  $I_0$  in terms of  $I_D$ . Applying Kirchhoff's current law, we have

$$
I_0 = g_m V_{GS} + I_{rd} \frac{v_o + V_{GS}}{r_d} - I_D
$$
  

$$
V_{rd} = v_o + V_{GS}
$$

and

$$
I_0 = g_m V_{GS} + -I_D
$$

or

$$
I_0 = \left(g_{\rm m} + \frac{1}{r_{\rm d}}\right) V_{\rm GS} - \frac{I_{\rm d}r_{\rm d}}{r_{\rm d}} - I_0 \text{ using } V_{\rm D} = -I_{\rm D}R_{\rm D}
$$

Now

$$
V_{\rm gs} = -(I_{\rm D}+I_0)R_{\rm s}
$$

So that

$$
I_0 = -(I_D + I_0)R_t - \frac{I_D R_D}{r_d} - I_D
$$

with the result that

$$
I_0 \left[ 1 + g_m R_s + \frac{R_S}{r_d} \right] = -I_D \left[ 1 + g_m R_S + \frac{R_S}{r_d} + \frac{R_D}{r_d} \right]
$$

or

$$
I_0 = \frac{-I_D \left[1 + g_m R_s + \frac{R_s}{r_d} + \frac{R_D}{r_d}\right]}{1 + g_m R_s + \frac{R_s}{r_d}}
$$

and

$$
R_0 = \frac{v_o}{I_0} = \frac{-I_D R_D}{\frac{-I_D (1 + g_m \frac{R_s}{r_d} + \frac{R_d}{r_d})}{1 + g_m R_s + \frac{R_s}{r_d}}}
$$

$$
R_0 = \frac{1 + g_m R_s + \frac{R_s}{r_d}}{\left[1 + g_m R_s + \frac{R_s}{r_d} + \frac{R_D}{r_d}\right]} R_d
$$

For

$$
r_{\rm d} \ge 10R_{\rm D}
$$

$$
R_0 = R_{\rm D}
$$

AV—for the network of Fig. [4.17](#page-211-0) application of Kirchhoff's voltage law to the input circuits results.

$$
v_{\rm i} - V_{\rm Gs} - V_{\rm RS} = 0
$$

$$
V_{\rm GS} = v_{\rm i} - I_{\rm D} R_{\rm D}
$$

The voltage across  $R_D$  using Kirchhoff's voltage law is

$$
V_{\rm RD} = v_{\rm o} - V_{\rm RS}
$$

#### 4.8 JFET Connections 203

and

$$
I' = \frac{V_{\rm RD}}{r_{\rm d}} = \frac{v_0 - V_{\rm Rs}}{r_{\rm d}}
$$

So that application of Kirchhoff current law results in

$$
I_{\rm D} = g_{\rm m} V_{\rm GS} + \frac{v_0 - V_{\rm RS}}{r_{\rm d}}
$$

Substituting for  $V_{GS}$  from above and substituting for  $V_0$  and  $V_{RS}$  we have

$$
I_{\rm D} = g_{\rm m}[\nu_{\rm i} - I_{\rm D}R_{\rm s}] + \frac{(-I_{\rm D}R_{\rm D}) - I_{\rm D}R_{\rm s}}{r_{\rm d}}
$$

So that

$$
I_D \left[ 1 + g_m R_s + \frac{R_D + R_s}{r_d} \right] = g_m v_i
$$

$$
I_D = \frac{g_m v_i}{1 + g_m R_s + \frac{R_D + R_s}{r_d}} I_D
$$

The output voltage is then

$$
v_{o} = -I_{D}R_{D}
$$
  
= 
$$
\frac{g_{m}R_{D}v_{i}}{1 + g_{m}R_{s} + \frac{R_{D} + R_{s}}{r_{d}}}
$$
  

$$
A_{v} = \frac{v_{o}}{v_{i}}
$$
  
= 
$$
-\frac{g_{m}R_{D}}{1 + g_{m}R_{s} + \frac{R_{D} + R_{s}}{r_{d}}}
$$

Again if  $r_d \ge 10(R_D + R_s)$ 

$$
A_{\rm V} = \frac{v_{\rm o}}{v_{\rm i}} = -\frac{g_{\rm m}R_{\rm D}}{1 + g_{\rm m}R_{\rm s}}
$$

# 4.8.3 Common Drain JFET Configuration

Figure [4.18](#page-214-0) shows the common drain (CD) JFET configuration, and the equivalent circuit of the same is shown in Fig. [4.19](#page-214-0).

<span id="page-214-0"></span>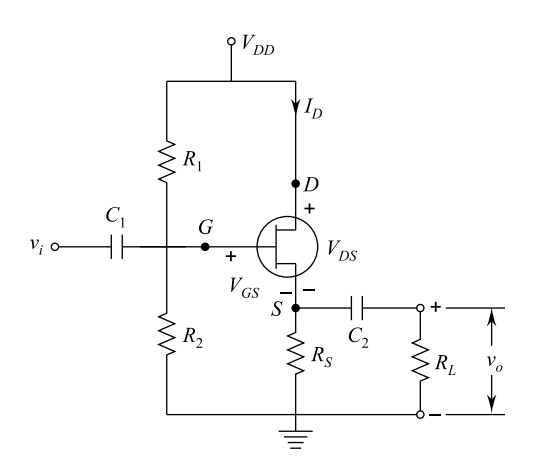

Fig. 4.18 CD JFET amplifier circuit

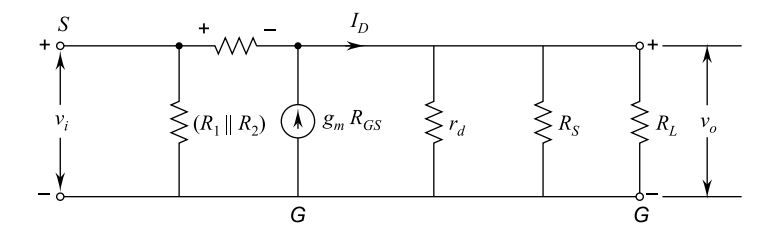

Fig. 4.19 Equivalent circuit for CD amplifier

We can see that

$$
V_{\rm GS} = v_{\rm i} - v_{\rm o}
$$
 and 
$$
R_{\rm GS} = R_1 || R_2
$$

and also

$$
v_{\rm o}=I_{\rm D}(r_{\rm d}||R_{\rm s}||R_{\rm L})
$$

or

$$
v_{\rm o}=g_{\rm m}V_{\rm GS}(r_{\rm d}\|R_{\rm s}\|R_{\rm L})
$$

We can also see that

$$
v_{\rm i} = V_{\rm GS} + v_{\rm o} = V_{\rm GS} + V_{\rm GS} g_{\rm m}(r_{\rm d} || R_{\rm S} || R_{\rm L})
$$

We consider that

$$
r_{\rm d} \gg R_{\rm s} \| R_{\rm L}
$$

: Voltage gain,

$$
A_{v} = \frac{\nu_{o}}{\nu_{i}}
$$

or

$$
A_{\rm v} = \frac{g_{\rm m}(R_{\rm S}||R_{\rm L})}{1 + g_{\rm m}(R_{\rm S}||R_{\rm L})}
$$

We should also note that

$$
R_{\rm in}=R_{\rm G}=R_1\|R_2
$$

For output resistance, we get

$$
V_{\rm GS} = v_{\rm o} \times \frac{R_{\rm GS}}{(R_{\rm GS} || R_{\rm G}) + R_{\rm GS}}
$$

We take

$$
R_{\rm GS} \gg (R_{\rm S} || R_{\rm S}),
$$
 hence,  $V_{\rm GS} = v_{\rm o}$  and  $I_{\rm D} = g_{\rm m} V_{\rm Gs}$ 

Further,

$$
R_{\rm S} = \frac{v_{\rm o}}{I_{\rm D}} = \frac{V_{\rm GS}}{g_{\rm m}V_{\rm GS}} = \frac{1}{g_{\rm m}}
$$

In fact,  $r_d$  is in parallel with  $\frac{1}{g_m}$ , but

$$
r_{\rm d} \gg \frac{1}{g_{\rm m}}
$$

 $\mathcal{N}_{\bullet}$ 

$$
R_{\rm o} = \left(R_{\rm S}\left\|\frac{1}{g_{\rm m}}\right.\right)
$$
## 4.9 Metal–Oxide Semiconductor Field Effect Transistor (MOSFET)

Metal–oxide semiconductor field effect transistor (MOSFET) is a semiconductor device which is similar to JFET with some modifications. The constructional details of N-channel MOSFET are shown in Fig. 4.20. It has only one P-region which is called substrate. A thin layer of metal–oxide normally silicon oxide is deposited over the left side of the channel. Over the oxide layer, a metallic gate is deposited. Since silicon dioxide (SiO) is an insulator, hence, gate is insulated from the channel. Due to this fact, MOSFET is also known as insulated gate field effect transistor (IGFET). Similar to JFET, MOSFET also has three terminals, namely source (S), gate  $(G)$  and drain  $(D)$ . Electrons flow from source to drain through N-channel.

Symbol of N-channel MOSFET is shown in Fig. 4.20. Gate looks like a capacitor plate. The thick dark line represents the channel. The top lead is drain, and bottom lead is source. The arrow points from substrate to N-channel material. Normally, substrate terminal is internally connected; therefore, N-channel MOSFET symbol becomes as shown in Fig. [4.21b](#page-217-0).

Similarly, P-channel MOSFET construction is shown in Fig. [4.22](#page-217-0). The parts are quite clear except that  $N$ -type substrate constructs the conducting  $P$ -channel existing between the source and drain. In this case, holes flow from source to drain the narrow P-channel. The P-channel MOSFET symbols are shown in Fig. [4.23](#page-217-0).

Similar to N-channel MOSFET, Fig. [4.23a](#page-217-0) shows P-channel MOSFET with four terminals; Fig. [4.23](#page-217-0)b shows with three terminals wherein substrate is internally connected.

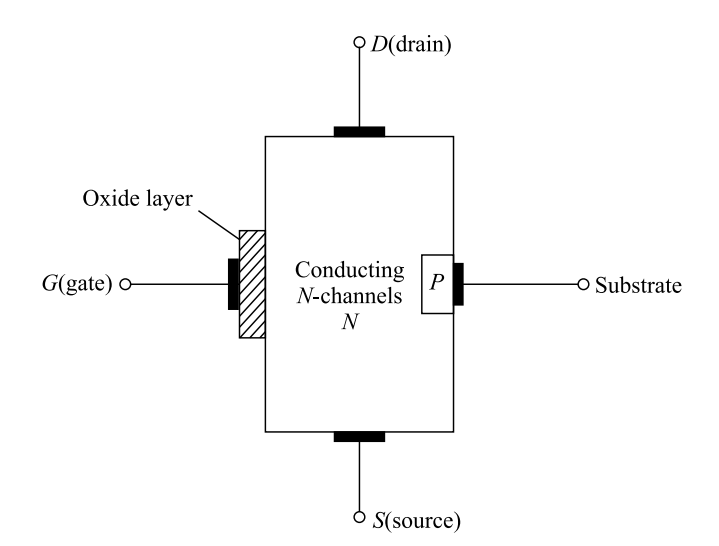

Fig. 4.20 N-channel MOSFET construction

<span id="page-217-0"></span>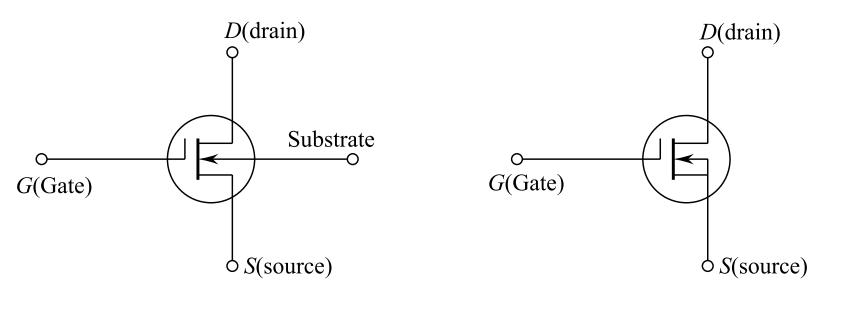

(a) Four terminal symbol.

 $(b)$  Three terminal symbol.

Fig. 4.21 N-channel MOSFET symbol and internal connection

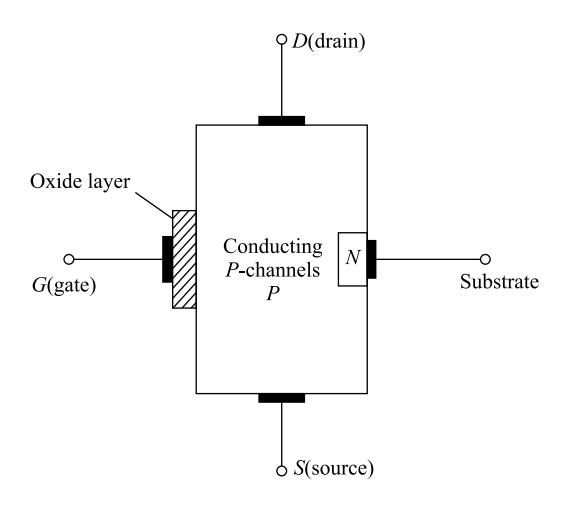

Fig. 4.22 P-channel MOSFET construction

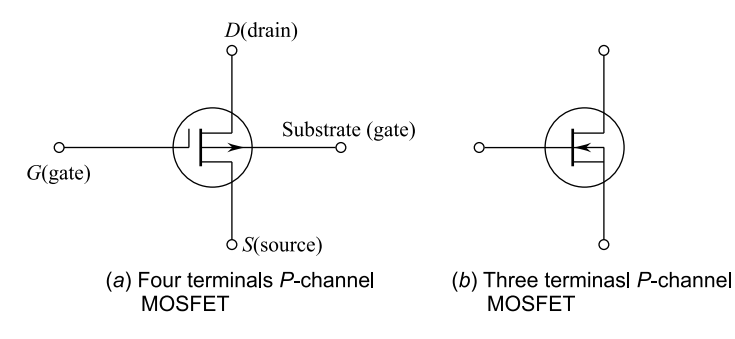

Fig. 4.23 Symbol of P-channel MOSFET

It is important to note that the arrow is on the channel and points to the substrate, and flow of holes takes place from source to drain through the narrow P-channel.

#### 4.10 MOSFET Operation

The gate and the N-channel act like the plates of a capacitor. The metal–oxide layer acts as dielectric between two capacitor plates. Consider the circuit of Fig. 4.24. If the gate voltage is changed, then the electric field of the so-called capacitor changes. Consequently, the resistance of the N-channel is changed. We can apply either negative or positive voltage on the gate as it is insulated from the N-channel. When negative voltage is applied, the operation is known as depletion mode. On the other hand, when positive voltage is applied at the gate, the operation is known as enhancement mode. Any MOSFET which can be operated, both in depletion and enhancement modes, is designated as DE-MOSFET.

#### 4.10.1 Depletion Mode Operation

The circuit used for depletion mode operation is shown in Fig. 4.24a. As the gate is negative, hence, electrons are on gate acting as plate of capacitor. The electrons on the plate repel the free electrons in N-channel. This leaves a layer of positive ions on the part of N-channel next to oxide layer as shown in Fig. 4.24b. Consequently, Nchannel is emptied or depleted of some electrons. Hence, a lesser number of free electrons are available for conduction of current through N-channel. It is just like Nchannel resistance increase. If the negative voltage on the gate is increased, the current from source to drain is reduced. It can be seen that a change of negative voltage at the gate changes the resistance of N-channel. This leads to change in current from source to drain.

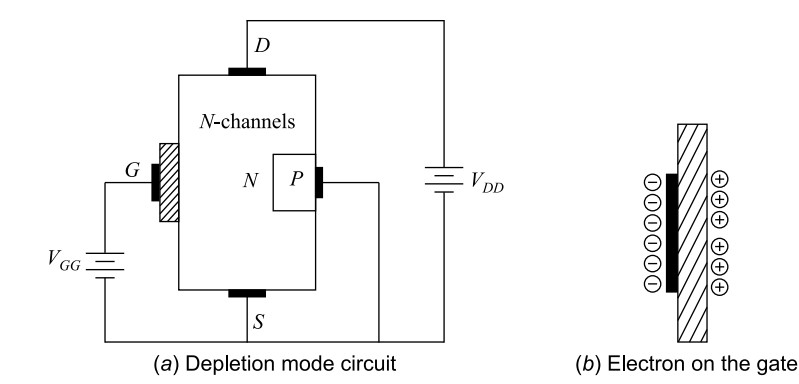

Fig. 4.24 N-channel MOSFET circuit

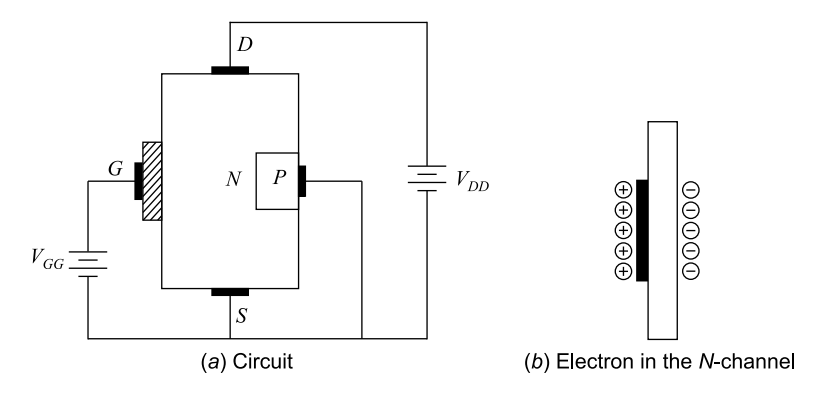

Fig. 4.25 Enhancement mode operation of N-channel MOSFET

#### 4.10.2 Enhancement Mode Operation

A circuit for enhancement mode operation of MOSFET is shown in Fig. 4.25a. As explained earlier, the gate and N-channel act as plates and oxide layer as insulator of a capacitor. As the gate is positive in this case, it induces negative change in the Nchannel as shown in Fig. 4.25b.

Basically, the negative charges on the plate of capacitor are electrons. Hence, the number of free electrons in the N-channel is increased. Consequently, the conduction of current from source to drain is increased, i.e., resistance of N-channel is reduced. Thus, higher the positive voltage on the gate, lower is the current conduction from source to drain. In short, any change of the positive voltage on the gate changes the conductivity of the N-channel. Any increase in positive voltage on the gate enhances the conductivity of N-channel; hence, it is known as enhancement Mode of operation.

#### 4.11 Characteristics of MOSFET

It has been explained that in an N-channel MOSFET, the gate (positive plate), metal–oxide film (dielectric) and substrate (negative plate) form a capacitor. The electric field of this capacitor controls N-channel resistances. The N-channel resistance is dependent on the potential of the gate. If the gate is negative, then the N-channel resistance increases. However, if the gate is positive, the N-channel resistance decreases. Typical drain characteristics are shown in Fig. [4.26](#page-220-0) for threshold voltage  $V_T = 2V$  when the N-channel MOSFET operation begins. Threshold voltage is the one when no drain current flows.

The transfer characteristics of depletion mode N-channel MOSFET operation are shown in Fig. [4.27](#page-220-0). In this case, the gate voltage must be sufficiently negative to

<span id="page-220-0"></span>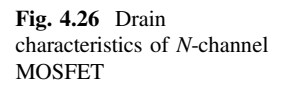

Fig. 4.27 N-channel MOSFET (depletion) transfer

characteristics

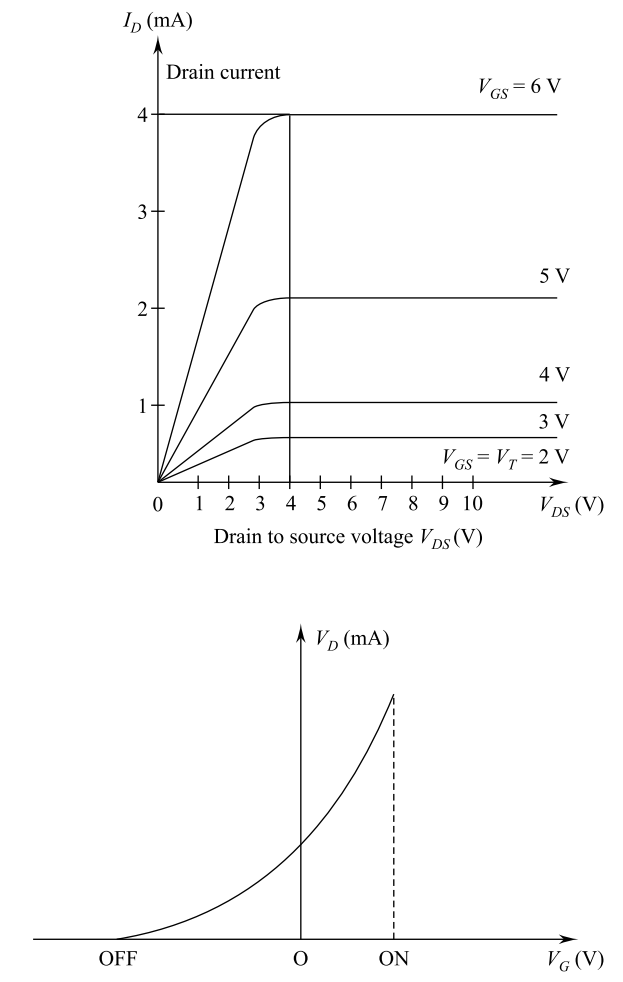

ensure that no drain current flows in the OFF condition. Any suitable voltage between this value and zero results in the device being switched ON.

The transfer characteristics of enhancement mode N-channel MOSFET operation are shown in Fig. [4.28](#page-221-0). The operation in enhancement mode avoids the need for negative voltage to ensure the OFF operation since this is its normal condition. Again a positive gate voltage causes ON operation to occur.

Salient points of MOSFET operation are as follows.

The gate, oxide layer and N-channel form a capacitor in the operation of a MOSFET, therefore, the following advantages may be noted:

- (i) The drain current is controlled by voltage at the gate.
- (ii) It can be operated with positive and negative gate voltage.

<span id="page-221-0"></span>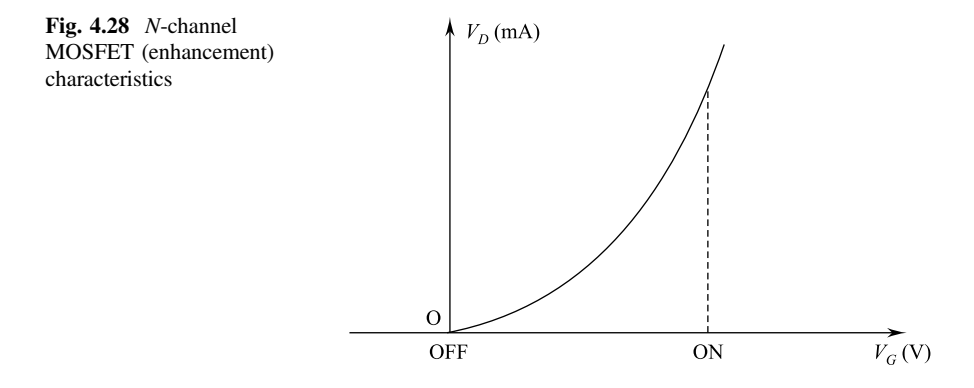

(iii) Negligible gate current flows irrespective of gate having negative or positive voltage; hence, the input impedance is very high in the range of several thousand megaohms.

#### Solved Examples

**Example 4.1** The pinch-down voltage of a P-channel junction FET is  $V_p = 5 \text{ V}$ , and the drain-to-source saturation current  $I_{\text{DSS}} = -40 \text{ mA}$ . The value of drainsource voltage  $V_{DS}$  is such that the transistor is operating in the saturated region. The drain current is given as  $I_D = -15$  mA. Determine the gate–source voltage  $V_{\text{GS}}$ .

Solution It is found experimentally that a square law characteristic closely approximates the drain current in saturation.

$$
I_{\rm D(sat)} = I_{\rm Dss} \left[ 1 - \frac{V_{\rm GS}}{V_{\rm P}} \right]^2
$$

given that:

$$
Vp = 5 V
$$
  
\n
$$
IDSS = -40 mA
$$
  
\n
$$
ID = -15 mA
$$
  
\n
$$
-15 mA = -40 mA \left[ 1 - \frac{V_{GS}}{5} \right]^2
$$

or

 $\mathcal{L}_{\bullet}$ 

$$
\sqrt{\frac{15}{40}} = 1 - \frac{V_{\text{CS}}}{5}
$$

$$
1 - \frac{V_{GS}}{5} = 0.612
$$
  

$$
\frac{V_{GS}}{5} = -0.612 - 1 = 0.3876
$$
  

$$
V_{GS} = -1.938 \text{ volt.} + \text{ve.}
$$

Example 4.2 A JFET amplifier with stabilized biasing circuit shown below has the following parameters:

 $V_p = -2 \text{ V}, V_{\text{DSS}} = 5 \text{ mA}, R_L = 910 \Omega, R_F = 2.29 \text{ k}\Omega, R_1 = 12 \text{ M}\Omega, R_2 = 8.57$ M $\Omega$  and  $V_{\text{DD}} = 24$  V.

Determine the value of drain current  $I_D$  at the operation point and also verify that FET will operate in pinch-off region.

Solution Given that drain supply Vol,

$$
V_{\rm DD} = 24 \, \text{V}
$$

Load resistance,

$$
R_{\rm L}=910\ \Omega
$$

Source circuit resistance  $R_p = 2.29 \text{ k}\Omega$ . Drain–source saturation current

$$
I_{\text{DSS}} = 5 \text{ mA}
$$

$$
= 5 \times 10^{-3} \text{ A}
$$

$$
q + V_{DD}
$$

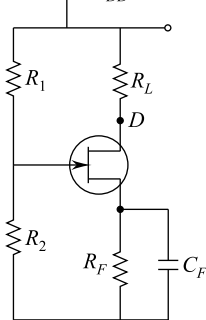

Pinch-off voltage

$$
V_{\rm P} = -2 \text{ V}
$$
  

$$
R_1 = 12 \text{ M}\Omega
$$
  

$$
R_2 = 8.57 \text{ M}\Omega
$$

Now, we know that the gate vol is given by

$$
V_{\rm G} = \frac{V_{\rm DD} \times R_2}{R_1 + R_2} = \frac{24 \times 8.57}{12 + 8.57} = 10 \,\mathrm{V}
$$

Also, drain current  $I_D$  is given by

$$
I_{\rm D} = I_{\rm DSS} \left[ 1 - \frac{V_{\rm GS}}{V_{\rm P}} \right]^2 = 5 \times 10^{-3} \left[ \frac{1 - 10 - 2.29 \times 10^3 I_{\rm D}}{-2} \right]^2
$$

or

$$
I_{\rm D} = 5 \times 10^3 [1 + 5 - 1, 145 I_{\rm D}]^2 = 0.005 [6 - 1, 145 I_{\rm D}]^2
$$

Solving, we get

$$
I_{\rm D} = 4.46 \text{ mA}
$$

Gate–source voltage  $V_{GS}$  is given by

$$
V_{\rm GS} = V_{\rm G} - I_{\rm D} R_{\rm F} = 10 - 2.29 \times 10^3 \times 4.46 \times 10^{-3}
$$

or

$$
V_{GS} = -0.2134
$$
 volt.

Current at operating point is given by

$$
I_{\rm D} = \frac{V_{\rm G} - V_{\rm GS}}{R_{\rm F}} = \frac{10 - 0.2134}{2.29 \times 10^3} = 4.27 \text{ mA}.
$$

It may be noted that the value of  $I_D$  at operating point is almost equal to previously computed value of  $I<sub>D</sub>$ . Therefore, we can say that the FET is operating in pinch-off region.

**Example 4.3** A JFET amplifier has  $g_m = 2.5 \text{ mA/V}$  and  $r_d = 500 \text{ kW}$ . The load resistance is 10 kW. Find the value of voltage gain.

Solution Given that

$$
g_m = 2.5 \text{ mA/V} = 2.5 \times 10^{-3} \text{ A/V};
$$
  
 $r_d = 500 \text{ k}\Omega - 8R_\text{D} = 10 \text{ k}\Omega.$ 

We know that the ac equivalent resistance is given by

$$
r_{\rm L} = \frac{R_{\rm D} \times r_{\rm d}}{R_{\rm D} + r_{\rm d}} = \frac{10 \times 500}{10 + 500} \,\text{k}\Omega = 9.8 \,\text{k}\Omega
$$

$$
= 9.8 \times 10^3 \Omega
$$

Now voltage gain

$$
A_{\rm v} = -g_{\rm m} \times r_{\rm L} = -(2.5 \times 10^{-3}) \times (9.8 \times 10^{3})
$$
  
\n
$$
A_{\rm v} = 24.5.
$$

**Example 4.4** An FET follows the following relations:

$$
I_{\rm D} = I_{\rm DSS} \left[ 1 - \frac{V_{\rm GS}}{V_{\rm P}} \right]
$$

 $I_{\text{DSS}} = 8.4 \text{ mA } V_{\text{P}} = -3 \text{ V}$ . What is the value of  $I_{\text{D}}$  for  $V_{\text{GS}} = -1.5 \text{ V}$ ? Find gm at this point.

Solution Drain–source saturation current,

$$
I_{\rm DSS} = 8.4 \,\mathrm{mA}
$$

Pinch-off voltage

$$
V_{\rm p} = -3\,\mathrm{V}
$$

Gate–source voltage

$$
V_{\rm GS} = -1.5\,\rm V
$$

We know that the drain current is

$$
I_{\rm D} = I_{\rm DSS} \left[ 1 - \frac{V_{\rm GS}}{V_{\rm P}} \right]^2
$$

Substituting all the values,  $I_D = 8.4 \left[ 1 - \frac{-1.5}{-3} \right]$  $\left[1 - \frac{-1.5}{-3}\right] = 2.1 \text{ mA}.$  Transconductance for  $V_{GS} = 0$  is given by

$$
g_{\rm m_0} = \frac{-2I_{\rm DSS}}{V_{\rm p}} = \frac{-2 \times 8.4}{-3} = 5.6 \,\text{mA/V or } 5.6 \,\text{mS}.
$$

Transconductance,

$$
g_m = g_{m_0} \left[ 1 - \frac{V_{GS}}{V_P} \right] = 5.6 \left[ 1 - \frac{-1.5}{-3} \right] = 2.8 \text{ mS}.
$$

Example 4.5 An N-channel JFET has a pinch-off voltage of −4.5 V and  $I_{\text{DSS}} = 9 \text{ mA}$ . At what value of  $V_{\text{GS}}$  will  $I_{\text{DS}}$  equal to 3 mA? What is its  $g_{\text{m}}$  at this  $I_{DS}$ ?

Solution Pinch-off voltage

$$
V_{\rm P} = -4.5\,\rm V
$$

Drain–source saturation current

$$
I_{\rm DSS} = 9 \,\text{mA} = 9 \times 10^{-3} \,\text{A}
$$

Drain–source current

$$
I_{\rm DS} = 3 \,\mathrm{mA} = 3 \times 10^{-3} \,\mathrm{A}
$$

From Shockley's equation

$$
V_{\rm GS} = V_{\rm p} \bigg[ 1 - \sqrt{\frac{I_{\rm DS}}{I_{\rm DSS}}} \bigg] = -4.5 \times \bigg[ 1 - \sqrt{\frac{3 \times 10^{-3}}{9 \times 10^{-3}}} \bigg] = 1.902 \, \text{V}.
$$

Transconductance  $g_m$  for  $I_{DS} = 3$  mA mA for which

$$
V_{GS} = -1.902 \text{ V}
$$

$$
g_{\text{m}} = \frac{-2I_{\text{DSS}}}{V_{\text{p}}} \left[ 1 - \frac{V_{GS}}{V_{\text{p}}} \right] = \frac{-2 \times 9 \times 10^{-3}}{-4.5} \left( 1 - \frac{-1.902}{-4.5} \right)
$$

$$
g_{\text{m}} = 2.31 \text{ mA/V} = 2.31 \text{ mS}.
$$

*Example 4.6* A JFET has  $V_P = -4.5 \text{ V}$ ,  $I_{DSS} = 10 \text{ mA}$  and  $I_{DS} = 2.5 \text{ mA}$ . Determine the transconductance.

Solution Drain–source saturation current

$$
I_{\rm DSS} = 10 \,\mathrm{mA}
$$

Pinch-off voltage

$$
V_{\rm p} = -4.5\,\rm V
$$

Drain–source current

$$
I_{\rm DS}=2.5\,\rm mA
$$

From Shockley's equation, drain–source current

$$
I_{\rm DS} = I_{\rm DSS} \left[ 1 - \frac{V_{\rm GS}}{V_{\rm P}} \right]^2
$$

or

$$
V_{GS} = V_P \left[ 1 - \sqrt{\frac{I_{DS}}{I_{DSS}}} \right] = -4.5 \left[ 1 - \sqrt{\frac{2.5}{10}} \right]
$$
  

$$
V_{GS} = 22.5 \text{ V}
$$

Transconductance

$$
g_{\rm m} = -\frac{2I_{\rm DSS}}{V_{\rm P}} \left[ 1 - \frac{V_{\rm GS}}{V_{\rm P}} \right] = \frac{-2 \times 10 \times 10^{-3}}{-4.5} \left[ 1 - \frac{-2.25}{4.5} \right] = 2.22 \,\text{mA/V}.
$$

*Example 4.7* An *n*-channel JFET has  $I_{DSS} = 10$  mA and  $V_P = -9$  V. Determine the minimum value of  $V_{DS}$  for pinch-off region and drain current  $I_D$  for  $V_{GS} = -2$  V in pinch-off region.

Solution Pinch-off voltage,

$$
V_{\rm p} = -4 \, \rm V
$$

Gate–source voltage

$$
V_{GS} = -2 V.
$$

Drain–source saturation current,

$$
I_{\rm DSS} = 10 \,\text{mA} = 10 \times 10^{-3} \,\text{A}
$$

Drain current

$$
I_{\rm D} = I_{\rm DSS} \left[ 1 - \frac{V_{\rm GS}}{V_{\rm P}} \right]^2
$$
  
= 10 \times 10^{-3} \left[ 1 - \frac{-2}{-4} \right]^2 = 2.5 \text{ mA}

The minimum value of  $V_{DS}$  for pinch-off region is equal to  $V_{P}$ . Thus, the minimum value of  $V_{DS}$ 

$$
V_{\text{DS}(min)} = V_{\text{P}} = -4 \,\text{V}.
$$

**Example 4.8** A data sheet gives these JFET values.

$$
I_{\rm DSS} = 20 \,\text{mA}
$$
 and  $V_{\rm p} = 5 \,\text{V}$ .

What is the maximum drain current? What is the gate–source cutoff voltage?

Solution For any gate voltage, the drain current has to be in this range

$$
0\!<\!I_{\rm D}\!<\!20\,{\rm mA}
$$

When the gate voltage is zero, the drain current has its maximum value of  $I_{\rm D} = 20 \,\rm mA.$ 

The gate–source voltage has the same magnitude as the pinch-off voltage but the opposite sign. Since the pinch-off voltage is 5 V,

$$
V_{\rm GS_{(off)}} = -5 \,\rm V.
$$

*Example 4.9* Suppose a JFET has  $I_{\text{DSS}} = 7 \text{ mA}$  and  $V_{\text{GS}_{\text{(off)}}} = -3 \text{ V}$ . Calculate the drain current for a gate–source voltage of −1 V.

**Solution** With equation  $(i)$ , you can work out the K factor as follows:

$$
K = \left(1 - \frac{V_{CS}}{V_{GS(off)}}\right)^2 \quad (i)
$$

$$
K = \left(1 - \frac{1 \text{ V}}{3 \text{ V}}\right)^2 = (0.667)^2 = 0.445
$$

Now, multiply the  $K$  factor by  $I_{\text{DSS}}$  to get the drain current.

$$
I_{\rm D} = 0.445(7 \,\text{mA}) = 3.12 \,\text{mA}.
$$

**Example 4.10** In the given figure, the resistor is changed to 3.6 kW. If  $V_{GS} = 0$ , what is the drain–source voltage?

Solution Assume the JFET act as a current source. Since the ground voltage is zero, the drain current is at its maximum value of 10 mA.

Therefore, the drain–source voltage is

$$
V_{\rm DS} = 10\,\text{V} - (10\,\text{mA})(3.6\,\text{k}\Omega) = -26\,\text{V}
$$

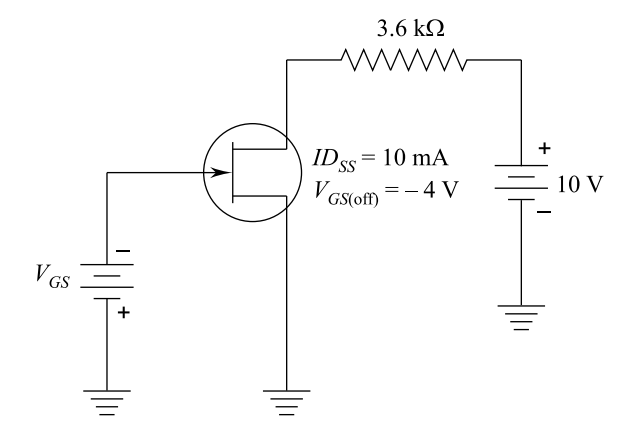

Impossible! The drain voltage current be  $(-)$  ve. We have an absurd result, which means the JFET cannot be operating in the current source region. It must be operating in the ohmic region.

Here is what to do next. Since the JFET is operating in the ohmic region, we need to calculate the value of  $R_{DS}$ . It equals the pinch-off voltage divided by the maximum drain current.

$$
R_{\rm DS} = \frac{4\,\mathrm{V}}{10\,\mathrm{mA}} = 400\,\Omega.
$$

The equivalent circuit for the drain current is given below. The drain–source voltage can be calculated as follows:

$$
V_{\rm DS} = \frac{10 \,\mathrm{V}}{4 \,\mathrm{k}\Omega} (400 \,\Omega) = 1 \,\mathrm{V}
$$

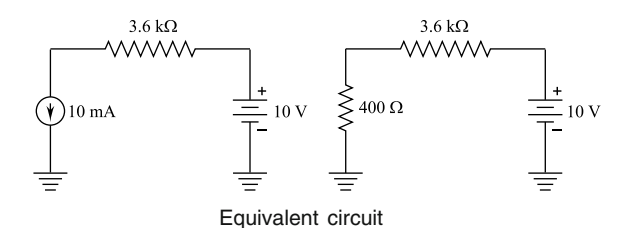

Equivalent circuit

Example 4.11 What is the drain–source voltage in Example 4.10 for  $V_{GS} = -2.2 \text{ V?}$ 

**Solution** Since  $V_{GS}$  has changed from 0 to  $-2.2$  V, there is less drain current, and it is possible that the JFET no longer operates in the ohmic region. Here is how to proceed. Assume the JFET is operating as a current source. JST gets the  $K$  factor and the drain current as follows:

$$
K = \left(1 - \frac{2.2 \text{ V}}{4 \text{ V}}\right)^2 = (0.45)^2 = 0.203
$$

and 
$$
I_D = 0.203(10 \text{ mA}) = 2.03 \text{ mA}.
$$

Second, the drain–source voltage is

$$
V_{\rm DS} = 10\,\text{V} - (2.03\,\text{mA})(3.6\,\text{k}\Omega) = 2.69\,\text{V}
$$

Third, calculate the proportional pinch-off vol:

$$
V_{\rm P} = (2.03 \,\text{mA})(400 \,\Omega) = 0.812 \,\text{V}.
$$

This voltage separates the ohmic region and the active region when

 $V_{GS} = -2.2$  V. Since a  $V_{DS}$  of 2.69 V is greater than a  $V/P$  of 0.812 V, the JFET is operating as a current source. This agrees with the original assumption. Therefore, the final answer is

$$
V_{\rm DS}=2.69\,\rm V.
$$

**Example 4.12** In the given figure, the resistor is changed to 4.7 kΩ. If  $V_{GS} = 0$ what is the drain–source voltage?

Solution Assume the MOSFET acts like a current source. Since the gate vol is zero, the drain current is 10 mA.

Therefore, the drain–source voltage is

$$
V_{DS} = 20V - (10mA)(4.7k\Omega) = -27V
$$

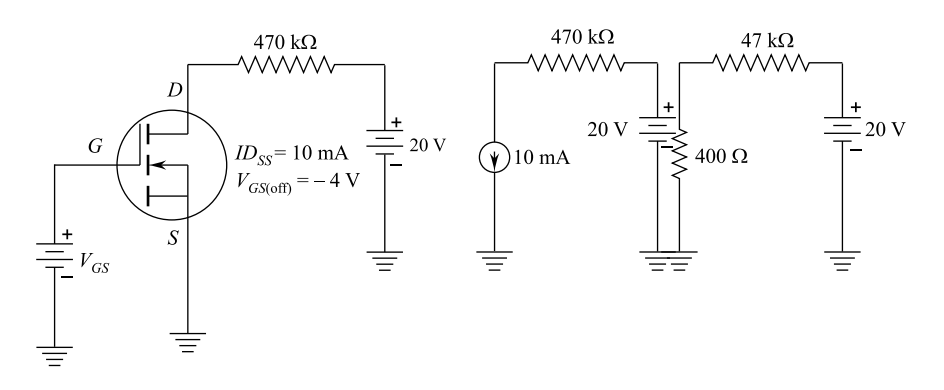

Impossible! The drain voltage cannot be  $(-)$  ve. We have an absurd result, which means the MOSFET cannot be operating in the active region. It must be operating in the ohmic region.

Here is what to do next. Since the MOSFET is operating in the ohmic region, we need to calculate the value of  $R_{DS}$ . It equals the pinch-off vol divided by the maximum drain current.

$$
R_{\rm DS} = \frac{4\,\mathrm{V}}{10\,\mathrm{mA}} = 400\,\Omega.
$$

The MOSFET acts like a resistance of 400 W. The total resistance in the drain circuit is the sum of 400 W and 4.7 kW.

Therefore, the drain–source vol is

$$
V_{\rm DS} = \frac{20 \,\mathrm{V}}{5.1 \,\mathrm{k}\Omega} (400 \,\Omega) = 1.57 \,\mathrm{V}.
$$

**Example 4.13** In the given figure shown in Example 4.12, what is the drain– source vol when  $V_{GS} = +1 \text{ V?}$ 

Solution Assume the MOSFET is operating as a current source. First, get the  $K$  factor and the drain current as follows:

$$
K = \left(1 - \frac{+1\,\mathrm{V}}{-4\,\mathrm{V}}\right)^2 = (1.25)^2 = 1.56
$$

and

$$
I_{\rm D} = 1.56(10\,\text{mA}) = 15.6\,\text{mA}.
$$

Second, the drain–source vol is

$$
V_{\rm DS} = 20\,\text{V} - (15.6\,\text{mA})(470\,\Omega) = 12.7\,\text{V}
$$

Third, calculate the proportional pinch-off vol:

$$
V'_{\rm P} = (15.6 \,\text{mA})(400 \,\Omega) = 6.24 \,\text{V}
$$

Since  $V_{DS}$  is greater than  $V'_{P}$ , the MOSFET is operating as a current source.

Example 4.14 In the given figure, the drain resistor increases to 36 k $\Omega$ .

What is the drain–source vol when  $V_{GS}$  is 5 V?

#### Solution

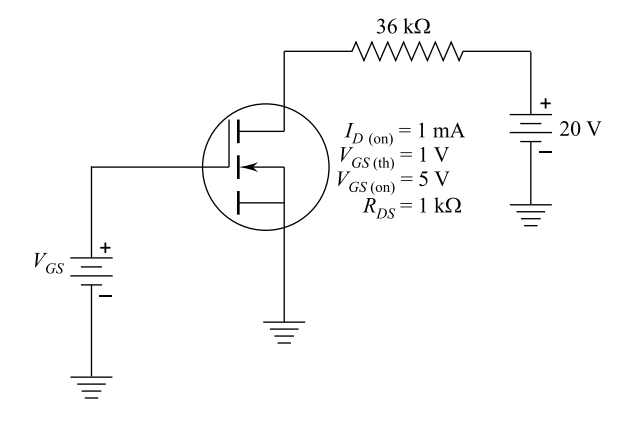

Assume the MOSFET acts as a current source. Since the gate voltage is +5 V, the drain current is 1 mA. Therefore, the drain–source voltage is

 $V_{\text{DS}} = 20 \text{ V} - (1 \text{ mA})(36 \text{ k}\Omega) = -16 \text{ V}.$ 

Impossible! The drain vol. cannot be –ve. We have an absurd result, which means the assumption about the current source is incorrect. The MOSFET cannot be operating in the current source region. It must be operating in the ohmic region.

The MOSFET acts as a resistance of 1 kΩ. The total resistance in the drain circuit is the sum of 1 and 36 kΩ. Therefore, we can calculate the drain–source vol to like this:

$$
V_{\rm DS} = \frac{20 \,\mathrm{V}}{1 \,\mathrm{k}\Omega + 36 \,\mathrm{k}\Omega} (1 \,\mathrm{k}\Omega) = 0.54 \,\mathrm{V}.
$$

**Example 4.15** In the above figure, what is the drain–source voltage when  $V_{GS} = 3 V?$ 

Solution Assume the MOSFET is operating as a current source. First, get the  $K$  factor by substituting the given equation  $(i)$ .

$$
K = \left(\frac{V_{\text{GS}} - V_{\text{GS(th)}}}{V_{\text{GS,on}} - V_{\text{CS(th)}}}\right)^2 \qquad (i)
$$

$$
K = \left(\frac{3\,\text{V} - 1\,\text{V}}{5\,\text{V} - 1\,\text{V}}\right)^2 = (0.5)^2 = 0.25
$$

and  $I_D = 0.25(1 \text{ mA}) = 0.25 \text{ mA}.$ 

Second, the drain–source vol is

$$
V_{\rm DS} = 20\,\text{V} - (0.25\,\text{mA})(3.6\,\text{k}\Omega) = 19.1\,\text{V}.
$$

Example 4.16 Mathematical derivation.

In the enhancement mode MOSFET, the basic equation of drain current was given as

$$
I_{\rm D} = K \big( V_{\rm GS} - V_{\rm GS(th)} \big)^2 \quad (i)
$$

Solution The derivation of this basic formula is given in engineering textbooks on FETs. Here we want to show how this equation is rearranged into the more useful form

$$
I_{\rm D} = {\rm KI}_{\rm D(on)} \quad \, (\rm ii)
$$

where

$$
K = \left(\frac{V_{\text{GS}} - V_{\text{GS(th)}}}{V_{\text{GS,on}} - V_{\text{GS(th)}}}\right)^2 \quad \text{(iii)}
$$

To begin, substitute  $I_{D(0n)}$  and  $V_{GS(0n)}$  into equation (i) to get

$$
I_{\text{D}(on)} = K\big(V_{\text{GS}(on)} - V_{\text{GS}(th)}\big)^2
$$

Solve for  $K$  to get

$$
K = \frac{I_{\text{D}(on)}}{\left(V_{\text{GS}(on)} - V_{\text{GS}(th)}\right)^2}.
$$

Substitute this  $K$  into equation (i) to get

$$
I_{\rm D} = \frac{I_{\rm D (on)}}{\left(V_{\rm CS (on)} - V_{\rm GS (th)}\right)^2} \left(V_{\rm GS} - V_{\rm GS (h)}\right)^2
$$

Now, define

$$
K = \left(\frac{V_{\rm GS} - V_{\rm GS(th)}}{V_{\rm GS(in)} - V_{\rm GS(th)}}\right)^2.
$$

which means

$$
I_{\rm D}={\rm KI}_{\rm D(on)}.
$$

**Example 4.17** A 2 M 5457 has  $I_{\text{DSS}} = 5$  mA and  $g_m$  0 = 5000 m mho. What is the value of  $I_D$  for  $V_{GS} = -1 \,\text{V}$ ? What is the gm for this drain current?

**Solution** From width equation (i) to get an accurate value of  $V_{GS(off)}$ 

$$
V_{GS(off)} = \frac{-2I_{DSS}}{g_{m_0}} = \frac{-2(5 \text{ mA})}{5000 \mu \text{ mho}} = -2 \text{ V} \qquad (i)
$$

To get the drain current, first calculate the  $K$  factor with equation  $(ii)$ 

$$
K = \left(1 - \frac{V_{GS}}{V_{GS(off)}}\right)^2
$$
  
\n
$$
K = \left(1 - \frac{1}{2}\right)^2 = (0.5)^2 = 0.25
$$
 (ii)

Then

$$
I_{\rm D} = 0.25 \, \text{(tmA)} = 1.25 \, \text{mA}.
$$

Next use equation *(iii)* to calculate  $g_m$  at  $V_{GS} = -1$  V:

$$
g_m = g_{m_0} \left( 1 - \frac{V_{GS}}{V_{GS(off)}} \right)
$$
  
= 
$$
(5000 \,\mu \text{mho}) \left( 1 - \frac{1V}{2V} \right) = 2500 \,\mu \text{mho}
$$
 (iii)

As you see,  $g_m$  is 2500 m mho when  $I_D$  is 1.25 mA.

**Example 4.18** If a JFET has  $g_m = 2500$  m mho, what is the ac drain current for  $V_{GS} = 1$  mV ? Compare this to a tripolar transistor width a  $g_m$  of 50,000  $\mu$  mho.

**Solution** In the given figure, the current source has a value of  $g_m$   $V_{GS}$ . Therefore, an ac input of 1 mV produces

$$
id = (25000 \,\mu \text{mho})(1 \text{ mV}) = 2.5 \,\mu \text{A}
$$

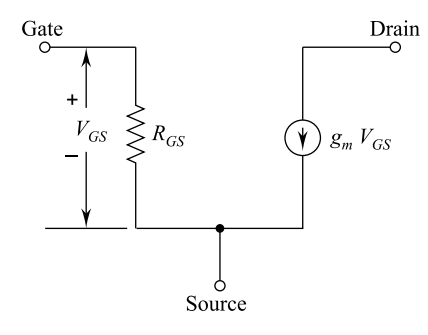

The same ac input voltage to a tripolar transistor would produce an ac collector current of

$$
ic = (50,000 \,\mu mho)(1 \,\text{mV}) = 50 \,\mu A.
$$

This bipolar output current is 20 times greater than the JFET output current. Given the same load resistances, a bipolar amplifier would produce 20 times more output vol than the JFET.

**Example 4.19** If  $g_m = 2500$  m mho for the JFET of given circuit, what is the ac output voltage?

Solution The ac drain resistance is

$$
r_{\rm d} = 3.6\,\mathrm{k}\Omega \parallel 10\,\mathrm{k}\Omega = 2.65\,\mathrm{k}\Omega
$$

The voltage gain is

$$
A = (2500 \,\mu \text{mho})(2.65 \,\text{k}\Omega) = 6.63
$$

The input impedance of the amplitude is

$$
Z_{in}=1\,\mathrm{M}\Omega
$$

We are ignoring the  $R_{GS}$  of the JFET because it is usually in the hundreds of megaohm.

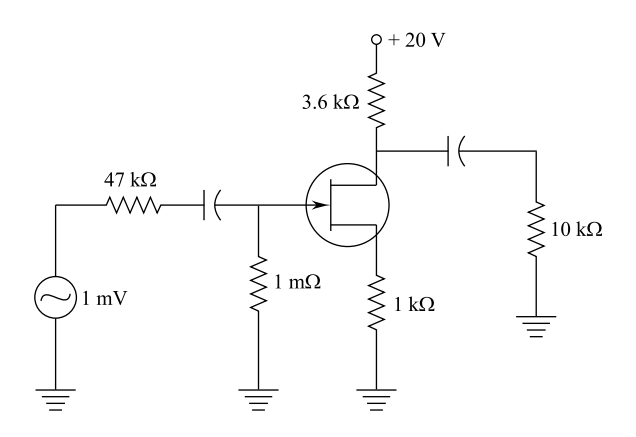

The generator has an internal resistance of 47 k $\Omega$ . Therefore, some of the signal voltage is dropped across this 47 kΩ. But not much, the ac voltage at the gate is found with ohm's law.

$$
V_{\text{in}} = \frac{1 \text{ mV}}{47 \text{ k}\Omega + 1 \text{ M}\Omega} (1 \text{ M}\Omega) = 0.955 \text{ mV}
$$

The ac output voltage equals the  $V$  gain time the input voltage

$$
V_{\text{out}} = 6.63(0.955 \text{ mV}) = 6.33 \text{ mV}
$$

**Example 4.20** If  $g_m = 2500$  m mho for the source follows of in figure, what is the ac output voltage?

#### Solution

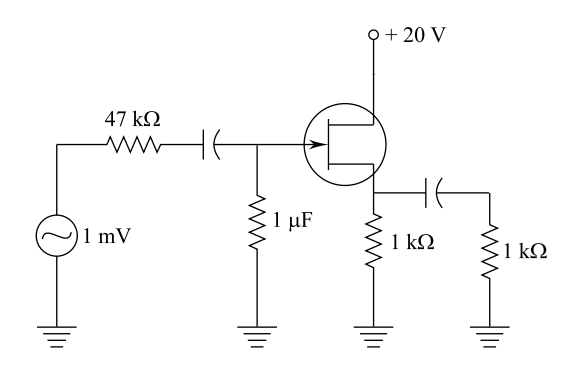

The input voltage drives the gate, and the output voltage appears at the source. The ac source resistance is

$$
r_{\rm s}=1\,\rm k\Omega\|\,1\,\rm k\Omega=500\,\Omega
$$

Width equation,  $A = \frac{g_m r_s}{1 + g_m r_s}$ , the V gain is

$$
A = \frac{(2500 \text{ }\mu\text{mho})(500 \text{ }\Omega)}{1 + (2500 \text{ }\mu\text{mho})(500 \text{ }\Omega)} = 0.556
$$

The input impedance of the source full is

$$
Z_{\rm in}=10\,\mathrm{M}\Omega
$$

The generator has an internal resistance of 47 k $\Omega$ . Therefore, almost none of the ac voltage is dropped across the generator resistance:

$$
v_{\rm i} = \frac{1 \,\rm mV}{47 \,\rm K + 10 \,\rm M\Omega} (10 \,\rm M\Omega) = 0.995 \,\rm mV
$$

The ac output voltage equals the  $V$  gain times the input voltage

$$
v_{o} = (0.556)(0.995 \,\mathrm{mV}) = 0.553 \,\mathrm{mV}.
$$

**Example 4.21** JFET shunt switch like in the figure has  $R_D = 10 \text{ k}\Omega$ ,  $I_{DSS} = 10 \text{ mA}$ and  $V_{GS(off)} = -2 V$  If  $v_i = 10$  mV peak to peak, what does  $v_o$  equal when  $V_{GS} =$ 0? When  $V_{GS} = -5 \text{ V}$ ?

**Solution** Calculate the ideal value of  $R_{DS}$  as follows:

$$
R_{DS} = \frac{2 \text{ V}}{10 \text{ mA}} = 200 \Omega
$$
\n\n
$$
V_i \quad R_i
$$
\n\n
$$
V_{GS}
$$
\n\n
$$
V_{GS}
$$
\n\n
$$
V_{\frac{1}{2}}
$$

When  $V_{GS} = 0$ , the circuit acts like the equivalent circuit of given circuit width ohm's law.

$$
v_{\rm o} = \frac{10 \,\mathrm{mV}}{10 \,\mathrm{k}\Omega + 200 \,\Omega} (200 \,\Omega)
$$

$$
= 0.196 \,\mathrm{mV}
$$

Thus, the equivalent circuit is as follows:

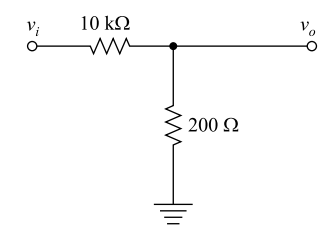

When

 $V_{GS} = -5 \text{ V}$ , the JFET is like an open circuit.

In figure, visualize the 200 V increasing to input. You can see that

 $v_0 = v_i = 10 \text{ mV}$ 

#### Summary

- 1. JFET Basics: The junction field effect transistor (JFET) has source–gate and drain terminals. It has two built-in diodes—the gate–source diode and the gate– drain diode. These diodes will conduct if these are forward biased with more than 0.7 V. Both the gate–source diode and gate–drain diode are reverse biased for normal operation. It has input resistance which approaches infinity, but it has less voltage gain than a bipolar transistor. Some additional details are as follows:
	- (i) JFET can be used as a voltage-controlled resistor as it has a unique sensitivity of the drain-to-source impedance to the gate-to-source voltage.
	- (ii) The maximum current  $I_{DSS}$  occurs when  $V_{GS} = 0$  V; and the minimum current occurs at pinch-off defined by  $V_{GS} = V_{P}$ .
	- (iii) The relationship between the drain current and gate-to-source voltage is nonlinear defined by Shockley's equation.
- 2. Input and Transfer Characteristics of JFET: The drain characteristics are similar to those of a BJT, except that  $V_{GS}$  is the controlling input rather than  $I_B$ . The transconductance characteristics are the plot of drain current versus gate voltage. The curve is nonlinear, part of a parabola and also called a square law curve.
- 3. MOSFET Basics: The metal–oxide semiconductor field effect transistor (MOSFET) has source, gate and drain terminals. The gate is electrically insulated from the channel. Due to this, the dc input resistance is even higher than that of a JFET. Some additional details are as follows:
- (i) MOSFETs should always be handled with additional conduct and the static electricity that exists in places we might least expect. Any shorting mechanism between the leads of the device should not be removed until it is installed.
- (ii) A complementary MOSFET  $(C_{MOS})$  device uses a unique combination of a P-channel and an N-channel MOSFET with single set of external leads. It has very high input impedance, fast switching speeds and low operating power levels.
- 4. Depletion Mode MOSFET: Normally, the depletion mode MOSFET is ON when  $V_{GS}$  is zero. It has drain curves and equivalent circuits similar to JFET except that MOSFET can operate with positive as well as negative gate voltages.
- 5. Enhancement Mode MOSFET: It is normally OFF when the gate voltage is zero. A positive sufficient gate voltage forms it ON. The voltage at which this turns ON is the threshold voltage. It can act as a current source or as a resistor.

The transfer characteristics of an enhancement type MOSFET are not defined by Shockley's equation but rather by a nonlinear equation controlled by the gate-to-source voltage, the threshold voltage and a constant k defined by the device used. The plot of  $I_D$  versus VGS rises exponentially with increasing values of  $V_{GS}$ .

- 6. The arrow in the symbol of N-channel JEFTs or MOSFETs joins into the center of symbol, whereas those of a P-channel device will always point out of the center of the symbol.
- 7. Important Equations:
	- (i) Gate cutoff and pinch-off.

$$
V_{\rm GS}(\rm off) = -V_{\rm P}
$$

(ii) Drain—source resistance.

$$
R_{\rm DS} = \frac{V_{\rm P}}{I_{\rm DSS}}
$$

(iii) Drain current as a function of gate voltage:

$$
I_{\rm D}=kI_{\rm DSS}
$$

swhere

$$
k = \left(1 - \frac{V_{\text{GS}}}{V_{\text{GS}} \text{off}}\right)^2
$$

 $k$  value is between 0 and 1.

(iv) Proportional pinch- $o_{\epsilon}$  ff

$$
V_{\rm P}^{\prime} = I_{\rm D} R_{\rm DS}
$$

If  $V_{\text{DS}}$  is greater¢ than  $\ V'_{\text{P}}$ , the JFET acts as a current source; and if VD is less than  $V'_{\rm p}$ , the JFET acts like a resistor.

(v) Enhancement—mode drain current for MOSFET

$$
I_{\rm D}=kI_{\rm DOH}
$$

Where

$$
k = \left(\frac{V_{\text{GS}} - V_{\text{GS}(h)}}{V_{\text{GS}(on)} - V_{\text{GS}(th)}}\right)^2
$$

for

$$
V_{\rm GS} > V_{\rm GS}(\text{th}).
$$

(vi) AC drain resistance

$$
r_{\rm d} = \frac{\Delta V_{\rm DS}}{\Delta I_{\rm D}}
$$
 (from drain-to-source)

(vii) Amplification Factor:

$$
\mu = \frac{\Delta V_{\rm DS}}{\Delta V_{\rm GS}}.
$$

#### Exercises

- 1. Explain basic construction of a JFET with illustrative diagrams.
- 2. Describe principle of working of a JFET with illustrative diagrams.
- 3. What is concept of pinch-off? Explain with diagrams.
- 4. Explain maximum drain saturation current. Where is it applicable?
- 5. Describe input and transfer characteristics of JFET and characteristic equation.
- 6. Give CG, CS and CD configurations of JFET and describe their important aspects.
- 7. Describe fixed biasing of JFET amplifier.
- 8. Describe self-biasing of JFET amplifier.
- 9. Explain basic construction of a JFET with illustrative diagrams.
- 10. What is depletion-type MOSFET? Explain with diagrams.
- 11. Explain enhancement-type MOSFET with diagrams.
- 12. Describe operation of MOSFETs with diagram. Give its characteristics.
- 13. The data sheet of a certain JFET indicates that IDSS is equal to 15 mA and  $V_{\text{GS}(\text{off})}$  is equal to -5 V. Find the drain current for  $V_{\text{GS}}$  equal to 0 V, -1 volt and −4 volt.
- 14. A JFET has parameters of  $V_{\text{GS(off)}}$  equal to −20 V and  $I_{\text{DSS}}$  equal to 12 mA. Plot the transconductance curve for the device using  $V_{GS}$  values of 0 V, -10 V, −15 V and −20 V.
- 15. A 2N5486 JFET has values of  $V_{GS(off)}$  equal to −2 V to −6 V and I<sub>DSS</sub> is equal to 8–20 mA. Plot the minimum and maximum transconductance curves for the device.
- 16. The following information is included on the data sheet for an N-channel JFET:

 $I_{\text{DSS}} = 20 \,\text{mA}, V_{\text{P}} = -8 \,\text{V}, \text{ and } g_{\text{m}_0} = 5000 \,\text{\mu s}$ 

Find the values of the drain current and transconductance at  $V_{GS} = -4 V$ .

- 17. The data sheet for a certain enhancement-type MOSFET reveals that  $I_{D(0n)} =$ 10 mA at  $V_{GS} = -12 \text{ V}$  and  $V_{GS(th)} = -3 \text{ V}$ . Is this device P-channel or *N*-channel? Find the value of  $I_D$ , when  $V_{GS} = -6V$ .
- 18. Sketch the transfer curve defined by  $I_{\text{DSS}} = 12 \text{ mA}$  and  $V_{\text{p}} = -6 \text{ V}$  using Shockley's equation.
- 19. Sketch transfer characteristics for n-channel depletion-type MOSFET with

 $I_{\text{DSS}} = 10 \text{ mA}$  and  $V_{\text{p}} = -4 \text{ V}$ .

20. A data sheet gives these JFET values:

$$
I_{\rm DSS} = 20 \,\text{mA}
$$
 and  $V_{\rm P} = 5 \,\text{V}$ .

Find the dc resistance of the JFET in ohmic region.

21. In the figure given below, what is the drain–source voltage when  $V_{GS}$  is zero?

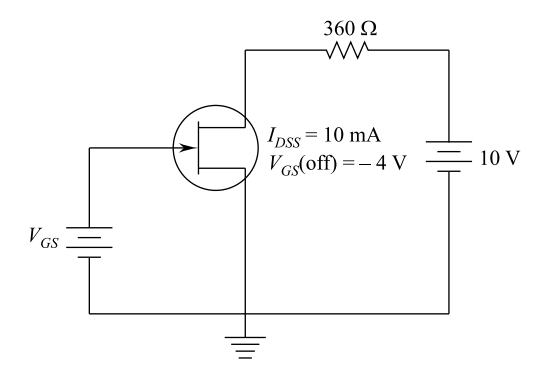

22. An n-channel JFET has  $I_{\text{DSS}} = 8 \text{ mA}$  and  $V_{\text{P}} = -5 \text{ V}$ . Find the minimum value of  $V_{DS}$  for pinch-off region and the drain current  $I_{DS}$  for  $V_{GS} = -2V$  in the pinch-off region.

# Chapter 5 Operational Amplifier (Op-Amp)

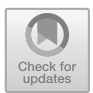

## 5.1 Introduction

Operational Amplifier is abbreviated as op-amp. Op-amp is an amplifier which could be easily modified by external circuitry to perform mathematical operations addition, scaling, integration, etc. The advance of solid-state technology has made op-amp highly reliable, miniaturized and consistently predictable in performance. Op-amps are building blocks in basic amplification, signal conditioning, active filters, function generators and switching circuits.

## 5.2 Op-Amp Integrated Circuit

Op-amps are now available in hundreds of types. A very good all-round performer is the popular LF411 ("411" for short), originally introduced by National Semiconductor. It is packed similar to all op-amps, and its looks are shown in Fig. [5.1](#page-243-0).

An op-amp IC 411 is a piece of silicon containing 24 transistors (21 BJTs, 3FETs, 11 resistors and 1 capacitor). The pin configurations are shown in Fig. [5.2](#page-243-0). The dot in the corner or notch at the end of the package identifies the end from which to begin counting the pin numbers. As with most electronic IC packages, pins are run counted clockwise, view counted from the top. The "offnull" terminals (also known as "balance" or "trim") have to do with correcting externally the asymmetries that are unavoidable when making op-amp.

<span id="page-243-0"></span>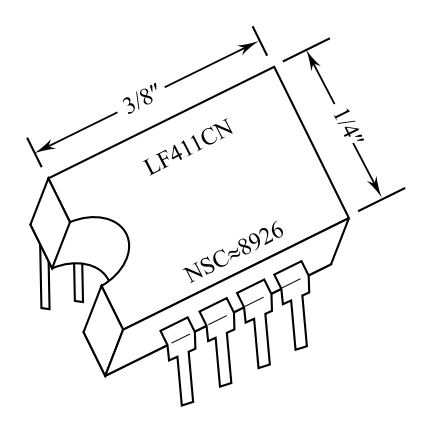

Fig. 5.1 Op-amp integrated circuit

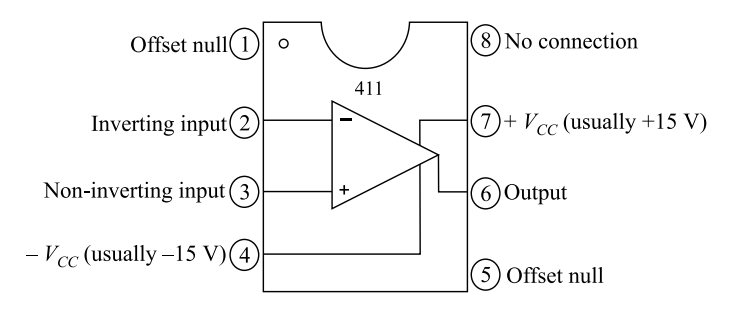

Fig. 5.2 Op-amp 411 pin configurations (top-view)

## 5.3 Op-Amp Symbol

Fig. 5.3 Basic operational

amplifier

Basic form of operational amplifier is shown in Fig. 5.3. It shows the complete triangular schematic symbol showing the pin connections to different points. Pin 7 connects to + $V_{CC}$  and pin 4 connects to - $V_{CC}$ . Pin 6 connects to the op-amp output. Pin 2 and Pin 3 connect to the op-amp inputs. Pin 2 is inverting (−) input, and pin 3 is non-inverting (+) input.

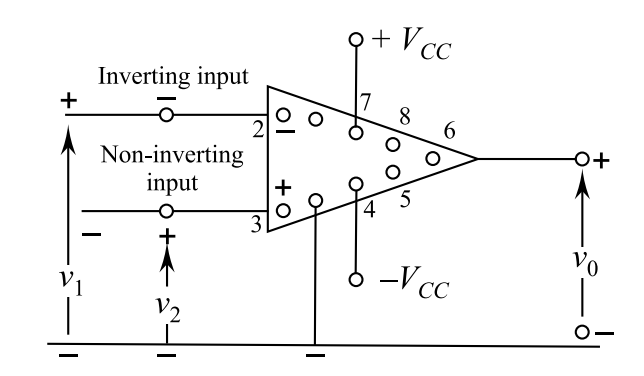

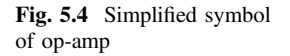

Figure 5.4 shows the simplified symbol of op-amps. This symbol is in most of the representation in various circuits.

Figure 5.4 gives the difference,  $v_d = v_1 - v_2$ , between two input signals, exhibiting the open-p gain

$$
A_{OL} = \frac{v_0}{v_d} \tag{5.1}
$$

Terminal 1, labeled with minus sign, is inverting input; signal  $v_1$  is amplified in magnitude and appears phase inverted at the output. Conversely, terminal 2, labeled with plus sign, is the non-inverting input; output due to  $\nu$  is phase preserved. In magnitude, open-loop voltage gain in op-amp ranges from  $10^4$  to  $10^7$ . The maximum magnitude of output voltage from an op-amp is called saturation voltage; this voltage is approximately 2 V smaller than power supply voltage. In other words, the amplifier is linear over the range:

$$
-(V_{\rm cc} - 2) < v_0 < (V_{\rm cc} - 2)
$$

#### 5.4 Concept of Ideal Op-Amp

The common IC op-amp has a very high gain. Op-amps are used in analog linear amplification systems and digital logic systems. The properties common to all op-amps are as follows:

- (i)) An inverting input.
- (ii)) A non-inverting input.
- (iii)) A high input impedance, normally assumed infinite at both inputs.
- (iv)) A low output impedance.
- (v)) A large voltage gain when operating without feedback, typically  $10<sup>5</sup>$ .
- (vi)) Voltage gain remains constant over a wide frequency range.
- (vii)) Almost no drift due to ambient temperature change; hence, the direct voltage output is zero when there is no input signal.
- (viii)) Good stability.

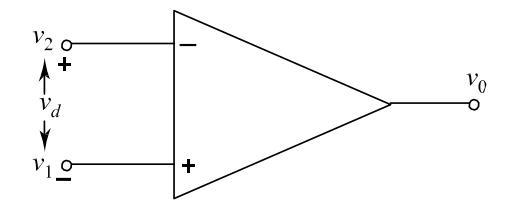

## 5.5 Inverting Amplifier

Figure 5.5 shows a basic **invertin amplifier** circuit having two resistors  $R_1$  and  $R_f$ to an op-amp. Normally, the power supply connections to op-amp are not shown.

The open-loop gain of the op-amp is taken as A. Hence, the output voltage  $v_0 = Av_i$ .

$$
\therefore v_i - v = i_i R_1
$$

Now, if input impedance of op-amp is very high, then  $i \approx 0$ .

$$
\therefore i_i = -i_f
$$

We also know that  $i_f = \frac{v_i - v}{R_1}$ 

 $\therefore \frac{v_i - v}{R_1} = -\frac{v_0 - v}{R_f} = \frac{v - v_0}{R_f}.$ 

If the input is exactly out of phase with the input voltage, the op-amp being in its inverting mode, then we get:

$$
v_0 = -Av
$$
  
or  $v = -\frac{v_0}{A}$   

$$
\therefore \frac{v_1 + \frac{v_0}{A}}{R_1} = \frac{-\frac{v_0}{A} - v_0}{R_f}
$$
  

$$
v_i + \frac{v_0}{A} = -\frac{v_0}{A} \times \frac{R_1}{R_f} - v_0 \frac{R_1}{R_f}
$$

Normally,  $R_1$  and  $R_f$  are of the same range of resistance say  $R_1 = 100$  k and  $R_f = 1$  M, and  $A = 10^5$ .

 $\therefore \frac{v_0}{A}$  and  $\frac{v_0}{A} \times \frac{R_1}{R_f}$  can be neglected. ∴

$$
v_1 = -v_0 \frac{R_1}{R_{\rm f}} \tag{5.2}
$$

Fig. 5.5 Inverting amplifier

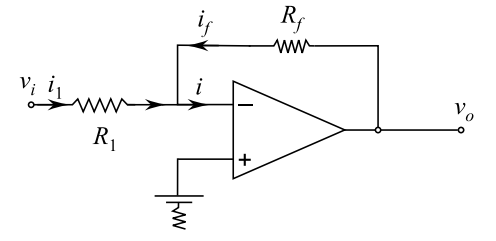

∴ Overall gain,

$$
\therefore \qquad \text{Overall gain,} \qquad A_v = -\frac{R_f}{R_1} \qquad (5.3)
$$

Normally, in practice, the non-inverting input is earthed through  $R_2$  which minimizes the worst effects of the offset voltage and thermal drift. The offset voltage is the voltage difference between the op-amp input terminals required to bring the output to zero. Further, the output often includes a resistance of about 50– 200  $\Omega$  in order to give protection in the event of load being short circuited.

## 5.6 Non-inverting Amplifier

Non-inverting amplifier circuit is shown in Fig. 5.6. It shows two common forms which are identical electrically, but the conversion from one diagram layout to the other can give difficulty.

Due to the very high input resistance, the input current is negligible; therefore, the voltage drop across  $R_2$  is negligible.

$$
\therefore v_i = v.
$$

Using form of Fig. 5.6b, it can be seen that

$$
v = \frac{R_1}{R_1 + R_f} v_0
$$
  
\n
$$
\therefore v_1 = \frac{R_1}{R_1 + R_f} v_0
$$
  
\n
$$
\therefore A_v = \frac{v_0}{v_i} = 1 + \frac{R_f}{R_1}
$$
\n(5.4)

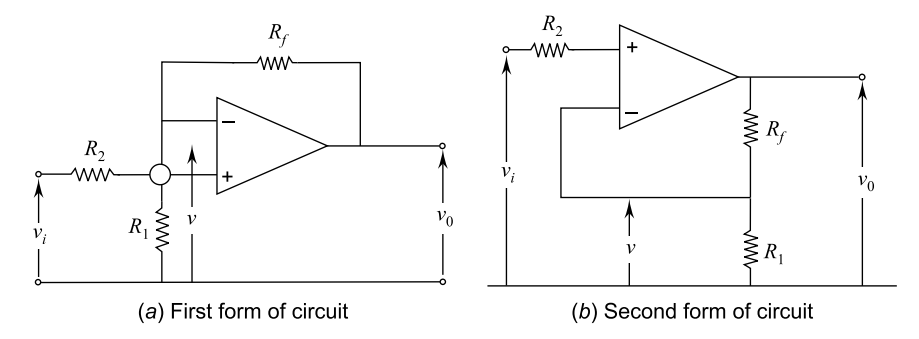

Fig. 5.6 Non-inverting amplifier circuit

## 5.7 Unity Gain or Voltage Follower Amplifier

The **unity gain** amplifier circuit is shown in Fig. 5.7. It has voltage gain of 1, and the output is in phase with the input. It also has an extremely high input impedance, leading to use as an intermediate stage (buffer) amplifier to prevent a small load impedance from loading the input.

By writing loop equation from the circuit of Fig. 5.7, we get

$$
v_i = v_0 - v_d = v_0 \left( 1 - \frac{1}{A} \right)
$$
  
or  $v_i = v_0$  as A is very high. (5.5)  

$$
\therefore v_0 = v_i
$$

#### 5.8 Op-Amp as Adder or Summer

An adder circuit is shown in Fig. 5.8 . The three inputs  $v_1, v_2$  and  $v_3$  have series resistors  $R_1$ ,  $R_2$  and  $R_3$ , respectively. The currents are given by

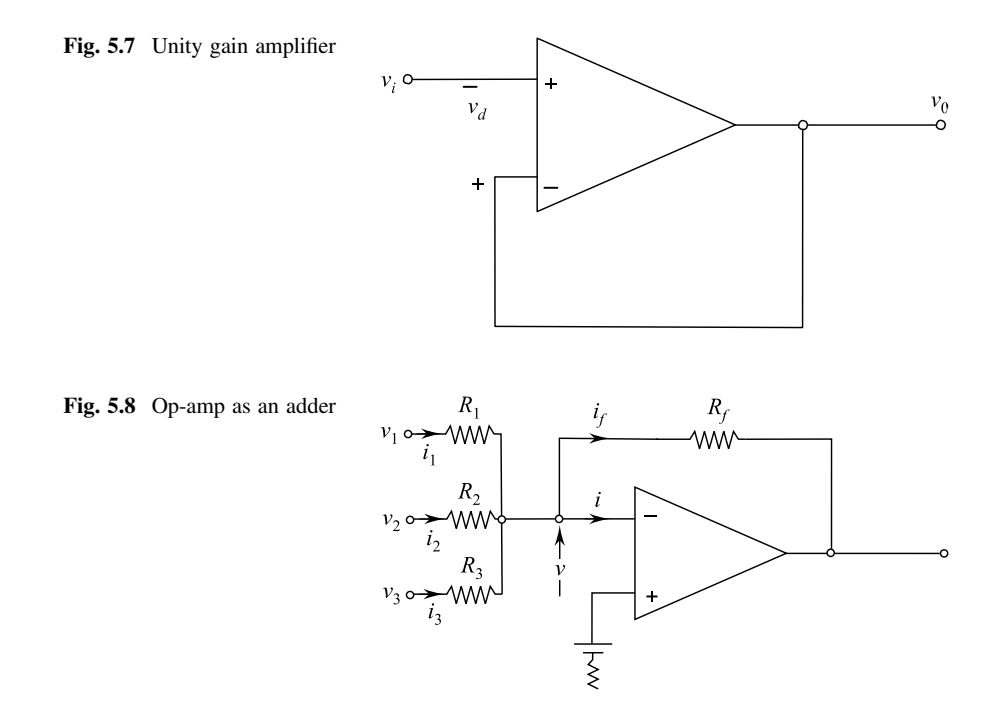

$$
i_1 = \frac{v_1 - v}{R_1}, i_2 = \frac{v_2 - v}{R_2} \text{ and } i_3 = \frac{v_3 - v}{R_3}
$$
  

$$
i_1 = \frac{v_1 - v}{R_1} + \frac{v_2 - v}{R_2} + \frac{v_3 - v}{R_3}
$$

and if  $= \frac{v_0 - v}{R_f}$  as  $i \equiv 0$ 

Normally, v is very small as compared to other voltages, hence, we get

$$
i_1 = \frac{v_1}{R_1}
$$
,  $i_2 = \frac{v_2}{R_2}$  and  $i_3 = \frac{v_3}{R_3}$ 

We know that

$$
-i_{\rm f} = i_1 + i_2 + i_3 \text{ as } i \cong 0.
$$
  

$$
\therefore -\frac{v_0}{R_{\rm f}} = \frac{v_1}{R_1} + \frac{v_2}{R_2} + \frac{v_3}{R_3}
$$

If  $R_f = R_1 = R_2 = R_3$  then we get

$$
-\nu_0 = \nu_1 + \nu_2 + \nu_3
$$

or

$$
v_0 = -(v_1 + v_2 + v_3) \tag{5.6}
$$

Thus, apart from phase reversal, the output voltage is the sum of input voltages.

## 5.9 Op-Amp as Difference Amplifier

Op-amp usage as differential amplifier is quite common. Differential amplifier amplifies the difference between two signals as op-amp is a linear amplifier, and the output is proportional to the difference in signal between two input terminals. Figure [5.9](#page-249-0) shows differential amplifier circuit.

If  $v_2 = 0$ , then the circuit becomes as shown in Fig. [5.10](#page-249-0). Circuit becomes inverting type.

In this case, voltage output is

$$
v_0 = -\frac{R_2}{R_1}v_1
$$

Now,  $v_1 = 0$ , the + ve circuit becomes as shown in Fig. [5.11](#page-249-0).

<span id="page-249-0"></span>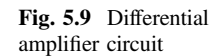

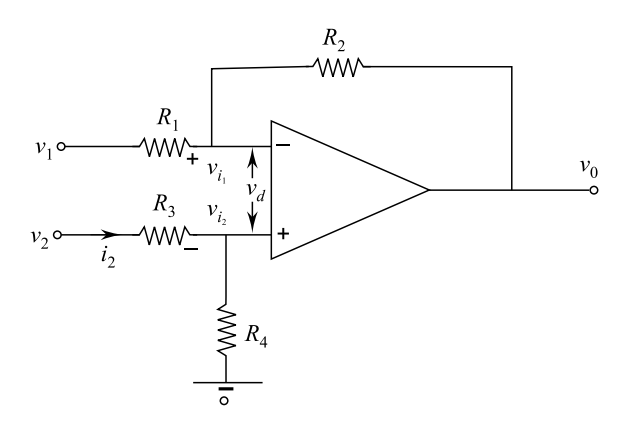

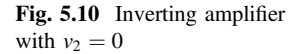

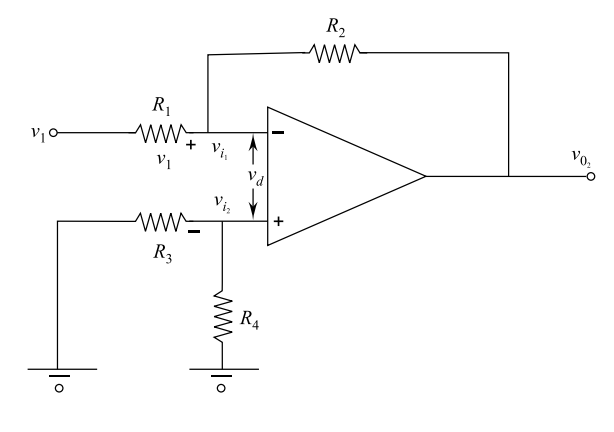

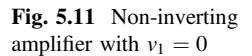

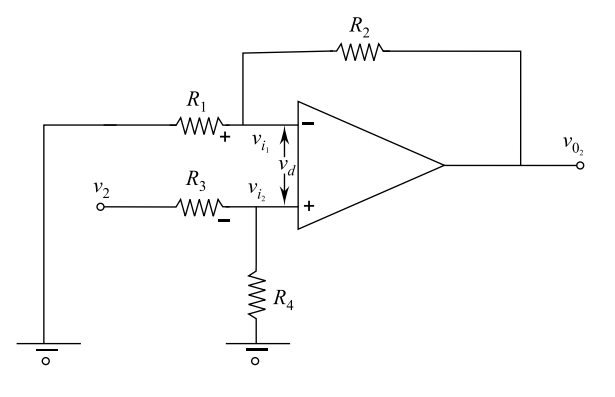

In this case, circuit becomes inverting type, hence, we get

$$
\frac{v_0}{v_{i_2}} = A = \left(1 + \frac{R_2}{R_1}\right)
$$
  
or  $v_{0,} = v_{i_2} \left(1 + \frac{R_2}{R_1}\right)$ 

we also know that

$$
v_{i_2} = \left(\frac{R_4}{R_3 + R_4}\right) v_2
$$
  

$$
\therefore \qquad v_{0_1} = \left(\frac{R_4}{R_3 + R_4}\right) \times v_2 \times \left(1 + \frac{R_2}{R_1}\right)
$$

The value of full output is given by

$$
v_0 = v_{0_1} + v_{0_1}
$$
  
or  $v_0 = \Delta \left(\frac{R_2}{R_1}\right) v_1 + \left(\frac{R_4}{R_3 + R_4}\right) \times v_2 \times \left(1 + \frac{R_2}{R_1}\right)$   

$$
= -\frac{R_2}{R_1} \times v_1 + \frac{\left(\frac{R_4}{R_3}\right)}{1 + \left(\frac{R_4}{R_3}\right)} \times v_2 \times \left(1 + \frac{R_2}{R_1}\right)
$$

In case,  $\frac{R_2}{R_1} = \frac{R_4}{R_3}$ , we get

$$
v_0 = -\frac{R_2}{R_1} \times v_1 + \frac{\frac{R_2}{R_1}}{1 + \left(\frac{R_2}{R_1}\right)} \times v_2 \times \left(1 + \frac{R_2}{R_1}\right)
$$
  
or  $v_0 = -\frac{R_2}{R_1} \times v_1 + \frac{R_2}{R_1} \times v_2$   
or  $v_0 = \frac{R_2}{R_1}(v_2 - v_1)$ 

Thus, a differential amplifier amplifies the difference between two voltages.

## 5.10 Subtractor

It subtracts one voltage from other. Consider Fig. [5.12](#page-251-0) wherein  $R_1 = R_2 = R_3 = R_4 = R.$ 

<span id="page-251-0"></span>Fig. 5.12 Subtractor circuit

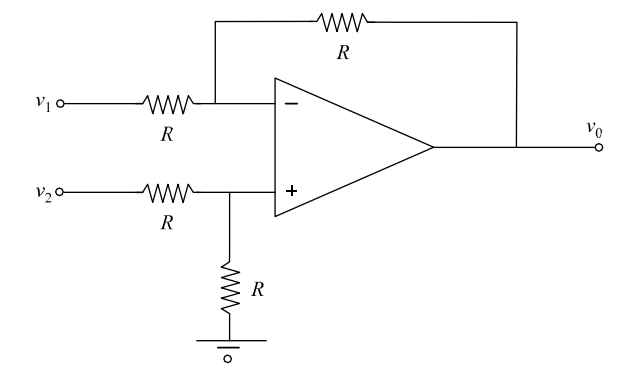

Using differential amplifier principle, we get

$$
v_0 = \frac{R_2}{R_1}(v_2 - v_1)
$$
  
or  $v_0 = v_2 - v_1$  as  $R_1 = R_2 = R$ 

## 5.11 Differentiator

A differentiating circuit is shown in Fig. 5.13. From the circuit of the figure, we know

$$
i_1 = c \frac{\mathrm{d}_V}{\mathrm{d}t}
$$

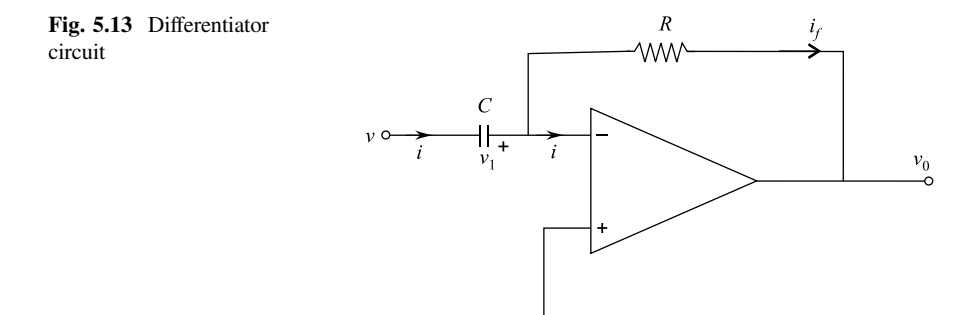

 $\overline{\circ}$
But  $i_{\text{in}} = 0$  for an op-amp, hence, we get

$$
v_0 = -i_f R = -i_s R = -RC \frac{dv}{dt}
$$
  
or  $v_0 = -RC \frac{dv}{dt}$ 

i.e., output voltage is differentiation of input voltage.

# 5.12 Integrator

An integrator circuit is shown in Fig. 5.14.

Thecurrent 
$$
i = \frac{v}{R}
$$
 since  $i_i = 0$ V  
\n $\therefore v_0 = -\frac{1}{c} \int i_f dt = -\frac{1}{c} \int i dt$ 

By substituting  $i = \frac{v}{R}$ , we get

$$
v_0 = -\frac{1}{R_C} \int V_{\mathrm{d}t}
$$

Thus, the output is integral of the input.

Fig. 5.14 Integrator circuit

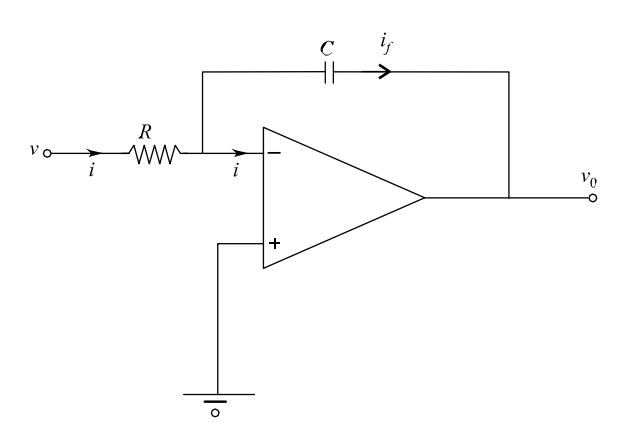

## <span id="page-253-0"></span>5.13 Op-Amp Parameters

## 5.13.1 Input Offset Voltage

Ideal amplifier gives zero output against zero input. In practice, there has to be a little voltage present at input, to get output as zero.

Figure 5.15 shows an amplifier wherein input voltage has some nonzero value to get zero output.

Thus, 
$$
v_{i_0} = v_{dc_1} - v_{dc_2}
$$

## 5.13.2 Input Offset Current

The algebraic sum of difference between two bias current inputs must be zero. Demonstration circuit for input offset current is shown in Fig. 5.16

**The offset current,**  $I_{i_0} = |I_{B_1} - I_{B_2}|$ 

It is used as an indicator of mismatching between two currents.

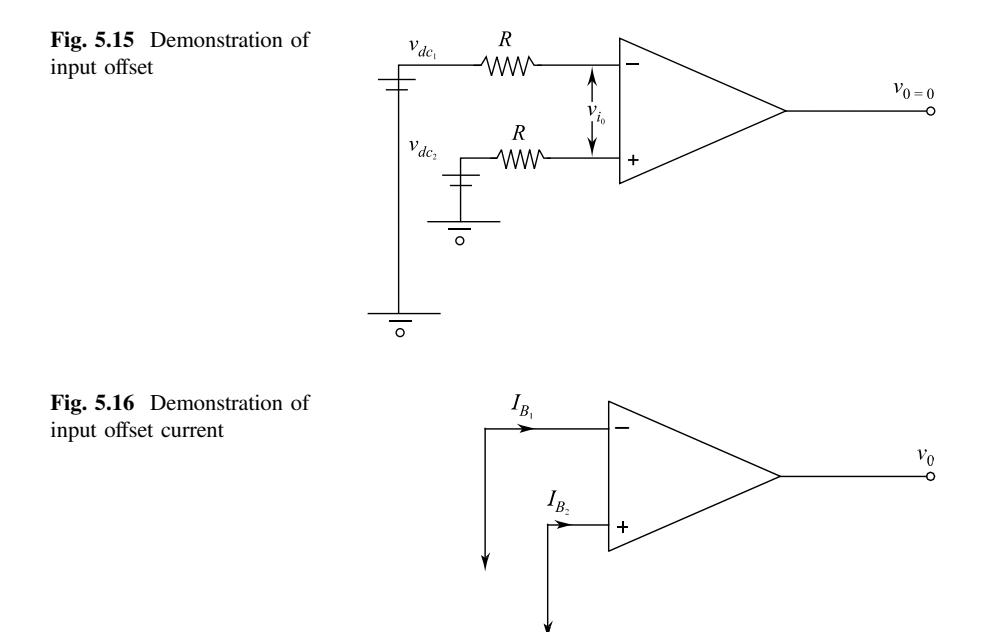

#### 5.13.3 Bias Current

Figure [5.16](#page-253-0) shows demonstration of bias currents as well. Bias current is the average of current that flows between two terminals.

bias current, 
$$
I_{B} = \frac{I_{B_1} + I_{B_2}}{2}
$$

#### 5.13.4 Slew Rate

It is the maximum rate of change of output voltage with respect to time. It is given in V/µs.

$$
SR = \frac{dv_o}{dt}\bigg|_{\text{max}} = V_p \text{ V/}\mu\text{s}
$$

$$
\therefore \frac{dv_o}{dt}\bigg|_{\text{max}} = \frac{2\pi fV_p}{10^6} \text{ V}/\mu\text{s}
$$

Where  $f =$  input frequency

 $V_p$  = peak value of output voltage.

# 5.13.5 Common-Mode Rejection Ratio (CMRR)

This is a figure of merit for a differential amplifier, and it is defined as follows:

CMRR = 
$$
\frac{\text{differential voltage gain}}{\text{common mode voltage gain}}
$$
or CMRR = 
$$
\frac{A_d}{A_{cm}}
$$

where

 $A_d$  = differential voltage gain.

 $A_{\rm cm}$  = common-mode voltage gain.

Fig. 5.17 Common-mode circuit

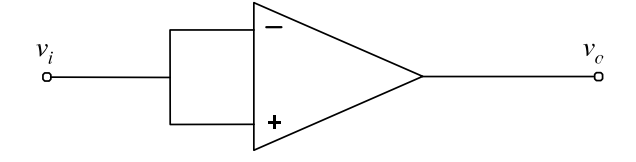

A common-mode circuit is shown in Fig. 5.17

Common voltage in applied to both input terminals,

In practice,  $A_d$  is very large and  $A_{cm}$  is very small; hence, CMRR is very large value.

Solved Examples

**Example 5.1** For a given op-amp, CMRR = 105 and differential gain  $A_d = 105$ , determine the common-mode gain  $A_{cm}$  of the op-amp.

Solution Since CMRR is defined as

$$
CMRR = \frac{A_d}{A_{cm}}
$$

Common mode rejection ratio  $=$   $\frac{\text{Differential gain}}{\text{Common mode gain}}$ 

given that  $CMRR = 105$ and  $A_d = 105$ . therefore  $A_{\text{cm}} = \frac{A_d}{\text{CMRR}} = \frac{105}{105} = 1.$ 

Example 5.2 The output voltage of a certain op-amp circuit changes by 20 V in 4 microsec. What is slew rate?

Solution The slew rate,

$$
SR = \frac{dv_0}{dt} = \frac{20V}{4\mu s} = 5V/\mu s.
$$

Example 5.3 Design a non-inverting amplifier circuit that is capable of providing a voltage gain of 10. Assume an ideal operational amplifier. (Resistor should not exceed 30 kΩ).

**Solution** Gain  $AF$  is given as

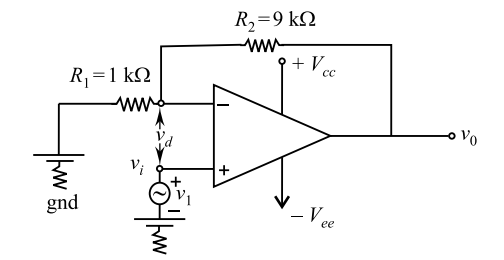

$$
AF = 1 + \frac{R_2}{R_1}
$$

given that  $AF = 10$ 

$$
10 = 1 + \frac{R_2}{R_1}
$$
  
\n
$$
\frac{R_2}{R_1} = 9 \text{ or } R_2 = 9R_1
$$
  
\nTaking  $R_1 = 1 \text{ k}\Omega$   
\nso that  $R_2 = 9 \text{ k}\Omega$   
\n $\therefore \text{ AF} = 1 + \frac{R_2}{R_1} = 10$   
\nAF = 10

Figure shows the required non-inverting amplifier.

Example 5.4 A 5 mV, 1 kHz sinusoidal voltage is applied at the input of an op-amp integrator for which  $R = 100$  kΩ and  $C = 1$  μf. Calculate the output voltage.

Solution: Given that

$$
v_i = 5 \sin \omega t \text{ mV}
$$
  
= 5 \sin 2\pi \omega t \text{ mV}  
= 5 \sin 2000\pi t \text{ mV}

We know that the output of an integrator is

$$
v_o = \frac{-1}{RC} \int_0^t v_i dt = \frac{1}{100 \times 10^3 \times 1 \times 10^{-6}} \int_0^t 5 \sin 2000 \pi t dt
$$
  

$$
v_o = \frac{-1}{0.1} \int_0^t 5 \sin 2000 \pi t dt = -10 \left[ \frac{-5 \cos 2000 \pi t}{2000 \pi} \right]_0^t
$$
  

$$
v_o = -50 \left[ \frac{\cos 2000 \pi t - 1}{2000 \pi} \right] = \frac{1}{40 \pi} (\cos 2000 \pi t - 1) \text{mV}.
$$

Example 5.5 Show that the output of the inverting integrator of given figure is the time integral of the input signal, assuming the op-amp is ideal.

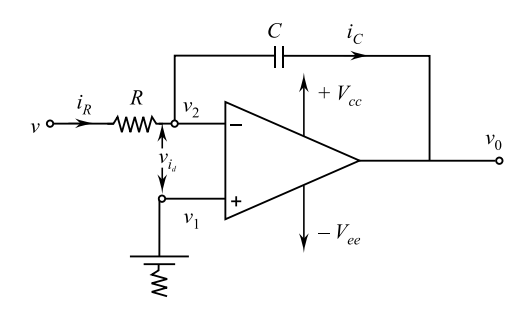

Solution We know that for an op-amp

$$
A = \frac{v_0}{v_{id}}
$$

Assuming op-amp is an ideal one:

$$
A \approx \infty
$$
,  $v_{id} = \frac{v_0}{A} = \frac{v_0}{\infty} = 0$   
i.e.,  $v_{id} = 0$ .  
i.e.,  $v_1 - v_2 = 0$  or  $v_1 = v_2$ ,

Op-amp is ideal, and it will draw zero current.

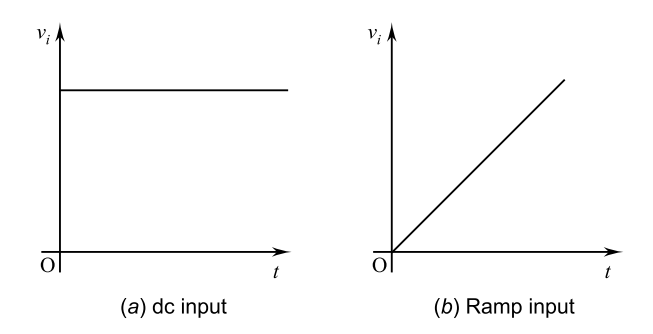

Therefore,  $i_R = i_C$  from figure the value of

$$
i_R
$$
 as  $\frac{v_1 - v_2}{R} = i_C$  But  $i_C = 0$ .  
\n $\therefore \frac{v_i - 0}{R} = i_C$  or  $i_C = \frac{v_i}{R}$ .

But  $i_{\text{C}}$  = current through capacitor.

We know that the current through a capacitor may be expressed as

$$
i_{\rm C} = C \; \frac{\mathrm{d}v_{\rm c}}{\mathrm{d}t}
$$

Therefore, C  $\frac{dv_c}{dt} = \frac{v_i}{R}$  (here  $v_C$  is the V across C) given as  $v_c = v_2 - v_0$ . Substituting the value of  $v<sub>C</sub>$ , we get

C. 
$$
\frac{d}{dt}[v_2 - v_0] = \frac{v_i}{R} \text{ But } v_2 = 0
$$
  
Hence, C. 
$$
\frac{d}{dt}[0 - V_0] = \frac{v_i}{R}
$$
  
or 
$$
\frac{v_i}{R} = C \cdot \frac{d}{dt}(-v_0).
$$

Integrating both sides of above equations, w.r.t. we get

$$
\int_{0}^{t} \frac{v_i}{R} dt = C.(-v_0) + A
$$

$$
v_0 = \frac{-1}{RC} \int_{0}^{t} v_i dt + A
$$
(i)
$$
v_0 = \frac{-1}{RC} \int_{0}^{t} v_i dt + A
$$

where A is the integration constant and is proportional to the value of the output voltage  $v_0$  at time  $t = 0$  s. From Eq. (i), it is clear that the output voltage  $v_0$  is equal to the integration of input voltage  $v_i$ .

Example 5.6 In the given figure, the variable resistance varies from zero to 100 kW. Find out the maximum and the minimum closed-loop voltage given.

Solution The given circuit is a non-inverting op-amp amplifier

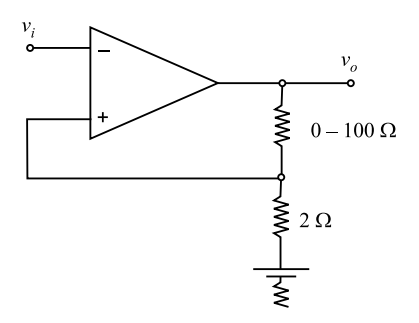

Therefore,

$$
AF = \frac{v_0}{v_i} = 1 + \frac{R_F}{R_1}
$$
  
or  $v_0 = v_i \left[1 + \frac{R_F}{R_1}\right]$   
But for  $R_F = 0, R_1 = 2 \text{k}\Omega$ 

Hence using (i), we get

$$
v_0 = v_i \left[ 1 + \frac{0}{R_1} \right]
$$
  

$$
v_0 = v_i (1 + 0) = v_i
$$

Then minimum closed-loop voltage gain

$$
AF_{\min} = \frac{v_0}{v_i} = 1
$$
  
Similarly for  $R_F = 100 \text{ k}\Omega, R_1 = 2 \text{ k}\Omega$ 

Therefore, using (i), we get

$$
v_o = v_i \left[ 1 + \frac{100}{2} \right] = v_i .51
$$
  
 $v_o = 51 v_i$  or  $\frac{v_o}{v_i} = 51$ 

Then maximum closed-loop voltage gain

$$
AF_{\text{max}} = \frac{v_{\text{o}}}{v_i} = 51.
$$

**Example 5.7** Find an expression for the output  $v_0$  of the amplifier circuit of given figure. Assume op-amp is ideal. What mathematical operation does this circuit perform?

**Solution** Making  $v_B = 0$ , we have

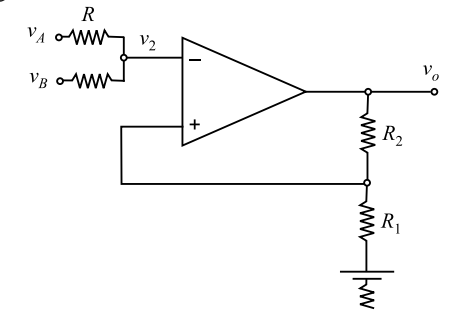

$$
V_2 = \frac{v_R \cdot R}{R + R} = \frac{v_A}{2}
$$

Let  $v_B = 0$ , the value of  $v_0$  will be  $v_{0_1}$ . then  $v_{0_1} = \left(1 + \frac{R_2}{R_1}\right)v_2$ .

 $v_{0_1} = \left(1 + \frac{R_2}{R_1}\right) \frac{v_A}{2}$  [ $\cdot$  It is a non-inverting amplifier]. or  $v_{0_1} = \left(1 + \frac{R_2}{R_1}\right)$  $R_1$  $\left(1+\frac{R_2}{R_1}\right)\frac{v_A}{2}$  (i)

Similarly, making  $v_A = 0$ , we have

$$
v_{0_2} = \left[1 + \frac{R_2}{R_1}\right] \frac{v_B}{2} \qquad (ii)
$$

Applying principle of superposition, the output voltage  $v_0$  of amplifier will be

$$
v_{o} = v_{0_{1}} + v_{0_{2}}
$$
  
=  $\left(1 + \frac{R_{2}}{R_{1}}\right) \frac{v_{A}}{2} + \left[1 + \frac{R_{2}}{R_{1}}\right] \frac{v_{B}}{2}$   
or  $v_{o} = \frac{1}{2} \left[1 + \frac{R_{2}}{R_{1}}\right] (v_{A} + v_{B})$ 

From above equation, it is clear that the given circuit performs the mathematical operation of a non-inverting adder.

**Example 5.8** For difference mode, gain of an amplifier is  $A = 2000$  and CMRR = 10,000. Calculate output voltage V out when  $v_1 = 1.0$  mV and  $v_2 = 0.9$  mV.

Solution Given that

$$
v_1 = 1.0 \text{ mV}, v_2 = 0.9 \text{ mV}
$$
  
Difference vol  
 $v_d = v_1 - v_2$   
 $v_d = 1.0 - 0.9 = 0.1 \text{ mV}$ 

Also, common-mode voltage will be

$$
v_{\rm c} = \frac{v_1 + v_2}{2} = \frac{1.0 + 0.9}{2} = 0.95 \text{ mV}
$$

Difference voltage gain  $A = 2000$ . and CMMR  $= 10,000$ . The output voltage is expressed as

$$
v_{\rm o} = Av_{\rm d} \left[ 1 + \frac{1}{\text{CMRR}} \frac{v_{\rm C}}{v_{\rm d}} \right]
$$

Substituting all the values, we get

$$
v_o = 2000 \times 0.1 \text{ mV} \left[ 1 + \frac{1}{10.000} \times \frac{0.95}{0.1} \right]
$$

We get

$$
v_{\rm o}=200.19\,\mathrm{mV}.
$$

Example 5.9 Figure shows an op-amp. Obtain the value O/P voltage in steady-state condition where (i) switch  $S$  is open and (ii) switch  $S$  is closed.

**Solution** Case (i) when switch S is open, then  $R_F = 1 + 1 = 2$  kQ.

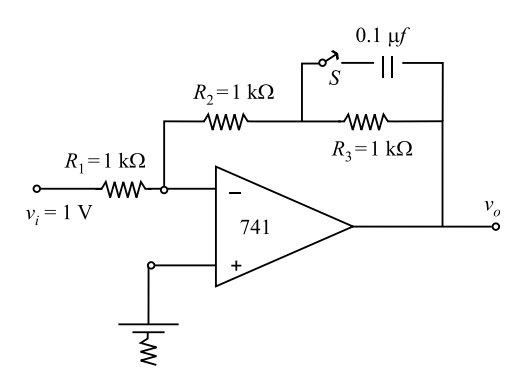

Therefore, output voltage

$$
v_{o} = -v_{i} \times \frac{R_{F}}{R_{1}}
$$

$$
= -1 \times \frac{2k\Omega}{1k\Omega}
$$

$$
v_{o} = -2 \text{ volt}
$$

Case (ii) when the switch  $S$  is closed, then the impedance at the feedback circuit will be

$$
Z_{\rm F} = \frac{R_3}{1 + j\omega c R_3} + R_2 = \frac{R_3 + R_2(1 + j\omega c R_3)}{1 + j\omega c R_3}
$$

Therefore,

$$
A_{\rm F} = \frac{-Z_{\rm F}}{R_1} = -\frac{R_3 + R_2(1 + j\omega c R_3)}{(1 + j\omega c R_3)R_1}
$$

Now, since the gain at the steady-state corresponds to dc or low frequency, therefore neglecting  $j\omega$  terms, we get

$$
gain \quad AF = -\frac{R_3 + R_2}{R_1} = -\frac{1 \, k\Omega + 1 \, k\Omega}{1 \, k\Omega} = -2.
$$

Hence, the output voltage  $v_e = A_F v_i = -2V$ .

**Example 5.10** An op-amp has feedback resistor  $R_5 = 12 \text{ k}\Omega$  and the resistors in the Input sides are  $R_1 = 12 \text{k}\Omega$ ,  $R_2 = 2 \text{k}\Omega$  and  $R_3 = 3 \text{k}\Omega$ . The corresponding inputs are  $v_h = +9V$ ,  $v_{h_2} = -3V$  and  $v_{t_s} = -1V$ . Non-inverting terminal is grounded. Calculate the output voltage.

Solution Given

$$
R_{\rm F} = 12 \text{ k}\Omega, R_1 = 12 \text{ k}\Omega, R_2 = 2 \text{ k}\Omega \text{ and } R_3 = 3 \text{ k}\Omega
$$
  
 $v_1 = 9\text{ V}; v_2 = -3\text{ V}$  and  $v_3 = -1\text{ V}$ 

Output voltage

$$
v_{e} = -R_{F} \left[ \frac{v_{1}}{R_{1}} + \frac{v_{2}}{R_{2}} + \frac{v_{3}}{R_{3}} \right]
$$

$$
= -12 k\Omega \left[ \frac{9}{12 k\Omega} + \frac{-2}{2 k\Omega} + \frac{-1}{3 k\Omega} \right]
$$

$$
v_{o} = -9 + 12 + 4 = 7V.
$$

**Example 5.11** Realize a circuit to obtain  $v_0 = -2v_1 + 3v_2 + 4v_3$  using operational amplifier. Use minimum value of resistance as 10 kΩ.

Solution For an operational amplifier, we have

$$
v_{\rm o} = -\left[\frac{R_{\rm F}}{R_1}v_1 + \frac{R_{\rm E}}{R_2}v_2 + \frac{R_{\rm F}}{R_3}v_3\right]
$$

Comparing the above expression with the given expression for the output, i.e.,  $v_0 = -2v_1 + 3v_2 + 4v_3$ 

We have  $\frac{R_{\rm F}}{R_1} = 2; \frac{R_{\rm F}}{R_2} = 3$  and  $\frac{R_{\rm F}}{R_3} = 4$ . Resistance  $R_3$  will be of minimum value of 10 kΩ.

Thus 
$$
R_F = 4R_3 = 4 \times 10 = 40 \text{ k}\Omega
$$
  
\n $R_2 = \frac{R_F}{3} = \frac{40}{3} = 13.33 \text{ k}\Omega$   
\n $R_1 = \frac{R_F}{2} = \frac{40}{2} = 20 \text{ k}\Omega$ 

**Example 5.12** Given figure shows a non-inverting op-amp summer with  $v_1 = 2V$ and  $v_2 = -1V$  Calculate the output voltage  $v_0$ .

Solution According to superposition theorem, we have

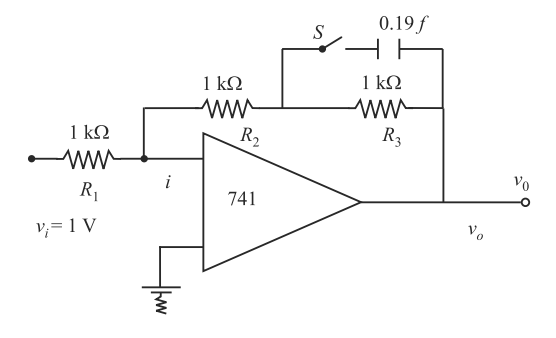

$$
v_0 = v'_0 + v''_0
$$

when  $v'_0$  ' is the output produced by  $v_1$  of + 2 V. and  $v'_0$ ' is the output produced. by  $v_2 = -1$ V. When  $v_2 = -1V$  is made zero, input at non-inverting I/P terminal will be

$$
v_{s_1} = v_1 \times \frac{R||R}{R + (R||R)}
$$
  
=2 \times  $\frac{R/2}{R + R/2} = 2/3V$   

$$
v'_0 = v_{s_1} \left[ 1 + \frac{R_F}{R} \right] = \frac{2}{3} \left[ 1 + \frac{2R}{R} \right] = 2V
$$

When  $v_1 = 2V$  is made zero, we have

$$
v_{s_2} = v_2 \times \frac{R_1 \| R}{R + (R_1 \| R)}
$$
  
=  $-1 \times \frac{R/2}{R + R/2} = \frac{-1}{3} V$   
and  $v''_0 = v_{s_2} \left[ 1 + \frac{R_F}{R} \right]$   
=  $\frac{-1}{3} \left[ 1 + \frac{2R}{R} \right] = -1 V$ 

Hence, O/P voltage  $v_0 = v'_0 + v''_0$ 

$$
= 2 + (-1) = 1V.
$$

Example 5.13 If the non-ideal op-amp of the circuit of following figure has an open-loop gain.

$$
A_{\rm oh} = -10^4
$$
. Find  $v_0$ 

Solution It is an inverting op-amp because input is applied at the inverting terminal while other terminal is grounded.

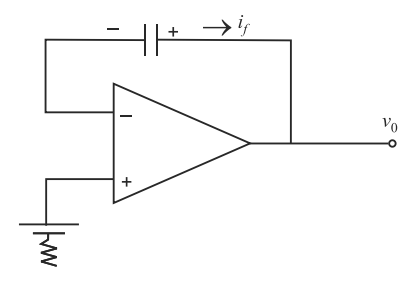

$$
v_{\rm id} = v_0 - E_{\rm b} v_0 = A_{\rm ac} \cdot v_{\rm Md}
$$
  
=  $A_{\rm oL}(v_0 - E_{\rm b})$   

$$
v_0 = \frac{-A_{\rm or}}{1 - A_{\rm or}} E_{\rm b}
$$
  
=  $\frac{-10^4}{1 - (-10^4)}$   
[ $v_0 = 0.99E_{\rm b}$ ].

Example 5.14 The output voltage of the summer is shown below. Calculate the value of feedback resistance.

Solution The output of a summer circuit is given by

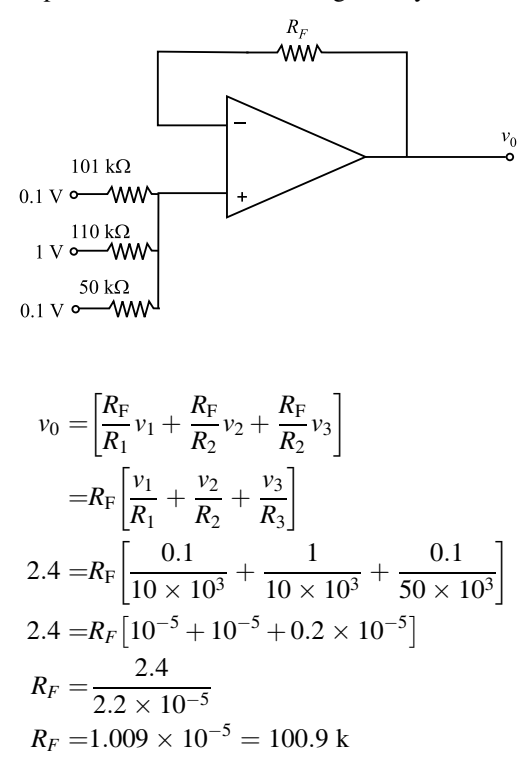

**Example 5.17** Design a circuit to give a weighted average  $\frac{x}{3} + \frac{y}{2} + \frac{z}{6}$  where x, y and z are input voltages. What input resistors do you need if the feedback resister is 60 k?

**Solution** Let  $v_1 = x, v_2 = y, v_3 = z$ , then the output is

$$
v_0 = -\left[\frac{R_{\rm f}}{R_1}v_1 + \frac{R_{\rm f}}{R_2}v_2 + \frac{R_{\rm f}}{R_3}v_3\right]
$$
  
= -\left[\frac{60k\Omega}{R\_1}x + \frac{60k\Omega}{R\_2}y + \frac{60k\Omega}{R\_3}z\right]  
= -\left[\frac{x}{3} + \frac{y}{2} + \frac{z}{6}\right]  

$$
\therefore \frac{60k\Omega}{R_1}x = \frac{x}{3}, \frac{60k\Omega}{R_2}y = \frac{y}{2}, \frac{60k\Omega}{R_3}z = \frac{z}{6}
$$

•  $R_1 = 180 \Omega, R_2 = 120 \Omega, R_3 = 360 \Omega.$ 

Here input resistances are needed; if  $R_1 = 180 \Omega$ ,  $R_2 = 100 \Omega$  and  $R_3 = 36 \Omega$ , then feedback resistance Rs = 60  $\Omega$ .

**Example 5.18** For an inverting amplifier in the given figure,  $R_1 = 1 \Omega$  and  $R_f = 100 \text{ k}\Omega$ . Assuming an ideal amplifier, determine (i) the voltage gain, (ii) input impedance and *(iii)* the output impedance.

Solution For the ideal inverting op-amp, we have

$$
V_{\text{gain}} = \frac{-R_{\text{f}}}{R_1}
$$

$$
\left[ -\frac{100 \text{ k}\Omega}{1 \text{ k}\Omega} \right]
$$

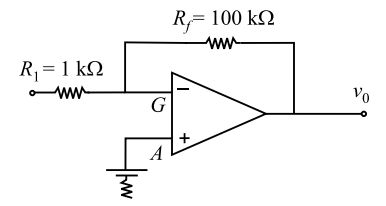

Since point A is in ground potential virtually, therefore, the impedance  $z_{\text{in}} =$  $R_1 = 1kQ$  and the output impedance of the circuit equal the output impedance of the operational amplifier.

Here output impedance of op-amp is zero.

 $\therefore$ 2out = 0

Example 5.19 A non-inverting amplifier in given figure is to be applied with a gain of 1.5 of  $R_1 = 4 \text{ k}\Omega$ , what value of  $R_f$  should be used?

Solution We know that

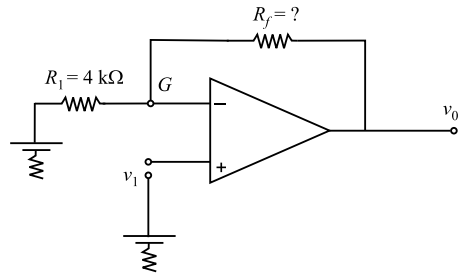

 $V_{\text{gain}}$  of the non-inverting amplifier

$$
\frac{v_0}{v_1} = 1 + \frac{R_f}{R_1}
$$
\n
$$
\left(\frac{v_0}{v_1} - 1\right) = \frac{R_f}{R_1}
$$
\n
$$
\therefore R_f = R_1 \left(\frac{v_0}{v_1} - 1\right)
$$
\n
$$
= 4 \text{ k}\Omega(1.5 - 1)
$$
\n
$$
= 4 \text{ k}\Omega(0.5) = 2.0 \text{ k}\Omega
$$

Example 5.20 Find the output voltage for the inverting summing circuit of given below for  $R_1 = 5 \text{ k}\Omega$ ,  $R_2 = 3 \text{ k}\Omega$ ,  $R_f = 5 \text{ k}\Omega$ ,  $V_1 = 5 \sin \omega t$ ,  $V_2 = 6 \sin \omega t$  and  $U_3 = -5 \sin \omega t$ .

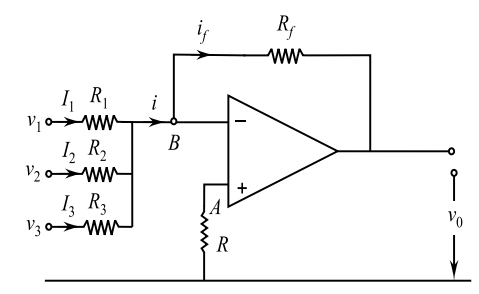

Solution The output voltage of an inverting summing circuit with three I/P is given by

$$
v_0 = \left[\frac{R_{\rm f}}{R_1}v_1 + \frac{R_{\rm f}}{R_3}v_2 + \frac{R_{\rm f}}{R_2}v_3\right]
$$

Using the value given, then we get

$$
v_0 = \left(\frac{-5}{5} \times \sin \omega t + \frac{6}{3} \times 6 \sin \omega t + \frac{5}{2} \times (-5 \sin \omega)\right)
$$
  
= -[+5+10-12.5] sin \omega  
= -2.5 sin \omega t

**Example 5.21** A subtracting amp or difference circuit of figure has  $v_1 = 60 \cos \omega t$ ,  $v_2 = 18 \cos \omega t$  volt,  $R_1 = R_f = 5 \text{ k}\Omega$  and  $R_2 = R_3 = 10 \text{ k}\Omega$ . Find the value of  $v_0$ .

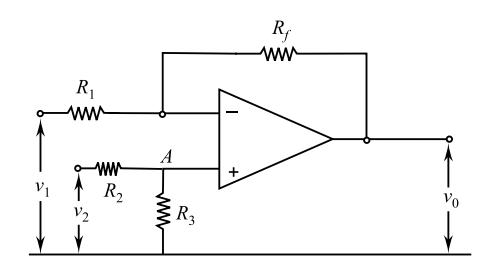

**Solution** From given figure,  $\frac{v_1 - v_2 R_2 / R_2 + R_3}{R_1}$  $v_2v_3$  $\frac{(R_2 + R_3)}{2}$  $\frac{(R_3)-v_0}{R_f}$ . For  $R_1 = R_f$  and  $R_2 = R_3$ , we get

$$
\frac{v_1 - v_{2/2}}{R_f} = \frac{v_{2/2} - v_0}{R_f}
$$
  
or  $v_0 = v_2 - v_1 = 18 \cos \omega t - 6 \cos 0t$   
= 12 cos  $\omega t$ 

**Example 5.22** For an integrated circuit of given figure,  $v_1 = (1V) \sin \omega t$ . If  $R_1 =$ 5 k $\Omega$  and  $C = 1.0 \times 10^3$ PF. Find  $v_0$  at  $\omega t = \frac{\pi}{2}$  if  $v_0(0) = 0$  and  $\omega = 1$  MH<sub>z</sub>.

Solution The O/P potential of the integrator circuit

$$
v_0 = \frac{1}{R_1 C} \int_0^t v_1 dt
$$
 given  $v_0(0) = 0$ 

In the present exercises,

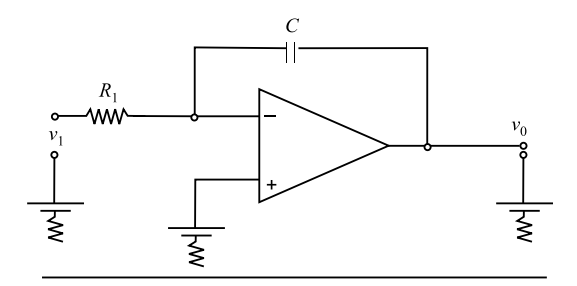

$$
R_1 = 5 \text{ k}\Omega, C = 1 \times 10^3 \text{PF}
$$
  
\n
$$
v_1 = (1 \text{V}) \sin \omega t \text{ and } \omega t = \frac{\pi}{2} \text{ or } t = \frac{\pi}{2\omega}
$$
  
\n
$$
v_0 = \frac{-1}{R_1 C} \int_0^1 (1 \text{V}) \sin \omega t \, dt
$$
  
\n
$$
= \frac{1}{R_1 C \omega} [\cos \omega t]_0^{\pi/2\omega}
$$
  
\n
$$
= \frac{1}{R_1 C \omega} [\cos \frac{\pi}{2} - \cos 0] = \frac{-1}{R_1 C 0}
$$
  
\n
$$
= -\frac{1}{5 \times 10^3 \times 1 \times 10^{-5} \times 10^6} = -0.2 \text{V}
$$

Example 5.23 The given figure shows an active differentiator which has a very high input impedance. The second stage is an inverting buffer. If the given O/P signal is a triangular wave with its slope of  $\pm$  400 mV/20  $\mu$  sec, find the output voltage.

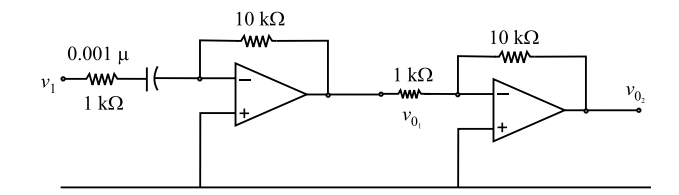

Solution The input of a triangular wave, therefore the output, must be a square wave. The output of the differentiator circuit is given by the relation.

Here,

$$
C = 0.001 \, \mu F, R_{\rm F} = 10 \, \text{k}\Omega, \frac{\text{d}v_l}{\text{d}t} = \pm \frac{400 \, \text{mV}}{20 \, \mu \text{s}}
$$
\n
$$
v_{0_1} = -10 \times 10^3 \times 10^{-9} \left( \pm 400 \times 10^{-3} \times 20 \times 10^{-6} \right)
$$
\n
$$
= \pm 200 \, \text{mV}
$$

It will acts as O/P for the second stage, which is an inverting buffer.

= the output voltage 
$$
v_{0_2} = -(R_2/R_1)v_i
$$
  
= -10(±200mV)  
= ±2V.

Example 5.24 It is desired to have an output which is sum of the integrals of the various inputs, i.e.,

$$
e_0 = \int e_1 dt + \int e_2 dt + \int e_3 dt + \cdots
$$

Give an appropriate circuit and prove the result.

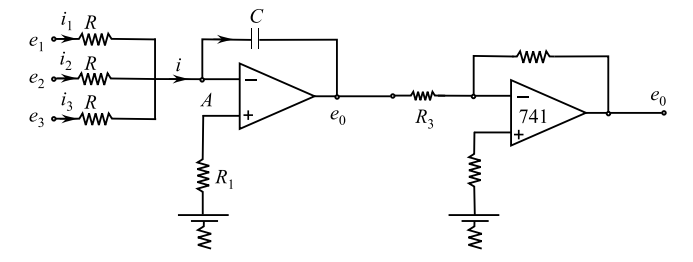

Solution From the givencircuit

$$
I = I_1 + I_2 + I_3... = -C \frac{de_0}{dt}
$$
  
=  $\frac{e_1}{R} + \frac{e_2}{R} + \frac{e_3}{R} = -C \frac{de_0}{dt}$ 

Or  $e_{0_1} = \frac{1}{R_t} \left[ \int e_1 dt + \int e_2 dt + \int e_3 dt + \cdots \right]$ . Selecting  $R = 10k\Omega$  and  $C = 100\mu\text{F}$  we get RC = 1

$$
e_{0_1} = \left[ \int e_1 dt + \int e_2 dt + \int e_3 dt \cdots \right]
$$

If  $\frac{R_4}{R_3} = 1$  then  $e_0 = -e_0 = \int e_1 dt + \int e_2 dt + \int e_3 dt$ . and hence, the result.

Example 5.25 Design an op-amp-based non-inverting op-amp heavy with a gain of 11. Determine the input impedance of this, and the chosen op-amp has open-loop gain of 10,000 and open-loop input impedance of 1  $\mu\Omega$ .

Solution Figure shows the basic non-inverting amplifier using the op-amplifier. The gain of this amplifier is given by

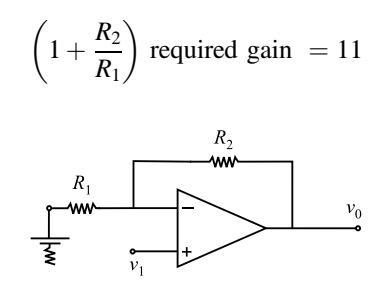

Therefore,  $\frac{R_2}{R_1} = 10$ . for  $R_1 = 10 \text{ k}\Omega, R_2 = 100 \text{ k}\Omega$ . Now for the non-inverting amplifier, the impedance  $R_m$  is given by

open loop input impedance  $\times$  loop gain = open loop impedance  $\times$  open loop gain  $= 1 \times \frac{10000}{11} \mu\Omega$ 

 $= 9091 \text{ u}\Omega$ 

Example 5.26 Design an op-amp-based logging-type phase shifter that can shift the phase of an input sinusoidal signal by—60 with a gain of unity. If the input signal has a peak amplitude of 5 V and the highest input frequency is 50 kHz, what should be the slew rate of the chosen op-amp so that it does not limit the bandwidth?

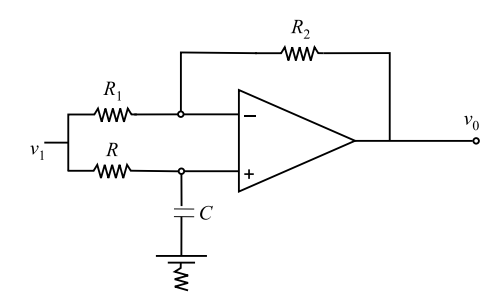

**Solution** For unity gain,  $R_1 = R_2$ . The phase shift introduced by the circuit  $(\theta)$  is given by

$$
\theta = -2 \tan^{-1} (2\pi f \, RC)
$$
  
\n
$$
60^\circ = -2 \tan^{-1} (2\pi \times 50 \times 10^3 \text{RG})
$$
  
\n
$$
10^5 \pi RC = \tan 30 = 0.577
$$
  
\nfor  $C = 0.001 \mu \text{F}$   
\n
$$
R = \frac{0.184 \times 10^{-5}}{0.001 \times 10^{-6}} = 1840^\circ = 1.84 \text{ kW}
$$
  
\nLet  $R_1 = R_2 = 10 \text{k}\Omega$   
\nif I/P signal amp = 5V peak  
\n $f_{\text{max}} = \frac{\text{slew rate}}{2\pi v_{\text{o(max)}}}$   
\nor slew rate =  $2\pi \times 5 \times 50 \times 10^3 = 31.4 \times 50 \times 10^3$   
\n= 157 × 10<sup>4</sup> v/s = 1.57 µs

**Example 5.27** For the non-invertingcircuit  $R_L = 5k\Omega$  and  $R_f = 200k\Omega$ , determine the  $v_{\text{gain}}$ .

**Solution** (Ar)  $v_{\text{gain}} 1 + \frac{R_F}{R_L} = 1 + \frac{200}{5} = 41$ .

Example 5.28 Find the output of the given circuit.

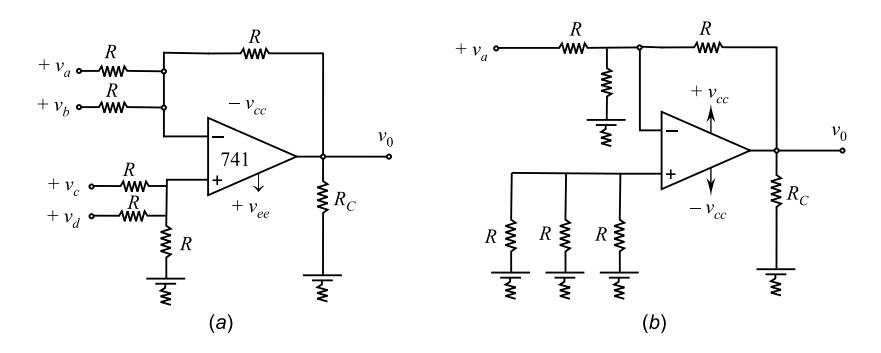

Solution The O/P voltage equation for this circuit can be obtained by using the superposition theorem. For instance to find the O/P voltage due to  $v_a$  along, reduce all the I/P voltage  $v_0$ ,  $v_c$ ,  $v_d$  to zero  $v_d$ .

In fact, this circuit is an inverting amplifier in which the inverting input is at virtual ground ( $v_2 = 0$ V). So,  $v_{0_a} = -R_{v_a} = -v_{a^2}$ . Now its input voltages  $v_a$ ,  $v_b$  and  $v<sub>d</sub>$  are set R to zero, and the circuit is becoming an inverting amplifier in which the voltage  $\nu$  at the non-inverting input pin

$$
v_1 = \frac{v_c \times R_{12} - v_{cb}}{R + R_{12}}
$$

This means that the O/P voltage due to  $v_c$  alone is  $v_{oc} = \left(1 + \frac{R}{R_1}\right)v_1 = v_c$ .

Similarly  $= v_{od} = v_d$ . Thus, by superposition theorem, the O/P voltage due to all form voltage is given by

$$
v_0 = v_0 a + v_0 b + v_0 c + v_0 d
$$

$$
v_0 = -v_a - v_b + v_c + v_d
$$

Example 5.29 If time constant of the integration is one sec and input is a step (dc) voltage as shown in the figure, determine the O/P voltage and sketch it assuming that the op-amp is initially null.

Solution The function is constant beginning at two seconds. This is  $v_i = 2V$  for  $0 \le t \le 4$ , therefore,

$$
t = 4
$$
  
\n
$$
v_0 = -\int_0^4 2dt
$$
  
\n
$$
= -\left[\int_0^1 2dt + \int_1^2 2dt + \int_2^3 2dt + \int_3^4 2dt v_0\right]
$$
  
\n
$$
= -(2 + 2 + 2 + 2) = -8V
$$

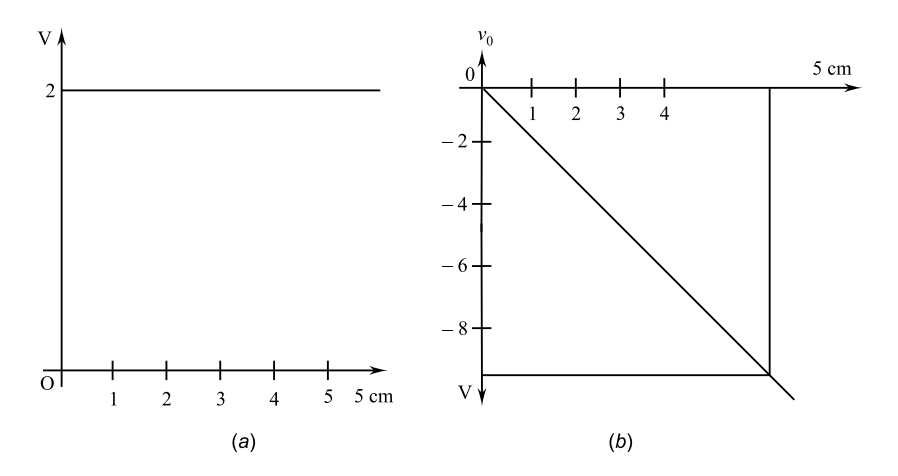

Example 5.30 Sketch all output waveform of the differential amplifier if input is

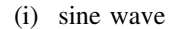

(ii). square wave

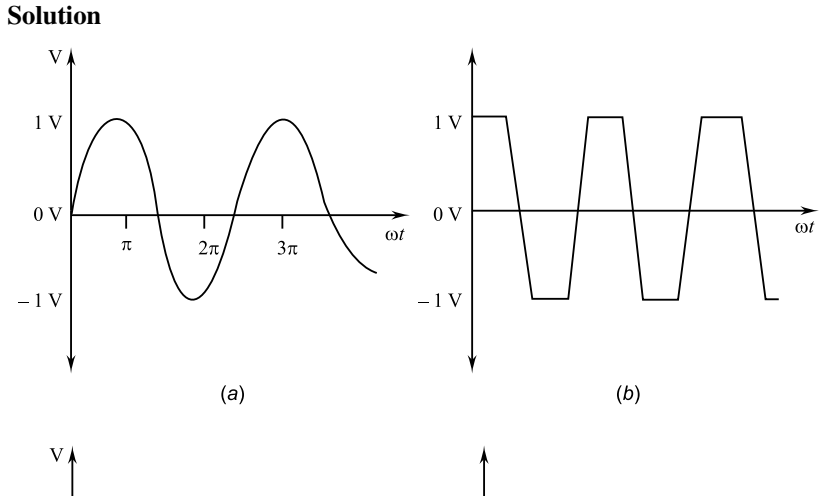

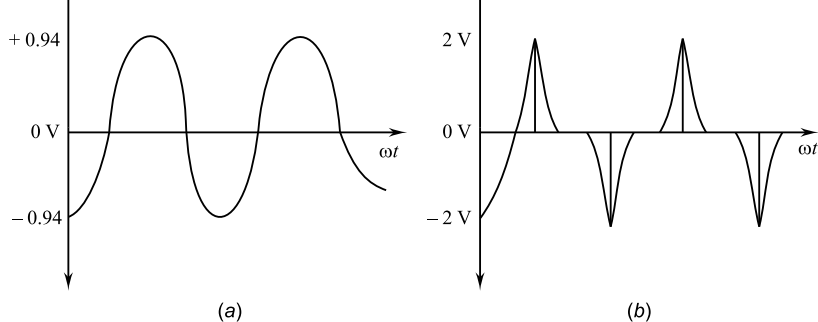

#### Summary

- 1. Basics: An op-amp has inverting and non-inverting inputs. It has high input impedance at both input terminals and a low output impedance. It has large voltage gain which remains constant over a large frequency range.
- 2. Inverting amplifier

$$
A_{\rm v}=-\frac{R_{\rm f}}{R_1}
$$

3. Non-inverting amplifier

$$
A_{\rm v}=1+\frac{R_{\rm f}}{R_1}
$$

4. Voltage follower amplifier gives unity voltage gain.

5. Adder

$$
v_0 = -(\nu_1 + \nu_2 + \nu_3)
$$

6. Difference amplifier

$$
v_0 = \frac{R_2}{R_1} (v_2 - v_1)
$$

7. Subtract or

$$
v_0 = v_2 - v_1
$$
 for  $R_1 = R_2$ 

8. Differentiator

$$
v_0 = -R_C \frac{\mathrm{d}v}{\mathrm{d}t}
$$

9. Integrator

$$
v_{\rm O} = \frac{1}{R_{\rm c}} \int v \mathrm{d}t
$$

#### 10. Op-amp parameters.

(i) Input offset voltage

$$
\nu_{i_0}=\nu_{dc_1}-\nu_{dc_2}
$$

(ii) Input offset current

$$
I_{i_0} = |I_{B_1} - I_{B_2}|
$$

(iii) Bias current

$$
I_{\rm B} = \frac{I_{\rm B_1} + I_{\rm B_2}}{2}
$$

(iv) Slew rate

$$
SR = \frac{2\pi f v_P}{10^6} \,\text{v/}\mu\text{s}
$$

(v) **Bullet CMMR** = 
$$
\frac{A_d}{A_{cm}}
$$
.

#### Exercises

- 5:1. Explain an ideal op-amp with circuit diagrams.
- 5:2. What do you understand by inverting and non-inverting in an op-amp?

Explain in detail.

- 5:3. Derive equation for an adder.
- 5:4. What is output from a differentiator? Derive the formula.
- 5:5. Describe integrators and differentiators. Give their output equations.
- 5:6. What is an op-amp? Draw and explain the block diagram of op-amp.
- 5:7. Explain the significance of virtual ground in a basic inverting amplifier. How would you explain its existence?
- 5:8. Draw the pin diagram of an IC used as an operational amplifier. Explain the functions of the different pin connection.
- 5:9. Explain the functioning of a buffer amplifier.
- 5:10. Explain why open-loop op-amp configuration are not used in linear applications.
- 5.11. Find the output voltage of an open-looped op-amp having  $A = 200,000$ when the differential I/P voltage is  $\pm 50 \mu V$ .[Ans.  $\pm 10V$ ]
- 5.12. For a given op-amp, CMRR =  $10^5$  and differential gain  $A_d = 10^5$ . Determine the common-mode gain  $A_{cm}$  of the op-amp.[Ans. 1]
- 5:13. The output voltage of a certain op-amp circuit changes by 20 V in 4 s. What is its slew rate?[Ans.  $5 \text{ }\mu\text{s}$ ]]
- 5.14. In the circuit of figure if  $R_1 = R_2 = 1$  kQ,  $R_r = R_3 = 10$  kQ,  $v_d = 5$  mV sine wave at 1 kHz and  $V_m$  (noise voltage) = 2 mV at 60 Hz, calculate (a) the output voltage at 1 kHz and (b) the amplitude of the induced 60 Hz noise at the output. The op-amp is the m741 with CMRR  $(dB) = 90dB$ .

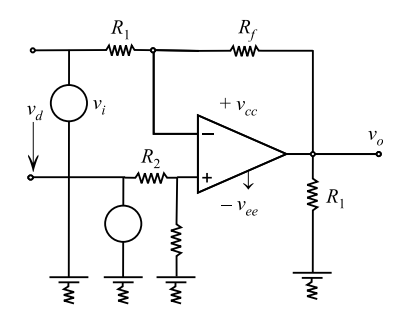

 $[Ans. 50mV, 0.63mV(at60Hz.)]$ .

- 5:15. Find the closed-loop circuit gain and the output voltage for an inverting op-amp having input signal vi as 1 V (peak to peak) and R1 and Rf as 1 k $\Omega$ and 10 k $\Omega$ , respectively.[Ans. 10V].
- 5:16. Find the closed-loop circuit gain and the output voltage for a non-inverting op-amp circuit having input signal V in as 1 V (peak to peak) and R1 and Rf as 1 k $\Omega$  and 10 k $\Omega$ , respectively.[Ans. 11, 11V].
- 5:17. An operational amplifier is to have a voltage of 50. Calculate the required values for the external resistors  $R_1$  and  $R_f$  if (a) a non-inverting (b) an inverting gain is required. [Ans.  $2k\Omega$ ,  $2k\Omega$ ].
- 5.18. In a differential amplifier of the type shown in fig.  $R_1 = 10 \text{ k}\Omega$   $R_2 = 100 \text{ k}\Omega$  $R_3 = 10 \text{ k}\Omega$  and  $R_4 = 10 \text{ k}\Omega$  R4 = 10 k $\Omega$ . Calculate the output voltage of the circuit if

(i)  $v_1 = 10 \text{ mV}, v_2 = 0$ , (ii)  $v_1 = 0, v_2 = 10 \text{ mV}$  (iii)  $v_1 = 100 \text{ mV}, v_2 = 50 \text{ mV}$ , and.

(iv)  $v_1 = 50 \text{ mV}, v_2 = 1 \text{ mV}.$  [Ans.  $-100 \text{ mV} + 100 \text{ mV}, -500 \text{ mV} + 500 \text{ mV}.$ 

5:19. Find an expression for the Input impedance of the unity follower amplifier. **Ans.**  $z_{\text{in}} = -AOLR_d$ .

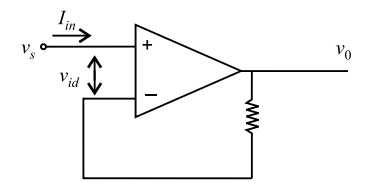

5.20. Find an expression for the output  $v_0$  of the amplifier circuit of the given figure Assume an ideal op-amp. What mathematical operation does the circuit perform?

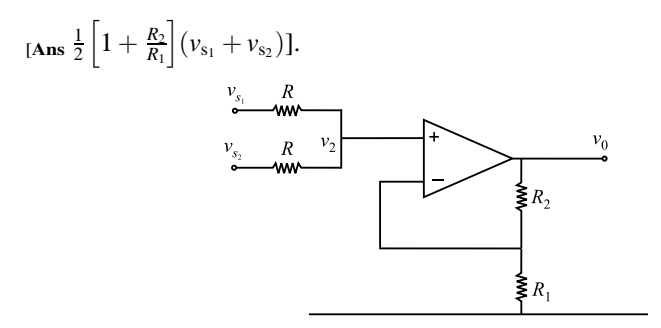

5:21. For the non-inverting amplifier of figure, find an exact expression for the vgain ratio.

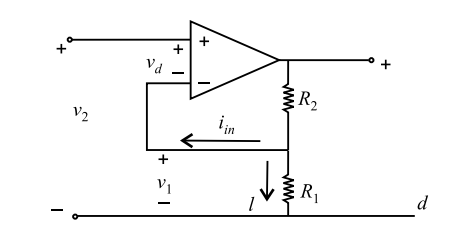

[Ans  $A_v = \frac{v_0}{v_2} = \frac{R_1 + R_2}{1 - \frac{R_1 R_2}{A_{\text{OL}} \cdot R_d} - \frac{(R_1 + R_2)}{A_{\text{OL}}}}$ ]. 5.22. Find the V gain ratio  $A_v$  of the non-inverting amplifier of given figure in terms of its CMRR. Assume  $v_1 = v_2$  insofar as the common-mode gain is concerned.

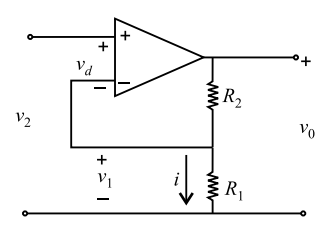

[Ans 
$$
A_v = \frac{v_0}{v_2} = \frac{-A_{OL}}{1 - \frac{A_{OL}}{R_1 + R_2}} - \frac{A_{OL}}{\underbrace{\text{CMRR}}_{1 - \frac{A_{OL}}{R_1 + R_2}}}
$$
].

5.23. An inverting summer (fig) has *n* input with  $R_1 = R_2 = R$ . Assume that the open-loop basic op-amp gain A<sub>OL</sub> is infinite, but that the inverting terminal input current is negligible. Derive a relationship that shows how gain magnitude is reduced in the presence of multiple inputs for a practical op-amp.

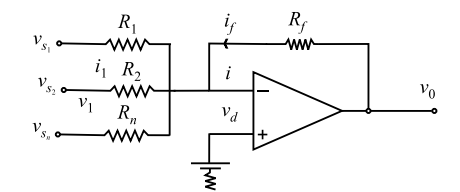

[**Ans.**  $A_n = -\frac{R_f/R}{1 - \frac{nR_f}{L}}$  $1-\frac{nR_f}{(1+R)A_{\text{OL}}}$ ].

# Chapter 6 Switching Theory and Logic Design (STLD)

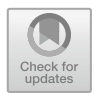

#### 6.1 Introduction

Switching circuits are for the use of binary variables and application of binary logic. Electronic digital circuits are also types of switching circuits. In digital systems, the numbers are represented by binary numbers rather than decimal system. The binary numbers are also used in arithmetic operations. Digital circuits use binary signals to control conduction or non-conduction or non-conduction state of an active element such as transistor, FET, MOSFET, etc. Digital circuits use transistor as switch. Switching circuits are also called logic circuits as it can establish logical manipulation with proper controlled inputs. Logic circuits are used to compute and control any desired information in the form of binary signals. Logic circuits which perform logical functions are called logic gates. Logic gates are the basic building blocks of any combinational logic network as per requirement.

#### 6.2 Number System

#### 6.2.1 Decimal System

Decimal system is normally used for expressing numbers. In decimal system, there are ten digits from 0 to 9; therefore, it has a base of 10. This implies that each digit in a decimal number represents a multiple of a power of 10.

Consider decimal number 468. It has four hundreds, six tens and eight units. This can be written as:

$$
4 \times 10^2 + 6 \times 10^1 + 8 \times 10^0
$$

A weight is assigned to the position of each digit. Whole numbers have weights which are positive, increasing from right to left. The lowest is  $10^0 = 1$ . In the case of fractional numbers, the weights are negative decreasing from left to right, starting with  $10^{-1}$  = 0.1. Hence, the number 268.17 can be written as:

$$
2 \times 10^2 + 6 \times 10^1 + 8 \times 10^0 + 1 \times 10^{-1} + 7 \times 10^{-2}
$$

#### 6.2.2 Binary System

Binary system has a base of 2, and there are only two digits, 0 and 1. These are called bits; thus, a binary number can only be expressed in 0's and 1's. For example, binary number 101 can be written as:

$$
1 \times 2^2 + 0 \times 2^1 + 1 \times 2^0
$$

In decimal system, this represents  $4 + 0 + 1 = 5$ . Table 6.1 shows four digit binary numbers. It may be noted that number of bits has to be increased to represent larger numbers. 5 bits would double the range compared to 4 bits. 6 bits would double the range of 5 bits. It can be seen from the table that  $1101<sub>2</sub> = 13<sub>10</sub><sup>0</sup>$ .

A binary number is also a weighted number similar to the decimal system. The least significant bit (LSB) is the right-hand bit and it has a weight  $2^0 = 1$ . Increase of

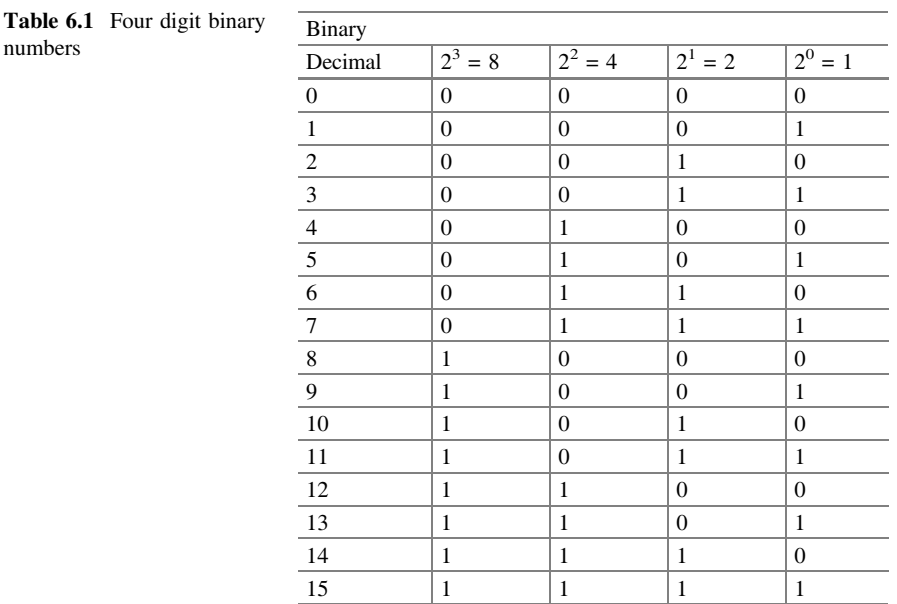

numbers

| Binary  | $\sim$ | $\sim$<br>- | $\sim$<br>- | $\sim$<br>∼ | . .<br>- | $\sim$<br>∼ | $\sim$<br>-<br>— | -<br><b>_</b> | $\overline{\phantom{a}}$<br>-<br>- | $\overline{\phantom{a}}$<br>- | $\overline{\phantom{a}}$<br><b>_</b> |
|---------|--------|-------------|-------------|-------------|----------|-------------|------------------|---------------|------------------------------------|-------------------------------|--------------------------------------|
| recimal | 64     | ~~          | 1 O         | v           |          | ∼           |                  | v.J           | $\sim$ $\sim$<br>∪.∠J              | $\sim$ $\sim$<br>0.12J        | $\sim$ $\sim$<br>0.04                |

Table 6.2 Binary fractional number bits

weights are from right to left by a power of 2 for each bit. The most significant bit (MSB) is the left-hand bit. The size of the binary number determines the weight.

Representation of fractional binary numbers is done by placing bits to the right of the binary number; hence, Table 6.2 gives details.

#### 6.2.3 Octal System

It was observed that as decimal numbers become larger, the binary number takes up more and more digits; octal system can reduce the digits as it has eight digits 0 to 7. This means that octal has a base of 8 and each digit represents a power of 8.

#### 6.2.4 Hexadecimal System

Hexadecimal system has base of 16 and has 16 digits out of which ten are numbers from 0 to 9; and remaining six are first 6 letters of the alphabet. Hexadecimal codes are used quite often to represent binary numbers. Table 6.3 shows the comparison of binary, decimal and hexadecimal numbers.

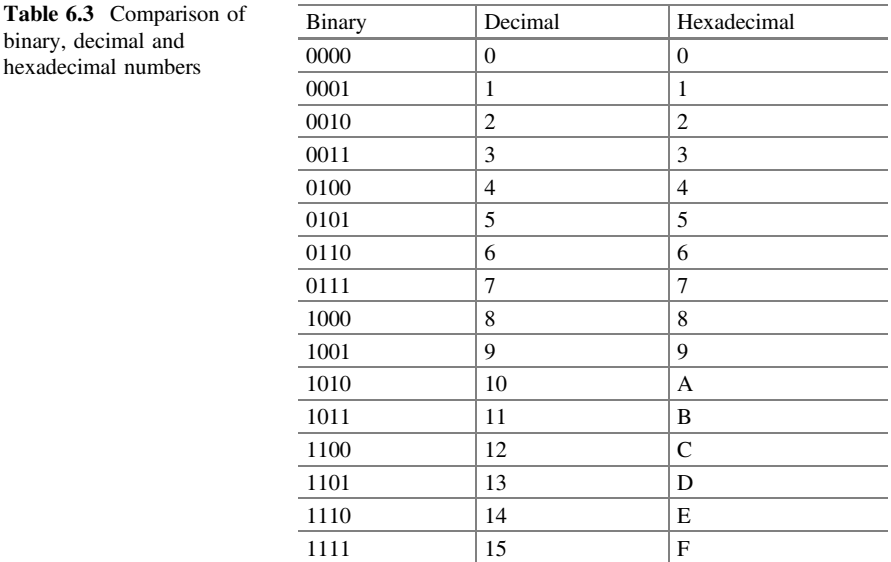

Groups of four digits can be represented by single digit using hexadecimal base. For example:

$$
(100111000100)2 = 9C416
$$

$$
(101100011010)2 = B1A16
$$

Decimal equivalent of  $9C4_{16}$  is given as:

$$
9C416 = (9 \times 162) + (C \times 161) + (4 \times 160)
$$
  
= (9 \times 256) + (12 \times 16) + (4 \times 1)  
= (2304 + 192 + 4)<sub>10</sub>  
= (2500)<sub>10</sub>.

## 6.3 Conversion of Bases

#### 6.3.1 Decimal to Binary

Successive division of decimal number by 2 is done. The quotient and remainders are noted till the completion of division process. The remainders give the binary number. The first remainder is LSB, and the last remainder is MSB. Conversion of decimal number 29 into its binary equivalent is as follows:

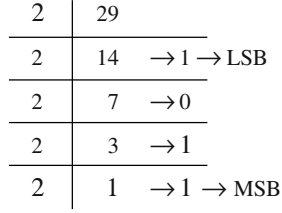

Hence,  $29_{10} = (11101)_2$ .

#### 6.3.2 Binary to Decimal

Use weight of a bit = nth bit  $\times 2^{n-1}$  and add to get decimal number. For example:

$$
(11101)2 = 1 × 24 + 1 × 23 + 1 × 22 + 0 × 21 + 1 × 20
$$
  
= 16 + 8 + 4 + 0 + 1 = 29<sub>10</sub>

#### 6.3.3 Fractional Decimal Number to Binary

It is done by successive multiplication of 2 and carry of the number after decimal is recorded. The process is continued until a fractionless decimal number is reached. For example:

Conversion of 0.683 into binary is as follows:

#### **Carry**

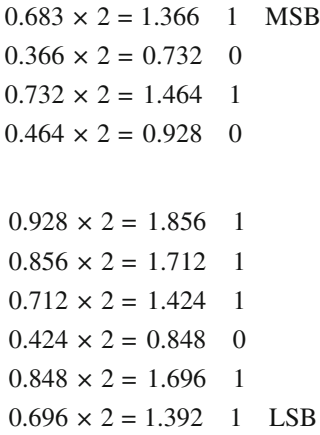

Hence,  $0.683_{10} = (0.1010111011)_2$ .

## 6.3.4 Fractional Binary to Decimal

The weightage followed is  $2^{-1}$ ,  $2^{-2}$ ,  $2^{-4}$ , ...... $2^{-n}$ . For example:

$$
(0.11001)2 = (1 \times 2^{-1} + 1 \times 2^{-2} + 0 \times 2^{-3} + 0 \times 2^{-4} + 1 \times 2^{-5})_{10}
$$
  
=  $\left(\frac{1}{2} + \frac{1}{4} + 0 + 0 + \frac{1}{32}\right)_{10}$   
=  $(0.5 + 0.25 + 0.3125)_{10}$   
or  $(0.11001)2 = (0.0625)_{10}$ 

# 6.3.5 Octal to Decimal

Multiply each digit of octal number to the subsequent powers of eight.

For example:

$$
(36)8 = (3 \times 81 + 6 \times 80)10
$$
  
= (24 + 6)<sub>10</sub>  
or (36)<sub>8</sub> = (30)<sub>10</sub>

# 6.3.6 Decimal to Octal

Continuous division is done by 8. First remainder is LSD, and last is MSD. For example:  $(37)_{10}$  Remainder.

$$
\begin{array}{c|c}\n & 8 & 37 \\
\hline\n8 & 4 & \rightarrow 5 \rightarrow \text{LSB} \\
\hline\n8 & 0 & \rightarrow 4 \rightarrow \text{MSB} \\
\therefore (37)_{10} = (45)_{8}\n\end{array}
$$

# 6.3.7 Binary to Octal

The base is  $8 = 2^3$ ; hence, group of 3 bits are formed from right side. For example:

$$
(101110011)2 = (101 \t 110 \t 011)2 = (5 \t 6 \t 3)8
$$

# 6.3.8 Octal to Binary

Each digit of the octal number is converted to its three-bit binary equivalent. For example:

$$
(43)_8 = (100 \t 011)_2
$$
  
or 
$$
(43)_8 = (100011)_2
$$

## 6.3.9 Hexadecimal to Decimal

Multiply the digits to the 16 with its corresponding power.

For example:

$$
(8A)16 = (8 \times 161 + A \times 160)10
$$
  
= (128 + 10 \times 1)<sub>10</sub>  
= (138)<sub>10</sub>

# 6.3.10 Decimal to Hexadecimal

Successive division by 16 is done. First remainder is LSD, and last remainder is MSD.

For example:  $(73)$ .

$$
\begin{array}{c|c}\n16 & 73 \\
\hline\n16 & 4 & \rightarrow 9 \rightarrow \text{LSB} \\
\hline\n0 & \rightarrow 4 \rightarrow \text{MSB}\n\end{array}
$$

Hence,  $(73)_{10} = (49)_{16}$ .

#### 6.3.11 Hexadecimal to Binary

Each digit is converted into its equivalent four-bit binary equivalent. For example:

$$
(5CAB)_{16} = (0101 \quad 1100 \quad 1010 \quad 1011)_2
$$

$$
= (0101110010101011)_2
$$

# 6.3.12 Binary to Hexadecimal

Groups of four bits are made from RHS, i.e., LSB, and then converted into hexadecimal.

For example:

$$
(1000111)2 = (\underline{1000} \quad \underline{1101})_{16}
$$

$$
= (8D)16
$$

#### 6.3.13 Hexadecimal to Octal

Convert each digit into its binary equivalent, and then binary system number is divided into the groups of three bits starting from, RHS, i.e., LSB. Convert these groups into octal.

For example:

$$
(4AB)16 = (0100 1010 1011)2= (010 010 101 011)2= (2 2 5 3)8= (2253)8
$$

#### 6.4 Binary Coded Decimal (BCD) Numbers

Each digit of decimal number is converted into four binary bits, and group separation is maintained.

For example:

$$
(3)10 = (0011)BCD
$$

$$
(12)10 = (00010010)BCD
$$

#### 6.5 Binary Addition

Digits are added from LHS, i.e., LSB, and carry is taken to RHS for addition. For example:  $(11001)<sub>2</sub> + (10010)<sub>2</sub>$ 

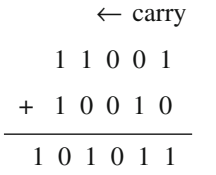

Hence,  $(11001)_2 + (10010)_2 = (101011)_2$ .
## 6.6 Binary Subtraction

Digits are subtracted from LHS, i.e., LSB, and digits are borrowed from RHS if needed.

For example:  $(1101)_2 - (1010)_2$ 

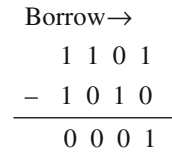

Hence,  $(1101)_2 - (1010)_2 - (0001)_2$ .

## 6.7 Boolean Algebra

# 6.7.1 Basics

De Morgan related Boolean with algebra. George Boole constructed an algebra known as Boolean algebra. Boolean algebra implements operations of a system of logic required for digital circuits based on on–off/true–false/high-low/ 1–0 bistates. Boolean statements may take the form of algebric equations, logic block diagrams, or truth tables as:

Logic variables may have only two values 0 or 1. Logic Operators of Boolean algebra are:  $AND = and(.)$  $OR = or (+)$  $NOT = not (-)$  $XOR =$  exclusive or  $\oplus$ 

The outputs of any algebraic statements are represented by truth table giving the output values in 0 or 1. Various operator truth tables are as follows:

(i) Truth table for logical operator AND (0)

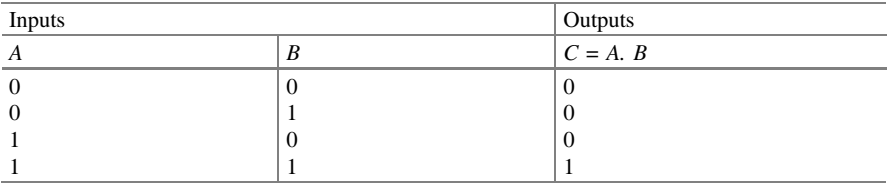

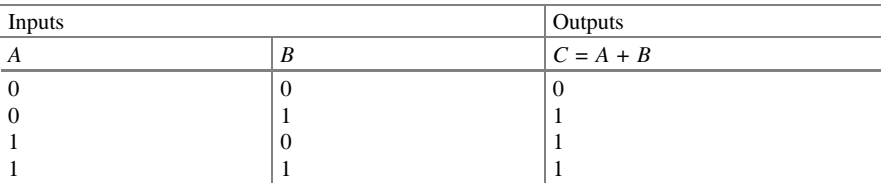

# (ii) Truth table for logical operator OR (+)

# (iii) Truth table for logical operator NOT  $(-)$

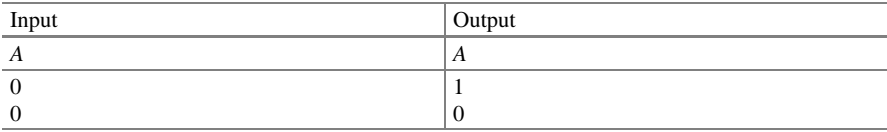

# 6.8 Boolean Algebra Theorems Table

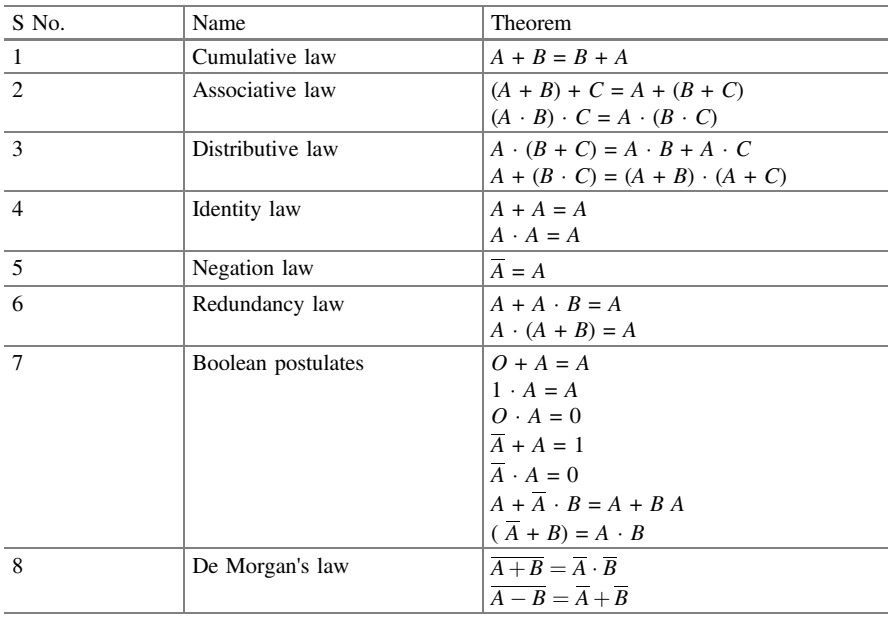

## 6.9 Logic Gates And Universal Gates

The elements of digital circuits which implement the switching logic are known as digital logic gates, and their symbols are given in the table which follows. Circuit diagrams which include these symbols are known as logic block diagrams.

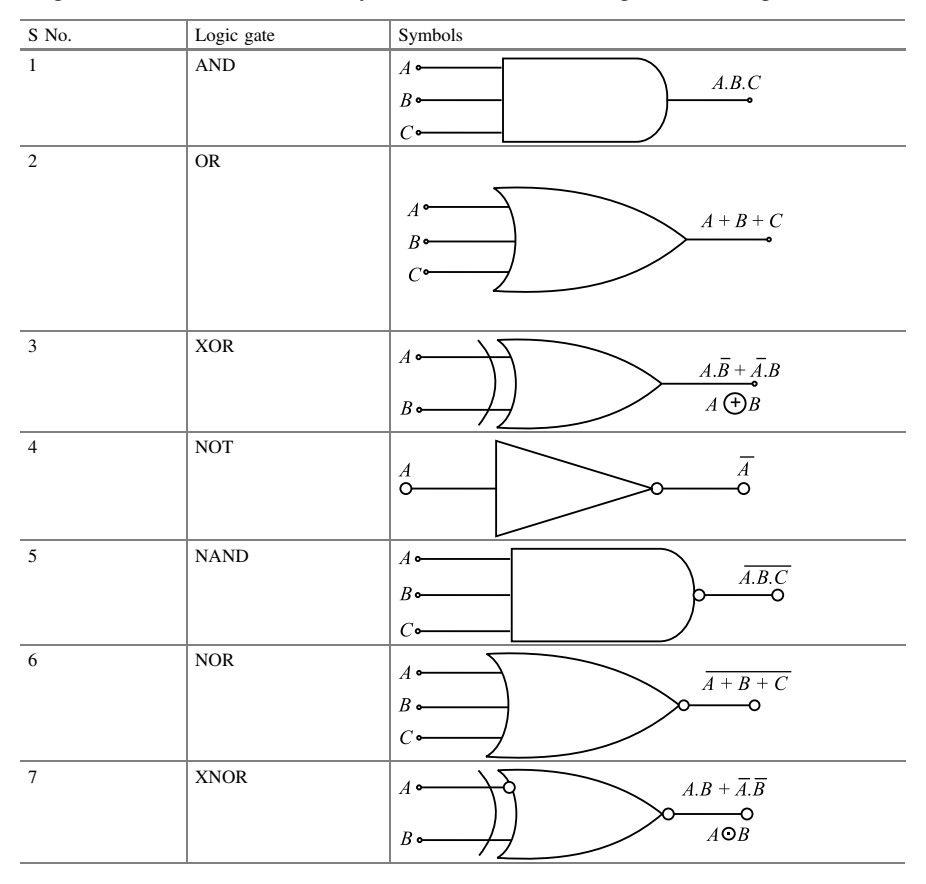

AND, OR and NOR gates are known as basic gates as any logic expression can be realized using these gates together. The gates which can create any desirable gates are known as *universal gates* which are NAND and NOR gates.

AND, OR, NOT, etc. can be created using only NAND or NOR gates. Thus, any Boolean logic statement can be written by using either NAND or NOR gates only.

A general approach in digital circuit design is to write a logic statement or function describing the required process without regard to complexity. Subsequently, logic statement is simplified to allow implementation with a minimum number of logic gates. One of the methods of simplification is by manipulation of the function using theorems until an equivalent is found which requires a minimum combinations of logic gates.

# 6.10 Canonical Forms

A binary bit has two states—normal state and complementary state. A literal is primed or unprimed variable, and each designates an input to a logic gate in a given function. Suppose, there are two variables A and B which are fed to an AND gate. As each variable can have two values, as such possible combinations will be four, *i.e.*,  $\overline{AB}$ ,  $\overline{A}$   $\overline{B}$ ,  $\overline{A}$   $\overline{B}$ ,  $\overline{AB}$ , and each of these AND terms is known as minterm or a standard product. Thus, n variables will have two possible minterms.

Similarly, an OR term product of  $n$  variables will have maxterm or standard sum. Thus, canonical forms can be of two types, namely sum of products (SOP) or product of sums (POS).

The following table shows the possible combinations of two variables A and B. It can be noted that each minterm is the complement of its corresponding maxterm and vice-versa. A Boolean expression can be written algebrically from the truth table by expressing each combination of the variables which give a 1 in function by a minterm and then using OR operator for all of the maxterms.

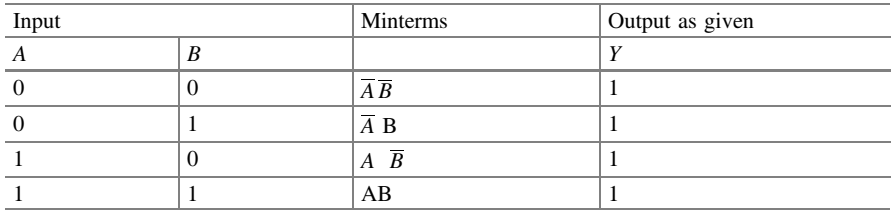

Table for SOP-type canonical form

Addition of all the minterms of high (1) gives the SOP type canonical form:

$$
F(A, B) = \overline{AB} + \overline{AB} + \overline{AB} + \overline{AB}
$$

#### Table for POS-type canonical form

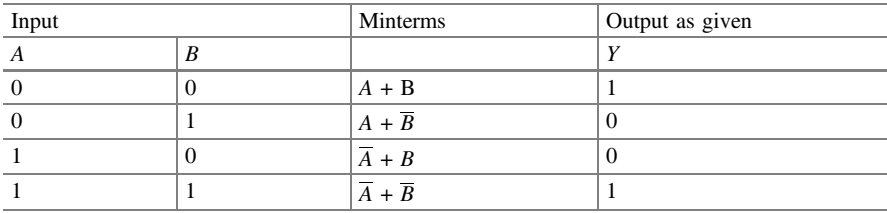

Multiplication of all the maxterms of low (0) gives the POS-type canonical Form:

$$
F(A, B) = (A + \overline{B})(\overline{A} + B)
$$

## 6.11 K-map

Karnaugh-map  $(K$ -map) or witch diagram is a graphical representation of fundamental products in a truth table. This method requires drawing number of squares in a rectangle or squares. Each square represents a minterm. Number of variables decides the number of squares. In case of  $n$  variables, the number of squares will be  $2^n$ .

## (i) K-map for two variables

K-map of two variables will have  $2^2 = 4$  squares. There is one square corresponding to each of the possible combination of variables, i.e., minterms. K-map in this case is as follows:

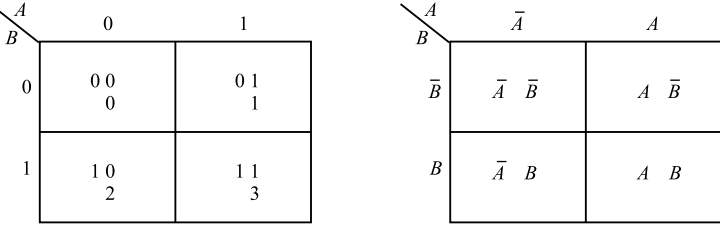

#### (ii) K-map for three variables

K-map of three variables will have  $2^3 = 8$  squares. There is one square corresponding to each of the possible combination of variables, i.e., minterms. K-map in this case is as follows:

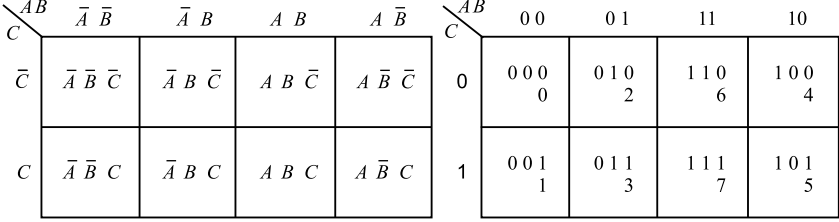

#### (iii) K-map for four variables

K-map of four variables will have  $2^4 = 16$  squares. There is one square corresponding to each of the possible combinations of variables, *i.e.*, minterms. *K*-map in this case is as follows:

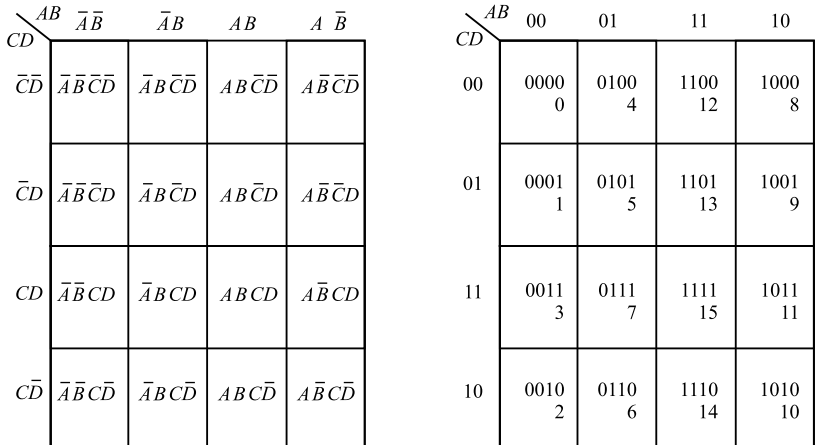

# 6.12 Simplification of Boolean Expression Using K-map

Suppose  $F = \overline{X} \overline{Y} + X \overline{Y}$  is to be simplified using K-map. K-map is as follows:

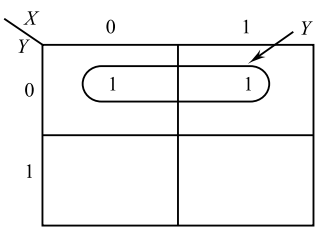

The adjacent two squares showing 1 are grouped together, *i.e.*, encircled. *Y* is common to both squares. Hence, simplified expression is  $F = \overline{Y}$ .

Now, consider an example with three variables.

Suppose expression  $F = \overline{XYZ} + \overline{X}Y\overline{Z} + \overline{X}Y\overline{Z}$  is given. K-map is as follows:

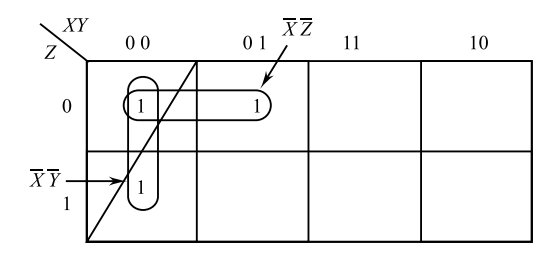

In this case also, two squares each showing 1 are grouped together, *i.e.*, encircled. Hence, simplified expression is  $F = \overline{XZ} + \overline{XY}$ .

Further, consider example with four variables.

Suppose expression  $F = \overline{P}Q\overline{R}S + PQ\overline{R}S + \overline{P}Q\overline{R}S + PQ\overline{R}S + \overline{P}Q\overline{R}S$ . K-map is as follows:

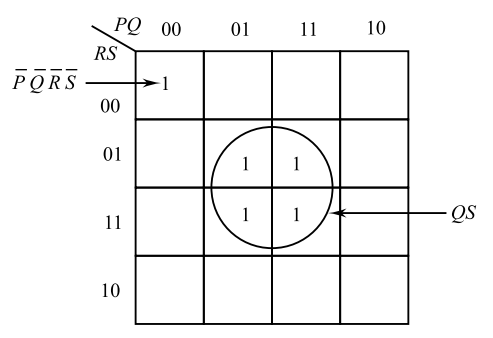

Four squares with 1 are encircled. Column-wise variable  $Q$  is common and row-wise S is common. Hence, adjacent four squares give QS after simplification. Moreover, the square representing  $\overline{PQRS}$  is alone; therefore, it is encircled by itself.

Thus,

$$
F = QS + \overline{PQRS}
$$

## 6.13 Simplification in Sum of Product (Sop) Form

In this method, groups of o-squares are made, and subsequently, a sum of products of complementary function is obtained.

Consider expression

$$
F = (X + Y + \overline{Z})(X + \overline{Y} + \overline{Z})(X + Y + Z)
$$

or

$$
F(X,Y,Z)=\pi(0,1,3)
$$

The K-map is as follows:

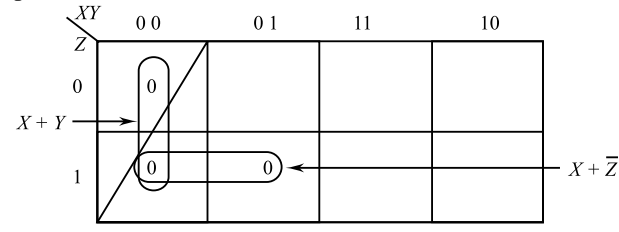

It is found that two vertical o-squares have common variables  $X$  and  $Y$  with o-logic. There is no common variable from row side; therefore, the sum is  $(X + Y)$ . Two horizontal o-squares have Z common with Logic 1; therefore, its complement is taken. From column side, variable  $X$  with o-logic is common; therefore,  $X$  is taken. The sum is  $X + Z$ . Thus, simplified expression is:

$$
F(X, Y, Z) = (X + Y)(X + \overline{Z})
$$

#### Solved Examples

Example 6.1 Convert the following binary numbers into decimal.

(i) 101.01 (ii) 10101.0101. **Solution** (i)  $(101.01)<sub>2</sub> \rightarrow ()<sub>10</sub>$ 

$$
101.01 = 1 \times 2^2 + 0 \times 2^1 + 1 \times 2^0 + 0 \times 2^{-1} + 1 \times 2^{-2}
$$
  
= 4 + 0 + 1 + 0 +  $\frac{1}{4}$   
= 5 +  $\frac{1}{4}$  = 5.25

Therefore, we have  $(101.01)<sub>2</sub> = (5.25)<sub>10</sub>$ 

(ii)  $(10101 \cdot 0101)_2 \rightarrow ()_{10}$ 

$$
10101.0101 = 1 \times 2^4 + 0 + 2^3 + 1 \times 2^2 + 0 \times 2^1 + 1 \times 2^0
$$
  
+ 0 \times 2^{-1} + 1 \times 2^{-2} + 0 \times 2^{-3} + 1 \times 2^{-4}  
= 16 + 0 + 4 + 0 + 1 + 0 + \frac{1}{4} + 0 + \frac{1}{16}  
= 21.3125

Therefore, we have  $(10101 \cdot 0101)_2 = (21.3125)_{10}.$ 

**Example 6.2** Convert  $(4320)_{10}$  into binary number system.

## **Solution**  $(4320)_{10} \rightarrow ()_2$ .

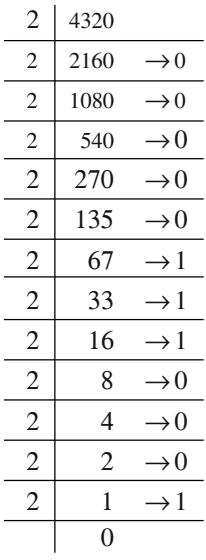

(Reading from bottom to the top) Therefore, we obtain  $(4320)_{10}$  $= (100011100000)_{2}$ 

**Example 6.3** Convert  $(3451)<sub>10</sub>$  into binary number system.

## Solution

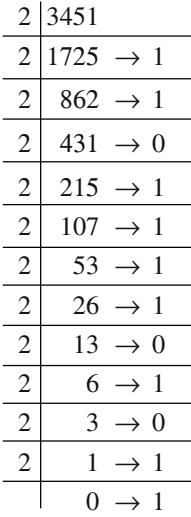

Reading from bottom to the top. Therefore, we obtain

$$
(3451)10 = (110101111011)2.
$$

**Example 6.4** Convert the decimal number  $(250.5)_{10}$  to base 3, base 4, base 7 and base 16.

**Solution** Given Number =  $(250.5)<sub>10</sub>$ 

For base 3

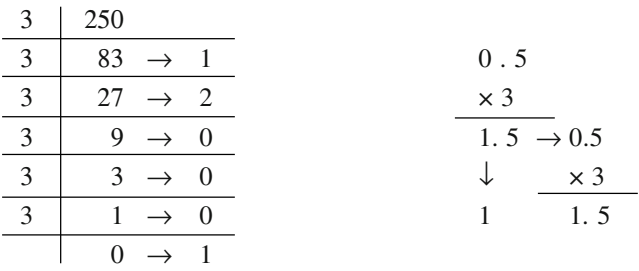

or

$$
(250.5)_{10} = (100021.11)_3
$$

For base 4

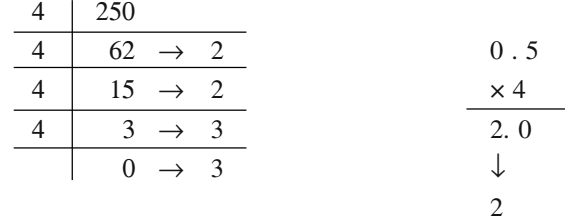

or

$$
(250.5)_{10} = (3322.2)_4
$$

For base 7

## 6.13 Simplification in Sum of Product (Sop) Form 289

7 250 0 . 5 7 35 → 5 × 7 7 5→ 0 3. 5 → 0.5 0 → 5 ↓ × 7 3 3. 5 ↓ 3

or

$$
(250.5)_{10} = (505.33)_7
$$

For base 16

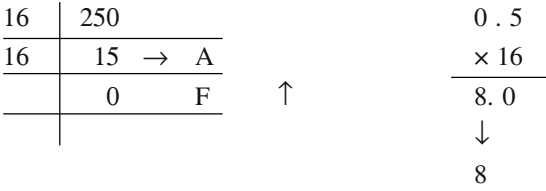

or

$$
(250.5)10 = (FA.8)16.
$$

**Example 6.5** Convert  $(1201102)_3 = {^{16}}_{10}$ 

## Solution

$$
(1201102)3 = 1 \times 36 + 2 \times 35 + 0 \times 34 + 1 \times 33 + 1 \times 32
$$
  
+ 0 \times 3<sup>1</sup> + 2 \times 3<sup>°</sup>  
= 729 + 486 + 0 + 27 + 9 + 0 + 2  
(1201102)<sub>3</sub> = (1253)<sub>10</sub>.

Example 6.6 Add the following binary numbers.

11010101 and 1101101

Solution We have

$$
1111111 \leftarrow carry
$$
  
11010101  

$$
1101101
$$
  
101000010

**Example 6.7** Add  $(10111010)_2$  and  $(101001)_2$ .

Solution We have

 $1 1 1 \leftarrow carry$ 1 0 1 1 1 0 1 0 1 0 1 0 0 1 1 1 1 0 0 0 1 1

Example 6.8 Add the following without changing the base.

(i)  $(734)_8 + (444)_8$ (ii)  $(432)_5 - (124)_5$ (iii)  $(AID)_{16} + (99F)_{16}$ 

**Solution** (i)  $(734)_8 + (444)_8$ .

Here, we have.

 $1 1 \leftarrow$  carry  $(7\;3\;4)_{8}$  $+ (444)_{8}$  $(1\ 4\ 0\ 0)_8$ 

Therefore, we write

$$
(734)_8 + (444)_8 = (1400)_8
$$

(ii)  $(432)_5 - (124)_5$ . Thus,

$$
\frac{(432)_5 - (124)_5}{(303)_5}
$$

(iii)  $(A1D)_{16} + (99F)_{16}$ 

$$
\begin{array}{c}\n1 \\
\text{(A1D)}_{16} \\
+ \quad (99F)_{16} \\
\hline\n\text{(13 B C)}_{16}\n\end{array}
$$

**Example 6.9** Write the sum of  $(23.53)<sub>10</sub>$  and  $(23.53)<sub>8</sub>$  in decimal.

Solution Firstly, let us convert  $(23.53)_{8}$  in decimal and then add it with  $(23.53)_{10}$ .

Thus, we have,

$$
(23.53)8 = 2 \times 81 + 3 \times 80 + 5 \times 8-1 + 3 \times 8-2
$$
  
= 16 + 3 +  $\frac{5}{8}$  +  $\frac{3}{64}$   
= 16 + 3 + 0.625 + 0.046875  

$$
(23.53)8 = (19.671875)10
$$

Therefore,

$$
\frac{(23.53)_{10}}{(19.671875)_{10}}
$$

$$
\frac{(43.201875)_{10}}{(43.201875)_{10}}
$$

Example 6.10 Convert the following hexadecimals into decimals.

(i) A 13 B (ii) 7C A 3 (iii) 7F D6

**Solution** (i)  $(A 13 B)_{16} \rightarrow ()10.$ We have A 1 3B ↓ ↓ ↓↓ 10 1 3 11  $= 10 \times 16^3 + 1 \times 16^2 + 3 \times 16^1 + 11 \times 16^0$  $= 40960 + 256 + 48 +11$  $=(41275)_{10}$ 

Therefore, we obtain

$$
(A13B)16 = (41275)10
$$

(ii) (7 C A 3)<sub>16</sub>  $\rightarrow$  ( )<sub>10</sub>. We have  $\begin{array}{ccc} 7 & C & A & 3 \\ \downarrow & \downarrow & \downarrow & \downarrow \end{array}$ ↓ ↓ ↓↓ 7 12 10 3  $= 7 \times 16^3 + 12 \times 16^2 + 10 + 16^1 + 3 \times 16^0$  $= 28672 + 3072 + 160 + 3$  $(CA3)_{16} = (31907)_{10}$ 

(iii)  $(7FD6)_{16} \rightarrow ()_{10}$ . We have

7 F D 6  
\n
$$
\downarrow \qquad \downarrow \qquad \downarrow
$$
  
\n7 15 13 6  
\n= 7 × 16<sup>3</sup> + 15 × 16<sup>2</sup> + 13 × 16<sup>1</sup> + 6 × 16<sup>0</sup>  
\n= 28672 + 3840 + 208 + 6  
\n= 32726

Therefore, we have  $(7FD6)_{16} = (32726)_{10}$ .

Example 6.11 Obtain the following conversion.

(i)  $(23 \cdot AB)_{16} \rightarrow ()_{2}.$ 

Solution We have

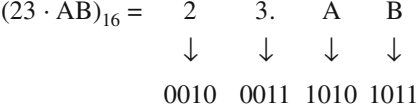

Therefore, we obtain

$$
(23 \cdot AB)_{16} = (00100011.10101011)_2.
$$

**Example 6.12** Convert the hexadecimal number  $(1CD \cdot 2A)_{16}$  to binary.

**Solution**  $(1CD \cdot 2A)_{16} \rightarrow ()_{2}$ .

We have  $\begin{array}{ccccccc}\n1 & C_{(12)} & D_{(13)} & .2 & A_{(10)} \\
\downarrow & \downarrow & \downarrow & \downarrow & \downarrow\n\end{array}$ ↓ ↓↓↓ ↓ 0001 1100 1101 0010 1010

Therefore, we obtain

 $(1CD \cdot 2A)_{16} = (000111001101 \cdot 00101010)_2.$ 

Example 6.13 Add the following hexadecimal number.

 $(i)$  93 + DE  $(ii)$  ABCD + EF 12

Solution (i) 93 + DE

We have

$$
11 \leftarrow carry
$$
  
(9 3)<sub>16</sub>  
+ (D E)<sub>16</sub>  
(17 1)<sub>16</sub>

(ii)  $(ABCD)_{16} + (EF12)_{16}$ 

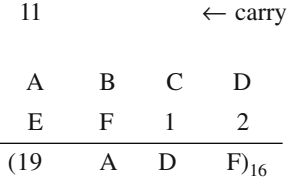

**Example 6.14** Convert the octal number  $(1745.246)$ <sub>8</sub> into hexadecimal number.

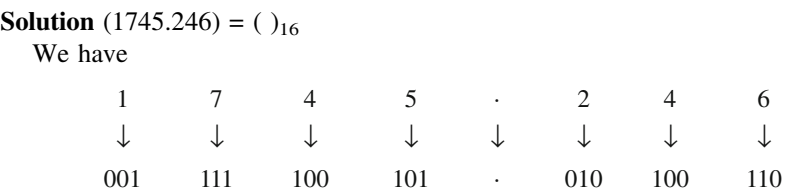

So,

$$
(1745.346)8 = (001111100101.010100110)2
$$
  
=  $\underbrace{0011}_{3}$   $\underbrace{1110}_{E}$   $\underbrace{0101}_{5}$   $\underbrace{0101}_{3}$   $\underbrace{0000}_{0}$   
=  $(3E5.530)_{16}$ .

Example 6.15 Simplify

$$
F(a, b, c) = \overline{a}bc + b\overline{c} + ab\overline{c} + a\overline{b}c
$$
 using  $k$  – map.

Solution Here we have

$$
F(a, b, c) = \overline{a}bc + b\overline{c} + ab\overline{c} + a\overline{bc}
$$

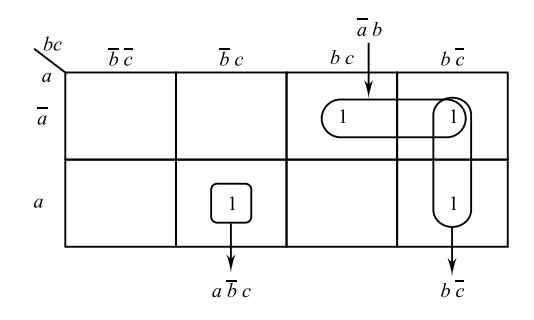

So,  $\overline{a}bc + b\overline{c} + ab\overline{c} + a\overline{b}c = \overline{a}b + a\overline{b}c + b\overline{c}$ Thus, we have

$$
F(a,b,c)=a\overline{b}c+\overline{a}b+b\overline{c}.
$$

Example 6.16 Obtain 1's and 2's complement of 1010101, 0111000.

## Solution

(i) Binary No: <sup>¼</sup> <sup>1010101</sup> 1' s complement ¼ 0101010 2' s complement ¼ 1<sup>0</sup> s complement þ 1 ¼ 0101010 þ 1 ¼ 0101011:

(ii)

Binary No. = 
$$
0111000
$$
  
\n1's complement =  $1000111$   
\n2's complement =  $1$ 's complement + 1  
\n=  $1000111 + 1$   
\n=  $1001000$ .

Example 6.17 Convert  $2 AC5 \cdot D$  to octal.

**Solution**  $2AC5 \cdot D$  to octal.

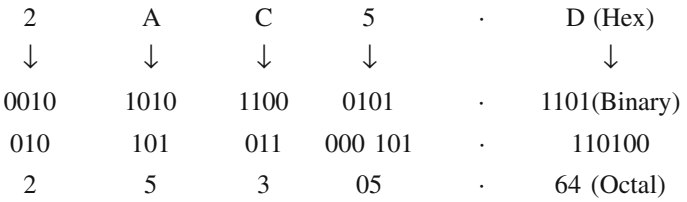

or  $(2AC5 \cdot D)16 = (25305 \cdot 64)_8.$ 

Example 6.18 Using 10's complement, subtract 72532 – 3250. Also perform the operation using 9's complement.

Solution Let

$$
M = 72532
$$
  
& N = 3250 = 03250  

$$
M = 72532
$$
  
10's complement of N = 96750  
169282  
neglecting end carry

## $Sum \rightarrow 69282$

Using by 9's complement 9's complement of  $N = 96749$ 

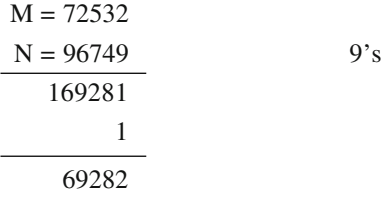

Example 6.19 Convert decimal number 225.225 to octal and hexadecimal.

## Solution Decimal number = 225.225

(i) Decimal to octal

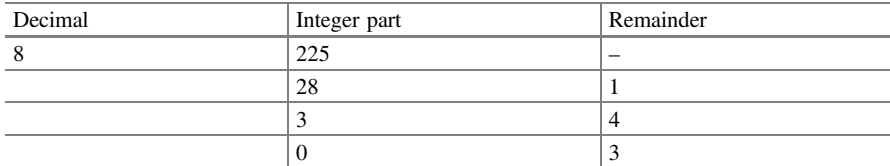

Octal equivalent  $(225)_{10} = (341)_{8}$ Fractional part

> $0.225 \times 8 = 0.800$  with a carry of 1  $0.800 \times 8 = 0.400$  with a carry of 6  $0.400 \times 8 = 0.200$  with a carry of 3  $0.200 \times 8 = 0.600$  with a carry of 1  $0.600 \times 8 = 0.800$  with a carry of 4  $\therefore$  (0.225)<sub>10</sub>=(0.16314)<sub>8</sub> Hence,  $(225.225)_{10} = (341.16314)_{8}$

(ii) Decimal to hexadecimal

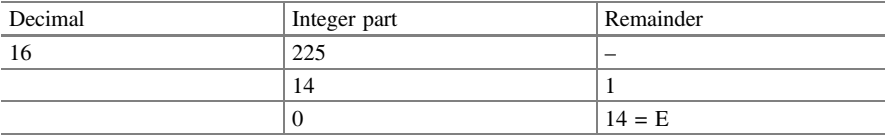

Hex equivalent 
$$
(225)_{10} = (E1)_{16}
$$

\nFractional Part 0.225 × 16 = 0.600 with a carry of 3

\n0.600 × 16 = 0.600 with a carry of 9

\n∴  $(0.225)10 \equiv (.39)16$ 

\nHence,  $(225.225)_{10} = (E1.39)_{16}$ .

Example 6.20 Write the dual of the following theorem:

$$
A + (B \cdot C) = (A + B) \cdot (A + C)
$$

Solution Given theorem is

$$
A + (B \cdot C) = (A + B) \cdot (A + C)
$$

To obtain dual of above theorem, replacing "+" by ".", "." by "+" and complementing 0's and 1's.

Dual 
$$
A \cdot (B + C) = (A \cdot B) + A \cdot C
$$
  
 $A \cdot (B + C) = A \cdot B + A \cdot C$ .

Example 6.21 Obtain 9's and 10's compliment of 13579, 09900.

## Solution

(i)

Decimal Number = 13579  
\n9's complement = 99999  
\n
$$
\underline{13579}
$$
\n13579  
\n86420  
\n10's complement = 9's complement + 1  
\n= 86420 + 1  
\n= 86421

(ii)  
Decimal No. = 09900  
9's Complement = 99999  

$$
\underline{09900}
$$
  
10's complement = 90099 + 1  
= 90100

Example 6.22 Simplify the following Boolean equations.

(i) 
$$
F = B \cdot (A + B)
$$
.  
\n(ii)  $F = \overline{A} + \overline{B} + A \cdot B \cdot \overline{C}$ .  
\n(iii)  $F = \overline{ABCD} + \overline{ABC} \cdot D$ .  
\n(iv)  $F = \overline{AC} + \overline{AB} + A \cdot \overline{BC} + BC$ .

# Solution

(i) 
$$
F = B \cdot (A + B) = BA + B \cdot B
$$
  
\n $F = B \cdot A + B$  [:  $x \cdot x = x$ ]  
\n $F = B(A + 1)$   
\n $= B \cdot 1$  [ $X + 1 = 1$ ]  
\n $= B$   
\n(ii)  $F = \overline{A} + \overline{B} + A \cdot B \cdot \overline{C}$   
\n $= \overline{A} \cdot 1 + \overline{B} + A \cdot B \cdot \overline{C}$   
\n $= \overline{A} \cdot 1 + \overline{B} + A \cdot B \cdot \overline{C}$   
\n $= \overline{A} + \overline{A}B\overline{C} + \overline{B} + A \cdot B\overline{C}$  [:  $1 + x = 1$ ]  
\n $= \overline{B} \cdot \overline{C} (A + \overline{A}) + \overline{A} + \overline{B}$   
\n $= B \overline{C} \cdot 1 + \overline{A} + \overline{B}$  [:  $x + \overline{x} = 1$ ]  
\n $= B \overline{C} + \overline{A} + \overline{B}$   
\n(iii)  $F = \overline{ABCD} + \overline{ABC} \cdot D$   
\n $= \overline{ABC} (D + \overline{D})$   
\n $= \overline{ABC} \cdot 1$   
\n(iv)  $F = \overline{A}C + \overline{AB} + A \cdot \overline{B}C + BC$   
\n $F = \overline{A}B + C(\overline{A} + A\overline{B} + B(A + \overline{A}))$   
\n $= \overline{A}B + C[\overline{A} + A\overline{B} + B(A + \overline{A})]$   
\n $= \overline{A}B + C[\overline{A} + A \cdot 1 + \overline{A}B]$   
\n $= \overline{A}B + C[1 + \overline{A}B]$  [:  $A + \overline{A} = 1$ ]  
\n $= \overline{A}B + C \cdot 1$  [ $1 + \overline{A}B = 1$ ]  
\n $F = \overline{A}B + C$ . 1 [ $1 + \overline{A}B = 1$ ]

Example 6.23 Express the following functions in a sum of minterms and a product of maxterms.

(i)  $F(x, y, z) = 1$ (ii)  $F(A, B, C, D) = D \cdot (\overline{A} + B) + \overline{B} \cdot D$ .

**Solution** (i)  $F(x, y, z) = 1$ Since  $F(x, y, z)$  equals 1, the minterms are:

$$
F(x, y, z) = \overline{xyz} + \overline{xyz} + x\overline{yz} + \overline{xyz} + \overline{xyz} + x\overline{yz} + x\overline{yz} + xy\overline{z} + xyz
$$
  

$$
F(x, y, z) = \sum m(0, 1, 2, 3, 4, 5, 6, 7)
$$

From above, it is clear that there is no maxterm in the given expression.

(ii)  $F(A, B, C, D) = D(\overline{A} + B) + \overline{B}D$  $F(A, B, C, D) = D \cdot \overline{A} + D \cdot B + \overline{B} \cdot D$ Now, we will simplify term by term

$$
D\overline{A} = D\overline{A}(B + \overline{B})
$$
  
\n
$$
= D\overline{A}B + D\overline{A}\overline{B}
$$
  
\n
$$
= D\overline{A}B[C + \overline{C}] + D\overline{A}\overline{B}[C + \overline{C}] \quad [::X + \overline{X} = 1]
$$
  
\n
$$
D\overline{A} = D\overline{A}BC + D\overline{A}B\overline{C} + D\overline{A}\overline{B}C + D\overline{A}\overline{B}C
$$
  
\n
$$
D\overline{A} = \overline{A}BCD + \overline{A}B\overline{C}D + \overline{A}\overline{B}CD + \overline{A}\overline{B}CD \quad ...(i)
$$
  
\n
$$
DB = D \cdot B \cdot 1 = D \cdot B(A + \overline{A}) = D \cdot BA + DB \cdot \overline{A}
$$
  
\n
$$
= D \cdot B \cdot A[C + \overline{C}] + D \cdot B \cdot \overline{A}
$$
  
\n
$$
[C + \overline{C}] = D \times B \times A \times C + D \times B \times A \times \overline{C} + D \times B \times \overline{A} \times C
$$
  
\n
$$
+ D \times B \times A \times C \quad ...(ii)
$$
  
\n
$$
\overline{B}D = \overline{B}D(A + \overline{A}) = \overline{B}DA + \overline{B}D\overline{A}
$$
  
\n
$$
= \overline{B}DA(C + \overline{C}) + \overline{B}D \cdot \overline{A}(C + \overline{C})
$$
  
\n
$$
= \overline{B}DAC + \overline{B}D\overline{A}\overline{C} + \overline{B}D\overline{A}\overline{C}
$$
  
\n
$$
= A\overline{B}CD + A\overline{B}\overline{C}D + \overline{A}\overline{B}CD + \overline{A}\overline{B}\overline{C}D \quad (iii)
$$

Therefore =  $D\overline{A} + D \cdot B + \overline{B}D$ , Putting the values from (i), (ii) and (iii)

$$
F(A, B, C, D) = ABCD + ABCD + ABCD + ABCD + ABCD + ABCD
$$
  
+  $\overline{ABCD} + \overline{ABCD} + \overline{ABCD} + \overline{ABCD} + \overline{ABCD}$   

$$
F(A, B, C, D) = \overline{ABCD} + \overline{ABCD} + \overline{ABCD} + \overline{ABCD}
$$
  
+  $\overline{ABCD} + \overline{ABCD} + \overline{ABCD}$   
+  $\overline{ABCD} + \overline{ABCD} + \overline{ABCD}$  [::X +  $\overline{X} = 1$ ]  

$$
F(A, B, C, D) = m_7 + m_5 + m_3 + m_1 + m_{15} + m_{13} + m_{11} + m_9
$$
  

$$
F(A, B, C, D) = \sum m(1, 3, 5, 7, 9, 11, 13, 15)
$$
  
:: $\text{Maxterms are } = \pi M(0, 2, 4, 6, 8, 10, 12, 14).$ 

Example 6.24 Convert the following into other canonical forms:

(a)  $f(x, y, z) = \sum m (1, 3, 6.7)$ (b)  $f(x, y, z) = \pi m (0, 3, 6, 6.7)$ 

**Solution** (a)  $f(x, y, z) = \text{S}m(1, 3, 7)$ ∴ Compliment  $f'(x, y, z) = \sum m(0, 2, 4, 5, 6)$  $f'(x, y, z) = m_0 + m_2 + m_4 + m_5 + m_6$ 

Using De Morgan's theorem

 $f(x, y, z) = m_0 + m_2 + m_4 + m_5 + m_6 = \overline{m_0} \cdot \overline{m_2} \cdot \overline{m_4} \cdot \overline{m_5} \cdot \overline{m_6}$  $f(x, y, z) = M_0 \cdot M_2 \cdot M_4 \cdot M_5 \cdot M_6$  $f(x, y, z) = \pi M(0, 2, 4, 5, 6)$ 

(b)  $f(x, y, z) = \pi m(0, 3, 6, 7)$ Complement  $f'(x, y, z) = \pi m(1, 2, 4, 5)$  $f'(x, y, z) = m_1 \cdot m_2 \cdot m_4 \cdot m_5$ Using De Morgan's theorem

$$
f(x, y, z) = M_1 \cdot M_2 \cdot M_4 \cdot M_5 = M_1 + M_2 + M_4 + M_5
$$
  

$$
f(x, y, z) = m_1 + m_2 + m_4 + m_5
$$
  

$$
f(x, y, z) = \sum m(1, 2, 4, 5).
$$

Example 6.25 Obtain the simplified expression in sum of product for the following Boolean functions using K-map.

(i)  $f = \overline{x}yz + x\overline{yz} + xyz + xy\overline{z}$ (ii)  $f(x, y, z) = \sum m(0, 2, 4, 5, 6)$ 

#### Solution

(i)  $f = \overline{x}yz + x\overline{yz} + xyz + xy\overline{z}$ 

K-map representation for this expression is

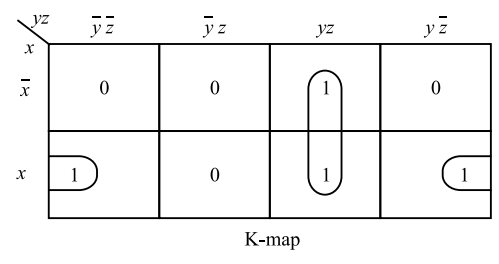

In the K-map, the right corner and left corner make a square and the common term is  $x \overline{z}$ . In the middle square, the common term is yz. Hence, combining the above two, the simplified expression is

$$
f=x\overline{z}+yz
$$

(ii) <sup>f</sup>ðx; <sup>y</sup>;zÞ ¼Xmð0; <sup>2</sup>; <sup>4</sup>; <sup>5</sup>; <sup>6</sup>Þ ¼ <sup>m</sup><sup>0</sup> <sup>þ</sup> <sup>m</sup><sup>2</sup> <sup>þ</sup> <sup>m</sup><sup>4</sup> <sup>þ</sup> <sup>m</sup><sup>5</sup> <sup>þ</sup> <sup>m</sup><sup>6</sup> fðx; y;zÞ ¼xyz þ xyz þ xyz þ xyz þ xyz 

K-map representation for this expression is

In the K-map, combining the four adjacent square in the first and last columns, the common term is  $\overline{z}$ . The two squares give the common term  $x \overline{y}$ .

Hence, the simplified expression is

$$
f(x, y, z) = \overline{z} + x\overline{y}
$$

$$
f(x, y, z) = \overline{z} + x\overline{y}
$$

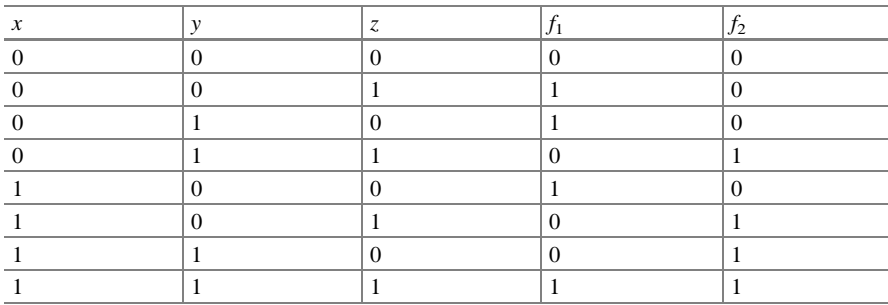

Example 6.26 Given the following truth table:

(a) Express  $f_1$  and  $f_2$  in product of maxterms.

(b) Obtain the simplified function in SOP form using Cap  $K$ -map.

**Solution** ( $a$ ) From truth table, we have

$$
f_1 = \overline{xyz} + \overline{x}y\overline{z} + x\overline{yz} + xyz = m_1 + m_2 + m_4 + m_7
$$
  
\n
$$
\therefore \quad f_1 = m_0 + m_3 + m_5 + m_6
$$

Using De Morgan's theorem

$$
f_1 = \overline{m_0 + m_3 + m_5 + m_6}
$$
  
\n
$$
f_1 = \overline{m_0} \cdot \overline{m_3} \cdot \overline{m_5} \cdot \overline{m_6}
$$
  
\n
$$
f_1 = M_0 \cdot M_3 \cdot M_5 \cdot M_6
$$

Or  $f_1 = (x + y + z) \cdot (x + \overline{y} + \overline{z}) \cdot (\overline{x} + y + \overline{z}) \cdot (\overline{x} + \overline{y} + z)$ Similarly, form truth table, we have

$$
f_2 = \overline{x}yz + x\overline{y}z + xy\overline{z} + xyz
$$

$$
f_2 = m_3 + m_5 + m_6 + m_7
$$

$$
f_2 = m_0 + m_1 + m_2 + m_4
$$

Using De Morgan's theorem

$$
f_2' = m_0 + m_1 + m_2 + m_4
$$
  
\n
$$
f_2 = m_0 \cdot \overline{m_1} \cdot \overline{m_2} \cdot \overline{m_4}
$$
  
\n
$$
f_2 = M_0 \cdot M_1 \cdot M_2 \cdot M_4
$$

From truth table  $f_2 = (x + y + z) + (x + y + \overline{z}) \cdot (x + \overline{y} + z) \cdot (\overline{x} + y + z)$ 

(b) 
$$
f_1(x, y, z) = m_1 + m_2 + m_4 + m_7 = \sum m(1, 2, 4, 7)
$$

$$
f_1(x, y, z) = \overline{xyz} + \overline{xyz} + x\overline{yz} + xyz
$$

K-map representation

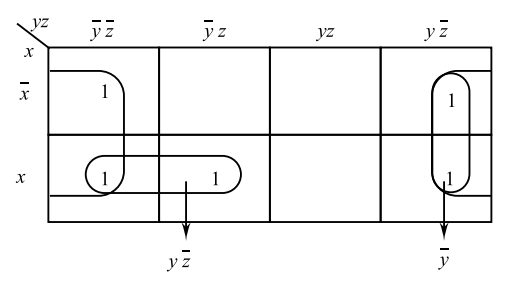

The above  $K$ -map cannot be minimized since no pair is possible

$$
\therefore f_1(x, y, z) = \overline{xyz} + \overline{xyz} + x\overline{yz} + xyz
$$
  
\nSimilarly  $f_2(x, y, z) = m^3 + m^5 + m^6 + m^7$   
\n $f_2(x, y, z) = \sum (3, 5, 6, 7)$   
\n $f_2(x, y, z) = \overline{x}yz + x\overline{yz} + xy\overline{z} + xyz$ 

K-map representation

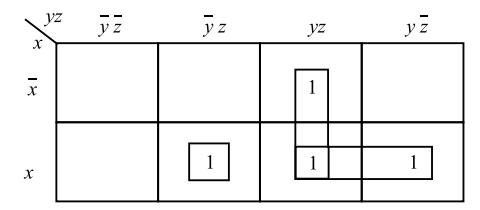

Two vertical squares reduce to yz Two horizontal squares reduce to xy The one separate square is  $x \overline{y}$ z Therefore, the simplified expression is

$$
f_2(x, y, z) = yz + xy + x\overline{y}z.
$$

**Example 6.27** Convert the hexadecimal no.  $(1 \text{ CD } \cdot 2\text{ A})$  to binary and decimal numbers.

Solution (i) Hexadecimal to binary

304 6 Switching Theory and Logic Design (STLD)

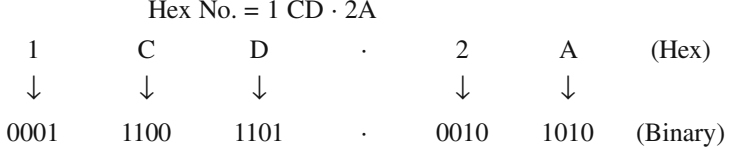

Hence,  $(1CD \cdot 2A)_{16} = (0001 \ 1100 \ 1101 \cdot 00101010)_2$ (ii) Hexadecimal to decimal

$$
Hex No. = 1 CD \cdot 2A
$$

First we note that C stands for 12 in decimal, D stands for 13 in decimal and A stands for 10 in decimal.

$$
\therefore 1\text{CD} \cdot 2\text{A} = 1 \times 16^2 + \text{C} \times 16^1 + \text{D} \times 16^\circ + 2 \times 16^{-1} + \text{A} \times 16^{-2}
$$
  

$$
1\text{CD} \cdot 2\text{A} = 256 + 12 \times 16 + 13 \times 1 + \frac{2}{16} + 10 \times \frac{1}{256}
$$
  

$$
= 256 + 192 + 13 + 0.125 + 0.039
$$
  

$$
(1\text{CD} \cdot 2\text{A})_{16} \equiv (461 \cdot 164)_{10}.
$$

Example 6.28 Convert the binary number (1011.011) into octal and hexadecimal numbers.

Solution (i) Binary to octal:

Given Binary number  $= 1011 \cdot 011$  $10 \t 11 \t 011$ 001 011 011  $1 \t3 \t3 \t3$  $\therefore$  (1011.011)<sub>2</sub> = (13.3)<sub>8</sub>

(ii) Binary to hexadecimal

Given Binary number  $= 1011 \cdot 011$ 

$$
\begin{array}{cccc}\n1011 & \cdot & 0110 \\
B & 6\n\end{array}
$$

$$
(1011.011)2 = (B.6)16.
$$

Example 6.29 Add and subtract without converting the following two numbers.

$$
(7571)_{8}
$$
 and  $(4176)_{8}$ 

#### Solution

The given numbers are  $(7571)_{8}$  and  $(4176)_{8}$ . Addition

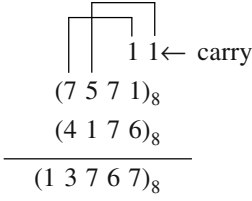

Therefore,  $(7571)_8 + (4176)_8 = (13767)_8$ . Subtraction

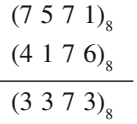

Therefore,  $(7571)_8 - (4176)_8 = (3373)_8$ .

Example 6.30 Add and subtract the following two numbers without converting into decimal number.

 $(432)_{5}$  and  $(013)_{5}$ 

Solution Since base is 5, therefore on simple adding if no. exceeds 4, then, it will get converted into base 5.

Addition

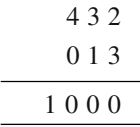

Therefore,  $(432)_5 + (013)_5 = (1000)_5$ . Subtraction

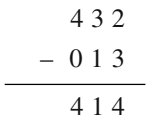

Therefore,  $(432)_5 - (013)_5 = (414)_5$ .

Example 6.31 Convert the following numbers as indicated.

- (i)  $(IBE)_{16} = ()_8$
- (ii)  $(676) = ()_2$ (iii)  $(321) = 0_{10}$
- 

Solution (i)  $(1BE)_{16}$ 

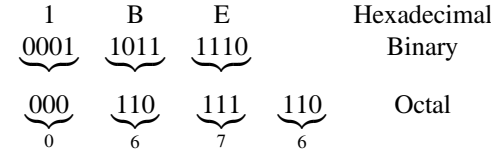

So, 
$$
(IBE)_{16} = (676)_8
$$
  
\nHence  $(IBE)_{16} = (0676)_8$   
\n(ii)  $(676)8 = 676$   
\n(iii)  $(676)_8 = (110111110)_2$   
\n(iii)  $(321)_4 = 3 \times 4^2 + 2 \times 4^1 + 1 \times 4^0$   
\n $= 48 + 8 + 1$   
\nThus,  $(321)_4 = (57)_{10}$ .

Example 6.32 How an exclusive NOR gate can be obtained using NAND gate only? Sketch the diag.

Solution An exclusive NOR gate is represented as

Here

$$
Y = A \odot B
$$
\n
$$
Y = A \cdot B + \overline{A} \cdot \overline{B}
$$
\n
$$
B \longrightarrow D
$$
\n
$$
Y = A \cdot B + \overline{A} \cdot \overline{B}
$$

For EX-NOR gate, the truth table representation.

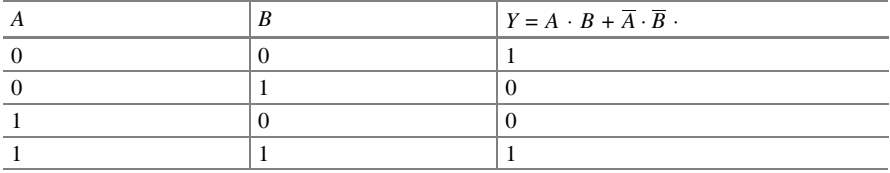

Representation of Ex-NOR using NAND gate only.

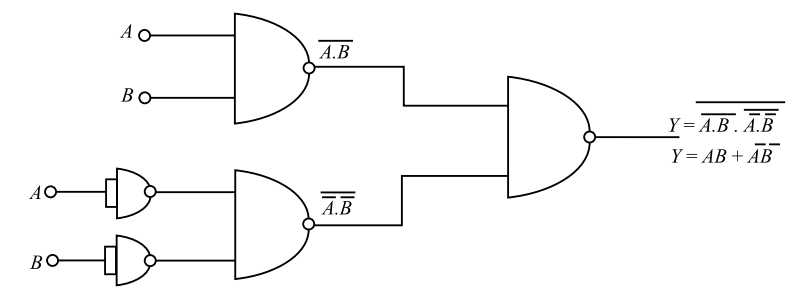

Now

$$
Y = \overline{\overline{(A \cdot B)} \cdot (\overline{A} \cdot \overline{B})}
$$

$$
Y = \overline{\overline{A \cdot B}} + \overline{\overline{(\overline{A} \cdot \overline{B})}}
$$

Using De Morgan's theorem

$$
Y = A \cdot B + \overline{A} \cdot \overline{B}
$$
  
 
$$
Y = A \odot B
$$
  
 
$$
Y = \sum -NOR gate.
$$

**Example 6.33** Simplify  $F(ABCD) = ABC + BCD + A\overline{C}D + A\overline{B} + A$  by using Kmap.

**Solution** The given expression is  $F(ABCD) = ABC + BCD + A\overline{C}D + A\overline{B} + A$ . The K-map of the given expression is ahead:

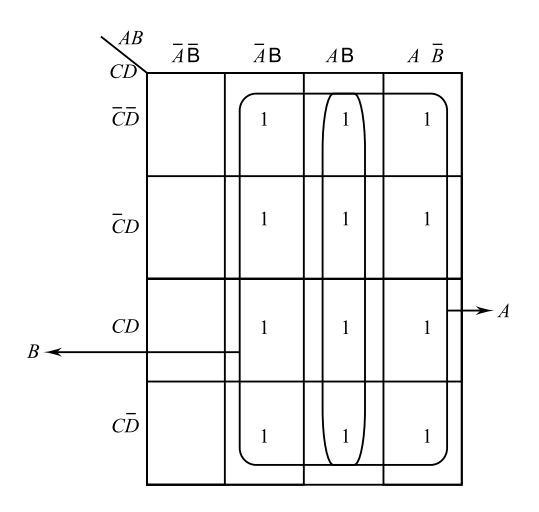

Hence, the simplified function is given as  $F(ABCD) = A + B$ .

**Example 6.34** Simplify  $F(a, b, c) = a\overline{b} + \overline{b}c + \overline{c}a$  using K-map.

**Solution** The given function is  $F = a\overline{b} + \overline{b}c + \overline{c}a$ .

Since this is a SOP form consisting of a three literals  $(a, b, c)$ , it can be converted into standard SOP form as under:

$$
F = a\overline{b} + \overline{b}c + \overline{c}a
$$
  
\n
$$
F = (c + \overline{c})\overline{a}b + \overline{b}c(a + \overline{a}) + \overline{c}a(b + \overline{b}) \quad [x + \overline{x} = 1]
$$
  
\n
$$
F = \overline{a}bc + \overline{a}b\overline{c} + a\overline{b}c + \overline{a}\overline{b}c + ab\overline{c} + a\overline{b}\overline{c}
$$
  
\n
$$
F = 011 + 010 + 101 + 001 + 110 + 100
$$
  
\n
$$
F = 3 \quad 2 \quad 5 \quad 1 \quad 6 \quad 4
$$
  
\n
$$
F = m_3 + m_2 + m_5 + m_1 + m_6 + m_4
$$
  
\n
$$
F = \sum m(3, 2, 5, 1, 6, 4)
$$

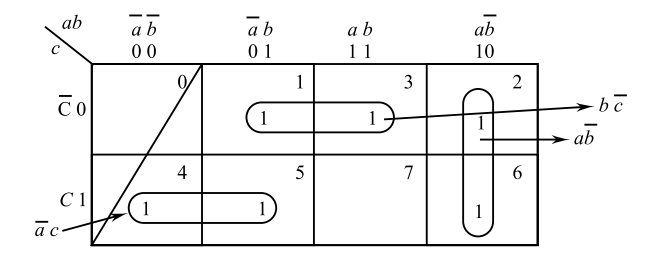

Therefore, simplified form is

$$
F(a, b, c) = \overline{a}c + b\overline{c} + a\overline{b}.
$$

**Example 6.35** Convert  $24_{10}$  to binary.

**Solution** The highest power of 2 not greater than 24 is  $2^4 = 16$ . Take 16 from 24 to leave 8. The highest power of 2 not greater than 8 is  $2^3 = 8$ . Take 8 from 8 to leave 0. The binary for  $24_{10}$  is  $2^4$  +  $2^3$  equivalent to 11000

Thus,  $24_{10} = 11000_2$ 

This approach can easily lead to mistake, principally because we can overlook the powers which have zero digits. An alternative which is more reliable is repeatedly to divide the decimal number by 2, the remainder indicating the appropriate binary digit. This is known as the repeated division by 2 method.

**Example 6.36** Convert  $24_{10}$  to binary.

Solution

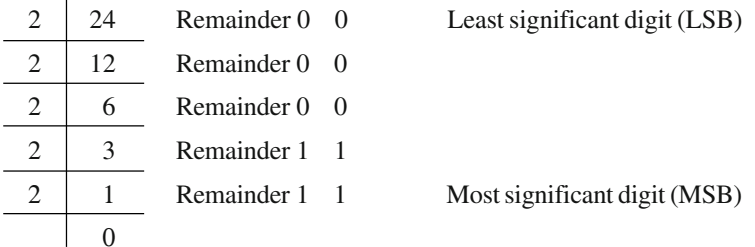

Thus,

$$
24_{10} = 11000_2.
$$

**Example 6.37** Convert  $33_{10}$  to binary.

Solution

 $\overline{a}$ 

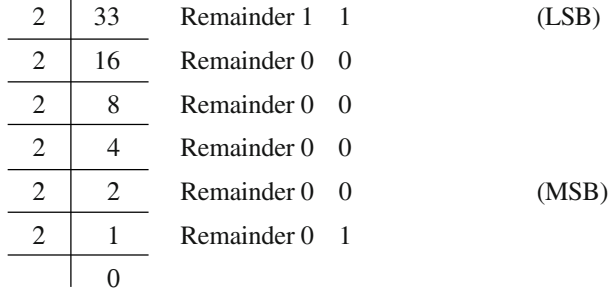

Thus,

 $33_{10} = 100001_2.$ 

Example 6.38 Add the binary number 1010 and 80110.

Solution

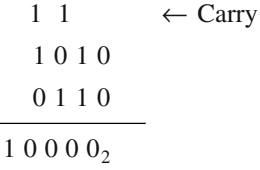

Example 6.39 Add the decimal number 19 and 9 by binary means. Solution

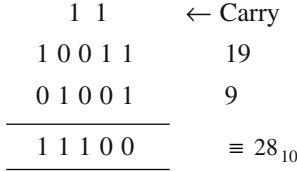

Example 6.40 Add the decimal number 79 and 31 by binary means. Solution

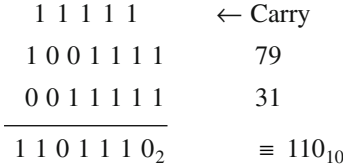

Example 6.41 Subtract  $01011_2$  from  $11001_2$ . Solution

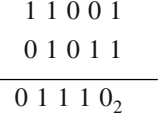

Example 6.42 Add 9 and 3 by means of signed binary nos. **Solution** 

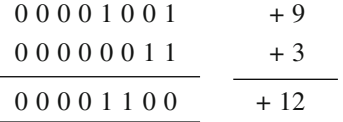

The first bit is 0, and hence, the no is  $+$  ve as expected.

**Example 6.43** Add  $-9$  and  $+3$  by means of signed binary nos. To represent  $-9$ , we take the 2's complements thus.

## Solution

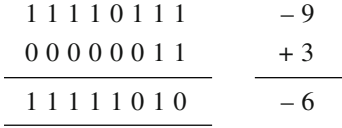

The sum is –ve since the first bit is 1. It is in 2's complement form, and hence, its magnitude is 0000110 which is 6, and hence, the sum is –6.

**Example 6.44** Add  $-9$  and  $-3$  by means of signed binary nos.

## Solution

$$
\begin{array}{c|cc}\n & 11110111 & -9 \\
\hline\n & 11111101 & -3 \\
\end{array}
$$
\nCarry  $\rightarrow$  11110100  $\qquad -12$ 

In this solution, we discard the carry bit. The no is  $(-)$  ve and its magnitude in true binary form is 0001100 giving a decimal no. of –12.

Example 6.45 Add signed numbers 00001000, 00011111, 00001111 and 00101010.

#### Solution

For convenience, the decimal equivalent numbers appear in the right-hand column below. 000001000 8

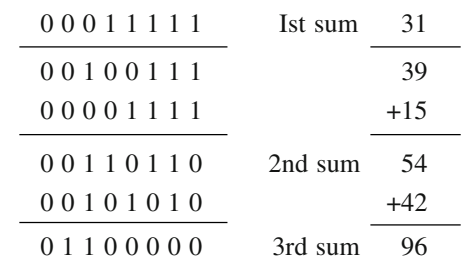

**Example 6.46** Subtract  $+9$  from  $+12$ .

#### **Solution**

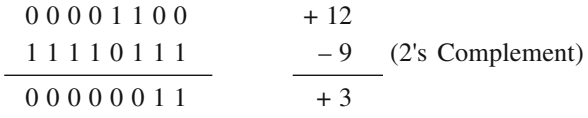

Discard the carry, and we see that the number is positive with a magnitude of 3, *i.e.*, the outcome is  $+3$ .

**Example 6.47** Subtract  $+ 19$  from  $-24$ .

## Solution

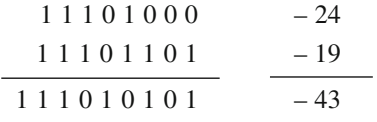

Discard the carry and we see that the number is (–)ve with a magnitude of 43, *i.e.*, the outcome is  $-43$ .

**Example 6.48** Convert the actual numbers  $(236)_8$  to decimal.

## Solution

$$
(236)8 = 2 \times 82 + 3 \times 81 + 6 \times 80
$$
  
= 2 \times 64 + 3 \times 8 + 6 \times 1  
= 128 + 24 + 6  
= (158)<sub>10</sub>

Each octal digit would require to be replaced by three binary digits.

#### **Example 6.49** Convert  $(125)$ <sub>8</sub> to binary.

Solution The binary for the first digit is 001 for the second digit is 010. for the third digit is 101. Hence,  $(125)_{\text{g}} = (001010101)_{\text{g}}$  in binary

Example 6.50 Convert decimal 6735 to binary.

### Solution

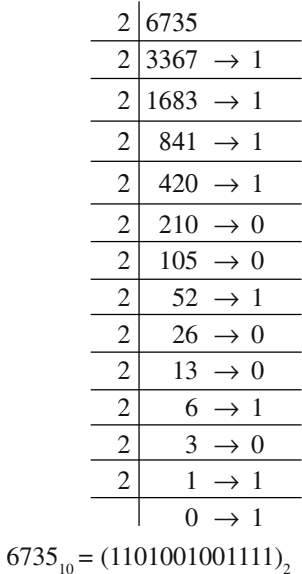

Example 6.51 An electrical control system uses three positional sensing devices, each of which produce one output when the position is confirmed. These devices are in to be used in conjunction with a logic network of NAND and OR gates, and the output of network is to be 1 when two or more of the sensing devices are producing signals of I. Draw a network diagram of a suitable gate arrangement.

Solution If we consider the possible combinations which satisfy the necessary conditions, it will be observed that there are four, i.e., any two devices or all three devices providing the appropriate signals, then.

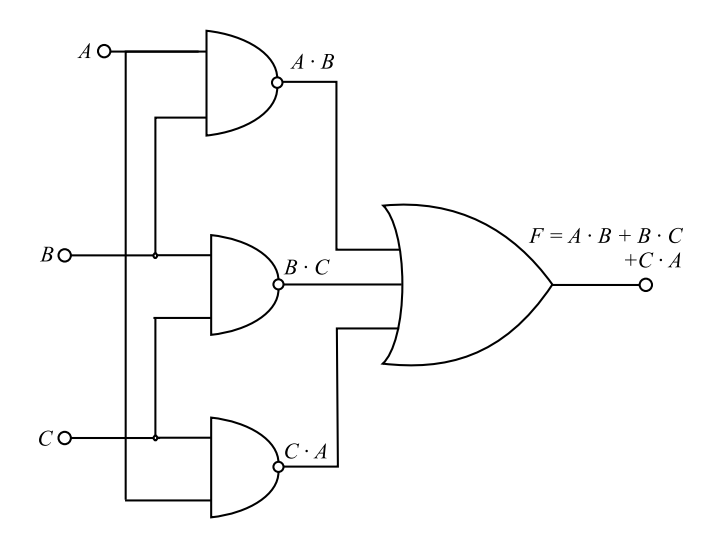

 $F = A \cdot B \cdot \overline{C} + A \cdot \overline{B} \cdot C + \overline{A} \cdot B \cdot C + A \cdot B \cdot C$ 

The term A. B. C can be repeated as often as desired, hence

$$
F = A \cdot B \cdot \overline{C} + A \cdot B \cdot C + A \cdot \overline{B} \cdot C + A \cdot B \cdot C + \overline{A} \cdot B \cdot C + A \cdot B \cdot C
$$

Using the second distributive rule

$$
F = A \cdot B \cdot (\overline{C} + C) + A \cdot C(\overline{B} + B) + B \cdot C \cdot (\overline{A} + A)
$$

but applying the identity  $A + \overline{A} = 1B + \overline{B} = 1, C + \overline{C} = 1.$ Hence  $F = A \cdot B + B \cdot C + C \cdot A$ 

The network which would effect this function is shown in above figure.

Example 6.52 Draw the ckt. of gates that could affect the function.

$$
F = \overline{A \cdot B + A \cdot C}
$$

Simplify this function and hence redraw the ckt. that could affect it.

Solution The gate ckt. based on the original function is shown in this figure.
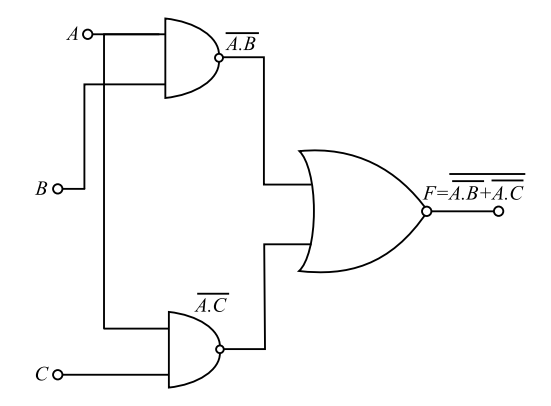

Using De Morgan's theorem

$$
F = \overline{A \cdot B + A \cdot C}
$$
  
=  $\overline{A \cdot B} \cdot \overline{A \cdot C}$   
=  $A \cdot B \cdot A \cdot C$  (Associative rule)  
=  $A \cdot B \cdot C$ 

The simplified ckt. is shown in following figure.

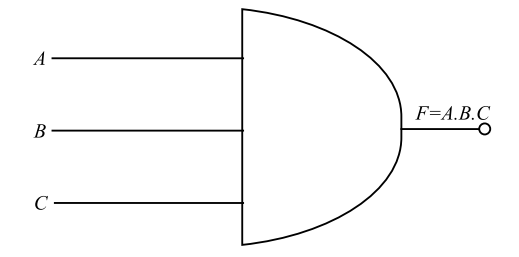

Example 6.53 Draw the ckt. of gates that would affect the function.

$$
F = \overline{A + B \cdot C}
$$

Simplify this function and hence redraw the ckt. that could affect it.

Solution The gate ckt. based on the original function is shown in above figure using De Morgan's theorem.

$$
F = \overline{A + B \cdot C}
$$

$$
= \overline{A} \cdot \overline{(B \cdot C)}
$$

$$
= \overline{A} \cdot (\overline{B + C})
$$

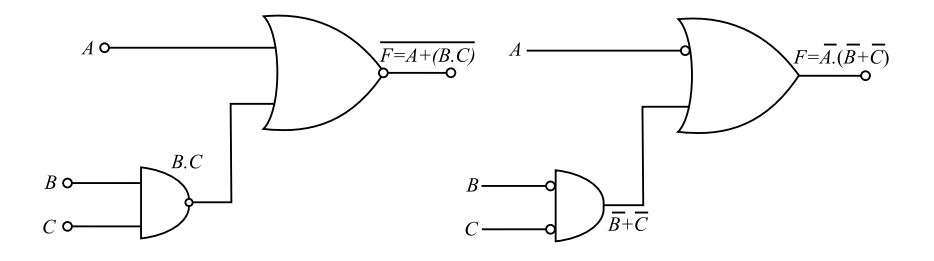

This can be realized by the network shown in above figure, which shows that, rather than there being a saving, we have involved the same number of gates with a greater number of invertices.

Example 6.54 Draw a logic in circuit corporating any gates of your choice, which will produce an output 1 when its 2 and  $I/p$ 's are different. Also draw a logic ckt. incorporating only NOR gates, which will perform the same function.

Solution For such a requirement, the function takes the form

$$
F = \overline{A} \cdot B + A \cdot \overline{B}
$$

This is the not equivalent function, and the logic ckt. is shown in the figure given below.

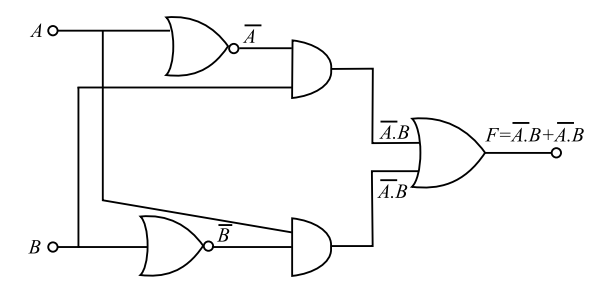

This can be converted directly into NOR logic gate circuits, as shown in in the figure given below. Examination of the circuitry shows that two pairs of NOR gates and redundant since the output of each pair is the same as its input.

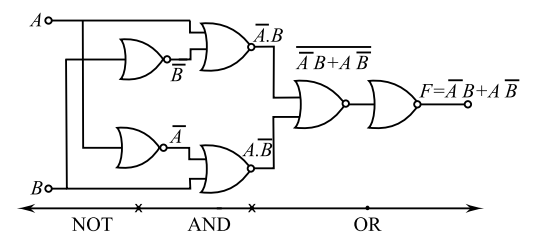

Example 6.55 Draw ckts. which will generate the function.

Using  
\n
$$
F = B \cdot (\overline{A} + \overline{C}) + \overline{A} \cdot \overline{B}
$$
\n
$$
(a) = NOR \text{ gates}
$$
\n
$$
(b) = \text{NAND gates}
$$

Solution Given function

$$
F = B \cdot (\overline{A} + \overline{C}) + \overline{A} \cdot \overline{B}
$$
  
=  $B \cdot \overline{A} + B \cdot \overline{C} + \overline{A} \cdot \overline{B}$  (Second distributive rule)  
=  $\overline{A} \cdot (B + \overline{B}) + B\overline{C}$  (Second distributive rule)  
=  $\overline{A} + B \cdot \overline{C}$  (First rule of complementation)

(a) For NOR gates complement of function is

$$
F = \overline{A + B \cdot C}
$$
  
=  $A \cdot \overline{(B \cdot C)}$  (DeMorgan's theorem)  
=  $A \cdot (\overline{B} + C)$  (DeMorgan's theorem)  
=  $A \cdot \overline{B} + A \cdot C$  (Second distributive rule)

 $A \cdot \overline{B}$  and  $A \cdot C$  are generated separately giving the ckt. shown in the figure.

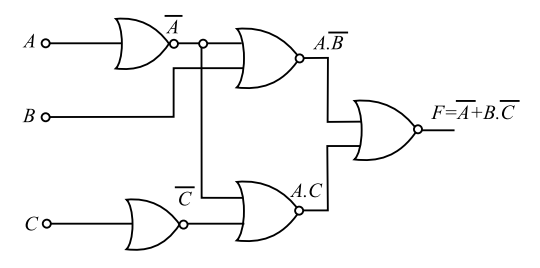

(b) For NAND gates

$$
F = \overline{A} + B \cdot \overline{C}
$$

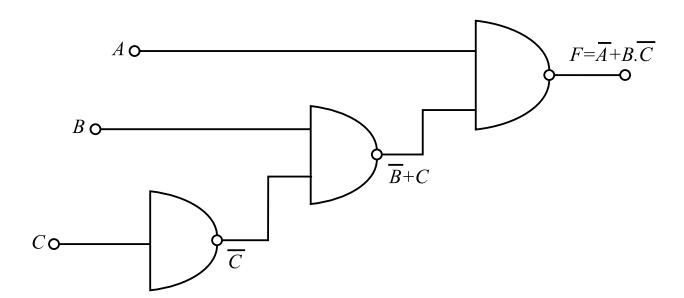

I/p's to the final NAND gates are

 $\overline{\overline{A}} = A$  and  $\overline{B \cdot \overline{C}} = \overline{B} + C$ 

 $\overline{B}$  + C has to be generated separately, giving the ckt. shown in the figure.  $F = A + B \cdot C$ 

Example 6.56 Multiply the binary numbers 1101 and 0101. Solution

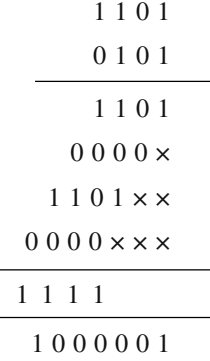

Hence,  $1101 \times 0101 = 1000001$ .

Example 6.57 Multiply the decimal numbers 27 and 10.

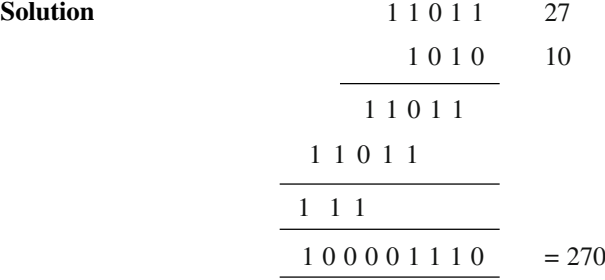

**Example 6.58** Multiply  $45_{10}$  by  $25_{10}$  using binary means. Solution

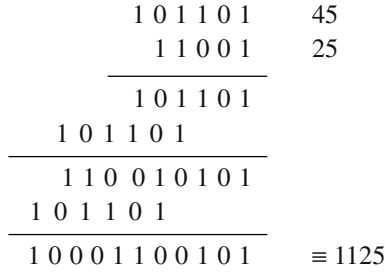

**Example 6.59** Divide  $63_{10}$  by  $9_{10}$  by means of binary numbers. Solution

$$
63_{10} = 111111_2
$$

$$
9_{10} = 1001_2
$$

Divisor

$$
1001 \begin{array}{|l|l|} \hline & 111 & \text{Quotient} \\ \hline 1 & 111111 & \text{Dividend} \\ \hline 1 & 0 & 01 \downarrow \\ \hline 0 & 11011 & \\ \hline 1 & 0 & 01 \\ \hline 0 & 1 & 0 & 01 \\ \hline 0 & 0 & 0 & \text{Remainder} \end{array}
$$

Hence  $111111 \div 1001 = 111$ and  $63_{10} \div 9_{10} = 7_{10}$ In this case, there was no remainder since 9 divides exactly into 63.

**Example 6.60** Divide  $61_{10}$  by  $9_{10}$  by means of binary numbers.

# Solution

$$
61_{10} = 111101_2
$$

$$
9_{10} = 1001_2
$$

Divisor

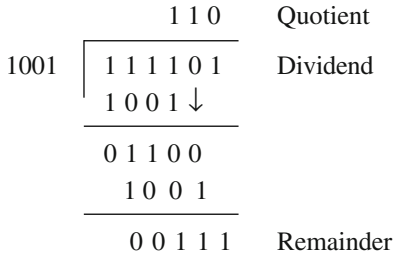

Hence  $111101 \div 1001 = 110$  remainder 111 and

 $61_{10} \div 9_{10} = 6_{10}$  remainder  $7_{10}$ 

**Example 6.61** Determine the 2's complement of  $1101100<sub>2</sub>$  by applying the 1's complement.

# Solution

$$
1111111 - 1101100 + 1 = 0010011 + 1
$$
  
= 0010100

An alternative method of finding the 2's complement is as follows:

- 1. Start with the LSB and moving left, write down the bits as they appear up to and including the first 1.
- 2. Continuing left, write the 1's complement of the remaining bits.

Example 6.62 Determine the 2's complement of 1101100 directly. Split the no. to the left of the lowest 1.

#### Solution

1101 change (invert) 0010. 100 no change 100. Hence, 2's complement of 1101100 = 0010100.

Example 6.63 Determine the decimal value of the signed binary no. 10011010.

#### Solution

The weights are as follows

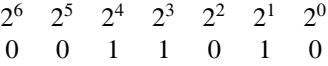

Summing the weights

$$
16 + 8 + 2 = 26
$$

The sign bit is 1, therefore the decimal no. is  $-26$ .

#### Summary

1. Number system: Number systems are decimal, binary, octal and hexadecimal which have bases 10, 2, 8 and 16. The digits used are for decimal are 0 to 9, binary 0 and 1, octal 0 to 7, hexadecimal 0 to 9 and A to F. Binary digit is known as bit.

#### 2. Conversion of bases:

- (i) Conversion from decimal to binary, decimal to octal and decimal to hexadecimal is done through division by the base number in which it is being converted to. The first remainder is least significant digit and the last remainder is last significant digit.
- (ii) Conversions from binary to decimal, octal to decimal and hexadecimal to decimal are obtained by a sum of various digits multiplied by their respective weights.
- (iii) Conversion from binary to octal and hexadecimal by making groups three bits and four bits, respectively from right side of the binary number. Subsequently, these groups are converted into the digits of respective bases.
- (iv) Conversion from octal and hexadecimal to binary is obtained by converting each digit to itsthree3-bit and four-bit binary, respectively.
- (v) Conversion of hexadecimal to octal is done by converting each digit to its binary equivalent and binary equivalent is grouped with three bits each starting from LSB. The groups are converted into octal.
- (vi) Fractional binary part conversion to fractional decimal part is obtained by a sum of various digits by the respective weights  $-2^{-1}$ ,  $2^{-2}$ ,  $2^{-4}$ , ...,  $2^{-n}$ .
- (vii) Fractional decimal number part conversion to fractional binary part is obtained by multiplying fractional decimal number by continued multiplication by 2 and noting down carry. First carry is MSB, and the last carry is LSB.
- 3. Binary Coded Decimal: Each digit of decimal is converted into four binary bits, and group separation is maintained.
- 4. Addition of Binary Numbers: Digits are added from LHS, i.e., LSB, and carry is taken to RHS for addition.
- 5. Subtraction of Binary Numbers: Digits are subtracted from LHS, i.e., LSB, and digits are borrowed from RHS if needed.
- 6. Logic Gates: The basic logic gates are AND, OR and NAND and NOR logic gates are universal gates because any gate can construct with these gates. Logic gates operate in two conditions on–offtrue/false/high-low/1–0 bistates.
- 7. Logic Operators and Theorems:

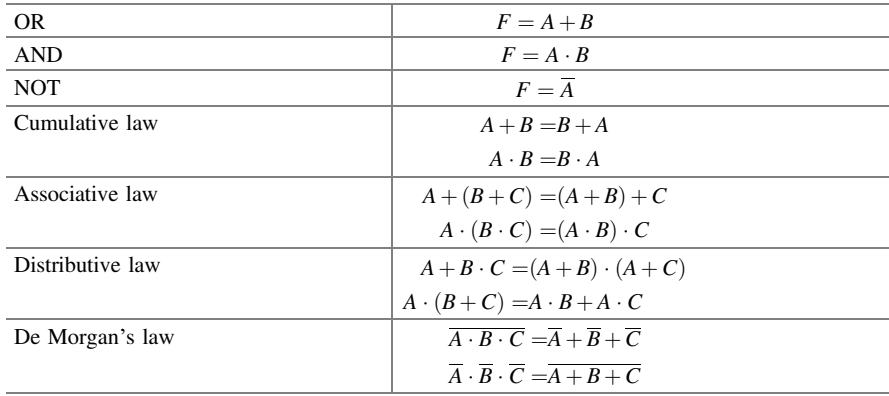

Logic operators

- 8. Boolean Algebra: It implements operations of a system of logic required for digital logics. Boolean algebraic statements use logic gates. These statements can take the form of algebraic equations, logic variables may have only two values 0 or 1.
- 9. Canonical Forms: If each term of a logic expression contains all variables, then it a called a canonical form. Canonical expression can be in sum of product (SOP) form, and each product term is known as minterm. Similarly, canonical expression can be in product of sums (POS) form, and each sum term is known as maxterm.
- 10. K-map: It is a graphical representation of fundamental products in a truth table. It requires number of squares in a rectangle or squares. Each square represents as minterm. A K-map has  $2^n$  squares for *n* variables.

11. Simplification of Boolean Expression Using K-map: Squares of showing 1 are combined to simplify, and sum of product (SOP) form is used. In omplementary case, squares showing 0 are combined to simplify, and product of sums (POS) form is used.

#### Exercises

- 6:1. Write the difference in Boolean algebra and ordinary algebra.
- 6:2. Write and prove:
	- (i) Involution theorem.
	- (ii) Absorption theorem.
- 6:3. How can you connect a NAND gate to make on inverter?
- 6:4. What are basic logic gates and what are universal logic gates?
- 6:5. Make the EX-OR gate with minimum number of NAND gates.
- 6:6. What are Boolean postulates? State them.
- 6:7. Construct AND gate, NAND gate and OR gate with help of NOR gate.
- 6:8. What is the difference between canonical form and standard form? Also write the De Morgan's theorem.
- 6:9. What is a two inputs NAND gate called universal gate?
- 6:10. State and prove De Morgan's theorem.
- 6:11. Using 10's complement, subtract 72532–3250. [Ans. 69282]
- 6:12. Use 2's complement and 1's complement to preform M–N where  $M = 1010100$  and  $M = 1000100$ .

[Ans. 0010000, 0010000].

6:13. Convert the following decimal numbers to binary:

(i) 12.0625 (ii) 104 (iii) 673.23 (iv) 1998

[Ans. (i)  $(1100.0001)$ , (ii)  $(1001110001000)$ , (iii)  $(1110110010011)$  $1010111_{2}$ , (iv)  $(11111001110_{2}]$ 

6:14. Convert the following binary numbers to decimal:

(i) 10.10001 (ii) 101110.0101 (iii) 1101101.111

[Ans. (i)  $(2.53125)$ , (ii)  $(46.3125)$ , (iii)  $(109.875)$ ]

6:15. Convert decimal 255.225 to binary, octal and hexadecimal.

 $[Ans. (11100001.0011100)_2]$ 

[Ans.  $(341.16314)_{8}$  (E1.39)<sub>16</sub>]

6:16. Convert 2AC5. D to octal.

[Ans.  $(25305.64)_{8}$ ]

6:17. Obtain 1's and 2's complement of 1010101, 0111000.

[Ans. (i)  $(0101010, 1000111)$ , (ii)  $(0101011, 1001000)$ ]

- 6:18. Obtain 9's to 10's complement of 13579, 099001. [Ans. (i) (45470, 49149), (ii) (86421, 90100)] 6.19. Find 10's complement of  $(935)_{11}$ .
- [Ans. (8873)]
- 6.20. Determine the value of  $X$  in the following equation:

 $(11001)_2 = X_{10}$  [Ans.  $X = 25$ ]

6:21. Convert hexadecimal B5A and 32F in to decimal no.

[**Ans.** (i) 2906 (ii) 814]

- 6:22. Convert following binary numbers into hexadecimal nos.
- (i) 11010110 (ii) 11111001 [Ans. (i)  $D_6$  (ii)  $F_9$  ] 6.23. Convert  $(100101110. 11101)_2$  to hexadecimal. [Ans.  $(12E \cdot E8)_{16}$ ]
- 6:24. Convert decimal no. 15, 65 into octal nos. [Ans. (i)  $15_{10} = 17_8$ , (ii)  $65_{10} = 1018$ ].
- 6.25. Convert  $(1001)$ <sub>2</sub> to Gray code. [**Ans.** 11011]
- 6:26. Convert Gray code no (11010) into binary no. [Ans. 10011]
- 6:27. Convert decimal no. 245 to binary coded decimal (BCD). [Ans. 001001000101].
- 6:28. Represent the decimal no. 8620 (a) in BCD (b) in X-3 in 8421 code (d) as a binary number. [Ans. (a)  $(100001100010000)_{\text{BCD}}$ , (b)  $(101110010101011)_{\text{X-3}}$ ,

(c)  $(1110110000100000)_{8421}$ , (d)  $(10000110101100)_{2}$ 

- 6:29. Obtain the weighted binary code for the basic digits using weights of 8421. [Ans.  $0 \rightarrow 0000$ 
	- $1 \rightarrow 0001$
	- $2 \rightarrow 0010$
	- $3 \rightarrow 0011$
	- $4 \rightarrow 0100$
	- $5 \rightarrow 0101$
	- $6 \rightarrow 0110$
	- $7 \rightarrow 0111$
	- $8 \rightarrow 1011$
	- $9 \rightarrow 1100$
	- $10 \rightarrow 1101$
	- $11 \rightarrow 1110$ ]
- 6.30. Write  $(13)_{10}$  in binary term and BCD term.

[Ans. (i)  $(13)_{10} = (1101)_2$ , (ii)  $(00010011)_{BCD}$ ]

- 6:31. Assign a binary code in some orderly manner to the 52 playing cards. Use mini no. of bits. [Ans. (2 bits for suit, 4 bits for no.  $J = 1011$ ,  $Q = 1100$  and  $K = 1101$ ]]
- 6:32. Write the logic equation for the output P in terms of I/p's A, B, C and D. [Ans.  $P = (A + B) \cdot C + D$ ]
- 6:33. What is the logic state of Y (see. in fig.) when A, B, C, D are (i) 0000 (ii) 0110 (iii) 1011 (iv) 1110 (v) 1111 [Ans. 0, 0, 1, 1, 0]

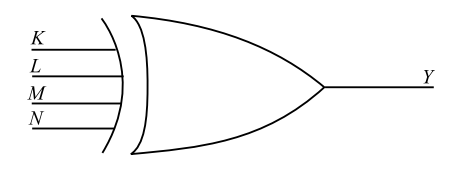

- 6:34. Add the following binary nos. (i) 101010 and 110110 (ii) 110110 and 111100[Ans. 110000, 1110010]
- 6:35. Express the following functions in a sum of minterm and product of maxterms. (i)  $F(x, y, z) = 1$  (ii)  $(A, B, C, D) = D \cdot (A + B) + B \cdot D$ . [Ans. (i) There is no maxterm in it, (ii) Max. terms are  $= \pi(0, 2, 4, 6, 8, 10, 12,$ 4)]
- 6:36. Convert the following others canonical terms.
	- (a)  $f(x, y, z) = \Sigma(1, 3, 7)$ (b)  $f(x, y, z) = \pi(0, 3, 6, 7)$ [Ans. (a) =  $\pi$ (0, 2, 4, 5, 6), (b) =  $\Sigma$ (1, 2, 4, 5)]
- 6:37. Obtain the simplified expression in sum of products for the following Boolean function using K-map.

(i) 
$$
f = \overline{x}yz + x\overline{yz} + xyz + z\overline{yz}
$$

- (ii)  $f(x, y, z) = \sum m(0, 2, 4, 5, 6)$
- (iii)  $f(w, x, y, z) = \sum m(91, 2, 4, 5, 6, 8, 9, 12, 13, 14)$ [Ans. (i)  $f = x\overline{z} + y\overline{z}$ , (ii)  $f = \overline{z} + x\overline{y}$ , (iii)  $f = \overline{y} + \overline{wz} + x\overline{z}$ ].
- 6:38. For the following truth table:

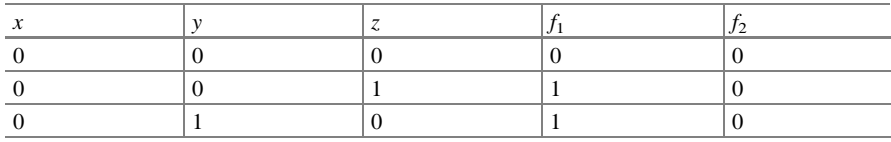

(continued)

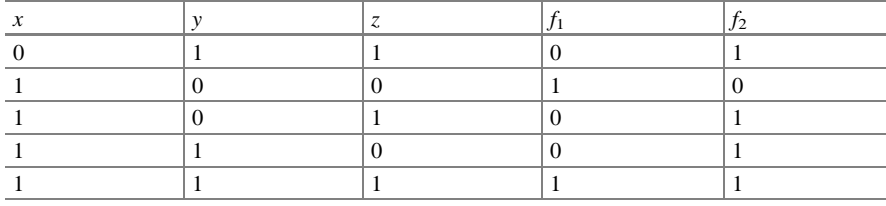

(continued)

(a) Express  $f_1$  and  $f_2$  in product of maxterm.

(b) Obtain the simplified function in SOP form using K-map.

(c) Obtain the simplification function in POS form using  $K$ -map.

[Ans.  $(a) f_1 = M_0 \cdot M_3 \cdot M_5 \cdot M_6$ ,  $f_2 = M_0 \cdot M_1 \cdot M_2 \cdot M_4$ , (b) SOP  $yz + xy$  $+x\overline{yz}$ , (c) POS =  $(x+z)\cdot(x+y)\cdot(y+z)$ .

6:39. Simplify each of the following Boolean function (+) using the do not care condition (d) in (i) sum of products and (ii) product of sums.

[Ans. (i) (i)SOP $F = \overline{AC} + \overline{B}DPOSF = (\overline{B} + C) \cdot \overline{A}(C + \overline{D})$ , (ii) SOP $F = \overline{XZ}$  +  $\overline{WZPOS\overline{F}} = (\overline{X} + Z)(\overline{W} + Z)$ ,

# Chapter 7 Electronics Instruments

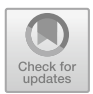

Analog instruments are rapidly being replaced by digital instruments. Measurements of voltage, current, resistance phase and frequency are the parameters of interest. Digital voltmeter and digital multimeter will be considered, and cathode ray oscilloscope (CRO) will be considered.

A digital instrument building block is shown in Fig. [7.1](#page-337-0) Analog signal is converted into digital signal for being measured by digital technique.

The display block may be analog or digital in nature. If an analog display is needed, a digital-to-analog converter will be used.

# 7.1 Digital Voltmeters (DVMs)

Digital voltmeters convert analog voltage signals into a digital output signal. This digital output signal is displayed on the front panel. Thus, DVMs have speed of measurement, accuracy, automation and programming feasibility. It may be noted that analog voltmeters have pointers and continuous scale which are prone to human errors and parallax errors. But, DVMs are free from such errors. DVMs are small in size and power requirement and have reduced prices due to development of ICs. There are several techniques of converting analog-to-digital signal; therefore, DVMs are classified based on these methods. Ramp-type DVMs and staircaseramp DVMs will be considered here.

### $7.1.1$  $\mathbf{r}$   $\mathbf{r}$

Linear ramp technique measures time taken to rise zero volt to the level of the input voltage or to decrease from the level of voltage to zero volt. An electronic time-interval counter is used to measure the time interval. The time interval is

<sup>©</sup> The Author(s), under exclusive license to Springer Nature Switzerland AG 2022 O. N. Pandey, Electronics Engineering, [https://doi.org/10.1007/978-3-030-78995-4\\_7](https://doi.org/10.1007/978-3-030-78995-4_7) 327

<span id="page-337-0"></span>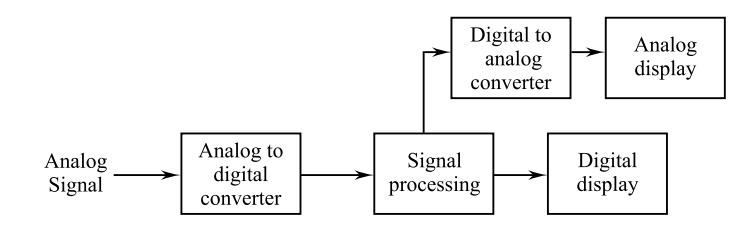

Fig. 7.1 Digital instrument building block

displayed as number of digits on a display. Figure 7.2 shows voltage-to-time conversion. A negative ramp voltage is initiated at the start of the measurement. This ramp voltage is continuously checked for first and second coincidences. First coincidence is equal to the voltage to be measured, and the second is equal to zero. The time interval between the first and second coincidence is measured by counting the clock pulses by electronic counter. This pulse count is the direct measure of the input voltage.

Figure 7.2 shows the block diagram of a ramp-type DVM. The dc voltage to be measured is input to the ranging and attenuator which output different ranges of measurement. The rate of measurement cycles is initiated by the "sample-rate multivibrator (MV)." A control on the front panel adjusts the oscillator of MV for few cycles per second to as high as 1000 or ever more.

An initiating pulse to the "ramp generator" for starting the ramp voltage is provided by the "sample-rate MV." The ramp voltage is fed to both the "input comparator" and "ground comparator." At the same moment, the sample-rate "MV"

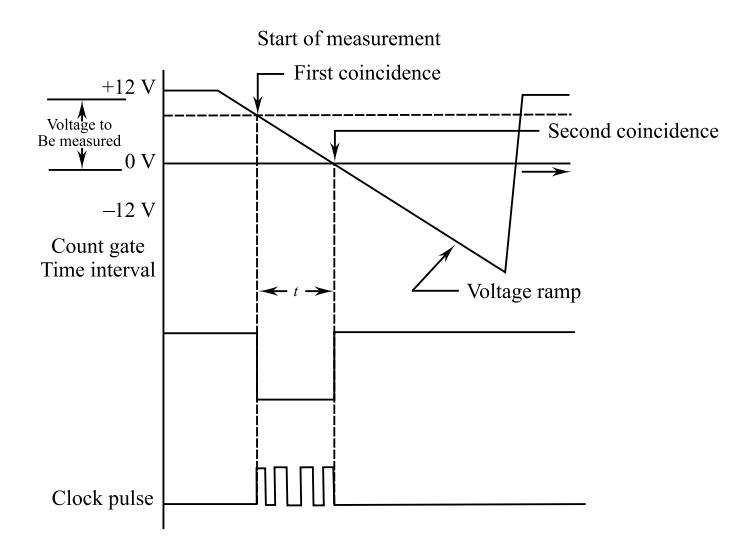

Fig. 7.2 Voltage-to-time conversion

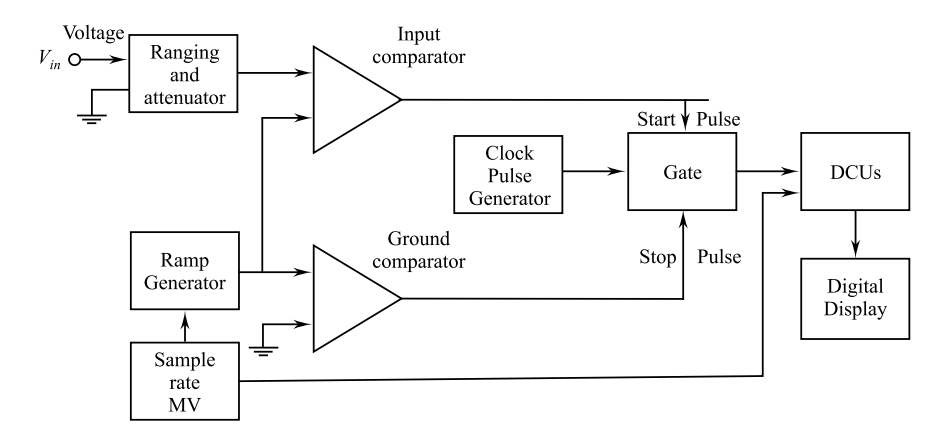

Fig. 7.3 Block diagram of a ramp-type DVM

gives reset pulse to the decode counting units (DCVs) making them to their state and this removes momentarily "digital display."

There is continuous comparator between the input voltage and the ramp voltage by the "input comparator." When the ramp voltage equals the voltage to be measured, then the comparator generate "start pulse" and this opens the "gate." The "clock-pulse generator"-generated pulse is allowed to go by the "gate" to the "decode counting units (DCVs)." The "ground comparator" generates a "stop pulse" when the continuous reduction of the ramp voltage with respect to time with ground potential at 0 V. This closes the "gate." The number of pulses passed through the "gate" is totalized by the "DCVs." The measured input voltage can be seen on the "digital display" unit (Fig. 7.3).

# $\overline{1}$

In this case, the voltage to be measured  $(V_{in})$  is compared with an internally generated "staircase-ramp voltage."  $V_{in}$  is converted to a BCD-code representation which is subsequently decoded and displayed on a display of digital type.

As an example, a staircase-ramp DVM is shown is Fig. [7.4.](#page-339-0) It can be seen that the block diagram has four digit which can be increased if needed.

Consider that for every step of digital input from BCD counter, the D/A converter produces a step of 10 mV. Thus, the counters run up from 0000 to 9999 and the staircase voltage (V) rises from 0 mV to 99,990 mV, i.e., 99.99 V, which is the maximum input voltage of the DVM.

A 4.5 kHz relaxation oscillator generates. The clock pulses which are gated through an AND gate into the counters. Comparator output (COMP) signal enables the AND gate. LSD counter gives a carry pulse to the lens decode counter at every tenth input pulse.

<span id="page-339-0"></span>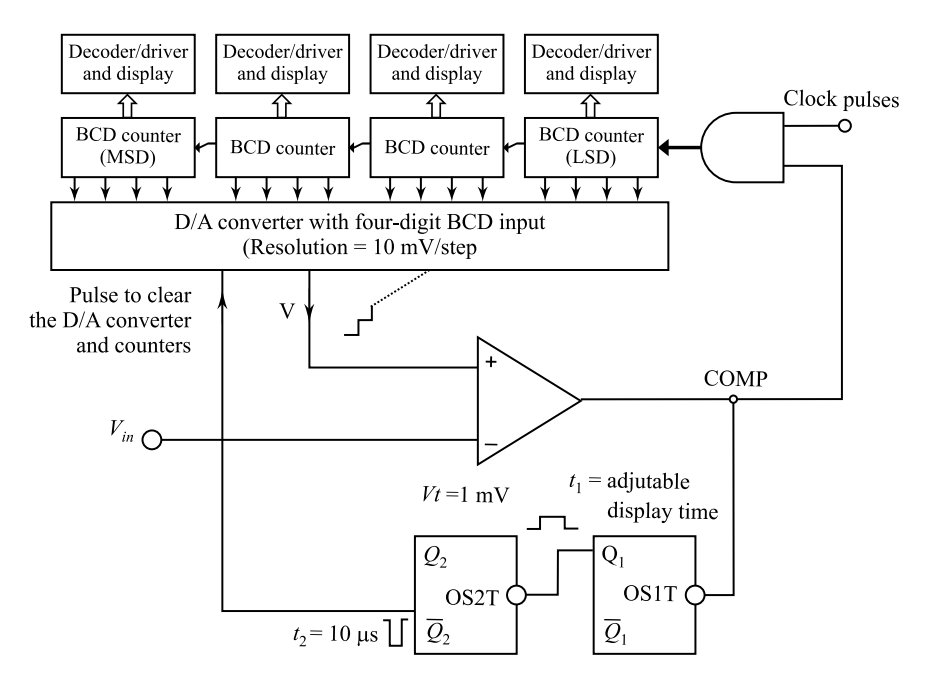

Fig. 7.4 Four-digit staircase-ramp-type digital voltmeter

The lens counter gives its own carry to the hundreds counter and so on. The display is held for time duration  $t_1$  for observation after the counting ends. As long as the input  $V_{\text{in}} >$  staircase-ramp voltage V, the comparator output is 1 and the AND gate is open for the clock pulses to pass the counters, the counter advances a step and V goes up another 10 mV with each clock pulse. When  $V > V_{in}$  by a value of 10 mV, COMP goes to 0 which disables the AND gate.

When COMP goes 0, it also triggers one-shot device OS1, whose output  $Q_1$ becomes 1, and it effectively holds the display for time duration  $t_1$ . When  $Q_1$  input to OS2 goes 0, it is triggered and causes  $Q_2$  to clear the A/D converter and BD counters to the 0 state. The pulse is of duration  $(t_2)$  about 10 ms. After the clearance of D/A converter,  $V_{\text{in}} > V$  and whole counting process is repeated. Each reading is displayed until new reading is completed.

# 7.2 Digital Multimeters (DMMs)

A digital multimeter is used for measurement of ac/dc voltage, ac/dc currents and resistances. The basic circuit of a DMM is shown in Fig. [7.5](#page-340-0).

<span id="page-340-0"></span>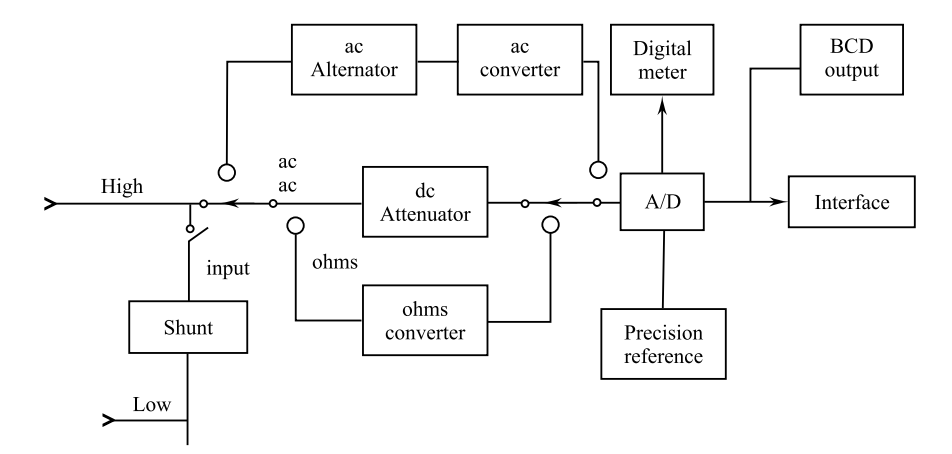

Fig. 7.5 Block diagram of a digital multimeter

The basic circuit is a dc digital voltmeter. Current is converted to voltage. DC current is passed through a precision law shunt resistance, while ac current is converted into dc by using rectifiers and filters. In the case of resistance measurement, DMM includes a precision low current source which is applied across the resistance to be measured. The dc voltage so developed is digitized and displayed as ohms. A typical DMM is shown in Fig. 7.6. It has power switch, function switch, Hz/% select button, data hold button, relative button, select button, range hold button, display, test leads, etc. Test leads have two test probes red and black, finger guards and test pins, etc.

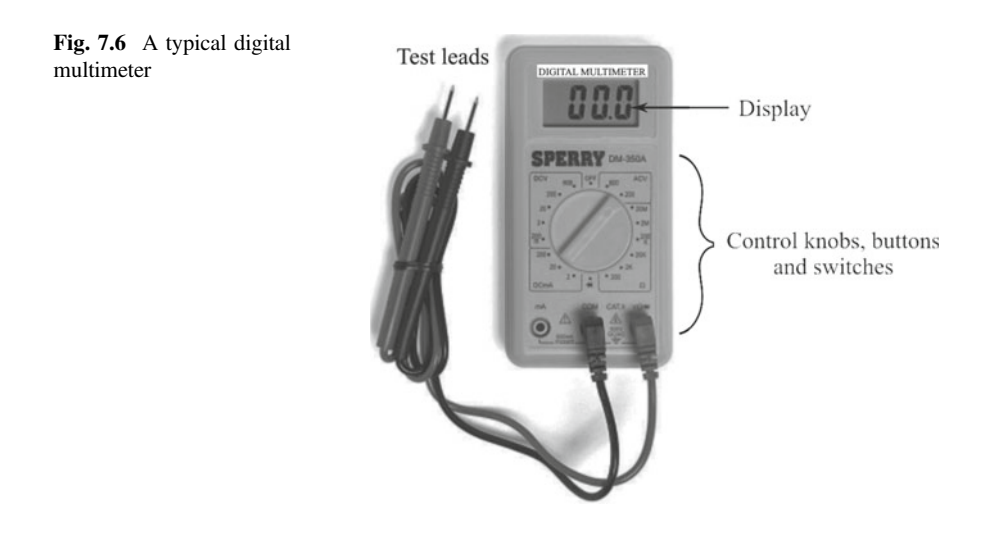

# 7.3 Cathode Ray Oscilloscope (CRO)

The CRO allows the amplitude of electrical signals, whether they are voltage current, or power to be displayed as a function of time. A block diagram of a general purpose CRO is shown in Fig. 7.7.

CRO is comprised of CRT, vertical amplifier, delay line, time base, horizontal amplifier, trigger circuit and power supply units.

Cathode ray tube (CRT) is basically an electron beam voltmeter. The electron gun generates a narrow electron beam which is bombarded on the screen of the tube. The screen is the external flat end of the glass tube which is chemically treated to form a fluorescent screen. The screen glows at the point of collision, i.e., produces a bright spot. The electron beam is deflected at a constant rate relative of time along the x-axis and is deflected along the y-axis in response to a stimulus such as voltage. This produces a time-dependent variation of the input voltage. As the electron has practically no weight, i.e., no inertia, the beam of electrons can be moved to follow waveforms varying at a rate of millions of times/second. Thus, electron beam faithfully follows rapid variations in signal voltage and trans a visible path on the CRT screen. In this way, rapid variations, pulsations or transients are reproduced, and the operator can observe the waveform as well as measure amplitude at any instant of time.

Vertical amplifier is a wide band amplifier used to amplify signals in the vertical section. Delay time is used to delay the signal for some time in the vertical sections. Time base is used to generate the sawtooth voltage required to deflect the beam in this horizontal section. Horizontal amplifier is used to simplify the sawtooth voltage

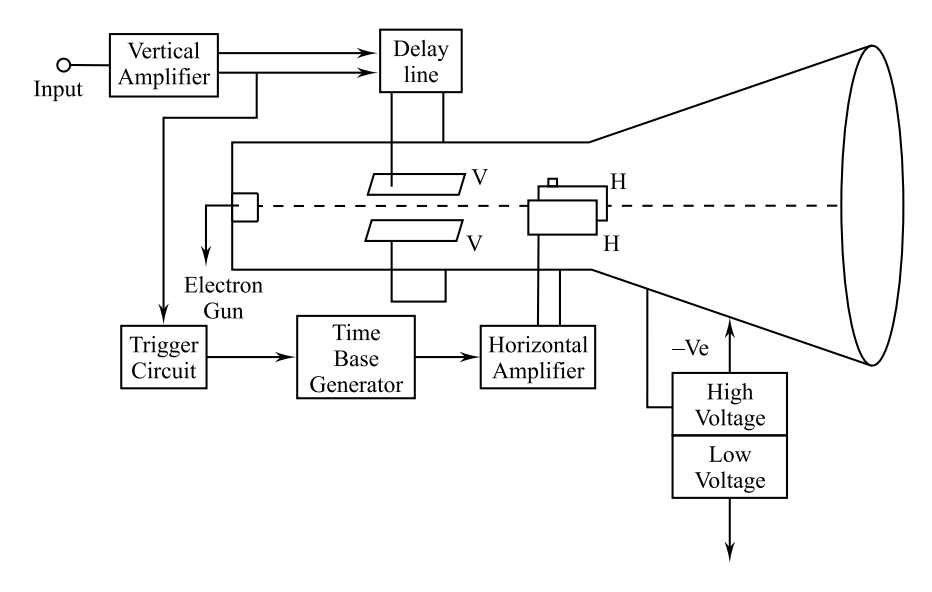

Fig. 7.7 Block diagram of a CRO

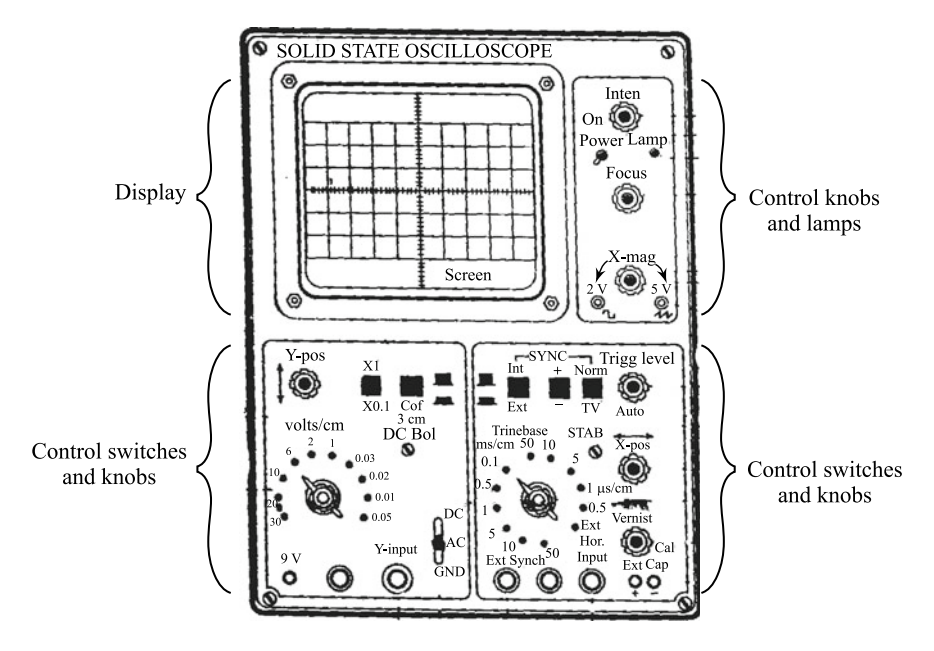

Fig. 7.8 A front control panel an CRO

before it is applied to horizontal deflection plants. Trigger circuit is used to convert the incoming signal into trigger pulses so that the input signal and sweep frequency can be synchronized. There are two power supplies, a –ve high voltage (HV) supply and a +ve low voltage (LV) supply. These two voltages are generated in the CRO. The +ve voltage supply is from  $+300$  to 400 V. The -ve high voltage supply is from –1000 to –1500 V. This voltage is passed through a bleeder resistor for intensity, focus and positioning controls.

A front control panel of CRO is shown in Fig. 7.8. The boards and switches are identified for each function of CRO.

# 7.4 Measurements Using CRO

### $7.4.1$  $\overline{y}$

A dc voltage to be measured is given to vertical defection plates. The displacement of the spot on the screen is measured. The displacement multiplied by the deflection sensitivity which gives the magnitude of dc voltage.

An ac voltage to be measured is also given to the vertical deflection plates. The length of the straight line trace obtained on the screen is measured. This length is multiplied with deflection sensitivity in V/cm giving the peak-to-peak value of the

ac voltage. This value is divided by  $2\sqrt{2}$  giving the rms value of the ac voltage to be measured.

# $7.4.2$  $\overline{a}$

Current is measured indirectly with the help of CRO. The current to be measured is passed through a suitable known resistor. The voltage developed across the resistor is measured using CRO. The voltage is divided by the resistance value which gives the current value.

# $\overline{v}$  Measurement of Phase Difference Difference Difference Difference Difference Difference Difference Difference Difference Difference Difference Difference Difference Difference Difference Difference Difference Diff

CRO can determine phase difference between two sine waves of the same frequency. The two voltages are simultaneously applied to the two sets of deflection plates. This gives the Lissajous pattern on the screen as an ellipse as shown in Fig. 7.9.

Figure  $7.9$  is centered by adjusting the x-shift and y-shift controls. The intercepts  $y_1$  and  $y_2$  are measured. The phase difference is given by:

Phase difference, 
$$
\theta = \sin^{-1} \frac{y_1}{y_2}
$$

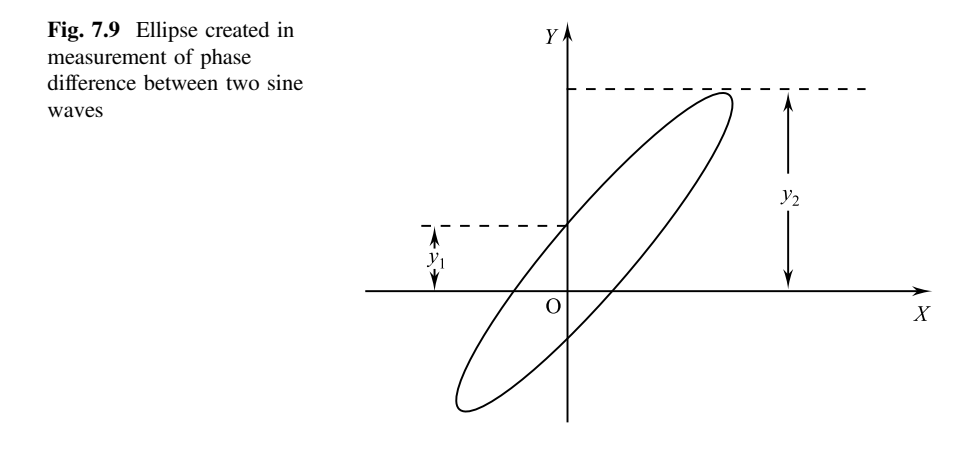

### $7.4.4$  $\frac{3}{4}$  Measurement of Frequency  $\frac{3}{4}$

The ac voltage is displayed on the CRO, and measurement of its time period is done using the calibrated time base. The frequency is calculated as the inverse of this time period.

Time period of the ac waveform,  $T =$  number of divisions in one cycle  $\frac{T_{\text{rms}}}{\text{division}}$ where  $T =$  time period of the ac save in sec. frequency,  $f = \frac{1}{T}$  Hz.

### Summary

- 1. The building blocks of any digital instruments are A/D converter, D/A converter, single processing unit, analog display, digital display units, etc.
- 2. Digital voltmeters (DVMs) convert analog voltage signals into a digital output signal which is displayed. There are various types of DVMs, and the important ones are amp. type and staircase-ramp type.
- 3. Digital multimeters use electronic circuits, such as instrumentation amplifier to amplify the voltage to be measured.
- 4. Digital multimeters are used to measure ac/dc voltages, ac/dc currents and resistances. The building blocks are ac/dc alternators, A/D converter, digital display, etc.
- 5. Cathode ray oscilloscope (CRO) is a very fast  $x y$  plotter and is used to display voltage wave forms. The "stylus" of the "plotter" is a luminous spot which moves on the screen in response to the input voltages.
- 6. CRO is comprised of CRU, vertical amplifier, delay line, time box, horizontal amplifier, trigger circuit about and power supply units.
- 7. Lissajous pattern is formed on the screen of a CRO, when two sine wave voltages are simultaneously applied to the two sets of deflection plates. The phase difference between the sine waves applied is determined from this pattern.

# **Exercises**

- 7.1 What are the advantages of digital instruments over analog instruments?
- 7.2 Explain working principle of digital voltmeter with block diagrams.
- 7.3 What are the applications of a digital multimeter? Explain DMM working principle with block diagram.
- 7.4 What are the uses of CROS? How is phase difference between two sine waves is measured using a CRO?
- 7.5 Describe basic building blocks of a CRO and its working principle.
- 7.6 A sinusoidal voltage is applied to Y-input of a CRO. Its vertical amplifier sensitivity is set at 1 V/cm. A straight line trace of length 6.2 cm is obtained on the screen. What is the rms value of the sinusoidal voltage?

# Chapter 8 **PSPICE**

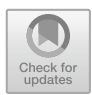

# 8.1 SPICE

SPICE stands for Simulation Program with Integrated Circuit Emphasis. SPICE is a general-purpose, open-source analog electronics circuit simulator. It is used in integrated circuit and board-level design. This is for checking the integrity of circuit designs. This also helps to predict circuit behavior. Simulating the circuit with SPICE is the industry-standard way to verify circuit operation at the transistor level.

When board-level circuit design is bread boarded for testing, some circuit properties may not be accurate compared to the final printed wiring board. Some resistances and capacitances can often be estimated more accurately using SPICE simulation. Circuit performance is affected by component manufacturing tolerances and such informations are made available using SPICE.

Circuit simulation programs take a text netlist describing the circuit elements viz. transistors, resistors, capacitors, etc. and their connections, then translate this description into equations to be solved. These equations are nonlinear differential algebraic equations. Implicit integration methods, Newton's method and sparse matrix techniques are used.

SPICE was developed at the Electronics Research Laboratory of the University of California, Berkeley. Initially, SPICE was largely a derivative of the CANCER program. CANCER was an acronym for "Computer Analysis of Nonlinear Circuit Excluding Radiation." SPICE inspired and served as a basis for many other circuit simulation programs, in academia, in industry, and in commercial products.

# 8.2 PSPICE

PSPICE stands for Personal Simulation Program with Integrated Circuit Emphasis. It is a SPICE analog and digital logic simulation program for Microsoft Windows.

<sup>©</sup> The Author(s), under exclusive license to Springer Nature Switzerland AG 2022 O. N. Pandey, Electronics Engineering, [https://doi.org/10.1007/978-3-030-78995-4\\_8](https://doi.org/10.1007/978-3-030-78995-4_8) 337

PSPICE belongs to Cadence Design Systems. PSPICE has evolved into an analog mixed signal simulator and has developed toward more complex industry requirements. It has features such as analysis of a circuit with automatic optimization, encryption, a model editor, support for parameterized models, auto-convergence and checkpoint restart, several internal solvers, a magnetic part editor, etc.

# 8.3 Circuit Design and Analysis Using PSPICE

A creation and analysis of a simple MOSFET circuit in PSPICE is considered. The circuit diagram given in Fig. 8.1 is to be built. The analysis helps to find the current and the V voltage if the values of V and are given.

On the colored screen, all nodes are green, and all dialog box titles are purple. Menu names are red and text boxes inside dialog boxes are orange.

#### Step I: Starting a New Circuit.

- 1. For launching of PSPICE, "Capture Student" by left clicking on "Start-PSPICE Student-Capture Student." This will launch PSPICE capture screen.
- 2. From the File menu, Choose New Project. Pop up of dialog box will happen.
- 3. Create a name for the project in the Project dialog box. Choose "Simple NMOS" as the project name here. Also choose the type of project as "Analog or Mixed A/D" is selected. In location, choose to store PSPICE files. Refer Fig. [8.2.](#page-347-0)
- 4. Create PSPICE Project dialog box will pop up after clicking OK. Here, type of project to be created is chosen.
- 5. After Creating PSPICE Project dialog box, the schematic window opens and the libraries addition can be done.

Fig. 8.1 Circuit diagram

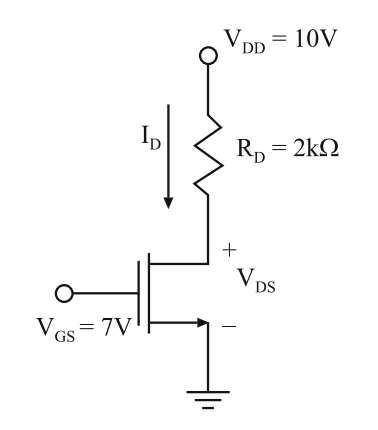

<span id="page-347-0"></span>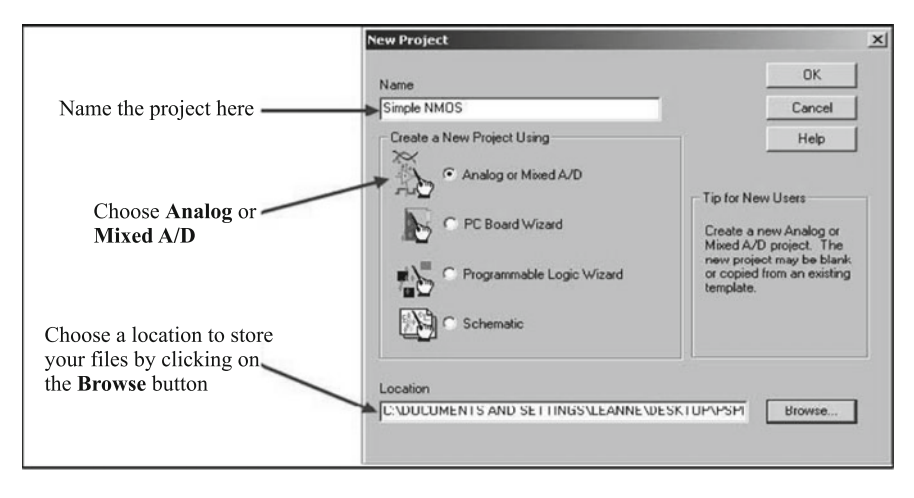

Fig. 8.2 New project screen

# STEP II: Adding Libraries.

If PSPICE is being used for the first time on the computer, the parts libraries need to be added. Different libraries are needed for different types of circuits. Focus will be on the libraries containing the parts which are needed.

- 1. Libraries addition can be done in one of two ways:
	- (a) Go to the Place menu and choose Part… see Fig. 8.3
	- (b) Click the icon from the icon bar on the right of the Capture window. Point the mouse to each of these icons and the function of the pointed icon will be displayed. Try to point these entire icons separately to get familiar with them. These are short-cuts to menu paths which can be very useful in the circuit design. Some useful icons are select, place part, place wire, place net alias, place power, place ground, place off-page connector, etc. when the icon bar does not appear on the right side, just left click anywhere in the schematics window to make the icon bar appear. *Refer* Fig. [8.4](#page-348-0)

|                     |      |               |  | <b>Drcad Capture - Lite Edition</b> |  |                                             |  |             |  |  |  |
|---------------------|------|---------------|--|-------------------------------------|--|---------------------------------------------|--|-------------|--|--|--|
| File                | Edit |               |  |                                     |  | View Place Macro PSpice Accessories Options |  | Window Help |  |  |  |
| 8 B F<br>$\epsilon$ |      | Part          |  | Shift+P                             |  |                                             |  |             |  |  |  |
|                     |      | Database Part |  | $Shift+Z$<br>and with a single      |  |                                             |  |             |  |  |  |
|                     |      |               |  |                                     |  |                                             |  |             |  |  |  |

Fig. 8.3 Place menu

#### <span id="page-348-0"></span>Fig. 8.4 Place part button

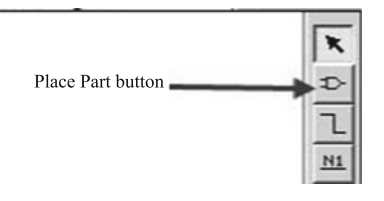

- 2. Place Part dialog box appears and one will have the option to add libraries.
- 3. There are extension.olb library files.
- 4. All the available libraries are selected: Left click on first library "abm," then press the "shift" key and simultaneously click on the last library "special." All the libraries can be selected as the one below. All the selected libraries will be in blue shade. Then, click "open." The libraries used here are:
	- (a) Analog and analog p libraries: Analog libraries are very similar to each other which contain analog parts such as resistor  $R$ , capacitor  $C$ , inductance L, etc. The resistors in the analog p library use a 1 and 2 at each end of the resistor to show the positive and negative ends of the resistor, i.e., 1 for positive, 2 for negative.
	- (b) Breakout library: MOS transistor, bipolar transistor, etc. are included.
	- (c) Source library: Power sources, such as dc voltage Vdc, ac voltage Vac, Sine wave voltage VSIN, etc. are included.
	- (d) A library to use grounds in the circuit needs to be added. Select the Ground button from the icon bar on the right.
- 5. After choosing the Add Library… button, go to the same location as done to add part libraries and add the source library.

# Step III: Inserting Parts.

Parts are inserted to construct circuit. Circuit design is done in three subsets:

- 1. All the parts are inserted without considering their values.
- 2. The necessary rotation is made for the parts, and they are moved to appropriate locations.
- 3. The necessary wire connections are made.
- 4. The values for all the parts set.

In the circuit, insertion of two dc voltage sources, one resistor, and one NMOS are needed which is done as follows:

- 1. "Place part dialog box" is turned by using Place  $\rightarrow$  Part from the menu or using the place part button on the icon bar.
- 2. In the libraries box, click on the source library. Scroll down to Vdc in the part list and highlight it. The dialog box should look like as shown in Fig. [8.5](#page-349-0)
- 3. Clicking OK, leads to schematics screen, clicking schematics screen makes a dc voltage insertion. Insert a second one by moving the mouse. Now, right click

<span id="page-349-0"></span>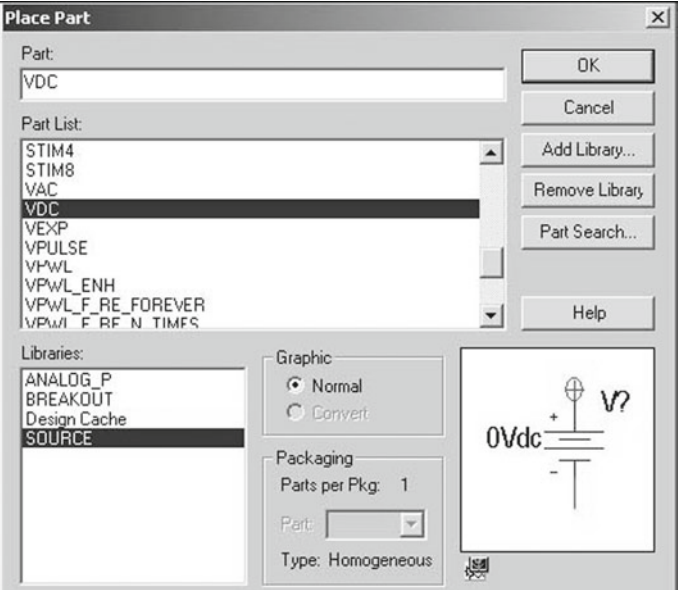

Fig. 8.5 Place part dialog box

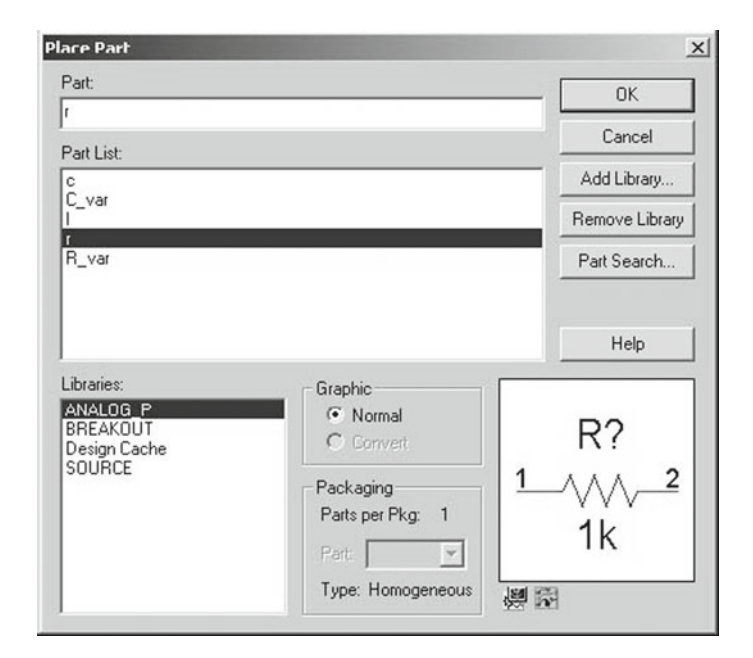

Fig. 8.6 Addition of resistor

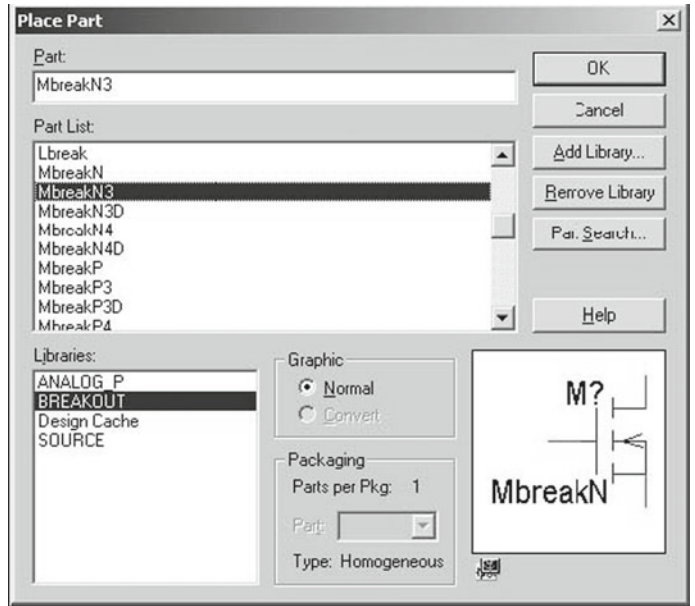

Fig. 8.7 Creation of NMOS

mouse and select "end mode" by left click. After finishing inserting the part of "dc voltage source," one can continue to insert other part.

- 4. To get to the place part dialog box again follow the procedure. ANALOG\_P is to be highlighted this time in libraries box and highlight R in the part list box. The dialog box will look like as shown in Fig. [8.6](#page-349-0).
- 5. In the place part dialog box click OK. Subsequently, click once on the Schematics screen to insert a resistor.
- 6. Now, go to the place part dialog box one more time. Breakout in the libraries box and also MbreakN3 in the part list box highlighted. The dialog box will look like as shown in Fig. 8.7.
- 7. After clicking OK, click only once on the Schematics screen for insertion of NMOS
- 8. From the icon bar, select the Place Ground button. In the place ground dialog box, highlight CAPSYM under libraries by left click to select. Also highlight GND under the symbol box. Subsequently, left click on the "name" bar to change the name from "GND" to "0." Now, change the name "GND" to "0" to indicate that this is the reference ground voltage of the circuit. This is "0" node in simulation.
- 9. Click OK and click once on the Schematics screen. Click "Select" icon in the right icon bar. Schematics screen will have all of the parts as shown in Fig. [8.8](#page-351-0).

<span id="page-351-0"></span>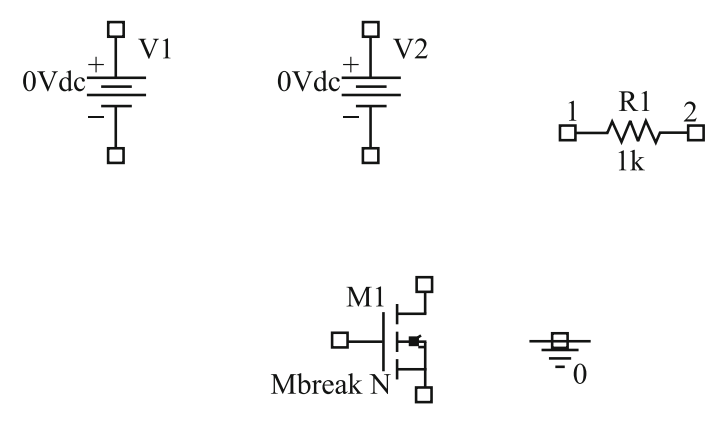

Fig. 8.8 Parts on the schematics screen

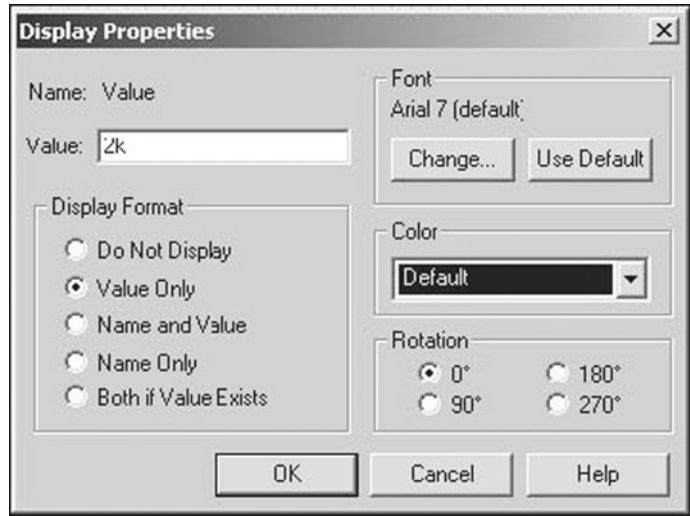

Fig. 8.9 Value insertion

#### Step IV: Wiring Circuit.

- 1. Rotate some parts if it is required. In the circuit one needs to rotate resistor R1. Left click to select the resistor. A dashed line appears around the entire part in "selecting" mode. It should look like as shown. Right click on the resistor while it is highlighted and select rotate. Rotate the resistor until it is vertical with 1 at the top and the 2 at the bottom.
- 2. Click "select" icon to enter "selecting" mode. Subsequently, left click on any part one wants to move, and drag it to the right location and release the mouse button. This can move the part to anywhere in the design.

#### Fig. 8.10 Positioned parts

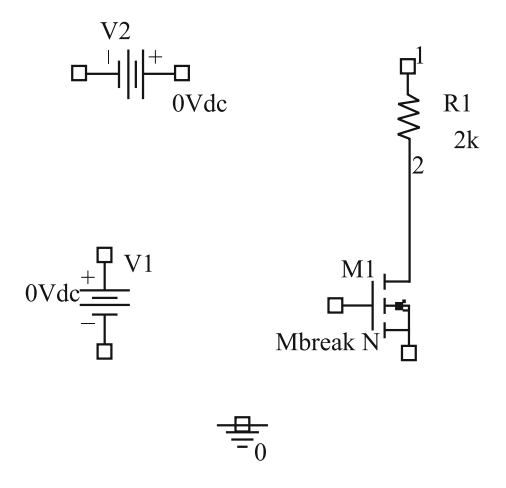

- 3. Select the Place Wire button from the icon bar or go the place menu and select wire. Left click the mouse on a point to start a wire in that point, then left click the mouse on another point to draw a wire to connect both points. Right click the mouse to select "end wire" if no more wire. Use wire to connect the resistor and NMOS.
- 4. Once all the wire connections are over, select the numerical value of the resistor, labeled 1 k as shown in Fig. [8.9](#page-351-0). Double click on the numerical value (1 k). Now, the display properties dialog box will open. Value box will display 1 k. In the value box of the display properties dialog box, change the value of "1 k" to "2 k" as shown.
- 5. To change the name of resistor R1 into "Rin," one can double click on the name "R1" region. This will pop up the "display properties" interface. One can change the name from "R1" to "Rin" in the "Name: Part Reference" section. However, the name as "R1" will be continued.
- 6. All the parts are positioned in a similar way as shown in Fig. All the parts are positioned in a similar way as shown in Fig. 8.10.
- 7. The wire connections are done as shown in Fig. 8.10 and subsequently, follow the diagram as shown in Fig. [8.11](#page-353-0) for ground connection in the circuit.
- 8. Now, need is to set the values of the V1 and V2 voltage sources to values shown in the circuit diagram. The value of V1 is 7 V and the value of V2 is 10 V. Similar to change of the resistor values, change these values. Double click on the voltage value and the "display properties" interface will pop up. Now, one can change the voltage value. Make sure that the Vdc label is still after the number in the value box before clicking OK in the display properties dialog box.
- 9. Now, some nodes can be named. To name the nodes of gate, drain and source of transistor M1 as Gm1, Dm1, and Sm1, separately. The "Place Net Alias" interface will pop up. Left click on the "place Net alias" icon bar. Input "Gm1" in "Alias" line.

<span id="page-353-0"></span>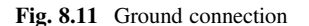

Fig. 8.12 Outcome of the

design

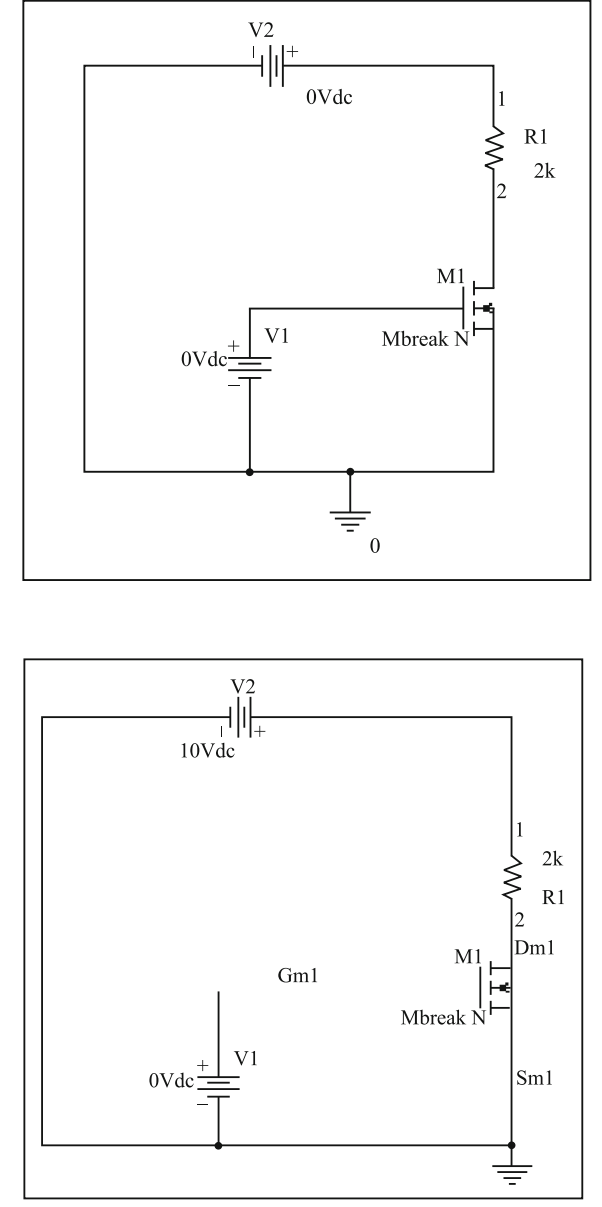

Subsequently "OK," and left click the node of the gate of transistor M1, if this is the node name. Now, the net alias of "Gm1" will be placed. Follow the similar process to name other nodes. The outcome of the design will be as shown in Fig. 8.12.

#### Step V: Setting the Parameters.

The MOSFET also has special parameters. The parameters to be set are SPICE parameters for NMMOS and PMOS, also the width (W) and length (L) of each transistor. To learn to set all of these parameters, consider to set the size of MOS transistor M! as  $W = 10$  micro m, and  $L = 1$  micro m.

- 1. The width (W) and length (L) of the MOS transistor M1 will be set as first step. Select highlight the NMOS to rotation of parts in step number 4. That makes sure that the "select" button on right panel is clicked, the left click on NMOS transistor to select. The color will change to red and a rectangle will surround it. Subsequently, right click on NMOS transistor and select "edit properties."
- 2. Now, left click on the scrolling bar on the bottom and drag it to the right until L is seen in the first row. Click in the box underneath it, corresponding to the row labeled SCHEMATIC1:PAGE:M1. For 1 µm type 1e-6 in the box. Continue scrolling to the right until W is seen in first row. For 10  $\mu$ m type 10e-6 in the box below.

Be sure to click apply before closing the property editor dialog box. This will not close the dialog box, but it will ensure that the values you entered for the NMOS length and width are saved. After clicking apply, one can use the X in the upper right-hand corner to close the dialog box similar to closing a program.

- 3. To input the SPICE parameters for NMOS and PMOS transistor models, highlight the NMOS transistor by left clicking to select it. Now, go to the edit menu and select PSPICE model. The dialog box will open.
- 4. Model Mbreakn NMOS line is to be deleted and subsequently copy and paste following SPICE NMOS model parameter:

\* 1 um Level 3 models

- \*
- \* Don't forget the options scale=1u if using an Lmin of 1
- \* 1<Ldrawn<200 10<Wdrawn<10000 Vdd=5V

.MODEL Mbreakn NMOS LEVEL

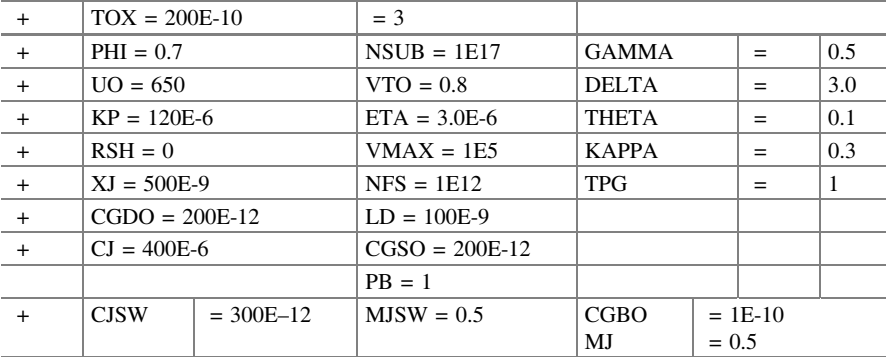

|                                                              | Exnmos1.lib - OrCAD Model Editor Demo - [Mbreakn]                                                                                                    |                                                                                                    |                                                                                                    |
|--------------------------------------------------------------|----------------------------------------------------------------------------------------------------|----------------------------------------------------------------------------------------------------|----------------------------------------------------------------------------------------------------|
|                                                              | File Edit View Model Plot Tools Window Help                                                                                                    |                                                                                                    | $ \theta$ $\times$                                                                                                    |
| D 6 5 4 6<br>81                                              | RQQQQQ<br>$-4$                                                                                                    | ビキビゼ                                                                                                    |                                                                                                    |
| E3<br>Models List<br>Model<br>Type<br>- 61<br>Mbreakn<br>MOS | 1 um Level 3 models<br>* Don't forget the .options scale=1u if using an Lmin of 1<br>* 1 <ldrawn<200 10<wdrawn<10000="" vdd="5V&lt;/th"><th></th><th></th></ldrawn<200>                                                                  |                                                                                                    |                                                                                                    |
|                                                              | . MODEL Mbreakn NMOS LEVEL<br>$+ TOX$<br>$= 200E - 10$<br>PHI<br>$= 0.7$<br>UO<br>$= 650$<br>۰<br>KP<br>$= 120E - 6$<br>RSH<br>$-0$<br>XJ<br>$= 500E - 9$<br>÷<br>CGDO<br>$= 200E - 12$<br>CJ<br>$= 400E - 6$<br>+ CJSW<br>$= 300E - 12$ | $= 3$<br>$= 1E17$<br>NSUB<br>VTO<br>$= 0.8$<br>ETA<br>$= 3.0E-6$<br>VMAX<br>$= 1E5$<br>NFS<br>$= 1E12$<br>LD.<br>$= 100E - 9$<br>CGSO<br>$= 200E - 12$<br><b>PB</b><br>$= 1$<br>MJSW<br>$= 0.5$ | GAMMA<br>$= 0.5$<br>DELTA<br>$= 3.0$<br>THETA<br>$= 0.1$<br>KAPPA<br>$= 0.3$<br>TPG<br>$-1$<br>CGBO<br>$= 1E - 10$<br>$= 0.5$<br>MJ |
| $\epsilon$<br>$\mathbf{F}$<br>Ready                          |                                                                                                    | $\mathbf{u}$                                                                                                    | NUM                                                                                                    |

Fig. 8.13 Model editor dialog box

Now press menu "file-save" to save it. The asterisk after Mbreakn will disappear, and the model editor dialog box will look like as shown in Fig. 8.13.

5. After saving, close the model editor box by choosing File  $\rightarrow$  Exit.

#### Step VI: Running the Analysis.

A new PSPICE simulation is created here, and subsequently, analysis is done.

- 1. Choose new simulation profile under the PSPICE menu. This opens the new simulation dialog box. Type a name in this box for the simulation. Use of the same name for the simulation is used.
- 2. The simulation setting dialog box will open after clicking create. Here, a time domain (Transient) is to be done. All of the setting in the dialog box will be correct as long as the type of analysis is correct. Setting of total simulation time (TSTOP) to 10 ms, and the maximum step size as 0.01 ms is to be done in this simulation.
- 3. For returning to schematic, click OK. To run the simulation, choose run from the PSPICE menu or by choosing the play button from the icon bar at the top of the screen.
- 4. Above opens the PSPICE analysis window. Now, for analysis of the output file, to determine the I current and V voltage.

#### Step VII: Analyzing the Output File.

To observe the exact values of all the nodes voltages, one can return to the PSPICE menu and select Bias Points \_ > Enables Voltage Display or else, one can click on the icon of "Enable Bias Voltage Display" on the top icon bar, as shown in Fig. [8.14](#page-356-0).

<span id="page-356-0"></span>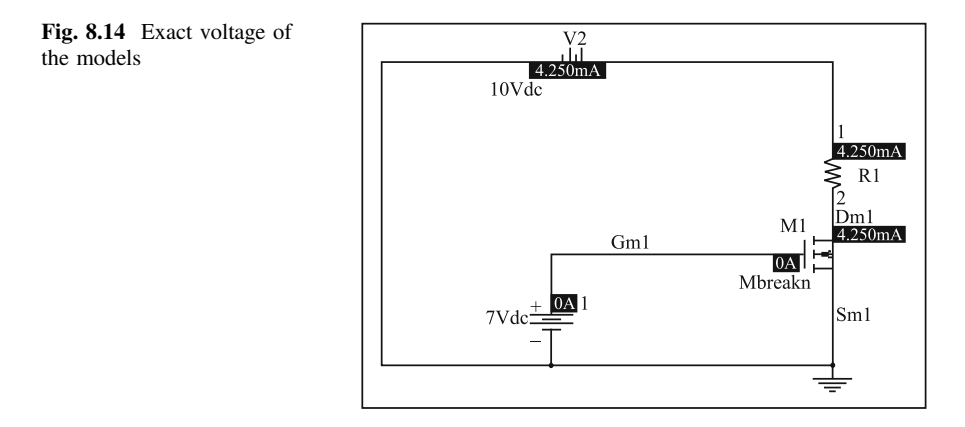

The V voltage is approximately equal to 1.501 V. This implies building the circuit, running it and solving it. One can use different types of analyses to see when the NMOS changes regions. More PSPICE can be learnt by trying out different functions of PSPICE.

# 8.4 Simulation and Analysis of Common Emitter Amplifier Using PSPICE

All schematics with the proper name is entered for title block. The schematic must be drawn with proper layout and centered in the page. The part values for all components are shown in the schematic.

.model Q2N2222 NPN(Is=15f Vaf=100 Bf=140 Ne=1.3 Ise=15f

+ Ikf=0.3 Xtb=1.5 Br=6 Nc=2 Isc=0 Ikr=0 Rc=1 Cjc=18p

+ Mjc=0.33 Vjc=0.70 Fc=0.5 Cje=22p Mje=0.33 Vje=0.70

+ Tr= 17.9p Tf=430p Itf=0.6 Vtf=1.7 Xtf=3 Rb=19)

Project name ce\_amp is created. The single stage common emitter amplifier schematic diagram is made as shown in Fig. [8.15](#page-357-0).

After entry of Q2N2222:

CL on PSPICE Highlight Markers Highlight Advanced. CR on the transistor. CL on the transistor. CR the CL on Edit the PSPICE Model.

The model values listed above are entered. The model editor is closed, and all dialog box defaults are accepted.

<span id="page-357-0"></span>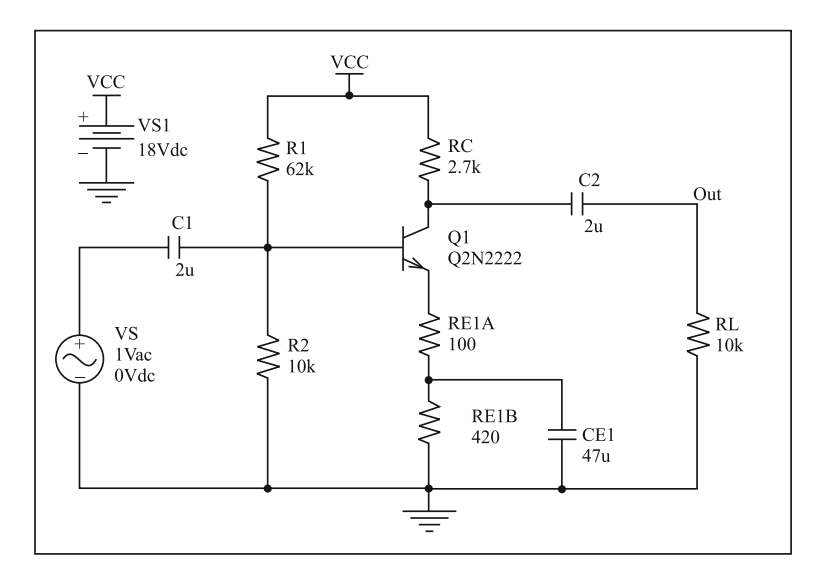

Fig. 8.15 Common emitter amplifier circuit

Simulation profile with name ce\_amp is created. Selection is done out of ac sweep/noise for the analysis type. Start frequency and end frequency are entered. The screen is shown in Fig. [8.16.](#page-358-0)

CL on PSPICE Highlight Markers Highlight Advanced.

CL on db Magnitude of Voltage.

CL and place the marker at the node OUT Run the simulation.

In the Probe Window, CL on Plot.

CL on Axis Settings.

CL on Y Axis.

CL on User Defined in the Data Range section.

Change the range to 26 to 10.

CL on X Grid.

The check from Automatic is removed.

For Minor intervals between major select 10. CL on OK.

The output should be similar to as shown in Fig. [8.17.](#page-358-0)

The two critical frequencies are determined from the probe output. Probe output is printed and probe is closed.

CL on the V and I buttons on the PSPICE toolbar.

The schematic will display the quiescent (dc) voltages and currents as shown in Fig. [8.18](#page-359-0)

Calculation for verification purpose is done here. Figure [8.19](#page-359-0) shows Thevenin equivalent circuit.

<span id="page-358-0"></span>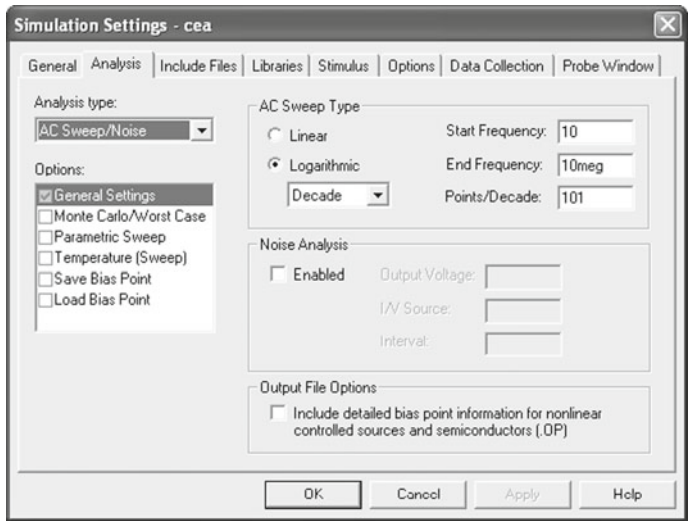

Fig. 8.16 Simulation setting

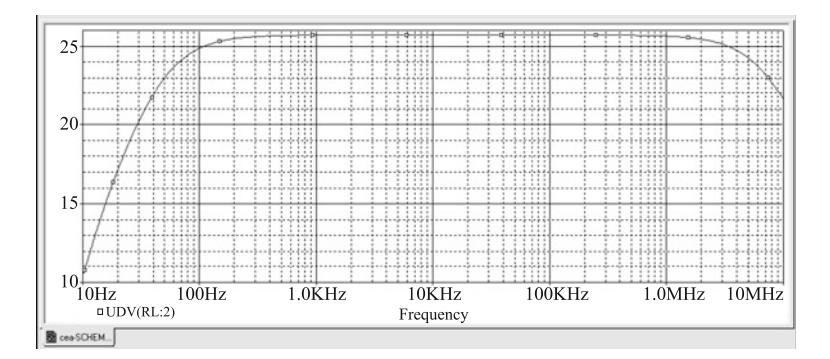

Fig. 8.17 Frequency response

$$
V_{TH} = V_{CC}[R_2/(R_1 + R_2)] = 18V(10K/72K) = 2.5V R_{TH} = R_1 || R_2 = 86||r
$$

$$
\beta=140
$$

 $V_{BE} = 0.7V$ 

 $\rm I_E\!\!=\!\![(V_{TH} - V_{BE})\!/(R_{TH}/(\beta+1)) + \ R_{E1A} \ + \ R_{E1B}] \ = \ (2.5V\!\!-\!\!0.7V)/(86.1/141\!+\!520)$  $I_E$ = 3.097mA(3.061mA from PSPICE)

 $V_B$ = 2.31V(2.264V from PSPICE) I<sub>C</sub>= 3.075mA (3.033mA from PSPICE)  $V_C=V_{CC}$ -I<sub>C</sub>R<sub>C</sub>

 $V<sub>C</sub>= 9.697V(9.811V from PSPICE)$ 

<span id="page-359-0"></span>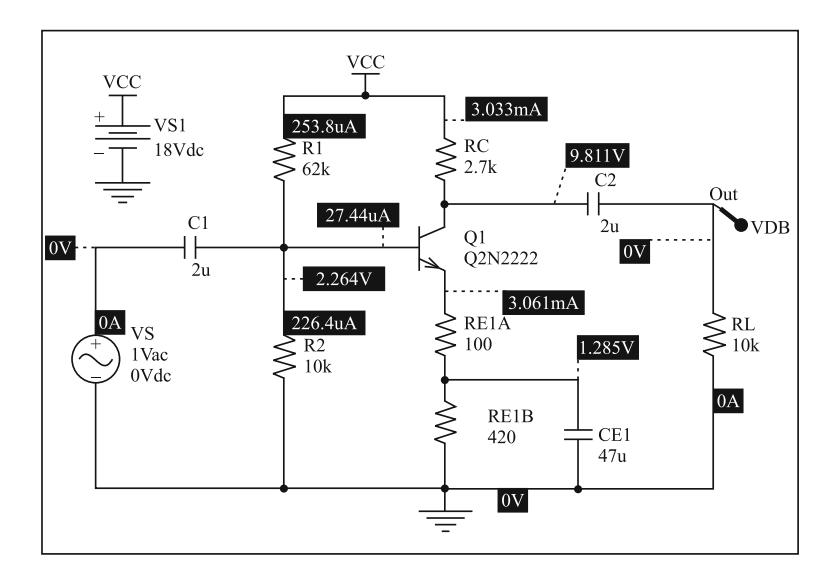

Fig. 8.18 Quiescent (dc) voltage and (dc) Current

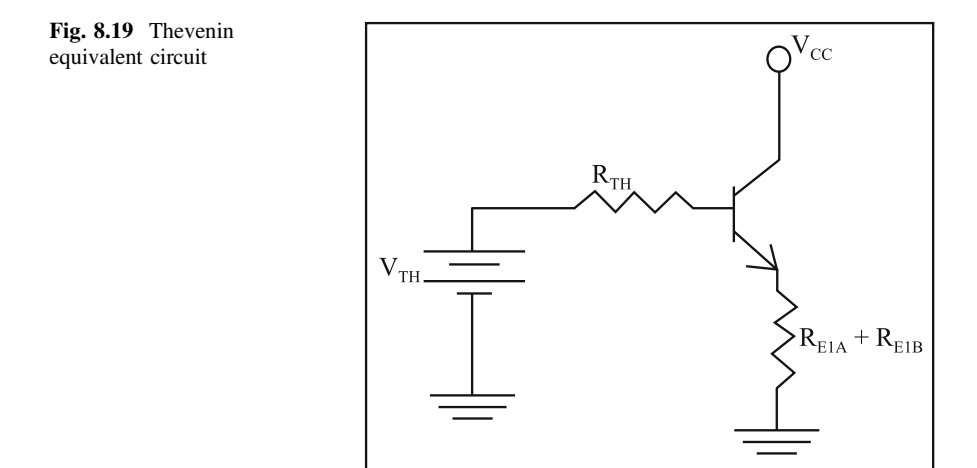

#### Summary

1. SPICE stands for Simulation Program with Integrated Circuit Emphasis. SPICE is a general-purpose, open-source analog electronics circuit simulator. It is used in integrated circuit and board-level design. This is for checking the integrity of circuit designs. This also helps to predict circuit behavior. Simulating the circuit with SPICE is the industry-standard way to verify circuit operation at the transistor level.
- 2. SPICE was developed at the Electronics Research Laboratory of the University of California, Berkeley. Initially, SPICE was largely a derivative of the CANCER program. CANCER was an acronym for "Computer Analysis of Nonlinear Circuit Excluding Radiation." SPICE inspired and served as a basis for many other circuit simulation programs, in academia, in industry, and in commercial products.
- 3. PSPICE stands for Personal Simulation Program with Integrated Circuit Emphasis. It is a SPICE analog and digital logic simulation program for Microsoft Windows. PSPICE belongs to Cadence Design Systems. PSPICE has evolved into an analog mixed signal simulator and has developed toward more complex industry requirements. It has features such as analysis of a circuit with automatic optimization, encryption, a model editor, support for parameterized models, auto-convergence and checkpoint restart, several internal solvers, a magnetic part editor, etc.

Exercises Do simulation and analysis of the following circuits using PSPICE:

- 1. Low pass and high pass filter.
- 2. Half-wave and full-wave rectifier.
- 3. Frequency response of CS amplifier.
- 4. Frequency response of CC amplifier.
- 5. Verification of clippers.
- 6. Verification of clampers.
- 7. Design and verification of RC coupled amplifier.
- 8. Design and verification of voltage regulator.
- 9. Design and verification of attenuators.
- 10. Design and verification of differential amplifier.
- 11. Design and verification of logic gates.

# Appendix A Symbols, Abbreviations and Diagrammatic Symbols

See Tables A.1, [A.2](#page-362-0), [A.3,](#page-362-0) [A.4](#page-363-0), [A.5,](#page-364-0) [A.6](#page-365-0) and [A.7](#page-365-0)

| Abbreviation | Multiples       |
|--------------|-----------------|
| tera         | $10^{12}$       |
| giga         | 10 <sup>9</sup> |
| Mega or meg  | 10 <sup>6</sup> |
| kilo         | 10 <sup>3</sup> |
| deci         | $10^{-1}$       |
| centi        | $10^{-2}$       |
| milli        | $10^{-3}$       |
| micro        | $10^{-6}$       |
| nano         | $10^{-9}$       |
| pico         | $10^{-12}$      |
|              |                 |

Table A.1 Abbreviations for multiples and submultiples

| Term                                    | Symbol              |
|-----------------------------------------|---------------------|
| Approximately equal to                  | $\simeq$            |
| Proportional to                         | $\propto$           |
| Infinity                                | $\infty$            |
| Sum of                                  | Σ                   |
| Increment of finite difference operator | $\Delta$ , $\delta$ |
| Greater than                            | $\rm{>}$            |
| Less than                               | $\,<\,$             |
| Much greater than                       | $>\!\!>\!\!$        |
| Much less than                          | $\ll$               |
| Base of natural logarithms              | e                   |
| Common logarithm of $x$                 | $\log x$            |
| Natural logarithm of $x$                | ln x                |
| Complex operator $(-1)$                 |                     |
| Temperature                             | θ                   |
| Time constant                           | т                   |
| Efficiency                              | η                   |
| Per unit                                | p.u.                |

<span id="page-362-0"></span>Table A.2 Miscellaneous symbols

| nperature             |                           |
|-----------------------|---------------------------|
| ne constant           |                           |
| ciency                |                           |
| unit                  |                           |
|                       |                           |
|                       |                           |
| le A.3 Greek alphabet |                           |
|                       | $\sim$<br>$\cdot$ $\cdot$ |

 $\frac{Tab}{T}$ 

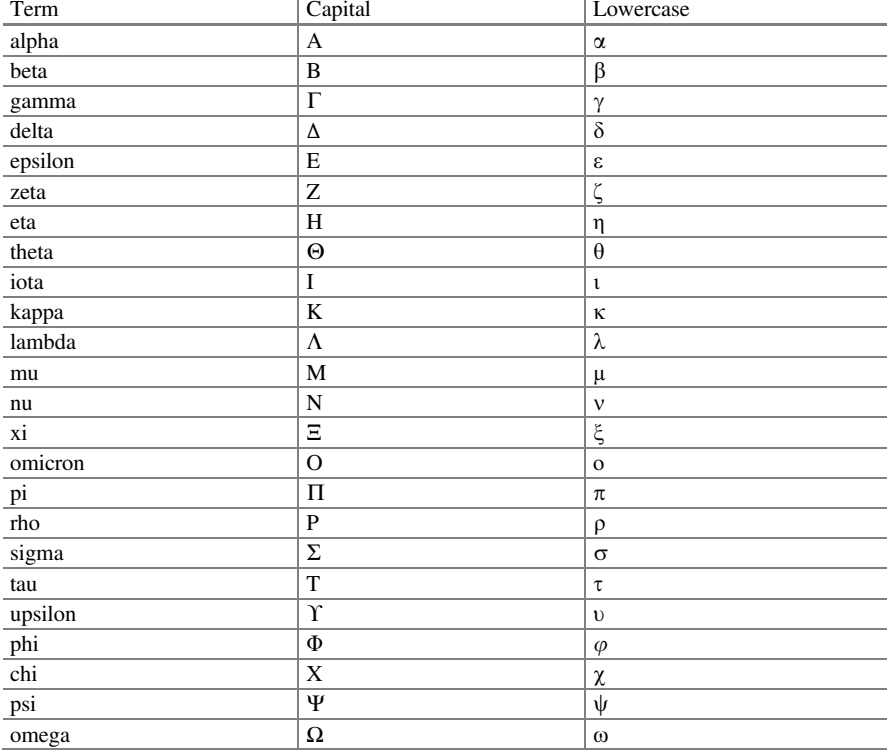

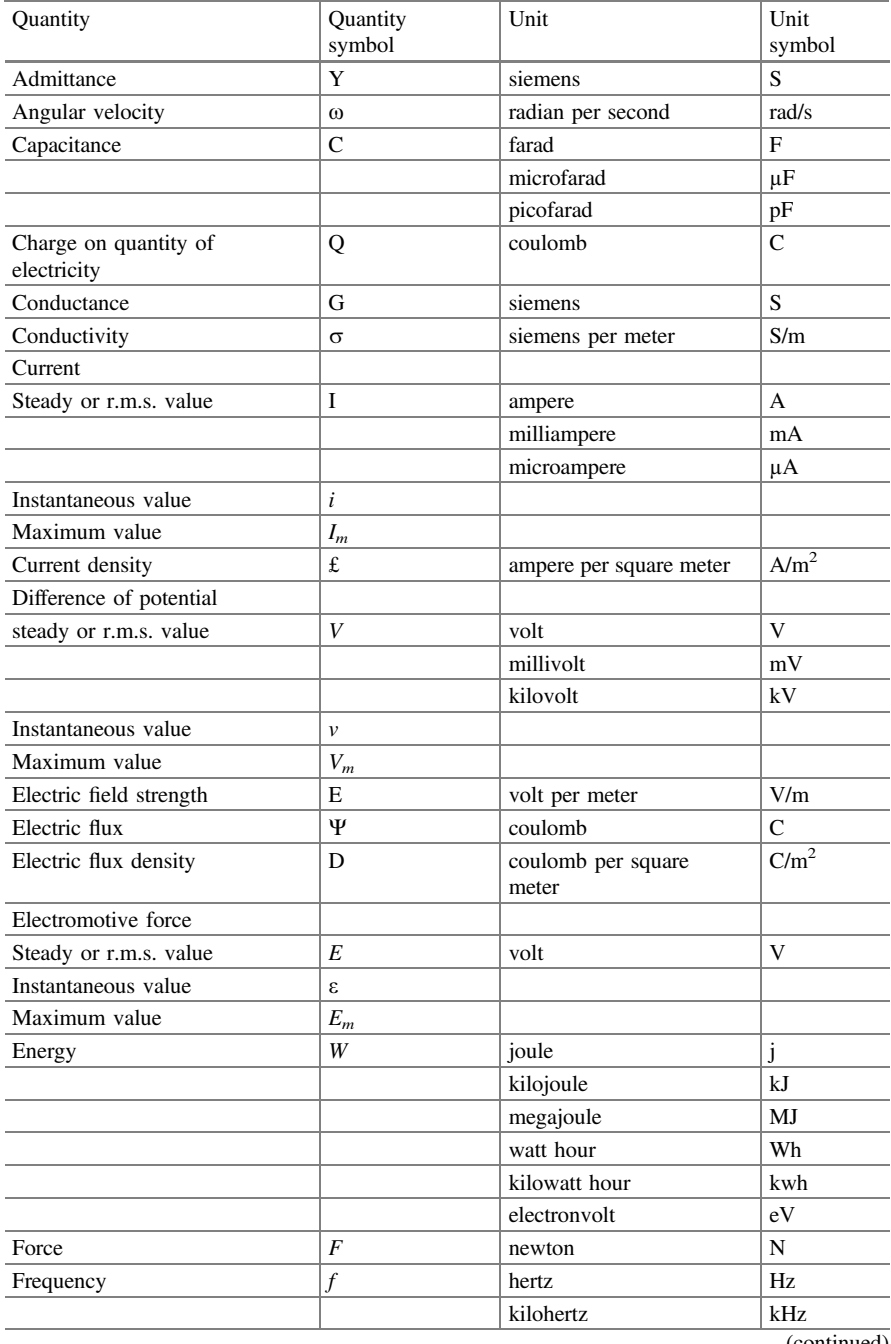

<span id="page-363-0"></span>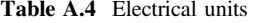

(continued)

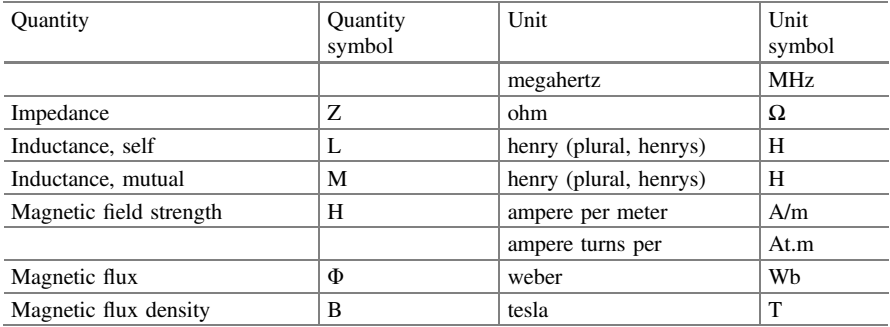

### <span id="page-364-0"></span>Table A.4 (continued)

Table A.5 Magnetic units

| Quantity                                           | Quantity symbol       | Unit                   | Unit symbol  |
|----------------------------------------------------|-----------------------|------------------------|--------------|
| Magnetic flux linkage                              | ψ                     | Weber                  | Wh           |
| Magnetomotive force                                | $\mathbf{F}$          | ampere                 | $\mathsf{A}$ |
|                                                    |                       | ampere turns           | At           |
| permeability of free space or<br>Magnetic constant | $\mu_0$               | henry per meter        | H/m          |
| Permeability, relative                             | $\mu_r$               |                        |              |
| Permeability, absolute                             | μ                     |                        |              |
| Permittivity of free space<br>of Electric constant | $\varepsilon_0$       | farad per meter        | F/m          |
| Permittivity, relative                             | $\varepsilon_{\rm r}$ |                        |              |
| Permittivity, absolute                             | ε                     |                        |              |
| Power                                              | P                     | Watt                   | W            |
|                                                    |                       | kilowatt               | kW           |
|                                                    |                       | megawatt               | <b>MW</b>    |
| Power, apparent                                    | S                     | volt-ampere            | <b>VA</b>    |
| Power, reactive                                    | Q                     | var                    | var          |
| Reactance                                          | X                     | ohm                    | Ω            |
| Reactive volt-ampere                               | Q                     |                        |              |
| Reluctance                                         | S                     | ampere per weber       | A/Wb         |
| Resistance                                         | $\mathsf{R}$          | ohm                    | Ω            |
|                                                    |                       | microohm               | $\mu\Omega$  |
|                                                    |                       | megaohm                | $M\Omega$    |
| Resistivity                                        | ρ                     | ohm meter              | $\Omega$ m   |
| Speed, linear                                      | $\mathcal{U}$         | meters per second      | m/s          |
| Speed, rotational                                  | $\omega$              | radians per second     | rad/s        |
|                                                    | n                     | revolutions per second | rev/sec      |
|                                                    |                       |                        | (continued)  |

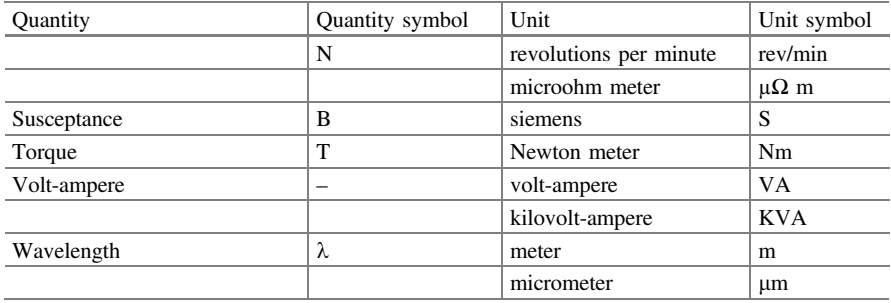

### <span id="page-365-0"></span>Table A.5 (continued)

Table A.6 Light units

| Quantity                            | Quantity<br>symbol | Unit                        | Unit<br>symbol    |
|-------------------------------------|--------------------|-----------------------------|-------------------|
| Illuminance                         | Е                  | lux                         | 1x                |
| Luminance (objective<br>brightness) | L                  | candela per square<br>meter | cd/m <sup>2</sup> |
| Luminous flux                       | Φ                  | lumen                       | lm                |
| Luminous intensity                  |                    | candela                     | cd                |
| luminous efficacy                   | -                  | lumen per watt              | lm/W              |

Table A.7 Section of graphical symbols from BS 3939

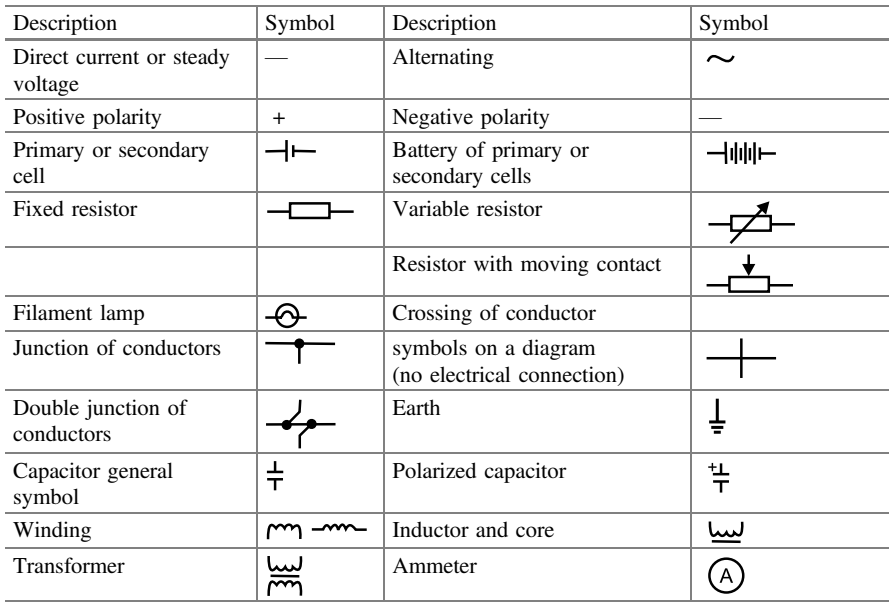

(continued)

| Description                        | Symbol                     | Description                  | Symbol         |
|------------------------------------|----------------------------|------------------------------|----------------|
| Voltmeter                          | 'V                         | Wattmeter                    | (W)            |
| Galvanometer                       | $\left( \mathbf{f}\right)$ | Motor                        | (M)            |
| Generator                          | (G)                        | Make contact (Normally open) | ò<br>-ە -<br>ර |
| Break contact<br>(normally closed) | σ                          | Rectifier                    |                |
| Zener diode                        | ⇛                          | $P-N-P$ transistor           |                |
| $N-P-N$ transistor                 |                            | N-channel JUGFET             |                |
| P-channel JUGFET                   |                            | N-channel IGFET              |                |
| P-channel IGFET                    |                            | Amplifier                    |                |
| Thyristor                          |                            | <b>MOSFET</b>                |                |
| <b>IGBT</b>                        |                            | <b>GTO</b>                   |                |
| Binary logic units                 |                            |                              |                |
| <b>AND</b>                         |                            | <b>OR</b>                    |                |
| <b>NOT</b>                         |                            | <b>NAND</b>                  | ⊣              |
| <b>NOR</b>                         |                            |                              |                |

Table A.7 (continued)

# Appendix B Units and Conversion Factors

#### See Tables B.1, [B.2](#page-368-0)

#### Table B.1 .

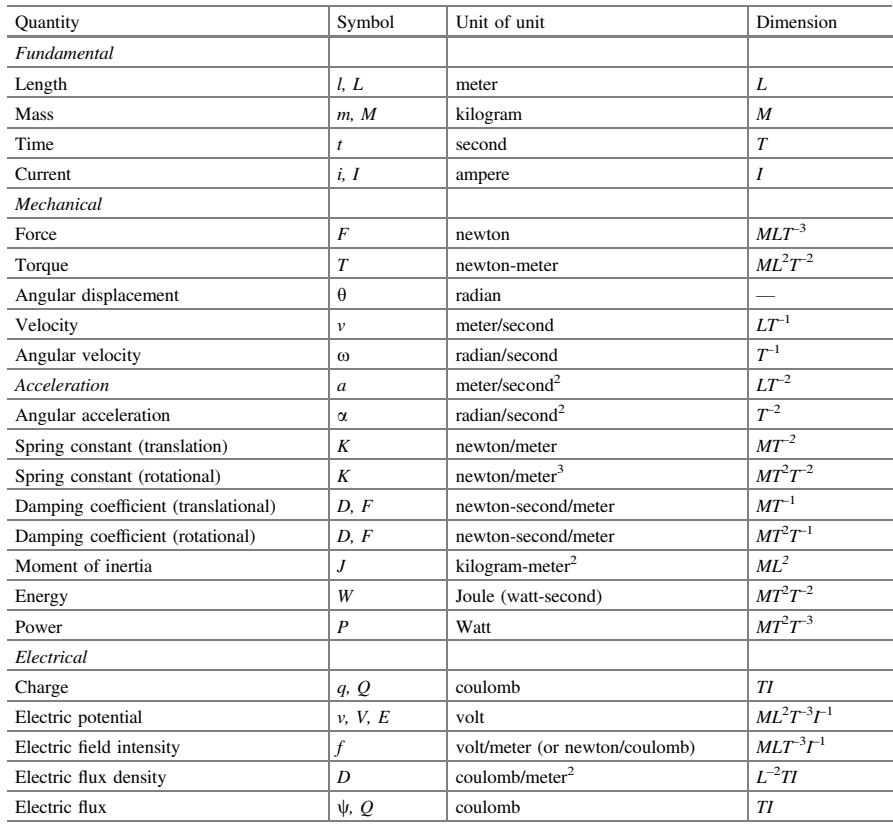

(continued)

<sup>©</sup> The Editor(s) (if applicable) and The Author(s), under exclusive license to Springer Nature Switzerland AG 2022 O. N. Pandey, Electronics Engineering, <https://doi.org/10.1007/978-3-030-78995-4>

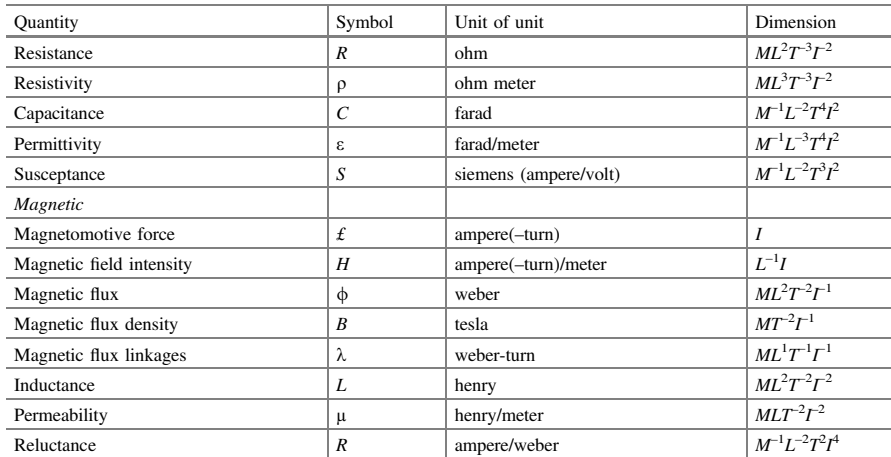

### <span id="page-368-0"></span>Table B.1 (continued)

Table B.2 Conversion factors

| Quantity | Multiply number of:   | By:                    | To obtain             |
|----------|-----------------------|------------------------|-----------------------|
| Length   | meters                | 100                    | centimeters           |
|          | meters                | 39.37                  | inches                |
|          | meters                | 3.281                  | feet                  |
|          | inches                | 0.0254                 | meters                |
|          | inches                | 2.54                   | centimeters           |
|          | feet                  | 0.3048                 | meters                |
| Force    | newtons               | 0.2248                 | pounds                |
|          | newtons               | 105                    | dynes                 |
|          | pounds                | 4.45                   | newtons               |
|          | pounds                | $4.45 \times 10^{5}$   | dynes                 |
|          | dynes                 | $10^{-5}$              | newtons               |
|          | dynes                 | $2.248 \times 10^{-5}$ | pounds                |
| Torque   | newton-meters         | 0.7376                 | pound-feet            |
|          | newton-meters         | $10^{7}$               | dyne-centimeters      |
|          | pound-feet            | 1.356                  | newton-meters         |
|          | dyne-centimeters      | $10^{-7}$              | newton-meters         |
| Energy   | joules (watt-seconds) | 0.7376                 | foot-pounds           |
|          | joules                | $2.778 \times 10^{-7}$ | kilowatt-hours        |
|          | joules                | 107                    | ergs                  |
|          | joules                | $9.480 \times 10^{-4}$ | British thermal units |
|          | foot-pounds           | 1.356                  | joules                |
|          | electron-volts        | $1.6 \times 10^{-19}$  | joules                |
| Power    | watts                 | 0.7376                 | foot-pounds/second    |
|          | watts                 | $1.341 \times 10^{-3}$ | horsepower            |
|          | horsepower            | 745.7                  | watts                 |
|          | horsepower            | 0.7457                 | kilowatts             |
|          | foot-pounds/second    | 1.356                  | watts                 |
|          |                       |                        |                       |

# Appendix C Periodic Table of the Elements

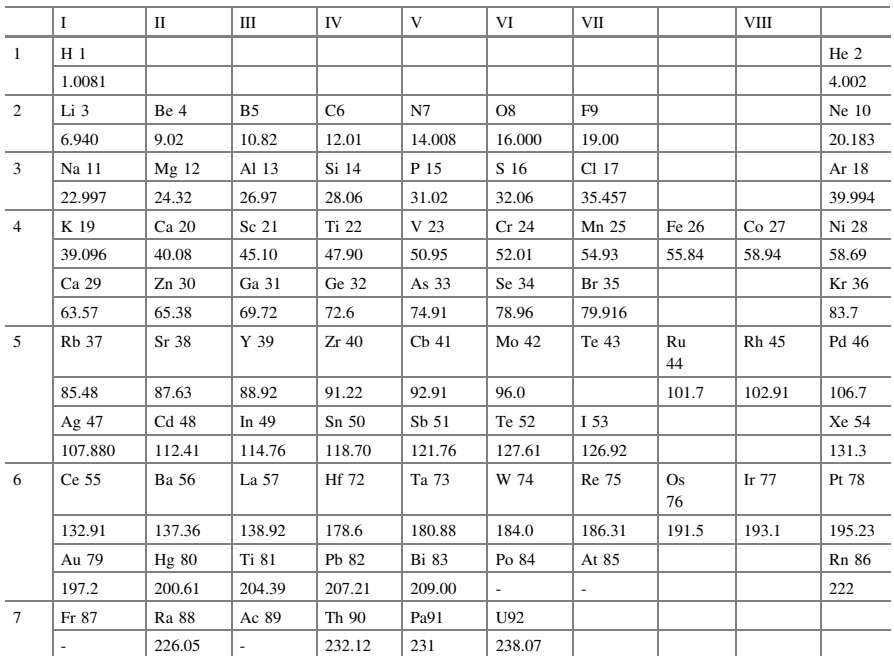

Note The number to the right of the symbol for the element gives the atomic number. The number below the symbol for the element gives the atomic weight. This table does not include the rare earths and the synthetically produced elements above 92

© The Editor(s) (if applicable) and The Author(s), under exclusive license to Springer Nature Switzerland AG 2022 O. N. Pandey, Electronics Engineering, <https://doi.org/10.1007/978-3-030-78995-4>

# Appendix D Conduction Properties of Common Metals

See Tables D.1, [D.2](#page-371-0), [D.3](#page-371-0) and [D.4](#page-372-0)

| Material                  | Resistivity, $\rho$              |                                             | Resistance                                         |
|---------------------------|----------------------------------|---------------------------------------------|----------------------------------------------------|
|                           | microohm-cm at<br>$20^{\circ}$ C | ohm-cir. mils per foot at<br>$20^{\circ}$ C | temp.coefficient<br>at $20^{\circ}$ C.<br>$\alpha$ |
| Aluminum                  | 2.828                            |                                             | 0.0039                                             |
| <b>Brass</b>              |                                  | 40                                          | 0.0017                                             |
| Copper (std.<br>annealed) | 1.724                            | 10.37                                       | 0.00393                                            |
| Nichrome                  | 100                              |                                             | 0.0004                                             |
| Silver                    | 1.63                             | -                                           | 0.0038                                             |
| Tungsten                  |                                  | 33.2                                        | 0.0045                                             |

Table D.1 Resistivity and resistance temperature coefficient

| AWG<br>number  | Area<br>(cir.mils) | Resistance<br>$(\Omega/1000 \text{ ft})$ | Weight<br>$(ib/100 \text{ ft})$ | Allowable current* $(A)$ |
|----------------|--------------------|------------------------------------------|---------------------------------|--------------------------|
| 0000           | 212,000            | 0.0490                                   | 640                             | 358                      |
| 000            | 168,000            | 0.0618                                   | 508                             | 310                      |
| 00             | 133,000            | 0.0779                                   | 402                             | 267                      |
| $\mathbf{0}$   | 106,000            | 0.0983                                   | 319                             | 230                      |
| $\mathbf{1}$   | 83,700             | 0.1240                                   | 253                             | 196                      |
| $\overline{2}$ | 66,400             | 0.156                                    | 201                             | 170                      |
| 3              | 52,600             | 0.197                                    | 159                             | 146                      |
| $\overline{4}$ | 41,700             | 0.248                                    | 126                             | 125                      |
| 5              | 33,100             | 0.313                                    | 100                             | 110                      |
| 6              | 26,300             | 0.395                                    | 79.5                            | 94                       |
| 8              | 16,500             | 0.628                                    | 50                              | 69                       |
| 10             | 10,400             | 0.999                                    | 31.4                            | 50                       |
| 12             | 6,530              | 1.59                                     | 19.8                            | 37                       |
| 14             | 4.110              | 2.52                                     | 12.4                            | 29                       |

<span id="page-371-0"></span>Table D.2 Round copper-wire DATA

\* For type RH insulation—National Electrical Code\*

| Ohms $(\Omega)$ |     |    |     | Kiloohms $(k\Omega)$ |    |     | Megaohms<br>$(M\Omega)$ |      |
|-----------------|-----|----|-----|----------------------|----|-----|-------------------------|------|
| 0.10            | 1.0 | 10 | 100 | 1000                 | 10 | 100 | 1.0                     | 10.0 |
| 0.11            | 1.1 | 11 | 110 | 1100                 | 11 | 110 | 1.1                     | 11.0 |
| 0.12            | 1.2 | 12 | 120 | 1200                 | 12 | 120 | 1.2                     | 12.0 |
| 0.13            | 1.3 | 13 | 130 | 1300                 | 13 | 130 | 1.3                     | 13.0 |
| 0.15            | 1.5 | 15 | 150 | 1500                 | 15 | 150 | 1.5                     | 15.0 |
| 0.16            | 1.6 | 16 | 160 | 1600                 | 16 | 160 | 1.6                     | 16.0 |
| 0.18            | 1.8 | 18 | 180 | 1800                 | 18 | 180 | 1.8                     | 18.0 |
| 0.20            | 2.0 | 20 | 200 | 2000                 | 20 | 200 | 2.0                     | 20.0 |
| 0.22            | 2.2 | 22 | 220 | 2200                 | 22 | 220 | 2.2                     | 22.0 |
| 0.24            | 2.4 | 24 | 240 | 2400                 | 24 | 240 | 2.4                     |      |
| 0.27            | 2.7 | 27 | 270 | 2700                 | 27 | 270 | 2.7                     |      |
| 0.30            | 3.0 | 30 | 300 | 3000                 | 30 | 300 | 3.0                     |      |
| 0.33            | 3.3 | 33 | 330 | 3300                 | 33 | 330 | 3.3                     |      |
| 0.36            | 3.6 | 36 | 360 | 3600                 | 36 | 360 | 3.6                     |      |
| 0.39            | 3.9 | 39 | 390 | 3900                 | 39 | 390 | 3.9                     |      |
| 0.43            | 4.3 | 43 | 430 | 4300                 | 43 | 430 | 4.3                     |      |
| 0.47            | 4.7 | 47 | 470 | 4700                 | 47 | 470 | 4.7                     |      |
| 0.51            | 5.1 | 51 | 510 | 5100                 | 51 | 510 | 5.1                     |      |

Table D.3 Standard values of commercially available resistors

(continued)

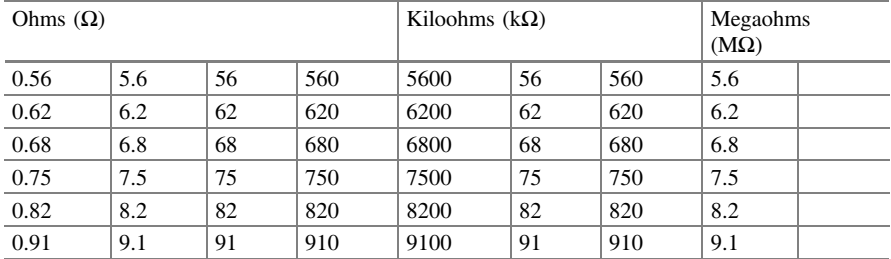

<span id="page-372-0"></span>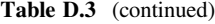

Table D.4 Typical capacitor values

| pF |     |      | $\mu F$ |      |     |    |     |      |
|----|-----|------|---------|------|-----|----|-----|------|
| 10 | 100 | 1000 | 10,000  | 0.10 | 1.0 | 10 | 100 | 1000 |
| 12 | 120 | 1200 |         |      |     |    |     |      |
| 15 | 150 | 1500 | 15,000  | 0.15 | 1.5 | 18 | 180 | 1800 |
| 22 | 220 | 2200 | 20,000  | 0.22 | 2.2 | 22 | 220 | 2200 |
| 27 | 270 | 2700 |         |      |     |    |     |      |
| 33 | 330 | 3300 | 33,000  | 0.33 | 3.3 | 33 | 330 | 3300 |
| 39 | 390 | 3900 |         |      |     |    |     |      |
| 47 | 470 | 4700 | 47,000  | 0.47 | 4.7 | 47 | 470 | 4700 |
| 56 | 560 | 5600 |         |      |     |    |     |      |
| 68 | 680 | 6800 | 68,000  | 0.68 | 6.8 |    |     |      |
| 82 | 820 | 8200 |         |      |     |    |     |      |

# Appendix E Ripple Factor and Voltage Calculation

## E.1 Ripple Factor of Rectifier

The ripple factor of a voltage is defined by

 $r = \frac{rms \text{ value of ac component of signal}}{average \text{ value of signal}}$ 

which can be expressed as

$$
r = \frac{V_{\rm r}(\text{rms})}{V_{\rm dc}}
$$

Since the ac voltage component of a signal containing a dc level is

$$
v_{\rm ac} = v - V_{\rm dc}
$$

the rms value of the ac component is

$$
V_{\rm r}(\text{rms}) = \left[\frac{1}{2\pi} \int_0^{2\pi} v_{\text{ac}}^2 d\theta\right]^{1/2}
$$
  
=  $\left[\frac{1}{2\pi} \int_0^{2\pi} (v - V_{\text{dc}})^2 d\theta\right]^{1/2}$   
=  $\left[\frac{1}{2\pi} \int_0^{2\pi} (v^2 - 2vV_{\text{dc}} + V_{\text{dc}}^2)^2 d\theta\right]^{1/2}$   
=  $[V^2(\text{rms}) - 2V_{\text{dc}}^2 + V_{\text{dc}}^2]^{1/2}$   
=  $[V^2(\text{rms}) - V_{\text{dc}}^2]^{1/2}$ 

where  $V(rms)$  is the rms value of the total voltage. For the half-wave rectified signal,

$$
V_{\rm r}(\text{rms}) = \left[V^2(\text{rms}) - V_{\text{dc}}^2\right]^{1/2}
$$

$$
= \left[\left(\frac{V_{\text{m}}}{2}\right)^2 - \left(\frac{V_{\text{m}}}{\pi}\right)^2\right]^{1/2}
$$

$$
= V_{\text{m}} \left[\left(\frac{1}{2}\right)^2 - \left(\frac{1}{\pi}\right)^2\right]^{1/2}
$$

 $V_r(rms) = 0.385 V_m(half - wave)$  (E.1)

For the full-wave rectified signal,

$$
V_{\rm r}(\text{rms}) = \left[V^2(\text{rms}) - V_{\text{dc}}^2\right]^{1/2}
$$

$$
= \left[\left(\frac{V_{\text{m}}}{\sqrt{2}}\right)^2 - \left(\frac{2V_{\text{m}}}{\pi}\right)^2\right]^{1/2}
$$

$$
= V_{\text{m}} \left(\frac{1}{2} - \frac{4}{\pi^2}\right)^{1/2}
$$

$$
V(\text{rms}) = 0.308V
$$
(F.3)

 $V_r( \text{ rms}) = 0.308 V_{\text{m}}$  (Fullwave) (E.2)

## E.2 Ripple Voltage of Capacitor Filter

Assuming a triangular ripple waveform approximation as shown in Fig. [E.1,](#page-375-0) we can write (see Fig. [E.2](#page-375-0)).

$$
V_{\rm dc} = V_{\rm m} - \frac{V_{\rm r}(p - p)}{2}
$$
 (E.3)

During capacitor discharge, the voltage change across  $C$  is.

$$
V_{\rm r}(p-p) = \frac{I_{\rm dc} T_2}{C} \tag{E.4}
$$

From the triangular waveform in Fig. [E.1](#page-375-0)

<span id="page-375-0"></span>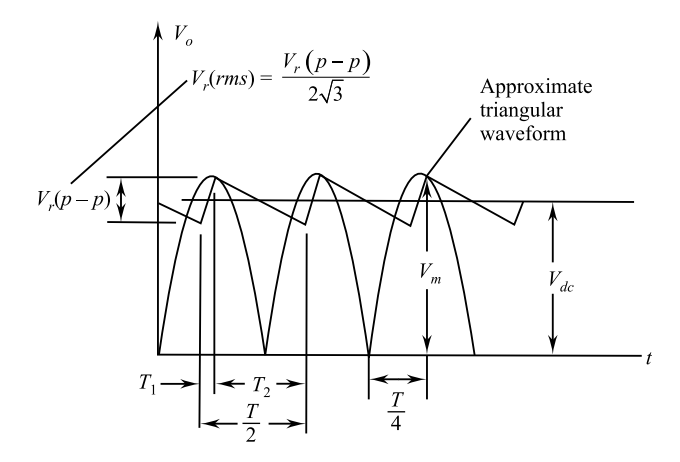

Fig. E.1 Approximate triangular ripple voltage for capacitor filter

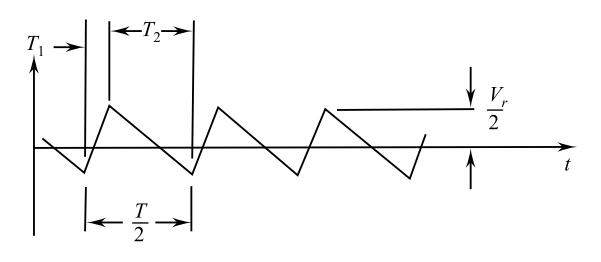

Fig. E.2 Ripple voltage

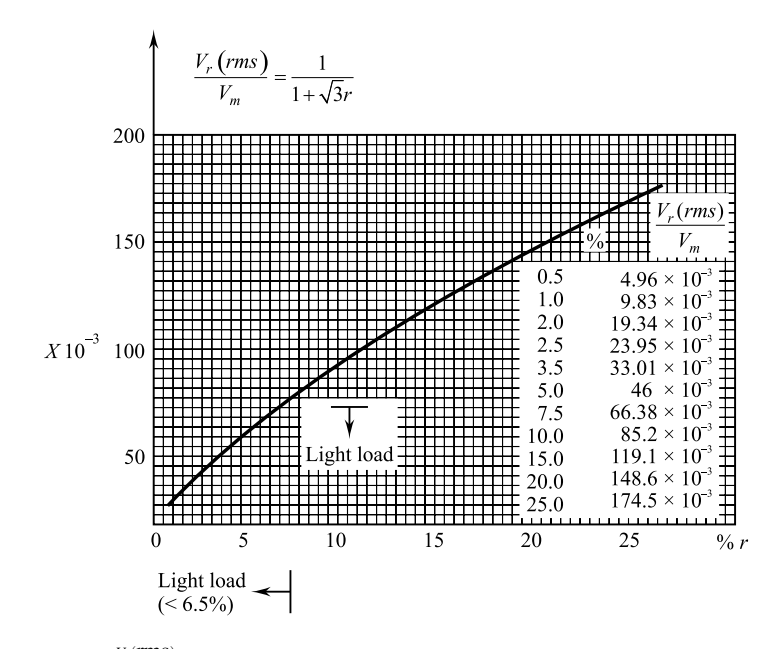

**Fig. E.3** Plot of  $\frac{V_r(\text{rms})}{V_m}$  as a function of % *r* 

$$
V_r(rms) = \frac{V_r(p-p)}{2\sqrt{3}}\tag{E.5}
$$

(Obtained by calculations not shown). (Fig. [E.3](#page-375-0))

# <span id="page-377-0"></span>Appendix F Hybrid Parameters—Graphical Determinations and Conversion Equations (Exact and Approximate)

## F.1 Graphical Determination of the h-Parameters

Using partial derivatives (calculus), it can be shown that the magnitude of the  $h$ parameters for the small-signal transistor equivalent circuit in the region of operation for the common-emitter configuration can be found using the following equations.\*

$$
h_{\rm ie} = \frac{\partial v_{\rm i}}{\partial i_{\rm i}} = \frac{\partial v_{\rm be}}{\partial i_{\rm b}} \cong \frac{\Delta v_{\rm be}}{\Delta i_{\rm b}}\Big|_{\rm VCE=constant} \quad \text{(ohms)}
$$
 (F.1)

$$
h_{\rm re} = \frac{\partial v_{\rm i}}{\partial v_{\rm 0}} = \frac{\partial v_{\rm be}}{\partial v_{\rm ce}} \approx \frac{\Delta v_{\rm be}}{\Delta v_{\rm ce}}\Big|_{I_{\rm B} = \text{constant}} \quad \text{(unitless)} \tag{F.2}
$$

$$
h_{\text{fe}} = \frac{\partial i_{\text{o}}}{\partial i_{\text{i}}} = \frac{\partial i_{\text{c}}}{\partial i_{\text{b}}} \cong \frac{\Delta i_{\text{c}}}{\Delta i_{\text{b}}} \Big|_{V_{\text{CE}} = \text{constant}} \quad \text{(unitless)} \tag{F.3}
$$

$$
h_{\text{oe}} = \frac{\partial i_{\text{o}}}{\partial v_{\text{o}}} = \frac{\partial i_{\text{c}}}{\partial v_{\text{ce}}} \cong \frac{\Delta i_{\text{c}}}{\Delta v_{\text{ce}}}\Big|_{I_{\text{B}} = \text{constant}}
$$
 (siemens) (F.4)

In each case, the symbol  $\Delta$  refers to a small change in that quantity around the quiescent point of operation. In other words, the h-parameters are determined in the region of operation for the applied signal so that the equivalent circuit will be the most accurate available. The constant values of  $V_{CE}$  and  $I_B$  in each case refer to a condition that must be met when the parameters are determined from the characteristics of the transistor. For the common-base and common-collector configurations, the proper equation can be obtained by simply substituting the proper values of  $v_i$ ,  $v_o$ ,  $i_i$  and  $i_o$ .

<span id="page-378-0"></span>The parameters  $h_{\text{ie}}$  and  $h_{\text{re}}$  are determined from the input or base characteristics, whereas the parameters  $h_{\text{fe}}$  and  $h_{\text{oe}}$  are obtained from the output or collector characteristics. Since  $h_{\text{fe}}$  is usually the parameter of greatest interest, we shall discuss the operations involved with equations, such as Eqs.  $(F.1)$  $(F.1)$  through  $(F.4)$  $(F.4)$ , for this parameter first. The first step in determining any of the four hybrid parameters is to find the quiescent point of operations as indicated in Fig.  $F.1$ . In Eq.  $(F.3)$  $(F.3)$  the condition  $V_{\text{CE}}$  = constant requires that the changes in base current and collector current be taken along a vertical straight line drawn through the Q-point representing a fixed collector-to-emitter voltage. Equation  $(F.3)$  $(F.3)$  then requires that a small change in collector current be divided by the corresponding change in base current. For the greatest accuracy, these changes should be made as small as possible.

In Fig. F.1, the change in  $i<sub>b</sub>$  is chosen to extend from  $I<sub>B1</sub>$  to  $I<sub>B2</sub>$  along the perpendicular straight line at  $V_{\text{CE}}$ . The corresponding change in  $i_c$  is then found by drawing the horizontal lines from the intersections of  $I_{B1}$  and  $I_{B2}$  with  $V_{\text{CE}}$  = constant to the vertical axis. All that remains is to substitute the resultant changes of  $i<sub>b</sub>$  and into Eq. ([F.3\)](#page-377-0). That is,

$$
|h_{\text{fe}}| = \frac{\Delta i_{\text{c}}}{\Delta i_{\text{b}}}|_{V_{\text{CE}} = \text{constant}} = \frac{(2.7 - 1.7)\text{mA}}{(20 - 10)\mu\text{A}}|_{V_{\text{CE}} = 8.4V}
$$

$$
= \frac{10^{-3}}{10 \times 10^{-6}} = 100
$$

In Fig. F.2, a straight line is drawn tangent to the curve  $I_{\rm B}$  through the Q-point to establish a line  $I_B$  = constant as required by Eq. [\(F.4](#page-377-0)) for  $h_{oe}$ . A change in  $V_{CE}$  was

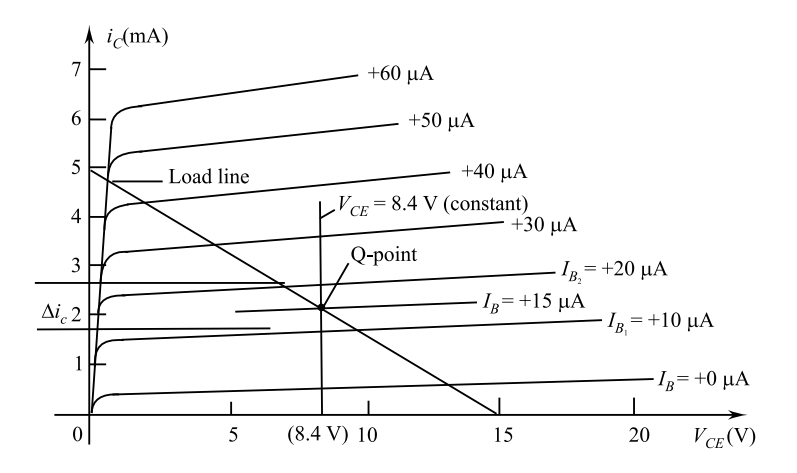

Fig. F.1  $h_{\text{fe}}$  determination

<span id="page-379-0"></span>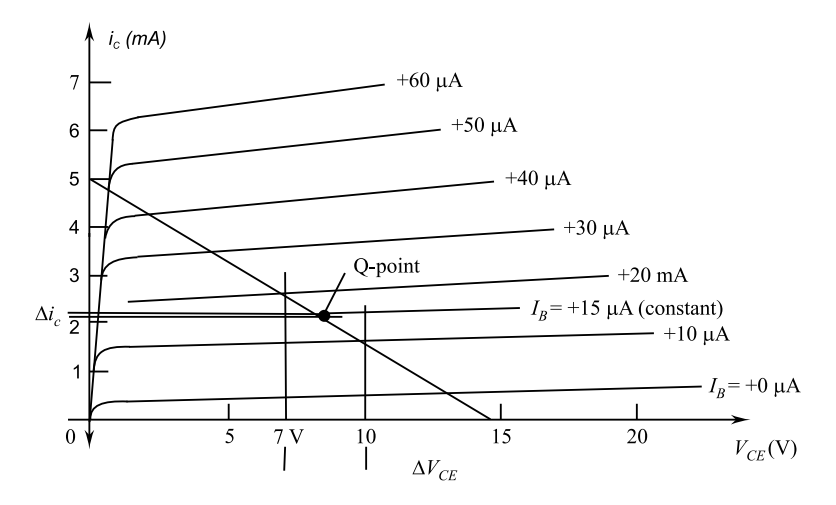

Fig. F.2  $h_{oe}$  determination

then chosen and the corresponding change in  $i<sub>C</sub>$  determined by drawing the horizontal lines to the vertical axis at the intersections on the  $I_B$  = constant line. Substituting into Eq.  $(F.4)$  $(F.4)$ , we get.

$$
|h_{\text{oe}}| = \frac{\Delta i_{\text{c}}}{\Delta v_{\text{ce}}}\Big|_{I_{\text{B}=\text{constant}}} = \frac{(2.2 - 2.1)\text{mA}}{(10 - 7)\text{V}}\Big|_{I_{\text{B}=\text{+15}\mu\text{A}}
$$

$$
\frac{0.1 \times 10^{-3}}{3} = 33\mu\text{A/V} = 33 \times 10^{-6}\text{S} = 33\mu\text{S}.
$$

To determine the parameters  $h_{ie}$  and  $h_{re}$  the Q-point must first be found on the input or base characteristics as indicated in Fig. [F.3](#page-380-0). For  $h_{\text{ie}}$ , a line is drawn tangent to the curve  $V_{CE} = 8.4$  V through the Q-point to establish a line  $V_{CE} =$  constant as required by Eq  $(F.1)$  $(F.1)$ . A small change in  $V_{be}$  is then chosen, resulting in a corresponding change in  $i<sub>b</sub>$ . Substituting into Eq. [\(F.1](#page-377-0)), we get

$$
|h_{ie}| = \frac{\Delta v_{be}}{\Delta i_b}\Big|_{V_{CE} = \text{constant}} = \frac{(733 - 718)\text{mV}}{(20 - 10)\mu\text{A}}\Big|_{VCE = 8.4\text{V}}
$$

$$
= \frac{15 \times 10^{-3}}{10 \times 10^{-6}} = 1.5\text{k}\Omega
$$

The last parameter,  $h_{\text{re}}$ , can be found by first drawing a horizontal line through the Q-point at  $I_B = 15 \mu A$ . The natural choice then is to pick a change in  $V_{CE}$  and find the resulting change in  $V_{BE}$  as shown in Fig. [F.4](#page-380-0).

Substituting into Eq. 2, we get

<span id="page-380-0"></span>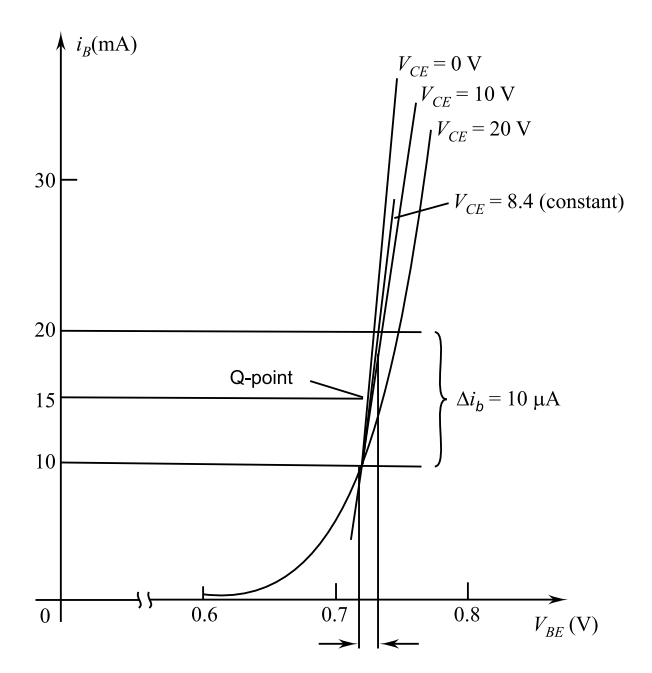

Fig. F.3  $h_{\text{fe}}$  determination

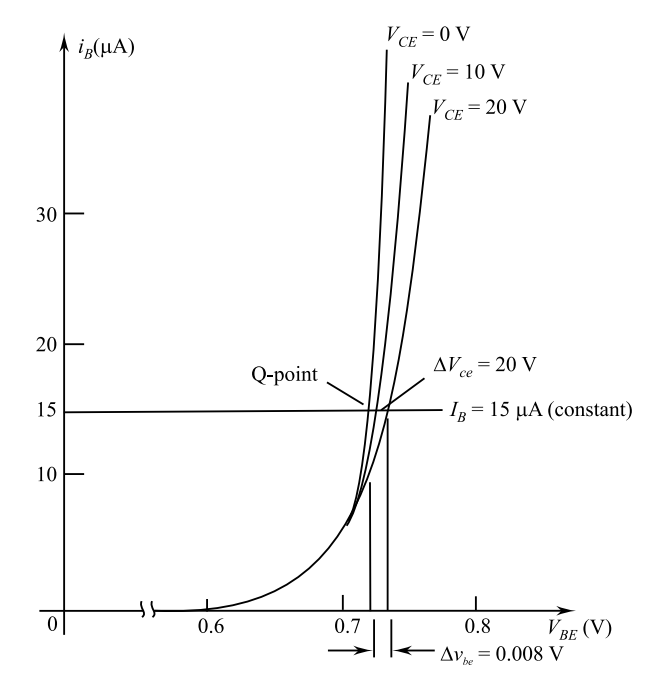

Fig. F.4  $h_{\text{re}}$  determination

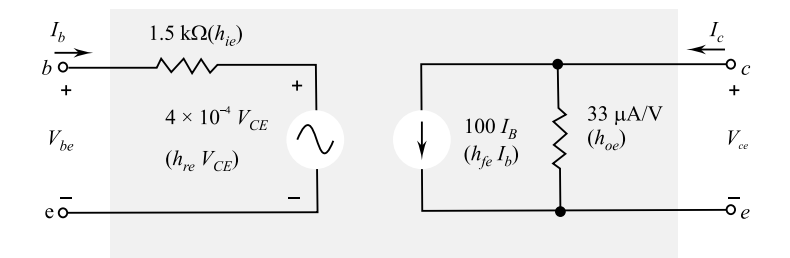

Fig. F.5 Complete hybrid equivalent circuit for a transistor having the characteristics that appear in Figs. [F.1](#page-378-0) through [F.4](#page-380-0)

$$
|h_{re}| = \frac{\Delta v_{be}}{\Delta v_{ce}}\bigg|_{I_B = \text{constant}} = \frac{(733 - 725)mV}{(20 - 0)} = \frac{8 \times 10^{-3}}{20} = 4 \times 10^{-4}
$$

For the transistor whose characteristics appear in Figs [F.1](#page-378-0) through [F.4](#page-378-0), the resulting hybrid small-signal equivalent circuit is shown in Fig [F.5.](#page-379-0)

| Parameter   | CE                    | CC           | CB                   |
|-------------|-----------------------|--------------|----------------------|
| $h_i$       | 1 $k\Omega$           | 1 $k\Omega$  | $20 \Omega$          |
| $h_{\rm r}$ | $12.5 \times 10^{-4}$ | $= 1$        | $3.0 \times 10^{-4}$ |
| $h_{\rm f}$ | 50                    | $-50$        | $-0.98$              |
| $h_0$       | $25 \mu A/V$          | $25 \mu A/V$ | $0.5 \mu A/V$        |
| $1/h_0$     | 40 $k\Omega$          | 40 $k\Omega$ | $2 \text{ M}\Omega$  |

Table F.1 Typical parameter values for the CE, CC and CB transistor configurations

As mentioned earlier, the hybrid parameters for the common-base and common-collector configuration can be found using the same basic equations with the proper variable and characteristics.

Table F.1 lists typical parameter values in each of the three configurations for the broad range of transistors available. The minus sign indicates that in Eq. (F3) as one quantity increases in magnitude within the change chosen, the other decreases in magnitude.

## F.2 Exact Conversion Equations

Common-Emitter Configuration

$$
h_{\rm ie} = \frac{h_{\rm ib}}{(1 + h_{\rm fb})(1 - h_{\rm rb}) + h_{\rm ob}h_{\rm ib}} = h_{\rm ic}
$$

$$
h_{\rm re} = \frac{h_{\rm ib}h_{\rm ob} - h_{\rm rb}(1 + h_{\rm fb})}{(1 + h_{\rm fb})(1 - h_{\rm ib}) + h_{\rm ob}h_{\rm ib}} = 1 - h_{\rm re}
$$

$$
h_{\rm fe} = \frac{h_{\rm fb}(1 - h_{\rm rb}) - h_{\rm ob}h_{\rm ib}}{(1 + h_{\rm fb})(1 - h_{\rm rb}) + h_{\rm ob}h_{\rm ib}} = -(1 + h_{\rm fc})
$$

$$
h_{\rm oe} = \frac{h_{\rm ob}}{(1 + h_{\rm fb})(1 - h_{\rm rb}) + h_{\rm ob}h_{\rm ib}} = h_{\rm oc}
$$

### Common-Base Configuration

$$
h_{\rm i} = \frac{h_{\rm ie}}{(1 + h_{\rm fe})(1 - h_{\rm re}) + h_{\rm ie}h_{\rm oe}} = \frac{h_{\rm ic}}{h_{\rm ic}h_{\rm oc} - h_{\rm fc}h_{\rm rc}}
$$

$$
h_{\rm rb} = \frac{h_{\rm ie}h_{\rm oe} - h_{\rm re}(1 + h_{\rm fe})}{(1 + h_{\rm fe})(1 - h_{\rm re}) + h_{\rm ie}h_{\rm oe}} = \frac{h_{\rm fc}(1 - h_{\rm rc}) + h_{\rm ic}h_{\rm oc}}{h_{\rm ic}h_{\rm oc} - h_{\rm fc}h_{\rm rc}}
$$

$$
h_{\rm fb} = \frac{-h_{\rm fe}(1 - h_{\rm re}) - h_{\rm ie}h_{\rm oe}}{(1 + h_{\rm fe})(1 - h_{\rm re}) + h_{\rm ie}h_{\rm oe}} = \frac{h_{\rm rc}(1 + h_{\rm fc}) - h_{\rm ic}h_{\rm oc}}{h_{\rm ic}h_{\rm oc} - h_{\rm fc}h_{\rm rc}}
$$

$$
h_{\rm ob} = \frac{h_{\rm oe}}{(1 + h_{\rm fe})(1 - h_{\rm re}) + h_{\rm ie}h_{\rm oe}} = \frac{h_{\rm oc}}{h_{\rm ic}h_{\rm oc} - h_{\rm fc}h_{\rm rc}}
$$

### Common-Collector Configuration

$$
h_{\rm ic} = \frac{h_{\rm ib}}{(1 + h_{\rm fb})(1 - h_{\rm rb}) + h_{\rm ob}h_{\rm ib}} = h_{\rm ie}
$$

$$
h_{\rm rc} = \frac{1 + h_{\rm fb}}{(1 + h_{\rm fb})(1 - h_{\rm rb}) + h_{\rm ob}h_{\rm ib}} = 1 - h_{\rm re}
$$

$$
h_{\rm fc} = \frac{h_{\rm rb} - 1}{(1 + h_{\rm fb})(1 - h_{\rm rb}) + h_{\rm ob}h_{\rm ib}} = -(1 + h_{\rm fe})
$$

$$
h_{\rm ob} = \frac{h_{\rm ob}}{(1 + h_{\rm fb})(1 - h_{\rm rb}) + h_{\rm ob}h_{\rm ib}} = h_{\rm oe}
$$

# F.3 Approximate Conversion Equations

### Common-Emitter Configuration

$$
h_{\text{ie}} \approx \frac{h_{\text{ib}}}{1 + h_{\text{fb}}} \approx \beta r_{\text{e}}
$$

$$
h_{\text{re}} \approx \frac{h_{\text{ib}} h_{\text{ob}}}{1 + h_{\text{fb}}} - h_{\text{rb}}
$$

$$
h_{\text{fe}} \approx \frac{h_{\text{fb}}}{1 + h_{\text{fb}}} \approx \beta
$$

$$
h_{\text{oe}} \approx \frac{h_{\text{ob}}}{1 + h_{\text{fb}}}
$$

### Common-Base Configuration

$$
h_{\text{ie}} \approx \frac{h_{\text{ie}}}{1 + h_{\text{fe}}} \approx \frac{-h_{\text{ic}}}{h_{\text{fc}}} \approx r_{\text{e}}
$$

$$
h_{\text{rb}} \approx \frac{h_{\text{ie}}h_{\text{oe}}}{1 + h_{\text{fe}}} - h_{\text{re}} \approx h_{\text{re}} \approx 1 - \frac{h_{\text{ic}}h_{\text{oc}}}{h_{\text{fc}}}
$$

$$
h_{\text{fb}} \approx \frac{h_{\text{fe}}}{1 + h_{\text{fe}}} \approx -\frac{(1 + h_{\text{fc}})}{h_{\text{fc}}} \approx -\alpha
$$

$$
h_{\text{ob}} \approx \frac{h_{\text{oe}}}{1 + h_{\text{fe}}} \approx \frac{-h_{\text{oc}}}{h_{\text{fc}}}
$$

Common-Collector Configuration

$$
h_{\rm ic} \approx \frac{h_{\rm ib}}{1 + h_{\rm fb}} \approx \beta r_{\rm e}
$$

$$
h_{\rm fc} \approx 1
$$

$$
h_{\rm fc} \approx \frac{-1}{1 + h_{\rm fb}} \approx -\beta
$$

$$
h_{\rm oc} \approx \frac{h_{\rm ob}}{1 + h_{\rm fb}}
$$

# Appendix G Selected Transistor

Characteristics (Figs. G.1, [G.2,](#page-385-0) [G.3](#page-385-0), [G.4,](#page-386-0) [G.5](#page-386-0), [G.6](#page-387-0) and [G.7](#page-387-0)).

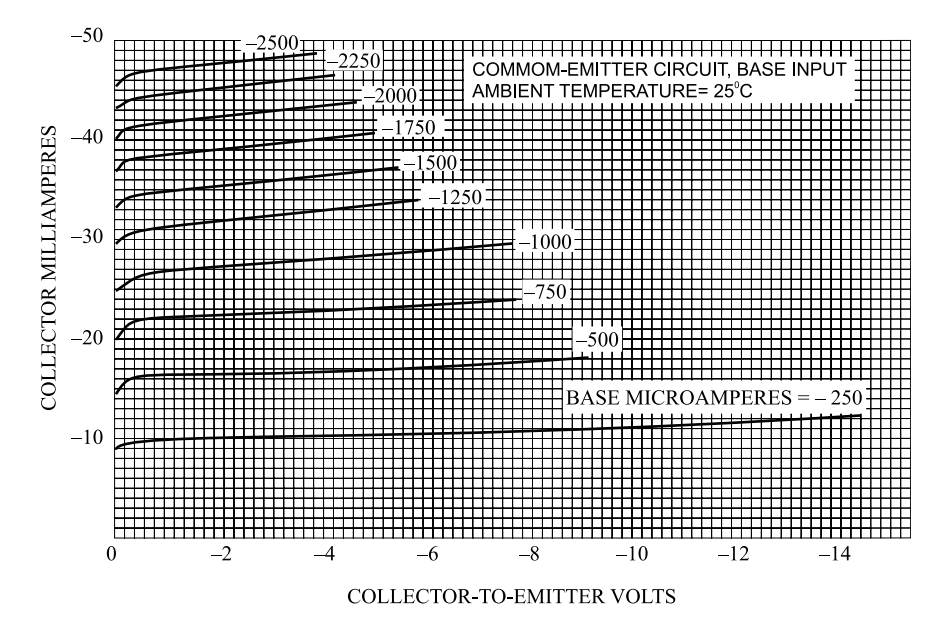

Fig. G.1 Average collector characteristics of RCA transistor 2N104 in common-emitter mode

<span id="page-385-0"></span>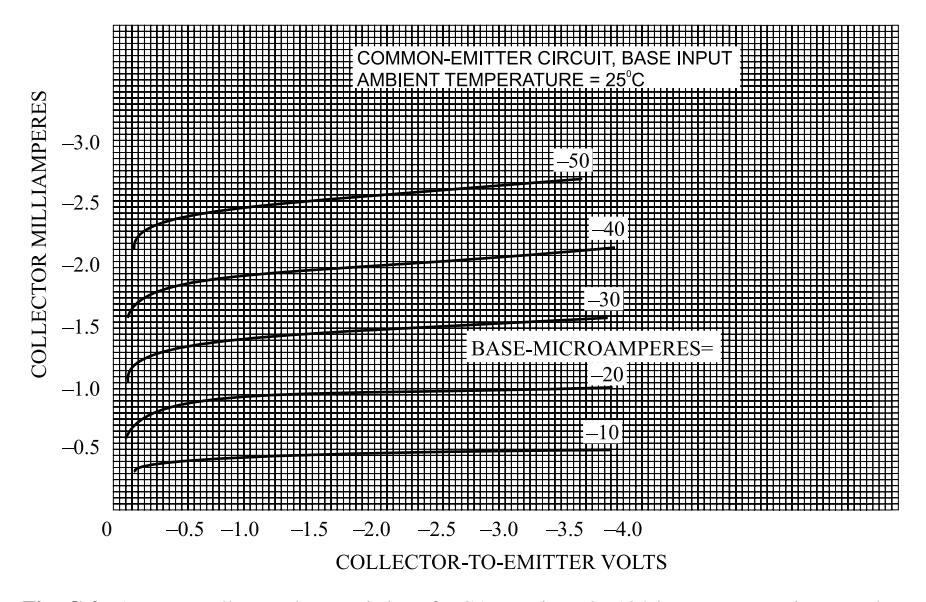

Fig. G.2 Average collector characteristics of RCA transistor 2N104 in common-emitter mode, high current

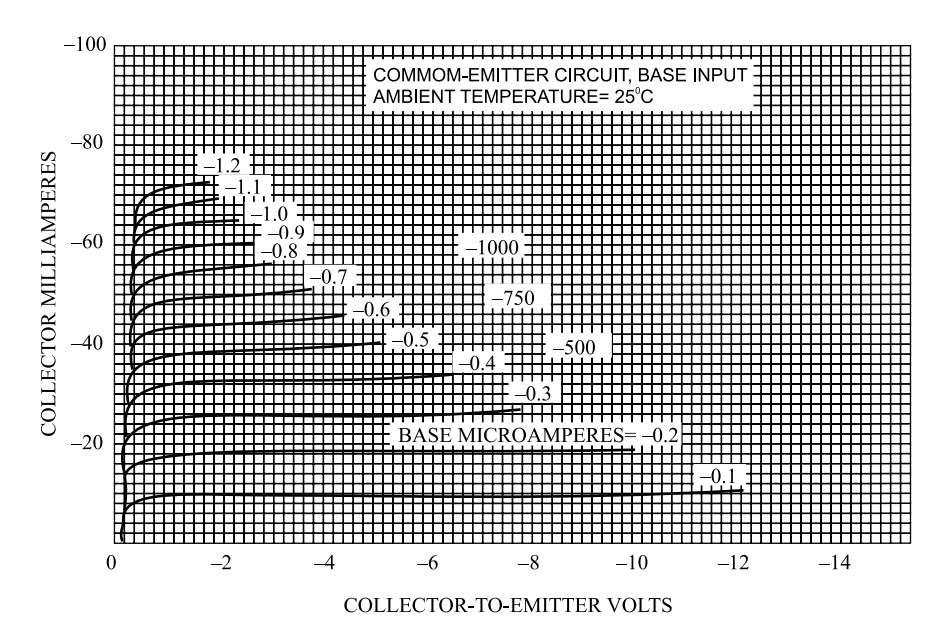

Fig. G.3 Average collector characteristics, common-emitter connection, RCA transistor 2N139

<span id="page-386-0"></span>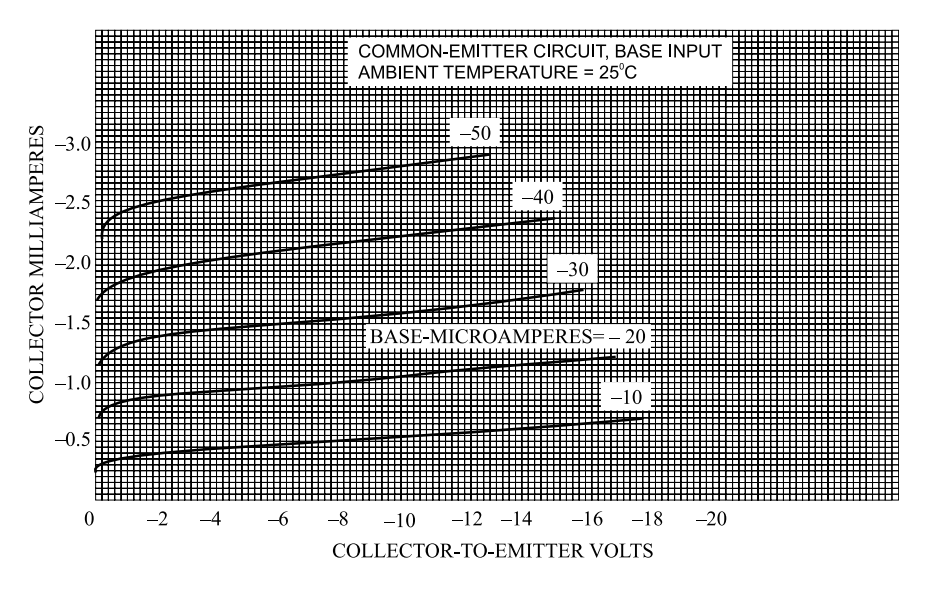

Fig. G.4 Average collector characteristics, common-emitter connection, RCA transistor 2N139

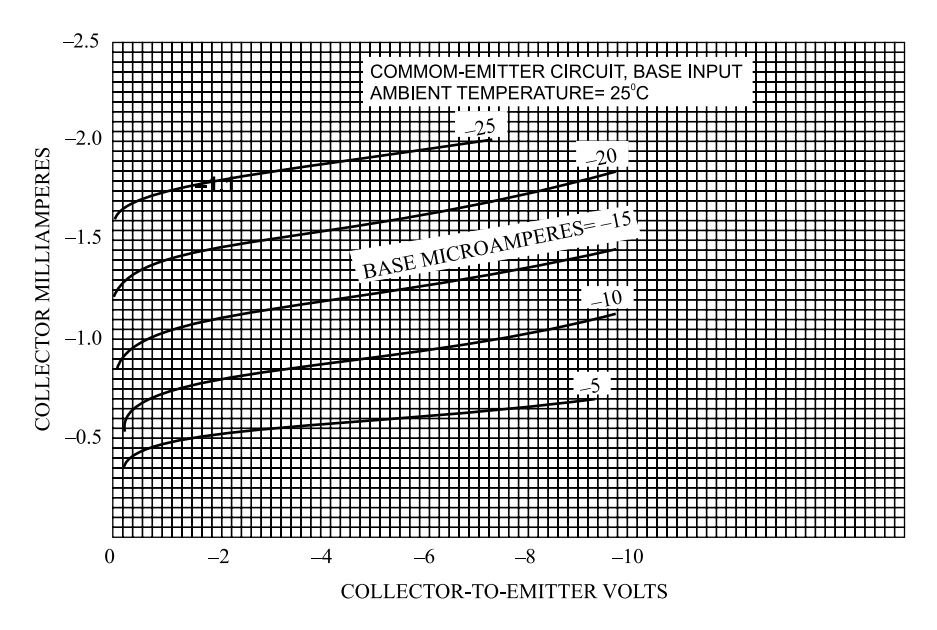

Fig. G.5 Average collector characteristics, common-emitter mode, RCA transistor 2N175

<span id="page-387-0"></span>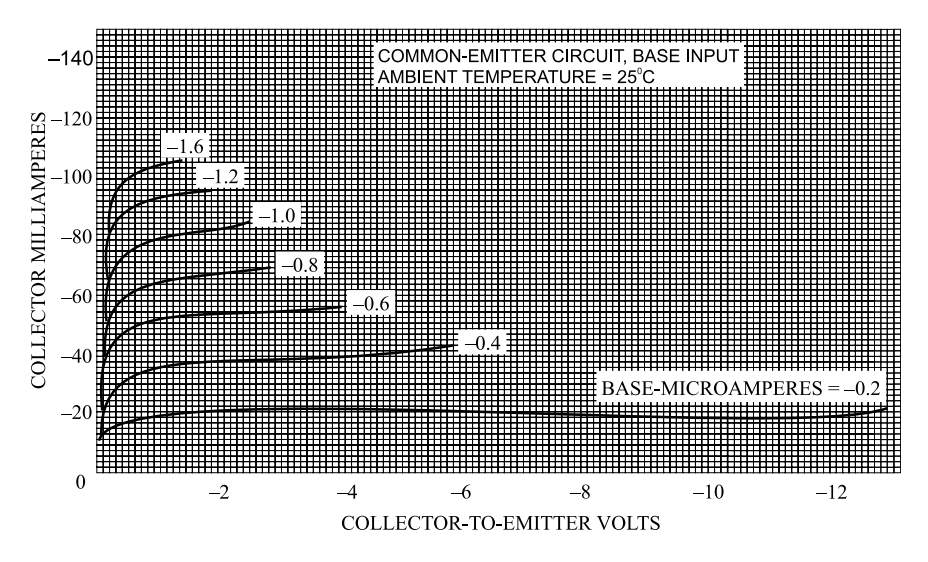

Fig. G.6 Average collector characteristics, common-emitter mode, RCA transistor 2N270

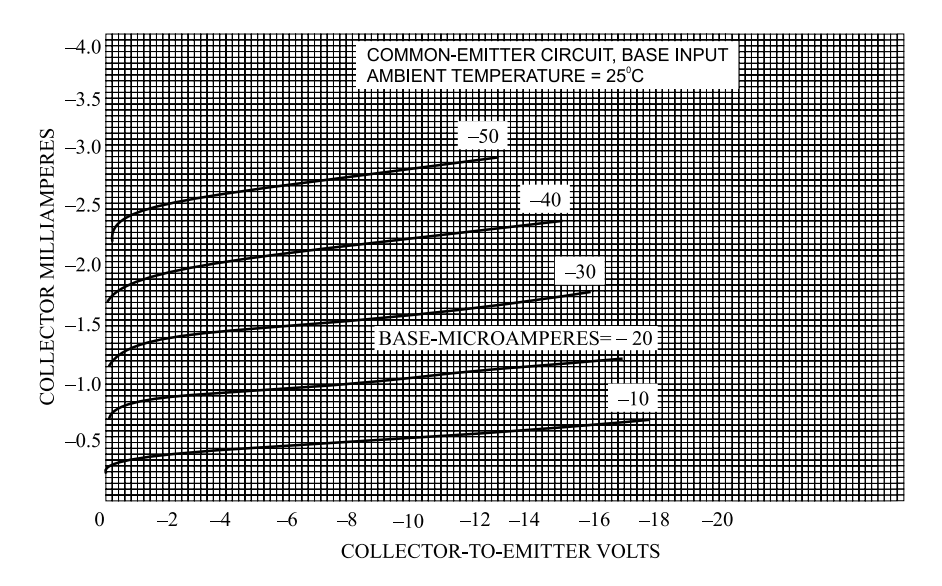

Fig. G.7 Average collector characteristics of RCA transistor 2N410 in common-emitter mode

# Appendix H Hybrid- $\pi$  Model

The hybrid- $\pi$  model is for a CE configuration as shown in Fig. H.1. The parameters  $g_m$  and  $r_\pi$  depend upon the value of dc quiescent current  $I_{\text{CO}}$ ; therefore, they provide more accurate analysis of the transistor for both pnp and npn without change of polarities.

Here, transistor is represented as a voltage-controlled current source. Various elements in this model are:

- $r<sub>b</sub>$  = is the base spreading resistance in ohms which is between 40 and 400 $\Omega$ . The resistance of the emitter/collector is normally of the order of  $10\Omega$  which is negligible.
- $r_{\pi}$  = is the incremental resistance of the emitter base diode which is forward biased in the active region of operation.

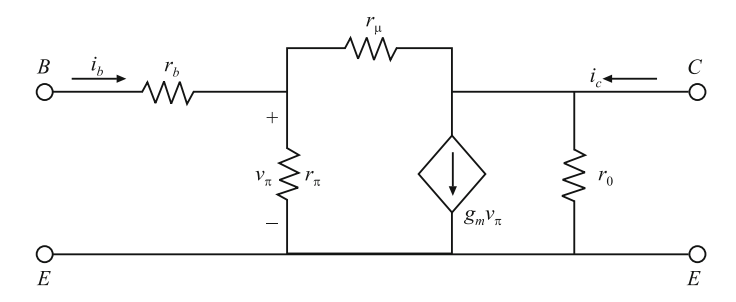

Fig. H.1 Hybrid- $\pi$  model of a transistor in CE configuration at low frequencies

- $r_{\rm u}$  = is the resistance on account of the feedback from out to input due to early effect. The value is normally very high in several megaohms which means open circuit.
- $r_{\rm o}$  = is output resistance which is also due to early effect. Its value is  $V_{\rm A}$  /I<sub>CO</sub> where  $V_A$  is the early voltage and  $I_{CO}$  is the collector dc quiescent current. This output resistance is normally in tens of kiloohms to hundreds of kiloohms.
- $g_m v_\pi$  = is a signal collector current  $g_m v_\pi$  when collector is shorted to emitter for any small-signal voltage  $v_{\pi}$  at the emitter junction. A voltage-controlled current source represents BJT.  $g_m v_\pi$  is the controlling current for  $v_\pi$ controlling voltage and  $g_m$  transconductance of the transistor. Another hybrid- $\pi$  model is developed by taking the controlled current source  $g_m$   $v_\pi$ in terms of the input base current  $i<sub>b</sub>$  as shown in Fig. H.2.

$$
v_{\pi} = i_{\rm b} r_{\pi} \tag{H.1}
$$

 $v_{ce} = 0$ , under short-circuit conditions at the output, the current  $i_c$  is:

$$
i_{\rm c} = g_{\rm m} v_{\pi}
$$
  
=  $g_{\rm m} r_{\pi} i_{\rm b}$  (H.2)

$$
i_{\rm c}/i_{\rm b} = g_{\rm m} r_{\pi} \tag{H.3}
$$

A forward short-circuit current gain which is an ac common-emitter parameter termed as  $\beta_0$  is as follows:

$$
\beta_0 = \Delta i_c / \Delta i_b \text{ for } V_{\text{CE}} = \text{constant} = V_{\text{CEQ}} \tag{H.4}
$$

$$
= i/i_{\rm b}(v_{\rm ce} = 0^+) \tag{H.5}
$$

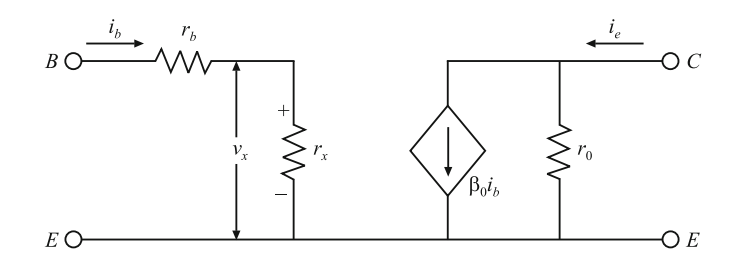

Fig. H.2 An alternate hybrid- $\pi$  model as a current-controlled source

Hence,

$$
i_c/i_b = r_{\pi}g_m
$$
 and  $i_c = \beta_0 i_b$ 

 $\beta_0$  is same as  $h_{\text{fe}}$  in CE h-parameter model. The alternate hybrid  $\pi$  model is a current-controlled source, where controlling current is  $i<sub>b</sub>$  and the controlled current is  $\beta_0 i_b$ . The feedback resistance  $r_\mu$  is very high which means an open circuit.

**Transconductance**  $g_m$ : This parameter gives the incremental change in collector current  $i_c$  about the operating point which is produced by incremental change in the base-emitter voltage  $v_{BE}$ . Hence,  $g_m$  can be written as:

$$
g_{\rm m} = \Delta i_{\rm c} / \Delta V_{\rm BE} \text{(at } v_{\rm ce} = 0) = i / v_{\rm be} \tag{H.6}
$$

An ac signal  $v_{be}$  is applied at the input of an npn transistor base in an active region of operation as shown in Fig. H.3.

Then, the total instantaneous base-emitter voltage  $v_{be}$  is:

$$
v_{\rm BE} = V_{\rm BE} + v_{\rm be}
$$

The collector current is:

$$
i_C = I_s e_{BE}^V / \frac{V}{T}
$$
  
=  $I_s e^{(\frac{V}{BE}/\frac{V}{T})} e_{be}^V / \frac{V}{T}$  (H.7)

In this case, dc collector current  $I_{\rm CO}$  is:

$$
I_{\rm CQ} = I_{\rm C} + I_{\rm s} e^{\nu} B E_{\rm T}^{\rm /V}
$$
 (H.8)

Fig. H.3 An NPN transistor amplifier for computation of  $g_m$ , transconductance

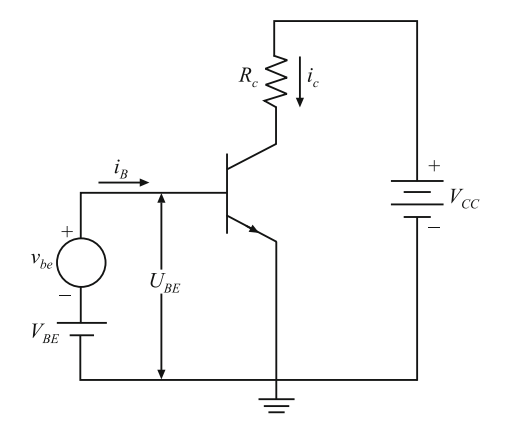

Therefore,  $i_c$  becomes:

$$
i_{\rm C} = I_{\rm CQ} e_{\rm bet}^{\rm v/v} \tag{H.9}
$$

If  $v_{be} \ll V_T$  then:

$$
i_{\rm C} \approx I_{\rm CQ}(1 + (\nu_{\rm be}/V_{\rm T})) \tag{H.10}
$$

Here, only the first two terms of the exponential expansion have been retained. Thus,

$$
i_{\rm C} = I_{\rm CQ} + (I_{\rm CQ} \cdot v_{\rm be}/V_{\rm T})
$$
\n(H.11)

There are two components of collector current namely dc bias current  $I_{\text{CQ}}$  and the signal component with  $i_c$  as:

$$
i_{\rm c} = I_{\rm CQ} \cdot v_{\rm be}/V_{\rm T} \tag{H.12}
$$

The value of the transconductance is given by:

$$
g_{\rm m} = I_{\rm CQ}/V_{\rm T} \tag{H.13}
$$

This is at room temperature  $T = 293$  K,  $V_T = T/11,600 = 25$  mV, therefore,

$$
g_{\rm m} = I_{\rm CQ}(\rm mA)/25\tag{H.14}
$$

# Appendix I Binary Multiplication, Binary Division and Negative Number

### I.1 Binary Multiplication

Multiplication is done by adding a list of shifted multiplicands computed according to the digits of the multiplier. The product of two unsigned binary numbers is obtained by the same method. Forming the shifted multiplicands is trivial in binary multiplication. An example is given below which has the only possible values of the multiplier digits are 0 and 1:

| 1             | 1             | 1             | 0 | 1 | 1 |
|---------------|---------------|---------------|---|---|---|
| $\frac{X}{3}$ | $\frac{1}{1}$ | 0             | 1 | 1 |   |
| $\frac{1}{1}$ | $\frac{1}{1}$ | $\frac{1}{1}$ | 0 | 1 | 1 |
| $\frac{1}{1}$ | $\frac{1}{1}$ | 0             | 1 | 1 |   |
| $\frac{1}{1}$ | 0             | 1             | 1 | 1 |   |
| $\frac{1}{1}$ | 0             | 1             | 1 | 1 |   |
| $\frac{1}{1}$ | 0             | 1             | 1 | 1 |   |

## I.2 Binary Division

The simplest binary division algorithm gives rise to the shift-and-subtract method. This method for unsigned decimal and binary numbers is compared in the following example:

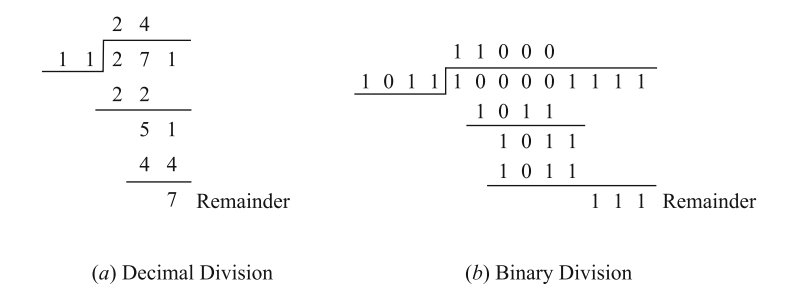

### I.3 Binary Negative Numbers

There are many ways to represent negative numbers. The signed-magnitude system is used in everyday business. However, most computers use one of the complement number systems.

## I.3.1 Signed Magnitude

A number in the signed-magnitude system consists of a magnitude and a symbol indicating whether the magnitude is positive or negative. Decimal numbers  $+98$ ,  $-$ 57, + 123.5, and –13 are interpreted in the usual way. It also assumes that the sign is " + " if no sign symbol is written. " + 0" and " $-0$ " are the two possible representations of zero, however, both have the same value.

By using an extra bit position to represent the sign (the *sign bit*), the signed-magnitude system is applied to binary numbers. Normally, the most significant bit (MSB) of a bit string is used as the sign bit ( $0 = plus$ ,  $1 = minus$ ), and the lower-order bits contain the magnitude. Consequently several 8-bit signed-magnitude integers and their decimal equivalents can be written as follows:

> $01010101 = +85_{10}$   $01111111 = +127_{10}$  $11010101 = -85_{10}$   $11111111 = -127_{10}$

An equal number of positive and negative integers exist in the signed-magnitude system. An *n*-bit signed-magnitude integer lies within the range  $-(2^{n-1} - 1)$ through +  $(2^{n-1} - 1)$ , and two possible representations of zero exist.

## I.3.2 Complement Number Systems

A number by changing its sign is negated by the signed-magnitude system, but a complement number system negates a number by taking its complement as defined by the system. Changing the sign is easier than taking the complement. However, two numbers in a complement number system can be added or subtracted directly without the sign and magnitude checks required by the signed-magnitude system. Two complement number systems, known as the "radix complement" and the "diminished radix complement." A fixed number of digits, say  $n$  is *dealt with in* any complement number system.

□□□

## **Solved**

B. Tech. First Semester Examination, 2008–09 Electronics Engineering Time: 3 Hours Total Marks: 100

## Section A

### Note: Attempt all questions.  $2 \times 10 = 20$

Attempt all parts of this question. All parts of this question carry equal marks.

- 1. This question contains 10 objective type/Fill in the blank type/True or false type questions.
	- (i) In Avalanche multiplication, pick up the correct answer.
		- (a) Disruption of covalent bond occurs by collision
		- (b) Direct rupture of bonds
		- (c) (a) and (b) both
		- (d) None of above

#### Answer: (a)

- (ii) Which one of the following has the ability to act as open circuit for dc and a short circuit for ac of high frequency?
	- (a) An inductor
	- (b) A capacitor
- (c) A resistor
- (d) None of above

### Answer: (b)

- (iii) The alpha  $(\alpha)$  and beta  $(\beta)$  of a transistor are related to each other as
	- (a)  $\alpha = \frac{\beta}{\beta + 1}$ <br>(b)  $\beta = \frac{\alpha}{1 + \beta}$ (c)  $\beta = \frac{1+\alpha}{\alpha}$ <br>(d)  $\alpha = \frac{1+\beta}{\beta}$

Answer: (a)

- (iv) Read the following statement
	- (a)  $I_{CO}$  in a transistor consists of majority carriers True/False
	- (b) Bias stabilization is used to prevent thermal run away? True/False

### Answer: (b)

(v) An N-type channel FET is superior to P-type channel FET because …………… of electrons is greater than that of holes.

### Answer: Number

- (vi) Which one of the following has the highest input resistance?
	- (a) npn transistor in CB configuration
	- (b) pnp transistor in CE configuration
	- (c)  $n$ -type channel JFET
	- (d) p-type channel MOSFET

### Answer: (d)

(vii) For the circuit shown in Fig. [1,](#page-397-0) the output voltage  $V_0$  is given by

(a) 
$$
V_0 = \frac{1}{RC} \int_0^t V_i(t) dt
$$

(b) 
$$
V_0 = -RC \int_0^t V_i(t) dt
$$

(c) 
$$
V_0 = -RC \frac{d}{dt} V_i(t)
$$

(d)  $V_0 = \frac{1}{RC}$ d  $\frac{d}{dt}V_i(t)$ 

Answer: (a)

<span id="page-397-0"></span>Fig. 1 .

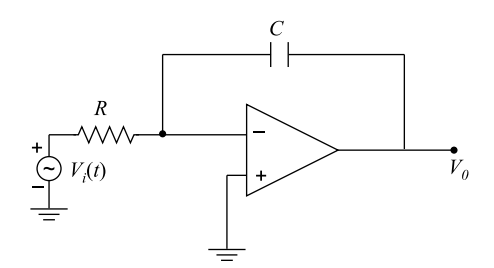

(viii) The Boolean expression  $Y = AB + (A + B)(\overline{A} + B)$  may be simplified as

- (a)  $Y = A$ (b)  $Y = \overline{A}$ (c)  $Y = B$
- (d)  $Y = \overline{B}$

### Answer: (c) Note that:

$$
y = AB + (A + B)(\overline{A} + B)
$$
  
= AB + A\overline{A} + AB + \overline{A}B + BB  
= AB + 0 + AB + \overline{A}B + B  
= AB + \overline{A}B + B  
= B(1 + A + \overline{A})  
= B(1)  
 $y = B$ 

- (ix) The time base of an oscilloscope is developed by
	- (a) A sine wave voltage
	- (b) A square wave voltage
	- (c) A sawtooth voltage
	- (d) The pulse from a built-in clock

### Answer: (c)

- (x) "If we give negative potential to the upper vertical deflection plate with respect to the lower one of the CRT, the spot on the screen is upward". The above statement is:
	- (a) True
	- (b) False

Answer: (a)

# Section B

- 2. Attempt any three parts of this question. All questions carry equal marks.  $10 \times 3 = 30$
- (a) (i) Sketch typical forward and reverse characteristics for germanium diode and for a silicon diode. Compare the characteristics and explain why the reverse saturation current in silicon diode is much smaller than that in comparable germanium diode.

Answer: See Art. (2.3)

(ii) Determine  $V_0$ ,  $I_1$ ,  $I_{D1}$  and  $I_{D2}$  for the parallel diode configuration of Fig. 2

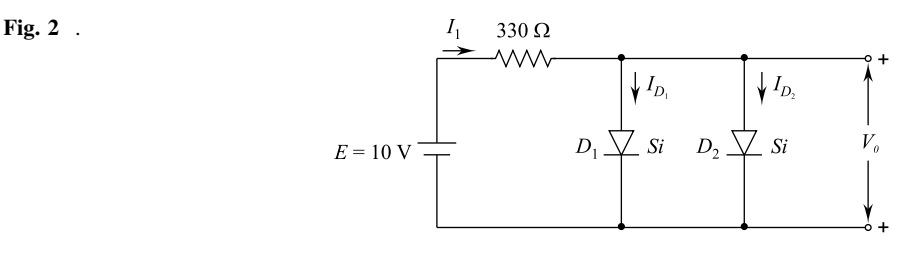

Answer: Diodes  $D_1$  and  $D_2$  are connected in parallel and these diodes are in "on" state for the voltage  $E > 0.7$ . The diode can be replaced as an equivalent of 0.7 V battery as shown in Fig. 3.

Fig. 3 .

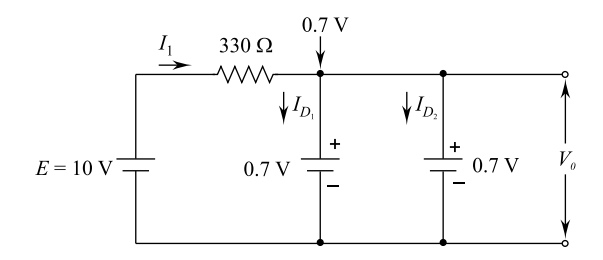

As the voltage across parallel elements is always same, hence. The output voltage,  $V_0 = 0.7$  V and the current,

$$
I_1 = \frac{E - V_D}{R} = \frac{E - V_0}{R}
$$

$$
I_1 = \frac{10 - 0.7}{330} = 28.18
$$
 mA

Note that:  $I_1 = I_{D1} + I_{D2}$ Considering diodes of similar characteristics we get:

$$
I_{D1} = I_{D2} = \frac{I_1}{2}
$$

$$
= \frac{28.18}{2} mA
$$

or

$$
I_{\rm D1} = I_{\rm D2} = 14.09 \,\rm mA
$$

(b) (i) Explain why in the active operation, the base current  $I_B$  is much smaller than  $I_{\rm C}$  or  $I_{\rm E}$ ? What is the relation among the three currents?

Answer: See Art. (3.2)

(ii) Define a and b with respect to BJT and derive the relationship between them.

Answer: See Arts. (3.3 and 3.5)

(c) (i) How is an FET used as a voltage-variable resistor? Explain why?

Answer: See Art. (4.4)

(ii) What are the characteristics of an ideal operational amplifier? Explain an inverting amplifier.

Answer: See Arts. (5.4 and 5.5)

(d) (i) State and prove De Morgan's theorem. How is it helpful in minimizing a given Boolean expression?

Answer: See Arts. (6.8 and 6.10)

(ii) What is Karnaugh map? Explain how it helps in simplifying in minimizing a given Boolean expression?

Answer: See Art. (6.11)

(e) Sketch the cathode Ray Tube used in CRO. What are its main parts? Give the functions of each part. How is current measured by CRO?

# Section C

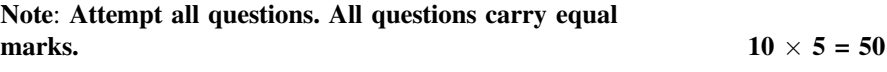

### 3. Attempt any two parts of the following:

(a) Discuss the different types of junction breakdown that can occur in a reverse-biased diode. Explain the shape of the breakdown diode characteristics. What will be their thermal coefficient?

Answer: See Arts (2.14 and 2.15)

(b) Draw circuit diagram to show two methods of producing a negative output voltage from a half-wave rectifier. Explain briefly the circuit operation.

Answer: The negative output voltage of half-wave rectifier is produced by two methods:

Method 1: By reversing the diode direction. The circuit and waveforms are shown in Fig. 4.

The diode is reverse biased during the positive half cycle, hence, has a high resistance to the current. This makes the load voltage almost equal to zero. The diode is forward biased during the negative half cycle, hence, offers low resistance to the current. This load voltage almost equal to instantaneous input *i.e.*, supply voltage.

Method 2: By reversing both supply and diode direction. The circuit and waveforms are shown in Fig. [5.](#page-401-0)

Diode  $D$  is off during negative half cycle of input; hence, the output is zero volt. The diode is forward biased during positive half cycle, hence, very less voltage. This makes the output voltage equal to the input voltage.

(c) What is clipper circuit? Sketch the output voltage waveform from the circuit shown in Fig. [6.](#page-401-0)

Answer: Clipper circuit:

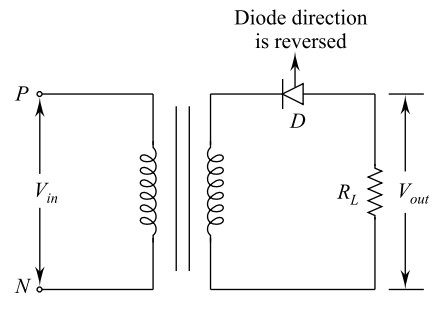

(a) Reverse diode direction circuit

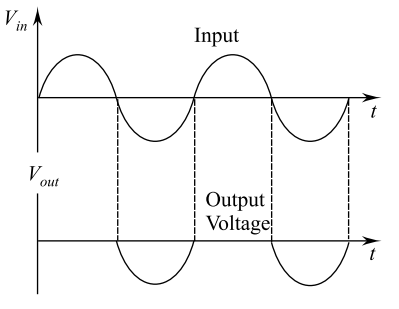

(b) Waveforms of input and output

Fig. 4 .

<span id="page-401-0"></span>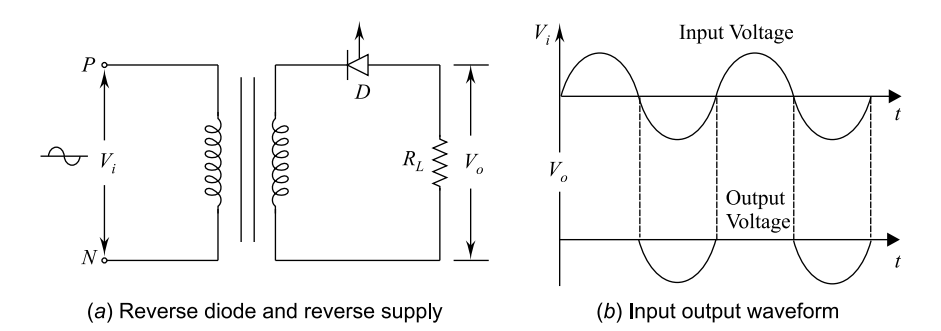

Fig. 5 .

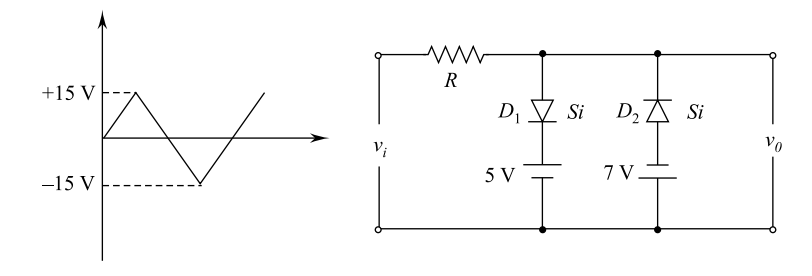

Fig. 6 .

A circuit having the ability to clip off or remove a portion of the input signal without distorting the remaining part of the wave form, is known as clipper circuit. Output voltage of the given clipper circuit is shown in Fig. 7.

Fig. 7 .

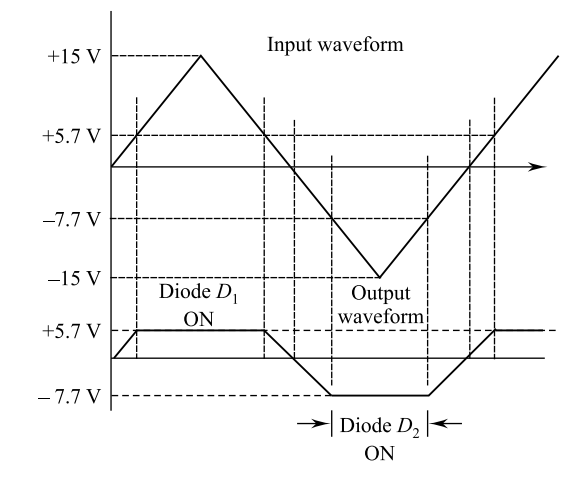

During the positive half cycle if  $v_i < 5$  V, diode D1 will be forward biased, whereas  $D_2$  is reverse biased. When  $v_i$  becomes higher than 5.7 V (5 V voltage from supply and 0.7 V from diode drop). Diode  $D_1$  turns "on" and the output voltage is equal to 5.7 V. During negative half cycle, diode  $D_1$  is Off and the diode  $D_2$  turn ON when  $v > 7.7$  V. As the diode  $D_2$  is conducting, the output voltage is equal to  $-7.7$  V.

### 4. Attempt any one of the following:

(a) Sketch a voltage divider bias circuit using NPN transistor. Show all the polarities and current directions. Explain the operation of the circuit and write the approximate equation for  $V_{\rm B}$ ,  $I_{\rm E}$ ,  $I_{\rm C}$  and  $V_{\rm CE}$ 

Answer: See Art (3.6.3)

(b) For CE amplifier circuit with  $h$ -parameters.

 $h_{\text{re}} = 2 \text{ k}\Omega$ ,  $h_{\text{re}} = 6 \times 10^{-4}$ ,  $h_{\text{fe}} = 50$ ,  $h_{\text{oe}} = 25 \text{ }\mu\text{AV}$  and load resistance  $R_{\text{L}} = 4 \text{ }\mu\text{V}$  $Ω$ , Source resistance  $R_S = 10$  kΩ, Compute  $A_V$ ,  $A_I$ ,  $R_i$  and  $R_0$ .

CE Configuration circuit diagram is shown in Fig. 8

Fig. 8 .

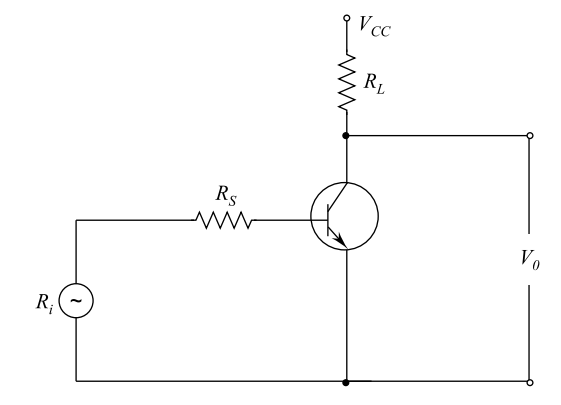

#### Answer:

h-parameter's based equivalent ckt. is shown in Fig. [9](#page-403-0) Current gain,  $A_{I} = \frac{-h_{Ie}}{1+h_{oe}R_{L}} = \frac{-50}{1+(25\times10^{-6}\times4\times10^{3})} = 45.45$ Input resistance,  $= (2 \times 10^3) + (6 \times 10^{-4} \times 45.45 \times 4 \times 10^3)$  $R_i = h_{ie} + h_{re}A_I R_L$  $= 2000 - 109.08 = 1.89k\Omega$ Voltage gain,  $A_V = \frac{A_I R_L}{R_i} = \frac{45.45 \times 4 \times 10^3}{1.89}$  $=-96.19$ 

<span id="page-403-0"></span>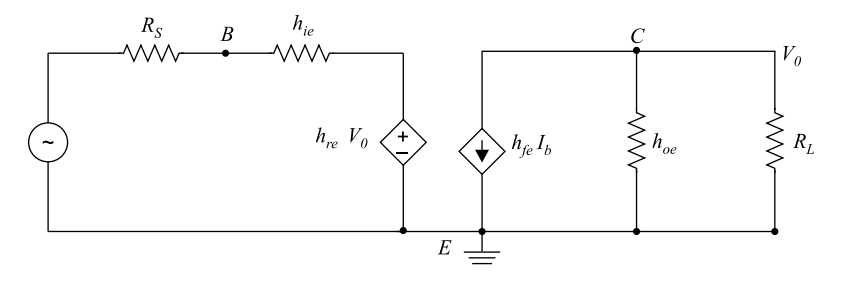

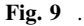

Output admittance,  $Y_0 = h_{0e} - \frac{h_{fe}h_{re}}{h_{ie} + R_s} = 25 \times 10^{-6} - \frac{50 \times 6 \times 10^{-4}}{2 \times 10^3 + 10 \times 10^3}$  $= 2.25 \times 10^{-5}$ Ω Output resistance,  $R_0 = \frac{1}{y_0} = \frac{1}{2.25 \times 10^{-5}} = 44.44 \text{k}\Omega$ 

#### 5. Attempt any one of the following:

(a) Sketch the structure of a P-type channel depletion type MOSFET and explain its principle of operation with neat diagrams. Also sketch its VI characteristics and circuit symbol.

Answer: See Arts. (4.9 and 4.10)

(b) (i) Define and explain the terms common-mode rejection ratio and virtual ground in an op-amp.

Answer: See Art. (5.13.5)

(ii) Find the output voltage of the following Op-amp circuit shown in Fig. [10](#page-404-0)

Answer: Given:  $R_1 = 33$  kΩ,  $R_2 = 22$  kΩ,  $R_3 = 12k\Omega$ ,  $R_F = 68$  kΩ,  $V_1 = +0.2$  V,  $V_2 = -0.5$  V,  $V_3 = 0.8$  V

The Op-amp circuit in the figure is the three input summer circuit. The output expression can be written as:

<span id="page-404-0"></span>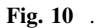

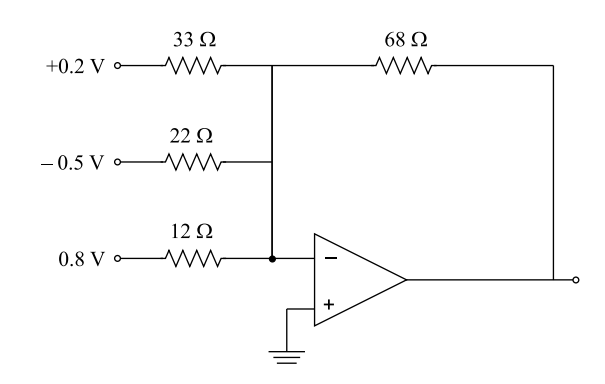

$$
V_0 = \frac{-R_{\rm F}}{R_I} V_1 - \frac{R_{\rm F}}{R_2} V_2 - \frac{R_{\rm F}}{R_3} V_3
$$
  
=  $\left[ \frac{-68 \times 10^3}{33 \times 10^3} \times 0.2 \right] - \left[ \frac{68 \times 10^3}{22 \times 10^3} \times -0.5 \right] - \left[ \frac{68 \times 10^3}{12 \times 10^3} \times -0.8 \right]$   
= -0.41 + 1.55 - 4.53  
= -3.39 volts

### 6. Attempt any two of the following:

(a) (i) Add and subtract the following hexadecimal numbers A4FB and 3FDC. Answer: The details are as follows:

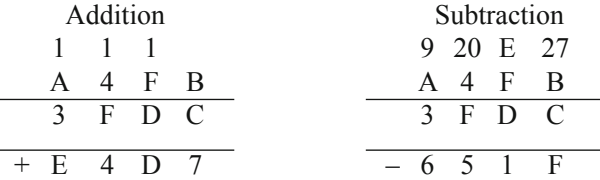

### (i) Convert the following numbers as indicated.

- (I) (6089.25)10 = (……………………..)8
- (II) (A6BF.5)16 = (…………………….)2
- (III) (25.26)8 = (……………………..)2

Answer: (i)  $(6089.25)_{10} =$  (.............................)<sub>8</sub>

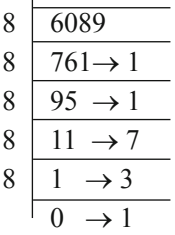

Conversion for integer part: Conversion for fractional part

 $0.25 \times 8 = 2.00 = 2$  $0.00 \times 2 = 0.00 = 0$ 

Thus,  $(6089)_{10}$  =  $(13711)_{8}$  and  $(0.25)_{10}$  =  $(0.2)_{8}$ 

(ii) (A6BF.5)16 = (…………………….)2

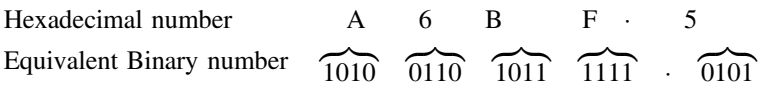

Hence,  $(A6BF.5)_{16} = (101001101011111.0101)_2$ 

(iii) (25.26)8 = (…………………..)2

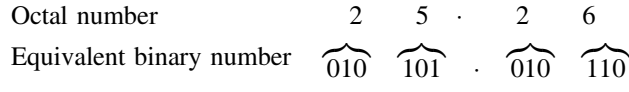

Hence,  $(25.26)_{8} = (01010.010110)$ 

(b) (i) What is/are universal gate (s). Implement two input XOR gate using only 4 NAND gate.

Answer: It is possible to implement any Boolean expression with the help of only NAND or only NOR gates, hence, the NAND and NOR gates are called as ``universal gates'. X-OR gate implementation using NAND gate only is as follows:

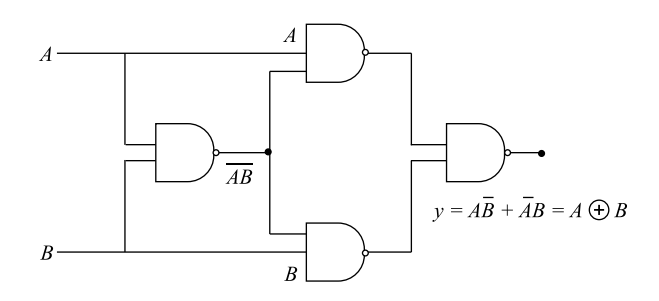

(ii) Express the Boolean function  $F = AB + AC + A\overline{D}$  in a sum of minterms form.

Answer: The Boolean function is given by:

$$
F = AB + AC + A\overline{D}
$$
  
= AB(C + \overline{C}) + AC(B + \overline{B}) + A\overline{D}(B + \overline{B})(C + \overline{C})(D + \overline{D})(D + \overline{D})  
= (ABC + AB\overline{C})(D + \overline{D}) + (ABC + A\overline{B}C) + (D + \overline{D})  
+ (AB\overline{D} + A\overline{B}\overline{D})(C + \overline{C})  
= ABCD + ABC\overline{D} + AB\overline{C}\overline{D} + AB\overline{C}\overline{D} + ABCD + ABC\overline{D}  
+ A\overline{B}CD + A\overline{B}C\overline{D} + ABC\overline{D} + AB\overline{C}\overline{D} + A\overline{B}C\overline{D}  
= ABCD + ABC\overline{D} + AB\overline{C}\overline{D} + AB\overline{C}\overline{D} + A\overline{B}C\overline{D}  
+ A\overline{B}\overline{C}\overline{D} + A\overline{B}C\overline{D}

(c) Minimize the given Boolean function using K-map and implement the simplified function using NOR gates only.

 $F(w, x, y, z) = \sum m(o, 1, 9, 11, 15) + d(8, 10, 14)$ Answer: K-map is as follows:

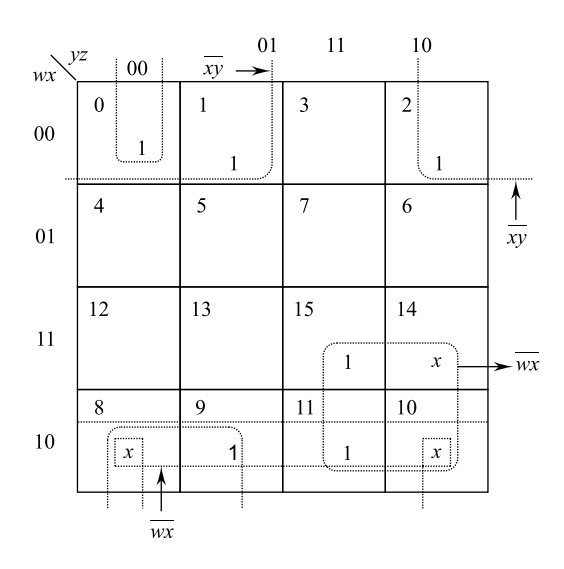

Hence,  $F(w, x, y, z) = w\overline{x} + wy + \overline{xy} + \overline{xy}$ . Express the Boolean function using Demorgan's theorems:

$$
\overline{F} = \frac{\overline{w\overline{x} + wy + \overline{x}\overline{y} + \overline{x}\overline{y}}}{\overline{w\overline{x}.wy \cdot \overline{x}\overline{y} \cdot \overline{x}\overline{y}}}
$$
\n
$$
\overline{F} = (\overline{w} + x) \cdot (\overline{w} + \overline{y}) \cdot (x + z) \cdot (x + y)
$$

OR and AND gate are used to draw a logic circuit which is as follows:

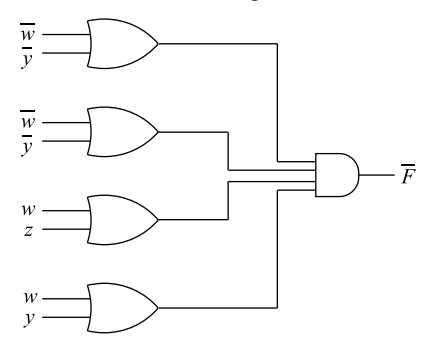

OR gate is replaced by NOR gate and AND gate is replaced by inverted AND gate, the result and circuit is as follows:

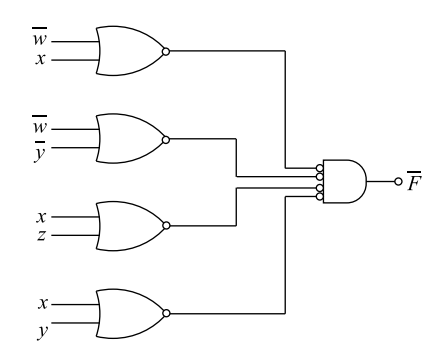

Inverted AND gate is replaced by NOR gate to get final logic circuit using NOR gate only is as follows:

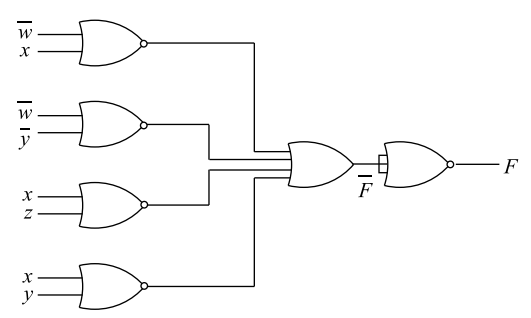

### 7. Attempt any one of the following:

(a) Explain briefly the working principle of a digital multimeter with the aid of a block diagram. What are characteristics of digital voltmeter used in a typical digital multimeter.

Answer: See Art. (7.3)

(b) State the main applications of a CRO. Briefly explain one of them.

Explain how you will quickly measure the frequency of waveform displaced on CO.

Answer: See Art. (7.4)

B. Tech.

### Second Semester Examination, 2008-09

Electronics Engineering

Time : 3 Hours Total Marks : 100 Section-A Note : Attempt all questions.  $2 \times 10 = 20$ 

- 1. Attempt all the parts of this question. All parts of this question carry equal marks. This question contains 20 objective/fill in the blanks type/true false type questions.
	- (i) Diffused impurities with five valence electrons are called ……………..

Answer: Pentavalent impurities.

(ii) In an N-type material the electron is called the ……………. and hole is ................ .

Answer: Majority carrier, minority carrier.

(iii) In the reverse-biased region the reverse saturation current of a silicon diode doubles for every ……………. rise in temperature.

Answer: 10ºC

(iv) The wavelength and frequency of light of a specific color are directly related to the ................ of the material.

Answer: Refractive index

(v) In the dc mode the levels of  $I_c$  and  $I_B$  are related by a quantity called……………..

**Answer:** Emitter current  $(I_E = I_B + I_C)$ 

(vi) The quantity Beta provides an important relationship between the base and collector currents, and is usually between ……………..

**Answer**:  $\beta = \frac{I_C}{I_B}$ 

(vii) For CE configuration, typical value of  $Z_i$  is in the range of .................

Answer: 1.1 kΩ

(viii) Given  $\beta = 150$  and  $I_E = 3.2$  mA for a common-emitter configuration with  $r_0 = \infty \Omega$ , the value of  $Z_i$  is …………….

Answer:  $h_{ie}$ 

 $(ix)$  The input controlling variable for a BJT transistor is  $\dots\dots\dots\dots\dots$ 

Answer: Current

(x) The input impedance of all commercially available FET is …………….

Answer: About 1MW

(xi) A semiconductor has a …………….

- (a) Negative temperature coefficient of resistance
- (b) Positive temperature coefficient of resistance
- (c) Constant temperature coefficient of resistance
- (d) None of these

#### Answer: (a)

- (xii) To obtain N-type semiconductor, the impurity added to a pure semiconductor is
	- (a) Trivalent
	- (b) Tetravalent
	- (c) Pentavalent
	- (d) None of these

#### Answer: (c)

(xiii) For a germanium, PN junction the maximum value of barrier potential is

- (a) 0.3 V
- (b) 0.7 V
- (c) 1.3 V
- (d) 1.7 V

Answer: (a)

- (xiv) For current  $I_{\text{CBO}}$  flows in the
	- (a) Emitter and base leads
	- (b) Collector and base leads
	- (c) Emitter and collector leads
	- (d) None of these

### Answer: (b)

- (xv) A biasing circuit has a stability factor of 40. If due to temperature change,  $I_{\rm co}$  change by 1  $\mu$ A, then  $I_{\rm c}$  will change by
	- (a)  $20 \mu A$
	- (b) 40 µA
	- (c)  $80 \mu A$
	- (d) None of these

# Answer: (b)

### Explanation:

The stability factor is defined  $S(I_{\text{CO}}) = \frac{\Delta I_{\text{C}}}{\Delta I_{\text{CO}}}$ . Change in collector current  $\Delta I_C = S(I_{CO}) \times \Delta I_{CO} = 40 \times 1 \mu A = 40 \mu A$ .

(xvi) A zener diode has a sharp breakdown voltage at low reverse voltage.

The above statement is

- (a) True
- (b) False

### Answer: (b)

- (xvii) A varactor diode is optimized for its variable capacitance. Above statement is
	- (a) True
	- (b) False

### Answer: (a)

- (xviii) The most commonly used transistor circuit arrangement is common collector. The above statement is
	- (a) True
	- (b) False

#### Answer: (b)

(xix) The emitter of a transistor is doped moderately. The above statement is

- (a) True
- (b) False

Answer: (b)

- (xx) The ideal value of stability factor is 10. The above statement is
	- (a) True
	- (b) False

Answer: (b)

## Section B

- 2. Attempt any three parts of this question. All parts of this question carry equal marks.  $10 \times 3 = 30$ 
	- (a) Explain the working of Half-wave and Full-wave bridge rectifier. What are the advantages of full-wave rectifier?

Answer: See Art. (2.7)

(b) A half-wave rectifier is used to supply to 10 V dc to a resistive load of 400 W. If the crystal diode has a forward resistance of 20 W, determine the value of ac voltage supplied to the circuit.

**Answer:** The load voltage,  $V_{dc} = I_{dc} \times R_L$ . Or  $V_{\text{dc}} = \frac{V_{\text{m}}}{\pi (R_{\text{f}} + R_{\text{L}})} \times R_{\text{I}}.$ The ac voltage supplied to the circuit is obtained from the above equation. AC supplied voltage  $V_m = \frac{V_{dc} \times \pi (R_f \times R_L)}{R_L}$ 

or  $V_{\text{m}} = \frac{10 \times 2\pi (20 + 400)}{400} = 32.98 = 33 \text{ V}.$ 

(c) Explain the potential divider biasing circuit.

Answer: See Art. (3.6.3)

(d) Explain the CE and CC configuration of BJT.

Answer: See Arts. (3.3.2 and 3.3.3)

(e) What is an OPAMP? How it is used as an integrator and summer?

Answer: See Arts. (5.1 to 5.4, 5.12 and 5.8)

# Section C

Note: Attempt all the questions. All questions carry equal marks.

 $10 \times 5 = 50$ 

### 3. Attempt any one part of the following:

(a) Explain the construction and characteristics of JFET.

Answer: See Arts. (4.2 to 4.5)

(b) Explain the basic construction, operation and characteristics of MOSFET. Answer: See Arts. (4.2 to 4.5)

### 4. Attempt any one part of following:

(a) (i) Convert the  $(725.25)_{10}$  to its equivalent in Base-2. Base-8 and Base-16)

Answer: Equivalent 2n base-2 number:

Conversion for integer part Conversion for fractional part

 $\mathbf{r}$ 

$$
\begin{array}{c|c}\n2 & 735 \\
2 & 362 - 1 \\
2 & 181 - 0 \\
2 & 90 - 1 \\
2 & 45 - 0 \\
2 & 5 - 0 \\
2 & 2 & -1 \\
2 & 5 & -0 \\
2 & 735 & 0.025 \times 2 = 0.5 = 0 \\
0.05 \times 2 = 0.0 = 1 \\
0.05 \times 2 = 0.0 = 1 \\
0.05 \times 2 = 0.0 = 0 \\
0.05 \times 2 = 0.0 = 0 \\
0.05 \times 2 = 0.0 = 0 \\
0.05 \times 2 = 0.0 = 0 \\
0.05 \times 2 = 0.0 = 0 \\
0.05 \times 2 = 0.0 = 0 \\
0.05 \times 2 = 0.0 = 0 \\
0.05 \times 2 = 0.0 = 0 \\
0.05 \times 2 = 0.0 = 0 \\
0.05 \times 2 = 0.0 = 0 \\
0.05 \times 2 = 0.0 = 0 \\
0.05 \times 2 = 0.0 = 0 \\
0.05 \times 2 = 0.0 = 0 \\
0.05 \times 2 = 0.0 = 0 \\
0.05 \times 2 = 0.0 = 0 \\
0.05 \times 2 = 0.0 = 0 \\
0.05 \times 2 = 0.0 = 0 \\
0.05 \times 2 = 0.0 = 0 \\
0.05 \times 2 = 0.0 = 0 \\
0.05 \times 2 = 0.0 = 0 \\
0.05 \times 2 = 0.0 = 0 \\
0.05 \times 2 = 0.0 = 0 \\
0.05 \times 2 = 0.0 = 0 \\
0.05 \times 2 = 0.0 = 0 \\
0.05 \times 2 = 0.0 = 0 \\
0.05 \times 2 = 0.0 = 0 \\
0.05 \times 2 = 0.0 = 0 \\
0.05 \times 2 = 0.0 = 0 \\
0.05 \times 2 = 0.0 = 0 \\
0.05 \times 2 = 0.0 = 0 \\
0.05 \times 2 = 0.0 = 0 \\
0.05 \times 2 = 0.0 = 0 \\
0.05 \times 2 = 0.0 = 0 \\
0.05 \times 2 = 0.0 = 0 \\
0.05 \times 2 = 0.0 = 0 \\
0.
$$

By combining the integer part and fractional part, we get the equivalent number.

$$
(725.25)_{10} = (1011010101)_2
$$

Equivalent base-8 number:

$$
\begin{array}{c|cc}\n8 & 725 \\
8 & 90 & -5 \\
\hline\n8 & 11 & -2 \\
\hline\n1 & -3 & \\
 & (725)_{10} = (1325.20)_{8}\n\end{array}
$$

Conversion for integer part Conversion for fractional part  $0.025 \times 8 = 0.2 = 2$  $0.00 \times 8 = 0.00 = 0$ 

By combining the integer part and fractional part, we get the equivalent number.  $(725.25)_{10} = (1325.20)_{8}.$ 

Equivalent base-16 number:

Conversion for integer part Conversion for fractional part

16 
$$
\begin{array}{|l|l|}\n 725 & 0.025 \times 16 = 4.00 = 4 \\
 \hline\n 16 & 45 & -5 & 0.00 \times 16 = 0.00 = 0 \\
 \hline\n 2 & -13 & \text{(D)} & \\
 \hline\n (725)_{10} = (2\text{D}5)_{16} & (0.25)_{10} = (0.4)_{16}\n \end{array}
$$

By combining the integer part and fractional part, we get the equivalent number.  $(725.25)_{10} = (2D5.40)_{16}.$ 

(ii) Perform  $M - N$  and  $M + N$  if  $M = 10,101$  and  $N = 1111$ 

$$
M = 10101
$$
  
\n
$$
N = 1111
$$
  
\n
$$
M - N = 0110
$$
  
\n
$$
M - N = 10101 - 1111 = 0110
$$
  
\n
$$
M = 10101
$$
  
\n
$$
N = 1111
$$
  
\n
$$
M + N = 100100
$$
  
\n
$$
M + N = 10101 + 1111 = 100100
$$

(b) Discuss the postulates of Boolean algebra. How it is different from ordinary algebra? What are universal gates?

Implement the expression of XOR gate with the help of NAND gates only.

### 5. Attempt any one part of the following:

(a) Simplify the Boolean function F in sum of products using don't care conditions (using K-map)

(i) 
$$
F = \overline{Y} + \overline{XZ}
$$
  
\n
$$
d = YZ + XY
$$
  
\n(ii) 
$$
F = \overline{BCD} + BC\overline{D} + ABC\overline{D}
$$
  
\n(iii) 
$$
d = \overline{BCD} + \overline{ABCD}
$$

Answer: Conversion of function into standard conical form and use of K-map for simplification is essential as the given Boolean function F and Don't care condition is not a standard canonical form.

(i) 
$$
F = \overline{Y} + \overline{XZ}
$$

$$
d = YZ + XY
$$

The above Boolean function has three variables. The standard canonical form is: This term has one missing variable  $(Y)$ 

$$
F = \overline{Y} + \overline{XZ}
$$

This term has two variables missing  $(X \text{ and } Z)$ 

$$
F = \overline{Y}(X + \overline{X})(Z + \overline{Z}) + \overline{XZ}(Y + \overline{Y})
$$
  
=  $X\overline{Y} + \overline{XY}(Z - \overline{Z}) + \overline{XYZ} + \overline{XYZ}$   
=  $X\overline{Y}Z + \overline{XYZ} + \overline{XYZ} + \overline{XYZ} + \overline{XYZ} + \overline{XYZ}$ 

Thus, the standard canonical form is:

$$
F(X, Y, Z) = \Sigma m(0, 1, 2, 4, 5)
$$

Similarly, the don't care function is converted to standard canonical form as:

$$
d = YZ + XY
$$
  
= YZ(X + \overline{X}) + XY(Z + \overline{Z})  
= XYZ + \overline{X}YZ + XYZ + XYZ  
= XYZ + \overline{X}YZ - XY\overline{Z}

or  $d(X, Y, Z) = \sum m(3, 6, 7)$ . By use of three variables K-map and simplification, we get

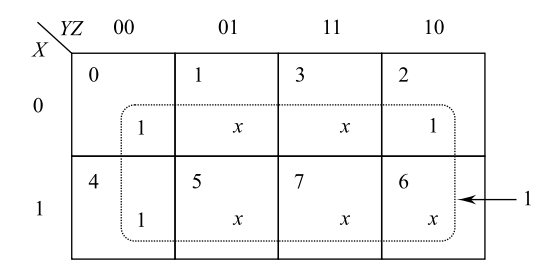

Thus, the simplified Boolean function is:

$$
F(X,Y,Z)=1
$$

(ii) 
$$
F = \overline{BCD} + BC\overline{D} + ABC\overline{D}
$$

$$
d = \overline{BCD} + \overline{ABCD}
$$

The conversion into standard canonical form gives:

$$
F = \overline{BCD}(A + \overline{A}) + BC\overline{D}(A + \overline{A}) + ABC\overline{D}
$$
  
=  $\overline{ABCD} + \overline{ABCD} + ABC\overline{D} + \overline{ABCD} + ABC\overline{D}$   
=  $1000 + 0000 + 1110 + 0110 + 1110$ 

Thus, the standard canonical form is:

$$
F(A, B, C, D) = \Sigma m(0, 6, 8, 14)
$$

Similarly the don't case function is converted to standard canonical form as:

$$
d = \overline{B}\overline{C}\overline{D}(A+\overline{A}) + \overline{A}B\overline{C}D
$$
  
=  $AB\overline{C}\overline{D} + \overline{A}B\overline{C}\overline{D} + ABC\overline{D}$   
=  $1010 - 0010 + 0101$ 

Thus, the standard canonical form is :

$$
d(A, B, C, D) = \Sigma m(2, 5, 10)
$$

By using the 4-variable K-map simplification we get

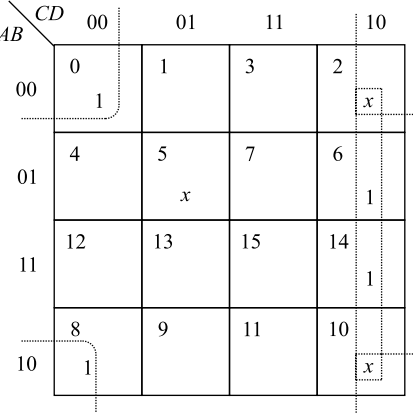

Hence, the simplified Boolean expression is given by:

$$
F(A, B, C, D) = \overline{BD} + C\overline{D}
$$

(b) How zener diode is used as shunt regulator? Explain it.

Answer: The zener diodes are widely used to regulate the voltage across a circuit, zener diode offers a constant voltage after reaching the breakdown voltage when it is reverse biased. See Art (?)

### 6. Attempt any one part of the following:

(a) Explain the working of digital multimeter. What are its applications?

Answer: See Art. (7.2)

(b) Discuss in detail CRO. How is it used for measurement of frequency?

Answer: See Arts. (7.2 and 7.4.4)

### 7. Attempt any one part of the following:

(a) Explain the working of positive clipper and negative clamper circuits.

Answer: See Art. (2.12)

(b) The input voltage  $v_i$  to the two clippers shown in figure varies linearly from 0 to 150 V. Sketch and determine the output voltage  $v_0$  to the same time scale as the input voltage. Assume ideal diodes.

<span id="page-418-0"></span>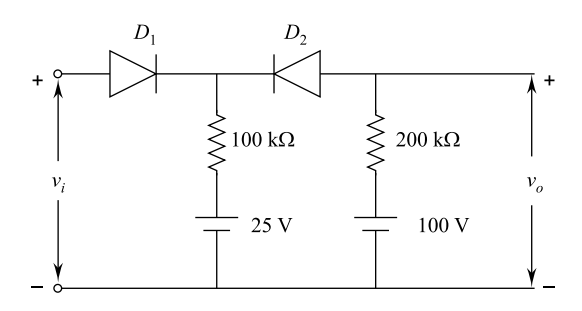

**Answer:** Take  $v_i$  such that  $D_1$  and  $D_2$  conduct to find  $v_i$ , we must have  $I_1$  and  $I_2$ +ve. If and  $D_1$  and  $D_2$  both conduct as shown in figure.

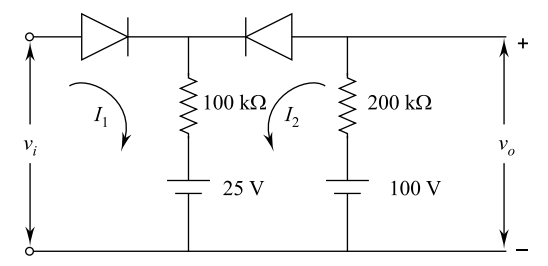

When  $D_1$  and  $D_2$  both ON: If the Diode  $D_1$  conducts, we get:

$$
V_1 - 25 = 100(I_1 + I_2)
$$
 (i)

If the diode  $D_2$  conducts, we get:

$$
100 - 25 = 200I_2 + 100(I_1 + I_2)
$$
 (ii)

From equation (ii) we get:

$$
75 = 200I_2 + 100I_1 + 100I_2
$$

Or  $75 = 300 \omega I_2 + 100 I_1$ . Or  $300I_2 = 75 - 100I_1$ . By dividing the above equation by 3 on both sides

$$
100I_2 = 25 - {}^{100}_{3}I_1
$$
 (iii)

By substituting equation  $(iii)$  $(iii)$  $(iii)$  in equation  $(i)$  we get:

$$
v_i - 25 = 100I_1 + 100I_2
$$
  
=  $100I_1 + 25 - \frac{100}{3}I_1$ 

Or  $v_i - 50 = 100I_1 \left(1 - \frac{1}{3}\right) = 100I_1 \left(\frac{2}{3}\right)$ 

$$
v_i - 50 = \frac{200}{3} I_1
$$
 (iv)

$$
I_1 = \frac{3}{200} (v_i - 50)
$$
 (v)

By substituting equation  $(v)$  in equation [\(iii](#page-418-0)) we get

$$
I_2 = \frac{1}{100} \left[ \left( 25 - \frac{100}{3} I_1 \right) \right]
$$
  
=  $\frac{1}{100} \left[ 25 - \frac{100}{3} \times \frac{3}{200} (v_i - 50) \right]$   
=  $\frac{1}{100} \left[ 25 - \frac{v_i - 50}{2} \right]$   
=  $\frac{1}{100} \left[ 25 - \frac{v_i}{2} + 25 \right]$   
=  $\frac{1}{100} \left[ 50 - \frac{v_i}{2} \right]$   
=  $\frac{1}{200} [100 - v_i]$ 

For  $I_1$  to be positive we find that,  $v_i$  must exceed 50 V to  $D_1$  conduct therefore  $v_i$  < 50,  $D_1$  Off,  $D_2$  On.

When  $D_1$  OFF and  $D_2$  ON:

If the diode  $D_1$ , OFF and  $D_2$  ON, the current  $I_1$  is 0 and current  $I_2$  only flows in the loop. Hence, current  $I_2$  is given as:

$$
I_2 = \frac{100 - 25}{3\omega} = 0.25 \text{mA}
$$

Thus, the output voltage,

$$
\nu_o = 100 - (0.25mA \times 200k\Omega) = 100 - 50
$$

or  $v_o = 50V$ .

If the input voltage exceeds 50 V, the diode  $D_1$  is ON and  $D_2$  is also ON. If  $50 < v_i < 100$ ,  $D_1$  is ON,  $D_2$  is ON.

Hence output voltage,  $v_0 = v_i$ . If  $v_i > 100$  V, diode  $D_1$  conducts,  $D_2$  OFF. Hence, output voltage  $v_0 = 100$  V. The input and the output voltage are shown in figure.

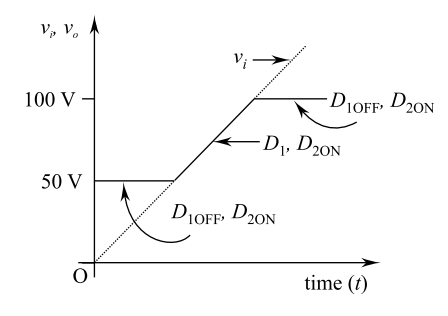

## Unsolved

B. Tech. First Semester Examination, 2009-10 Electronics Engineering Time : 3 Hours Total Marks : 100

### Section A

Note: Attempt all questions.  $2 \times 10 = 20$ 

1. Attempt all parts of this question. All parts of this question carry equal marks.

This question contains TEN objective/Fill in the blank type/True False type questions:

- (i) When PN-junction is biased in the forward direction …….. in each region are injected into the other region.
- (ii) In a center-tap full-wave rectifier,  $V_m$  is the peak voltage between the center tap and one end of the secondary. The PIV of the non-conducting diode is ........ when the filter is not connected.
- (iii) Which of the following statement is best suited for a zener diode?

- (a) It is rectifier diode.
- (b) It works in the forward bias region.
- (c) It is a constant voltage device.
- (d) It is mostly used in clipping circuit.
- (iv) An ordinary transistor is called 'bipolar junction transistor' because it has two poles: one positive and other negative. (True/False)
- (v) A common-emitter transistor amplifier has a gain of 150. The output voltage is measured as 2 V ac, the input voltage will be ........
- (vi) The operation of a JFET involves:
	- (a) a flow of minority carriers.
	- (b) A flow of majority carriers.
	- (c) Recombination.
	- (d) Negative resistance.
- (vii) An ideal operational amplifier is used to make an inverting amplifier.

There are two input terminals of the operational amplifier and are at the same potential because:

- (a) the two inputs are directly short-circuited internally.
- (b) the inputs resistance of the operational amplifier is infinity.
- (c) the open loop gain of the operational amplifier is infinity.
- (d) all the above except option (a).
- (viii) The  $\alpha$  and  $\beta$  of a transistor are 0.99 and 99 respectively. If its  $I_{\text{CBO}}$  0.1 A, then its  $I_{\text{CEO}}$  will be ………
	- (ix) A basic meter can be converted into an ohmmeter by connecting:
		- (a) a variable resistance in series.
		- (b) a battery in series.
		- (c) Both (a) and (b).
		- (d) None of the above.
- (x) (i)  $A + A'B =$ 
	- (ii)  $A.(A'+B) =$

# Section B

### 2. Attempt any three parts of this question. 10  $\times$  3 = 30

- 
- (a) (i) Differentiate between static and dynamic resistance of a diode.
	- (ii) Explain the two breakdown mechanisms of a reverse-biased diode.
	- (iii) Determine  $v_0$  and I for the following circuit.

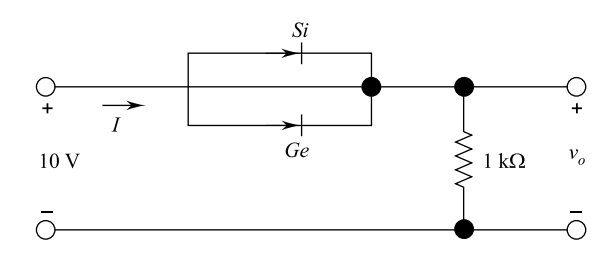

- (b) (i) Which of the transistor currents is always the largest? Which one is the smallest? Which two are relatively close in magnitude?
	- (ii) Draw the small-signal equivalent circuit of a BJT and explain each component.
- (c) Define the following:
	- (1) Drain to source saturation current of JFET.
	- (2) Pinch-off voltage of JFET.
	- (3) Voltage-controlled resistance of JFET.
	- (4) Virtual ground in an op-amp.
	- (5) Voltage gain of a non-inverting amplifier.
- (d) (i) Prove the following identity:

$$
(x_1 + x_2) \cdot (x'_1 \cdot x'_3 + x_3) \cdot (x'_2 x_1 \cdot x_3)' = x'_1 \cdot x_2
$$

- (ii) Define:
	- (1) Canonical form
	- (2) Standard form
	- (3) Sum of the products
	- (4) Product of the sums
	- (5) Don't care terms.
- (e) Explain, how do we measure the voltage, current and the phase of a wave form using the CRO?

# Section C

### Note: Attempt all questions. All questions carry equal marks.

 $10 \times 5 = 50$ 

- 3. Attempt any two parts of the following:
	- (a) Sketch  $v_0$  for the following circuit and determine the dc value of output voltage. Input to the circuit is 100 V peak to peak sine wave:

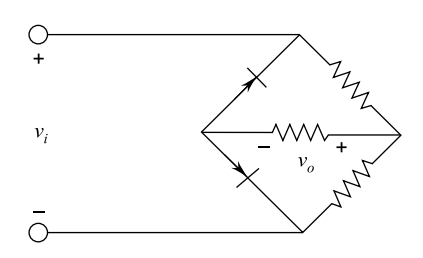

Diodes are ideal. All resistances are 2.2 kΩ.

(b) Sketch  $i_R$  and  $v_0$  for the following circuit:

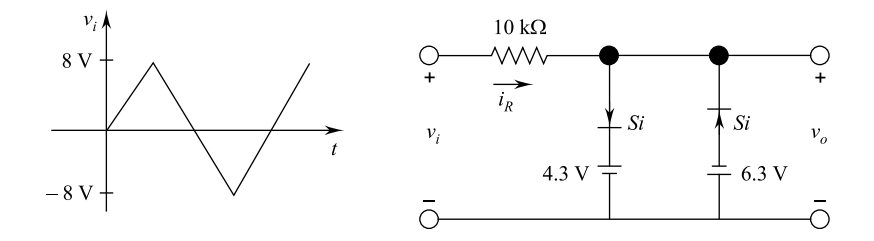

(c) Determine  $V_L$ ,  $I_L$ ,  $I_Z$  nd  $I_R$  for the following circuit.

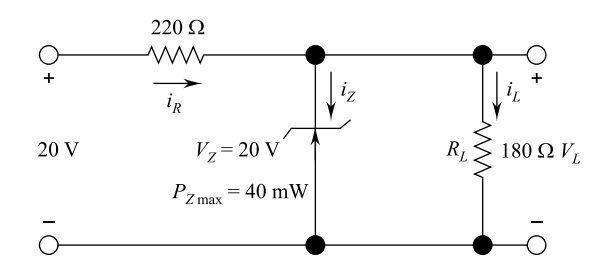

- 4. Attempt any one of the following:
	- (a) Determine  $I_C$ ,  $V_E$ ,  $V_B$ ,  $V_B$  and  $I_B$  for the following circuit.

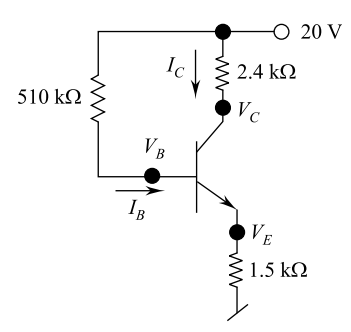

(b) Determine  $V_{\text{CC}}$  for the following circuit if the voltage gain  $A_V$  – 200.

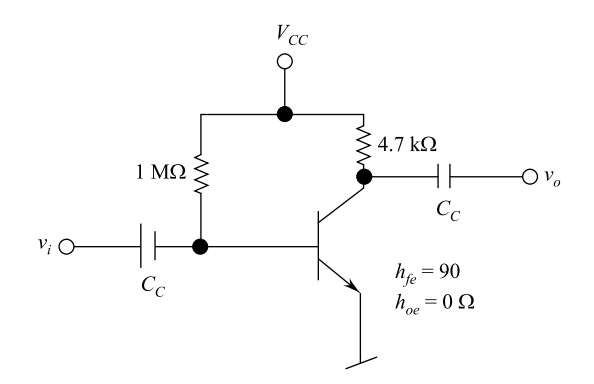

### 5. Attempt any one of the following:

(a) Determine  $V_{GS}$ ,  $I_D$ ,  $V_{DS}$ ,  $V_D$ ,  $V_G$  and  $V_S$  for the following circuit:

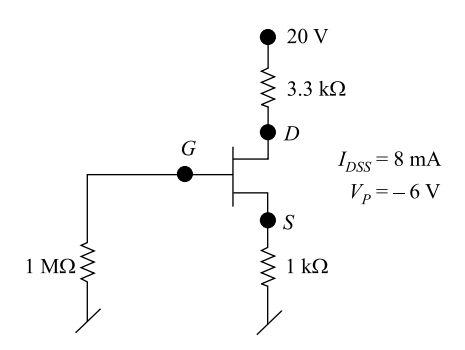

- (b) (i) Enlist the characteristics of an ideal operational amplifier (op-amp).
	- (ii) Draw the circuit of a subtractor using op-amp and explain its working.
	- (iii) Determine the  $v_0$  for the following circuit:

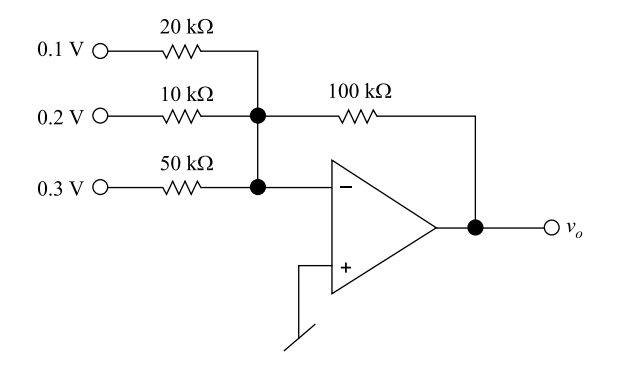

### 6. Attempt any two of the following:

(a) Convert the following numbers:

$$
(2CCD)_{16} = ( )_8 = ( )_5
$$
  

$$
(7841)_9 = ( )_{10} = ( )_4 = ( )_2
$$

(b) Realize the following expression using Ex-OR/Ex-NOR gates and basic gates if required

$$
f(A, B, C, D) = A'BC' + A'B'C + AC'D + ACD'
$$

(c) Minimize the given function using K-map and convert the minimized function into POS form

 $f(A, B, C, D) = \Sigma(1, 3, 5, 7, 9, 10, 12, 13)$ 

### 7. Attempt any one part of the following:

- (a) Explain the working of digital voltmeter with help of a block diagram.
- (b) Explain the working of CRO with the help of a block diagram.

### Unsolved

B. Tech.

Second Semester Examination, 2009-10 Electronics Engineering Time : 3 Hours Total Marks : 100

# Section A

### Note: Attempt all questions.  $10 \times 2 = 20$

- 1. Attempt all parts of this question. All parts of this question carry equal marks. This question contains 10 objective/Fill in the blank type/True False type questions:
	- (a) When we apply reverse bias to a junction diode, it:
		- (i) lowers the potential barrier.
		- (ii) raises the potential barrier.

- (iii) greatly decreases the minority-carrier current.
- (iv) greatly increases the majority-carrier current.
- (b) Ripple frequency of the output wave form of a full-wave rectifier when fed with a 50 Hz sine wave is:
	- (i) 25 Hz
	- (ii) 50 Hz
	- (iii) 100 Hz
	- (iv) 200 Hz
- (c) ''An ordinary transistor is called 'Bipolar Junction Transistor' because it has two poles–one positive and the other negative''. The statement is:
	- (i) True
	- (ii) False
- (d) The transistor configuration which provides highest output impedance is:
	- (i) Common Base
	- (ii) Common Emitter
	- (iii) Common Collector
	- (iv) None of the above
- (e) In a Field Effect Transistor (FET) the gate to source voltage that gives zero drain current is called\_\_\_\_\_\_\_voltage.
- (f) When the positive voltage on the gate of a p-channel JEET is increased, its drain current:
	- (i) increases
	- (ii) decreases
	- (iii) remains the same
	- (iv) none of the above
- (g) For the circuit shown in Fig. [1,](#page-428-0) the output voltage  $v_0$  is given by:

(i) 
$$
v_0 = -\frac{1}{RC} \frac{d_{v_i(t)}}{dt}
$$

(ii)  $v_0 = -\frac{1}{RC} \int_0^t v_i(t) dt$ 

<span id="page-428-0"></span>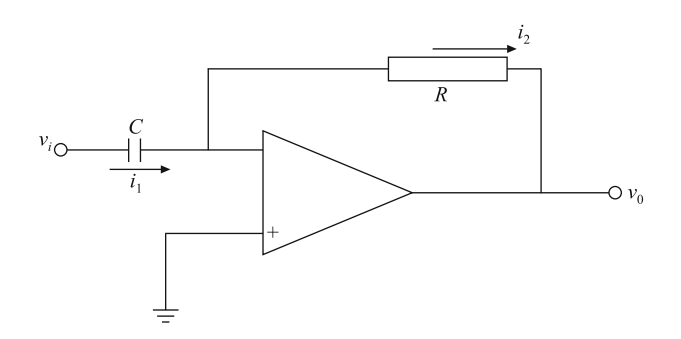

Fig. 1 .

(iii)  $v_0 = -RC \frac{dv_i(t)}{dt}$ 

$$
(iv) \quad v_0 = -RC \int_0^t v_i(t) dt
$$

- (h) Three Boolean operators are:
	- (i) NOT, OR, AND
	- (ii) NOT, NAND, OR
	- (iii) NOR, OR, NOT
	- (vi) NOR, NAND, NOT
- (i) Lissajous pattern obtained on the screen of a CRO can be used to determine:
	- (i) Phase shift
	- (ii) Amplitude distortion
	- (iii) Voltage amplitude
	- (iv) None of the above
- (j) ''A digital voltmeter has negligible loading effect on the circuit under test because its input resistance is very high". The above statement is:
	- (i) True
	- (ii) False

# Section B

### 2. Attempt any three parts of this question. 10  $\times$  3 = 30

- (a) (i) Describe the conditions established by forward and reverse-biased conditions on a  $p-n$  junction diode and how the resulting current is affected.
	- (ii) Calculate forward current  $I_F$  for the silicon diode with dynamic resistance  $r_d = 0.25\Omega$  used in the following circuit of Fig. 2.

Fig. 2 .

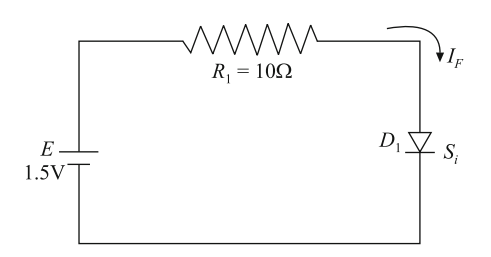

- (b) (i) What is the major difference between a bipolar and a unipolar device? Explain with example.
	- (ii) Draw and explain the input and output characteristics of common-base configuration using npn bipolar junction transistor. Indicate all the region of operations.
- (c) (i) What are the advantage of FET over BJT. Explain.
	- (ii) Derive expressions for voltage gain of inverting and non-inverting ideal operational amplifier configurations.
- (d) (i) What are universal gates? Why they are called so? Justify your answer.
	- (ii) What do you understand by don't care conditions? Is it an advantage or disadvantage to include them in a map. Explain with reasons.
- (e) Draw the block diagram of a CRO and briefly explain the function of each block.

# Section C

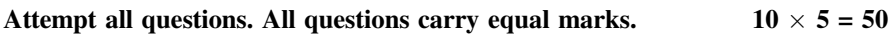

- 3. Attempt any two parts of the following:  $2 \times 5 = 10$ 
	- (a) Describe the physical mechanism of zener breakdown. For the circuit shown in Fig. [3,](#page-430-0) find the voltage drop across the 5 k $\Omega$  resistance.

<span id="page-430-0"></span>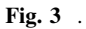

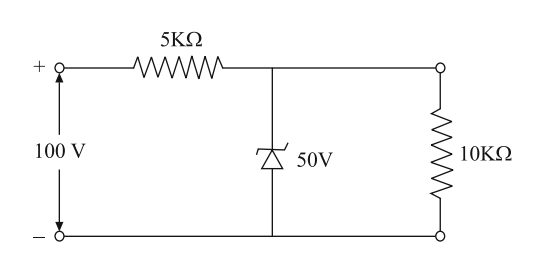

- (b) Sketch a two-diode full-wave rectifier circuit for producing a positive output voltage. Sketch the input and output waveforms and explain the circuit operation.
- (c) Draw a voltage doubler circuit. Sketch input and output waveforms and explain the circuit operation.
- 4. Attempt any one of the following:  $1 \times 10 = 10$ 
	- (a) Derive the expressions for voltage gain, current gain and input impedance in terms of h-parameters for common-emitter amplifier.
	- (b) Determine the following for the voltage divider bias circuit shown in Fig. 4.
		- $(i)$   $I_{\rm C}$
		- $(ii)$   $V_{\rm E}$
		- $(iii)$   $V_B$
		- $(iv)$   $V_{CE}$  and
		- $(v)$   $R_i$

Fig. 4 .

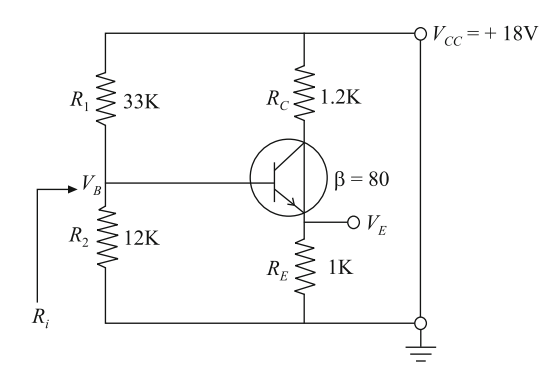

5. Attempt any one of the following: 10  $\times$  1 = 10

- (a) Describe the construction and operation of a MOSFET in enhancement mode. Draw its characteristics and equivalent circuit of the device.
- (b) (i) Draw the circuit diagram for unity gain amplifier. Where is its used and why?
	- (ii) Find the output voltage of the following op-amp circuit shown in Fig. 5.

Fig. 5 .

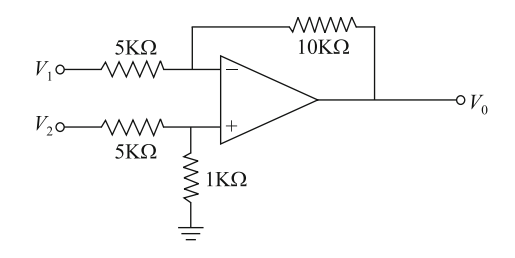

- 6. Attempt **any two** parts of the following:  $5 \times 2 = 10$ 
	- (a) (i) Add and subtract without converting the following two octal numbers 7461 and 3465.
		- (ii) Convert the following numbers as indicated:
			- (a) (62.7)8 = (\_\_\_\_\_\_\_\_\_\_)16
			- (b) (BC 64)<sub>16</sub> =  $(\underline{\hspace{1cm}})$
			- (c)  $(111,011)_{2} = ($
	- (b) (i) Represent the unsigned decimal number 965 and 672 in BCD and then show the steps necessary to form their sum.
		- (ii) Express the Boolean function  $F = xy + z$  in a product of max term form.
	- (c) Given the Boolean function

$$
F(A, B, C, D) = \overline{ABC} + A\overline{CD} + A\overline{B} + ABC\overline{D} + \overline{ABC}
$$

- (i) Express it in sum of minterms.
- (ii) Find the minimal sum of products expression using K-map and implement the output using NAND gates only.
- 7. Attempt any one of the following:  $10 \times 1 = 10$ 
	- (a) Draw the Lissajous pattern you expect when the ratio of the frequency of the vertical input to that of the horizontal input is 1: 2. Explain with the help of a neat diagram, why you get this pattern.
	- (b) Explain briefly the working principle of a digital voltmeter. What are the advantages obtained by numeric read out?

### Unsolved

B. Tech.

First Semester Examination, 2010-11

Electronics Engineering

Time : 3 Hours Total Marks : 100

Note: Attempt all questions.  $4 \times 5 = 20$ 

- 1. Attempt any four parts of the following:
	- (a) Explain the classification of solids into conductors, semiconductors and insulators on the basis of band theory.
	- (b) Define Intrinsic and extrinsic semiconductors.
	- (c) Define the Fermi levels, Drift current and diffusion current.
	- (d) Draw and explain the I-V characteristics of  $p-n$  junction diode.
	- (e) Discuss the ac and dc resistance of P–n junction diode.
	- (f) Determine  $V_0$  and  $I_D$  for the following series circuit:

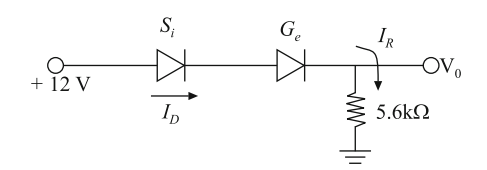

- 2. Attempt any four parts of the following:
	- (a) Determine  $V_0$  and required PIV rating of each diode for the configuration of figure. Assume all diodes are ideal.

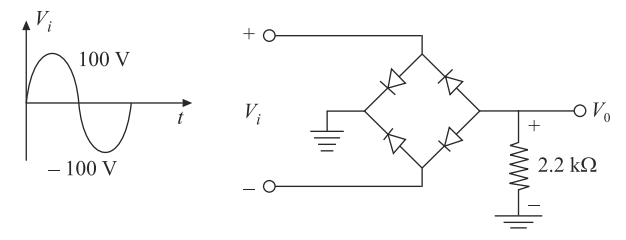

- (b) Draw the circuit diagram of full-wave voltage doubler and explain its working.
- (c) For the given network, sketch the output waveform  $V_0$  and also calculate time constant.

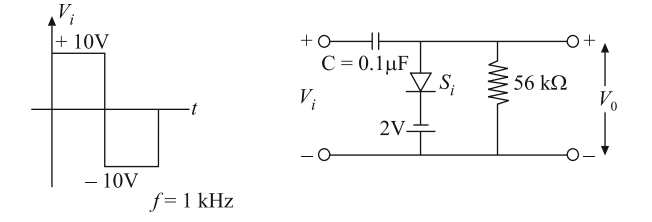

- (d) Discuss the zener and avalanche breakdown mechanisms.
- (e) Sketch  $V_0$  for the network shown in figure.

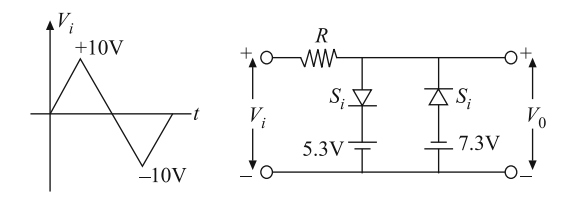

(f) For the circuit shown in figure find out the output voltage  $V_0$ , voltage drop across series resistance  $R<sub>S</sub>$  and current through zener diode.

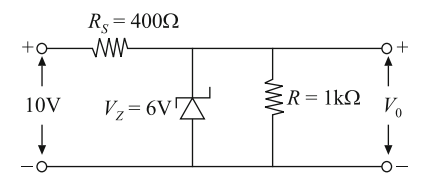

#### 3. Attempt any two parts of the following:  $2 \times 10 = 20$

- (a) What do you mean by transistor? Draw and explain the Input and Output characteristics of n-p-n transistor in common-base configuration.
- (b) Determine  $V_C$ ,  $I_B$  and stability factor  $S(IC_0)$  for the given circuit:

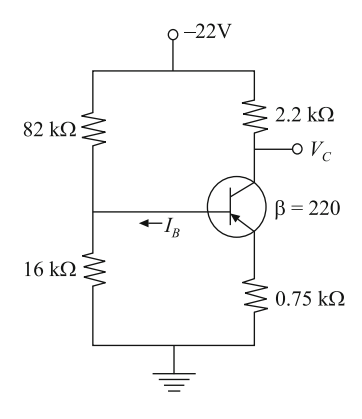

- (c) Derive the formula for voltage gain AV and Input impedance for the following circuit with the help of *h*-parameters.
- (Where  $A_V = \frac{V_0}{V_i}$  and Input impedance =  $R_i$ )

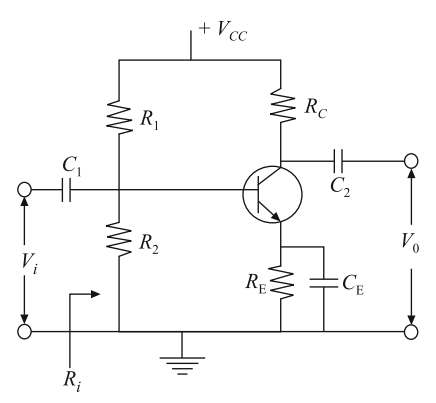

4. Attempt any two parts of the following:  $2 \times 10 = 20$ 

- (a) What is JFET ? Draw and explain the characteristics of *n*-channel and p-channel JFET.
- (b) Draw the circuit diagram of common gate amplifier and determine voltage gain, Input impedance and Output impedance of the amplifier.
- (c) Discuss the different biasing techniques for depletion type MOSFET.
- 5. Attempt any two parts of the following:  $2 \times 10 = 20$ 
	- (a) (i) Convert  $(457)_{8}$  into decimal number.
		- (ii) Convert  $(101, 110.0101)_2$  into decimal number.
		- (iii) If  $m = 101,010$  and  $n = 110,110$  find out  $m-n$  by 2's compliments method.
		- (iv) Convert the following other canonical form  $f(x, y, z) = \Sigma(1, 3, 7)$ .
		- (v) Draw the circuit diagram of AND gate using diodes.
	- (b) Obtain the simplified expression in sum of products for the following boolean function using k-map.
		- (i)  $f = \overline{x}yz + x\overline{yz} + xyz + xy\overline{z}$
		- (ii)  $f(x, y, z) = \Sigma(0, 2, 4, 5, 6)$
	- (c) (i) Define the terms slew rate, and maximum signal frequency.
		- (ii) Calculate the output voltage for the circuit.

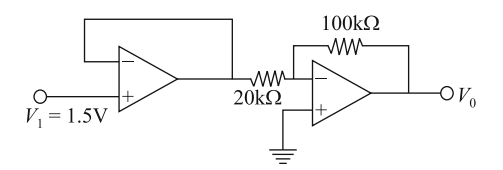

## Unsolved

B. Tech.

Second Semester Examination, 2010-11

Electronics Engineering

Time : 3 Hours Total Marks : 100

Note: Attempt all questions.  $4 \times 5 = 20$ 

- 1. Attempt any four parts of the following:
	- (a) What is the difference between an intrinsic and an extrinsic semiconductor? Define a hole in a semiconductor.

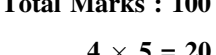

- (b) Define:
	- (1) Donor and acceptor impurities
	- (2) Mobility and conductivity
- (c) Estimate the relative concentration of germanium atoms and electron hole pairs at 300 K (room temperature).

Also predict the intrinsic resistivity. Given atomic weight of germanium, 72.60 g/g-atom,  $e = 1.6 \times 10^{-19}$  coulombs, intrinsic concentration (at 300 K) 2.4  $\times$  $10^{19}$  electron-hole pairs/m<sup>3</sup>. Density for germanium =  $5.32 \times 10^6$  g/m<sup>3</sup>. Electron mobility =  $0.39$ , hole mobility =  $0.19$ .

(d) Determine the number of atoms of aluminum (Al) in cubic meter. Then find the average drift velocity in an A1 conductor with a cross-sectional area of 1  $cm<sup>2</sup>$  carrying a current of 1A.

Given: Atomic weight of A1 = 26.98 g/g-atom, density of A1 =  $2.7 \times 10^6$  g/m<sup>3</sup>.

- (e) Explain (i) How does the reverse saturation current of a  $p$ -n diode vary with temperature? (ii) How does the diode voltage (at constant current) vary with temperature ?
- (f) Sketch the piece wise linear characteristics of a diode.

What are the approximate cut in voltages for silicon and germanium?

- 2. Attempt any two parts of the following:
	- (a) Sketch the circuit for a full-wave rectifier using two diodes only. Derive the expression for (i) the  $dc$  current, (ii) the  $dc$  load voltage, (iii) the  $dc$  diode voltage, (iv) the rms current.
	- (b) A full-wave rectifier with a center-tapped transformer supplies a dc current of 100 mA to a load resistance of  $R = 20\Omega$ . The secondary resistance of transformer is 1Ω. Each diode has forward resistance of 0.5 Ω.

Determine the following:

- (1) rms value of the signal voltage across each half of the secondary
- (2) dc power supplied to the load
- (3) PIV rating for each diode
- (4) ac power input to the rectifier
- (5) conversion efficiency
- (c) Explain clipping and clamping circuits in detail. For the zener regulator circuits of Fig. [1](#page-437-0) determine the range of input voltage  $(V<sub>S</sub>)$  for the zener diode to remain in ''ON'' state. Given: zener diode;

<span id="page-437-0"></span>Solved 233

Fig. 1 .

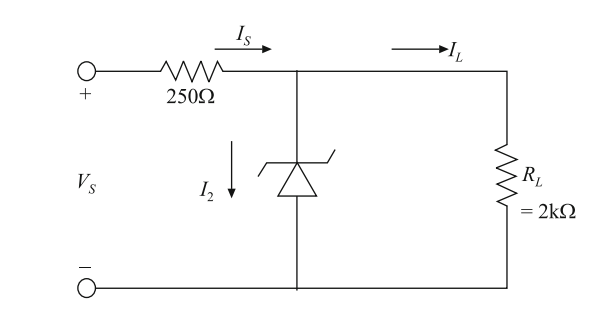

 $V_z = 20V$ ,  $I_z(max) = 50mA$ ,  $R_z = 0$ .

- 3. Attempt any two parts of the following:
	- (a) Draw the circuit of transistor in the CE configuration. Sketch the output characteristics. Indicate the active, saturation and cut off region. Explain each region in detail.
	- (b) How BJT works as a switch? Consider the transistor circuit of Fig. 2 which has a resistance included between emitter and ground. Show that the transistor is operating in active mode. Calculate  $I_c$ ,  $I_E$  and  $I_B$ .

Fig. 2 .

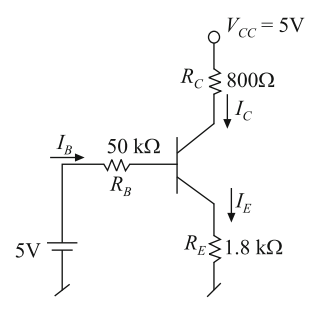

Given:  $\beta = 50$ 

- (c) Using the approximate h-parameter model, obtain the expression for a CE circuit for
	- (1) A<sup>i</sup>
	- $(2)$   $R_i$
	- $(3)$   $A_v$
	- (4)  $R_0$
- 4. Attempt any two parts of the following:
	- (a) How is a FET used as a voltage-variable resistance?

Define: (1) transconductance  $g_m$ ; (2) drain resistance  $r_d$ ; (3) amplification factor µ of an FET.

(b) An *n*-channel JFET, having  $V_P = -4$  V and  $I_{DSS} = 10$  mA, is used in the circuit of Fig. 3. The parameter values are  $V_{\text{DD}} = 18$  V,  $R_{\text{S}} = 2$  k $\Omega$ ,  $R_{\text{D}} = 2$  $k\Omega$ , R<sub>1</sub> = 450  $k\Omega$  and R<sub>2</sub> = 90  $k\Omega$ .

Fig. 3 .

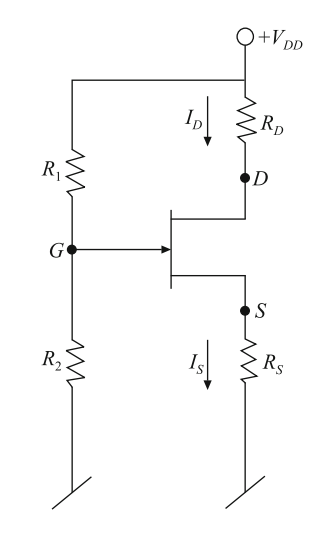

Determine  $I_D$  and  $V_{DS}$ 

(c) Consider the n-channel enhancement MOSFET shown in Fig. 4.

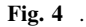

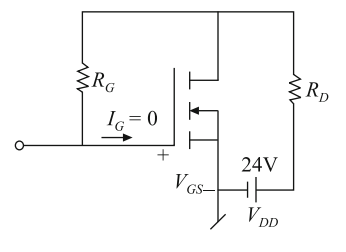

If  $V_T = 4$  V and  $I_D = 1.28$  mA at  $V_{GS} = 12$  V, determine the value of  $R_D$  for operation at  $V_{DS} = 8 V$ .

Explain concept of pinch off.

Solved 235

- 5. Attempt any two parts of the following:
	- (a) List characteristics of the ideal opamp. For the opamp circuit shown in Fig. 5, find the values of  $R_1$  and  $R_2$  for the output to be

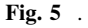

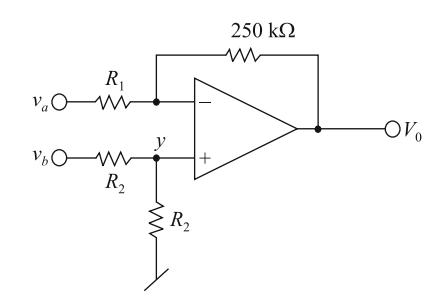

 $v_0 = -5v_a + 3v_b$ 

- (b) Write short notes:
	- (1) Investing and non-investing OPAMA
	- (2) CMRR
	- (3) Minterms and maxterms
	- (4) BCD code and excess-3 code
- (c) (1) Given the boolean function 4

$$
Y = (A + \overline{B}C)(C + AB)
$$

Design circuit using AND and OR gates to realize the above function.

(2) Convert the following: 2

$$
(1010.101)10 \rightarrow ( )2 \rightarrow ( )4
$$
  

$$
(C3A.47)H \rightarrow ( )8 \rightarrow ( )2
$$

(3) Minimize the following using K-map: 4

$$
f(a,b,c,d) = \Sigma m(0,1,3,4,7,9,10,14,15)
$$

## Unsolved

B. Tech.

Special Theory Examination, 2010-11

Electronics Engineering

Time : 3 Hours Total Marks : 100

Note: Attempt questions from each Section as per instructions.

## Section A

### Attempt all parts of this question. Each part carries 2 marks.

#### $10 \times 2 = 20$

- 1. (a) Define A.C. resistance  $r_d$  of a diode. Derive its value in terms of  $\eta$ ,  $V_T$  and  $I_{\text{DO}}$ .
	- (b) Explain the difference between avalanche and zener breakdown in a  $p-n$  junction diode.
	- (c) Define the pinch-off voltage  $V_p$ .
	- (d) What do you understand by thermal runaway in BJT circuits.
	- (e) Draw the A.C. equivalent of OP-AMP circuit (i) practical (ii) ideal.
	- (f) Realize an Exclusive-OR gate using 2-input four NAND gates.
	- (g) Define  $\alpha$  and  $\beta$  of a transistor and derive the relationship between them.
	- (h) Differentiate between:
		- (i) Positive and Negative logic systems
		- (ii) Analog and Digital Signals.
	- (i) What is the purpose of aquadag coating on the inside of the glass tube in a C.R.T.?
	- (j) State the working principle of digital multimeter.

# Section B

Attempt any *three* parts of this question. Each part carries 10 marks.  $10 \times 3 = 30$ 

- 2. (a) (i) Derive the expression for ripple factor and rectification efficiency of half-wave and full-wave rectifiers.
	- (ii) Find the maximum and minimum current flowing through the zener diode in Fig. [1.](#page-441-0)

<span id="page-441-0"></span>Solved 237

Fig. 1 .

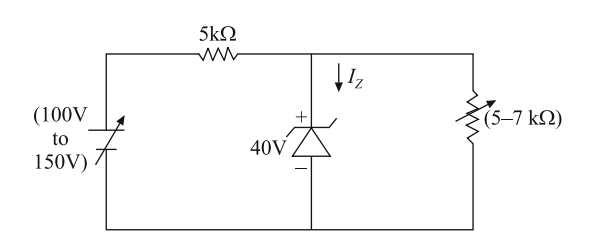

- (b) (i) What is self-bias? Draw the circuit showing self-bias of an NPN transistor in CE mode. Explain how self-bias improves stability.
	- (ii) Consider the circuit shown in Fig. 2. Find the value of  $R<sub>C</sub>$  required to obtain  $V_C = 5$  V.
	- (iii) Explain the phenomenon of ''early effect'' in a transistor.

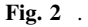

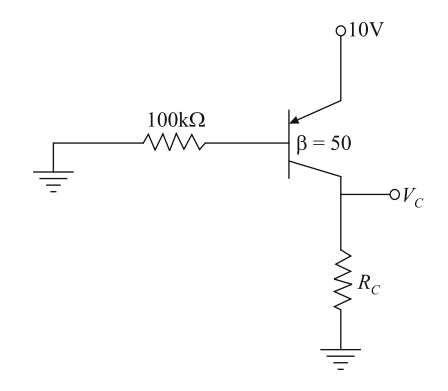

- (c) (i) Draw the structure of an *n*-channel depletion type MOSFET. Explain its working with the help of output drain characteristics and transfer characteristics.
	- (ii) By using an OPAMP, explain the operation of an integrator. What modifications are done to make it a practical integrator?
- (d) (i) Given that  $A = \overline{B} \cdot C + B \cdot \overline{C}$ , then show that:

$$
\overline{A} = B \cdot C + \overline{B} \cdot \overline{C} \text{ and}
$$

$$
C = \overline{A} \cdot B + A \cdot \overline{B}
$$
5

(ii) Convert the given expression into canonical POS form: 3

$$
Y = A(A + \overline{B})(A + B + \overline{C})
$$

- (iii) "Excess-3 code is a self-complementary code." Explain. 2
- (e) Sketch a CRT with electric focusing and deflection system. What are the main parts? Give the function of each part.

# Section C

Attempt *all* questions of this Section.  $10 \times 5 = 50$ 

3. Attempt any two parts:

(a) In the centre-tap circuit shown in Fig. 3 calculate:

- (i) Average current
- (ii) DC output voltage
- (iii) DC output power
- (iv) AC input power
- (v) Rectifier efficiency.

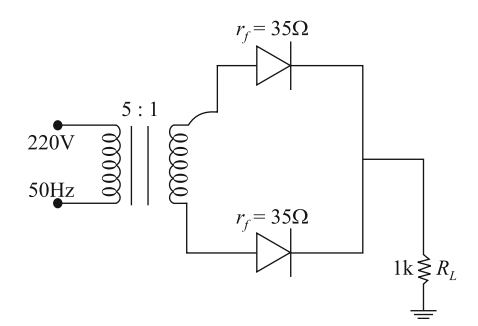

Fig. 3 .

(b) Determine  $V_0$  for the network shown and input indicated in Figs. 4 and 5. and  $5.$  5

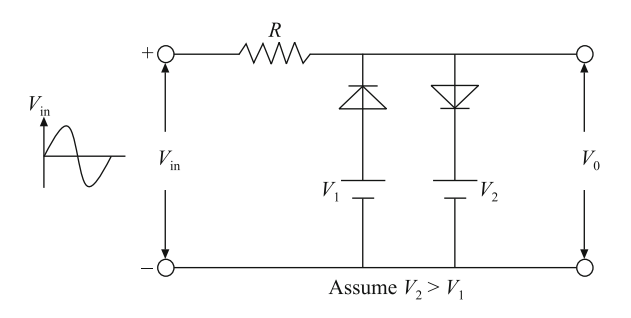

Fig. 4 .

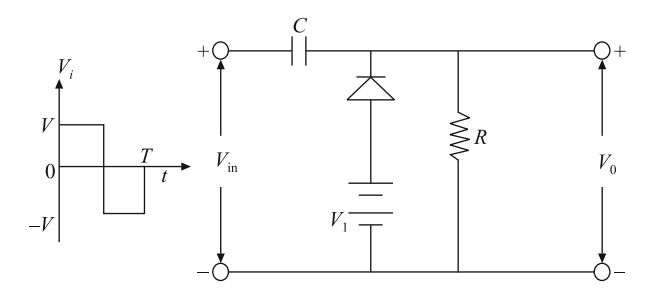

### Fig. 5 .

- (c) Explain the switching behavior of a  $p-n$  junction diode when the input voltage changes from  $+ V_F$  to  $-V_R$ . Discuss how storage time can be reduced. 5
- 4. Attempt any two parts:
	- (a) Draw the h parameter equivalent circuit of the amplifier shown in Fig. 6. Calculate input impedance, current gain, voltage gain if  $h_{ie} = 1k\Omega$  and  $h_{\text{fe}} = 100.$

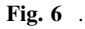

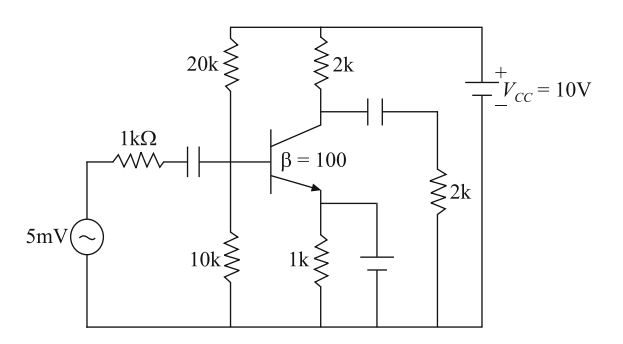

(b) For an emitter follower, derive expressions for  $A_1$ ,  $A_V$ ,  $R_i$  and  $R_0$ , Compete these for  $R_E = 5 k\Omega$ ,  $R_S = 1 k\Omega$ . Assume transistor parameters as:

$$
h_{ie} = 1 \text{kW}, h_{ie} = 100, h_{ie} = 20 \text{m}
$$
 and  

$$
h_{ie} = 20 \mu \text{AV}.
$$

- (c) For a transistor in CE information:
	- (i) Derive an expression between  $I_C$ ,  $I_B$  and  $I_{CD}$
	- (ii) Explain why …… of the output …….. is ……. than in CB configuration
	- $(iii)$  Cutoff  $\dots$
- 5. Attempt any two parts:
	- (a) For Fig. 7, given that the a -channel JFET has ………….:
		- (i) Compute the Q point ( $I_{\text{DO}}$ ,  $V_{\text{DSO}}$ ), when  $V_{\text{GS}} = 1.5$ . Assume that it is biased in the pinch-off region.
		-

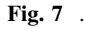

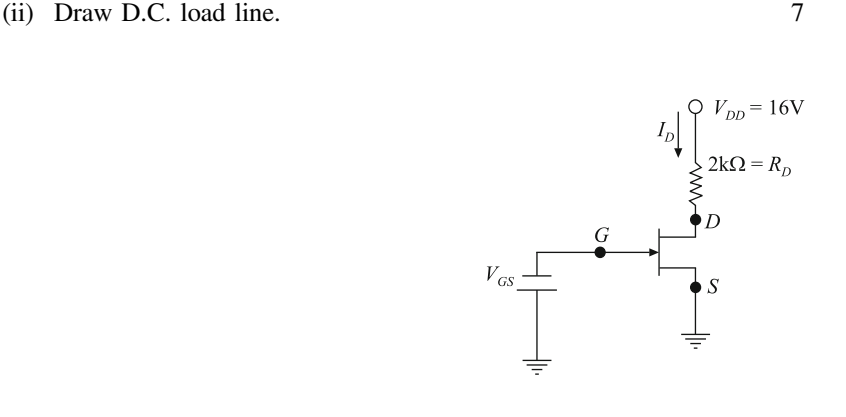

- (b) Define the following terms: 3
	- (i) CMRR
	- (ii) Slew Rate

OR

(a) An *n*-channel JFET has  $V_p = -5$  V and  $I_{DSS} = 12$  mA and is used in circuit shown in Fig. [8](#page-445-0). Find the operating point for the circuit. 4

<span id="page-445-0"></span>Solved 241

Fig. 8 .

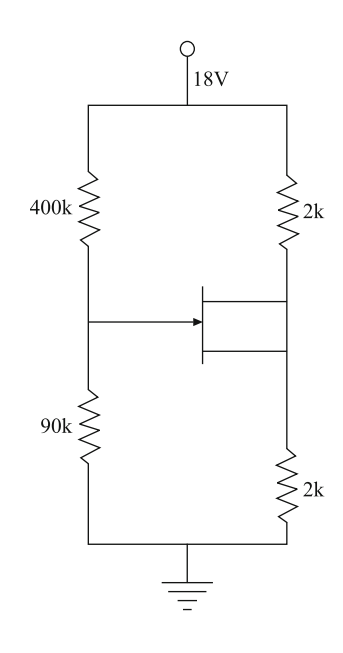

#### (b) Explain:

- (i) Ideal voltage transfer curve of OP-AMP.
- (ii) Open-loop OP-AMP configuration.
- (iii) Closed-loop OP-AMP configuration.

### 6. Attempt any one part:

(a) Use ……… map to minimize following Boolean expression and express the result in (i) SOP form (ii) POS form:

$$
Y = f(A, B, C, D)
$$
  
=  $\Sigma$ (0, 1, 2, 6, 7, 10, 12, 15) +  $\Sigma$ d(3, 8, 13, 14).

Implement each expression using:

- (i) NAND gates only
- (ii) NOR gates only 8

(b) Reduce the following Boolean expression using Laws of Boolean Algebra:

$$
F = AB + A(B+C) + B(B+C).
$$

### OR

(a) Reduce the following Boolean expression: 5

$$
[(AB)' + A' + AB]' [\{(AB)' + ABC\} (AB'C)]'.
$$

(b) Find the value of  $x$ :  $3$ 

$$
(786)_{10} = (x)_{16}.
$$

- (c) Convert  $(82)_{10}$  to base 4 number system. 2 7. Write short notes on any two:
- (a) Measurement of phase angle and frequency by a CRO 5 (b) Working Principle of CRO 5 (c) Basic control present in CRO. 5

# Unsolved

B. Tech.

First Semester Theory Examination, 2012-13

Electronics Engineering

Time : 3 Hours Total Marks : 100

Note: Attempt questions from each Section as per instructions.

## Section A

Attempt all parts of this question. Each part carries 2 marks.  $10 \times 2 = 20$ 

- 1. (a) If a pure silicon crystal has 1 million free electrons inside it, how many holes does it have? What happens to the number of free electrons and holes, if the ambient temperature increases?
	- (b) Define the use of Surge resistor.
	- (c) Draw the schematic of Peak-to-Peak detector.
	- (d) How is Varactor used?
	- (e) Calculate the output voltage appearing across  $R_{load}$  (in Fig. 1).
	- (f) Find resistance  $R<sub>b</sub>$  in Fig. [2](#page-448-0) to bring transistor to threshold of saturation  $V_{CB} = 0, V_{BE} = 0.7V, \alpha = 0.96.$
	- (g) MOSFET
	- (h) List the primary differences between JFET and MOSFET.
	- (i) How to test probe using CRO?
	- (j) List the four specifications of dc power supply.

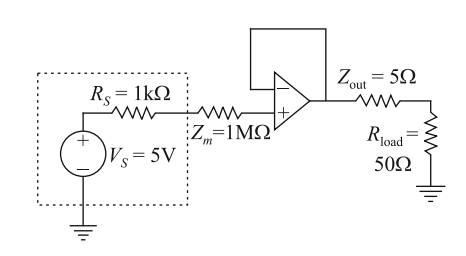

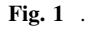

<span id="page-448-0"></span>Fig. 2 .

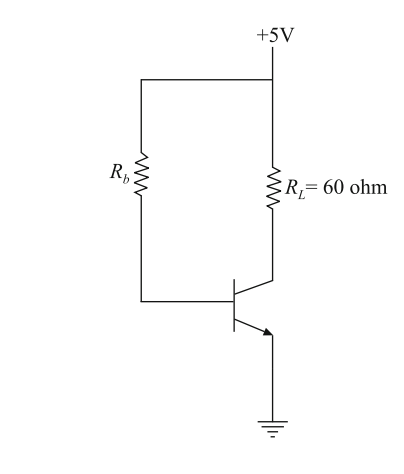

# Section B

Attempt any *three* parts of this question. Each part carries 10 marks. 10  $\times$  3 = 30

- 2. (a) (i) Sketch and explain the circuits of a combination clipper which limit the output between  $\pm$  10 V. Assume the diode voltage as 0.7 V.
	- (ii) With neat diagram and waveforms explain the working of a negative clamper and also write the condition for stiff clamper.
	- (b) Given  $\beta = 50$  for the transistor circuit shown in Fig. 3, find the transistor currents  $I_{\rm C}$ ,  $I_{\rm E}$  and  $I_{\rm B}$ . In which region is the transistor operating? Justify.
	- (c) Describe the drain curves and transconductance curve of enhancement mode and depletion mode MOSFET. Derive an expression for  $g<sub>m</sub>$  of JFET configuration.
	- (d) Draw the block diagrams of four types of Negative Feedback Amplifiers. Also calculate VCVS voltage gain, input impedance and output impedance.
		- $R_C = 800\Omega$  $\perp I_c$  $R_B$  = 50 k $\Omega$  $\int I_E$  $= 1.8 \text{ k}\Omega$

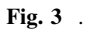

- (e) (i) Explain, how you would measure phase of signal from C.R.O.
	- (ii) Describe the working of digital multimeter with neat block diagram.

### Section C

Attempt any *three* question of this Section. Each question carries 10 marks.  $10 \times 5 = 50$ .

- 3. Attempt any two parts:
	- (a) Sketch the …………... output  $F_{\text{out}}$  in the circuit of Fig. 4. ……….. the values of maximum question and negative output voltages.
	- (b) Explain the working of voltage multiplier.
	- (c) Explain the working of …………. diode.

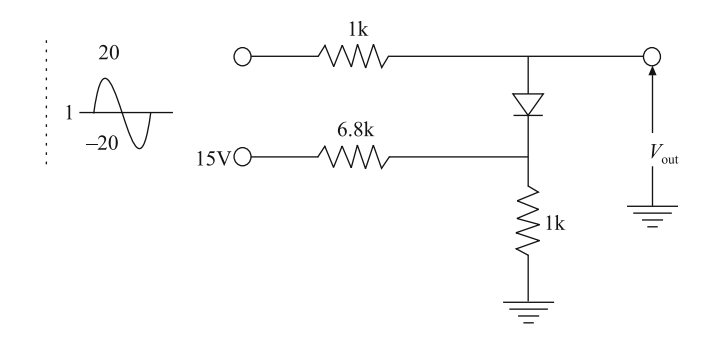

#### Fig. 4 .

- 4. Attempt any two parts:
	- (a) Explain the working of …………follower circuit with ………………….
	- (b) Draw the schematic of direct couple output stage and explain its working.
	- (c) Compare different types of biasing methods.
- 5. Attempt any two parts:
	- (a) Define Ohmic region, gate cutoff voltage and transconductance in JFET.
	- (b) Draw the schematic of CS JFET amplifier and determine  $A_V$ .
	- (c) Explain the active load switching circuit using the MOSFET.
- 6. Attempt any one part:
	- (a) Explain:
		- (i) Input bias current compensation in OPAMP.
		- (ii) Integrator using OPAMP.
		- (iii) Zero crossing detector using OPAMP.
	- (b) (i) Obtain an expression for the closed loop gain of a non-inverting amplifier.
		- (ii) Describe the method of measuring and calculating CMMR of an OPAMP.
- 7. Attempt any two parts:
	- (a) Compare the design issues of analog meters and digital meters.
	- (b) Draw the basic block diagram of a function generator and explain the function of each block.
	- (c) Explain the procedure to obtain the Lissajous pattern on the screen of a CRO and also explain how the phase of an unknown signal can be determined from it.

## Unsolved

B. Tech.

Second Semester Theory Examination, 2012-13

Electronics Engineering

Time : 3 Hours Total Marks : 100

Note: Attempt questions from each Section as per instructions.

### Section-A

### Attempt all parts of this question. Each part carries 2 marks.  $10 \times 2 = 20$

1. (a) Compare the properties of Si and Ge semiconductors.

- (b) Define depletion payer in a diode.
- (c) Define bulk resistance of the diode.
- (d) Draw the double ended diode clipper circuit.
- (e) Draw the output waveform appear across  $R_L$  for the Fig. [1.](#page-451-0)

<span id="page-451-0"></span>Solved 247

Fig. 1 .

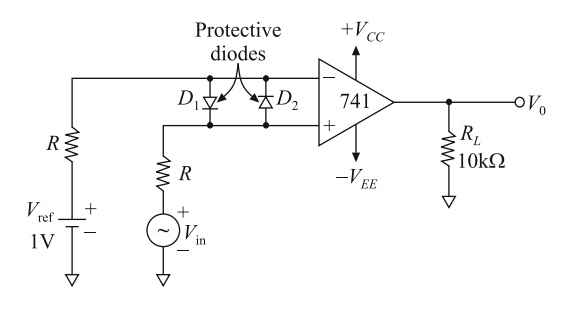

- (f) A constant voltage source with 10 V and series internal resistance of 100Ω. Calculate its equivalent current source.
- (g) Define Ohmic region in Fet.
- (h) If  $\alpha$  of a transistor changes from 0.981 to 0.987, find the percentage change in  $\beta$ ?
- (i) Why triggering circuit is needed in CRO?
- (j) List the four specifications of unregulated power supply.

# Section B

Fig. 2 .

Attempt any *three* parts of this question. Each part carries 10 marks.

 $10 \times 3 = 30$ .

- 2. (a) (i) For a half-wave rectifier derive an expression for ripple factor.
	- (ii) Explain the function of the circuit of Fig. 2 and draw the output waveform.
	- (b) Draw the CE configuration circuit of BJT and explain its input and output characteristics.
	- (c) Describe the working operation of enhancement mode and depletion mode MOSFET. Also derive an expression for  $g<sub>m</sub>$  of JFET configuration.
	- (d) Draw the block diagram and equivalent circuit of an Op-Amp. Explain ideal characteristics of an Op-Amp.
	- (e) Explain briefly functions of the following blocks in CRO:
		- (i) Deflection Amplifier
		- (ii) Cathode Ray Tube.

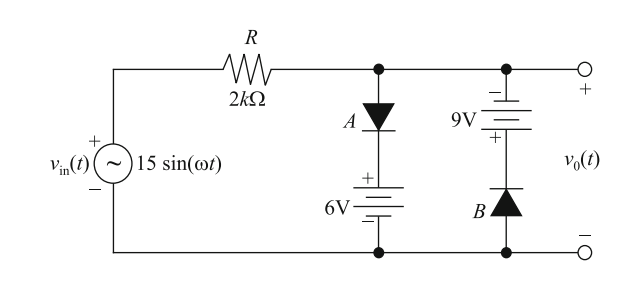

# Section C

Attempt all questions of this Section. Each question carries 10 marks.

 $10 \times 5 = 50$ .

- 3. Explain input and output characteristics of any two of the following:
	- (a) Schottky Diode
	- (b) Zener Diode
	- (c) Varactor Diode
- 4. Attempt any two parts:
	- (a) Explain the working of a common-base circuit with its circuit diagram.
	- (b) What is a well-designed voltage divider biasing (VDB) circuit? Explain.
	- (c) Explain, how the input impedance of an amplifier can load down the a.c. source.
- 5. Attempt any two parts:
	- (a) Explain the transconductance curve of a JFET.
	- (b) Draw the schematic of Self-Biasing JFET amplifier.
	- (c) Explain the CMOS inverter circuit working operation.
- 6. Attempt any one part:
	- (a) Explain:
		- (i) Integrator circuit using OP-AMP.
		- (ii) Summing amplifier using OP-AMP
		- (iii) Zero crossing detector using OP-AMP.
	- (b) Explain and calculate the Voltage Gain, Input Impedance and Bandwidth for an Inverting Negative Feedback Amplifier.
- 7. Attempt any two parts:
	- (a) Explain the characteristics of Digital Voltmeter Systems
	- (b) Explain all Oscilloscope Controls with one example.
	- (c) How do you measure power supply performance? Explain.

□□□

# Glossary of Electric Terms

- AC Alternating current. In a time/voltage diagram, ac voltage represents a sine function (usually), or just any periodically alternating function. The mains voltage is ac voltage, for example.
- Active high/low Normally, signals are active high, which means a voltage level of 0 V represents a logical 0 (LOW) and a voltage of above 5 V represents a logical 1 (HIGH). If, for example, an IC pin is named "CS" (chip select), the chip is usually selected by pulling this line to HIGH (5 V for TTL), and it gets deselected by pulling it to LOW (OV).

ADC Analog-Digital Converter.

Ammeter Device for measuring electric current. Usually part of a multimeter.

AND Logical function which is TRUE if all inputs are TRUE.

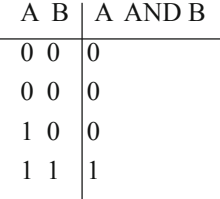

Examples:7408: 4 AND gates with 2 inputs each7409: 4 AND with 2 inputs each, open collector4081: 4 CMOS and gates with 2 inputs each.

- BGA Ball Grid Array. A type of chip package where the fixing method consists of a number of solder balls mounted under the chip and directly soldered onto a PCB.
- Bread board Board made of Pertinax or other insulating material for building prototype circuits. It contains a matrix of holes. There are also types with soldering pads around the holes; these cost more but are easier to work with.

Buffer Same as driver.

- Bus The name of a set of lines/signals fulfilling a common function, e.g. the address bus and the data bus. Examples include the PCI bus, H.100 and H.110 buses.
- BASE The input terminal of a bipolar transistor.
- **BETA** The Greek letter that designates the current gain of a bipolar transistor. It is the ratio of the transistor's output current (IC) to its input current (IB).
- BIAS Voltage The dc voltage applied across the terminals of a PN junction, whether the device is a diode, bipolar transistor, or JFET. A PN junction is forward biased when a positive voltage is applied to the P-region with respect to the N-region, and reverse biased when the voltage polarity is reversed.
- Bipolar Transistor A three-terminal semiconductor component with a three-layer structure of alternate negative- and positive-type materials (NPN or PNP). It provides current gain and voltage amplification in a circuit.
- Bridge Rectifier Four semiconductor diodes configured as a bridge that acts to change ac to full-wave pulsating dc.
- Cathode One of the two terminals of a diode (negative type material) or the terminal (also negative type material) that is common to both input and output sections of an SCR.
- Chips Unpackaged diodes, bipolar transistors, SCRs, TRIACs and field-effect transistors (FETs)—also called DICE.
- CMOS (Complementary MOSFET) A combination of an N-channel and a P-channel MOSFET in a single switching circuit. This circuit features very low power dissipation and the effective elimination of an external load resistor. The device responds to a digital pulse at its input by turning one section of the device ON and the other OFF, causing the turned OFF section to act as its high-resistance load. When the input pulse reverts to zero, the state of the two sections of the device is reversed.
- Collector The output terminal of a bipolar transistor.
- Complementary Bipolar transistors An arrangement of NPN and PNP bipolar transistors in which the polarity of the supply voltage applied to one device is the reverse of the other. The two transistors normally have identical electrical characteristics and are used as a matched pair.
- Capacitance Electrical entity which describes the amount of charge a capacitor can store unit farad (F). A capacitor is an electrical element which is capable of storing small amount of electrical energy, just like an accumulator. The five most common capacitor types are: Styroflex: High quality, little tolerance. Mainly employed in high-end audio.*capacitor*: applications. Irrelevant for computer applications. Un-polarized.electrolytic: High capacities, polarized, bigger

tolerances. Typical application:capacitor: filtering capacitor in power supplies. Typical capacity greater than 1µF.Ceramic: Un-polarized. Typical capacity smaller than 1µF. The Dielectric.*capacitor*: consists of ceramic layers. Widely used for all applications. Film capacitor: Like ceramic, self-healing, usually smaller tolerance range, as ceramic, this type is widely used in all applications. Un-polarized. Available for high voltages also (up to 1000 V). Tantalum (electrolytic) capacitor: Like electrolytic, smaller tolerance range, particularly used in digital electronics. Polarized. Typical application: stabilizing. Rarely available for higher voltages  $(>10 \text{ V})$  and higher capacities  $(>100 \text{ uf})$  or at least very expensive then.Since a simple capacitor only consists of two plates facing other, you can imagine that even two wires lying in parallel have a certain capacitance. When you charge a capacitor by applying voltage to it, it first behaves like a shortcut, then its resistance increases until no current flows through it anymore. This shortcut period is also present in parallel wires  $(e.g., a cable)$ , it drains lots of power from the chip the wires are connected to and the longer the cable, the higher its capacitance, the longer the shortcut period, the higher the current which the chip has to endure, and the shorter the chip's lifetime.

Chip Generic Term. An IC in a housing or package. Package types may be Thru-Hole (THT), Surface Mount (SMT/SMD), Ball Grid Array (BGA) or Wafer level Chip-scale Packaging (WLCSP).

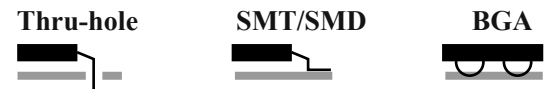

Dimensions and sizes for chips are defined by JEDEC.The following types are some examples: DIL/DIP: Dual In Line (DIL). This is the most widely used IC housing. The pins come out on both sides of the chip. When the notch on the case points to the top, pin 1 is in the upper left corner, the other pin numbers are counted counter-clockwise. Also used in ''DIP switch", a set of small switches in a chip like case.SIL/SIP: Single In Line (SIL). They have pins on only one side of the case. SILs are used on SIMMs (Single In Line Memory Module) and SIPs (single In line Peripheral package).SOP, SOT, SOIC, TSOP etc.: Examples of surface mount package (SMT) types. May be Dual-in-line or have pins on all four sides.BGA, FBGA etc.: Examples of Ball Grid Array types etc.

CMOS Complementary Mental Oxide Semiconductor. TTL uses bipolar transistors, while CMOS chips use unipolar transistors (FETs) which are connected complementarily (one p-mos, one n-mos) thus consuming virtually no power and staying much cooler than appropriate TTL chips. Alas, CMOS chips are not suitable for very high frequencies: when the input level changes, the supply voltage pin and GROUND get quickly short-circuited. The higher the switch frequencies, the higher the shortcut time. If you run CMOS chips at high frequency, most of the switching time there is a shortcut, resulting in high power consumption and heat generation.The switching thresholds are less than 30% (LOW) and greater than 70% (HIGH) of the supply voltage.As opposed to the TTL series (74xx), CMOS family chips are not bound to 5 V supply voltage.  $V_{cc}$ ranges from 3 to 18 V (for the 4000 family). There are also TTL compatible

CMOS families available, e.g. the widely used 74 HCxx series (voltage range 4– 6 V), where HC stands for high speed Cmos.

- Composite video Video signal which comprises of color and brightness information as well as horizontal and vertical synchronization information. Since the video chip's output signals are mixed into one signal (the composite video signal) and then must be split again in the monitor, losses occur and deteriorate the display quality, often resulting in color streaks. If possible, use the computer's Chroma/ Luma output, which carries brightness and sync information on one line, but color information on another line, which eliminates the color streaking. The best result is achieved by using an RGB output.
- Conductor A material is called a conductor if electrons can move through it, in other words, if it allows flow of electrical current. How well current can flow through the conductor is determined by its resistance. If the resistance is very high, the material is called an insulator.
- Connector Many types of connectors are used–the following list indicates some of the most common:BNC: Bayonet Nut Connector (you may also see it spelled as Bayonett if you are German, Bayonette if you are French or Bayonett if you are Spanish—so now you know). Used for video connections, Ethernet (10 base2)/ arcnet, and for high frequencies e.g. measuring equipment (oscilloscope, etc. and RF applications).*DB-xx*: Used for: RS232 C (DB9 or DB25 male), parallel port (DB25 female). For some pinouts.DIN: Deutsches Institute fur Normung. Used for AT style PC keyboards (5-Pin), PS/2 mice (6-Pin mini-DIN) ATX style keyboards (6-pin mini- DIN) and for MIDI connections. For pinouts here.RCA [Cinch]: Radio Company of America. Used for audio and video connections. In Germany and probably other countries, too, this connector is also known as "cinch".SMA/SMB: RF Co-ax connector.TNC: RF Co-ax connector. May have standard or reverse polarity (mandated by FCC for use with ISM band radios e.g.

802.11).TNC connector polarity Standard female male Jack Plug Reverse – Polarity male female male *N-Type*:

- RF Co-ax connector.
- Continuity A cable (or other conducting material) has continuity when it has a low resistance, when it therefore constitutes a shortcut.
- Continuity tester Device for checking for continuity. It reacts to a resistance below  $\sim 100 \Omega$ , normally acoustically; some devices have a selectable threshold. Usually part of a multimeter.
- Counter Counters are elements counting the number of clock signals and outputting them as binary or decimal representation on the output pins. Examples:4060: 14-step CMOS binary counter with internal oscillator circuit 7468: 2 asynchronous decimal counters.
- Current Electrical entity which is defined by the amount of charge flow in Coulomb per second. Unit: = Ampere (A).  $1 \text{ A} = 1 \text{ C}$  / 1 s. Symbol: = I in electrical equations.
- DC Direct current. dc voltage is linear and constant, and either positive or negative. The same applies to direct current. See also ac.
- DAC Digital-Analog Converter.
- Diode Semiconductor element which lets current flow in only one direction (forward direction). Current flows if a positive voltage greater than the forward voltage is applied to the anode of the diode (the other end is called cathode and is usually marked with a black ring on the case), otherwise, the diode has a very high resistance. If the applied voltage is below the avalanche/ blocking voltage (which is always negative), the diode breaks down and constitutes a shortcut.The rarely used germanium diodes have a forward voltage of 0.3 V, while the standard silicon diode has a forward voltage of 0.6 V. (Graphic symbol)Schottky diode: Diode with a P–N junction consisting of metal and silicon [?]. It is used for applications requiring fast switching, for instance ECL circuits.Zener diode  $[z \text{-} Diode]$ : As opposed to all other diodes, the Z diode is used in reverse direction. It has a defined avalanche voltage and is often used for voltage stabilizing.Z diodes often have a blue, yellow or red base color. Common series are BZXxx, ZPDxx, and BZYxx, where xx is the avalanche voltage, e.g. ZPD4.7 or BZY9.1.Tunnel diode: Only for very high-frequency applications. Its function is not based on the avalanche effect, but on the tunnel effect.
- DRAM Dynamic RAM. DRAM needs a continuous refresh (through the use of CAS and RAS signals), as the information in it is stored by very small capacitors.
- Driver Sometimes called a Buffer. A driver's output level follows the input level if it is a non-inverting type, and it implements a NOT function, if it is an inverting type. Drivers are employed for
	- increasing the maximum output current of logical signals.
		- signal shaping–turn a noisy signal into a clean signal
			- protecting expensive chips

Examples:7404: hex inverter (6 inverters)7414: hex inverter with Schmitt trigger inputs.7405: hex inverter with O.C. outputs7406: Inverting driver with O.C. outputs (30 V)7416: inverting driver with O.C. outputs (15 V)7407: non-inverting driver with O.C. outputs (30 V)4069: inverting CMOS driver4049: inverting CMOS driver, buffered4050: CMOS driver

- ECL Emitter-Coupled Logic. Very fast logic family and used in some processor designs such as the AMD2900 range.
- EEPROM Electrically Erasable PROM. In contrast to EPROMs, EEPROMs don't need exposure to UV light to be erased, but can be erased electrically. A big

advantage is that it is accessed like an SRAM. Write accesses perform an automatic clear before write and thus make writing EEPROMs as easy as writing to SRAMs. Series designator: 28xx, where xx is the number of bits stored.Serial EEPROMs are labeled 24Cxx (8 bit) or 93Cxx (16 bit). Low-voltage eproms (PLCC): 3.3 V are labeled 27Vxx.

Electron To be supplied.

- EPROM Erasable PROM. EPROMs allow the contents to be erased by exposing its built-in window to UV light. After this process, all memory cells contain \$ff and the EPROM can be written again. Series designator: 27xx, where xx is the number of K bits stored.
- EXOR (XOR) Exclusive OR. Logical function which is TRUE, if and only if, exactly one input is TRUE. Frequently called XOR.

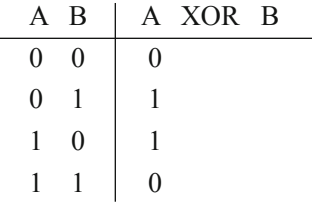

Examples:7486: 4 XOR gates with 2 inputs each74136: 4 XOR gates with 2 inputs each, open collector4070: 4 CMOS XOR gates with 2 inputs each

- FET Field Effect Transistor. As opposed to normal bipolar transistors, these unipolar transistors have a negligible flow of current through their gate (bipolar: base), they consume virtually no power. NMOS-FETs and PMOS-FETs can be coupled to form CMOS circuits.
- FLASH An EEPROM which can be written (and erased) in whole banks or sectors. Typically comes in Uniform sectored or Bootstrap Sectored designs. Series designator: 28Fxxx (12 V prg. voltage), 29Fxxx (5 V prg. voltage), and 29LVxxx/29SLxxx (3 V and below), where xxx is the memory capacity: 010–1 Mbit, 020–2 Mbit, etc. If the Flash supports 16 bit organization, xxx is: 100–1 Mbit, 200–2 Mbit, etc. Early Flash (before 1998) had a limit on the number of erase cycles (typically 100,000) but most modern FLASH has essentially no erase limits.
- Flip-flop This edge-triggered element has two stable states, which are toggled on different events, depending on the type: *D* flip-flop: Delay flip-flop. The input is copied to the output delayed by one clock cycle. D-type flip-flops are normally positive (rising) edge triggered but both edge types are available. T  $flip\text{-}floor$ : Toggle flip-flop. The output alternates with each input signal change. To simulate a T flip-flop, you can simply connect a D flip-flop's complementary output Q with its input. *JK* flip-flop: This type combines characteristics of RS flip-flop and T flip-flop. It has two inputs J and K and a clock input C. If different signals are applied to J and K, the JK flip-flop acts like an RS flip-flop. If  $J = K$ , it acts

like a T flip-flop.Viewed technically, a JK flip-flop comprises of two coupled flip-flops (called Master and Slave), where one outputs the input signals on the rising edge, the other one on the falling edge of the clock signal. Therefore, it is sometimes called master slave flip-flop. Main applications of the JK flip-flop are counters and shift registers. J-K flip-flops are normally negative (falling) edge triggered but both edge types are available.*RS flip-flop*: Reset-Set flip-flop. These have a reset input and a set input and a set input. If reset is high, the output goes low, if set is high, the output goes high. Setting both reset and set to high is forbidden, as the results are indetermined.*Examples*:7470: JK flip-flop with 3 inputs each, preset and reset.74L71: RS master slave flip-flop with 3 inputs each, preset and reset.74,171: 4 D flip-flops with clear input.

- Float An Electronic signal is said to "float" when its value is not defined under all conditions. Floating is generally a "bad thing' since random effects  $(e.g.,)$ induction) could easily change the value with unexpected or unpleasant results. Signals that would otherwise 'float' are typically "pulled-up' (high) or ``pulled-down' (low) with a weak resistor such that they can be easily changed when driven.
- Fuse A device designed to break a circuit when too much voltage or current is applied. The idea being that its cheaper to replace a fuse than a device.Electronic fuses:Domestic fuses: Historically little glass tubes with a wire of defined maximum voltage and current which melts when its capacity is exceeded. There are two common formats:  $5 \times 20$  mm (German) and  $6 \times 30$  mm (American). Modern wiring typically uses circuit-breakers which can be reset rather than replaced.
- Gate A gate is a circuit on a chip, which implements a logical function. A 7406, for example, contains 6 gates (non-inverting drivers).
- IC Generic Term. Integrated Circuit. A set of gates etched on a silicon wafer. As ICs are very sensitive, they are enclosed or packaged in a plastic or ceramic case/carrier, with their inputs and outputs connected to metal pins or balls. An IC in a package is commonly referred to as a CHIP. Chips are also called ICs!
- Impedance Expressed in ohms is vector sum of all opposition to the flow of current in a (typically ac) circuit which includes resistance, capacitance and inductance.
- Inductance Measured in Henries. The ability of a component to store energy in the form of a magnetic field.
- Inductor A passive device that stores electrical energy in the form of a magnetic field. Normally consists of a wire loop or coil. Inductors are typically used to smoothen out voltage fluctuations in power supply circuits.
- Insulator A martial which doesn't conduct electrical current. The opposite in a conductor.
- Inverter Gate inverting a logical signal, thus implementing a NOT function. For examples, see drivers.
- Latch A set of flip-flops with a common clock signal. In each cycle, they take the logical input signals over to their outputs. Usually used to form multiplex address busses. As opposed to flip-flops, latches are level-triggered.
- LED An LED (Light-Emitting Diode) is a diode emitting light when operated in a forward direction. Since it is a diode, it has a nearly negligible resistance and must be operated with a series resistor.The forward voltages depend on the type: Red 1.6–2.1 V Series resistor for 5 V: 330  $\Omega$ Green 2.2–2.7 V. Series resistor for 5 V: 270 ΩYellow 2.7–3.2 V. Series resistor for 5 V: 140 ΩWhite 3.3–4.2 V. Series resistor for 5 V: 75 ΩBlue 3.3–4.2 V. Series resistor for 5 V: 75 Ω.While normal LEDs consume about 20 mA, high-efficiency LEDs require only currents from 2–4 mA (depending on type and color), which means that you can directly connect them to standard logical output (74LS xx or CMOS 4000 series) without the need for a driver. Nevertheless you still need an appropriate series resistor. Resistor calculation = voltage drop  $\times$  current required in amps.
- Logic Tester/Probe Detects and indicates logic TTL (and/or) CMOs voltage levels. It usually contains a pulse memory (comprising a flip-flop) that memorizes pulses too short to be noticed otherwise.
- **Mains voltage** The voltage at the wall outlet. Australia:  $240 \text{ V} \otimes 50 \text{ HzUK: } 230 \text{ V}$ @ 50 HzGermany: 230 V / 400 V @ 50 Hz (formerly 220 V/ 380 V)Japan: 100 V @ 75 HzUSA: 120 V/125 V @ 60 HzNote that since 1989, the standard European voltage is 230 V @ 50 Hz.s
- Monoflop Also known as one-shot multivibrator. Flip-flop with only one stable state. It remains in the unstable state for a certain time determined by capacitors. Examples:74,121: Monoflop with Schmitt trigger input 74,221: 2 monoflops with Schmitt trigger input and reset 74,122: Retriggerable monoflop with reset 74,123: 2 retriggerable monoflops with reset.
- MOS Metal Oxide Semiconductor.
- Multimeter An all-in-one measuring device. It combines a volt meter, an amp meter and an ohm meter which usually can also act as continuity tester. Often it contains a transistor tester and measures capacities and inductivities (in a small range). There are both analog and digital types; the latter is the preferred choice.
- NAND Logical function which is TRUE if and only if not all of the inputs are TRUE.

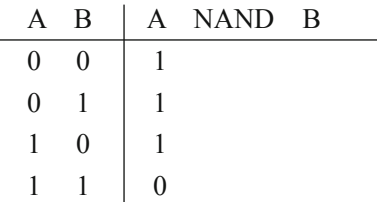

Examples:7400: 4 NAND gates with 2 inputs each7401: 4 NAND gates with 2 inputs each, open collector4012: 2 CMOS NAND gates with 4 inputs each4093: 4 CMOS NAND gates with 2 inputs each and Schmitt trigger.

Negative logic Negative logic means that the signals are negative low.

#### NMOS N-doped MOS

NOR Logical function which is TRUE if and only if all inputs are FALSE.

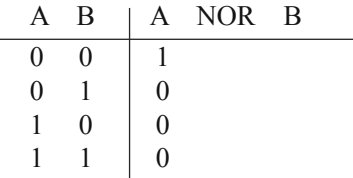

Examples:7402: 4 NOR gates with 2 inputs each7423: 4 NOR gates with 4 inputs each, open strobe4001: 4 CMOS NOR gates with 2 inputs each4002: 2 CMOS NOR gates with 4 inputs each

NOT Logical function which is TRUE if the input is FALSE.

$$
\begin{array}{c|cc}\nA & NOT & A \\
\hline\n0 & 1 \\
1 & 0\n\end{array}
$$

- Ohm's Law Defines the relationship between voltage (E) current (I) and Resistance (R) in a circuit. For dc circuits, Ohms law is: $I = E / R$ (amps = volts/resistance in ohms)OrE =  $I \times R$  (volts = amps  $\times$  resistance in ohms)Additional equations.
- Ohmmeter Device for measuring resistance. Usually part of a multimeter.
- Open collector A possible output connection of a TTL circuit. The output is formed by a single transistor, which is not connected to the supply voltage; therefore an external connection to the supply voltage (via a pull-up resistor) is required. Multiple open collector outputs can be connected together, the output carrying a 0 signal will override all other outputs.

Oscilloscope A test device which displays voltage curves graphically.

#### OR Logical function which is TRUE if at least one input is TRUE.

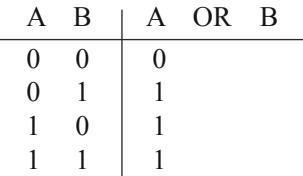

Examples:7432: 4 OR gates with 2 inputs each74,832: 6 OR drives with 2 inputs each4071: 4 CMOS OR gates with 2 inputs each4072: 2 CMOS OR gates with 4 inputs each

- PAL This acronym has two meanings:1. Phase-Alternation Lines. Video encoding standard used in European countries. PAL has 50 pictures/sec interlaced and a resolution of 625 lines [?].2. Programmable Array Logic. A chip which implements a sum-of-products logic equation. A PAL can be programmed only once. Type designator: xxyzz, where xx is the number of inputs, y is either L for active low outputs or H for active high outputs, and zz is the number of outputs; example: 16L8. A derivate [?] is the PLA.
- PCB Printed Circuit Board. The circuit tracks or traces are etched photographically onto a media. PCBs may be single-sided (tracks on one side only), double-sided (both top and bottom surfaces are used) or multilayer where tracks are placed on a number of separate layers which are then bonded together. Tracks are connected on multilayer boards using VIAs (small holes). Holes are drilled in the board for thru-hole technology or solder pads provided for SMT or BGA devices. Components may be placed on the top or increasing on both the top and bottom of a PCB.
- Photo diode Diode which is controlled by light.
- Photo transistor Transistor which is controlled by light.
- PLA Programmable Logic Array. The same as a PAL, but with a programmable OR matrix.
- PMOS P-doped MOS

#### P–n Junction .

- Positive logic Positive logic means that the signals are active HIGH. Negative logic means that signals are active LOW (Most commonly in RS 232 circuits)
- Potentiometer A variable resistor the value of which is determined by the position of a slider or a knob.
- PROM Programmable ROM. This memory type can be written once, then it behaves like a ROM. Series designator: 25xx, where xx is the number of kbits stored.
- Pull-up/pull down resistor Pull-ups (or pull-downs) have two primary purposes both of which are variations on a fundamental theme which is to prevent a short-circuit by adding a resistor in the path between  $V_{cc}$  and GND for a particular signal. **Configuration**: Many ICs have pins which must be set to a HIGH or LOW to configure the chip. Unless an IC is defined to have an internal pull-up or pull-down you typically use a pull-up (the resistor is between the signal pin and  $V_{\rm cc}$ ) to set a HIGH (1) or a pull-down (the resistor is between the signal pin and GND) to set a LOW (0). Floating Signals: If a signal is not being actively driven all the time it will float *(i.e.* take an arbitrary and maybe changing value). To prevent this it may be pulled-up (HIGH) or pulled- down (LOW) into a default state. Pull-ups or pull-downs are usually weak *(i.e.* high-value resistors of 4.7 K, 10 K (most common) or 47 K) since in the case of floating signals this allows the ''driven" level to overcome the resistance with a modest current. For minimum power loss especially in configuration function use the highest value (47 K). Since higher resistance values take longer to overcome than lower values if the signal needs to be stable very quickly you may need to go as low as 1 K for the pull-up (pull-down.)
- RAM Random Access Memory. Information can be read and written in any order, the number of read or write accesses is not limited. RAM comes in different flavors: DRAM, SRAM, SDRAM, EDO-RAM, VRAM and many more.
- Rectifier Circuitry transforming ac into dc, usually consisting of 4 diodes (aka bridge rectifier)
- Resistance The resistance of a conductor (or an insulator) is how easily current can flow through it. Unit: ohm (capital omega) Symbol  $= R$ .
- Resistor Electrical element with a defined resistance. It is used as voltage divider, current limiter or for ensuring that signals do not float. For small through-hole resistors, their value is not printed on the case, but encoded with color rings.
- Radio Frequency Generic term defines equipment which works in the radio frequency range typically.
- RGB Red-Green–Blue. These three colors are additively mixed in color TVs and monitors and so give a picture which ranges from black over all rainbow colors to white. The number of colors displayed depends on the technology: TTL or ECL supply digital signals and thus a limited color resolution, usually 4 bits, which results in 16 colors; analog signals, however, make the color resolution practically infinite, the number of colors only depends on the graphics card's memory and on its RAMDAC or VRAM.
- **RMS** Root Mean Square. The real peak value of an ac voltage, which is U<sup>\*</sup> square root of 2, abbreviation  $V_{\text{rms}}$ .
- ROM Read only memory. Unlike RAM, this type of electronic memory can only be read. The ROM's content is determined during the manufacturing process (mask programming). Derivatives are PROM, EPROM, EEPROM and Flash-EPROM.
- SDRAM Synchronous DRAM. Differs from conventional DRAM in that it internally gates (synchronizes) all access using a single clock rather than separate column and row clock (driven by CAS & RAS).
- Schmitt trigger A logical device that outputs 0 if the input voltage is below a given threshold voltage and 1 otherwise. Used to clean up the edges of digital signals. Often comes with a built-in inverter.
- Semiconductor Pure semiconductor materials like silicon are insulators. But doping these materials with a very small amount of  $e.g.$  Bor makes them less insulating and, under certain circumstances, conduct electrical current. Common semiconductors are diodes and transistors, which are also etched into the silicon wafers of ICs.
- SMD or SMT Surface-mounted device (Surface-mounted technology). A chip packaging technique. SMD technique means soldering elements (which have specially designed, very short pins) directly onto pads on the PCB surface without drilling holes. Other packaging techniques are ''Thru-hole" and Ball Grid Array (BGA).
- Solder Solder is made of tin (Sn) and lead (Pb) and contains a resin core, which makes the solder flow more easily.
- Soldering iron A tool for soldering electrical conducting connections.
- SRAM Static RAM. As opposed to DRAM, this type of memory does not need a continuous refresh, as the information in it stored by flip-flops.
- Three-state See tristate.
- Thru-hole (THT) A chip packaging technology and requires holes in the PCB through which component pins were inserted and soldered on the reverse side. Through-hole is still widely use for connectors and other components that also have a physical use since the through hole provides a mechanical anchoring function (e.g. DB25, RJ45, etc.). Surface mount versions of these components exist but almost always use one or more mechanical locating holes or pins. Alternate packaging technologies are surface Mount (SMT/SMD) and Ball Grid Array (BGA).
- Thyristor Sometimes called a semiconductor-controlled rectifier. It has 3 pins (anode, cathode and gate). When powered and gate is ON (high) forward current only will flow from the anode to cathode (irrespective of state of the gate) until it drops below a certain level (called the Holding Current). It can be used to rectify current.
- Totem pole A possible output connection of a circuit. A totem pole consists of two transistors, which are driven complementary. Depending on the desired output, only one of the two transistors is conducting. If two totem pole outputs are connected, a shortcut occurs if they different digital signals (0/1 or 1/0).
- Transformer A transformer changes one ac voltage into another ac voltage. It consists of two coils (actually not separate coils, but windings) with a different number of turns, where one coil (transformer primary winding) encloses the other (transformer secondary winding). The current flowing through the transformer primary (the one where the input voltage is applied) invokes a magnetic field which in turn induces a voltage in the transformer secondary, the amount of which is determined by the ratio of the number of turns of the windings.A transformer can have more than one secondary, resulting in more than one output voltage.
- Transistor "Transfer Resistor``. Invented in 1948 by John Bardeen and Walter Houser Brattain. In principle, this element is an electrically controllable semiconductor resistor. It has three terminals C (Collector), E (Emitter), and B (Base). Basically, when there is no voltage applied to the base, the transistor acts as an insulator and blocks current flow between C and E.It is used both as an amplifier and an electronic switch.
- Triac Provides similar functionality to a thyristor but supports bi-directional current flow.
- Tristate or three-state The output lines of tristate circuits can have three states: HIGH, LOW and HIGH IMPEDANCE (HI-Z), where the latter is equivalent to not being connected.
- Voltage Electrical entity which is the cause for current flow. When talking about ac voltages, peak-to-peak voltage means as the name suggests—the absolute amount of voltage between the upper and the lower bound; abbreviation:  $V_{CC}$ . Unit Volt (s)
- Voltmeter Device for measuring electrical voltage. Usually part of a multimeter.
- VRAM Video RAM, VRAM is dual-ported, so that you can read and write simultaneously, resulting in a much smaller access time. As the name.

□□□

# Index

#### A

Acceptor, [14](#page-27-0) Active components, [2](#page-15-0) AND, [279](#page-288-0) Approximate analysis, [96](#page-107-0)

#### B

Bias current, [245](#page-254-0) Binary addition, [278](#page-287-0) Binary Coded Decimal (BCD) numbers, [278](#page-287-0) Binary subtraction, [279](#page-288-0) Binary system, [272](#page-281-0) Binary to decimal, [274](#page-283-0) Binary to octal, [276](#page-285-0) Block diagram of a CRO, [332](#page-341-0) Block diagram of a digital multimeter, [331](#page-340-0) Block diagram of a ramp-type DVM, [330](#page-339-0) Boolean algebra, [279](#page-288-0) Boolean algebra theorems table, [280](#page-289-0)

#### $\mathcal{C}$

Cadence design systems, [338](#page-346-0) CANCER, [337](#page-345-0) Canonical forms, [282](#page-291-0) Capacitors, [4](#page-17-0) Cathode Ray Oscilloscope (CRO), [332](#page-341-0) Circuit configurations, [82](#page-93-0) Collector to base bias, [100](#page-111-0) Colour coding of resistors, [4](#page-17-0) Common Base (CB) configuration, [82](#page-93-0) Common Collector (CC) configuration, [84](#page-95-0) Common drain JFET configuration, [203](#page-213-0) Common Emitter (CE) configuration, [83](#page-94-0) Common Gate (CG), Common Source (CS) and Common Drain (CD), [195](#page-205-0) Common Gate JFET configuration, [196](#page-206-0) Common Source JFET configuration, [199](#page-209-0) Comparison of biasing circuits, [99](#page-110-0) Concept of ideal op-amp, [235](#page-244-0) Concept of Pinch-Off and Maximum Drain Saturation, [189](#page-199-0) Conductance, [3](#page-16-0) Conversion of bases, [274](#page-283-0) Current gainA, [106](#page-117-0)

#### D

DC bias with voltage feedback or collector bias, [98](#page-109-0) Decimal system, [271](#page-280-0) Decimal to binary, [274](#page-283-0) Decimal to hexadecimal, [277](#page-286-0) Decimal to octal, [276](#page-285-0) Depletion layer, [15](#page-28-0) Depletion mode operation, [208](#page-218-0) Dielectric, [4](#page-17-0) Differential amplifier circuit, [240](#page-249-0) Differentiator, [242](#page-251-0) Digital Voltmeters (DVMs), [327](#page-336-0) Diode equivalent circuit, [29](#page-41-0) Diode ratings, [30](#page-42-0) Diode resistance, [25](#page-37-0) Donor, [14](#page-27-0)

#### E

Electronic charge and current, [2](#page-15-0) Electronic circuit components, [2](#page-15-0) Electronics instruments, [327](#page-336-0) Emitter bias, [92](#page-103-0) Emitter bias circuit, [100](#page-111-0) Emitter follower circuit, [84](#page-95-0)

© The Editor(s) (if applicable) and The Author(s), under exclusive license to Springer Nature Switzerland AG 2022 O. N. Pandey, Electronics Engineering, <https://doi.org/10.1007/978-3-030-78995-4>

#### 464 Index

Energy levels, [10](#page-23-0) Enhancement mode operation, [209](#page-219-0) Exact analysis, [95](#page-106-0) Extrinsic semiconductors, [13](#page-26-0)

#### F

Fixed-bias, [91](#page-102-0) Fixed bias circuit, [99](#page-110-0) Fixed-biasing of JFET, [193](#page-203-0) Forward biased, [21](#page-33-0) Forward biasing, [16](#page-29-0) Forward resistance, [26](#page-38-0) Fractional binary to decimal, [275](#page-284-0) Fractional decimal number to binary, [275](#page-284-0)

#### G

Graphical analysis of CE amplifier, [100](#page-111-0)

#### H

Hexadecimal system, [273](#page-282-0) Hexadecimal to octal, [278](#page-287-0) Hole, [13](#page-26-0) Hybrid Equivalent Circuit for Common Base (CB), [109](#page-120-0)

#### I

Ideal and practical V-I characteristics, [24](#page-36-0) Inductors, [4](#page-17-0) Input offset current, [244](#page-253-0) Input offset voltage, [244](#page-253-0) Input resistance, [106](#page-117-0) Insulated Gate Field Effect Transistor (IGFET), [206](#page-216-0) Integrator, [243](#page-252-0) Intrinsic semiconductors, [13](#page-26-0) Inverting amplifier, [236](#page-245-0)

#### J

JFET biasing, [192](#page-202-0) JFET Connections, [195](#page-205-0) Junction Field Effect Transistor (JFET), [185](#page-195-0)

#### K

Kinetic energy, [6](#page-19-0) K-map, [283](#page-292-0)

#### L

Logic gates and universal gates, [281](#page-290-0)

#### M

Measurement of current, [334](#page-343-0) Measurement of frequency, [335](#page-344-0) Measurement of phase difference, [334](#page-343-0) Measurement of voltage, [333](#page-342-0) Measurements Using CRO, [333](#page-342-0) Metal Oxide Semiconductor Field Effect Transistor (MOSFET), [206](#page-216-0)

#### N

NMMOS, [346](#page-354-0) NMOS, [342](#page-350-0) Non-inverting amplifier, [237](#page-246-0) NOT, [279](#page-288-0) N-type semiconductor, [14](#page-27-0) Number system, [271](#page-280-0)

#### $\Omega$

Octal system, [273](#page-282-0) Octal to binary, [276](#page-285-0) Octal to decimal, [275](#page-284-0) Op-amp, [233](#page-242-0) Op-amp integrated circuit, [233](#page-242-0) Op-amp parameters, [244](#page-253-0) Open loop gain, [235](#page-244-0) OR, [279](#page-288-0) Output resistance, [108](#page-119-0) Overall voltage gain, [112](#page-123-0)

#### P

Parameter model, [104](#page-115-0) Passive components, [2](#page-15-0) Personal Simulation Program with Integrated Circuit Emphasis (PSPICE), [337](#page-345-0), [338](#page-346-0) Place part, [340](#page-348-0) PMOS, [346](#page-354-0) P-N junction, [15](#page-28-0) P-N junction and depletion layer, [15](#page-28-0) Potential barrier, [15](#page-28-0) Potential-divider Method of Biasing JFET, [194](#page-204-0) Product of Sums (POS), [282](#page-291-0) PSPICE project, [338](#page-346-0) P-type of semiconductor, [14](#page-27-0)

#### R

Resistors, [3](#page-16-0) Reverse biased, [21](#page-33-0) Reverse biasing, [17](#page-30-0) Reverse resistance, [28](#page-40-0)

### S

Saturation level, [94](#page-105-0) Self-biasing of JFET, [193](#page-203-0) Semiconductor diode, [21](#page-33-0) Semiconductor materials, [10](#page-23-0)
Index 465

Simplification in sum of product, [285](#page-294-0) Simplification of Boolean Expression UsingKmap, [284](#page-293-0) Simulation Program with Integrated Circuit Emphasis (SPICE), [337](#page-345-0) Slew rate, [245](#page-254-0) SI units, [7](#page-20-0) Staircase-ramp DVMs, [329](#page-338-0) Subtractor, [241](#page-250-0) Sum of Products (SOPs), [282](#page-291-0)

### T

Transistor action, [80](#page-91-0) Transition and diffusion capacitance, [28](#page-40-0)

#### U

Unity gain, [238](#page-247-0)

## V

Valence electrons, [10](#page-23-0) V-ICharacteristics, [22](#page-34-0) Voltage and current relationships, [5](#page-18-0) Voltage divider bias, [95,](#page-106-0) [100](#page-111-0) Voltage gainA, [107](#page-118-0)

#### W

Working of NPN transistor, [81](#page-92-0) Working of PNP transistor, [80](#page-91-0) Working principle of JFET, [187](#page-197-0) Work, Power and Energy, [6](#page-19-0)

# X

XOR, [279](#page-288-0)